Este documento é de propriedade da TOTVS. Todos os direitos reservados. (

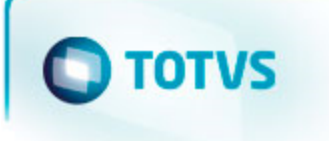

# **TOTVS**

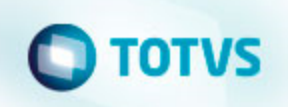

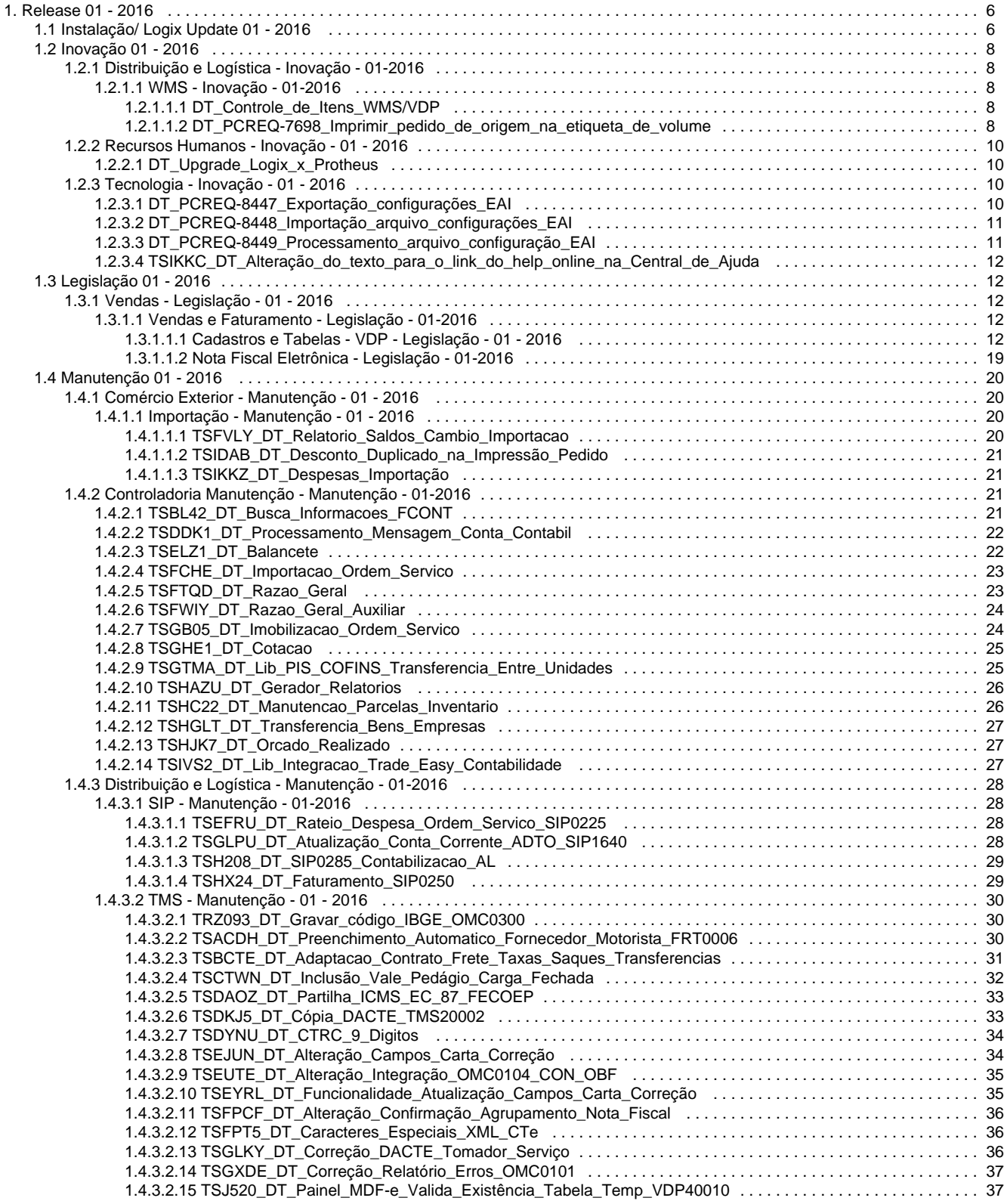

```
1.4.3.3 WMS - Manutenção - 01-2016 . . . . . . . . . . . . . . . . . . . . . . . . . . . . . . . . . . . . . . . . . . . . . . . . . . . . . . . . . . . . . . . . . . . 38
         1.4.3.3.1 TSFMIP_DT_Ressuprimento_Picking_Com_Controle_Etiqueta . . . . . . . . . . . . . . . . . . . . . . . . . . . . . . . . . . . . . 38
         1.4.3.3.2 TSGUCA_DT_Alteração_Controle_Dimensional_MAN10021 . . . . . . . . . . . . . . . . . . . . . . . . . . . . . . . . . . . . . . . 38
         1.4.3.3.3 TSGNC9_DT_Problema_Liberação_Veículo_TFA_Impressa_Previamente_WMS6496 . . . . . . . . . . . . . . . . . . 39
         1.4.3.3.4 TSGSB2_DT_Problema_Baixa_Estoque_Divergência_Reservas_WMS_X_VDP_WMS6496 . . . . . . . . . . . . . . 39
         1.4.3.3.5 TSAWAJ_DT_Conversão_Unidade_Medida_WMS60194 . . . . . . . . . . . . . . . . . . . . . . . . . . . . . . . . . . . . . . . . . 39
         1.4.3.3.6 TSBJGG_DT_Conferência_Expedição_Item_Que_Não_Controla_SKU . . . . . . . . . . . . . . . . . . . . . . . . . . . . . . 40
         1.4.3.3.7 TSDIC5_DT_Apresentar_Mensagem_Inconsistência_Tela_WMS6496 . . . . . . . . . . . . . . . . . . . . . . . . . . . . . . . 40
         1.4.3.3.8 TSDJH1_DT_Previsão_faturamento_Informix_WMS6401 . . . . . . . . . . . . . . . . . . . . . . . . . . . . . . . . . . . . . . . . . 41
         1.4.3.3.9 TSDUQQ_DT_Ressuprimento_Endereço_Produção_Origem_Endereço_Picking . . . . . . . . . . . . . . . . . . . . . . . 41
         1.4.3.3.10 TSEOHN_DT_Zoom_Nota_Fiscal_Relacionamento_CESV_Nota_Fiscal . . . . . . . . . . . . . . . . . . . . . . . . . . . . 42
         1.4.3.3.11 TSF515_DT_EDI_Importação_Solicitação_Carga_EDI0009 . . . . . . . . . . . . . . . . . . . . . . . . . . . . . . . . . . . . . . 42
         1.4.3.3.12 TSFJCJ_DT_Recebimento_Papel_com_Check-list_e_Atributos . . . . . . . . . . . . . . . . . . . . . . . . . . . . . . . . . . . 43
         1.4.3.3.13 TSFGA5_DT_Item_SKU_inativo . . . . . . . . . . . . . . . . . . . . . . . . . . . . . . . . . . . . . . . . . . . . . . . . . . . . . . . . . . . . 43
         1.4.3.3.14 TSFMDY_DT_Eliminado_Campo_Permite_Pesagem_Antes_Finalização_Conferência_WMS60013 . . . . . . . 43
         1.4.3.3.15 TSFPOQ_DT_Geração_LOG_Troca_Identificação_Ajustes_Troca_Picking_Controle_Identificação . . . . . . . 44
         1.4.3.3.16 TSFQJL_DT_Impressão_Etiquetas_Volumes_Infomix . . . . . . . . . . . . . . . . . . . . . . . . . . . . . . . . . . . . . . . . . . . 45
         1.4.3.3.17 TSFRI2_DT_Filtro_Situação_Requisição_Estoque_Central_Planejador_WMS6430 . . . . . . . . . . . . . . . . . . . . 45
         1.4.3.3.18 TSFSBR_DT_Inconsistência_Integração_Inventário_Logix_x_Protheus_SUP5830 . . . . . . . . . . . . . . . . . . . . 46
         1.4.3.3.19 TSFTQJ_DT_Inconsistência_Atualização_Qtde_Rejeitada_Aviso_Recebimento_WMS6184 . . . . . . . . . . . . . 46
         1.4.3.3.20 TSFSBN_DT_Geração_Ordem_Serviço_Embarque . . . . . . . . . . . . . . . . . . . . . . . . . . . . . . . . . . . . . . . . . . . . . 46
         1.4.3.3.21 TSFWWL_DT_Seleção_Manual_Informando_Nota_Fiscal_Entrada . . . . . . . . . . . . . . . . . . . . . . . . . . . . . . . . 47
         1.4.3.3.22 TSGA59_DT_Relatório_Descrição_Carga_WMS6496 . . . . . . . . . . . . . . . . . . . . . . . . . . . . . . . . . . . . . . . . . . . 47
         1.4.3.3.23 TSGGQ9_DT_Central_Planejador_Consulta_CESV_Volume_WMS6430 . . . . . . . . . . . . . . . . . . . . . . . . . . . . 48
         1.4.3.3.24 TSGIF2_DT_Bloquear_Relacionar_Notas_Canceladas_Cesv_Documental_WMS6138 . . . . . . . . . . . . . . . . . 48
         1.4.3.3.25 TSGJP7_DT_Cadastro_Item_WMS_MAN10021 . . . . . . . . . . . . . . . . . . . . . . . . . . . . . . . . . . . . . . . . . . . . . . . 49
         1.4.3.3.26 TSGQ96_DT_Inconsistência_Gravação_Valorização_Apuração_Faturamento_Serviço_WMS6419 . . . . . . . 49
         1.4.3.3.27 TSGWWT_DT_Cadastro_SKU_Item_Granel_WMS6173 . . . . . . . . . . . . . . . . . . . . . . . . . . . . . . . . . . . . . . . . . 49
         1.4.3.3.28 TSGYTY_DT_Modificação_Solicitaçção_Carga_Bloqueada_Sem_Itens_WMS6325 . . . . . . . . . . . . . . . . . . . 50
         1.4.3.3.29 TSGZQL_DT_Transferência_Picking_para_Armazém_WMS6366 . . . . . . . . . . . . . . . . . . . . . . . . . . . . . . . . . . 50
         1.4.3.3.30 TSHDL5_DT_Validação_Placa_Veículo_Digitação_CESV_WMS6448 . . . . . . . . . . . . . . . . . . . . . . . . . . . . . . 51
         1.4.3.3.31 TSHKLK_DT_Consulta_Movimentação_Interna_Central_Pelo_Item_Depositante . . . . . . . . . . . . . . . . . . . . . 51
         1.4.3.3.32 TSHN94_DT_Atribuição_Manual_Endereço_Planejamento_Armazenagem_WMS6177 . . . . . . . . . . . . . . . . . 52
         1.4.3.3.33 TSHQXX_DT_Inconsistência_Seleção_Proposta_Geração_OS_Embarque . . . . . . . . . . . . . . . . . . . . . . . . . . 52
         1.4.3.3.34 TSHRXY_DT_Transferência_Picking_Para_Armazém_Com_Data_Validade . . . . . . . . . . . . . . . . . . . . . . . . . 53
         1.4.3.3.35 TSHVGA_DT_Geração_Faturamento_WMS_Sem_Controle_Fiscal_WMS6773 . . . . . . . . . . . . . . . . . . . . . . . 53
         1.4.3.3.36 TSIBQ6_DT_Alocação_Automática_Central_Planejador . . . . . . . . . . . . . . . . . . . . . . . . . . . . . . . . . . . . . . . . . 53
         1.4.3.3.37 TSILGT_DT_Separação_Papel_Picking_Sem_Controle_Identificação . . . . . . . . . . . . . . . . . . . . . . . . . . . . . . 54
         1.4.3.3.38 TSIYNJ_DT_Exclusão_pedido_Protheus . . . . . . . . . . . . . . . . . . . . . . . . . . . . . . . . . . . . . . . . . . . . . . . . . . . . . 54
         1.4.3.3.39 TSJ703_DT_Integração_documento_entrada . . . . . . . . . . . . . . . . . . . . . . . . . . . . . . . . . . . . . . . . . . . . . . . . . . 55
         1.4.3.3.40 TSGEAE_DT_Não_Permitia_Informar_Dimensionais_SUP2000 . . . . . . . . . . . . . . . . . . . . . . . . . . . . . . . . . . . 55
1.4.4 Financeiro - Manutenção - 01-2016 . . . . . . . . . . . . . . . . . . . . . . . . . . . . . . . . . . . . . . . . . . . . . . . . . . . . . . . . . . . . . . . . . . . . 56
    1.4.4.1 Contas a Pagar - Manutenção - 01-2016 . . . . . . . . . . . . . . . . . . . . . . . . . . . . . . . . . . . . . . . . . . . . . . . . . . . . . . . . . . . 56
         1.4.4.1.1 TSAQHB_DT_Saldo_Fornecedor_Conta_Contabil . . . . . . . . . . . . . . . . . . . . . . . . . . . . . . . . . . . . . . . . . . . . . . . 56
         1.4.4.1.2 TSBXC2_DT_Remessa_GPS_Banco_do_Brasil . . . . . . . . . . . . . . . . . . . . . . . . . . . . . . . . . . . . . . . . . . . . . . . . 56
         1.4.4.1.3 TSEH43_DT_Desdobramento_Aps . . . . . . . . . . . . . . . . . . . . . . . . . . . . . . . . . . . . . . . . . . . . . . . . . . . . . . . . . . . 56
         1.4.4.1.4 TSEMS0_DT_Manutencao_de_APs . . . . . . . . . . . . . . . . . . . . . . . . . . . . . . . . . . . . . . . . . . . . . . . . . . . . . . . . . . 57
         1.4.4.1.5 TSEVDD_DT_Lib_Manutencao_AD . . . . . . . . . . . . . . . . . . . . . . . . . . . . . . . . . . . . . . . . . . . . . . . . . . . . . . . . . . 57
         1.4.4.1.6 TSEW40_DT_Manutencao_de_APs . . . . . . . . . . . . . . . . . . . . . . . . . . . . . . . . . . . . . . . . . . . . . . . . . . . . . . . . . . 58
         1.4.4.1.7 TSFCCF_DT_Manutencao_aen . . . . . . . . . . . . . . . . . . . . . . . . . . . . . . . . . . . . . . . . . . . . . . . . . . . . . . . . . . . . . 58
         1.4.4.1.8 TSFJAI_DT_Relatorio_Retencoes_PIS_COFINS_CSL . . . . . . . . . . . . . . . . . . . . . . . . . . . . . . . . . . . . . . . . . . . 59
         1.4.4.1.9 TSFLK1_DT_Relacao_de_Adiantamentos . . . . . . . . . . . . . . . . . . . . . . . . . . . . . . . . . . . . . . . . . . . . . . . . . . . . . 59
         1.4.4.1.10 TSFWSZ_DT_Manutencao_Aps . . . . . . . . . . . . . . . . . . . . . . . . . . . . . . . . . . . . . . . . . . . . . . . . . . . . . . . . . . . . 60
         1.4.4.1.11 TSGBZI_DT_Emissao_de_Documentos_Bancarios . . . . . . . . . . . . . . . . . . . . . . . . . . . . . . . . . . . . . . . . . . . . . 60
         1.4.4.1.12 TSGHB9_DT_Relatorio_de_Retencao_de_INSS . . . . . . . . . . . . . . . . . . . . . . . . . . . . . . . . . . . . . . . . . . . . . . . 61
         1.4.4.1.13 TSGHDV_DT_Relatorio_de_Retencoes_de_CSL_PIS_e_COFINS . . . . . . . . . . . . . . . . . . . . . . . . . . . . . . . . . 61
         1.4.4.1.14 TSGJ82_DT_Consulta_de_Aprovantes . . . . . . . . . . . . . . . . . . . . . . . . . . . . . . . . . . . . . . . . . . . . . . . . . . . . . . . 62
         1.4.4.1.15 TSGMSB_DT_Situacao_de_Fornecedores_por_Conta_Contabil . . . . . . . . . . . . . . . . . . . . . . . . . . . . . . . . . . . 62
         1.4.4.1.16 TSGQ77_DT_Manutencao_de_ADs . . . . . . . . . . . . . . . . . . . . . . . . . . . . . . . . . . . . . . . . . . . . . . . . . . . . . . . . . 63
         1.4.4.1.17 TSGSCQ_DT_Relacao_INSS_de_Autonomos . . . . . . . . . . . . . . . . . . . . . . . . . . . . . . . . . . . . . . . . . . . . . . . . . 63
         1.4.4.1.18 TSHBW5_DT_Recolhimento_IRRF_Codigo_Retencao . . . . . . . . . . . . . . . . . . . . . . . . . . . . . . . . . . . . . . . . . . 64
         1.4.4.1.19 TSHDA5_DT_Retencao_INSS_Autonomo . . . . . . . . . . . . . . . . . . . . . . . . . . . . . . . . . . . . . . . . . . . . . . . . . . . . 64
         1.4.4.1.20 TSHGII_DT_Manutencao_das_Informacoes_de_Pagamento_Escritural . . . . . . . . . . . . . . . . . . . . . . . . . . . . . 64
         1.4.4.1.21 TSHX49_DT_Emissao_Autorizacao_Pagamento . . . . . . . . . . . . . . . . . . . . . . . . . . . . . . . . . . . . . . . . . . . . . . . 65
    1.4.4.2 Contas a Receber - Manutenção - 01-2016 . . . . . . . . . . . . . . . . . . . . . . . . . . . . . . . . . . . . . . . . . . . . . . . . . . . . . . . . . 65
         1.4.4.2.1 TRUPSH_DT_Importacao_de_Arquivo_de_Retorno_Escritural . . . . . . . . . . . . . . . . . . . . . . . . . . . . . . . . . . . . . 65
         1.4.4.2.2 TSDGOV_DT_Determinacao_de_Portador . . . . . . . . . . . . . . . . . . . . . . . . . . . . . . . . . . . . . . . . . . . . . . . . . . . . . 66
         1.4.4.2.3 TSDNKL_DT_Manutencao_de_Titulos_no_Contas_a_Receber . . . . . . . . . . . . . . . . . . . . . . . . . . . . . . . . . . . . . 67
         1.4.4.2.4 TSDSWG_DT_Boleto_Envio_Email . . . . . . . . . . . . . . . . . . . . . . . . . . . . . . . . . . . . . . . . . . . . . . . . . . . . . . . . . . 67
         1.4.4.2.5 TSDUBE_DT_Relatorio_titulos_em_aberto . . . . . . . . . . . . . . . . . . . . . . . . . . . . . . . . . . . . . . . . . . . . . . . . . . . . . 68
         1.4.4.2.6 TSDV05_DT_CRE1500_Cheques_devolvidos_banco . . . . . . . . . . . . . . . . . . . . . . . . . . . . . . . . . . . . . . . . . . . . 69
         1.4.4.2.7 TSE814_DT_Retorno_Cobranca_Escritural . . . . . . . . . . . . . . . . . . . . . . . . . . . . . . . . . . . . . . . . . . . . . . . . . . . . 70
```
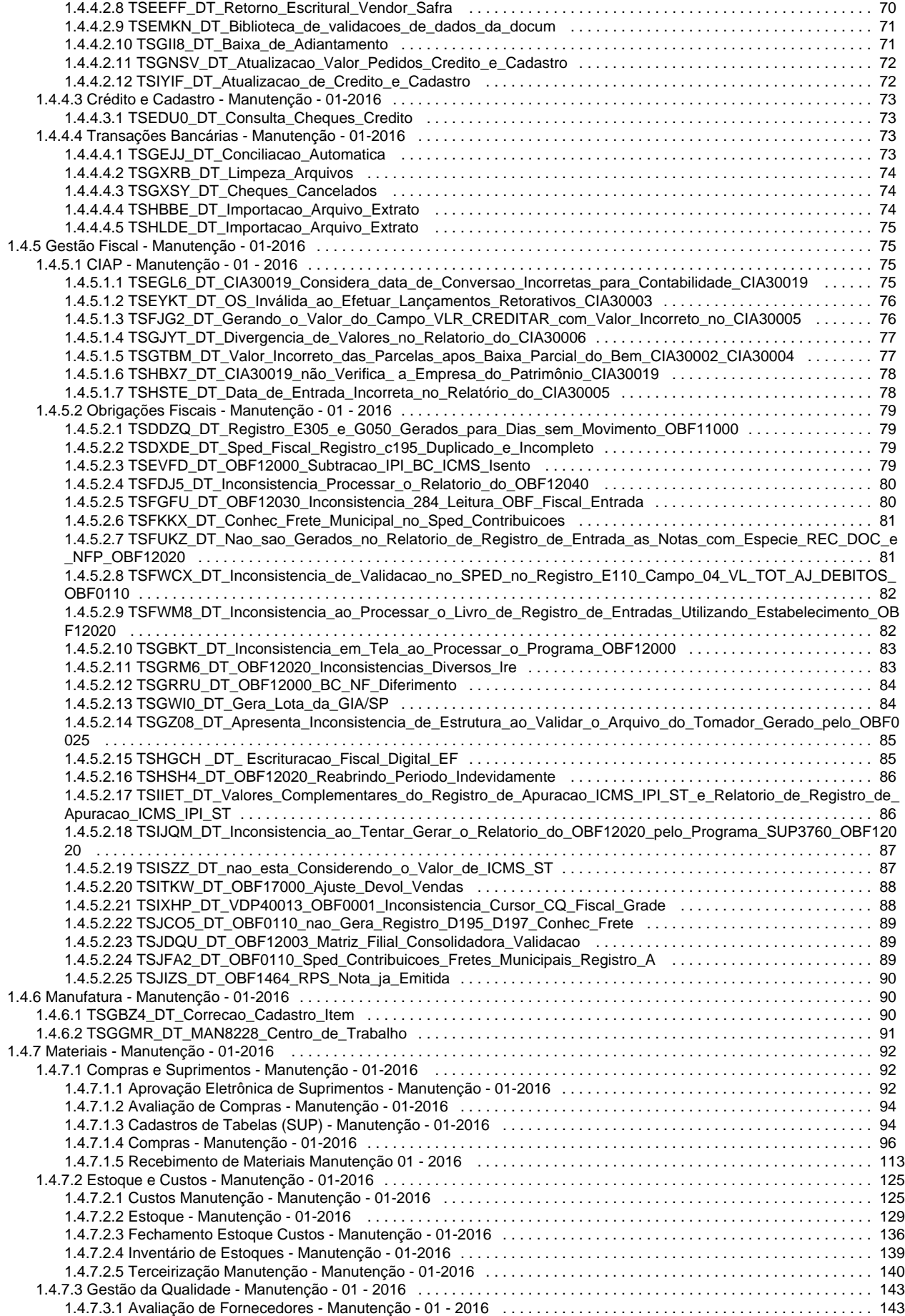

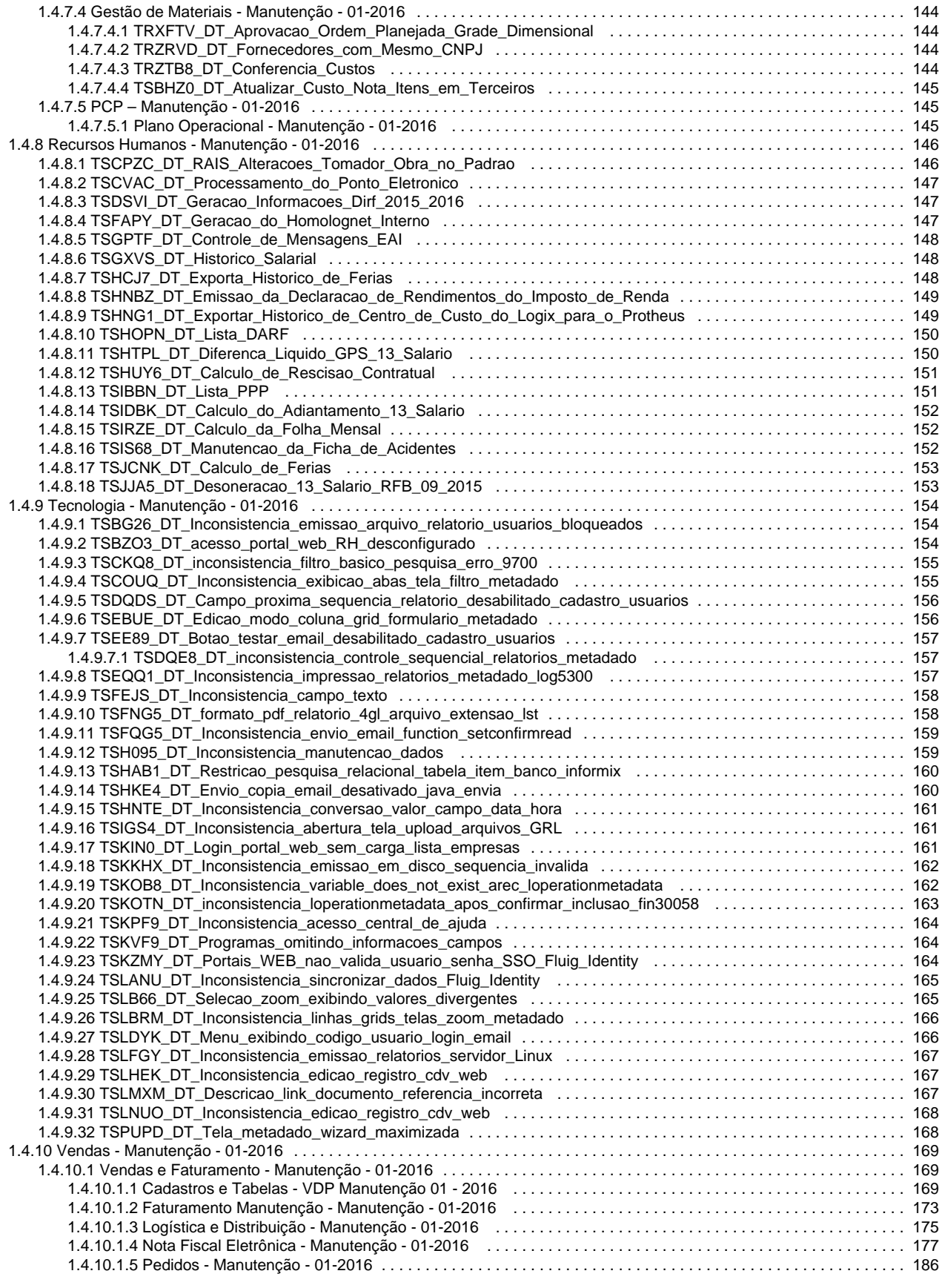

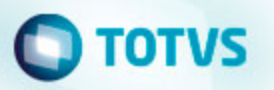

# <span id="page-5-1"></span><span id="page-5-0"></span>Release 01 - 2016 Instalação/ Logix Update 01 - 2016

## **Instalação**

#### **Alguns Conceitos do Logix 01 - 2016**

- RPO/Repositório: contempla todo o Logix na versão 10.02 / 11.00 (Arquivo .rpo aproximadamente 300 MB);
- Pacote periódico (Regra): composto por vários chamados homologados pela equipe de qualidade de software, dentro de determinado período. (Arquivo.ptm – aproximadamente 30 MB);
- Patch (Exceção): composto de um chamado. Utilizado quando houver necessidade de liberar emergencialmente o produto em função de chamados com prazos anteriores a liberação do próximo pacote, ou em função de correções de alto impacto;
- Arquivo com extensão MZP: formato de atualização utilizado pela ferramenta Logix Update.

O RPO completo contém apenas os programas padrões do Logix. Os programas específicos sempre são gerados em um pacote específico separado e disponibilizados por cliente, no portal de atualização do Logix 10.02, na parte "Pacotes", quando solicitado.

A recomendação é fazer sempre a atualização somente dos pacotes periódicos respeitando as datas de liberação, sequencialmente. Lembrando que os pacotes **não são cumulativos**.

#### **Backup**

Antes da atualização do pacote, faça um backup do RPO anterior.

#### **Conversores do pacote (\* para o formato antigo de atualização, sem utilização do Logix Update).**

No Portal do cliente TOTVS ([http://suporte.totvs.com\)](http://suporte.totvs.com/), na opção "Download" utilize o filtro linha Logix e tipo "RPO", para copiar o arquivo "Conversores padrão Logix 10.02" que contém os arquivos conversores de tabelas e de parâmetros do LOG00086 (Administração de Parâmetros). Ao descompactar esse arquivo, são geradas duas pastas: "parâmetros" e "tabelas", e dois arquivos contendo a listagem dos conversores.

Os arquivos da pasta "parâmetros" devem ser processados pelo LOG00086 (Administração de Parâmetros).

Os arquivos da pasta "tabelas" devem ser processados pelo LOG6000 (Gerenciador de Conversores).

#### **Recomendações para atualização do pacote (utilizando a ferramenta Logix Update).**

- Os pacotes anteriores já devem estar atualizados, ou seja, o pacote e conversores até o pacote nº **01/2016** devem estar devidamente aplicados.
- Fazer Backup do RPO.
- Efetuar o processamento do arquivo MZP do pacote via ferramenta Logix Update.
- **Processar os conversores do pacote, disponíveis na pasta conversores da raiz da instalação do Logix.**
- Efetuar atualização do repositório. O período do pacote nº **01/2016** se refere aos chamados liberados entre de **29 de Outubro a 30 de Dezembro de 2015**. Não é cumulativo, ou seja, não contém as alterações dos pacotes anteriores.
- Verificar no Release Notes as melhorias desenvolvidas e parametrizar o que for necessário.
- Testar suas principais rotinas.

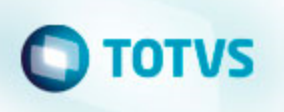

### **Como consultar os patches que já foram baixados da página / atualizados no repositório (utilizando a ferramenta Logix Update).**

- Consultar Portal do Cliente TOTVS [\(http://suporte.totvs.com](http://suporte.totvs.com/)), filtrando pela linha "Logix" e tipo "patches", quais os chamados que foram publicados e copiados com data maior que **30/12/2015**. **Com a utilização do Logix Update e o patch foi aplicado, ele será automaticamente reaplicado depois da atualização do pacote**.
- Consultar na opção de Histórico da ferramenta Logix Update, quais foram os chamados aplicados.

Sempre que houver necessidade de um patch emergencial solicite à equipe de desenvolvimento da área que seja publicada no Portal do Cliente TOTVS para facilitar o controle, já que os chamados publicados ficam com os históricos para consulta, caso haja a necessidade de reaplicação. Em casos de patches enviados por e-mail ou diretamente pelo chamado, não existe histórico e o controle deverá ser feito por meio do TOTVS Development Studio, que não apresenta, por exemplo, o número do chamado que o patch está relacionado.

### **Logix Update**

O Logix Update é uma ferramenta de atualização do Logix, que engloba a atualização do RPO, conteúdo do metadado e estrutura de tabelas de maneira simples e controlada.

A ferramenta Logix Update encontra-se disponível para **todos os clientes** que possuem o produto **Logix** com versão / release **igual** ou**superior a 10.02.**

Para efetuar a instalação do Logix Update é necessário efetuar o download de uma das versões disponíveis do mesmo na Central de Downloads TOTVS.

Para acessar a Central de Downloads TOTVS utilize o endereço: [\(http://suporte.totvs.com](http://suporte.totvs.com/)) e acesse a opção "Download". Escolha a linha Logix, ambiente / versão Logix-10.2 ou Logix-11.0 (Opção Outros) e plataforma Windows / Linux. Está disponível a versão do instalador tanto para plataforma Windows (TOTVS LogixUpdate-1.0-Setup.exe) como Linux (TOTVS LogixUpdate-1.0-Linux-x86-Install).

Junto com o instalador da ferramenta Logix Update está disponível um manual que conta com o passo a passo de instalação, dicas e formato de utilização da ferramenta. É muito importante a leitura deste manual antes de iniciar a instalação da ferramenta.

O processo de instalação é automatizado, sendo apenas necessário seguir um guia de instalação.

### **Atualização do Help On Line**

No portal de cliente TOTVS ([http://suporte.totvs.com\)](http://suporte.totvs.com/), selecione a opção download e use os seguintes filtros:

- Linha: Logix
- Tipo: Outros
- Amb/Vers: 10.2

No campo filtrar, use "manuallogix10" e copie o arquivo "Atualização Manual OnLine Logix 10.X"

Ou

- Linha: Logix
- Tipo: Outros
- Amb/Vers: 11.0

No campo filtrar, use "manuallogix11" e copie o arquivo "Atualização Manual OnLine Logix 11.X"

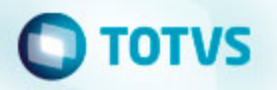

Descompacte o arquivo ".exe" onde está atualmente instalado o help on-line do Logix.

#### **Requisito:**

É necessário utilizar a versão do Build TOTVSTEC: TOTVS - Build 7.00.131217A. Sempre que possível mantenha o build atualizado conforme última versão disponível na página de suporte da TOTVS para linha LOGIX.

# <span id="page-7-0"></span>Inovação 01 - 2016

<span id="page-7-1"></span>**Distribuição e Logística - Inovação - 01-2016**

## <span id="page-7-2"></span>**WMS - Inovação - 01-2016**

<span id="page-7-3"></span>**DT\_Controle\_de\_Itens\_WMS/VDP**

### **Controle de Itens WMS/VDP**

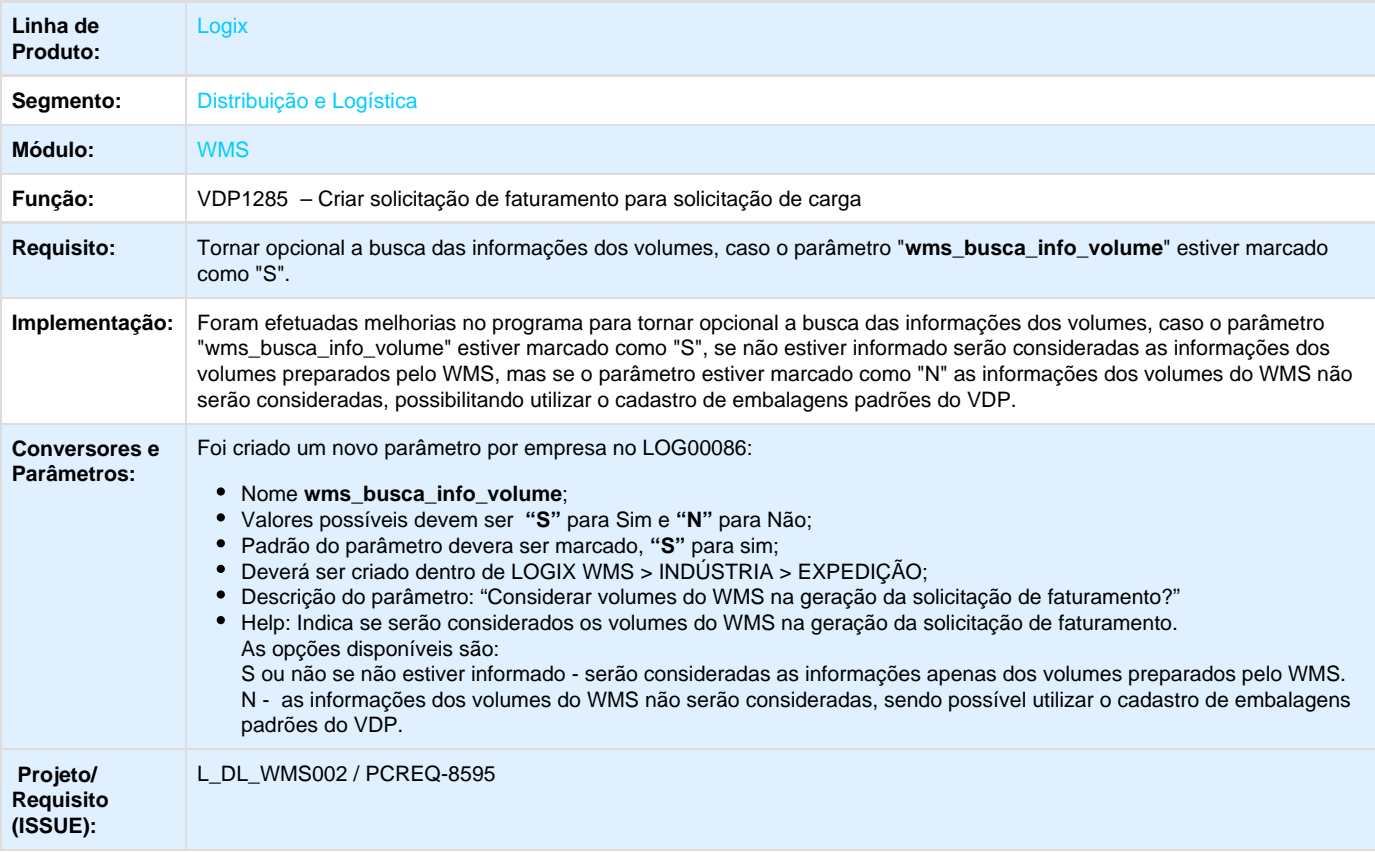

<span id="page-7-4"></span>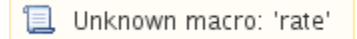

**DT\_PCREQ-7698\_Imprimir\_pedido\_de\_origem\_na\_etiqueta\_de\_volume**

# **TOTVS**

**Imprimir pedido de origem na etiqueta de volume**

#### **Características do Requisito**

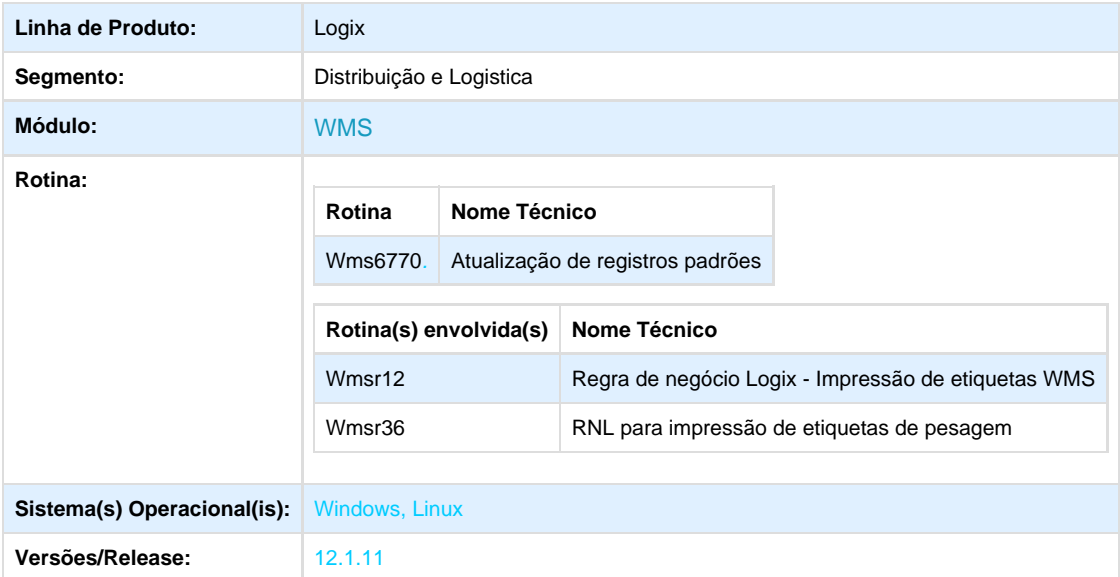

#### **Descrição**

Atualmente as solicitações de carga, originadas de pedidos de venda, o sistema grava o número do pedido nos itens da solicitação de carga. Porém esse número de pedido não é impresso nas etiquetas de volume.

O campo "Pedido" da solicitação de carga não refere-se ao número do pedido de venda do VDP. Este campo é utilizado quando o WMS está sendo processado no segmento de Operadores Logísticos.

Atualmente o número do pedido de venda de origem que originou a solicitação de carga fica gravado para cada item da solicitação, pois uma Ordem de Montagem gerada pelo VDP, em alguns casos, pode estar relacionada a vários pedidos de venda, o que impossibilita o uso do campo que está no "mestre" da solicitação.

O objetivo dessa nova implementação é efetuar a impressão do número de pedido de venda na impressão etiqueta de volume. Não está sendo prevista a impressão desse novo atributo para etiquetas de packinglist.

#### **Procedimento para Implantação**

Para utilização desta funcionalidade é necessário estar atualizado com o Update 12.1.11 (pacote 03/2016).

#### **Procedimento para Configuração**

Para que seja possível imprimir o número do pedido de origem nas etiquetas, é necessário atualizar os registros padrões do WMS no programa **WMS6770** marcando a opção Tipos de Etiqueta.

#### **Procedimento para Utilização**

- 1. Executar o programa **WMS6770** e processar com a opção Tipos de etiqueta marcado.
- 2. No programa **WMS6083** é possível consultar e verificar que o novo parâmetro foi criado.
- 3. No programa **WMS6082**, deverá ser configurado o novo atributo na etiqueta, através do campo [PED\_ORIGEM ]. Exemplo: Pedido origem: [PED\_ORIGEM].
- 4. Imprimir uma etiqueta de volume pelo **WMS6292**.

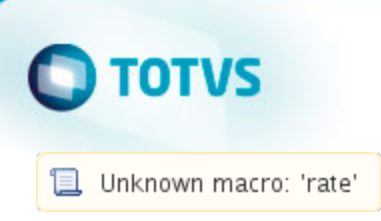

# <span id="page-9-0"></span>**Recursos Humanos - Inovação - 01 - 2016**

<span id="page-9-1"></span>**DT\_Upgrade\_Logix\_x\_Protheus**

## **Upgrade Logix x Protheus**

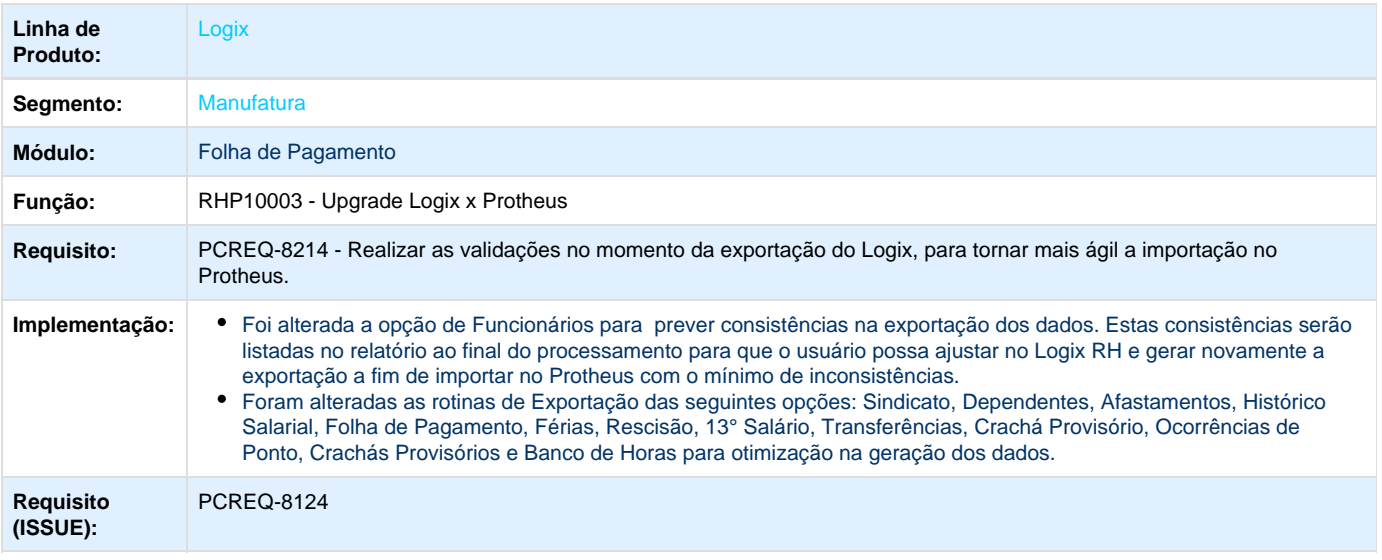

Unknown macro: 'rate'

<span id="page-9-2"></span>**Tecnologia - Inovação - 01 - 2016**

# <span id="page-9-3"></span>**DT\_PCREQ-8447\_Exportação\_configurações\_EAI**

# **Exportação de Configurações do EAI**

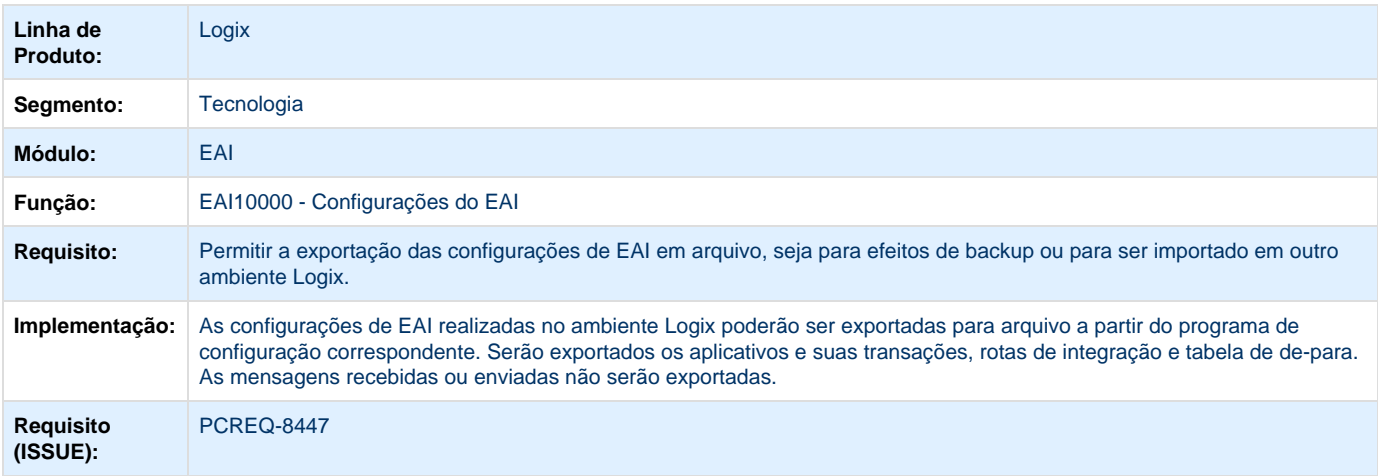

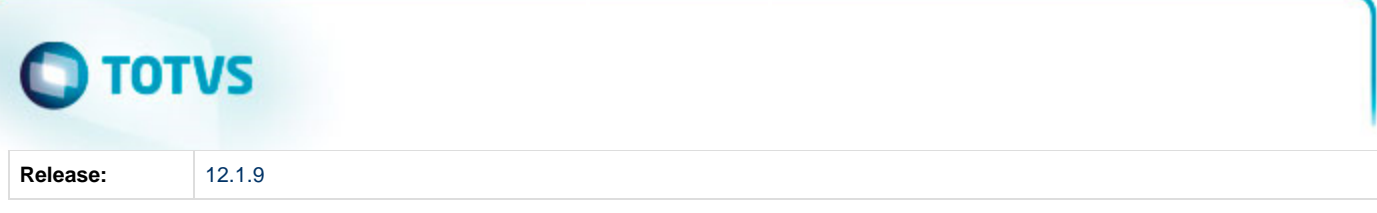

Unknown macro: 'rate'

<span id="page-10-0"></span>**DT\_PCREQ-8448\_Importação\_arquivo\_configurações\_EAI**

# **Importação de Configurações do EAI**

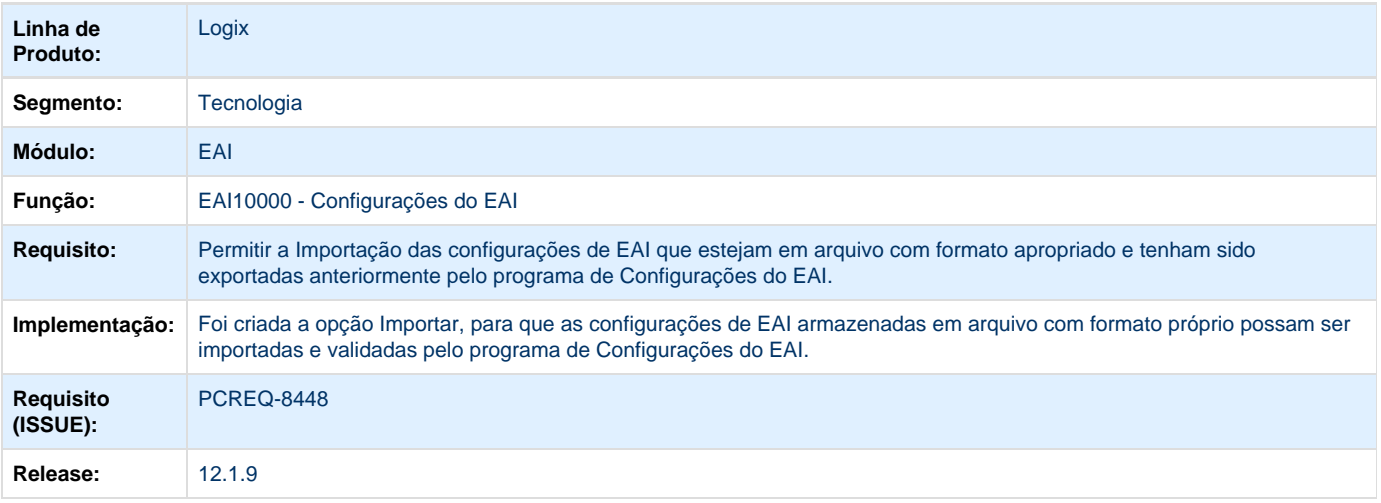

Unknown macro: 'rate'

# <span id="page-10-1"></span>**DT\_PCREQ-8449\_Processamento\_arquivo\_configuração\_EAI**

## **Processamento das Configurações do EAI**

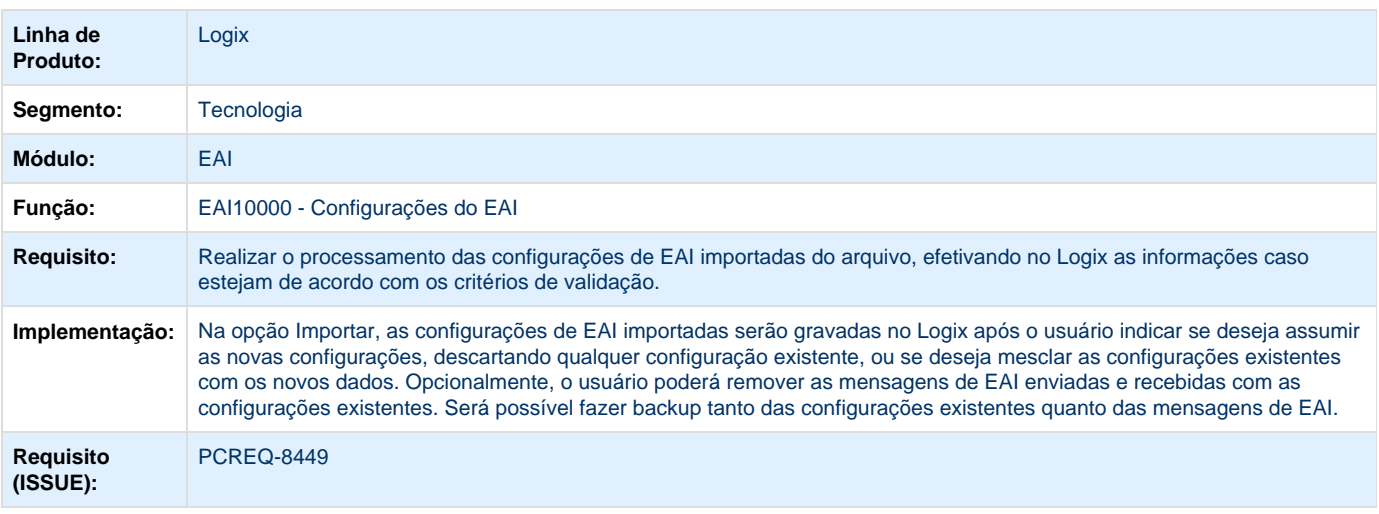

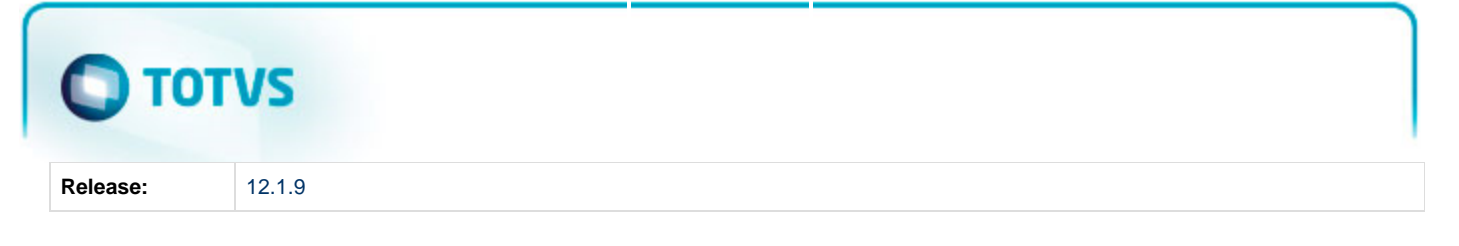

# **T**Unknown macro: 'rate'

<span id="page-11-0"></span>**TSIKKC\_DT\_Alteração\_do\_texto\_para\_o\_link\_do\_help\_online\_na\_Central\_de\_Ajuda**

**TTQWI5 - Alteração do texto para o link do help online na Central de Ajuda**

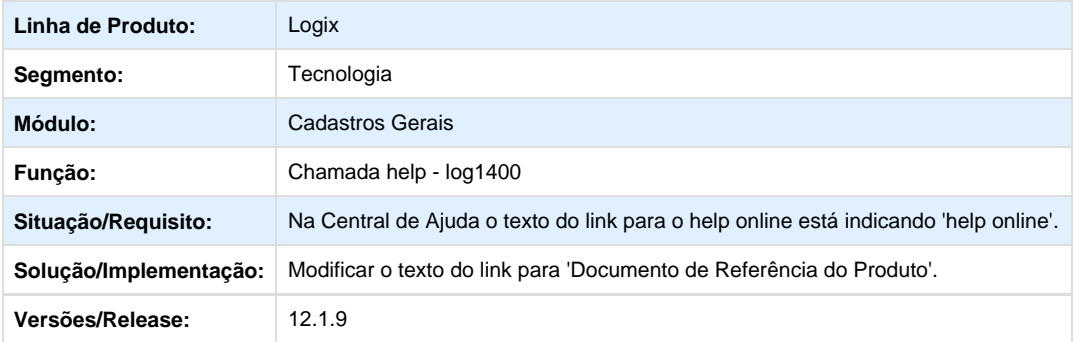

# **D** Unknown macro: 'rate'

# <span id="page-11-1"></span>Legislação 01 - 2016

# <span id="page-11-2"></span>**Vendas - Legislação - 01 - 2016**

## <span id="page-11-3"></span>**Vendas e Faturamento - Legislação - 01-2016**

<span id="page-11-4"></span>**Cadastros e Tabelas - VDP - Legislação - 01 - 2016**

**TRUCYK\_DT\_Calculo\_tributos\_com\_arredondamento**

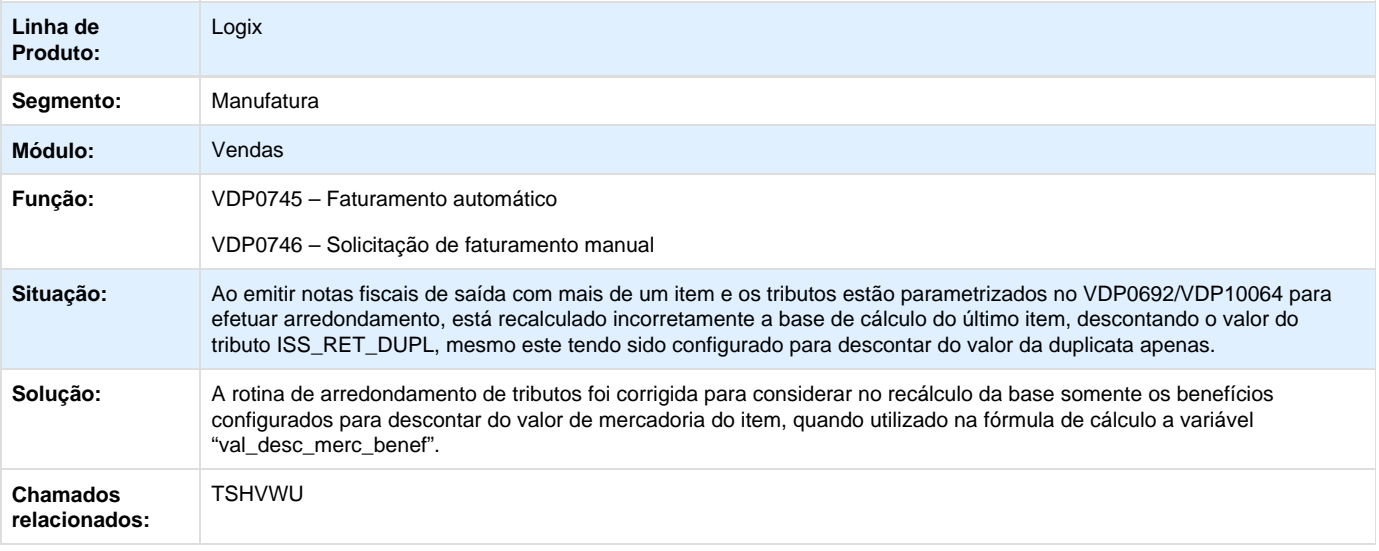

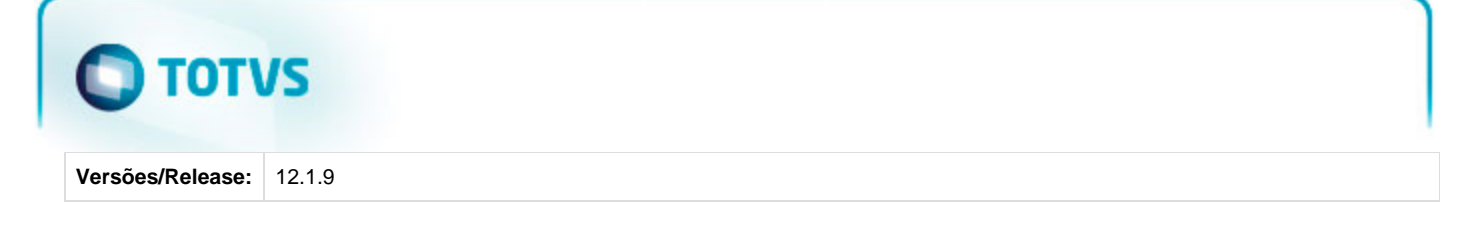

# **T**Unknown macro: 'rate'

**TRUCYK\_DT\_Configuracao\_Fiscal\_ICMS\_Desonerado**

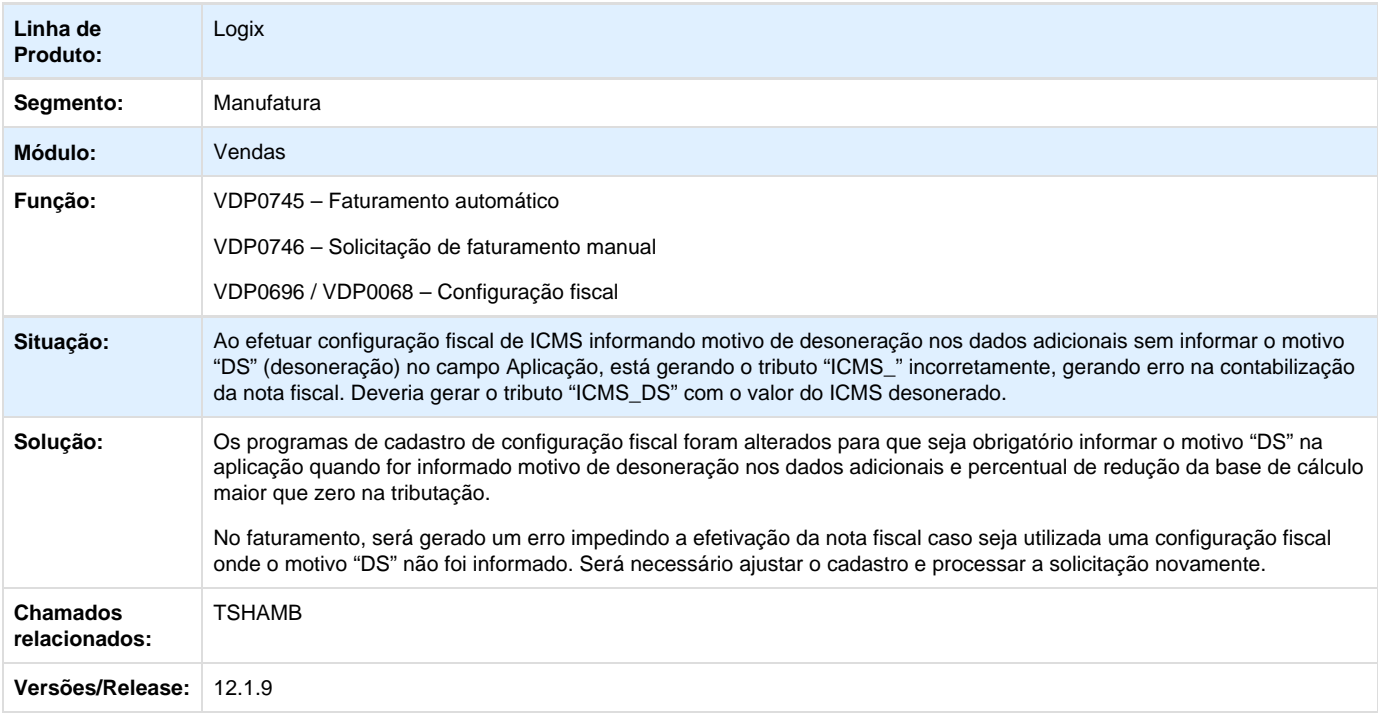

Unknown macro: 'rate'

**TRUCYK\_DT\_Emenda\_Constitucional\_87\_2015\_NT\_2015\_003\_Partilha\_ICMS\_ Operacao\_Interestadual**

## **NOME DO REQUISITO**

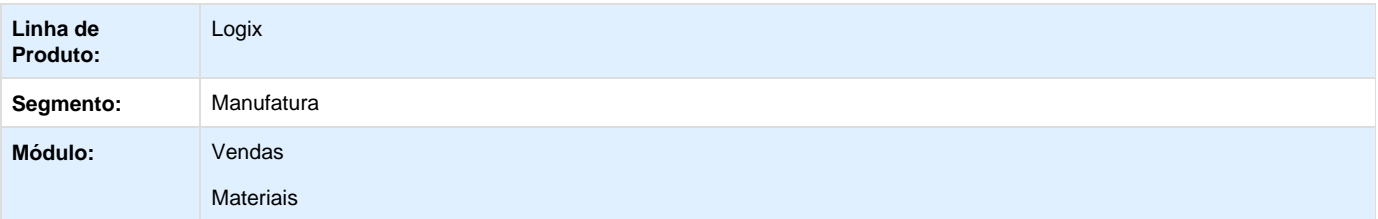

# **O** TOTUS

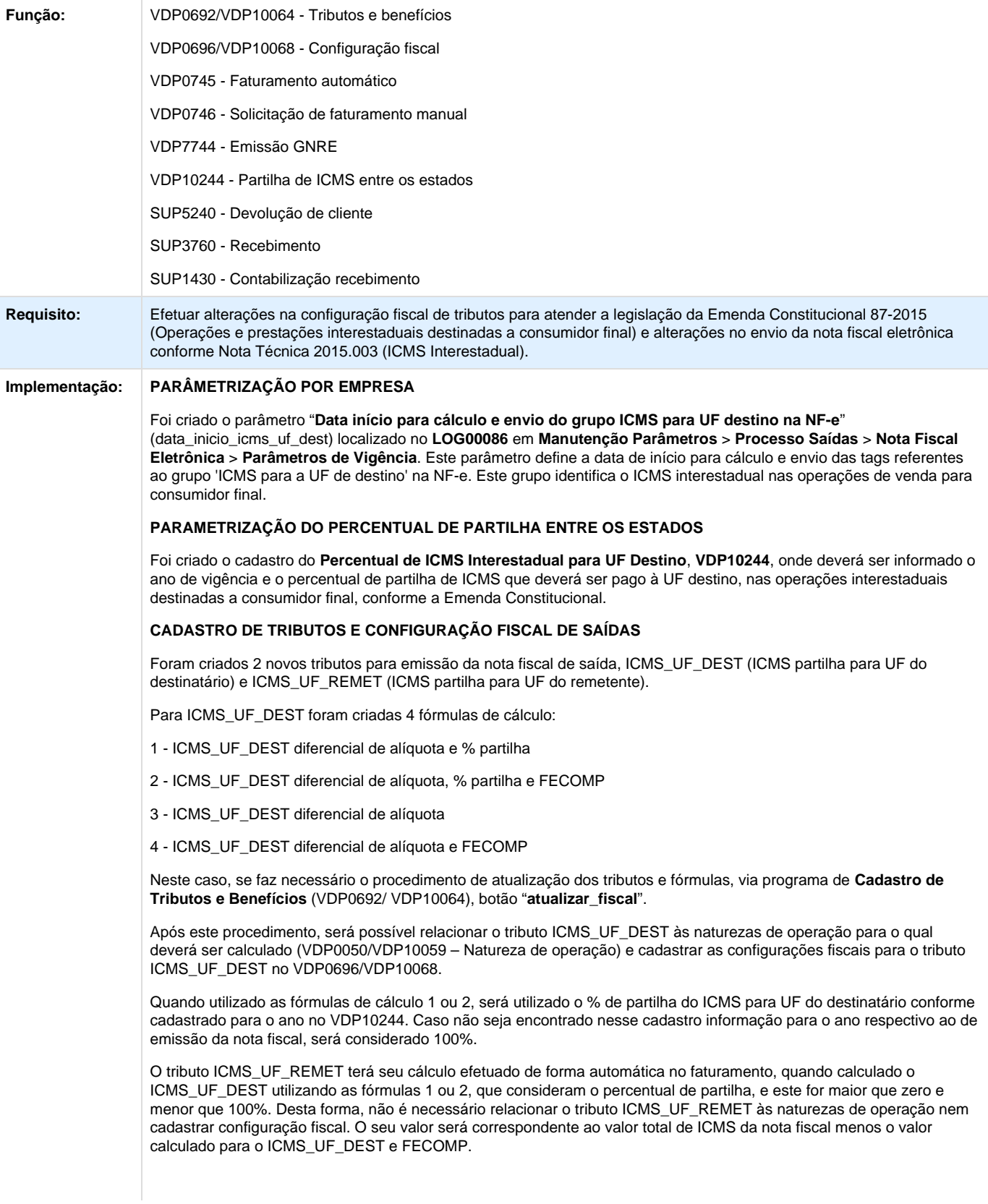

O valor do ICMS total da operação, ICMS\_UF\_DEST e ICMS\_UF\_REMET poderão ser visualizados no programa de consulta de notas fiscais, VDP0752/VDP40005.

NOTA: ao cadastrar a configuração do ICMS e ICMS\_UF\_DEST no VDP0696 ou VDP10068, é possível utilizar os campos "Data validade de" e "Data validade até" para determinar o período de vigência da configuração fiscal. Caso os campos não estejam visíveis, é necessário ativa-los como campo chave no cadastro de tributos e benefícios, VDP0692 ou VDP10064.

Para que no campo "Informações complementares" do DANFE sejam informados os valores descritos no grupo de tributação do ICMS para a UF de destino, deverá ser cadastrado histórico fiscal no VDP0320 ou VDP10063 com os valores e alíquotas dos tributos ICMS\_UF\_DEST e FECOMP, por exemplo:

PERCENTUAL DO ICMS RELATIVO AO FUNDO DE COMBATE À POBREZA (FCP) NA UF DE DESTINO: <ALIQ\_TRIB\_NF.FECOMP>%, VALOR: R\$ <VAL\_TRIB\_NF.FECOMP>.

VALOR DO ICMS DE PARTILHA PARA A UF DO DESTINATÁRIO: R\$ <VAL\_TRIB\_NF.ICMS\_UF\_DEST>.

O histórico fiscal deverá ser relacionado ao tributo FECOMP ou ICMS\_UF\_DEST no cadastro da configuração fiscal, nos campos adicionais "Histórico fiscal" e "Histórico fiscal 2".

#### **EMISSÃO DA GNRE**

O tributo ICMS\_UF\_DEST deverá ser pago via GNRE. Desta forma, na configuração fiscal deste tributo deverão ser informados os campos adicionais relativos à GNRE (Estado GNRE, Receita GNRE, Convênio GNRE e Texto GNRE) . Foi alterado o programa de impressão da guia, **VDP7744**, para que seja possível emitir a guia para os valores de ICMS\_UF\_DEST calculados no faturamento.

#### **INTEGRAÇÃO DA GNRE COM CAP**

Se o parâmetro "**Integrar GNRE com CRE e/ou CAP?**" (integra\_gnre\_cre\_cap) localizado no **LOG00086** em **Manutençã o Parâmetros** > **Processo Saídas** > **Faturamento** > **GNRE** estiver preenchido com 2 (Integrar CAP) ou 3 (Integrar CRE e CAP), após a geração da nota fiscal de saída será automaticamente gerada uma AD com o valor do ICMS\_UF\_DEST no módulo CAP. Para utilizar este funcionalidade, é necessário preencher também os seguintes parâmetros:

- "Número de dias para vencimento da AD/AP referente ao pagto da GNRE" (gnre\_num\_dias\_vencto) localizado no LOG00086 em Manutenção Parâmetros > Processo Saídas > Faturamento > GNRE;
- "Tipo de despesa usado na inclusão automática da AD/AP p/ pagto da GNRE" (gnre\_tipo\_despesa) localizado no LOG00086 em Manutenção Parâmetros > Processo Saídas > Faturamento > GNRE;
- Fornecedor X UF no VDP1543 (Fornecedor para GNRE);
- Informações bancárias (Banco, Agência, Conta Bancária e Indicador pagamento depósito/crédito) cadastradas para o fornecedor no cadastro de Clientes e Fornecedores (VDP0815/VDP10000).

#### **DEVOLUÇÃO DE CLIENTE**

Ao efetuar devolução de cliente e relacionar a nota fiscal de saída via opção "**V\_nf\_vendas**" serão gerados os valores FECOMP, ICMS\_UF\_DEST e ICMS\_UF\_REMET da devolução (seja total ou parcial).

Será possível visualizar estes tributos/benefícios na opção "**Q-impostos**" através da opção "**V-tributos\_devolucao**", consultar por sequencia de item.

Também foi criada uma opção no SUP3760 que permite consultar PIS/COFINS de devolução de clientes. Para isso, acessar a opção "**Q-impostos**" e em seguida a opção "**O\_pis\_cofins\_devolucao**".

A contabilização da devolução fará a reversão da contabilização gerada no faturamento.

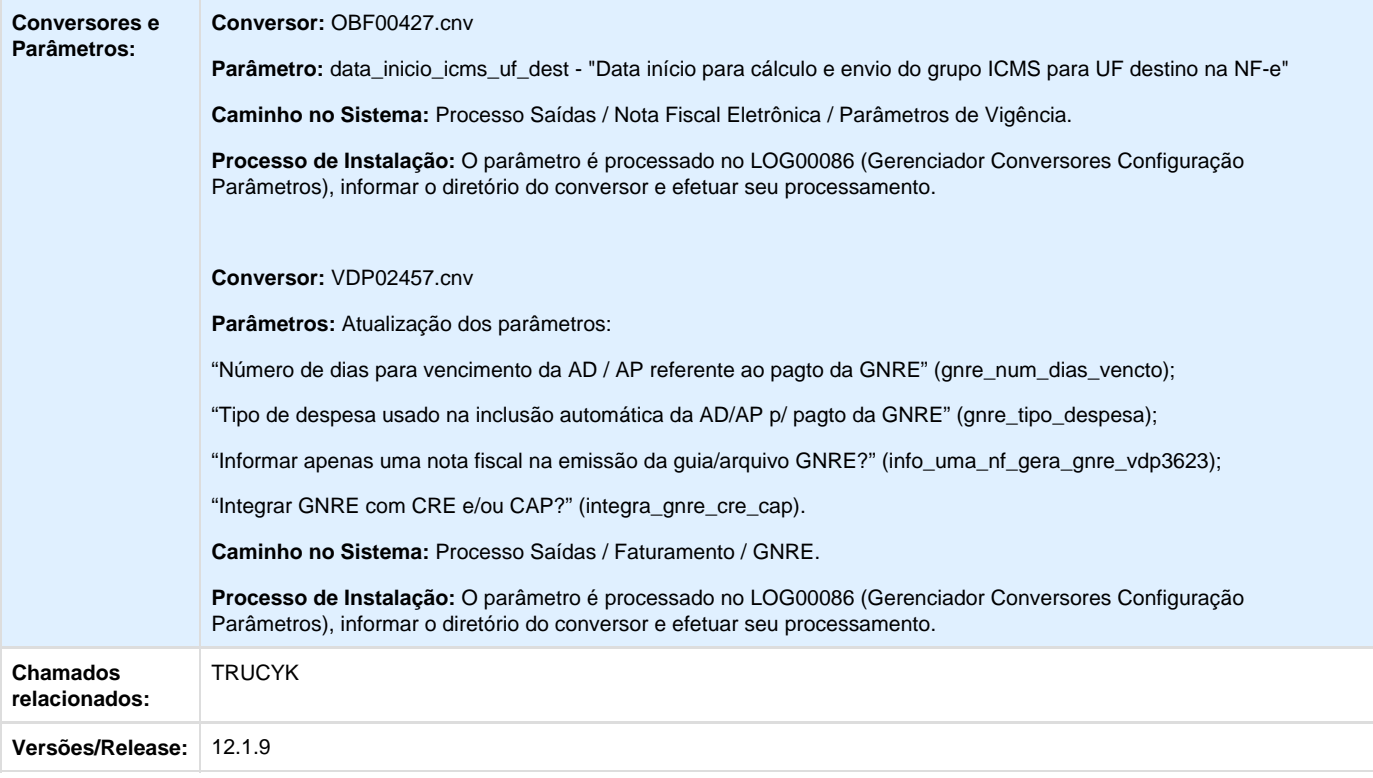

# Unknown macro: 'rate'

## **TRUCYK\_DT\_Formula\_Base\_Cálculo\_ICMS\_ST\_sem\_Desconto\_Incondicional**

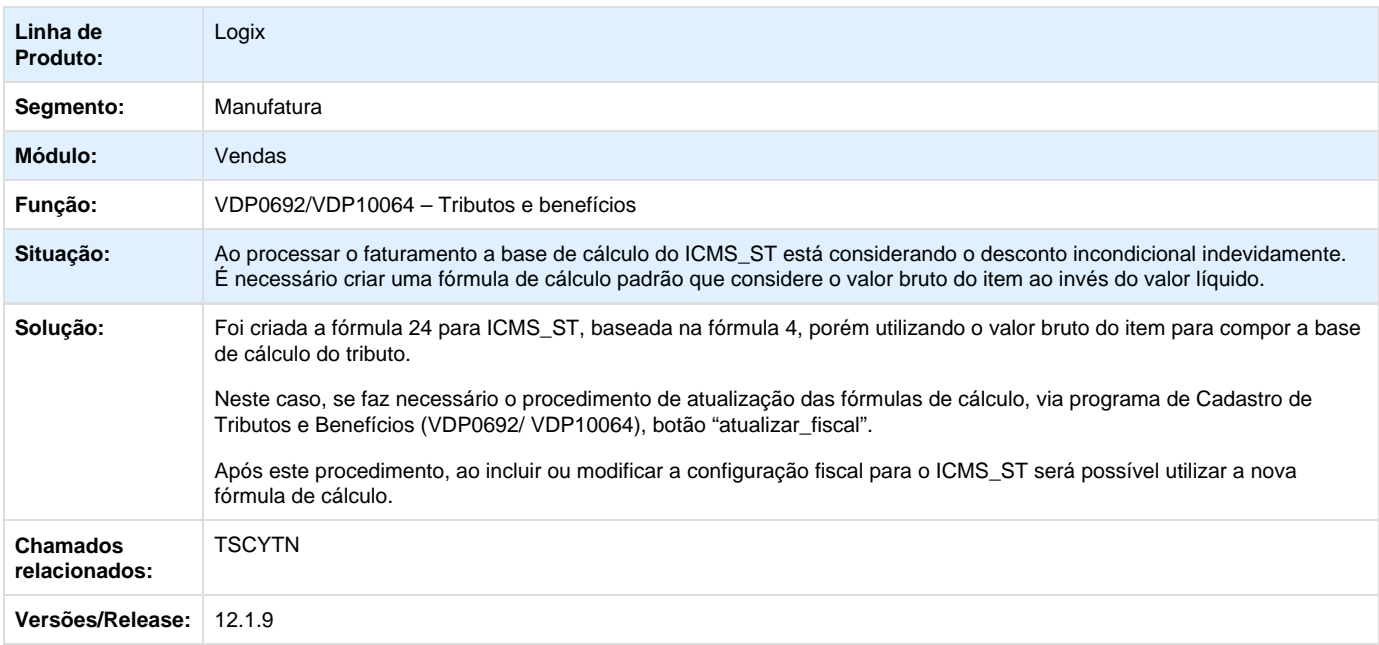

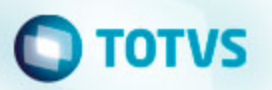

Unknown macro: 'rate'

**TSGHME\_DT\_VDP10244\_Percentual\_ICMS\_Interestadual\_UF\_Destino\_v1002**

### **Percentual de ICMS Interestadual para UF Destino**

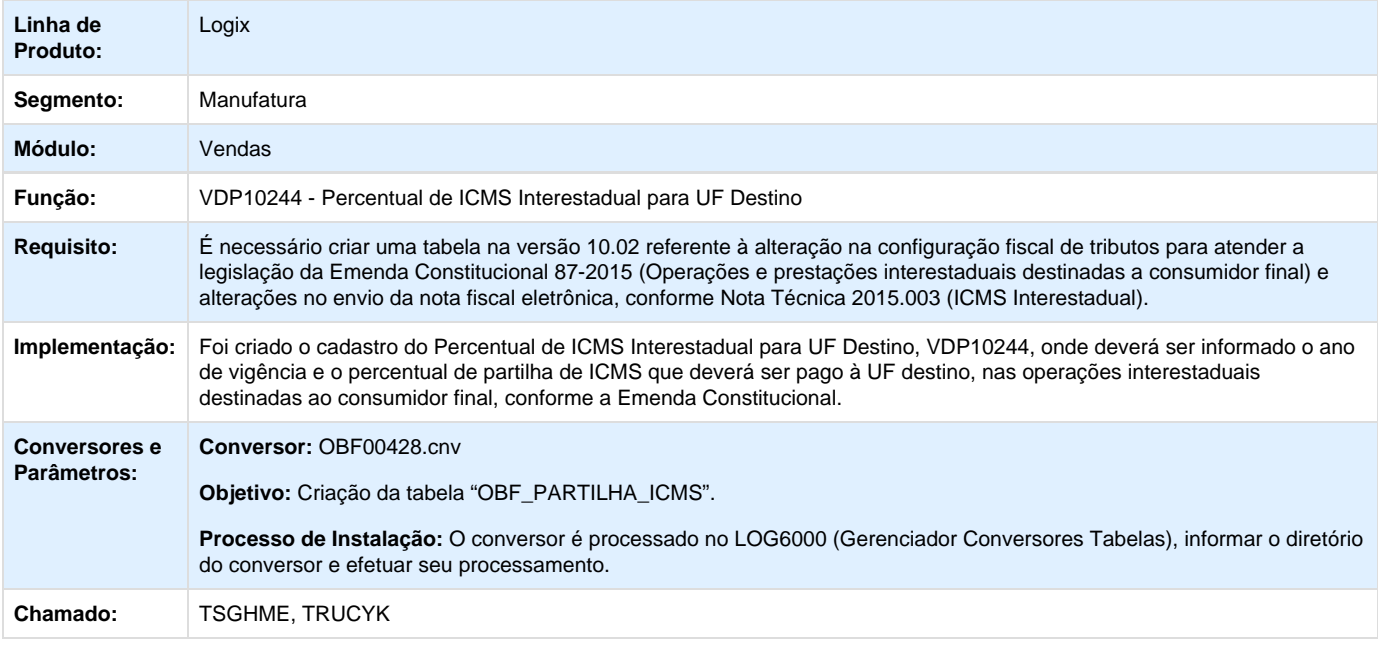

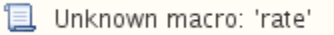

**TSGHMH\_DT\_VDP10244\_Percentual\_ICMS\_Interestadual\_UF\_Destino\_v12**

### **Percentual de ICMS Interestadual para UF Destino**

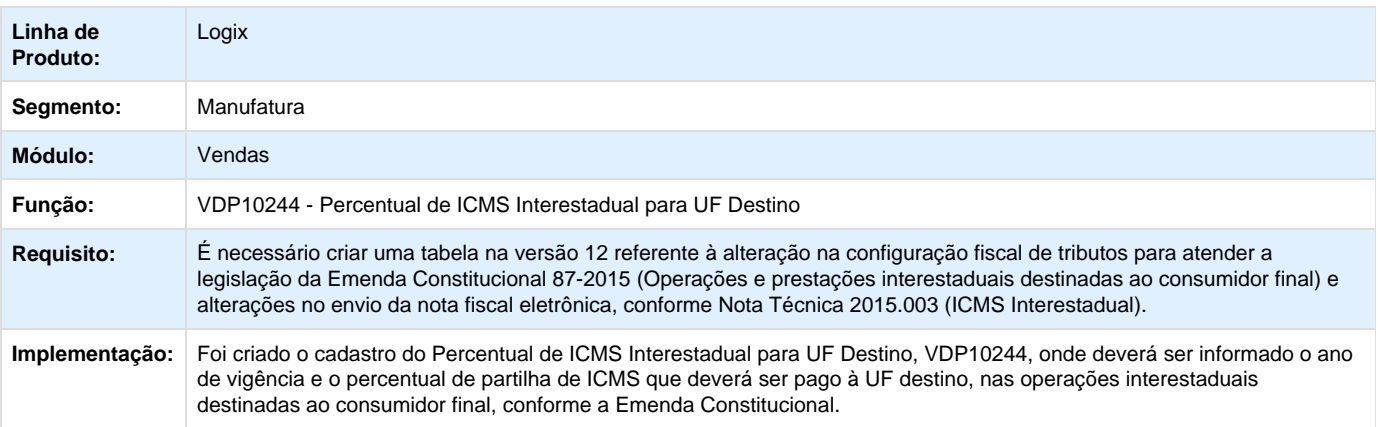

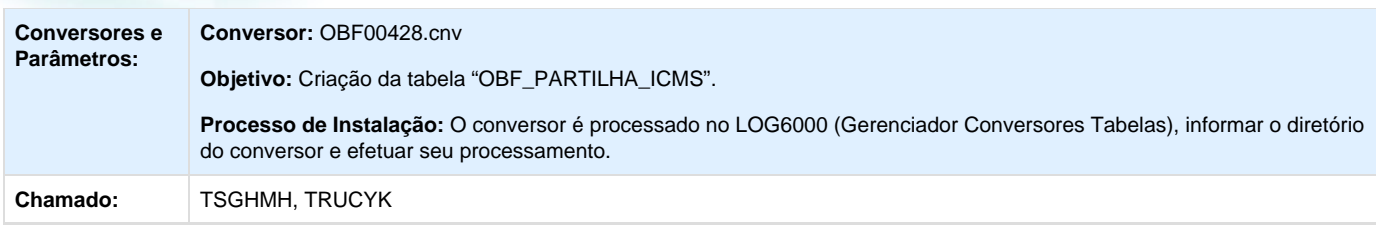

Unknown macro: 'rate'

**TSIVKR\_DT\_Fórmulas\_Cálculo\_ICMS**

## **Tributos e Benefícios**

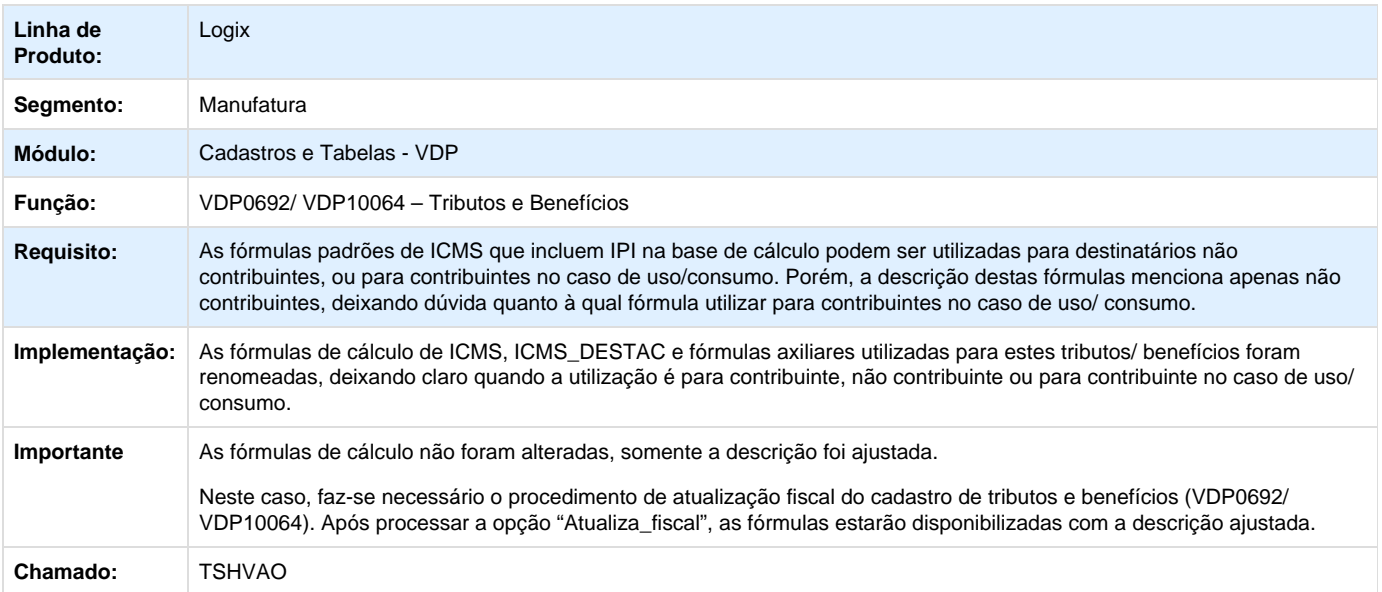

Unknown macro: 'rate'

**TSJRN0\_DT\_Base\_Cálculo\_FECOMP**

### **Base de Cálculo FECOMP**

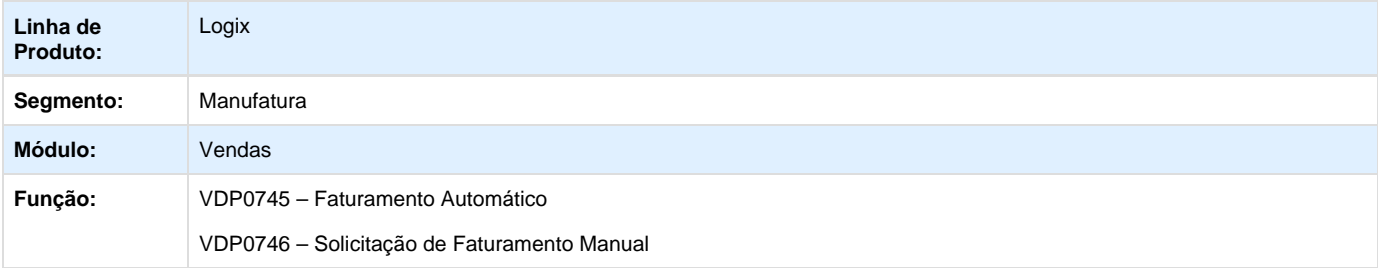

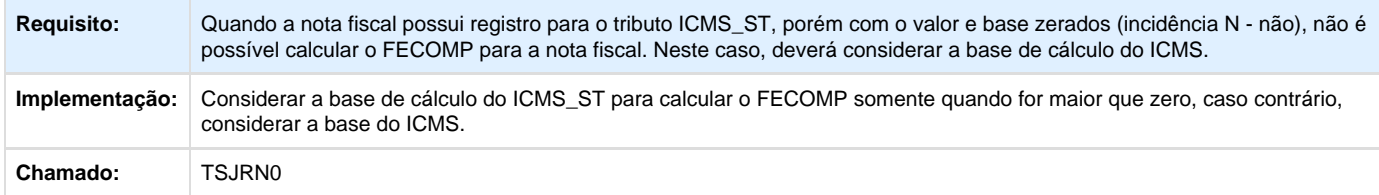

Unknown macro: 'rate'

<span id="page-18-0"></span>**Nota Fiscal Eletrônica - Legislação - 01-2016**

**TRTXJI\_DT\_ICMS\_Reducao\_Nota\_Entrada**

## **Redução de ICMS na Nota de Entrada**

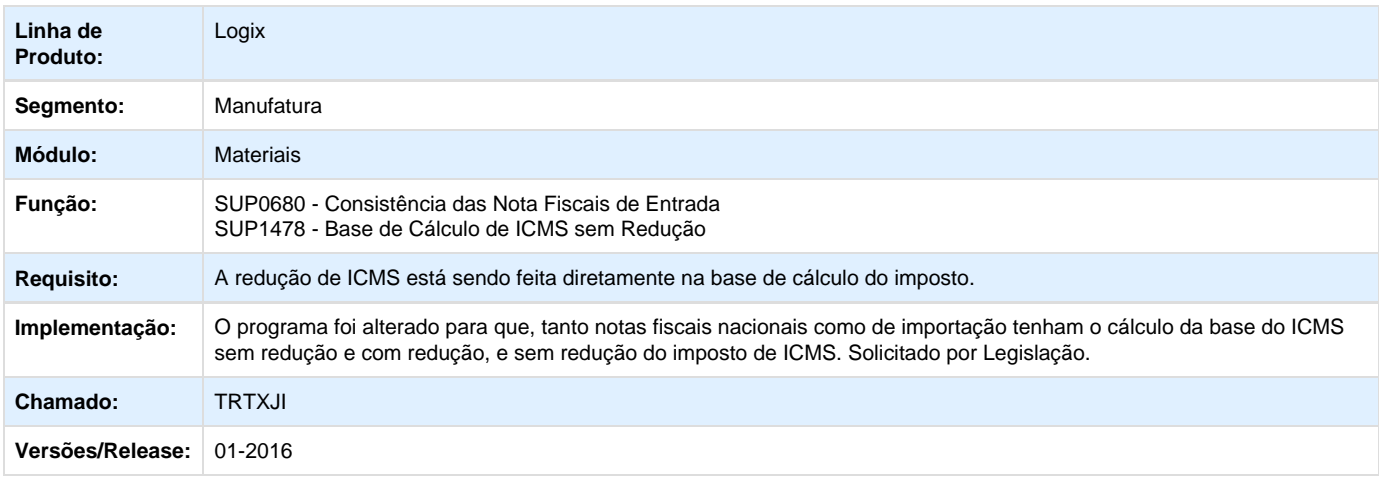

**TSIVKR\_DT\_NT2015\_003\_ICMS\_UF\_DEST\_com\_Base\_de\_Cálculo\_Simples**

### **Nota Técnica 2015/003**

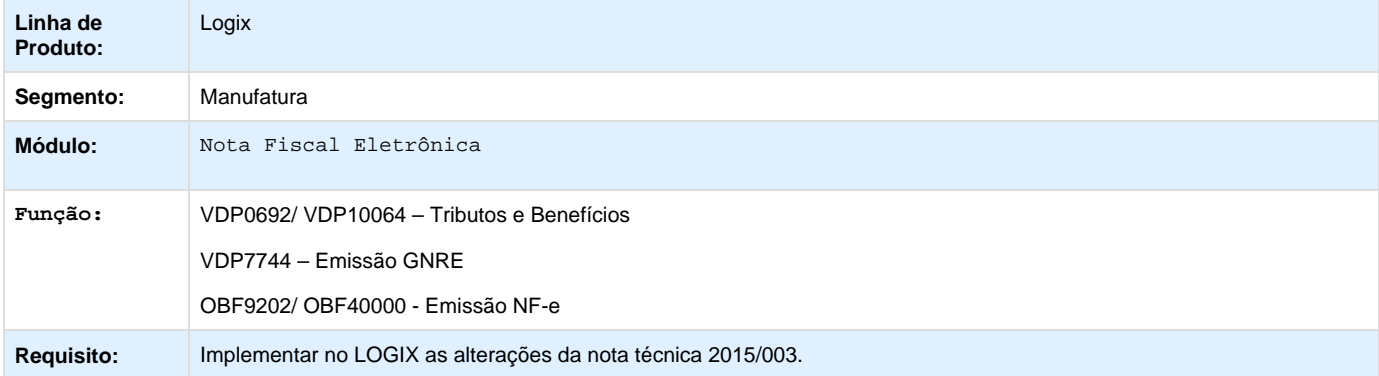

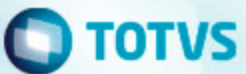

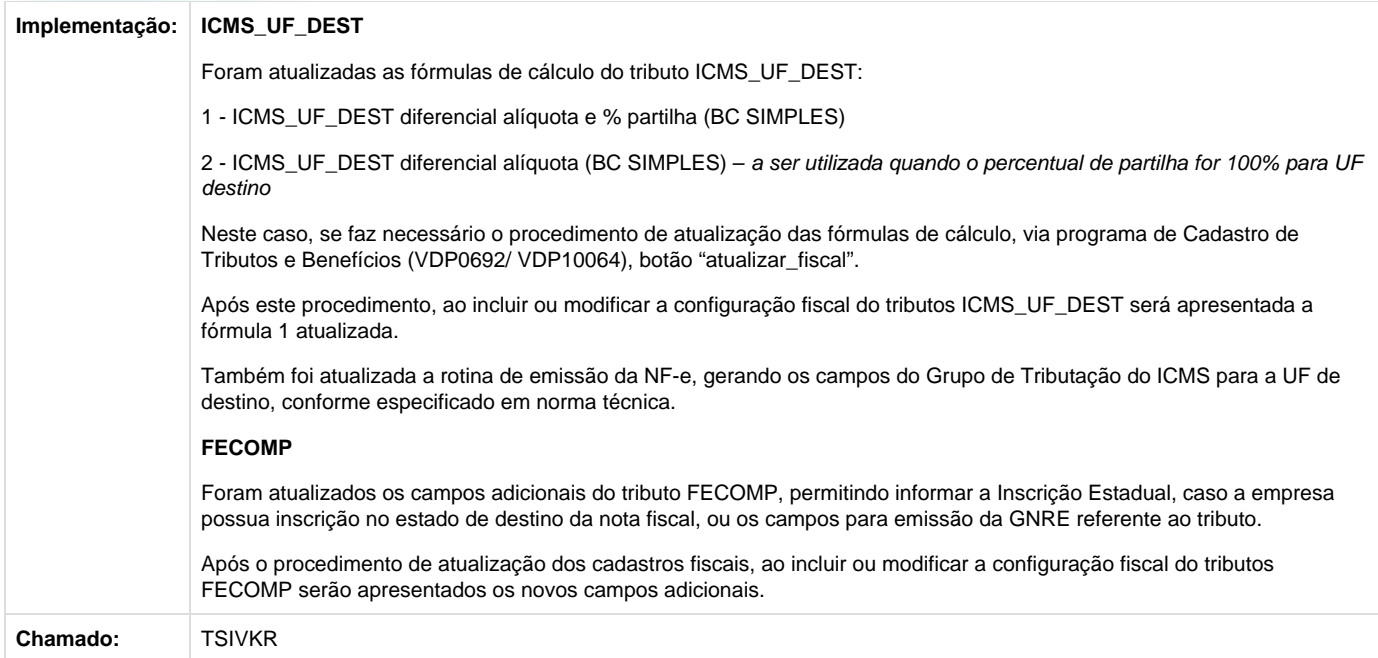

# **D** Unknown macro: 'rate'

# <span id="page-19-0"></span>Manutenção 01 - 2016

# <span id="page-19-1"></span>**Comércio Exterior - Manutenção - 01 - 2016**

# <span id="page-19-2"></span>**Importação - Manutenção - 01 - 2016**

<span id="page-19-3"></span>**TSFVLY\_DT\_Relatorio\_Saldos\_Cambio\_Importacao**

## **Relatório Saldos de Câmbio Importação**

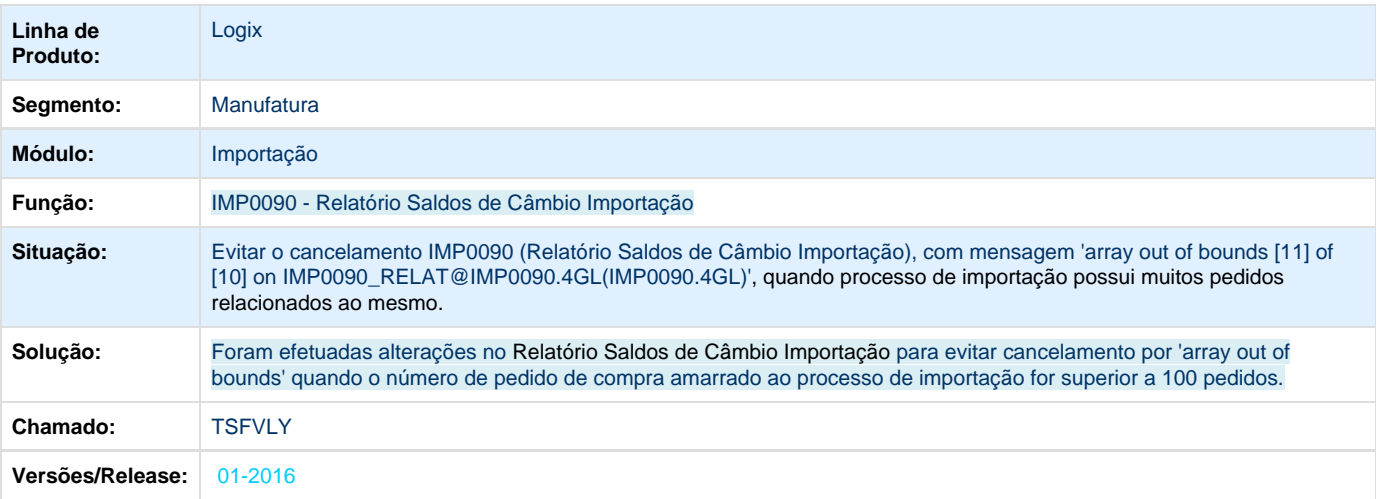

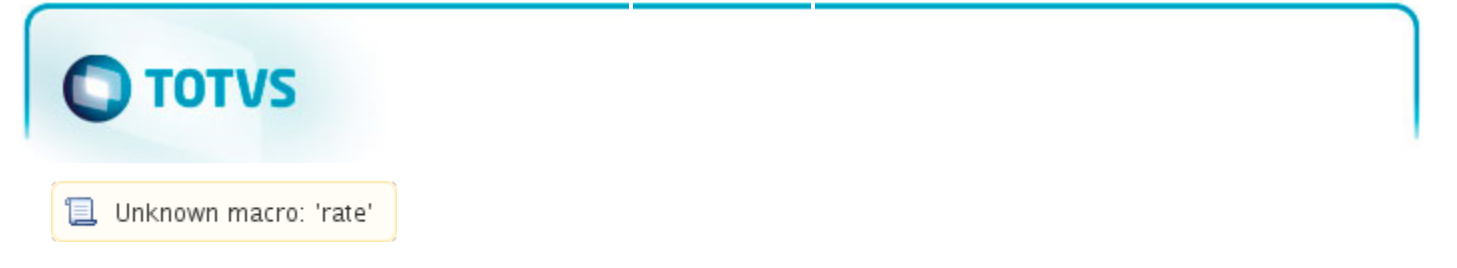

## <span id="page-20-0"></span>**TSIDAB\_DT\_Desconto\_Duplicado\_na\_Impressão\_Pedido**

## **Impressão do Pedido**

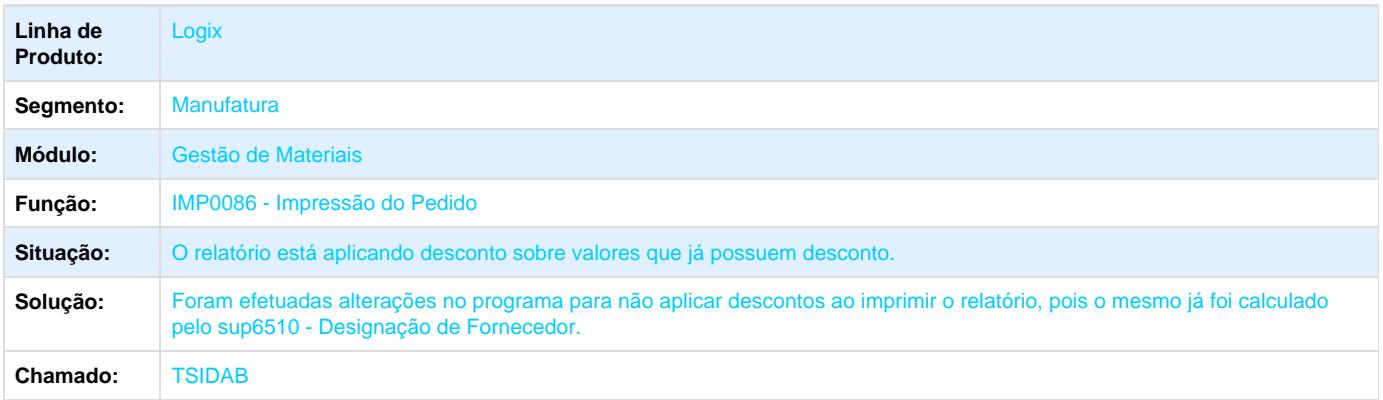

Unknown macro: 'rate'

<span id="page-20-1"></span>**TSIKKZ\_DT\_Despesas\_Importação**

## **Despesas de Importação**

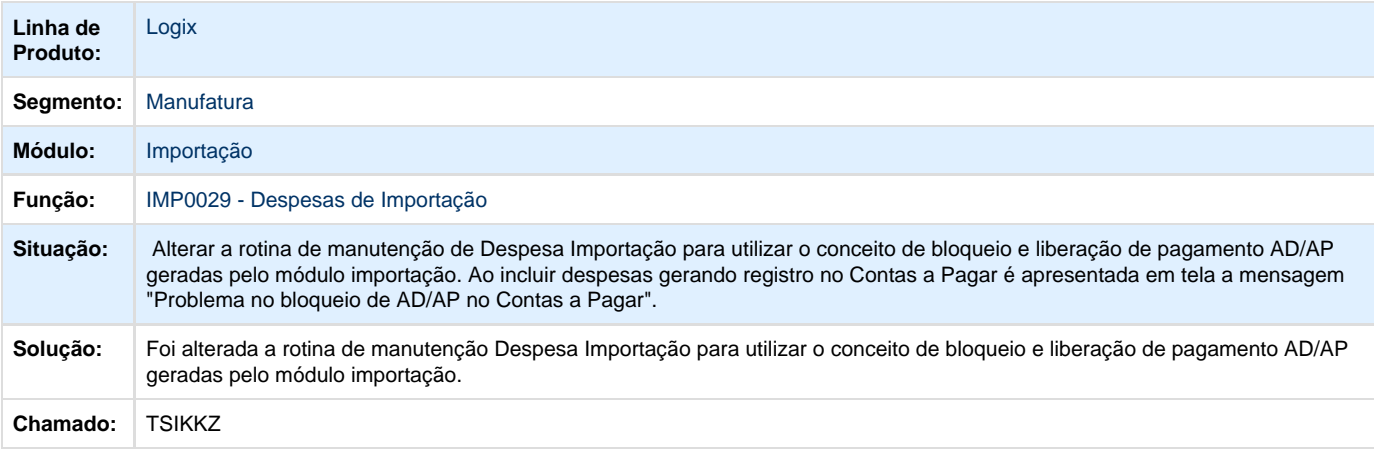

**L** Unknown macro: 'rate'

# <span id="page-20-3"></span><span id="page-20-2"></span>**Controladoria Manutenção - Manutenção - 01-2016**

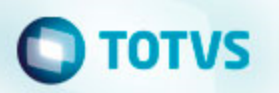

## **TSBL42\_DT\_Busca\_Informacoes\_FCONT**

## **CON6070 - Busca Informações do PAT para Geração do FCONT**

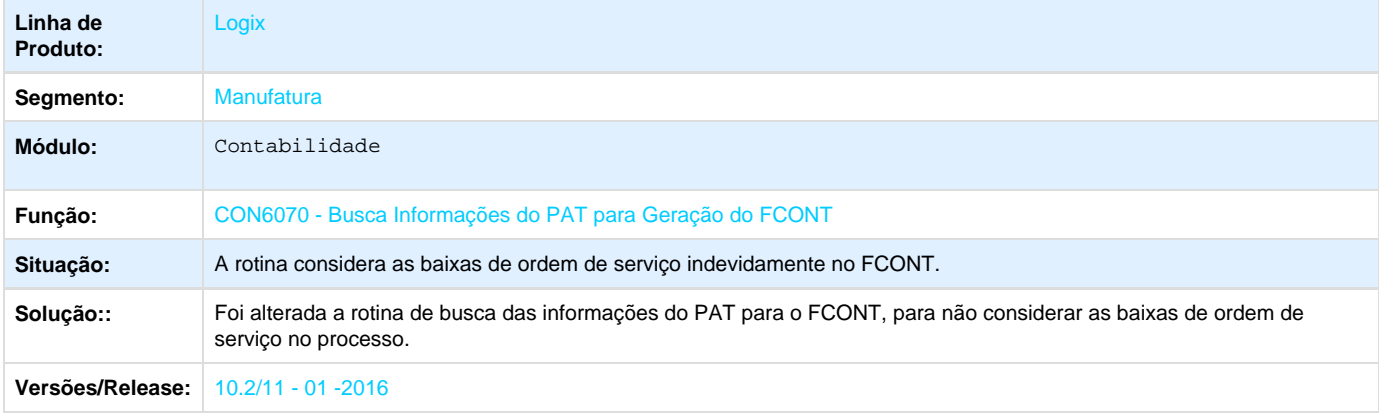

Unknown macro: 'rate'

## <span id="page-21-0"></span>**TSDDK1\_DT\_Processamento\_Mensagem\_Conta\_Contabil**

## **Processamento da Mensagem de Conta Contábil**

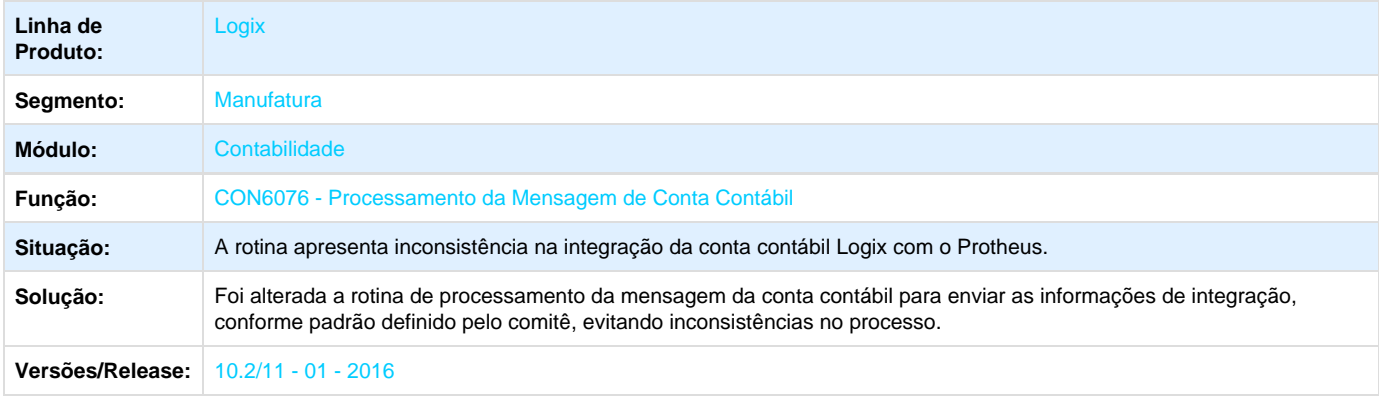

Unknown macro: 'rate'

<span id="page-21-1"></span>**TSELZ1\_DT\_Balancete**

## **Balancete**

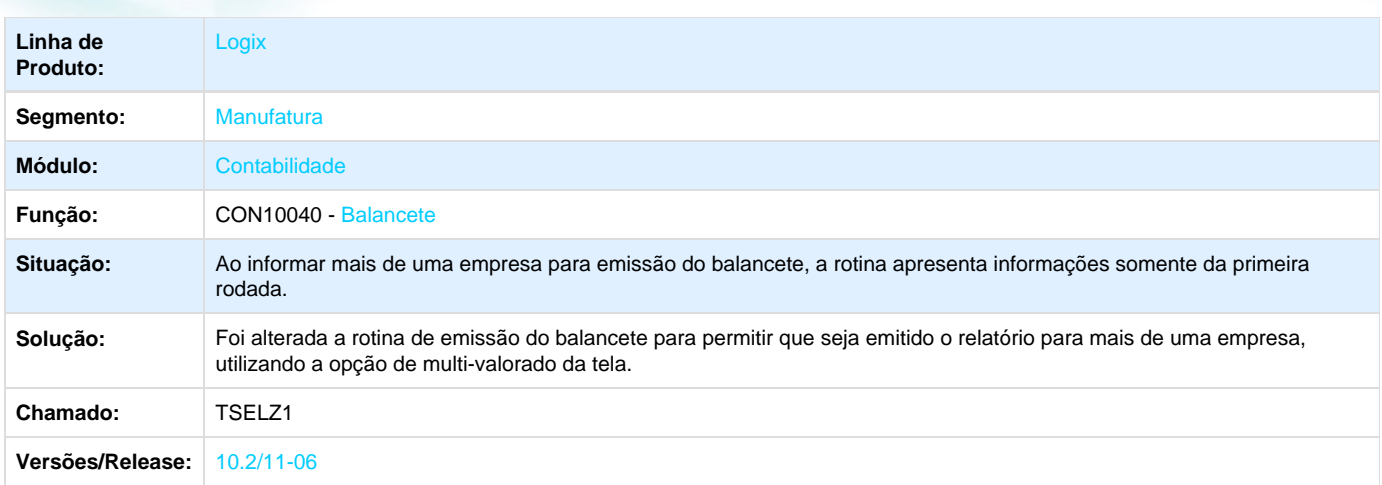

# <span id="page-22-0"></span>**TSFCHE\_DT\_Importacao\_Ordem\_Servico**

# **Importação de Ordens de Serviço**

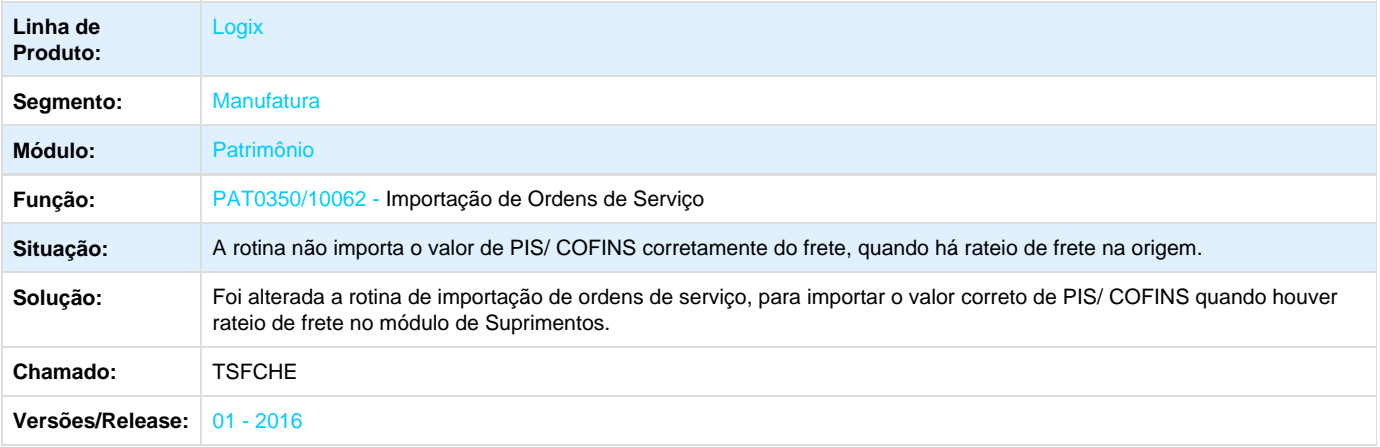

Unknown macro: 'rate'

<span id="page-22-1"></span>**TSFTQD\_DT\_Razao\_Geral**

# **Razão Geral**

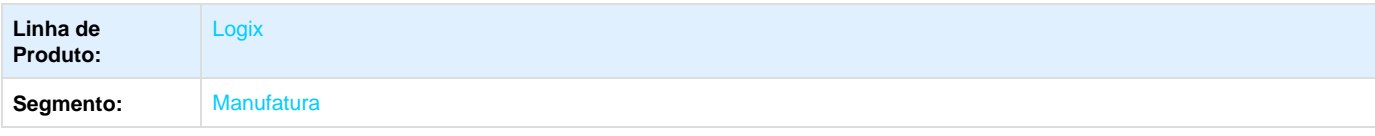

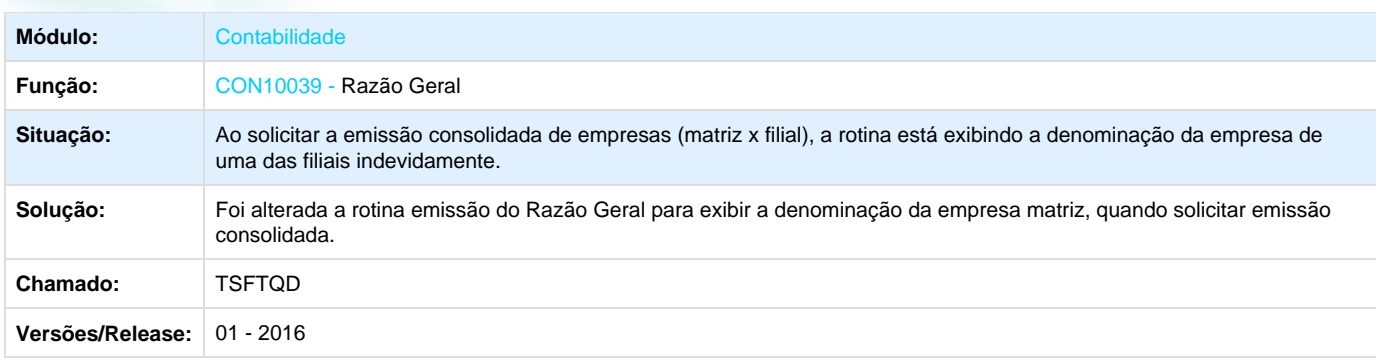

Unknown macro: 'rate'

# <span id="page-23-0"></span>**TSFWIY\_DT\_Razao\_Geral\_Auxiliar**

# **Razão Geral Auxiliar**

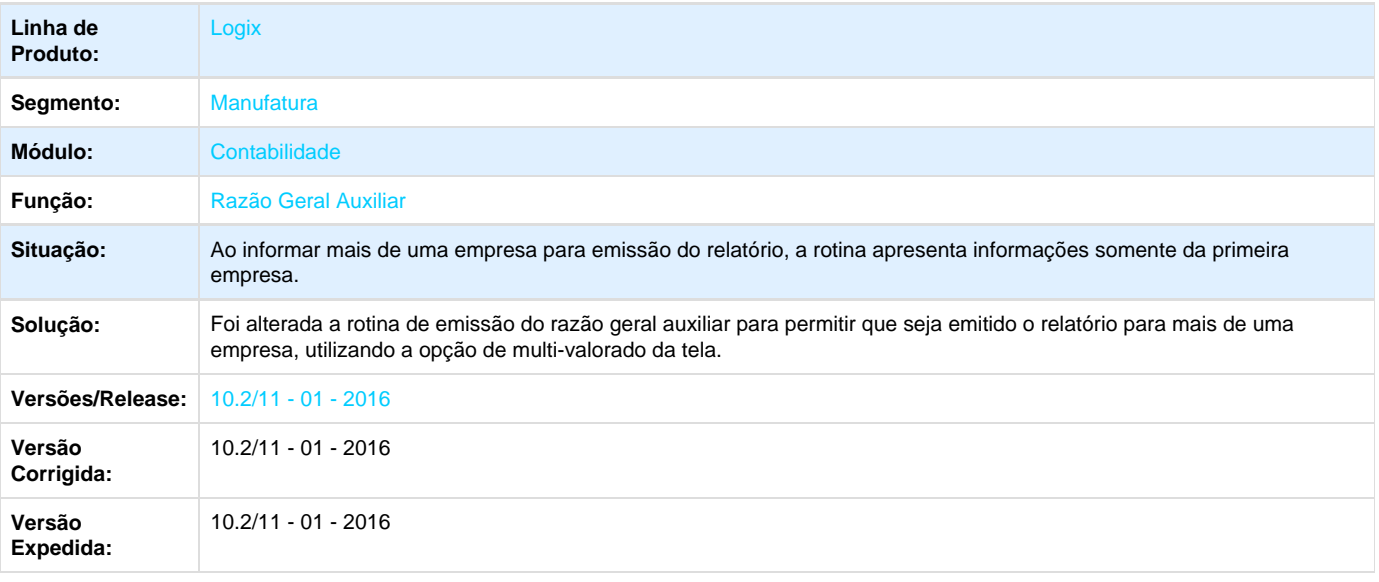

**D** Unknown macro: 'rate'

# <span id="page-23-1"></span>**TSGB05\_DT\_Imobilizacao\_Ordem\_Servico**

# **Imobilização de Ordens de Serviço**

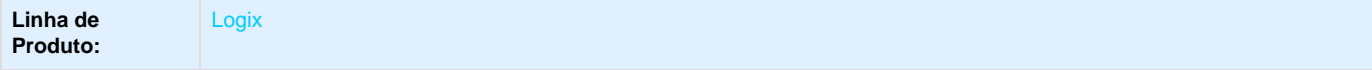

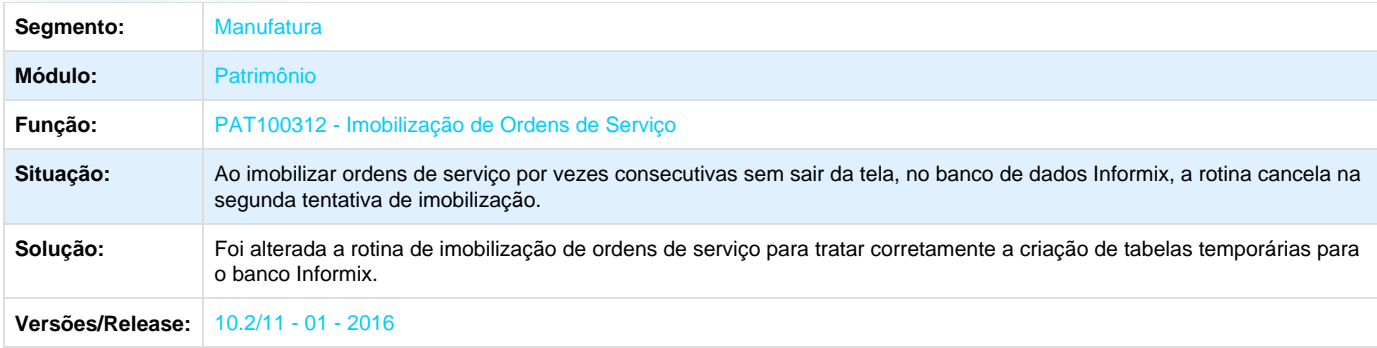

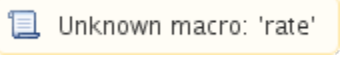

# <span id="page-24-0"></span>**TSGHE1\_DT\_Cotacao**

# **Cotações**

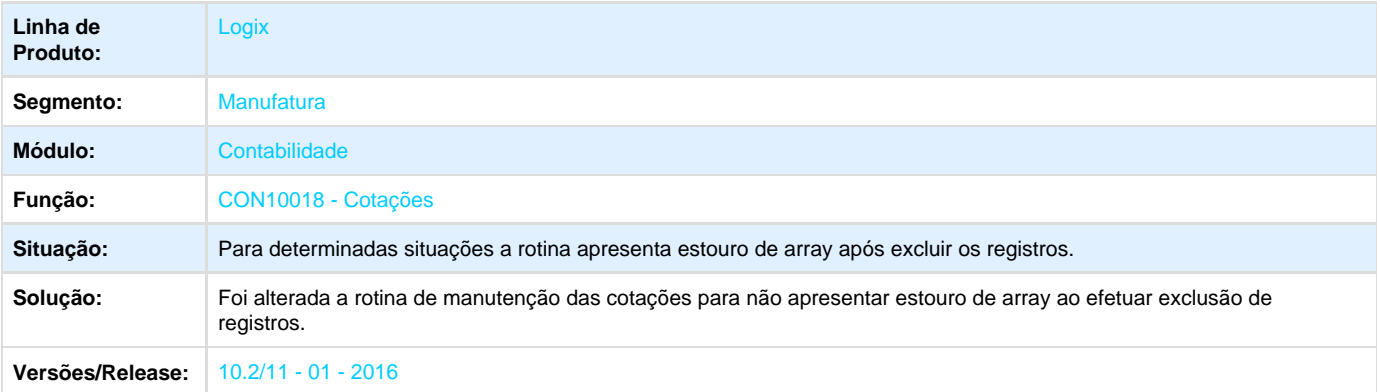

Unknown macro: 'rate'

<span id="page-24-1"></span>**TSGTMA\_DT\_Lib\_PIS\_COFINS\_Transferencia\_Entre\_Unidades**

## **Lib de Busca dos Saldos de PIS/COFINS de Transferência entre Unidades**

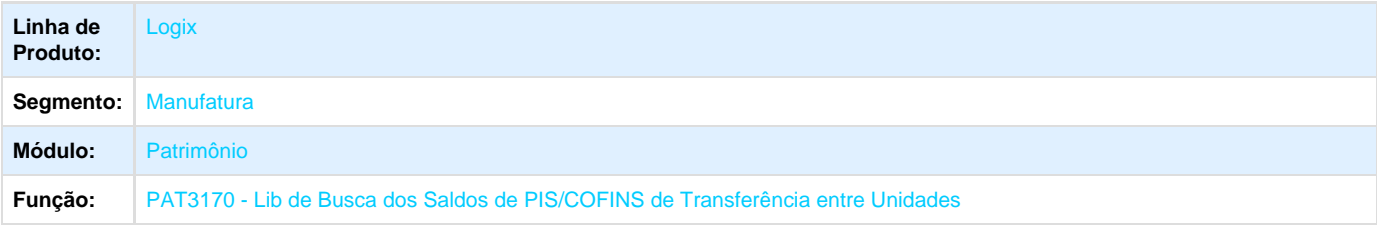

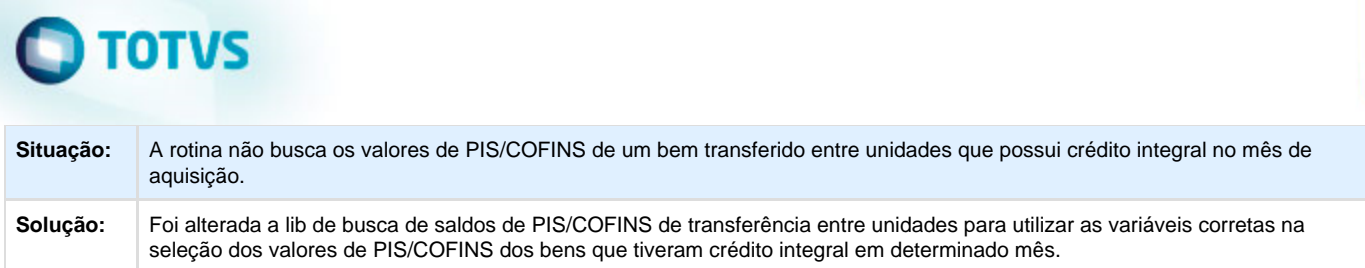

**I** Unknown macro: 'rate'

# <span id="page-25-0"></span>**TSHAZU\_DT\_Gerador\_Relatorios**

# **Gerador de Relatórios**

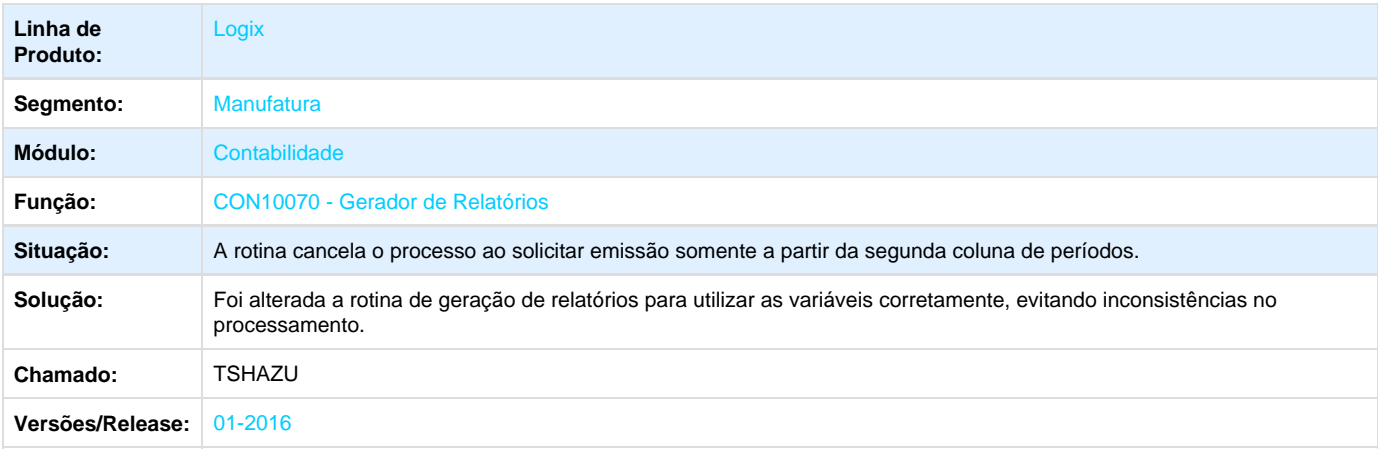

Unknown macro: 'rate'

# <span id="page-25-1"></span>**TSHC22\_DT\_Manutencao\_Parcelas\_Inventario**

## **PAT100281 - Manutenção das Parcelas do Inventário**

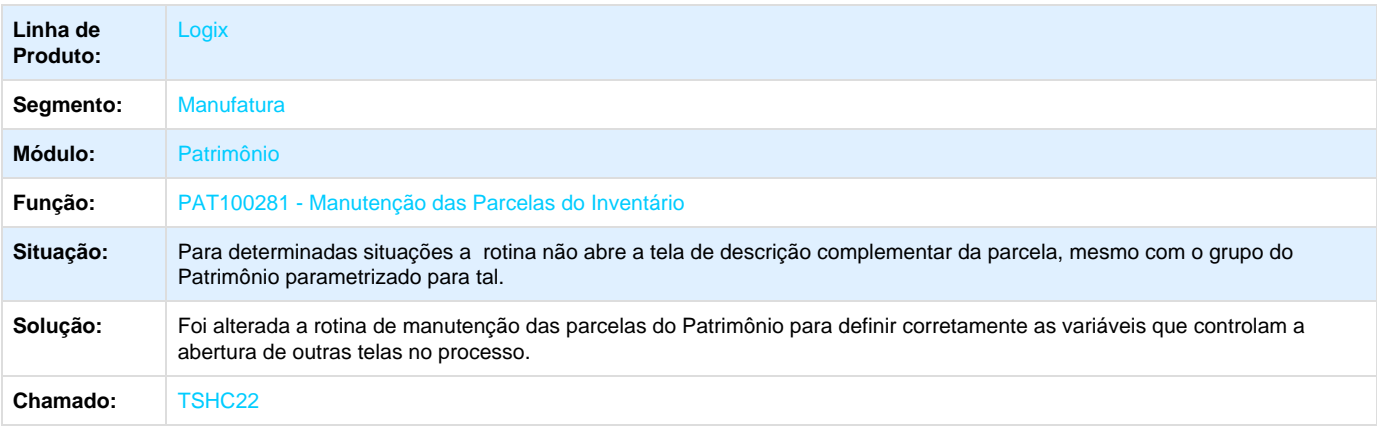

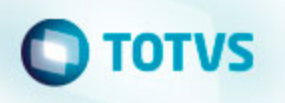

**L** Unknown macro: 'rate'

<span id="page-26-0"></span>**TSHGLT\_DT\_Transferencia\_Bens\_Empresas**

## **PAT10103/PAT2450 - Transferência de Bens entre Empresas**

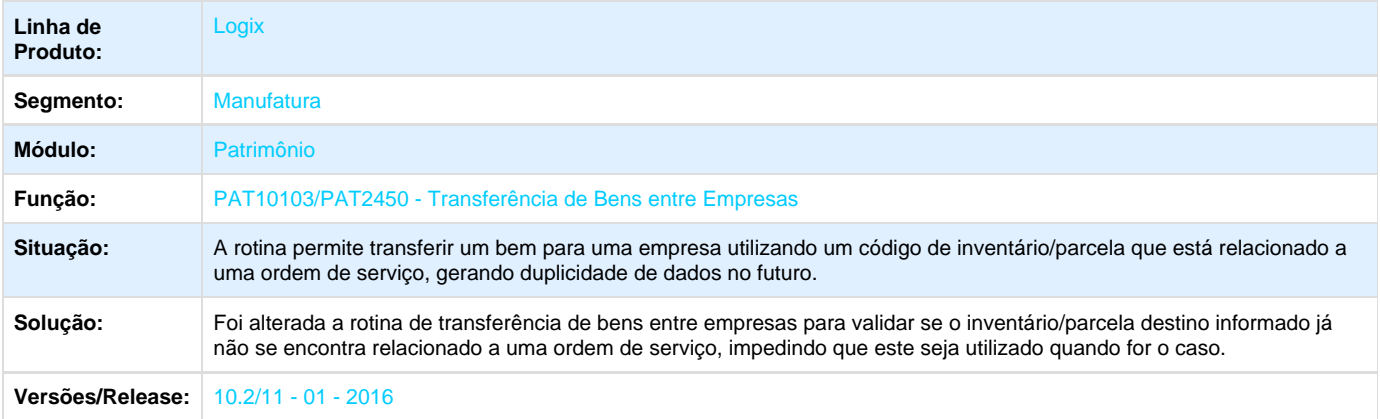

Unknown macro: 'rate'

<span id="page-26-1"></span>**TSHJK7\_DT\_Orcado\_Realizado**

## **Orçado x Realizado**

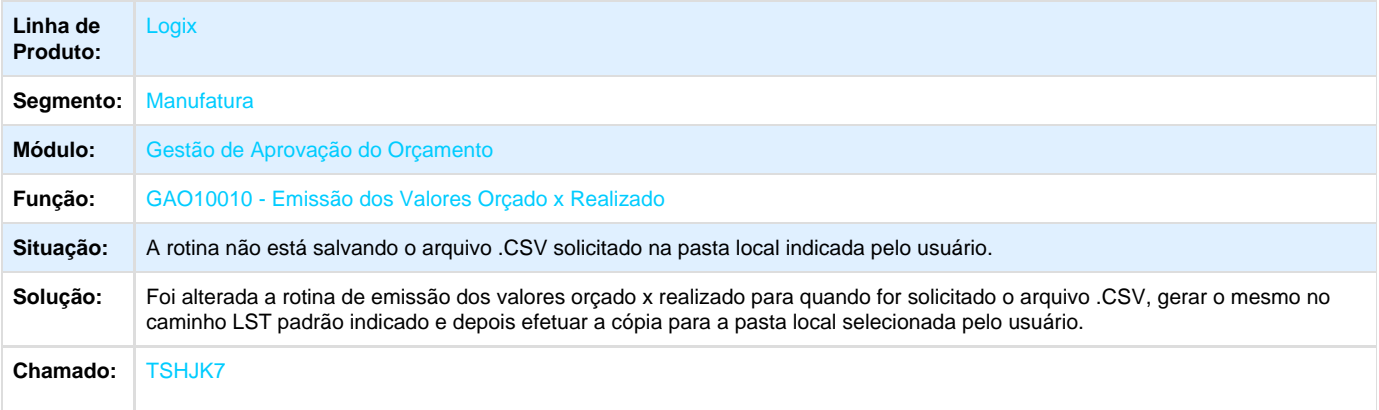

**T**Unknown macro: 'rate'

<span id="page-26-2"></span>**TSIVS2\_DT\_Lib\_Integracao\_Trade\_Easy\_Contabilidade**

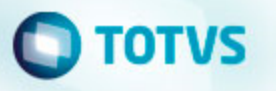

## **CON6071 - Lib de Integração do Trade Easy com a Contabilidade Logix**

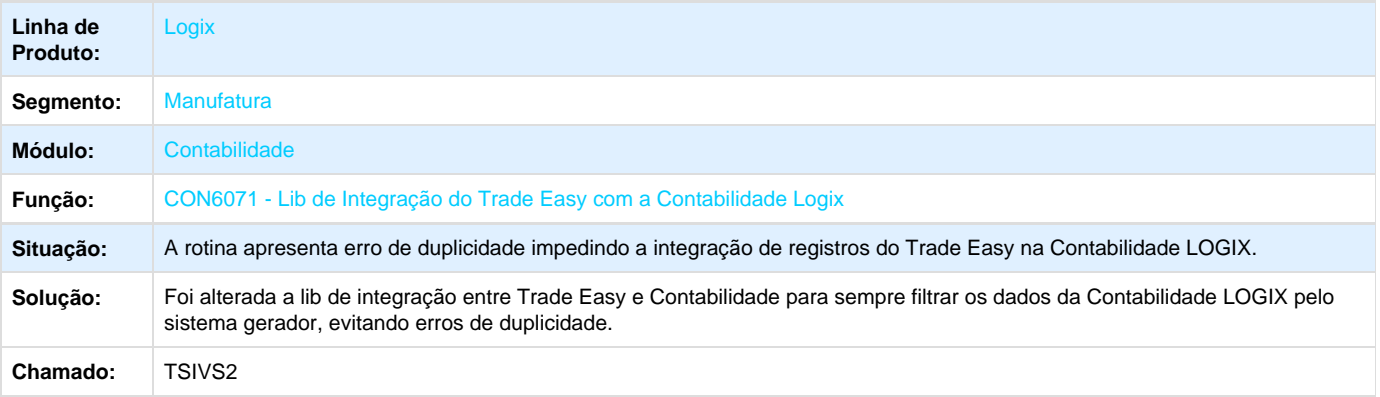

**L** Unknown macro: 'rate'

# <span id="page-27-0"></span>**Distribuição e Logística - Manutenção - 01-2016**

## <span id="page-27-1"></span>**SIP - Manutenção - 01-2016**

### <span id="page-27-2"></span>**TSEFRU\_DT\_Rateio\_Despesa\_Ordem\_Servico\_SIP0225**

#### TSEFRU\_DT\_Rateio\_Despesa\_Ordem\_Servico\_SIP0225

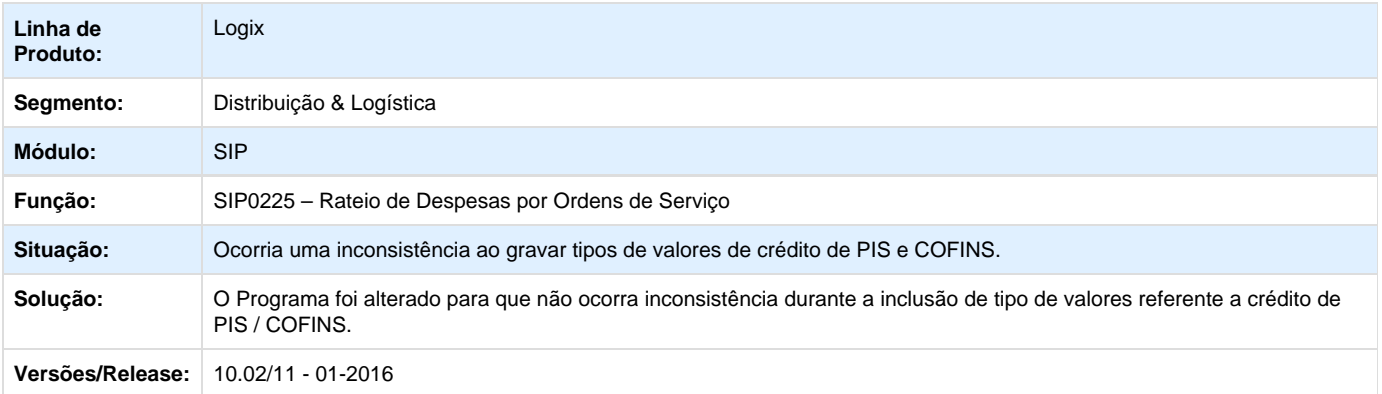

**D** Unknown macro: 'rate'

# <span id="page-27-3"></span>**TSGLPU\_DT\_Atualização\_Conta\_Corrente\_ADTO\_SIP1640**

#### Atualização Conta Corrente Adiantamento - SIP1640

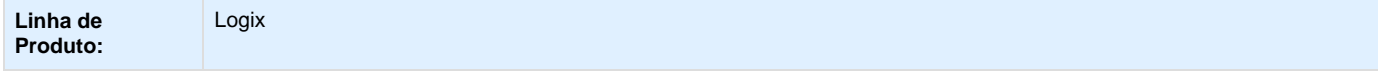

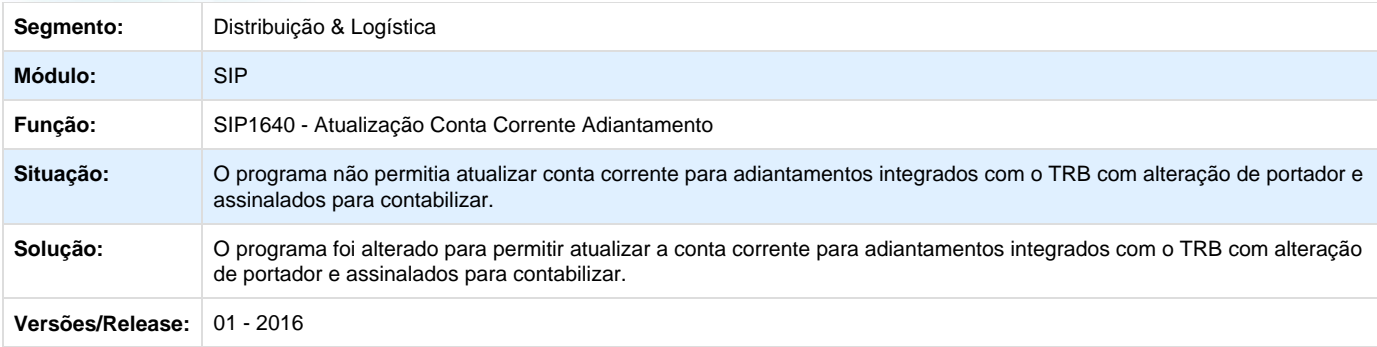

Unknown macro: 'rate'

<span id="page-28-0"></span>**TSH208\_DT\_SIP0285\_Contabilizacao\_AL**

### **Contabilização AL - SIP0285**

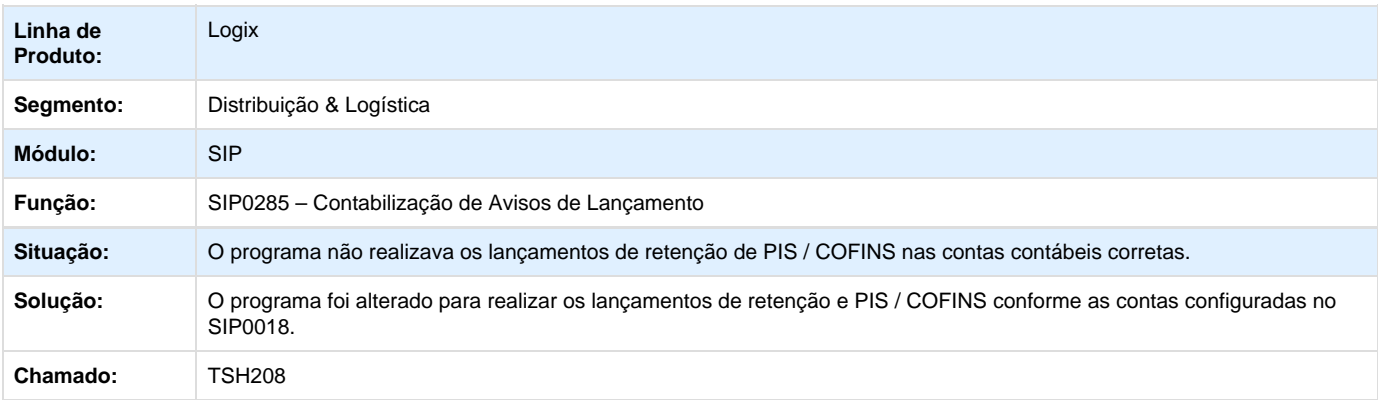

Unknown macro: 'rate'

<span id="page-28-1"></span>**TSHX24\_DT\_Faturamento\_SIP0250**

### **Faturamento SIP0250**

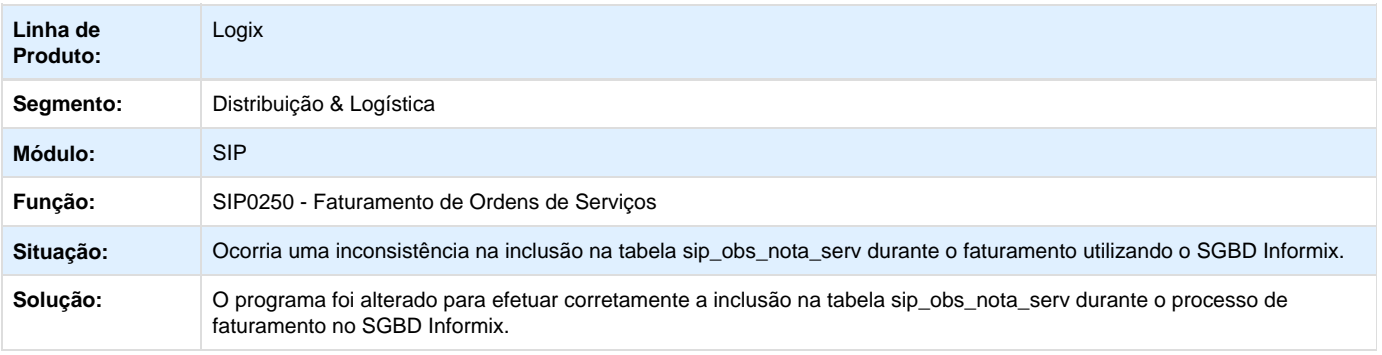

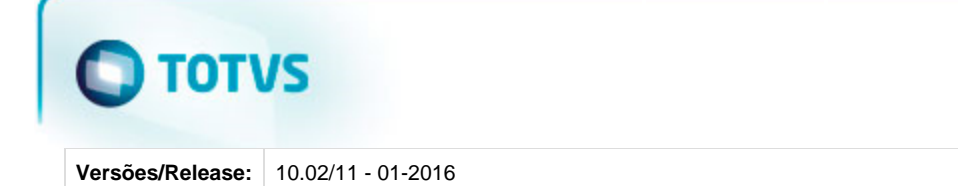

**T**Unknown macro: 'rate'

<span id="page-29-0"></span>**TMS - Manutenção - 01 - 2016**

<span id="page-29-1"></span>**TRZ093\_DT\_Gravar\_código\_IBGE\_OMC0300**

### **Gravar códigos de IBGE de cidades e estados - OMC0300**

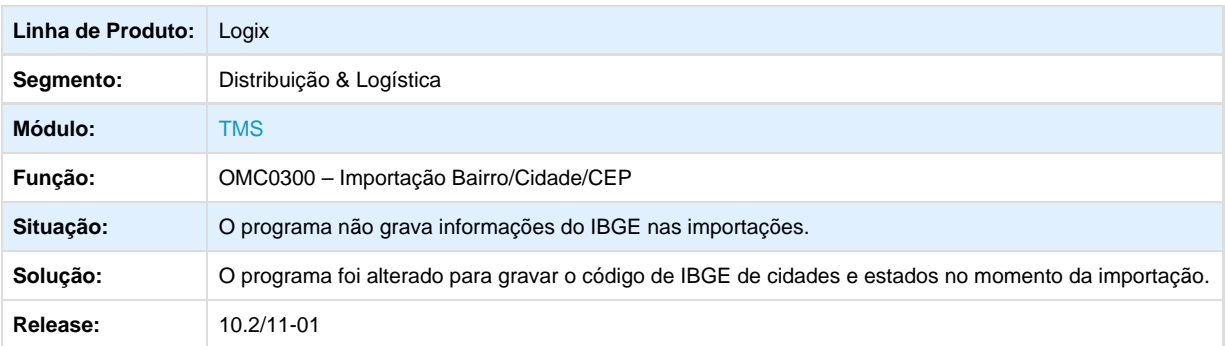

## <span id="page-29-2"></span>**TSACDH\_DT\_Preenchimento\_Automatico\_Fornecedor\_Motorista\_FRT0006**

### **Melhoria no preenchimento automático de informações do Motorista no FRT0006, caso o CPF do mesmo já esteja cadastrado como Fornecedor no VDP0815.**

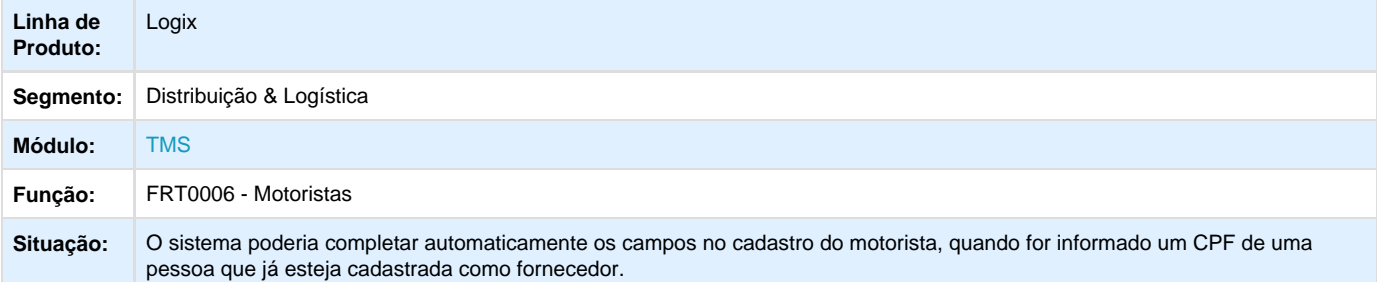

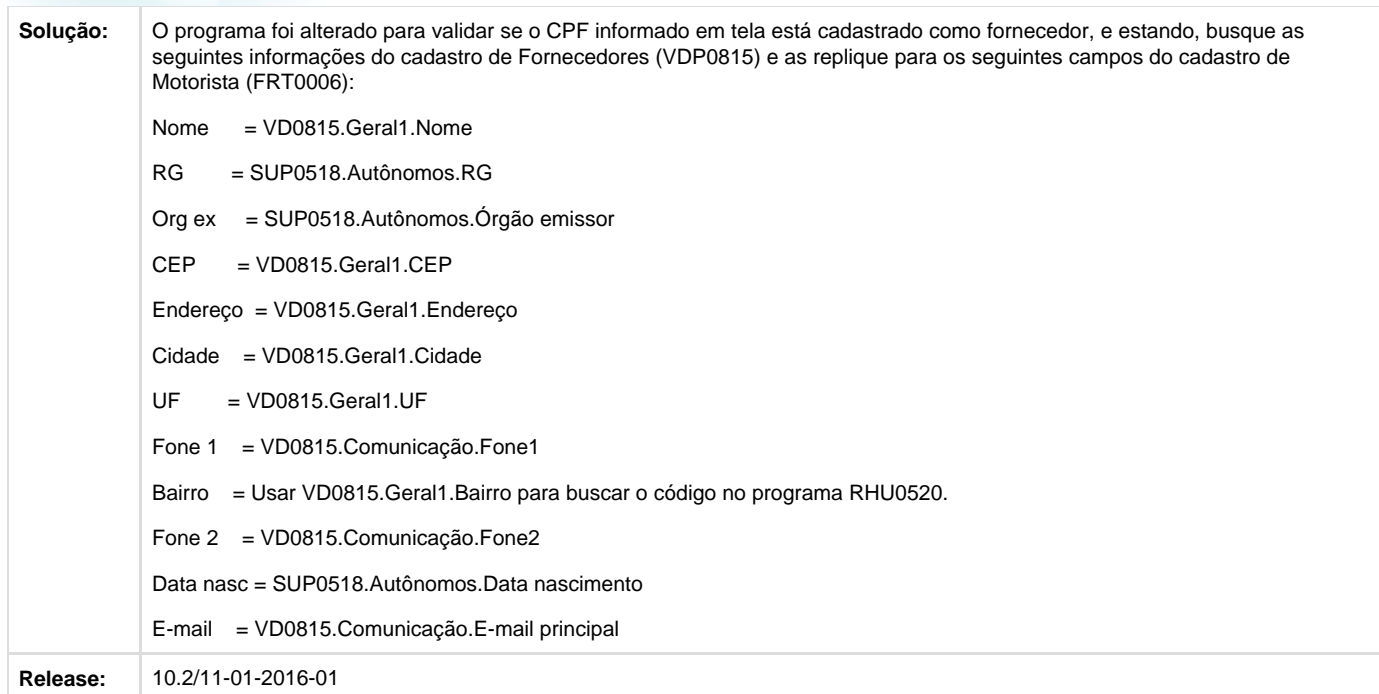

# <span id="page-30-0"></span>**TSBCTE\_DT\_Adaptacao\_Contrato\_Frete\_Taxas\_Saques\_Transferencias**

## **NOME DO REQUISITO**

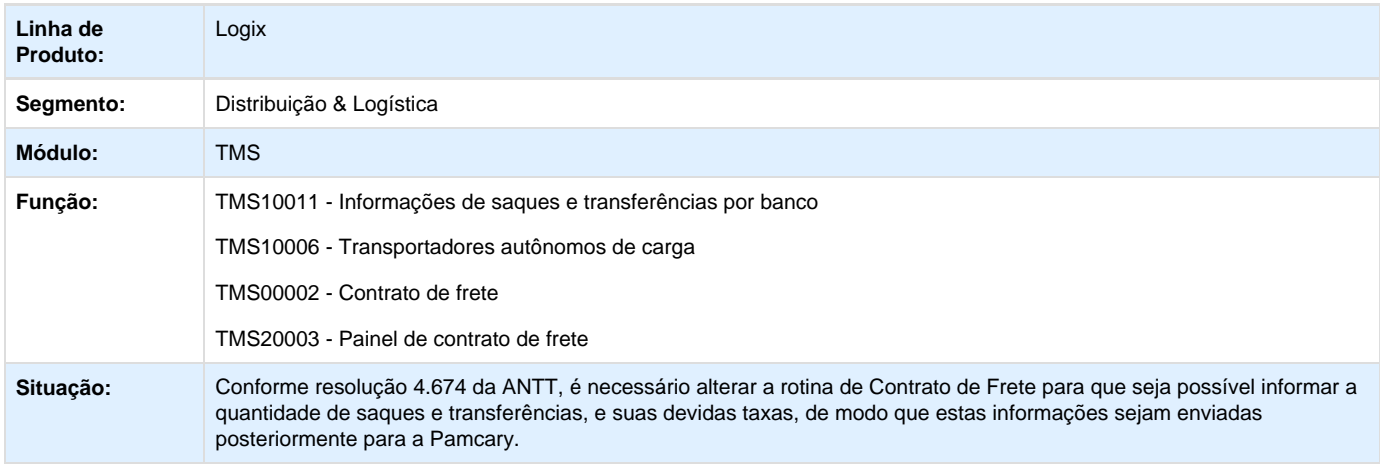

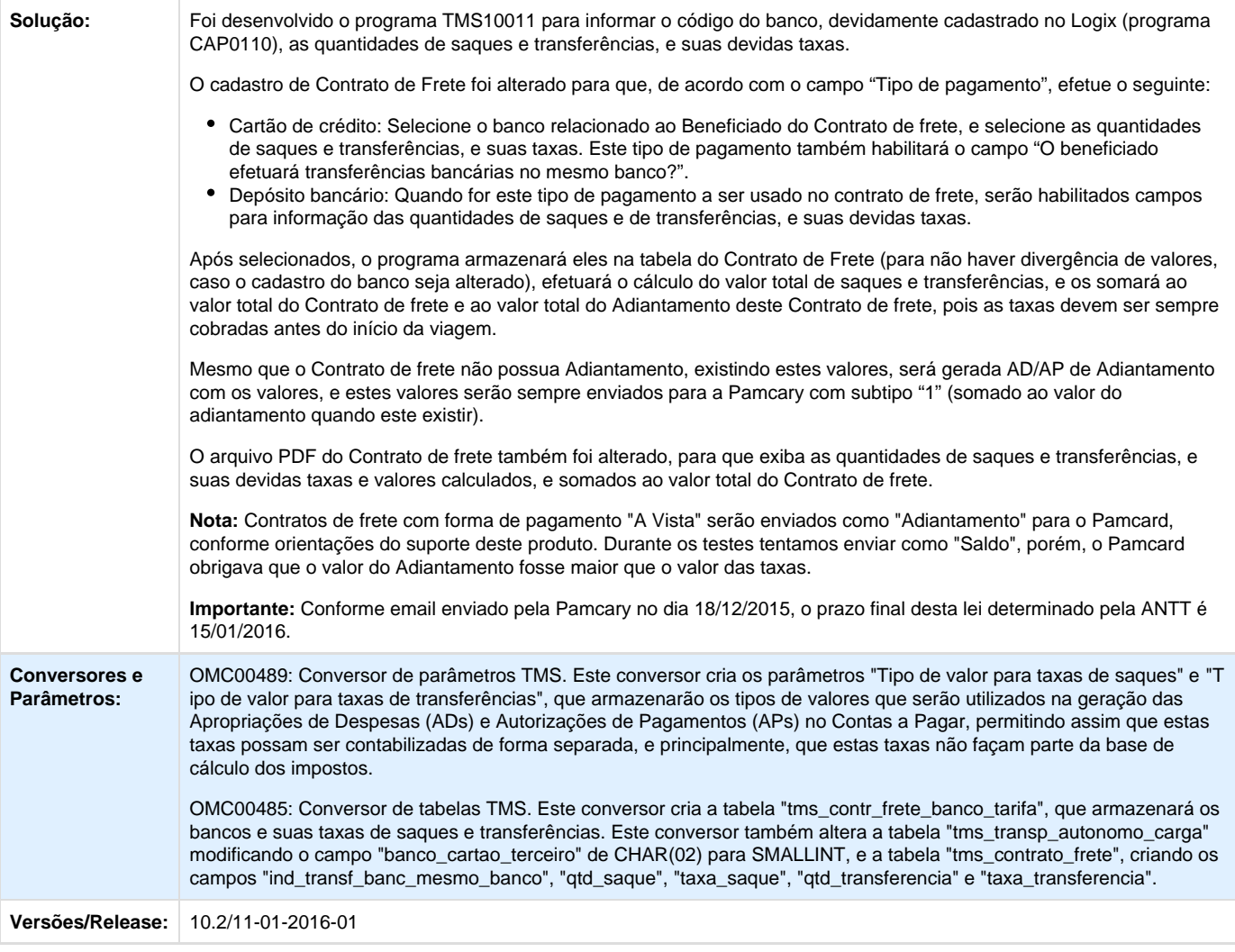

# Unknown macro: 'rate'

## <span id="page-31-0"></span>**TSCTWN\_DT\_Inclusão\_Vale\_Pedágio\_Carga\_Fechada**

Alteração na rotina de Carga Fechada para permitir a inclusão de informações de vale-pedágio.

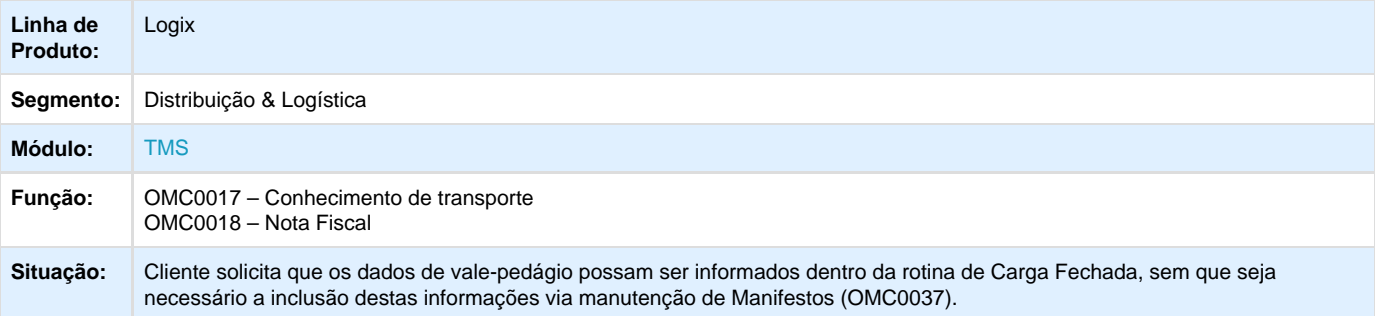

# **TOTVS**

**Solução:** A rotina de Carga Fechada foi alterada para que, caso seja incluído um documento do tipo Manifesto, e caso a empresa esteja parametrizada para emissão de Manifesto Eletrônico, seja aberta uma tela para informação dos dados de vale-pedágio. Na efetivação destes dados, estas informações de vale-pedágio serão replicadas para as devidas tabelas, de modo que posteriormente sejam enviadas para a SEFAZ junto do Manifesto.

**Release:** 10.2/11-01-2016-01

## <span id="page-32-0"></span>**TSDAOZ\_DT\_Partilha\_ICMS\_EC\_87\_FECOEP**

### **Alterações das Notas Técnicas 2015\_003 e 2015\_004**

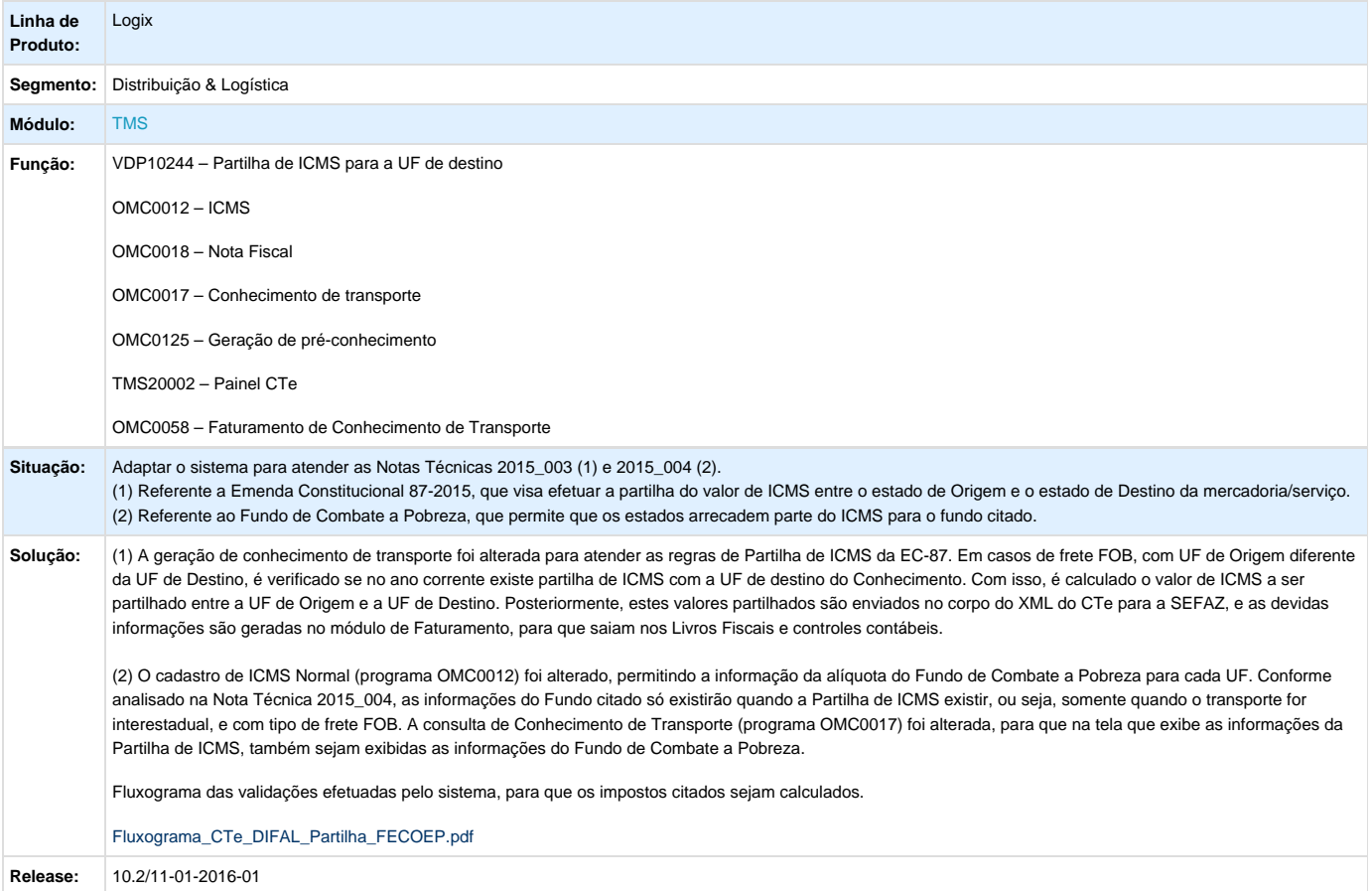

# <span id="page-32-1"></span>**TSDKJ5\_DT\_Cópia\_DACTE\_TMS20002**

#### **Alteração na funcionalidade de Cópia do TMS20002 (Painel do CT-e)**

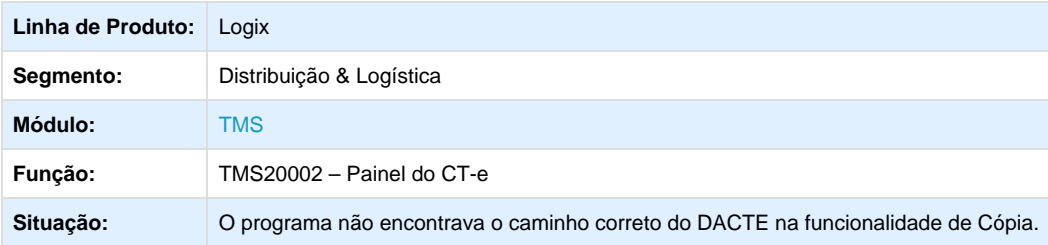

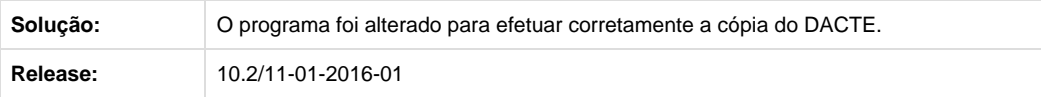

# <span id="page-33-0"></span>**TSDYNU\_DT\_CTRC\_9\_Digitos**

## **Informar no OMC0103 e utilizar na integração com SUP conhecimentos com número maior de 7 dígitos**

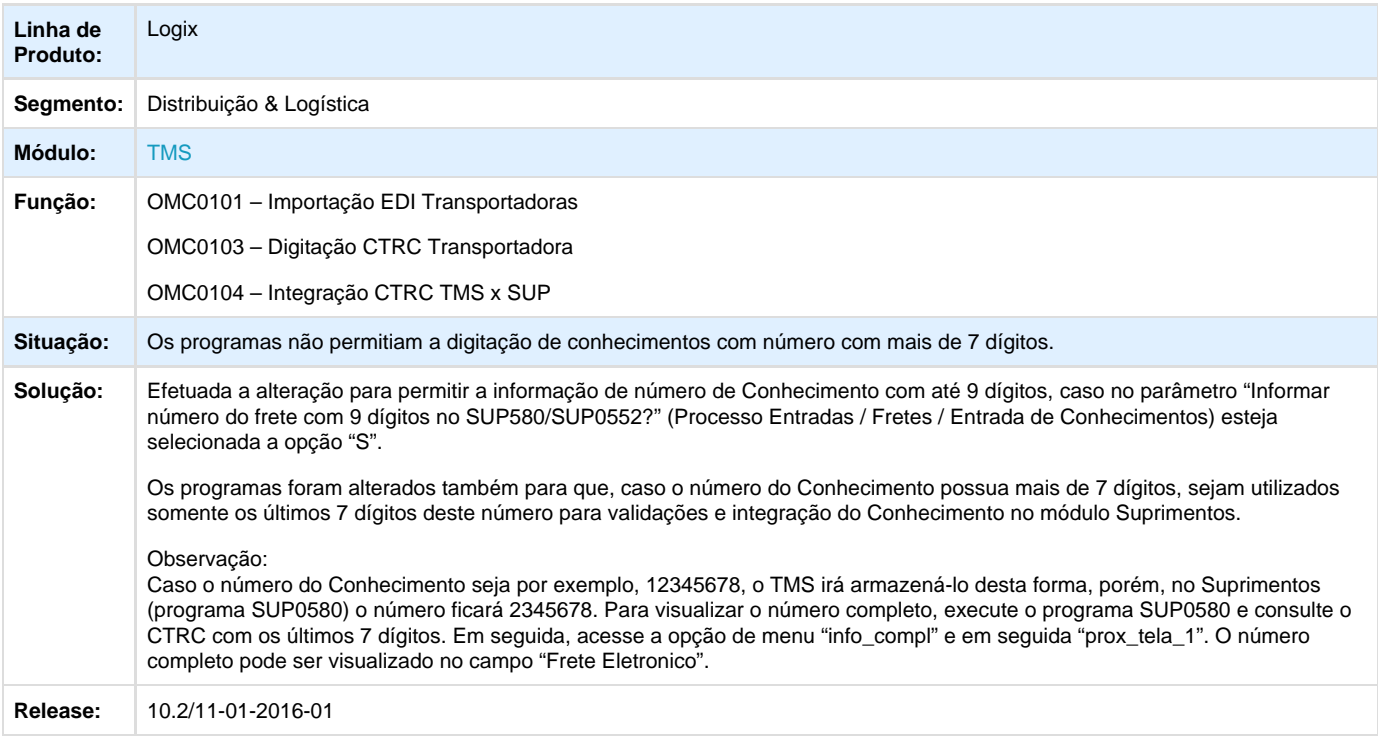

# <span id="page-33-1"></span>**TSEJUN\_DT\_Alteração\_Campos\_Carta\_Correção**

## **Alteração nas opções de campos para a Carta de Correção**

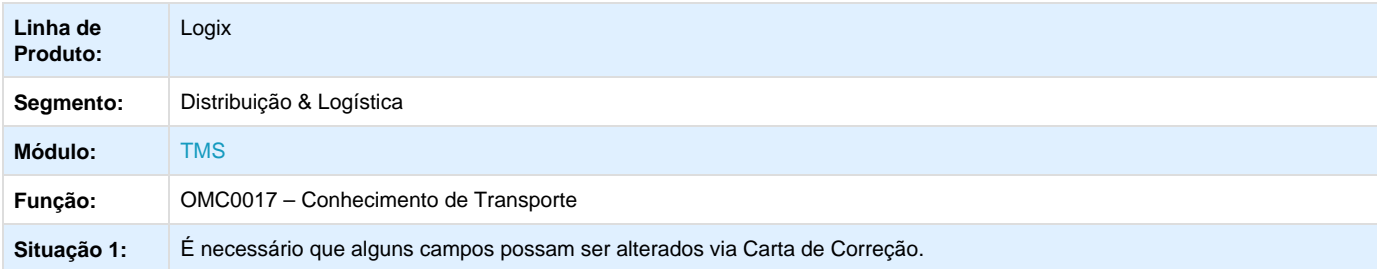

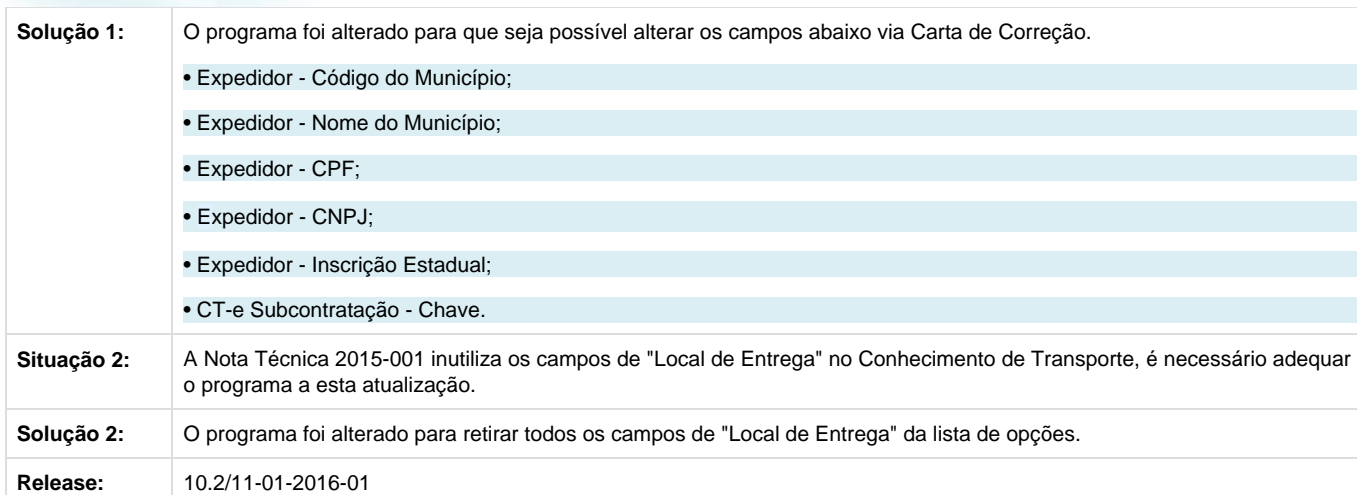

## <span id="page-34-0"></span>**TSEUTE\_DT\_Alteração\_Integração\_OMC0104\_CON\_OBF**

#### Alteração para não permitir a integração de conhecimentos não conferidos com CON e OBF

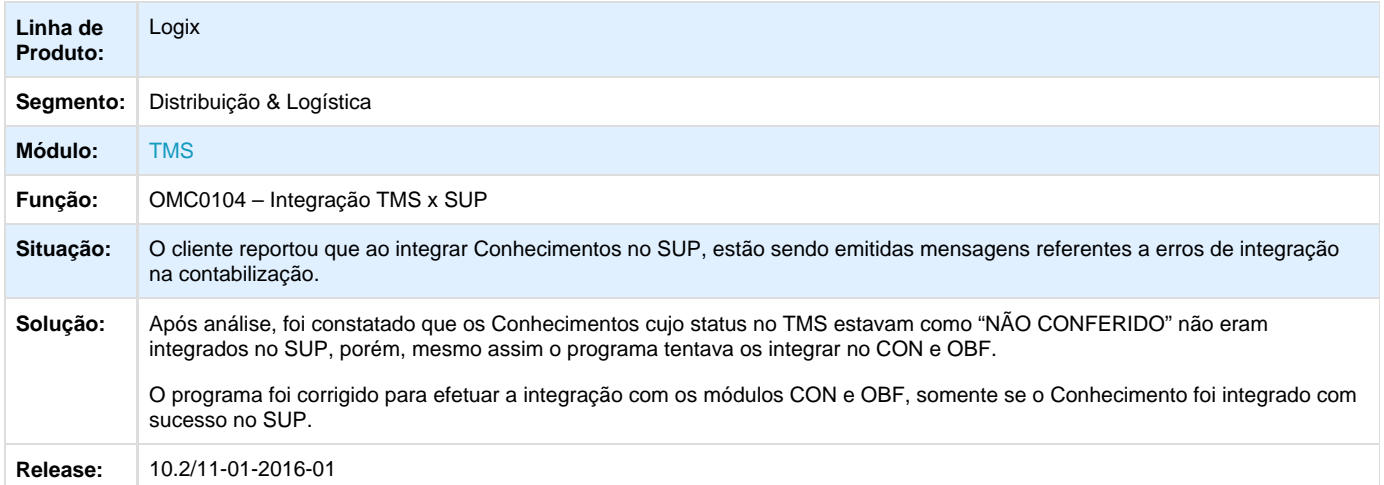

## <span id="page-34-1"></span>**TSEYRL\_DT\_Funcionalidade\_Atualização\_Campos\_Carta\_Correção**

### **Implementação de funcionalidade para atualização de campos para a Carta de Correção**

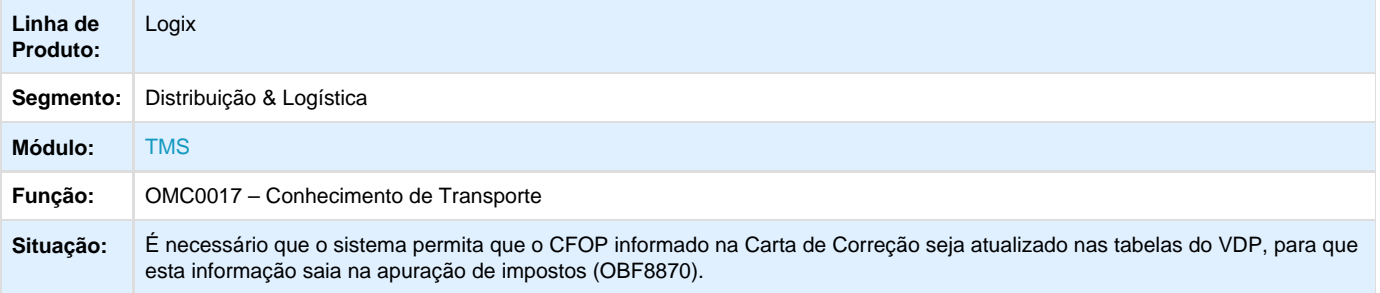

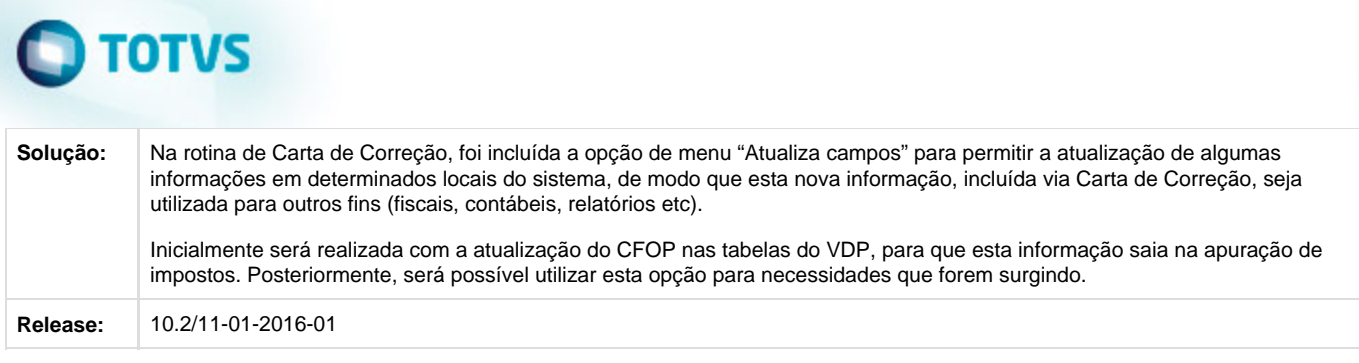

## <span id="page-35-0"></span>**TSFPCF\_DT\_Alteração\_Confirmação\_Agrupamento\_Nota\_Fiscal**

**Alteração na confirmação de agrupamento de Nota Fiscal**

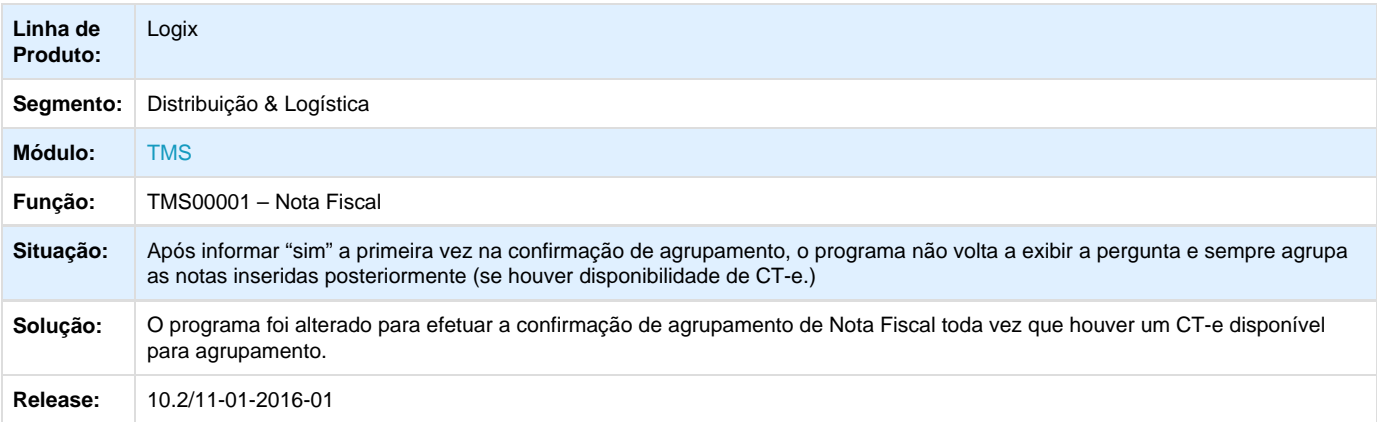

## <span id="page-35-1"></span>**TSFPT5\_DT\_Caracteres\_Especiais\_XML\_CTe**

**Remoção da restrição de caracteres especiais no XML do CT-e**

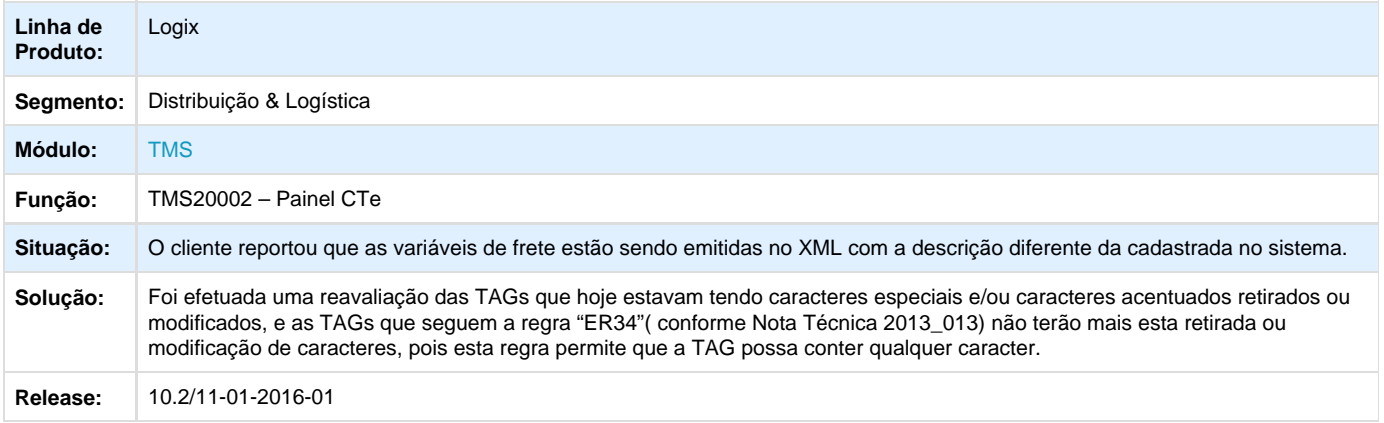

<span id="page-35-2"></span>**TSGLKY\_DT\_Correção\_DACTE\_Tomador\_Serviço**

**Correção no box "TOMADOR DO SERVIÇO" da DACTE**
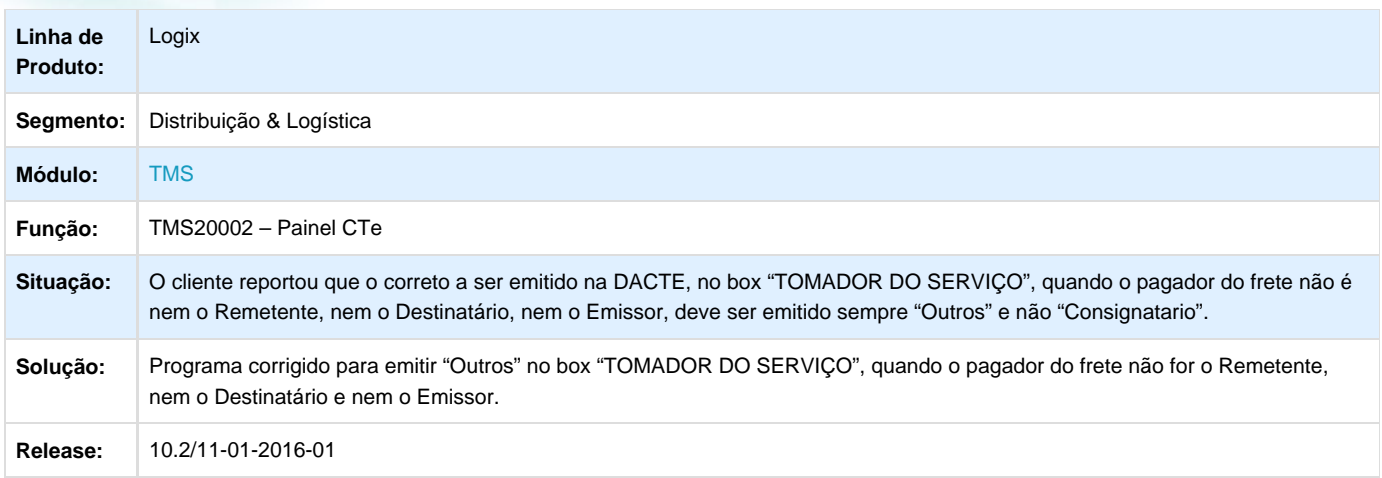

## **TSGXDE\_DT\_Correção\_Relatório\_Erros\_OMC0101**

### **Correção no relatório de erros do OMC0101**

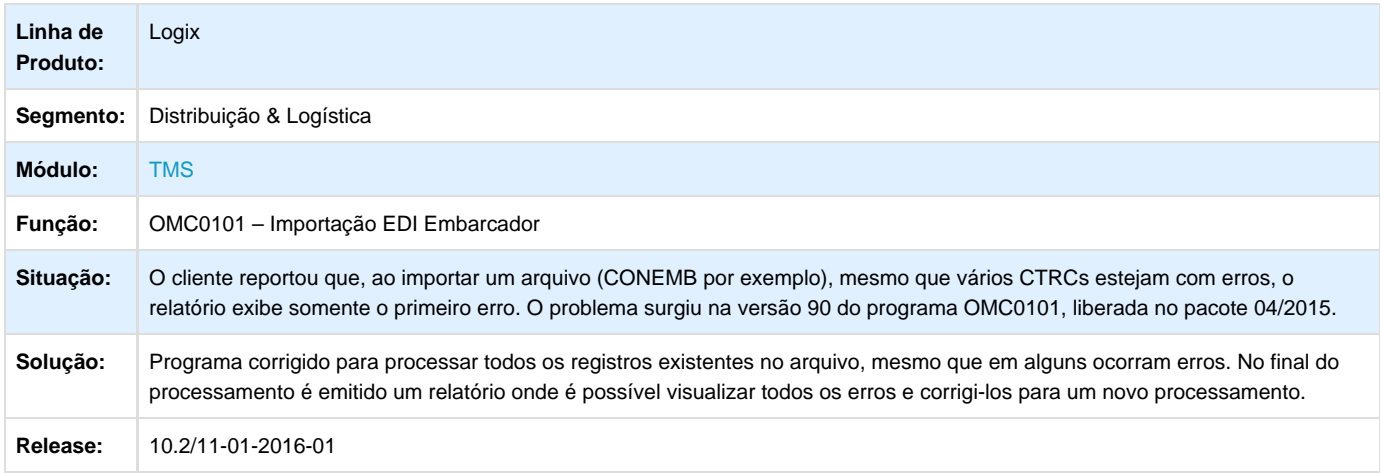

## **TSJ520\_DT\_Painel\_MDF-e\_Valida\_Existência\_Tabela\_Temp\_VDP40010**

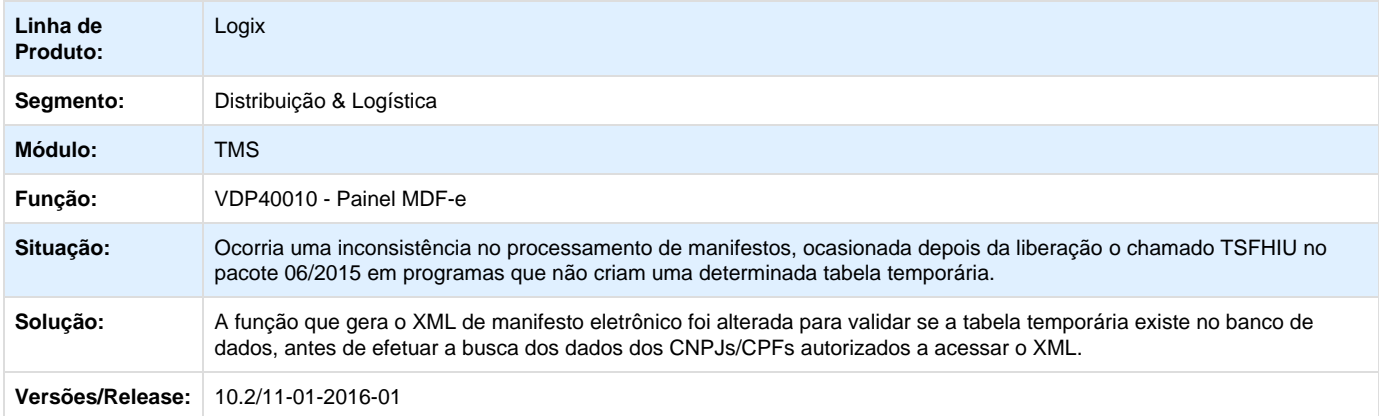

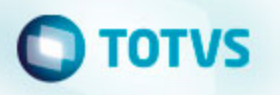

### **WMS - Manutenção - 01-2016**

**TSFMIP\_DT\_Ressuprimento\_Picking\_Com\_Controle\_Etiqueta**

### **Ressuprimento de Picking com Controle de Etiqueta**

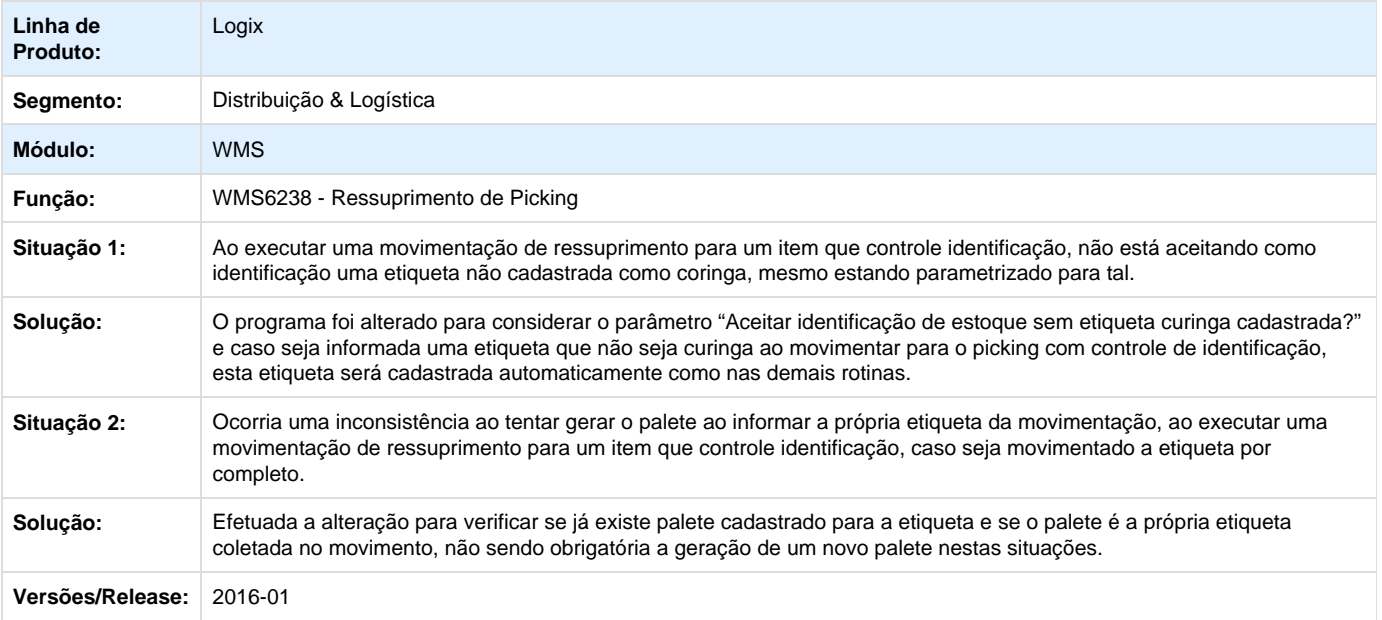

**L** Unknown macro: 'rate'

## **TSGUCA\_DT\_Alteração\_Controle\_Dimensional\_MAN10021**

### **Alteração de Controle de Dimensional (MAN10021)**

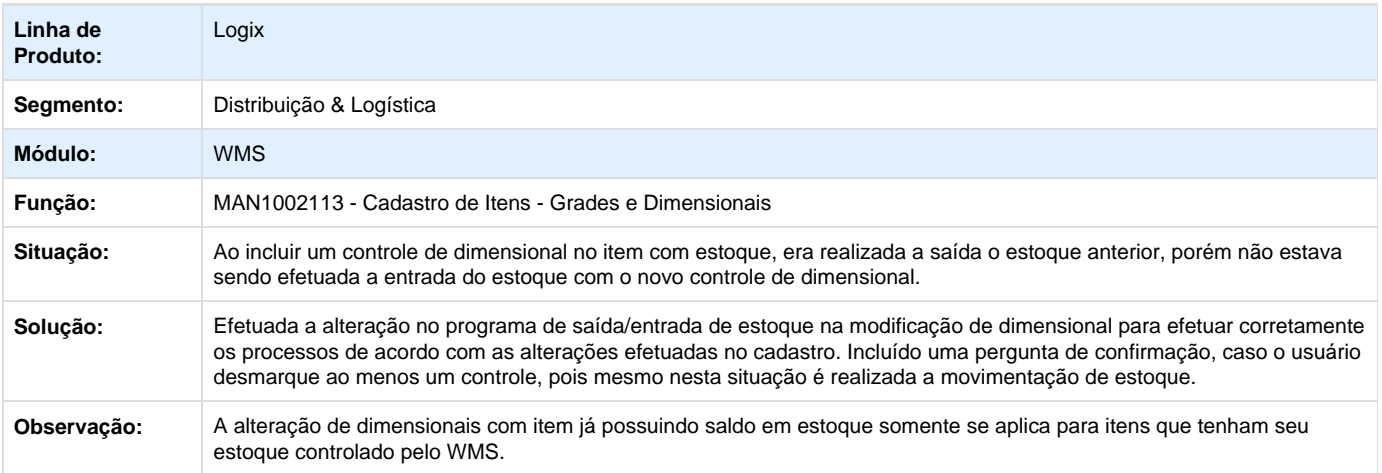

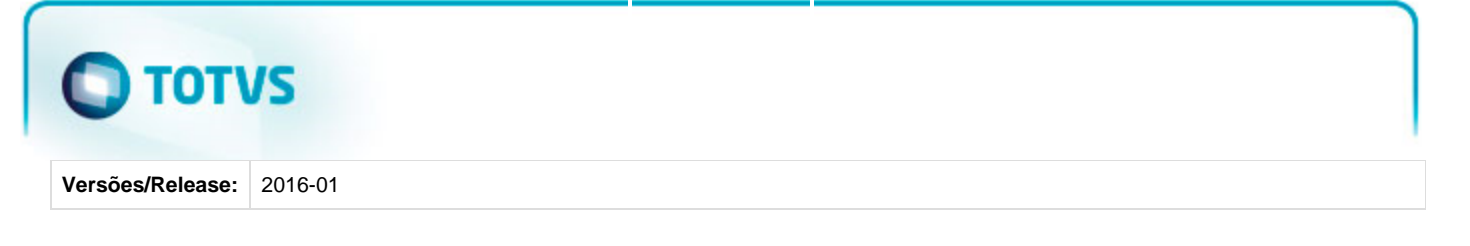

**TSGNC9\_DT\_Problema\_Liberação\_Veículo\_TFA\_Impressa\_Previamente\_WMS6496**

#### **Problema na Liberação Veículo quando Termo Falta Excesso Impresso Previamente**

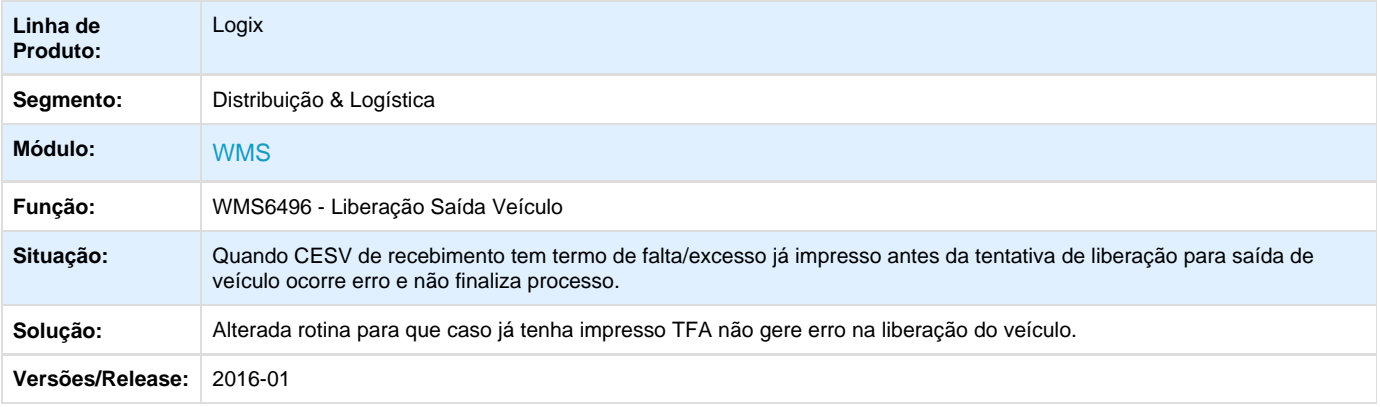

## **L** Unknown macro: 'rate'

**TSGSB2\_DT\_Problema\_Baixa\_Estoque\_Divergência\_Reservas\_WMS\_X\_VDP\_WMS6496**

#### **Problema na Baixa de Estoque das Reservas quando Existe Integração WMS X VDP**

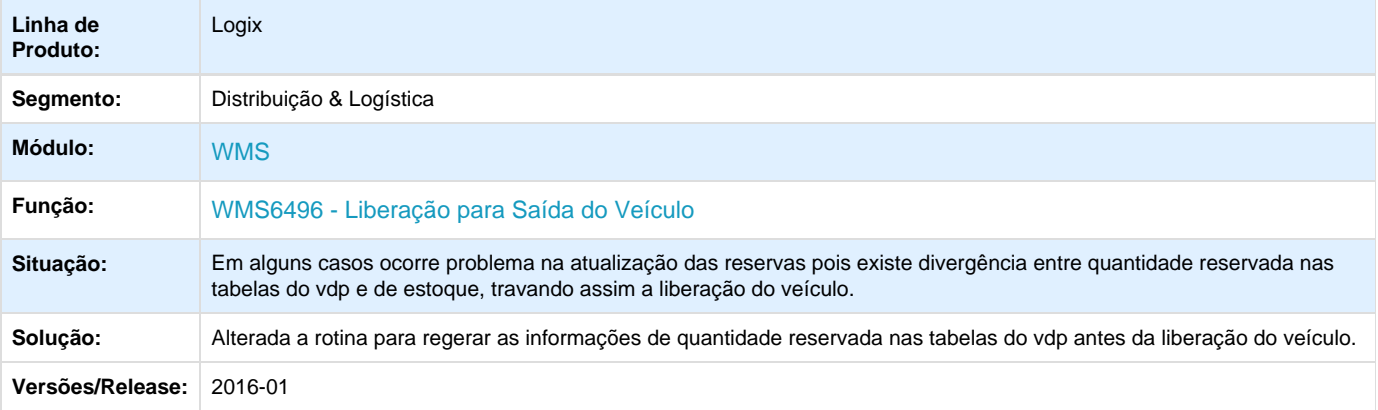

**L** Unknown macro: 'rate'

**TSAWAJ\_DT\_Conversão\_Unidade\_Medida\_WMS60194**

# **TOTVS**

#### **Conversão Quantidade Recebida para Unidade de Medida da Nota Fiscal**

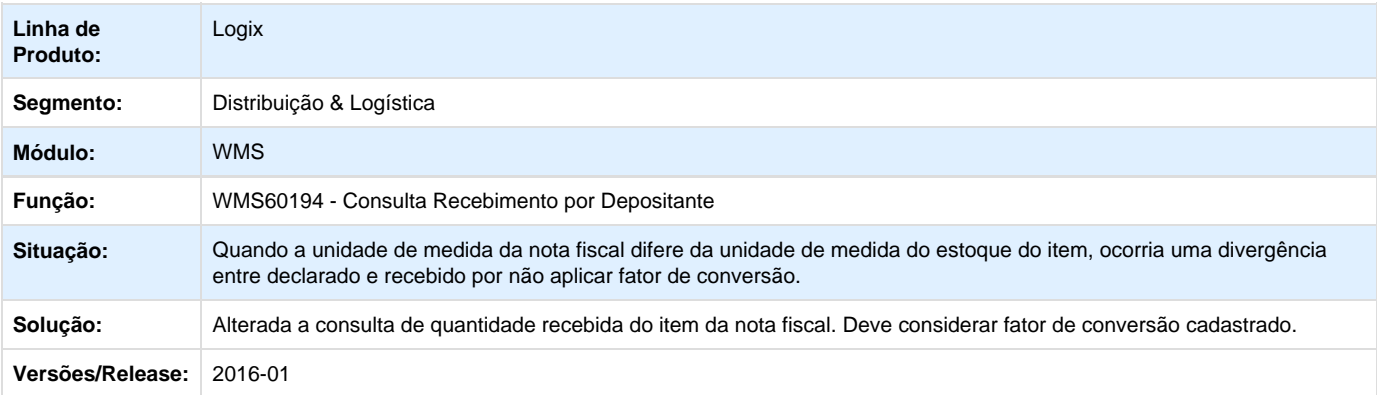

Unknown macro: 'rate'

# **TSBJGG\_DT\_Conferência\_Expedição\_Item\_Que\_Não\_Controla\_SKU**

### **Conferência Expedição de Item que Não Controla SKU.**

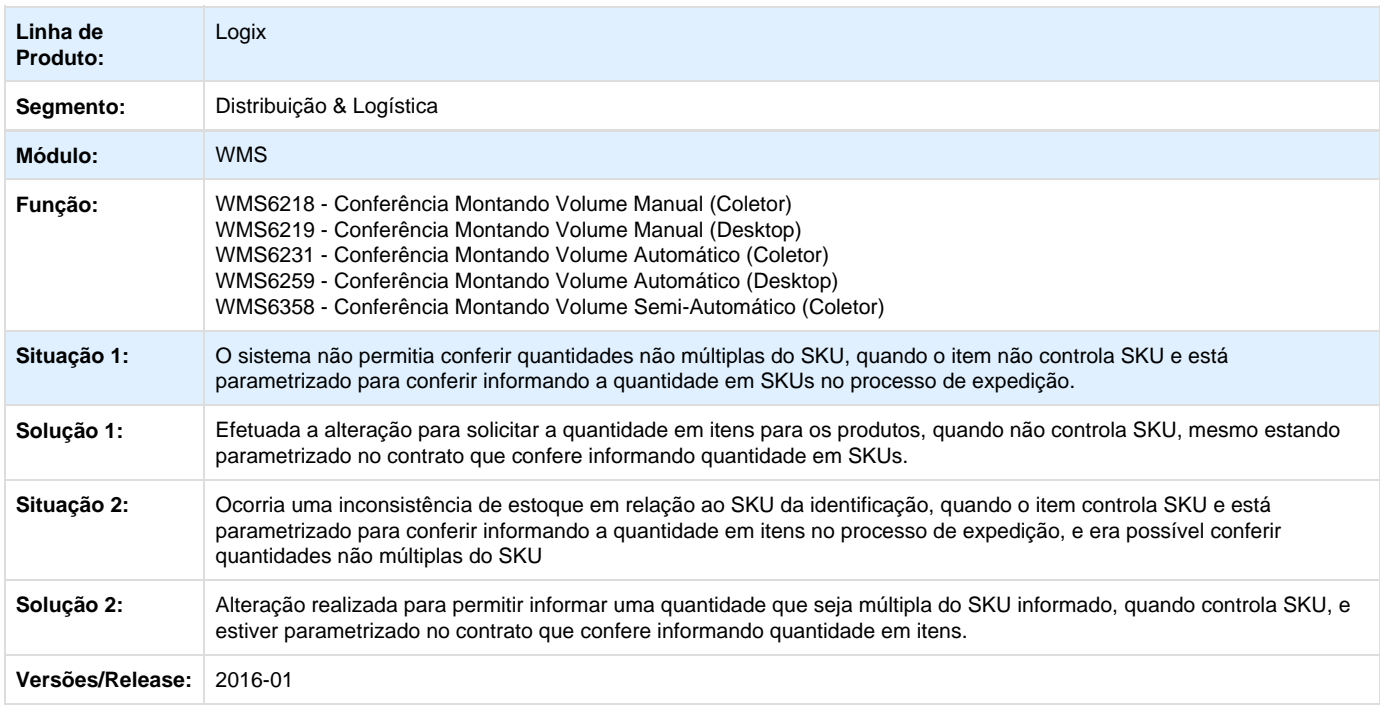

Unknown macro: 'rate'

**TSDIC5\_DT\_Apresentar\_Mensagem\_Inconsistência\_Tela\_WMS6496**

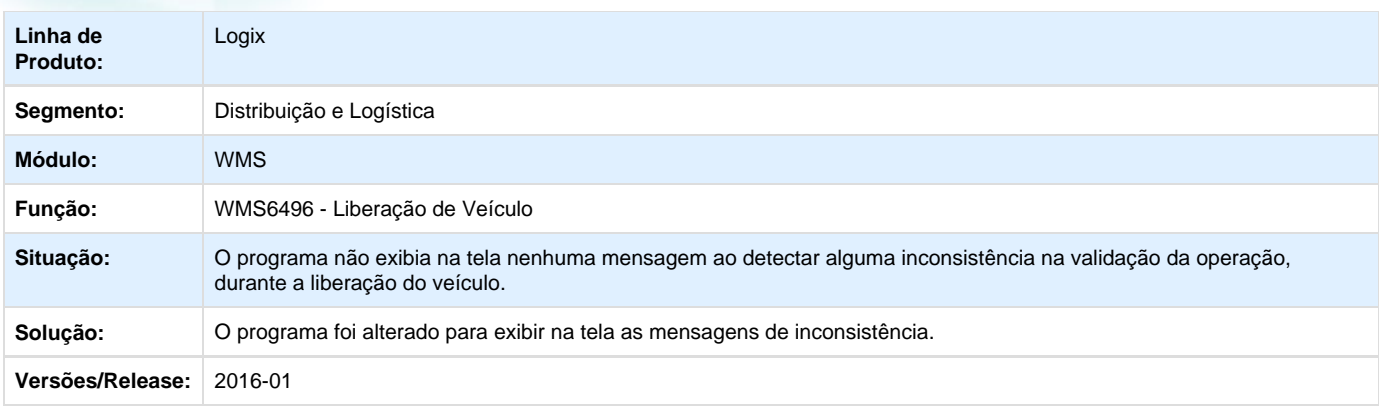

## **L** Unknown macro: 'rate'

## **TSDJH1\_DT\_Previsão\_faturamento\_Informix\_WMS6401**

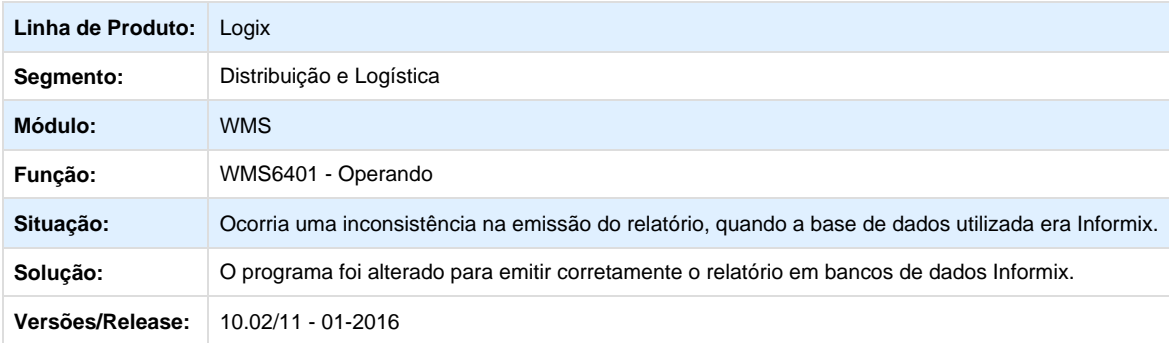

Unknown macro: 'rate'

## **TSDUQQ\_DT\_Ressuprimento\_Endereço\_Produção\_Origem\_Endereço\_Picking**

### **Ressuprimento Endereço Produção Origem Endereço Picking**

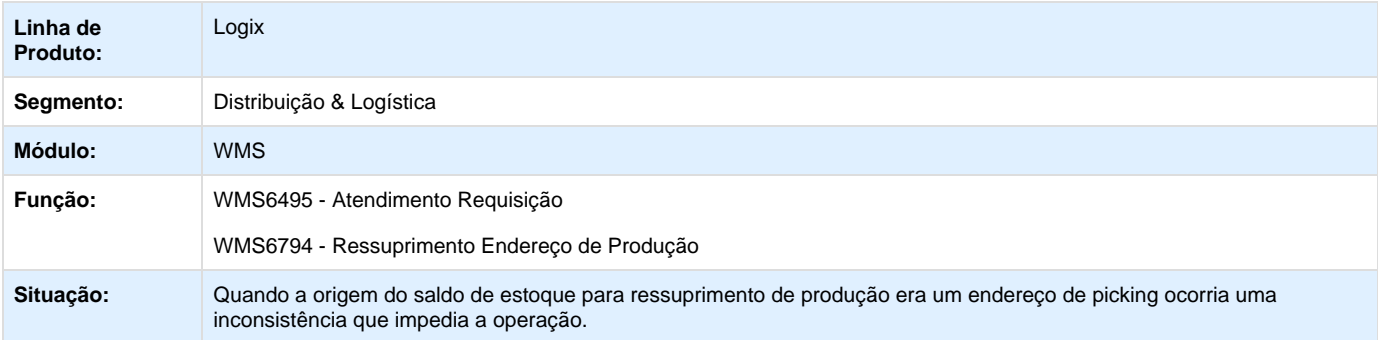

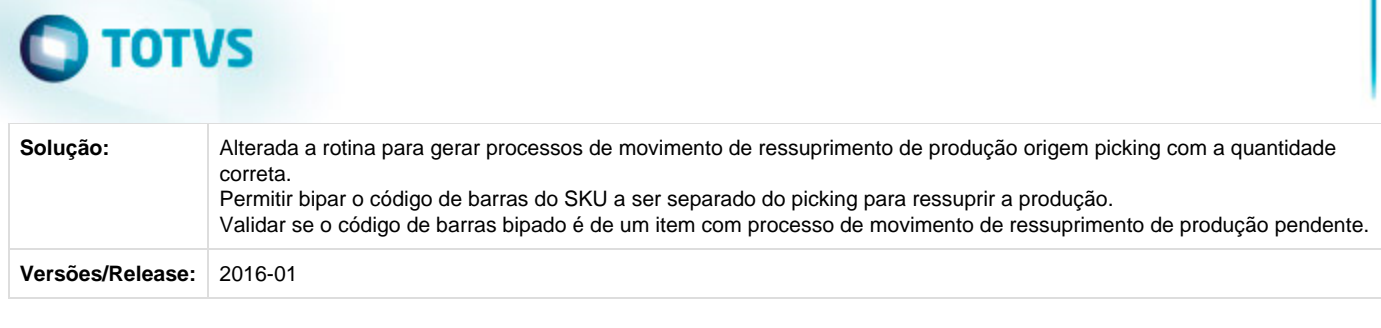

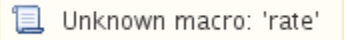

## **TSEOHN\_DT\_Zoom\_Nota\_Fiscal\_Relacionamento\_CESV\_Nota\_Fiscal**

### **Zoom de Notas Fiscais no Relacionamento de CESV x Nota\_Fiscal**

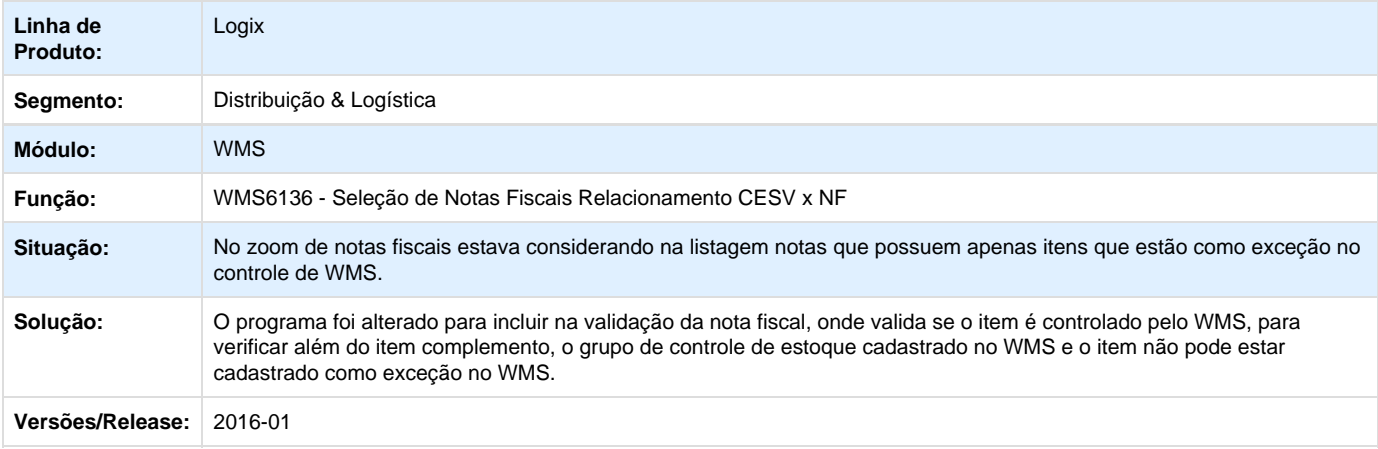

## **L** Unknown macro: 'rate'

## **TSF515\_DT\_EDI\_Importação\_Solicitação\_Carga\_EDI0009**

## **Importação de arquivos com menos de 5 linhas**

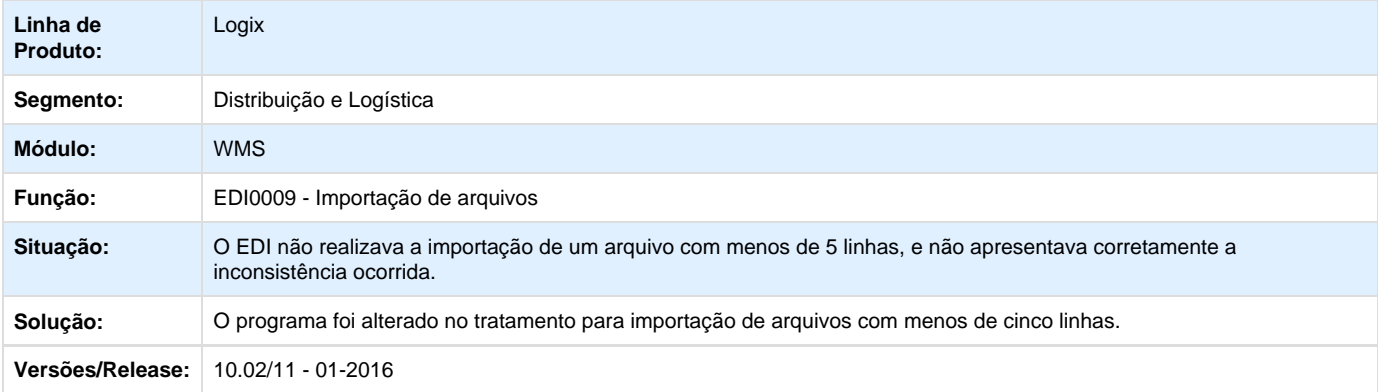

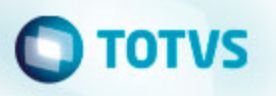

### **TSFJCJ\_DT\_Recebimento\_Papel\_com\_Check-list\_e\_Atributos**

#### **Recebimento em Papel com Check-list e Atributos**

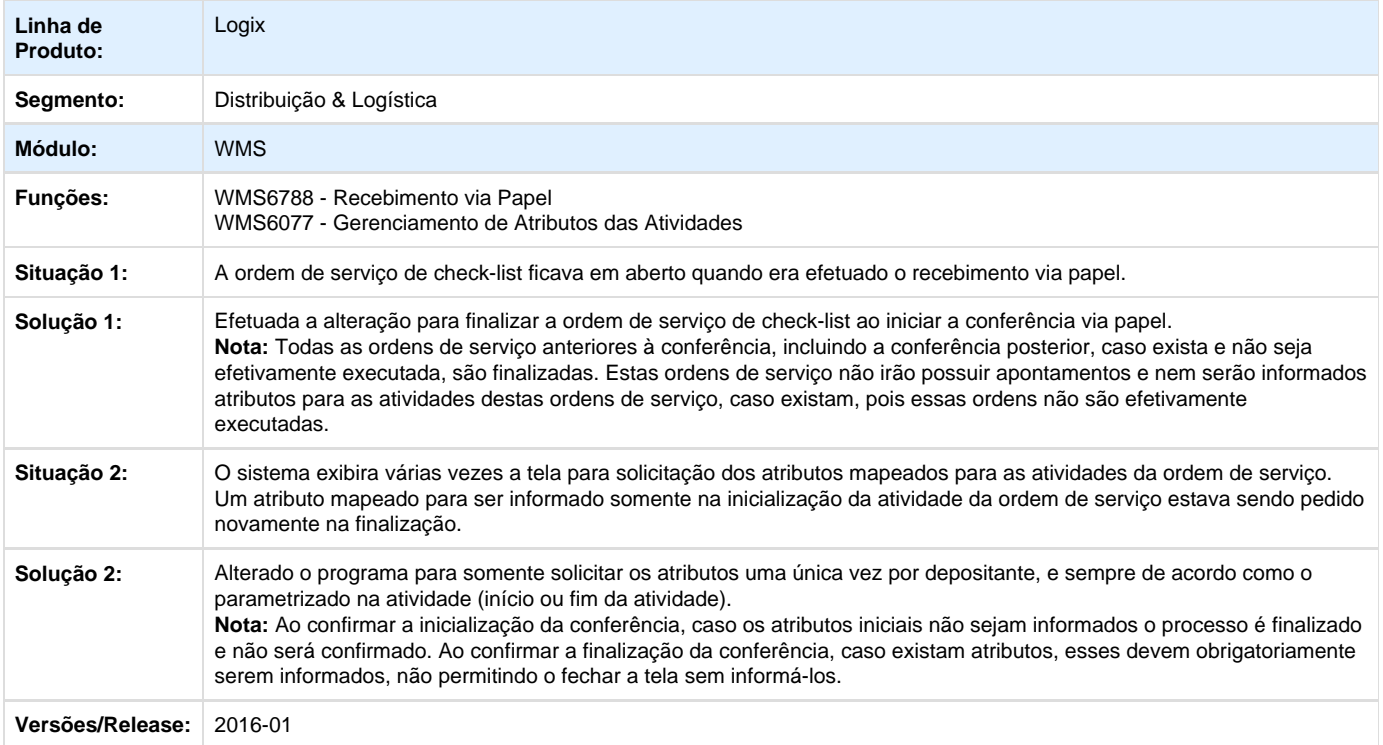

Unknown macro: 'rate'

**TSFGA5\_DT\_Item\_SKU\_inativo**

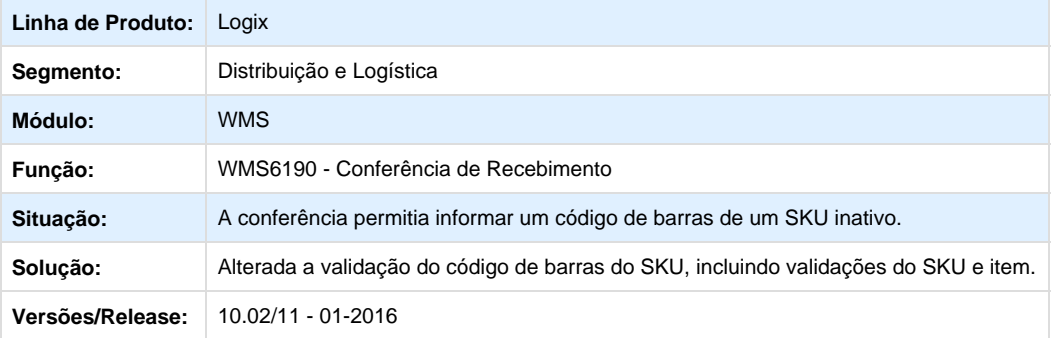

**L** Unknown macro: 'rate'

# **TOTVS**

**TSFMDY\_DT\_Eliminado\_Campo\_Permite\_Pesagem\_Antes\_Finalização\_Conferência\_WMS60013**

### **Eliminado Parâmetro Permite Pesagem Antes Finalização Conferência**

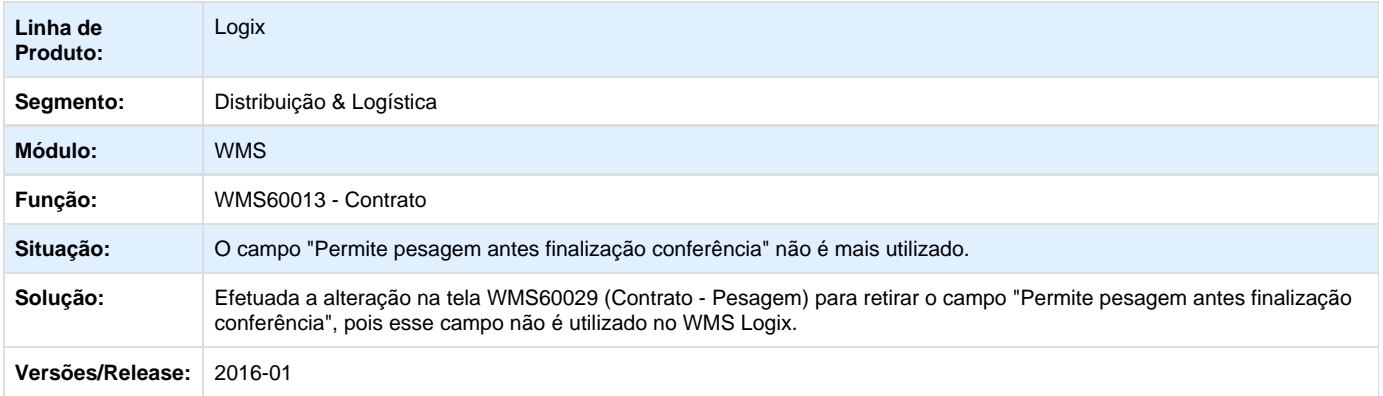

### Unknown macro: 'rate'

## **TSFPOQ\_DT\_Geração\_LOG\_Troca\_Identificação\_Ajustes\_Troca\_Picking\_Controle\_Identificação**

#### **Geração de LOG na Troca de Identificação e Ajustes na Troca no Ressuprimento Picking com Controle de Identificação**

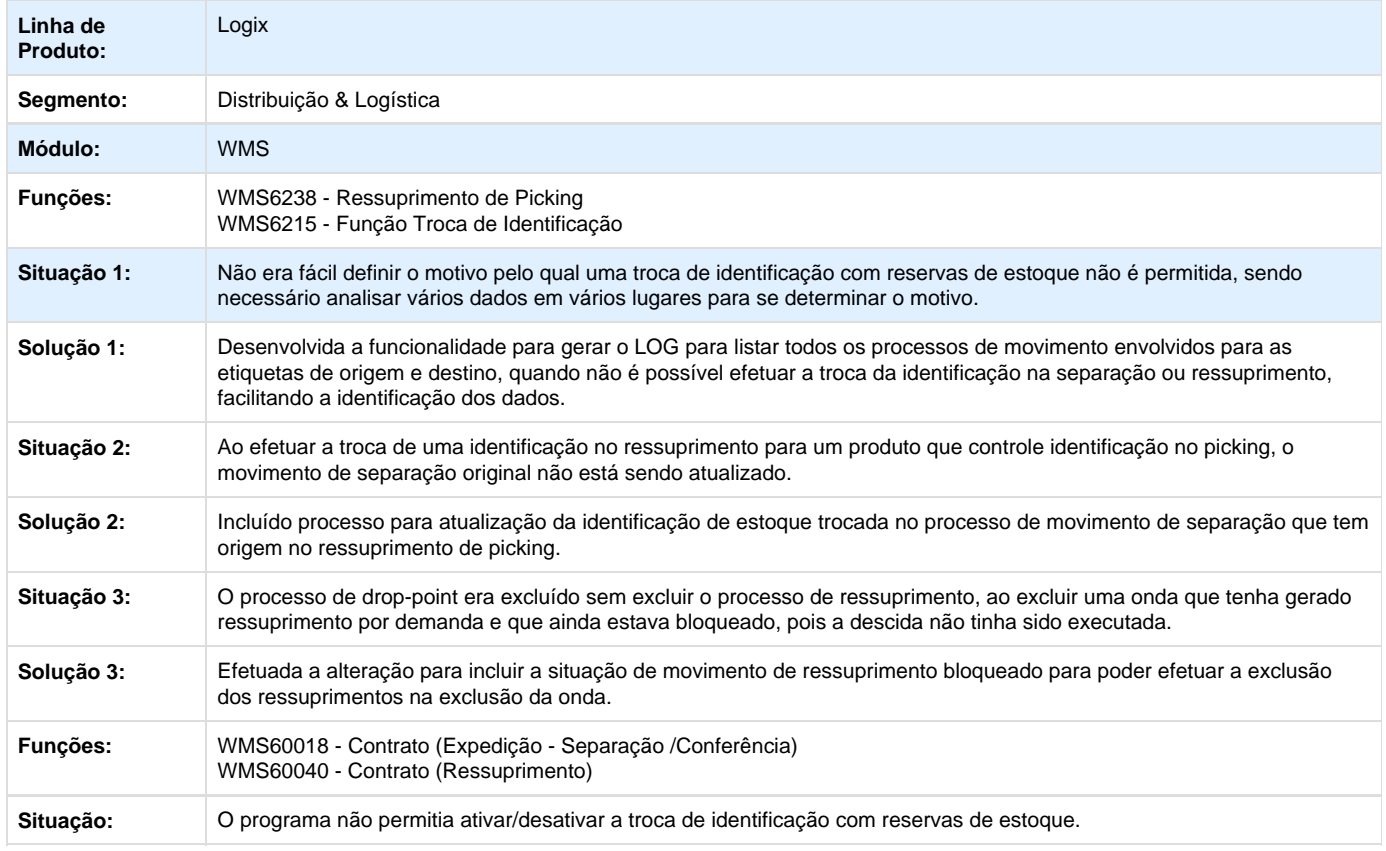

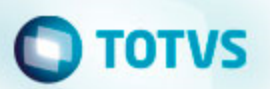

**Solução:** Alterado o campo do contrato "Permite troca de identificação", nas opções "Expedição - Separação/Conferência" e "Ressuprimento", para incluir as opções: "N" (Não permite), "S" (Sim, sem reservas) e "R" (Sim, com reservas).

**Versões/Release:** 2016-01

**L** Unknown macro: 'rate'

### **TSFQJL\_DT\_Impressão\_Etiquetas\_Volumes\_Infomix**

#### **Impressão de Etiquetas de Volumes em Infomix**

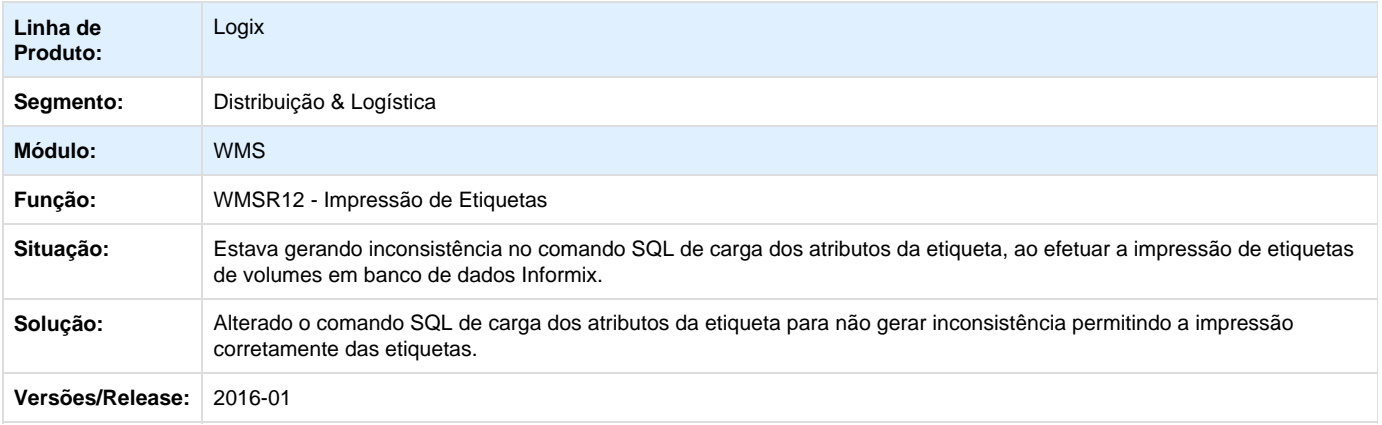

**L** Unknown macro: 'rate'

## **TSFRI2\_DT\_Filtro\_Situação\_Requisição\_Estoque\_Central\_Planejador\_WMS6430**

#### **Filtro por Situação da Requisição de Estoque na Central do Planejador**

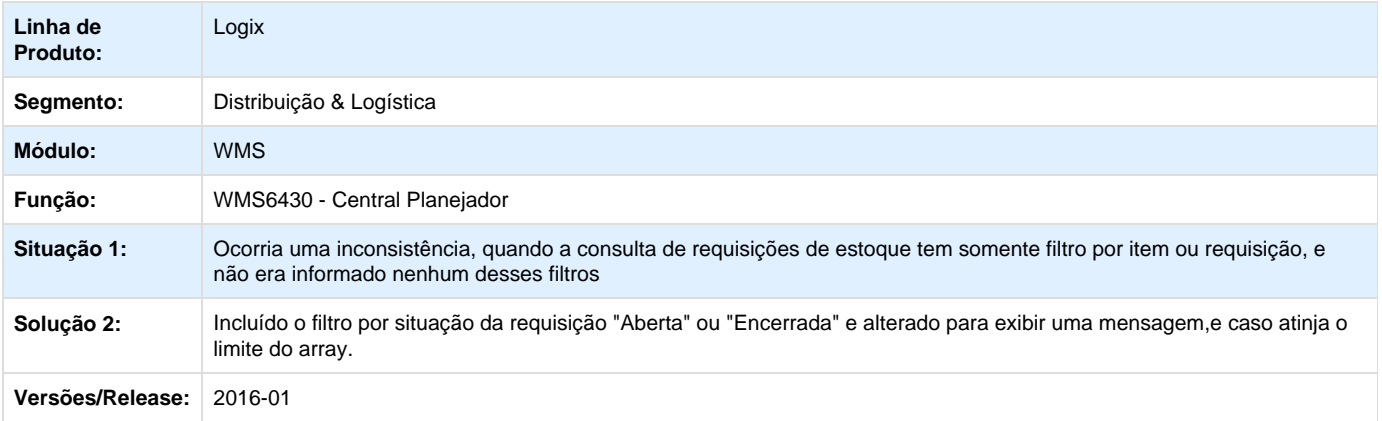

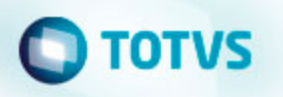

**TSFSBR\_DT\_Inconsistência\_Integração\_Inventário\_Logix\_x\_Protheus\_SUP5830**

### **Inconsistência na Integração Inventario Logix x Protheus**

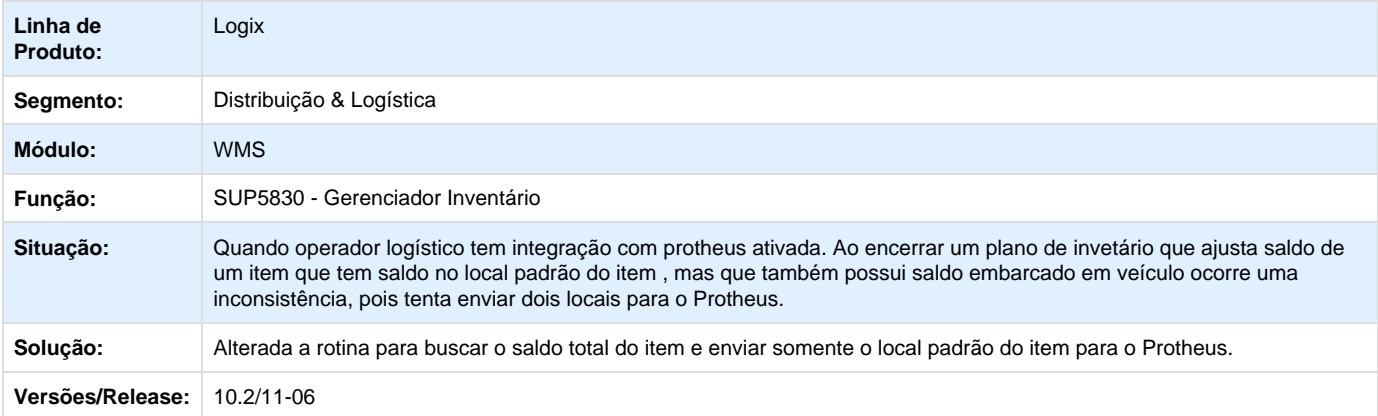

## **D** Unknown macro: 'rate'

**TSFTQJ\_DT\_Inconsistência\_Atualização\_Qtde\_Rejeitada\_Aviso\_Recebimento\_WMS6184**

#### **Inconsistência na atualização da quantidade rejeitada no aviso recebimento**

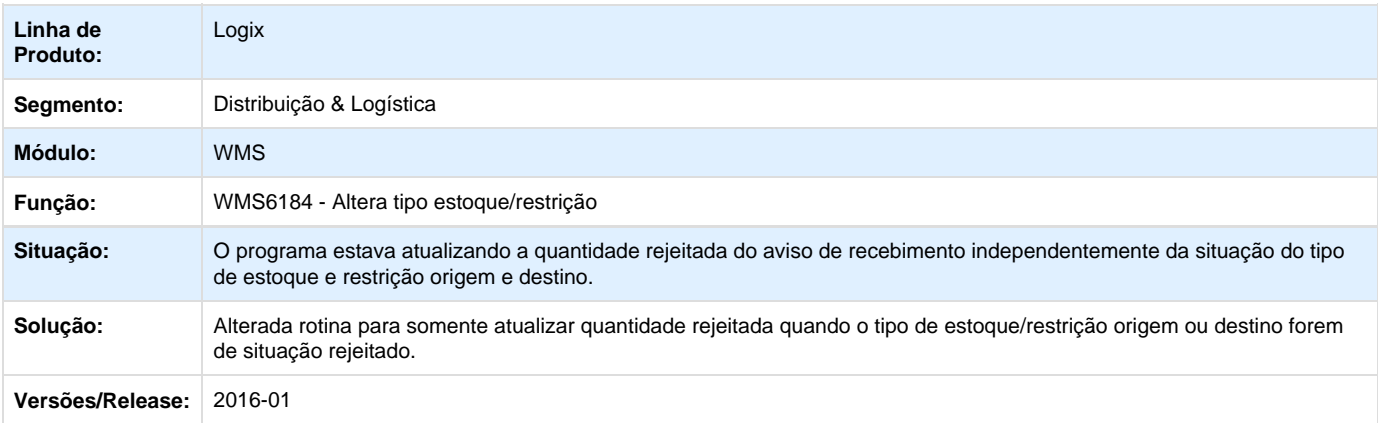

Unknown macro: 'rate'

**TSFSBN\_DT\_Geração\_Ordem\_Serviço\_Embarque**

#### **Geração das Ordens de Serviço no Embarque**

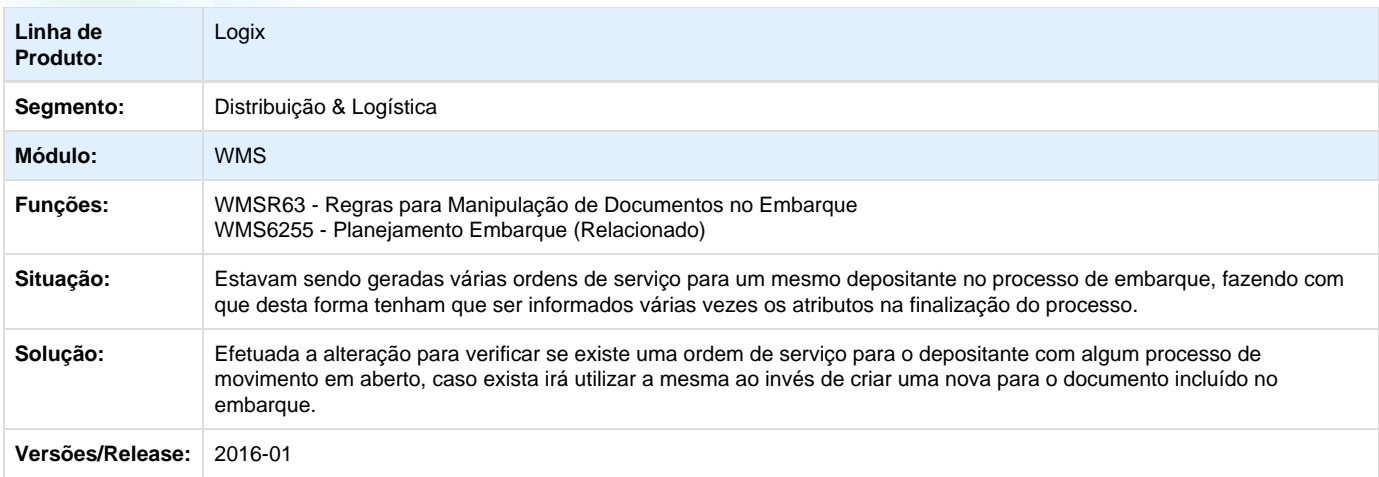

**D** Unknown macro: 'rate'

## **TSFWWL\_DT\_Seleção\_Manual\_Informando\_Nota\_Fiscal\_Entrada**

### **Seleção Manual Informando Nota Fiscal de Entrada**

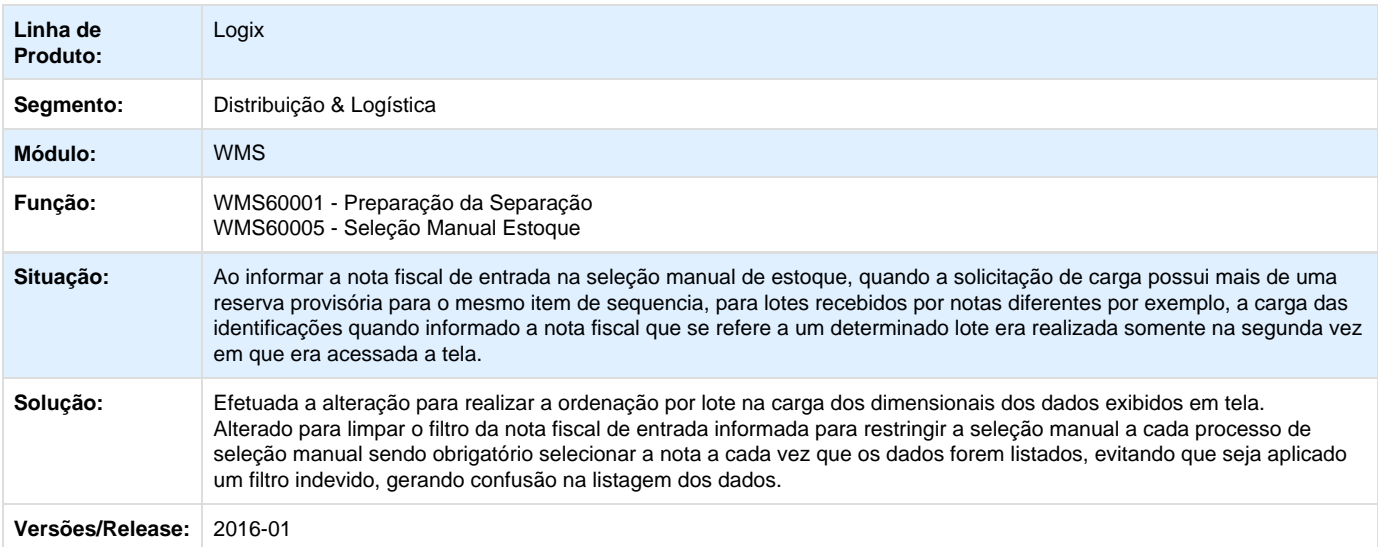

Unknown macro: 'rate'

**TSGA59\_DT\_Relatório\_Descrição\_Carga\_WMS6496**

### **Relatório Descrição Carga WMS6496**

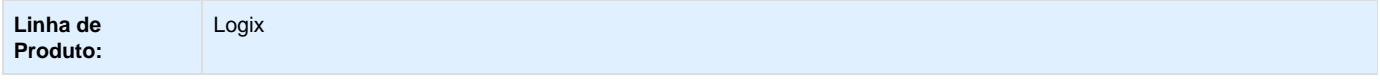

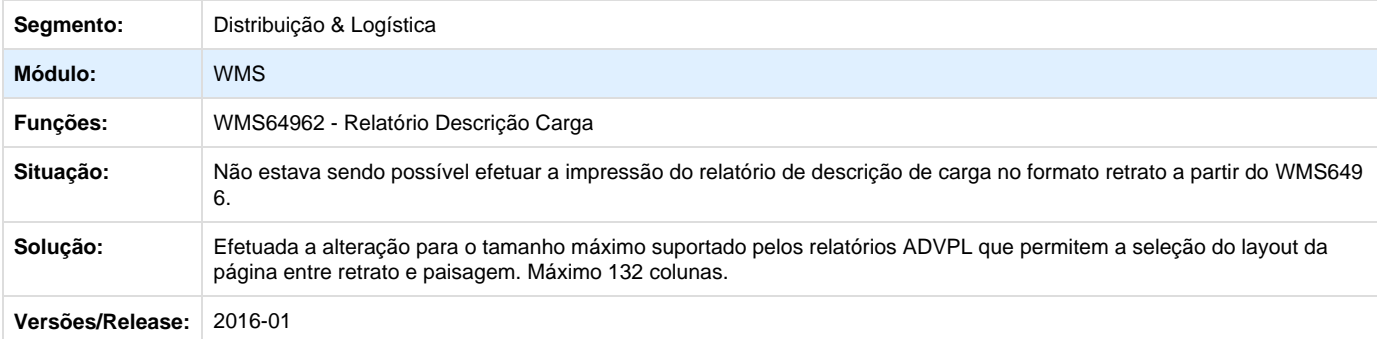

# Unknown macro: 'rate'

## **TSGGQ9\_DT\_Central\_Planejador\_Consulta\_CESV\_Volume\_WMS6430**

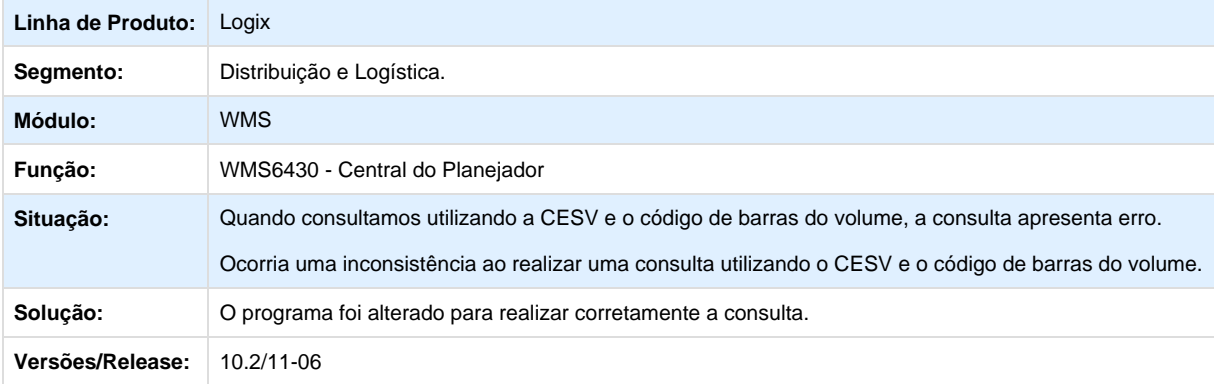

Unknown macro: 'rate'

## **TSGIF2\_DT\_Bloquear\_Relacionar\_Notas\_Canceladas\_Cesv\_Documental\_WMS6138**

**Bloquear Relacionamento de Notas Canceladas a Cesv/Documental**

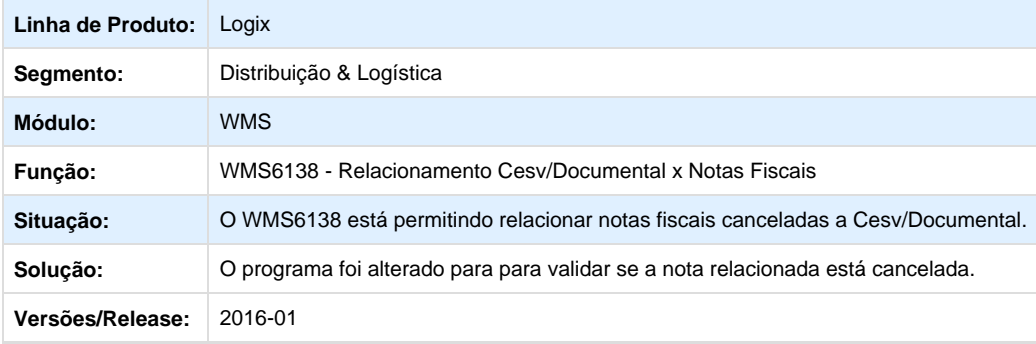

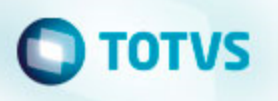

**TSGJP7\_DT\_Cadastro\_Item\_WMS\_MAN10021**

#### **Cadastro de Item WMS no MAN10021**

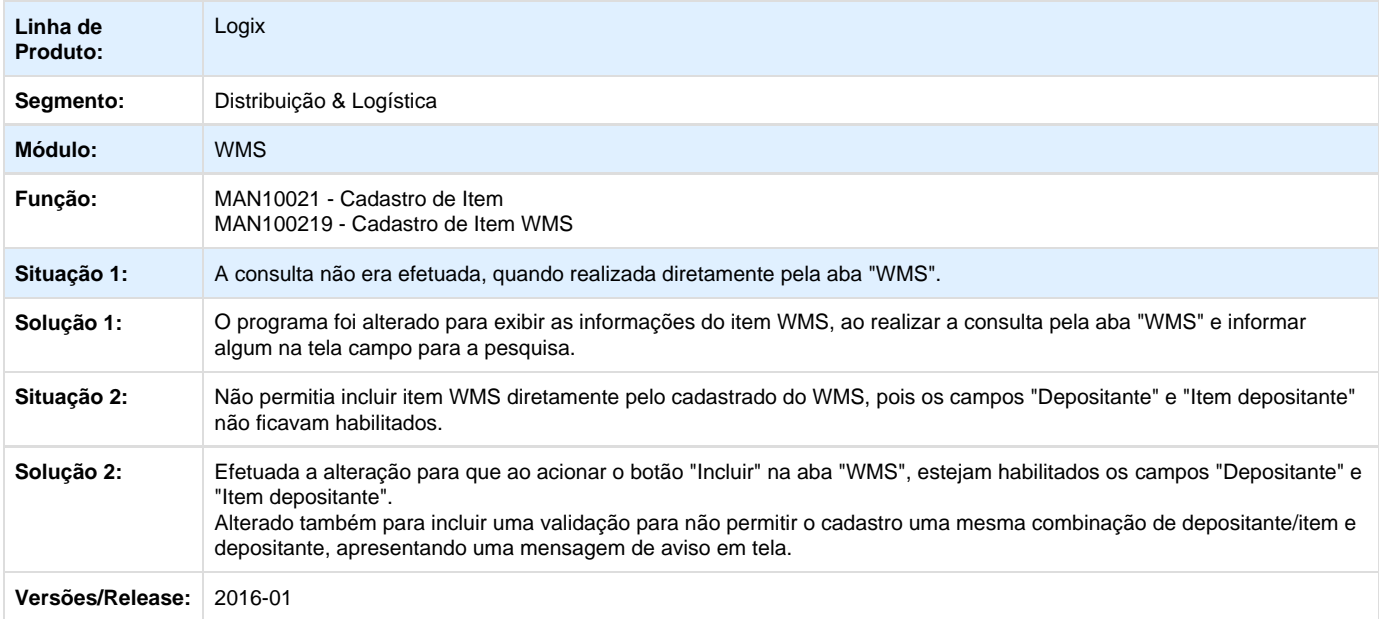

## **L** Unknown macro: 'rate'

**TSGQ96\_DT\_Inconsistência\_Gravação\_Valorização\_Apuração\_Faturamento\_Serviço\_WMS6419**

### **Inconsistência Gravação Valorização Apuração Faturamento Serviço**

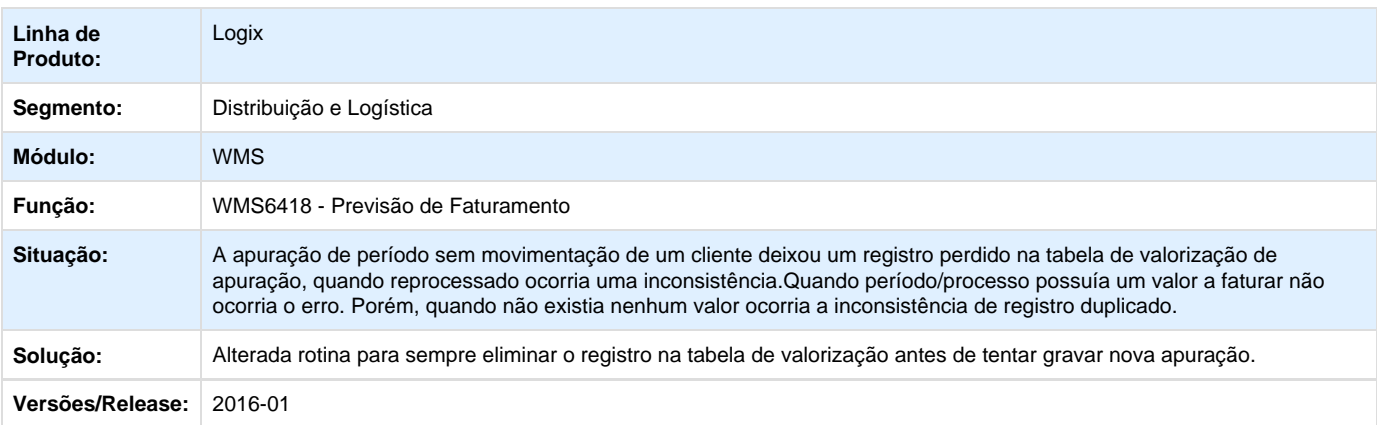

**L** Unknown macro: 'rate'

# **TOTVS**

## **TSGWWT\_DT\_Cadastro\_SKU\_Item\_Granel\_WMS6173**

### **Cadastro de SKU para Item Granel**

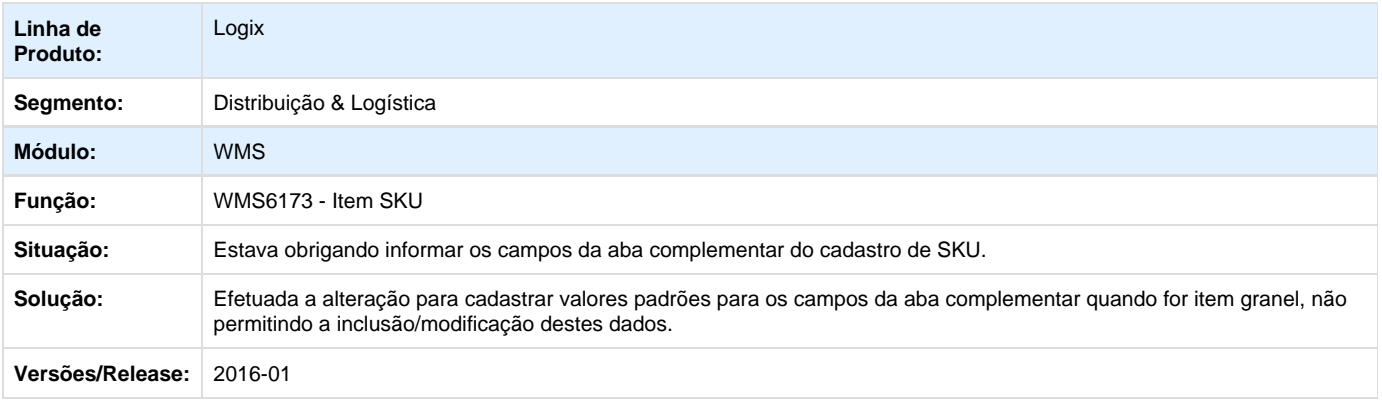

## **L** Unknown macro: 'rate'

## **TSGYTY\_DT\_Modificação\_Solicitaçção\_Carga\_Bloqueada\_Sem\_Itens\_WMS6325**

#### **Modificação da Solicitação de Carga Bloqueada Sem Itens**

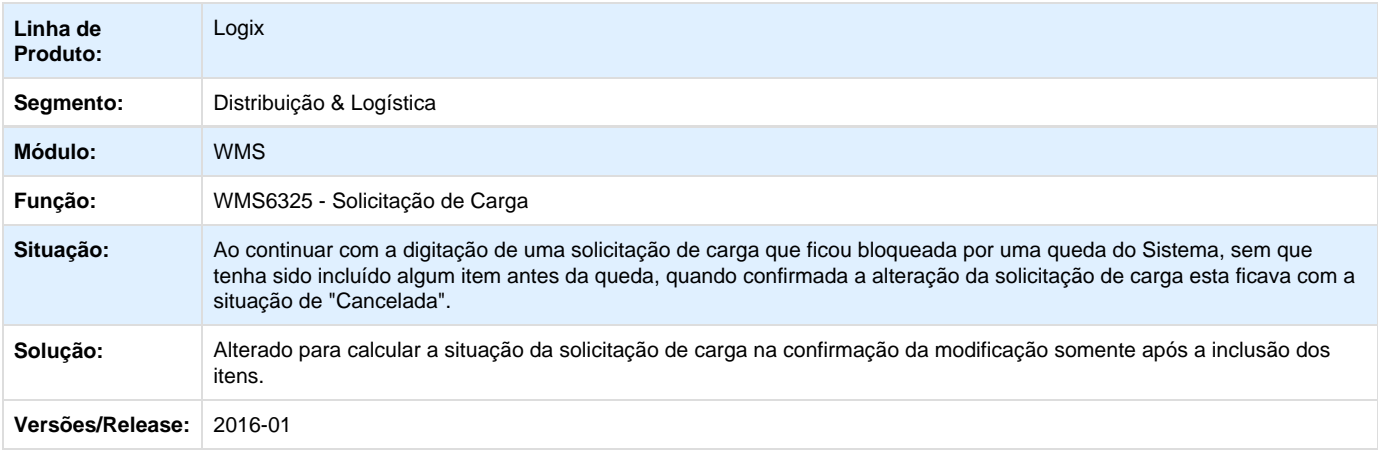

## **L** Unknown macro: 'rate'

## **TSGZQL\_DT\_Transferência\_Picking\_para\_Armazém\_WMS6366**

#### **Transferência Picking Para Armazém**

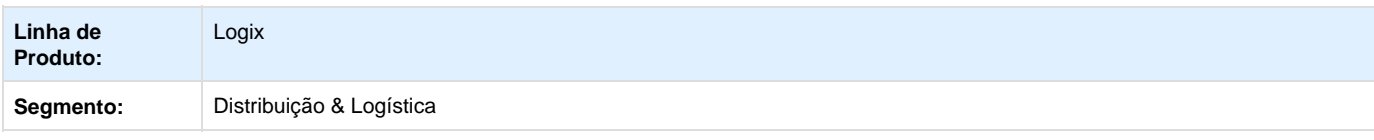

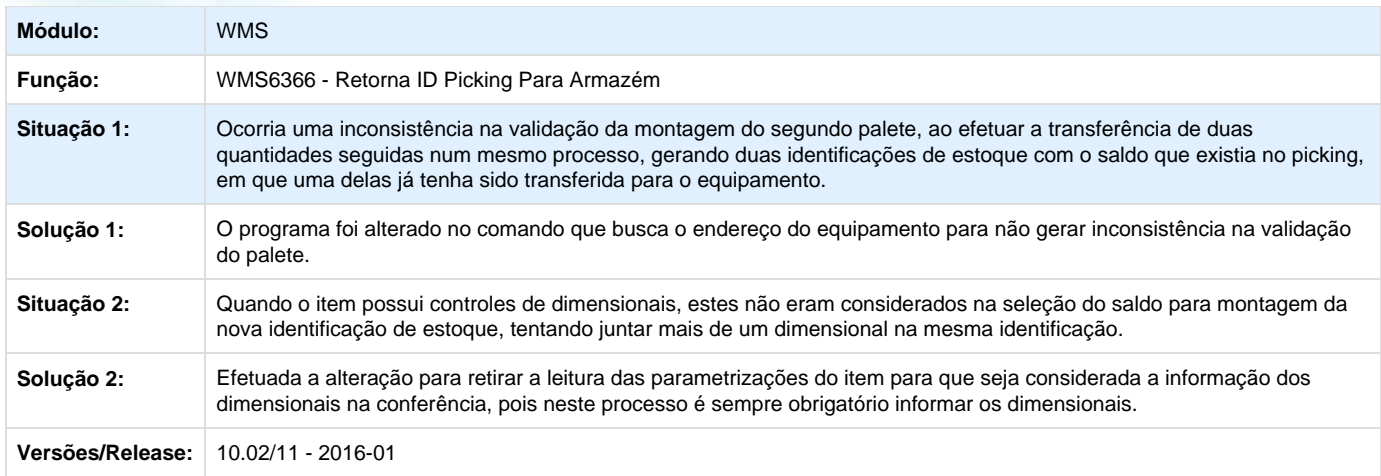

**L** Unknown macro: 'rate'

## **TSHDL5\_DT\_Validação\_Placa\_Veículo\_Digitação\_CESV\_WMS6448**

### **Validação da Placa Veículo na Digitação da CESV**

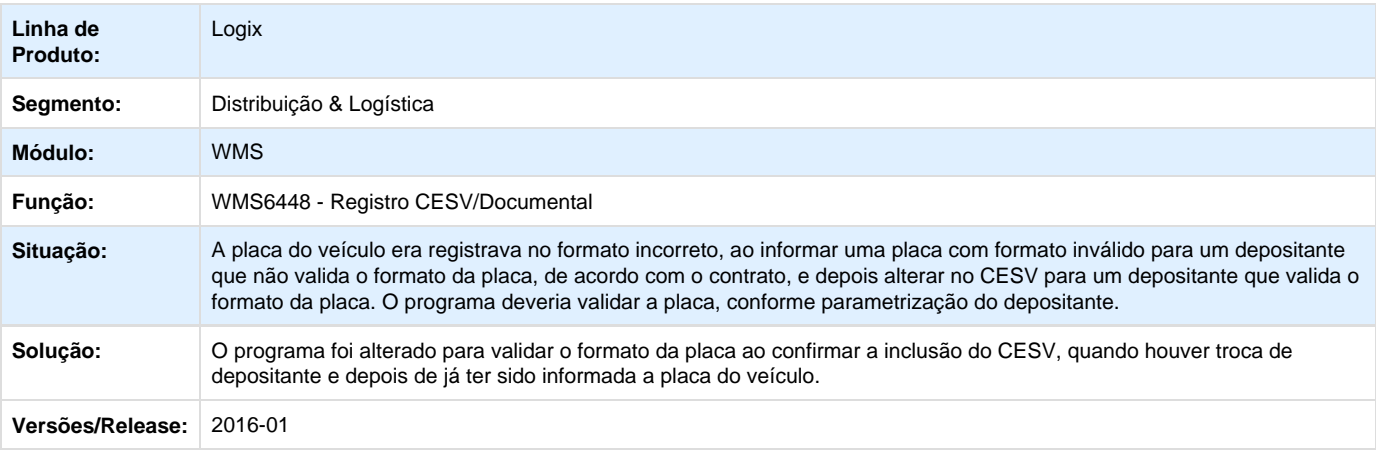

## Unknown macro: 'rate'

**TSHKLK\_DT\_Consulta\_Movimentação\_Interna\_Central\_Pelo\_Item\_Depositante**

## **Consulta Movimentação Interna na Central Pelo Item Depositante**

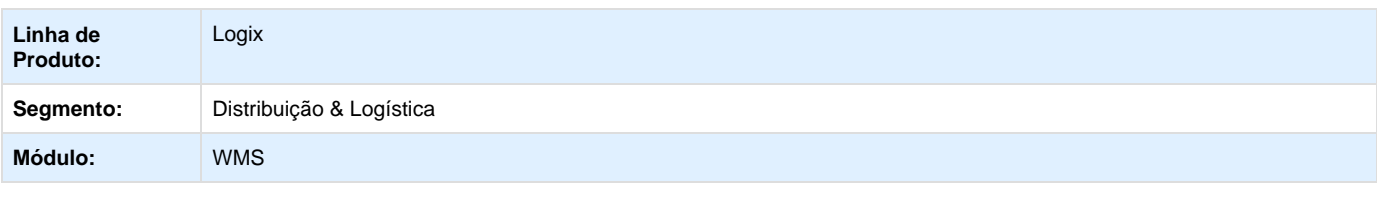

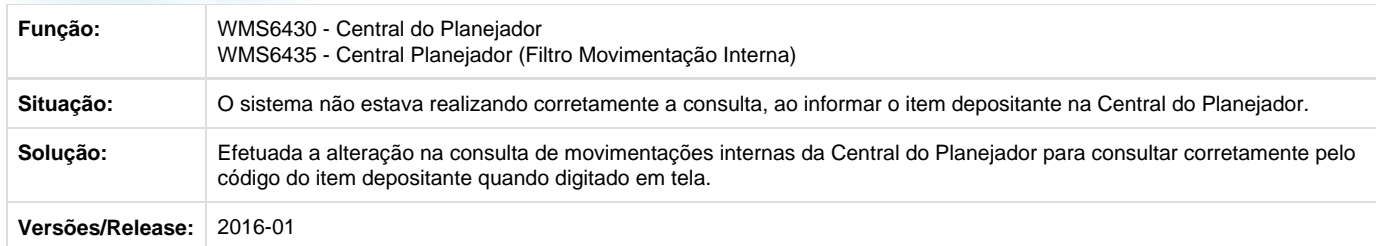

**L** Unknown macro: 'rate'

## **TSHN94\_DT\_Atribuição\_Manual\_Endereço\_Planejamento\_Armazenagem\_WMS6177**

#### **Atribuição Manual do Endereço no Planejamento de Armazenagem**

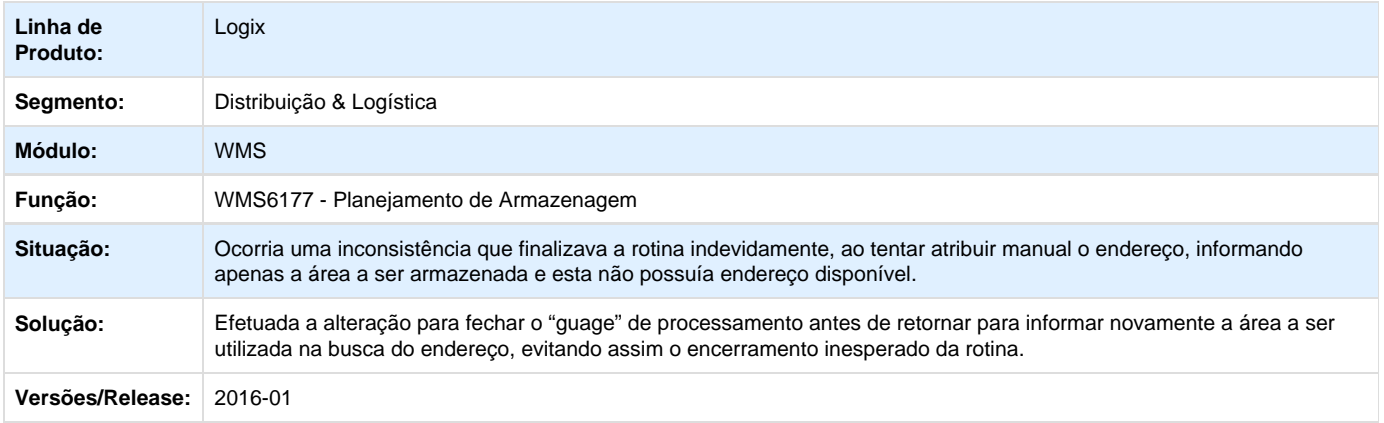

**T**Unknown macro: 'rate'

## **TSHQXX\_DT\_Inconsistência\_Seleção\_Proposta\_Geração\_OS\_Embarque**

#### **Escolha de Proposta na Geração de Ordem de Serviço no Embarque**

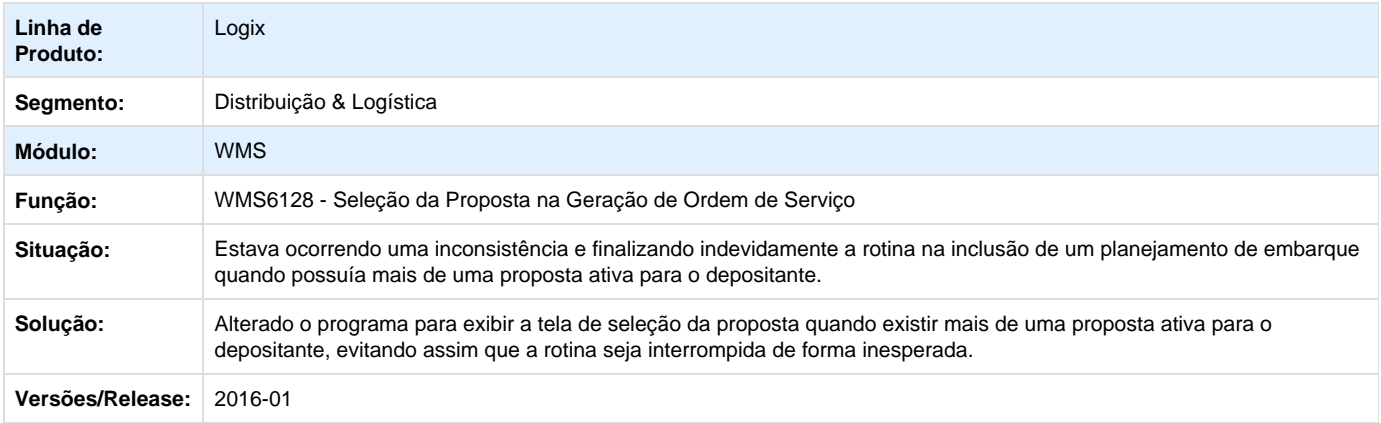

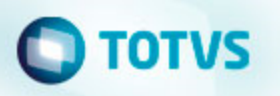

**TSHRXY\_DT\_Transferência\_Picking\_Para\_Armazém\_Com\_Data\_Validade**

#### **Transferência do Picking Para Armazém com Data de Validade**

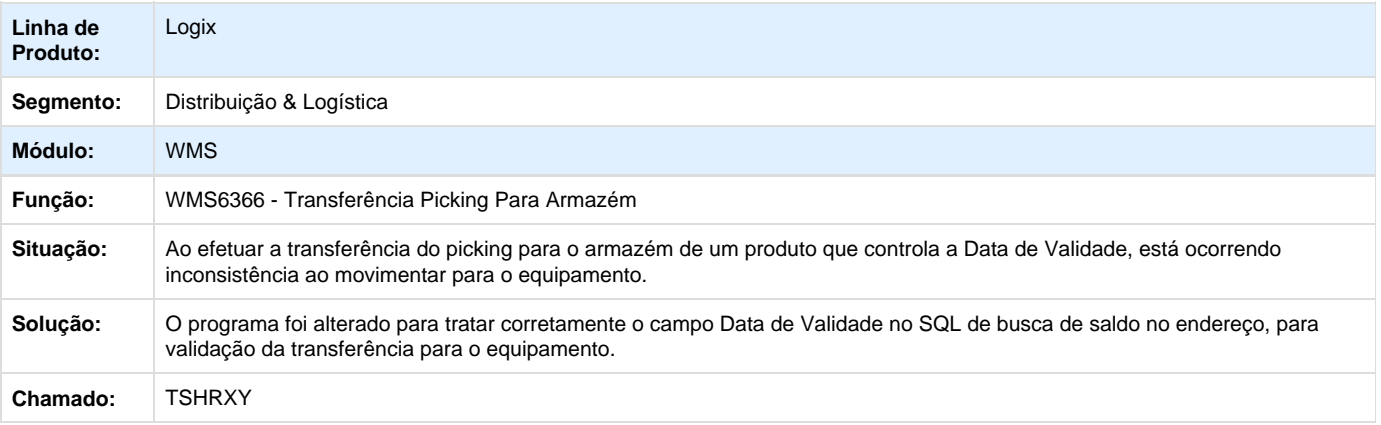

Unknown macro: 'rate'

## **TSHVGA\_DT\_Geração\_Faturamento\_WMS\_Sem\_Controle\_Fiscal\_WMS6773**

#### **Geração Faturamento no WMS sem Controle Fiscal**

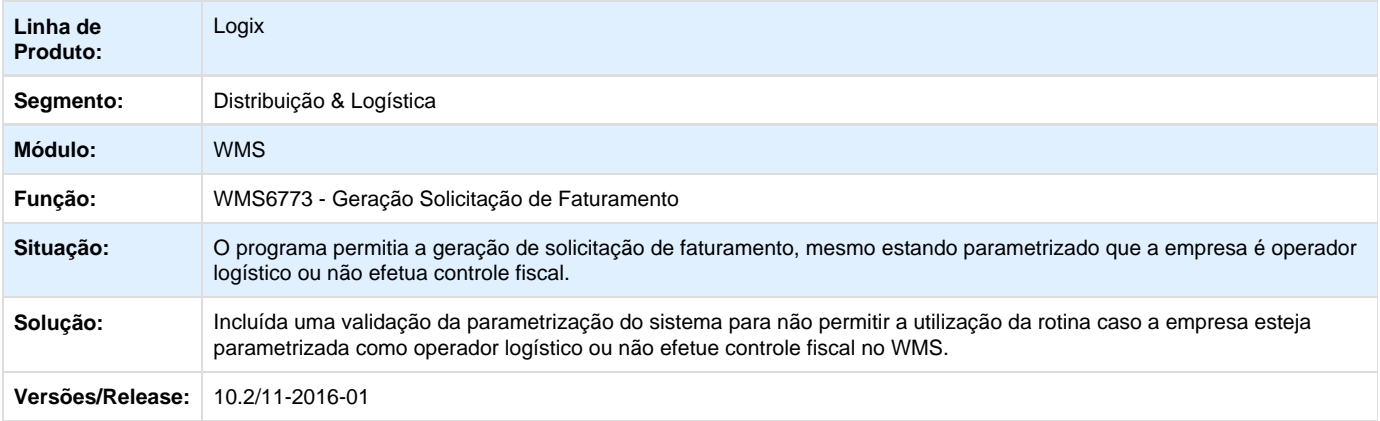

Unknown macro: 'rate'

**TSIBQ6\_DT\_Alocação\_Automática\_Central\_Planejador**

### **Alocação Automática na Central do Planejador**

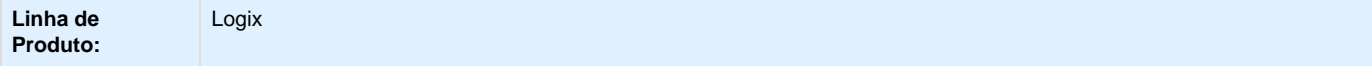

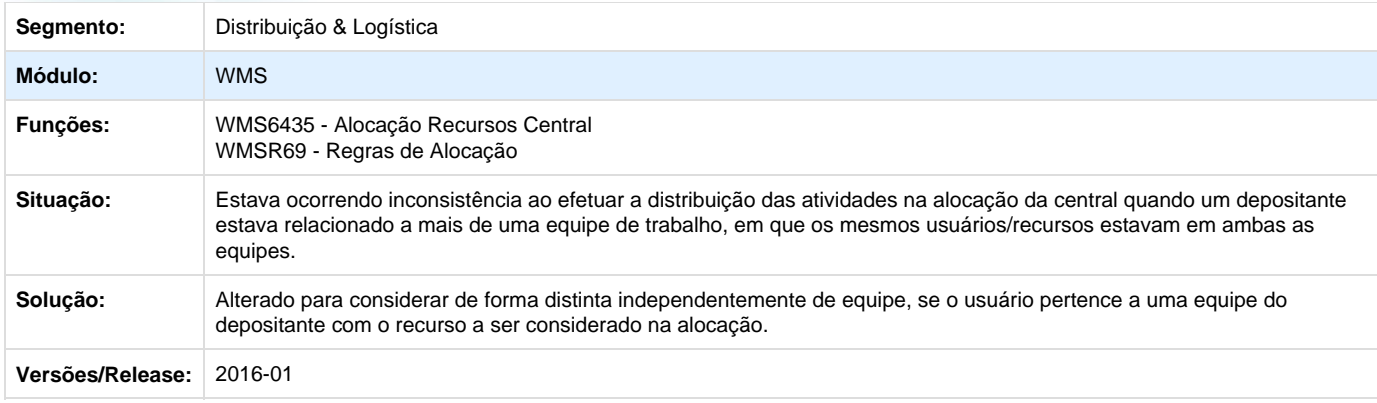

# Unknown macro: 'rate'

## **TSILGT\_DT\_Separação\_Papel\_Picking\_Sem\_Controle\_Identificação**

### **Separação em Papel no Picking Sem Controle de Identificação**

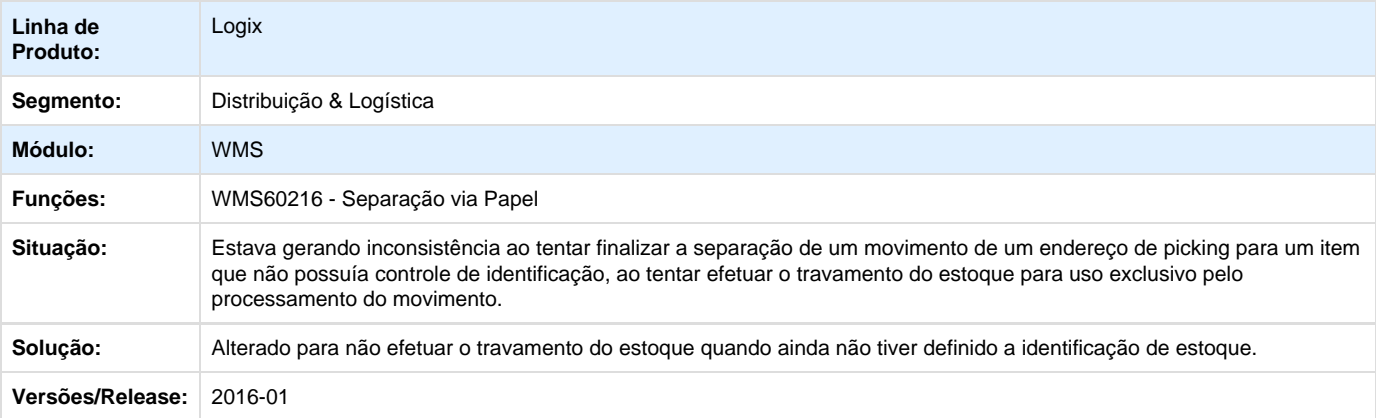

Unknown macro: 'rate'

## **TSIYNJ\_DT\_Exclusão\_pedido\_Protheus**

#### **Exclusão de Pedidos de Venda Protheus**

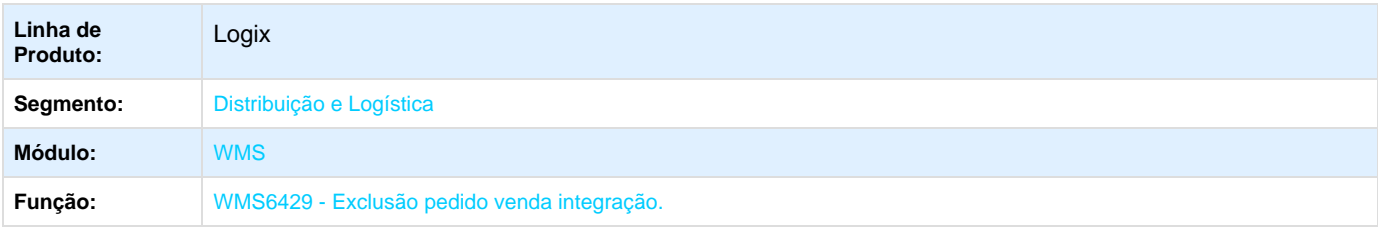

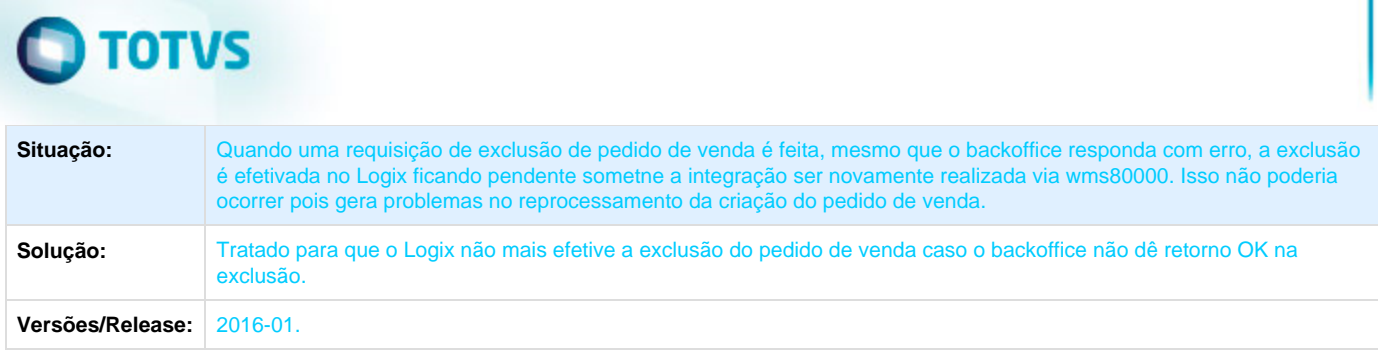

## **TSJ703\_DT\_Integração\_documento\_entrada**

## **Integração Documento de Entrada**

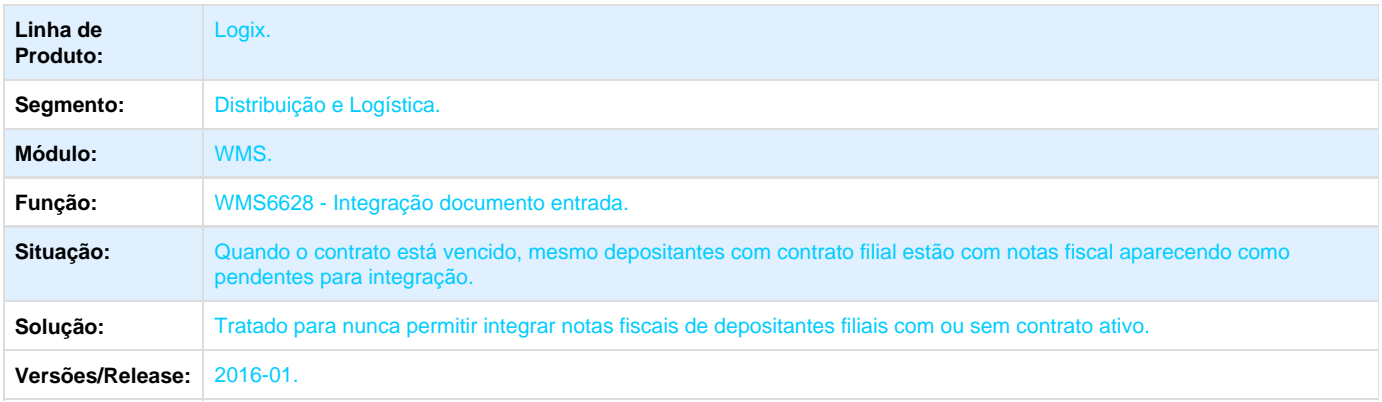

# Unknown macro: 'rate'

# **TSGEAE\_DT\_Não\_Permitia\_Informar\_Dimensionais\_SUP2000**

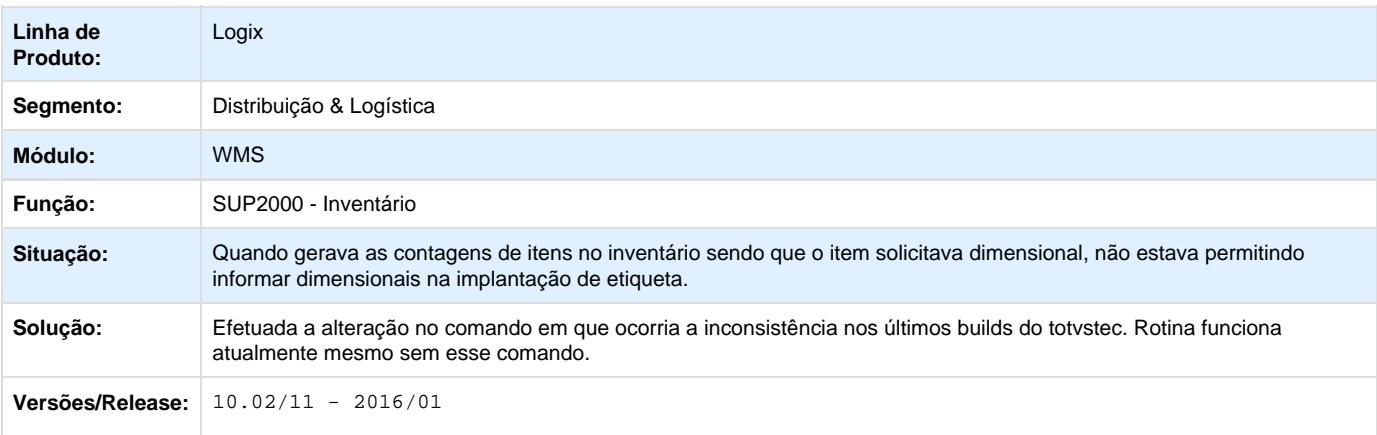

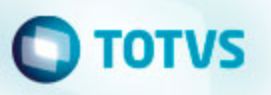

## **Financeiro - Manutenção - 01-2016**

## **Contas a Pagar - Manutenção - 01-2016**

**TSAQHB\_DT\_Saldo\_Fornecedor\_Conta\_Contabil**

#### **Saldo Fornecedor Conta Contábil**

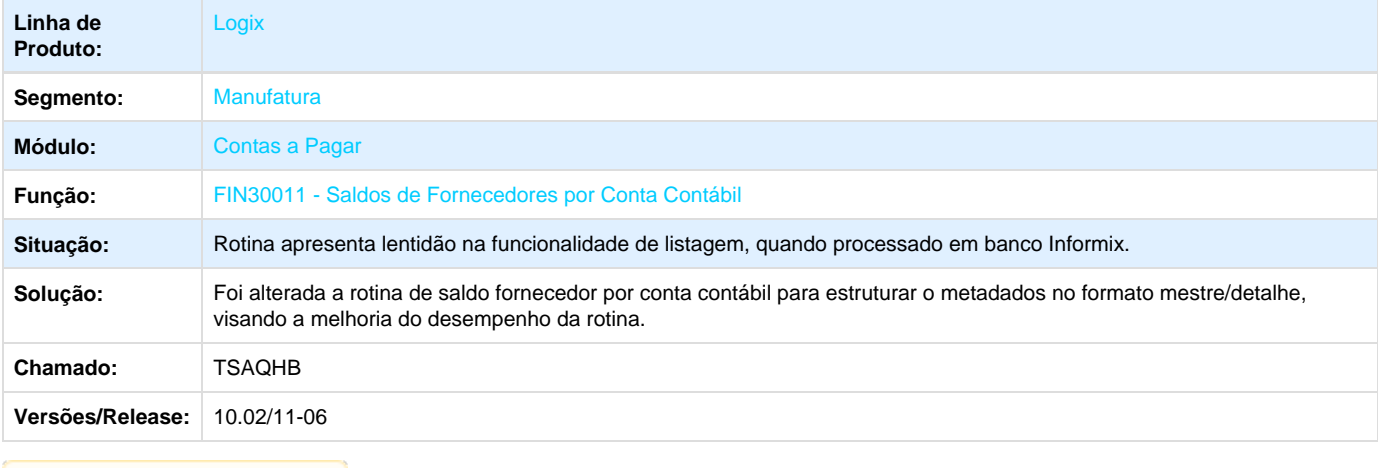

**D** Unknown macro: 'rate'

## **TSBXC2\_DT\_Remessa\_GPS\_Banco\_do\_Brasil**

#### **Geração de remessa de GPS (Banco do Brasil)**

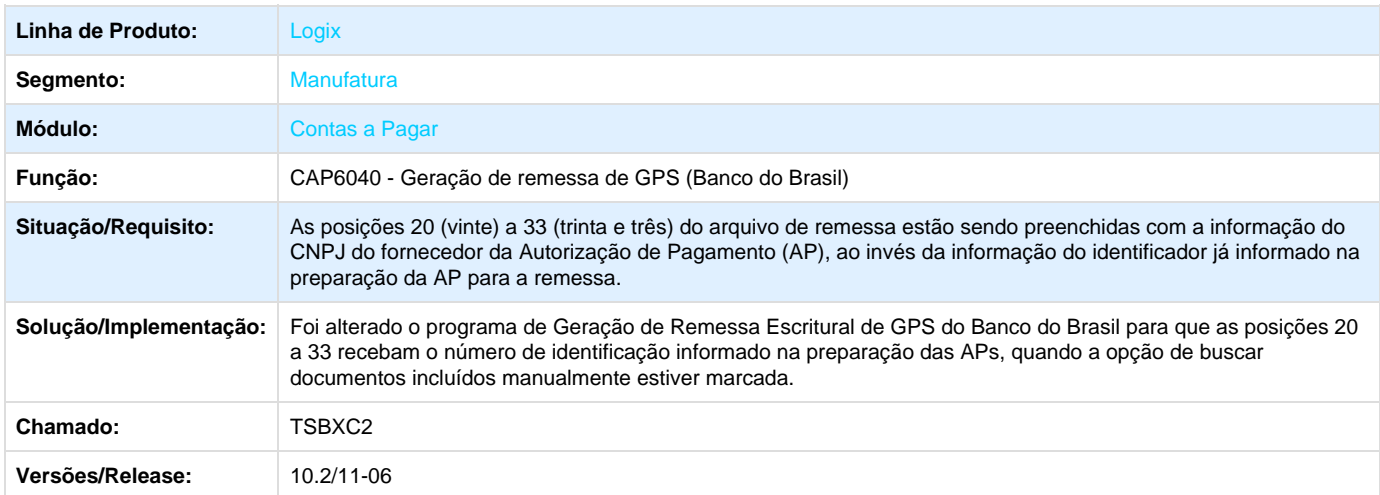

**TSEH43\_DT\_Desdobramento\_Aps**

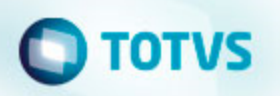

#### **Desdobramento APS**

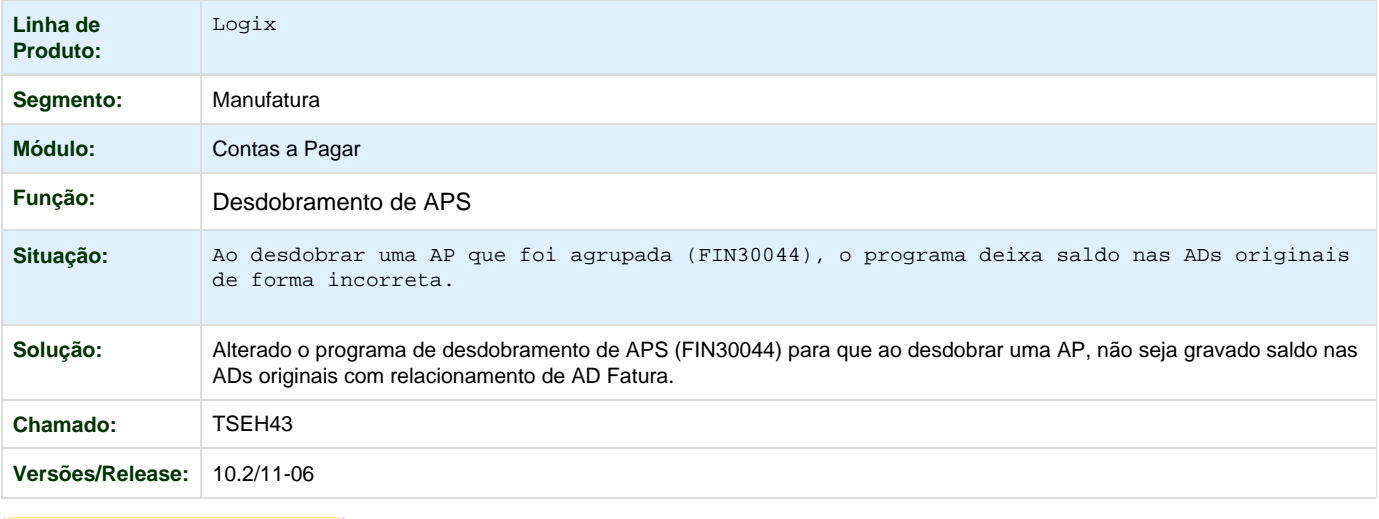

**T**Unknown macro: 'rate'

**TSEMS0\_DT\_Manutencao\_de\_APs**

## **Manutenção de APS**

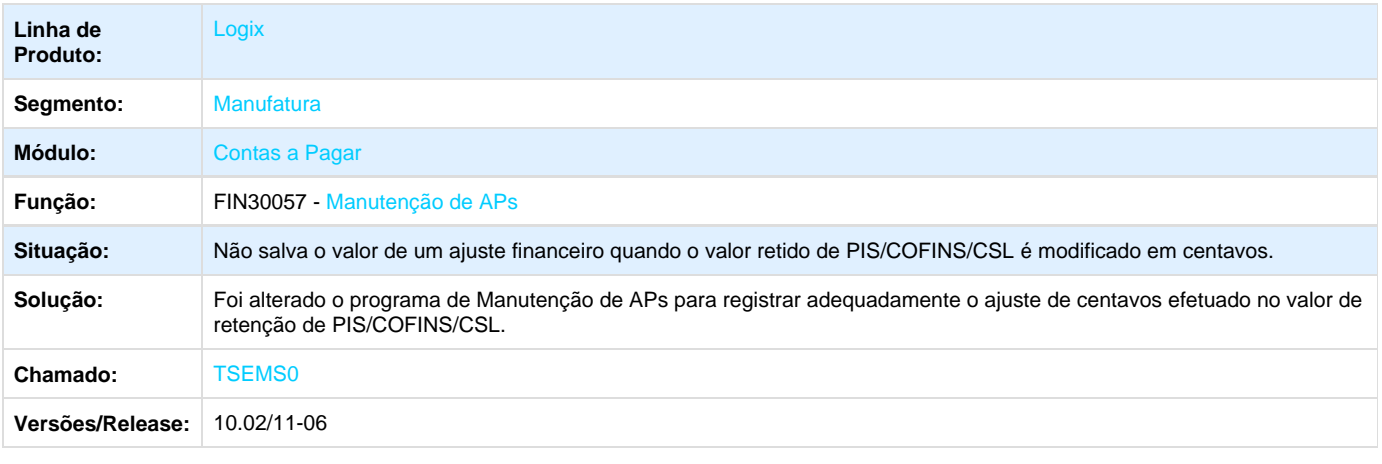

Unknown macro: 'rate'

## **TSEVDD\_DT\_Lib\_Manutencao\_AD**

#### **FIN80030 – Lib de Manutenção das ADs**

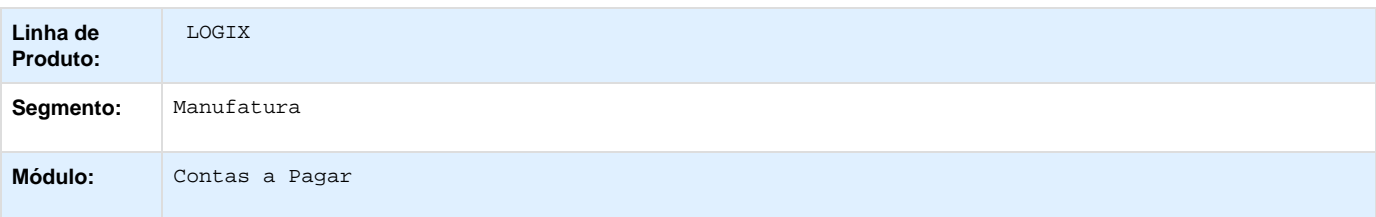

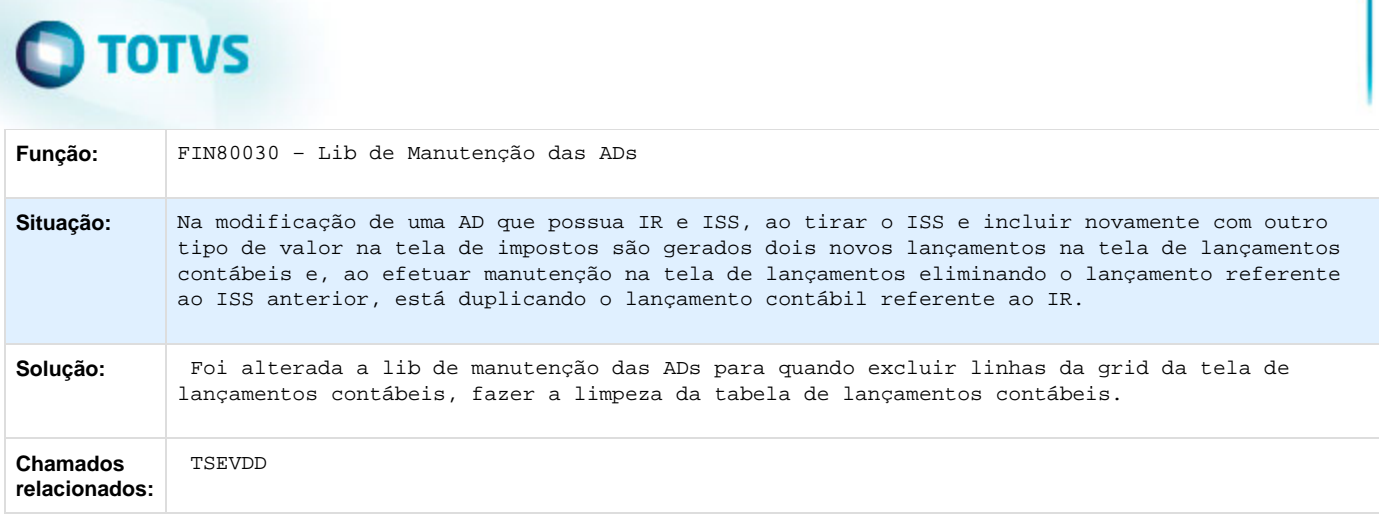

**TSEW40\_DT\_Manutencao\_de\_APs**

### **Manutenção de APs**

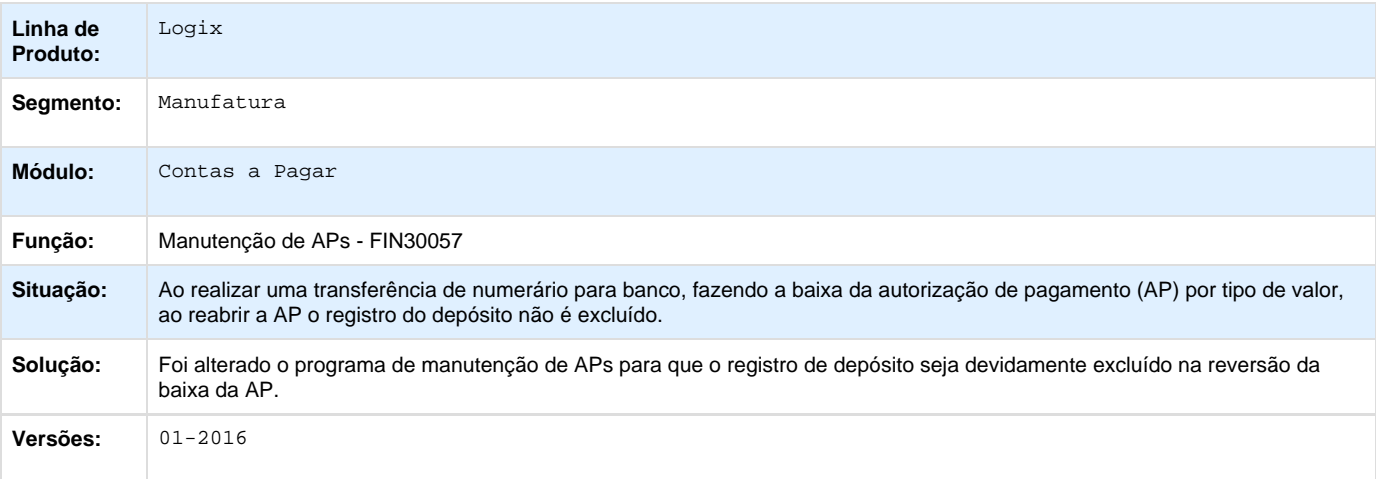

# Unknown macro: 'rate'

**TSFCCF\_DT\_Manutencao\_aen**

## **Manutenção de Área e Linha de Negócio**

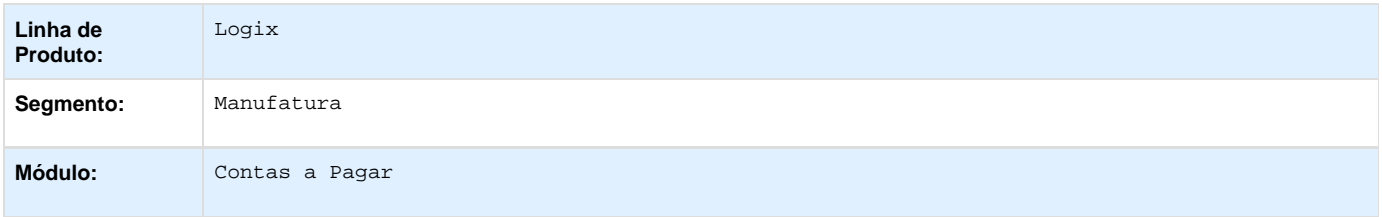

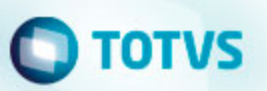

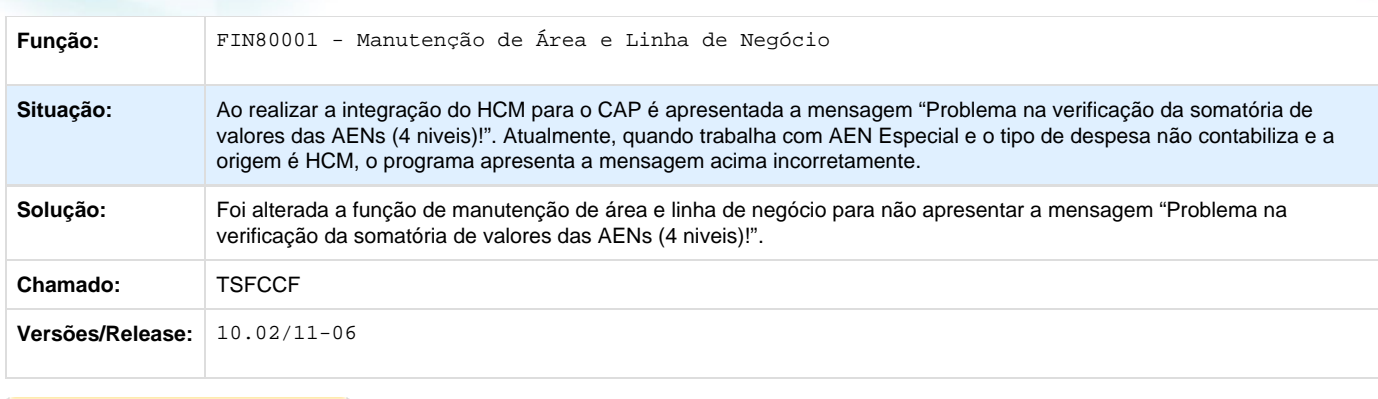

**TSFJAI\_DT\_Relatorio\_Retencoes\_PIS\_COFINS\_CSL**

### **Relatórios de Retenções de PIS/COFINS/CSL**

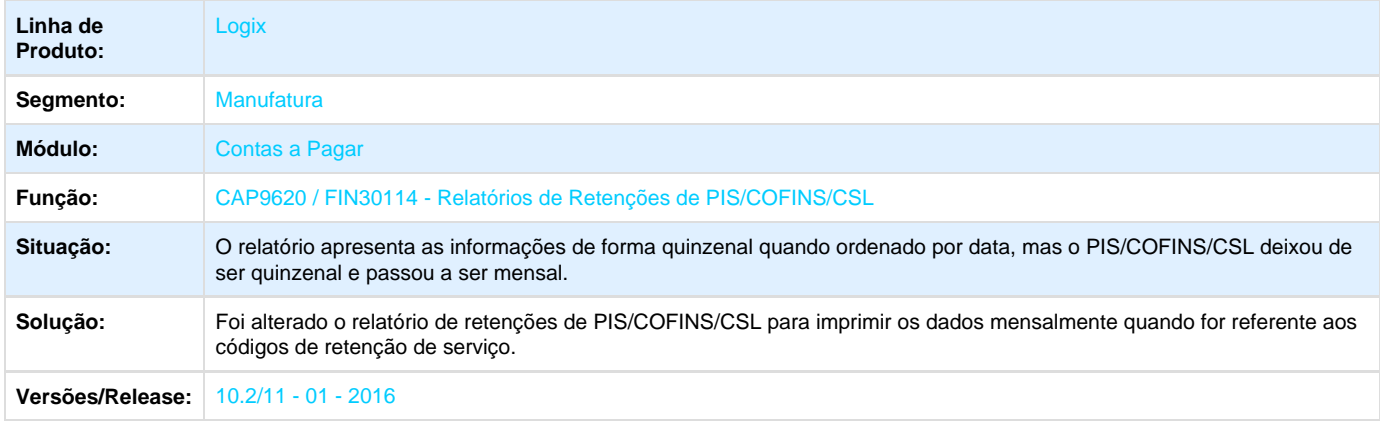

Unknown macro: 'rate'

**TSFLK1\_DT\_Relacao\_de\_Adiantamentos**

### **Relação de Adiantamentos**

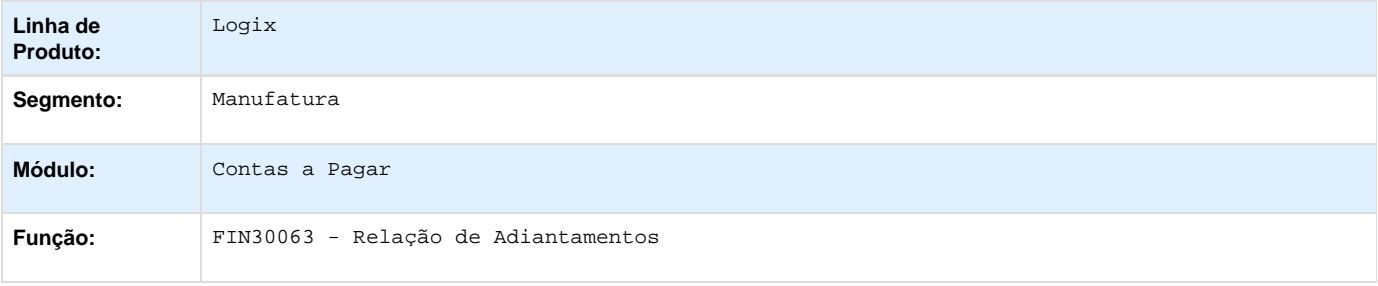

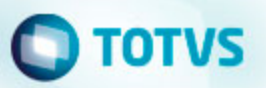

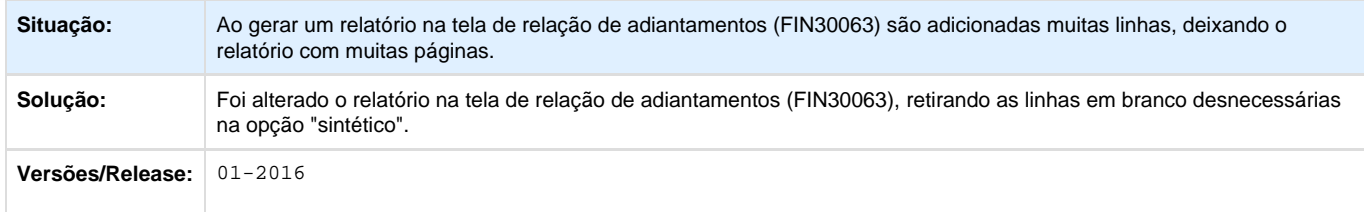

## **TSFWSZ\_DT\_Manutencao\_Aps**

**Manutenção de Aps - CAP0160/FIN30057**

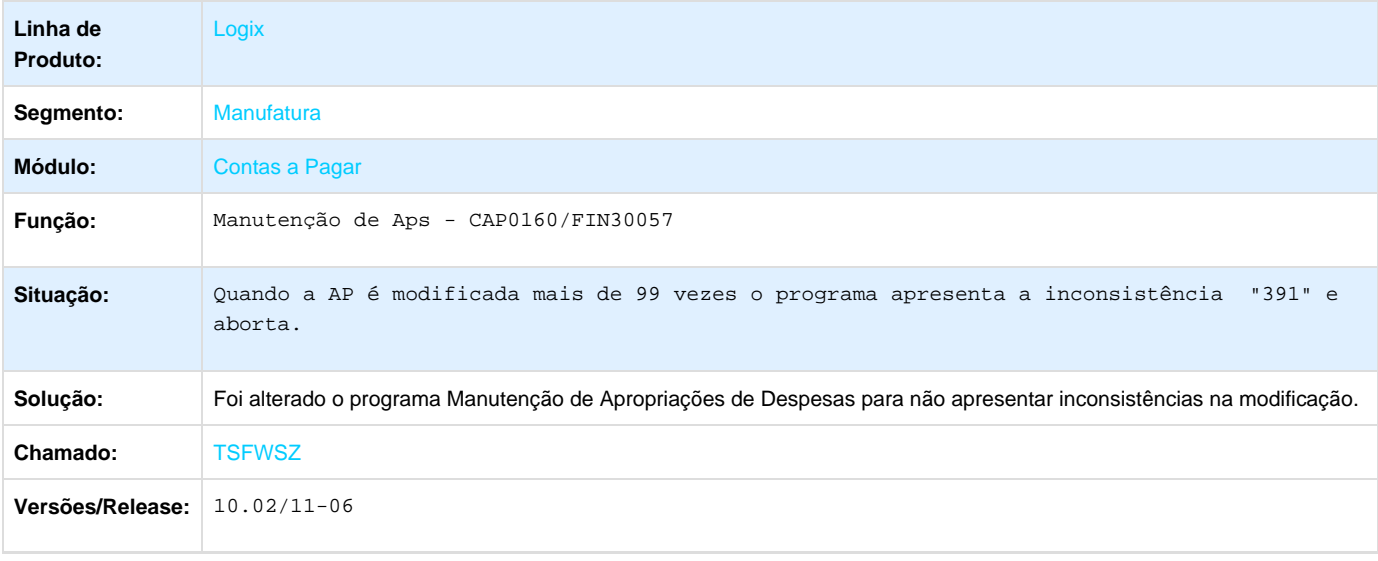

Unknown macro: 'rate'

**TSGBZI\_DT\_Emissao\_de\_Documentos\_Bancarios**

## **Emissão de Documentos Bancários**

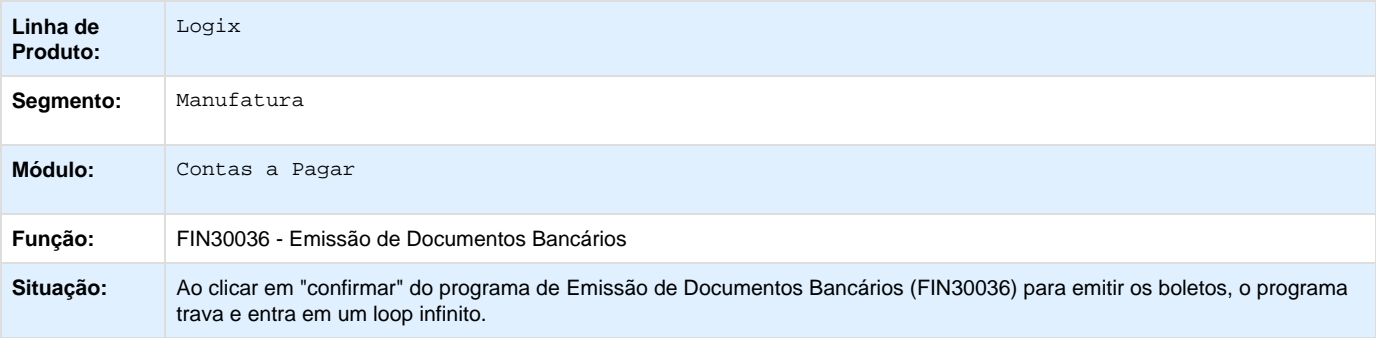

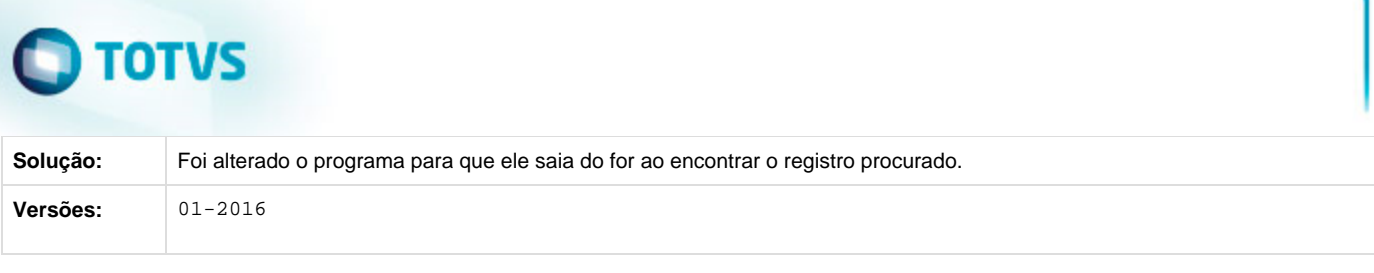

**TSGHB9\_DT\_Relatorio\_de\_Retencao\_de\_INSS**

## **Relatório de Retenção de INSS**

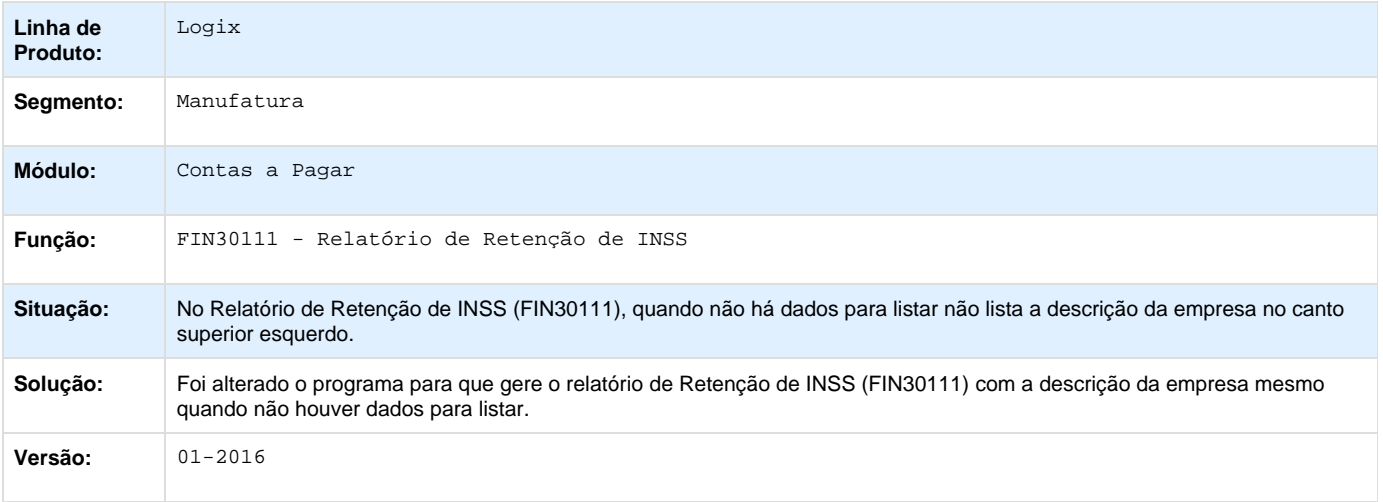

Unknown macro: 'rate'

**TSGHDV\_DT\_Relatorio\_de\_Retencoes\_de\_CSL\_PIS\_e\_COFINS**

### **Relatório de Retenções de CSL PIS e COFINS**

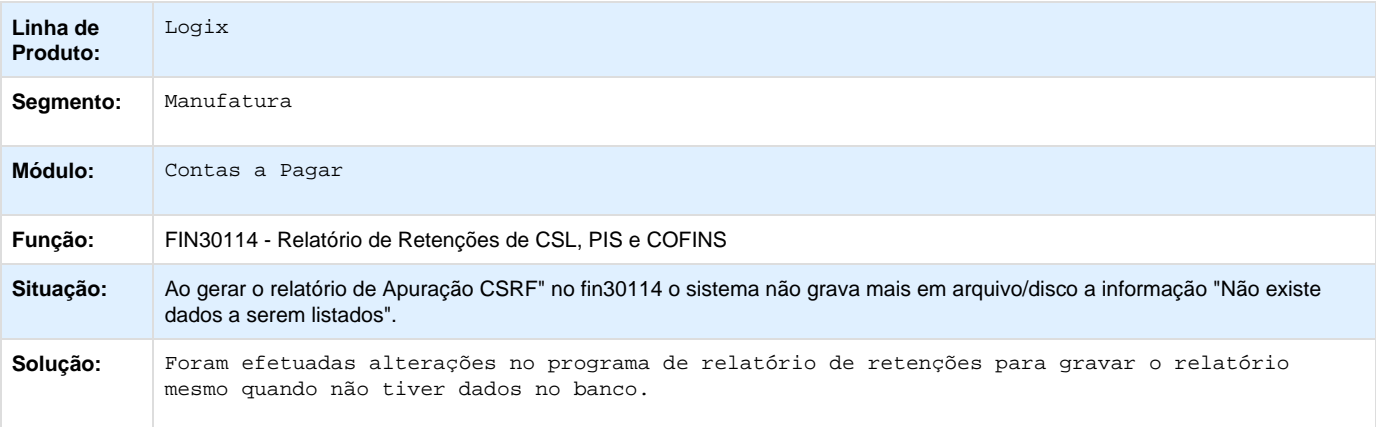

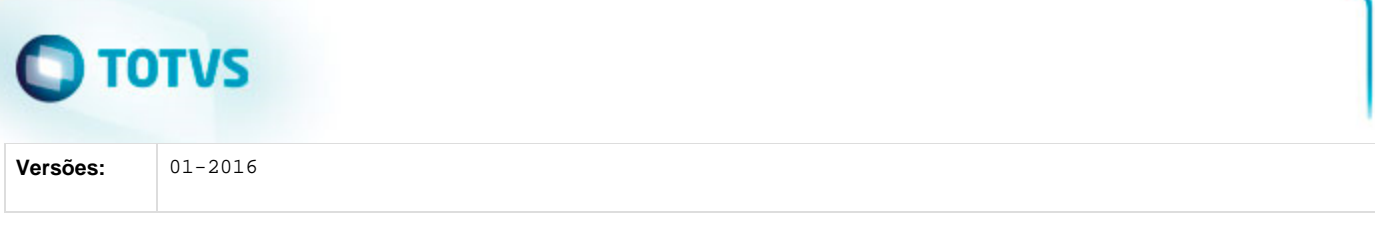

**TSGJ82\_DT\_Consulta\_de\_Aprovantes**

### **Consulta Compromissos Pendentes de Aprovação**

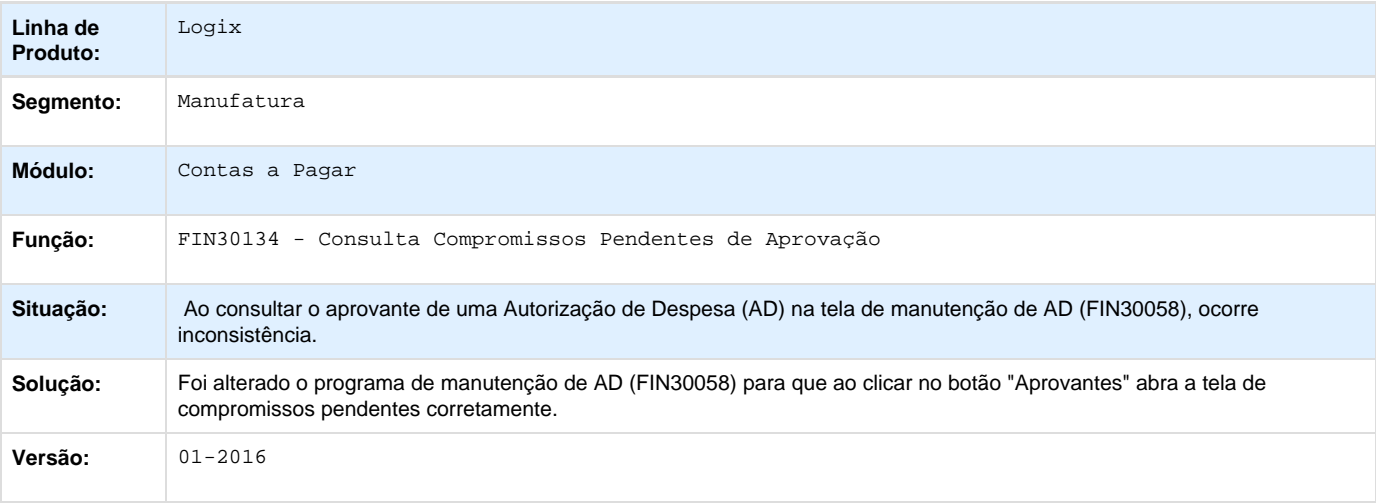

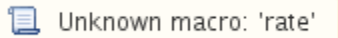

**TSGMSB\_DT\_Situacao\_de\_Fornecedores\_por\_Conta\_Contabil**

## **Situação de fornecedores por conta contábil**

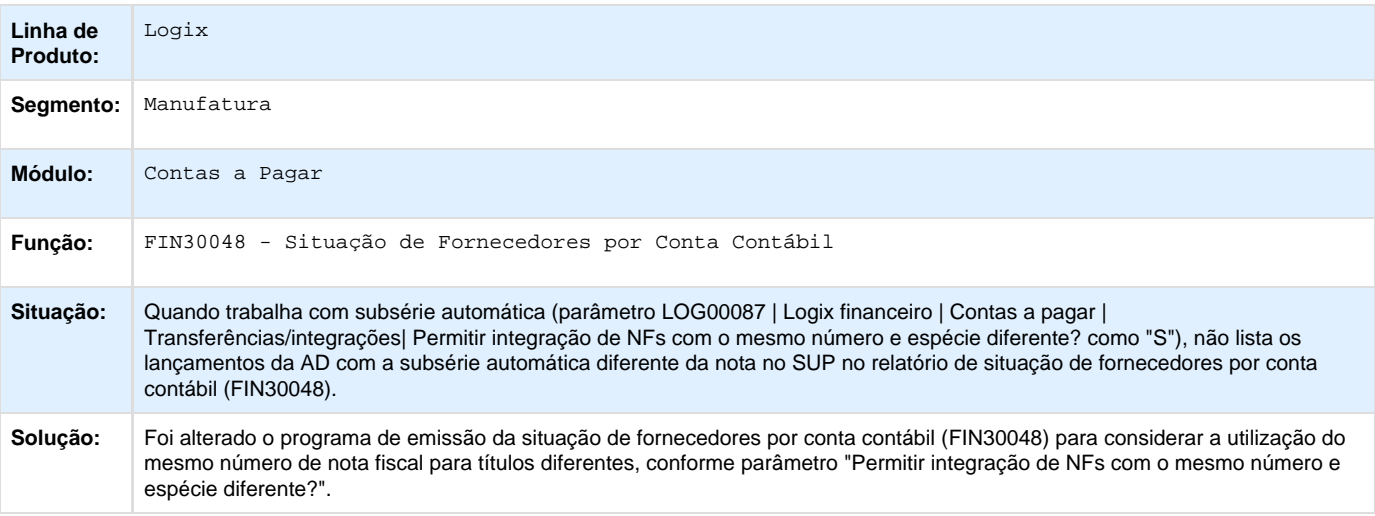

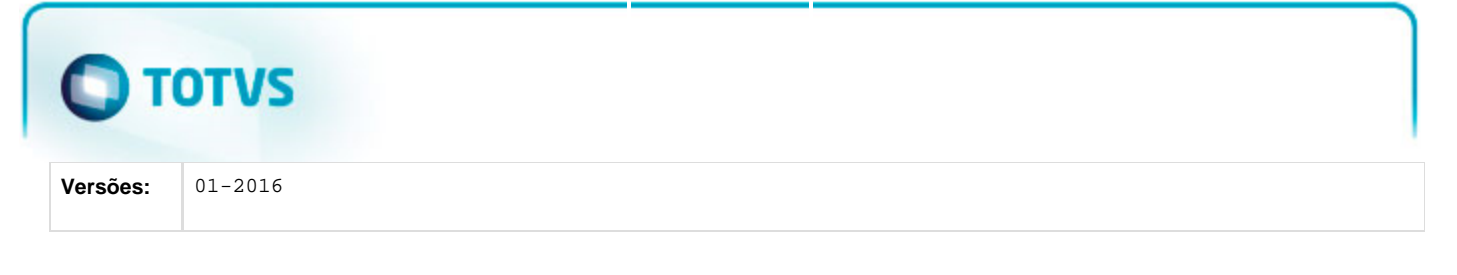

**TSGQ77\_DT\_Manutencao\_de\_ADs**

### **Manutenção de ADs**

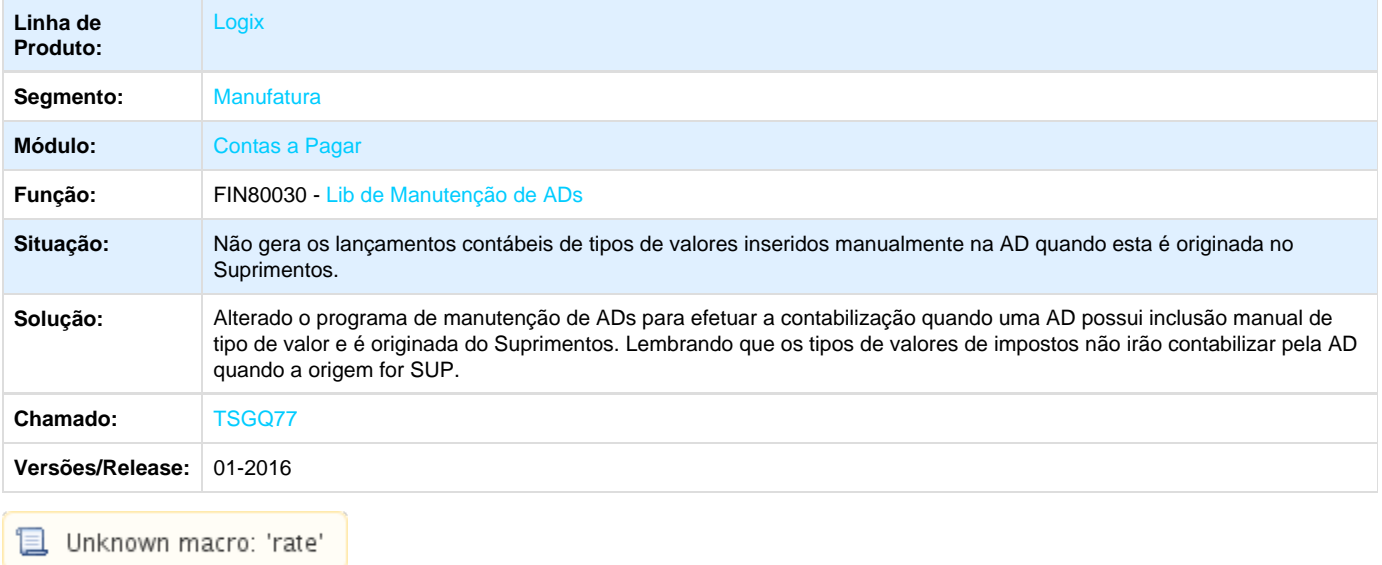

**TSGSCQ\_DT\_Relacao\_INSS\_de\_Autonomos**

### **Relação INSS de Autônomos**

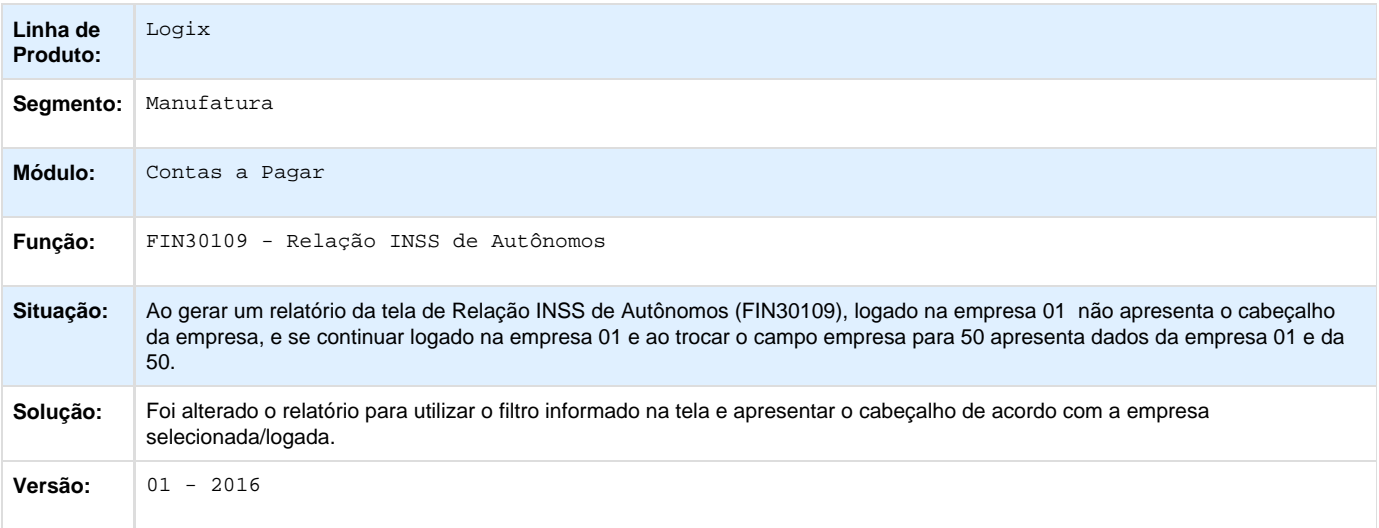

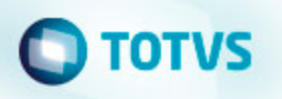

**TSHBW5\_DT\_Recolhimento\_IRRF\_Codigo\_Retencao**

## **Recolhimento de IRRF por Código de Retenção**

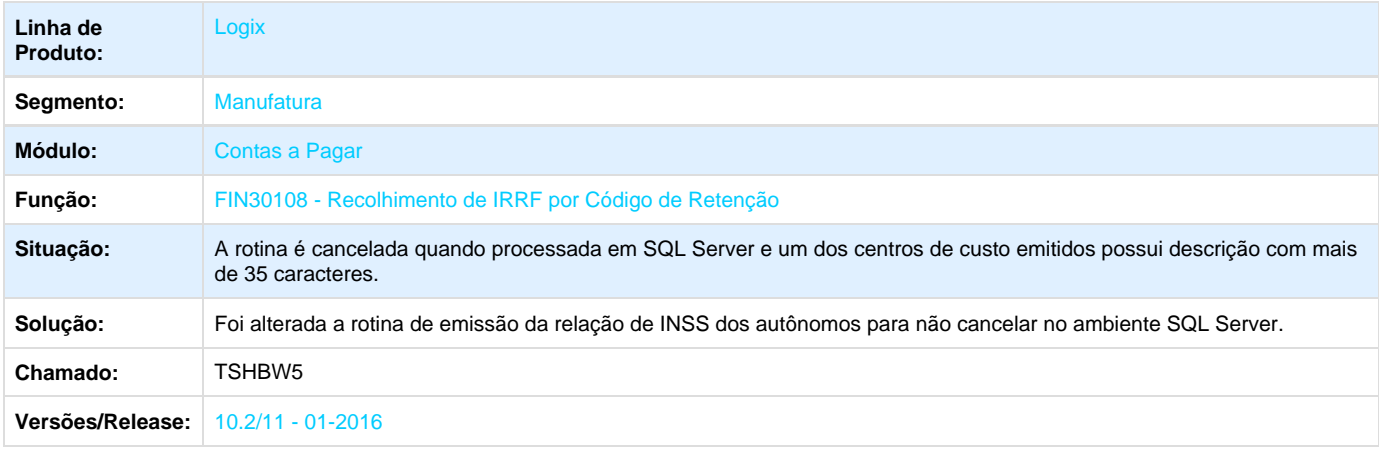

**L** Unknown macro: 'rate'

**TSHDA5\_DT\_Retencao\_INSS\_Autonomo**

#### **Retenção de INSS de Autônomos**

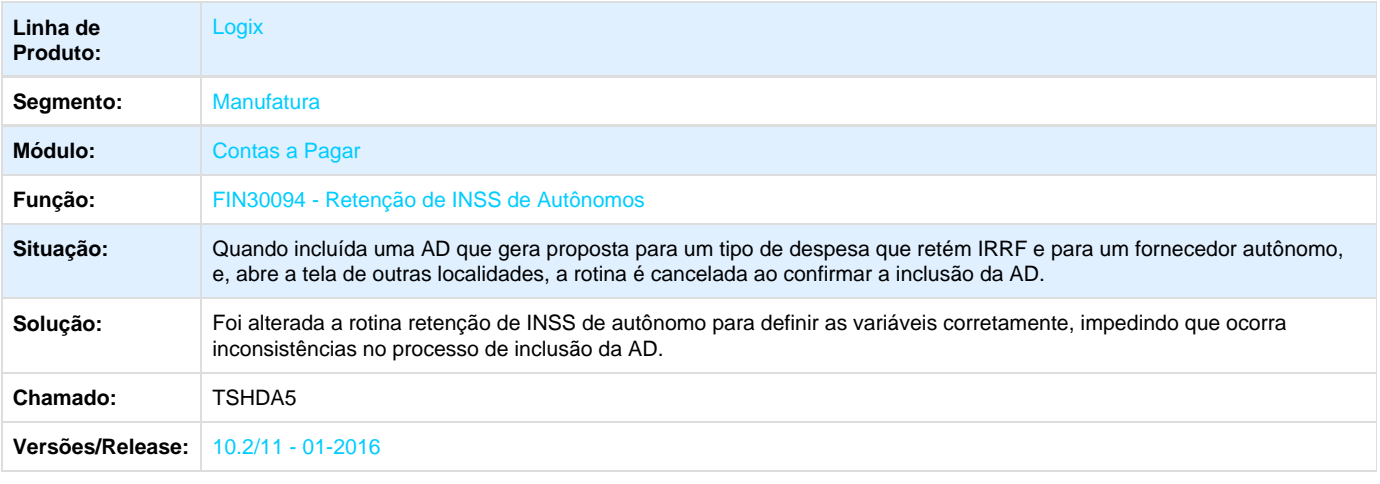

Unknown macro: 'rate'

**TSHGII\_DT\_Manutencao\_das\_Informacoes\_de\_Pagamento\_Escritural**

**Manutenção das Informações de Pagamento Escritural**

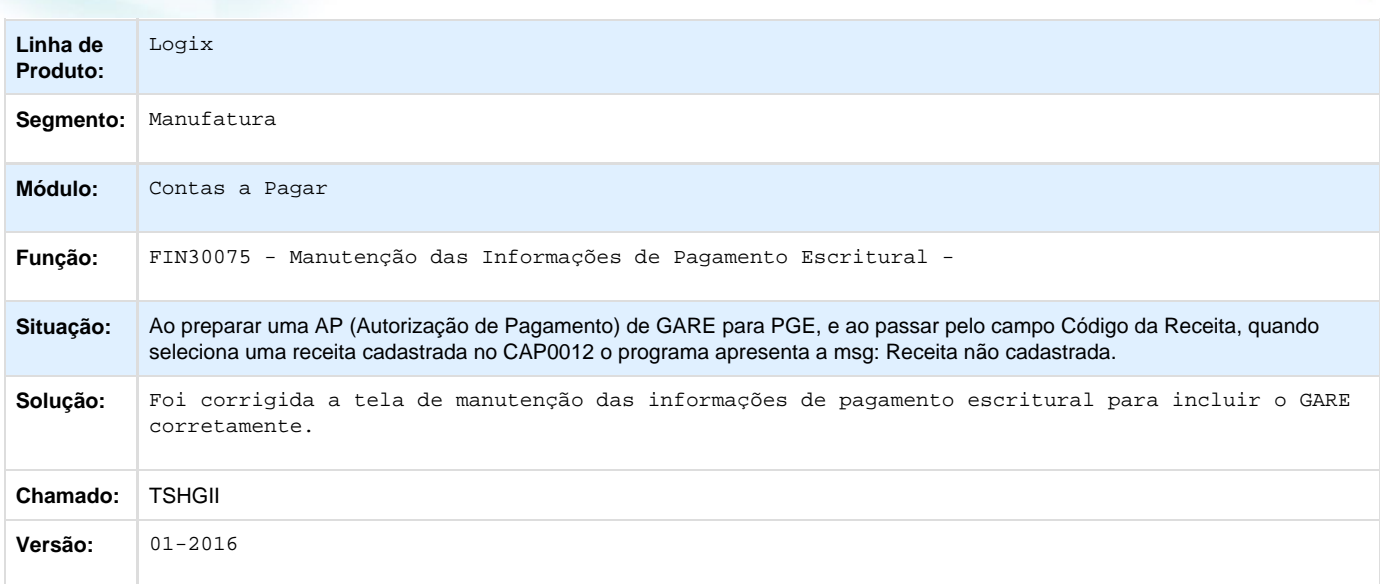

Unknown macro: 'rate'

## **TSHX49\_DT\_Emissao\_Autorizacao\_Pagamento**

**Emissão das Autorizações de Pagamento (AP)**

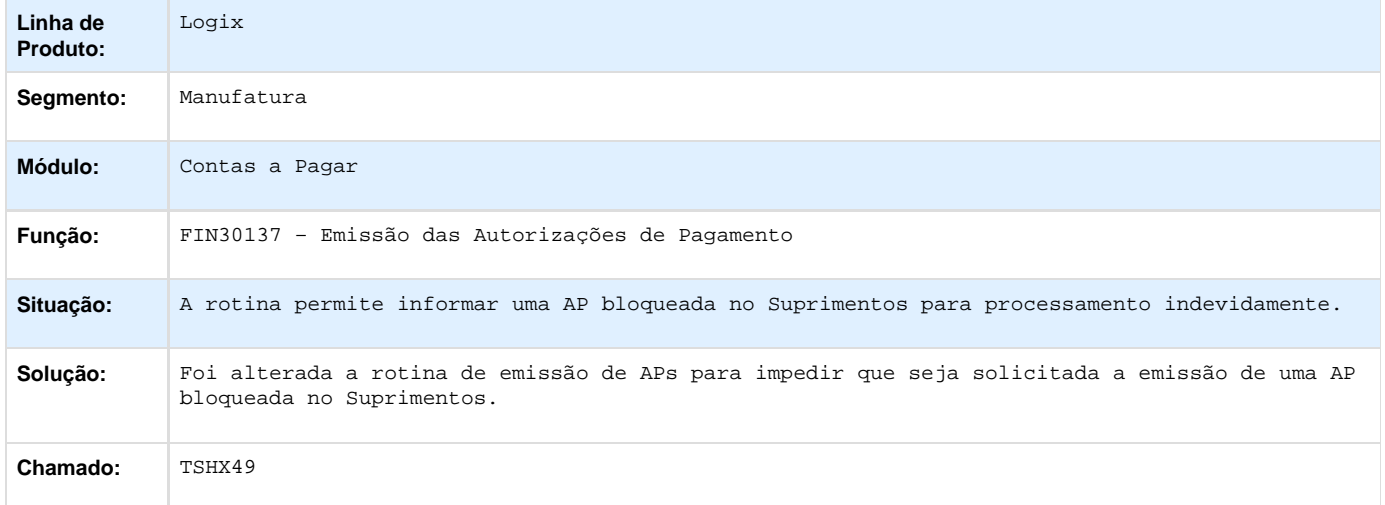

Unknown macro: 'rate'

## **Contas a Receber - Manutenção - 01-2016**

**TRUPSH\_DT\_Importacao\_de\_Arquivo\_de\_Retorno\_Escritural**

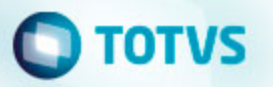

### **Função para importação de arquivo de retorno escritural**

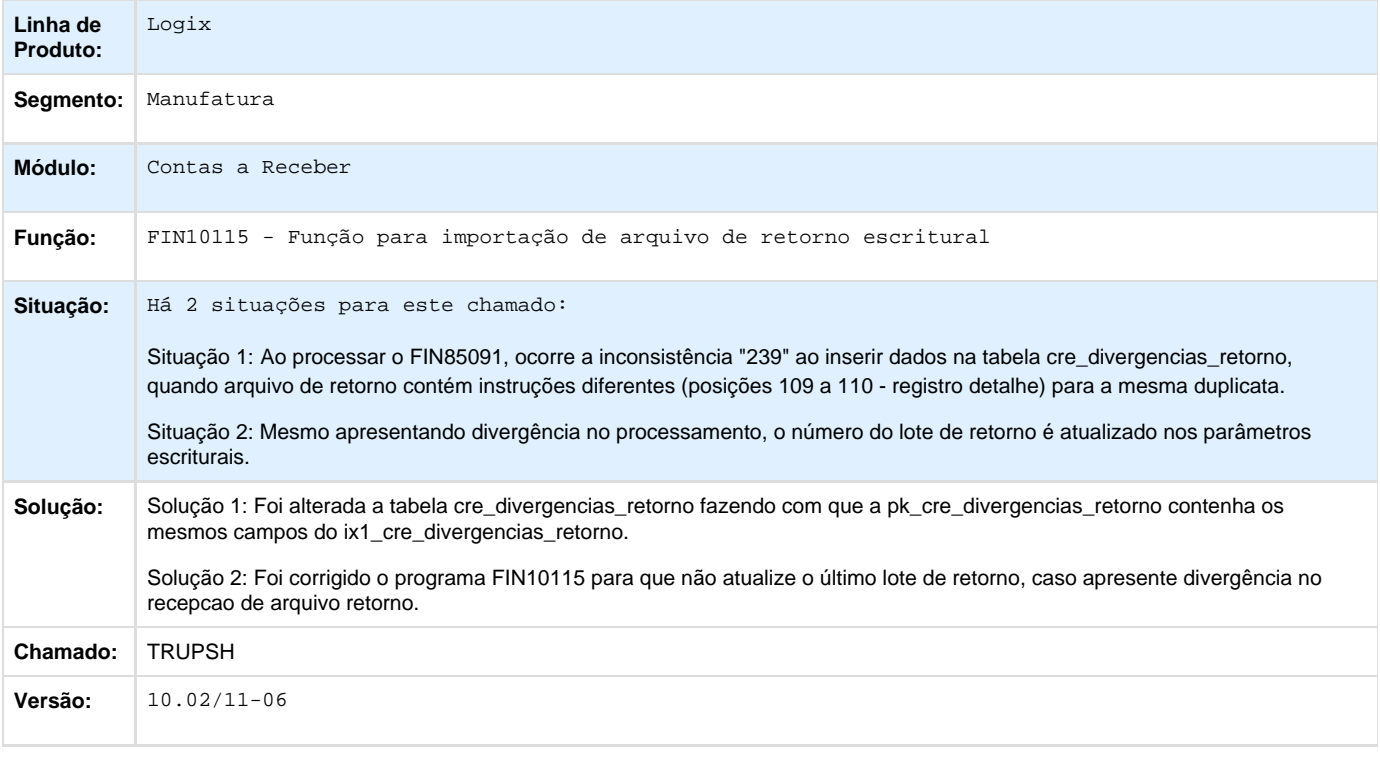

Unknown macro: 'rate'

**TSDGOV\_DT\_Determinacao\_de\_Portador**

### **CRE2740 - Determinação de Portadores**

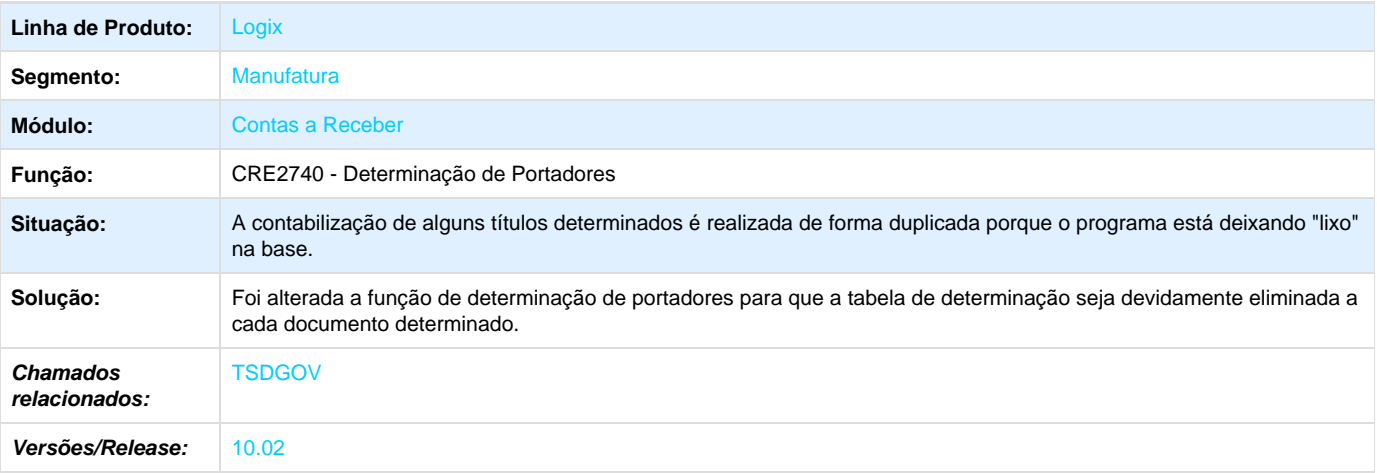

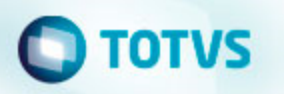

**TSDNKL\_DT\_Manutencao\_de\_Titulos\_no\_Contas\_a\_Receber**

### **Manutenção de Títulos no Contas a Receber**

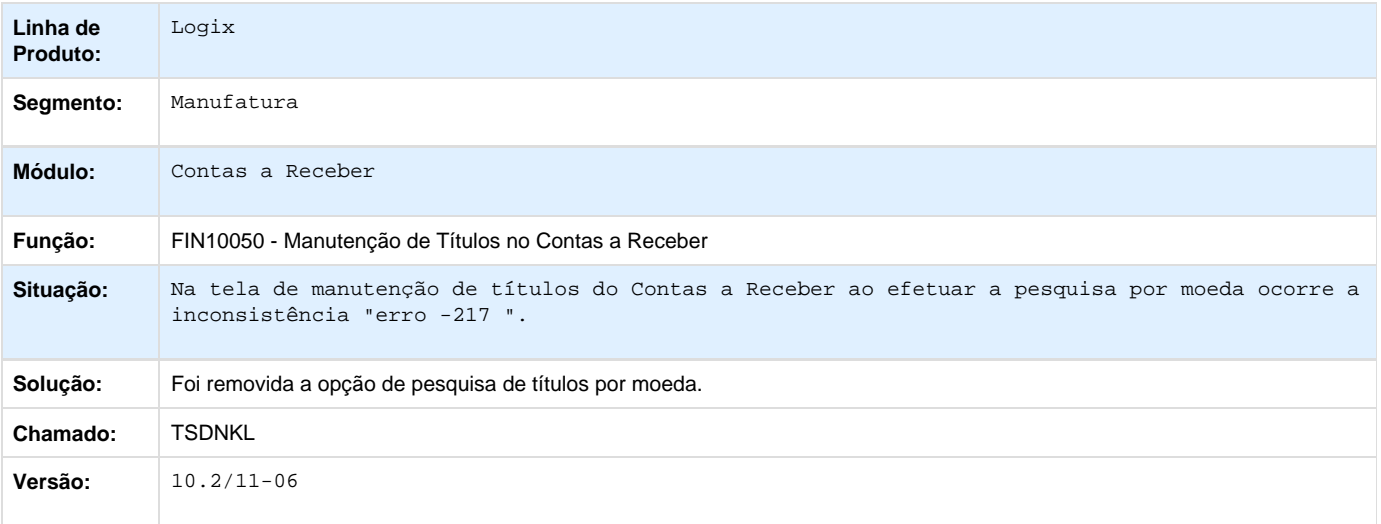

Unknown macro: 'rate'

**TSDSWG\_DT\_Boleto\_Envio\_Email**

#### **Emissão de Boletos - Envio de E-mail**

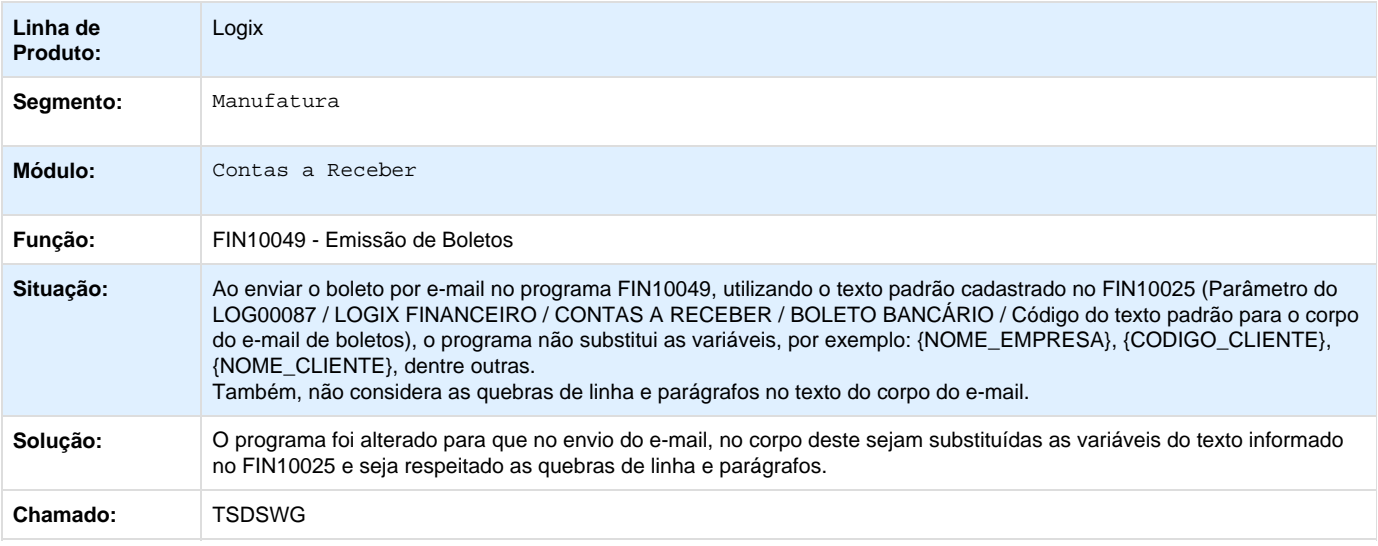

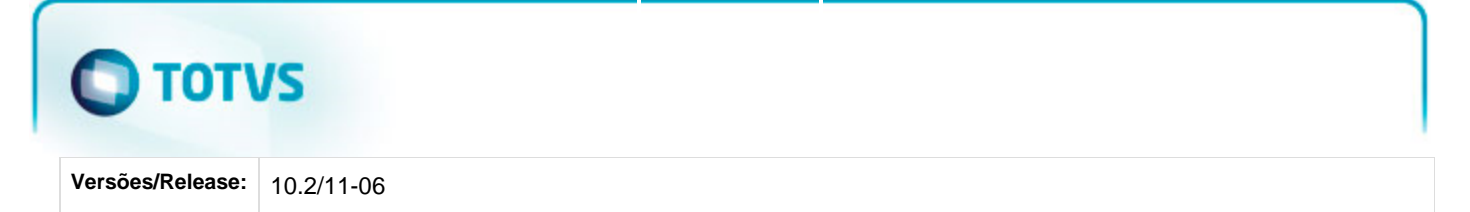

## **TSDUBE\_DT\_Relatorio\_titulos\_em\_aberto**

#### **Relatório de Títulos em Aberto**

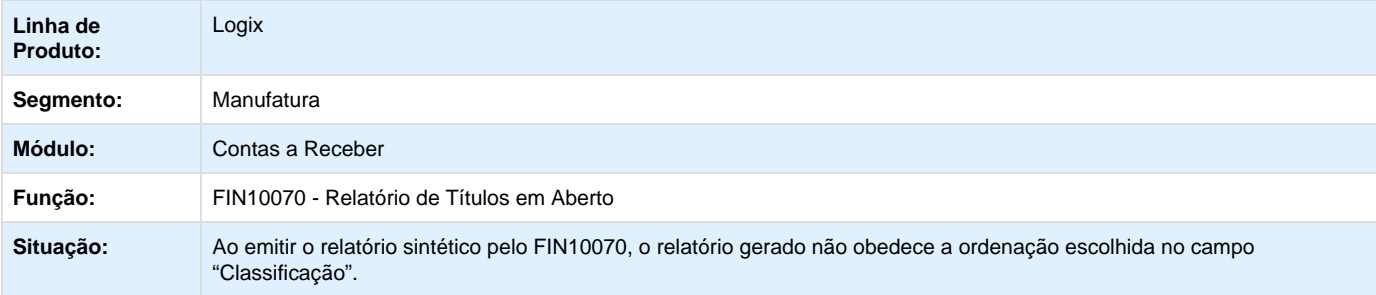

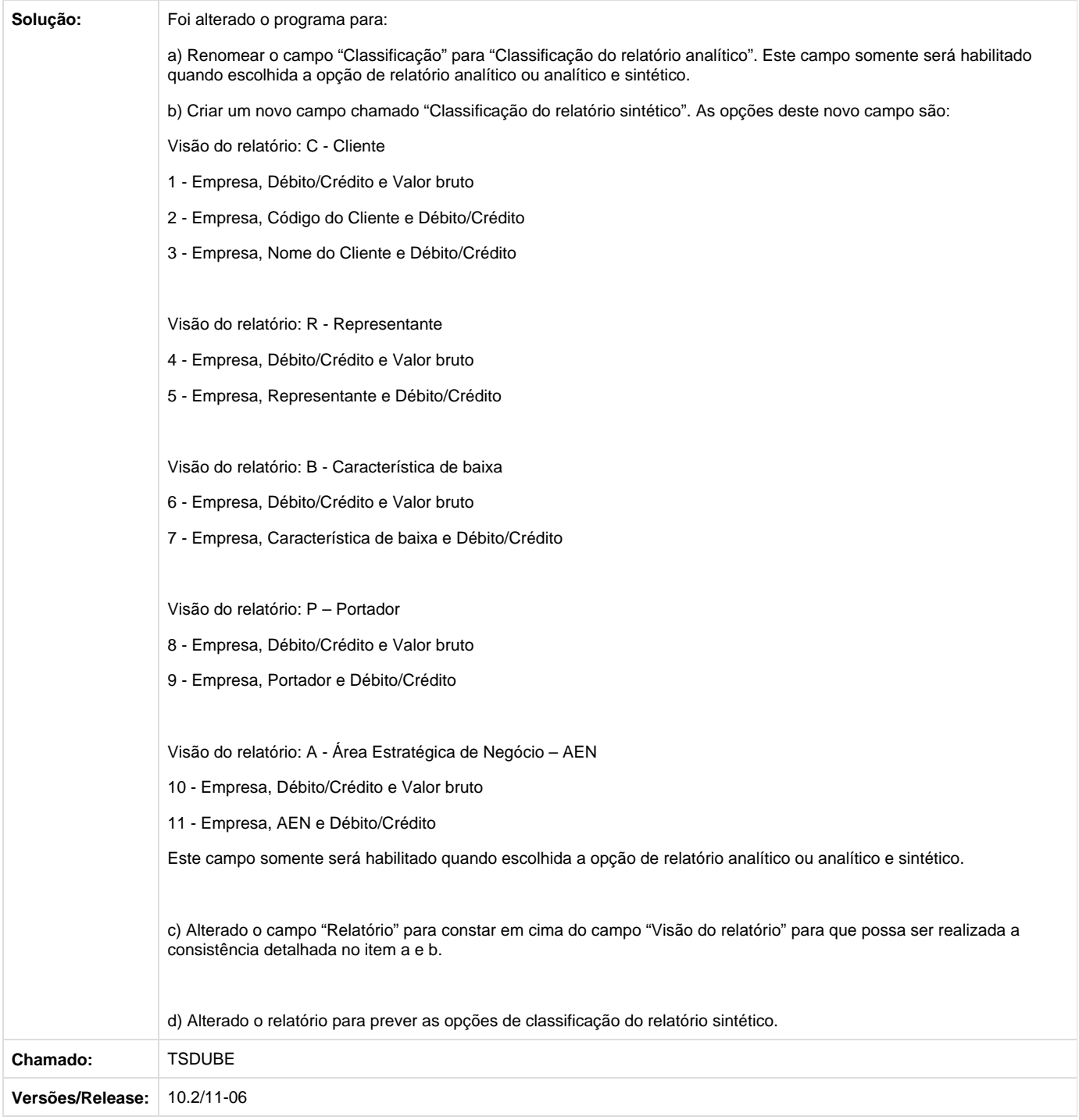

## **TSDV05\_DT\_CRE1500\_Cheques\_devolvidos\_banco**

### **CRE1500 - Cheques devolvidos banco**

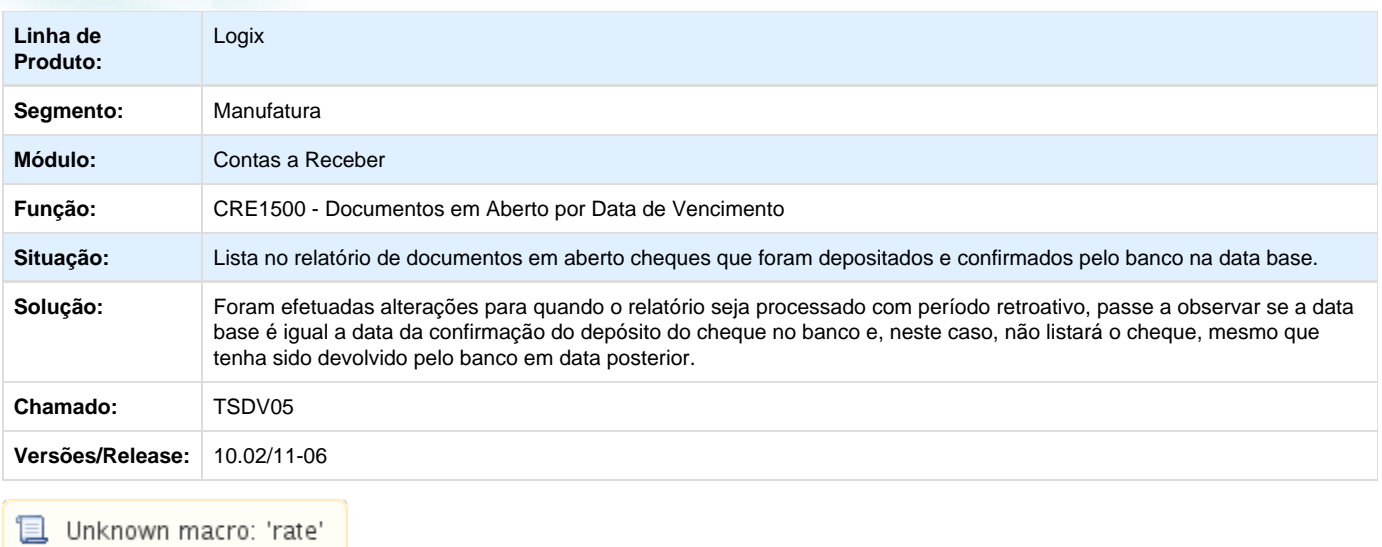

**TSE814\_DT\_Retorno\_Cobranca\_Escritural**

### **Retorno de Cobrança Escritural**

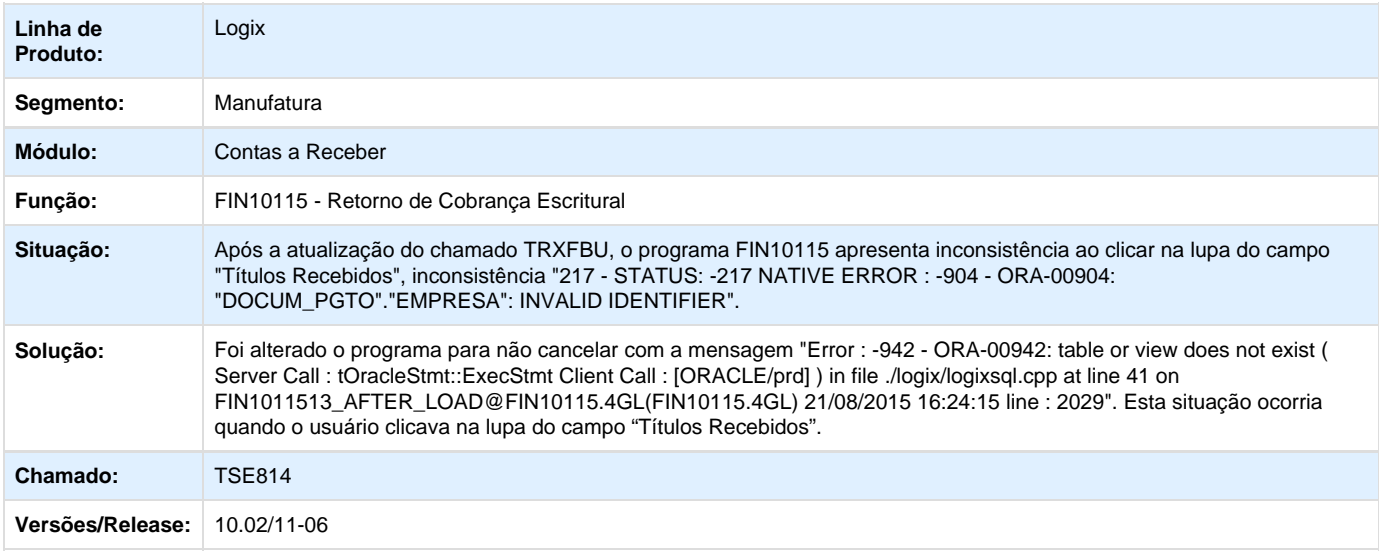

# **TSEEFF\_DT\_Retorno\_Escritural\_Vendor\_Safra**

## **Retorno Escritural**

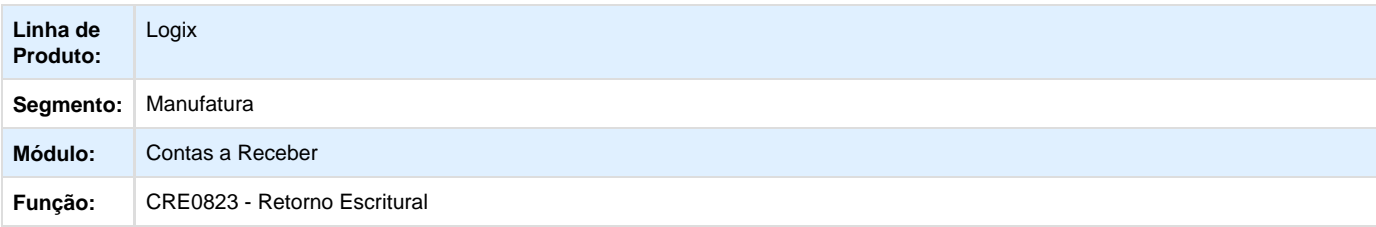

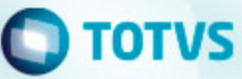

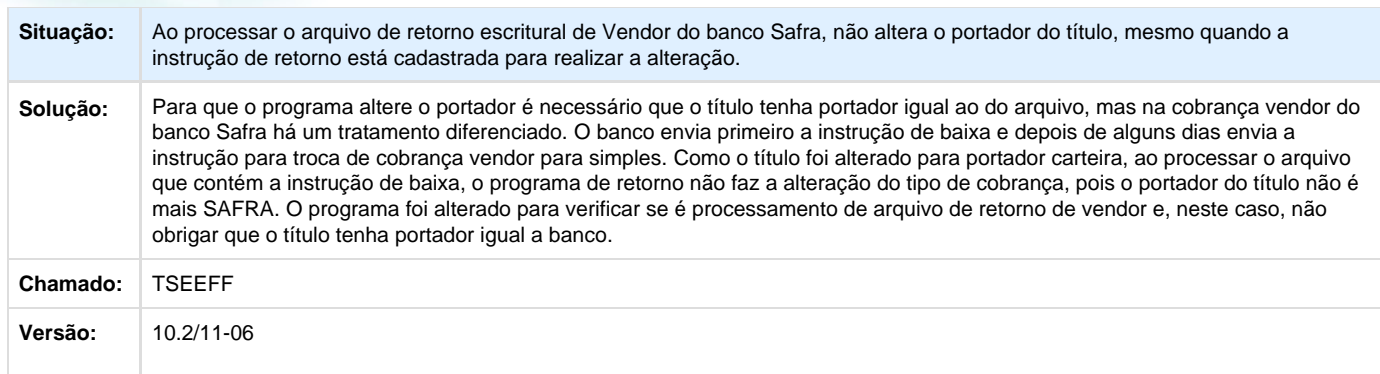

## **TSEMKN\_DT\_Biblioteca\_de\_validacoes\_de\_dados\_da\_docum**

### **Biblioteca de validações de dados da docum**

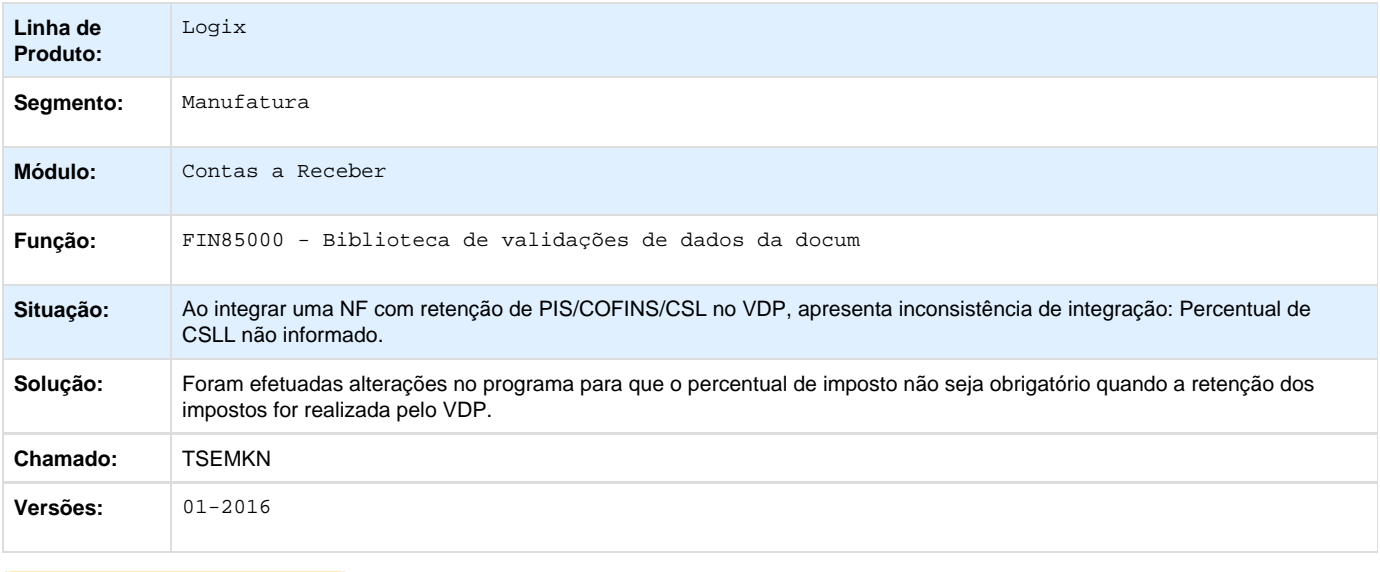

**D** Unknown macro: 'rate'

**TSGII8\_DT\_Baixa\_de\_Adiantamento**

#### **FIN10060 - Baixa de Títulos**

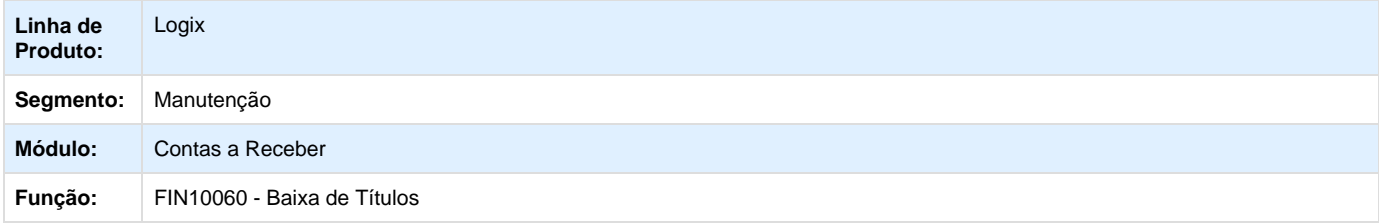

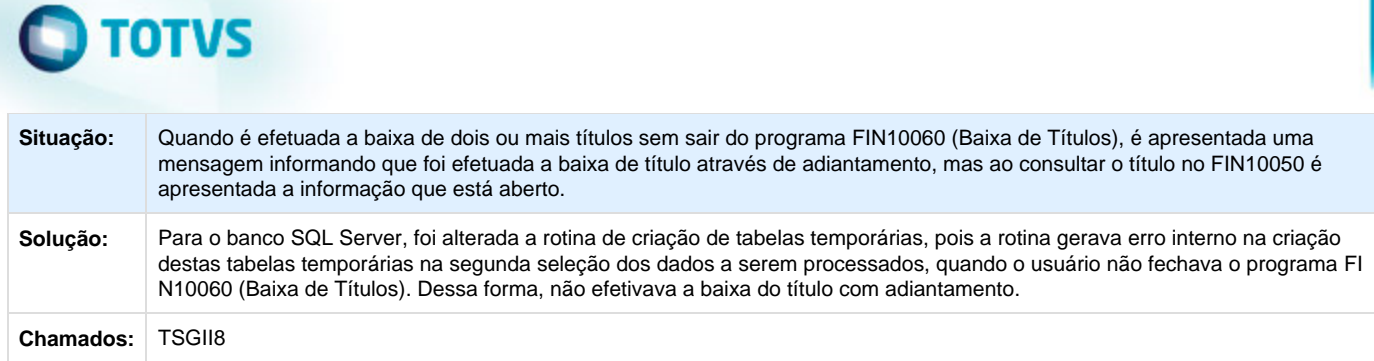

## **TSGNSV\_DT\_Atualizacao\_Valor\_Pedidos\_Credito\_e\_Cadastro**

## **CRE10861 - Atualização de Crédito e Cadastro**

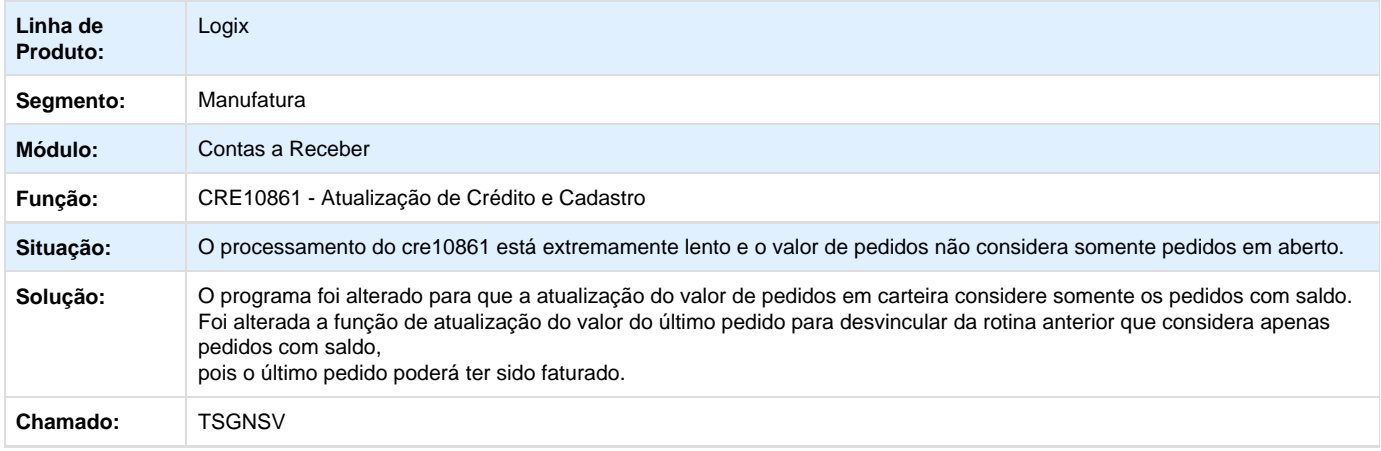

Unknown macro: 'rate'

**TSIYIF\_DT\_Atualizacao\_de\_Credito\_e\_Cadastro**

## **Atualização de Crédito e Cadastro**

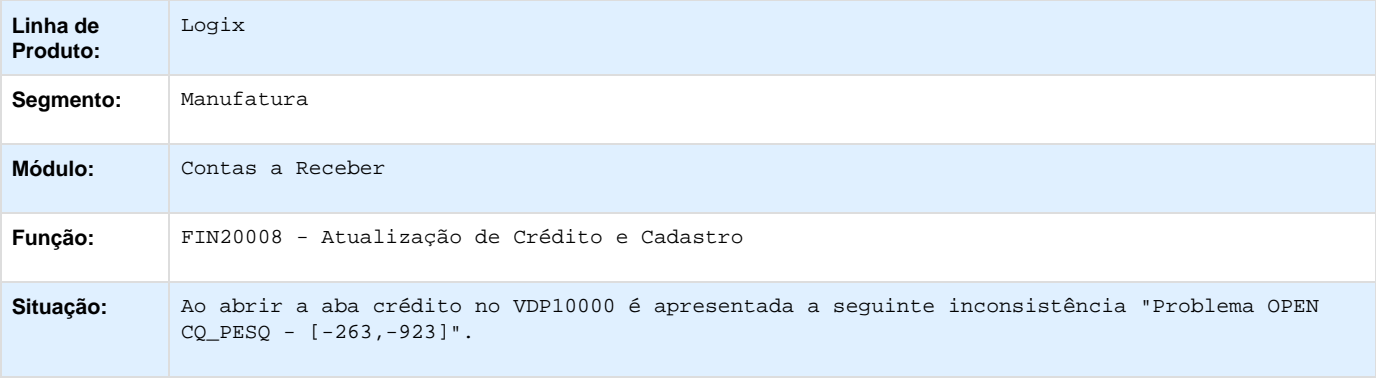
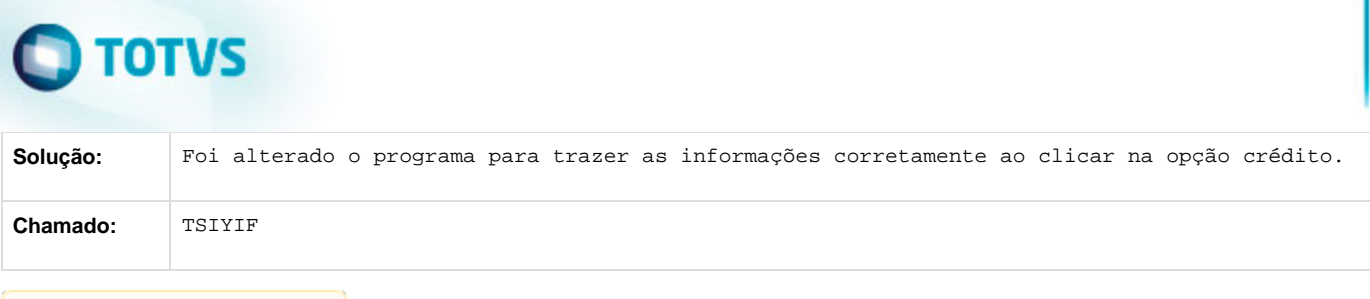

**D** Unknown macro: 'rate'

### **Crédito e Cadastro - Manutenção - 01-2016**

**TSEDU0\_DT\_Consulta\_Cheques\_Credito**

### **FIN20007 - Consulta de Crédito**

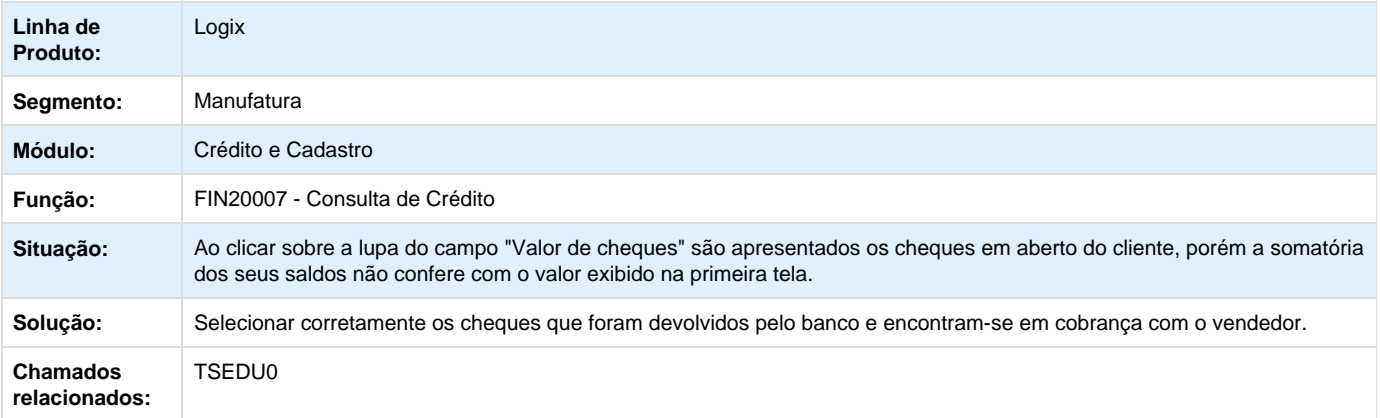

Unknown macro: 'rate'

## **Transações Bancárias - Manutenção - 01-2016**

**TSGEJJ\_DT\_Conciliacao\_Automatica**

### **FIN60022 - Conciliação Automática**

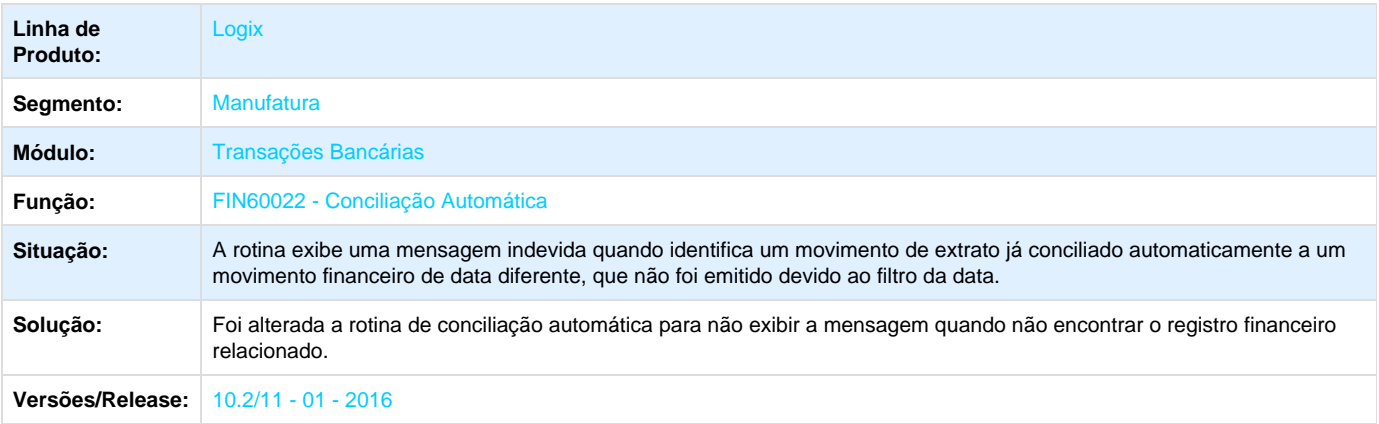

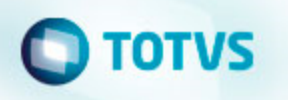

Unknown macro: 'rate'

**TSGXRB\_DT\_Limpeza\_Arquivos**

### **Limpeza de Arquivos**

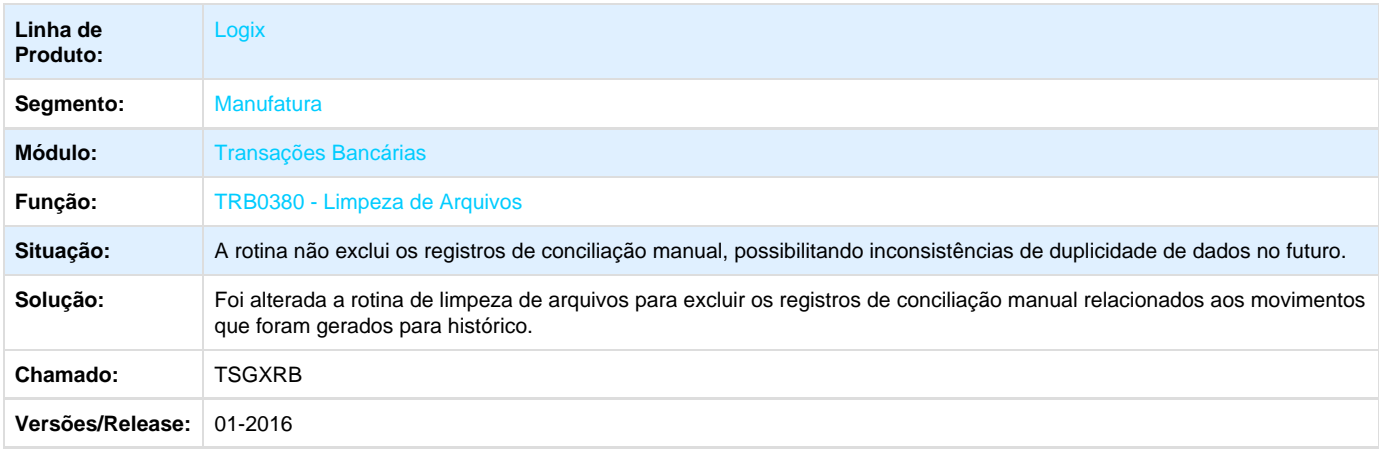

**L** Unknown macro: 'rate'

**TSGXSY\_DT\_Cheques\_Cancelados**

### **Cheques Cancelados**

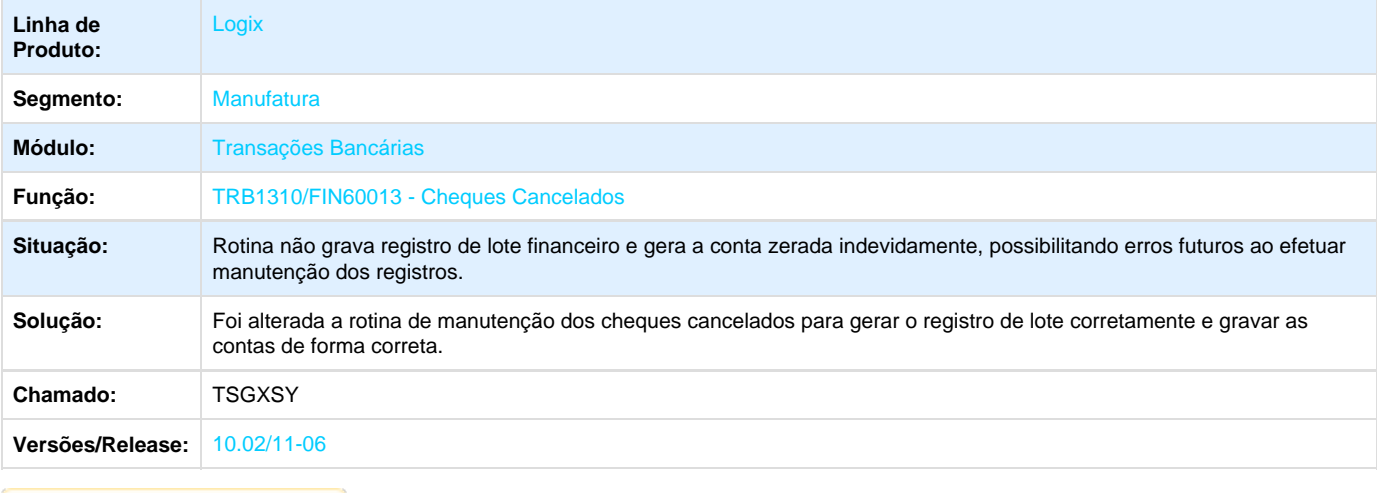

**D** Unknown macro: 'rate'

**TSHBBE\_DT\_Importacao\_Arquivo\_Extrato**

**Importação de Arquivo de Extrato de Todos os Bancos**

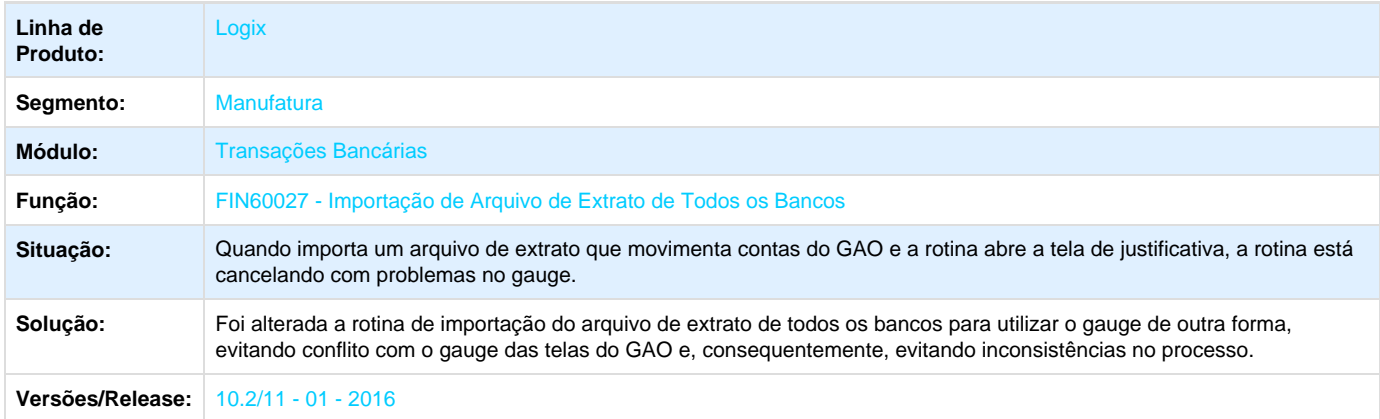

**T**Unknown macro: 'rate'

**TSHLDE\_DT\_Importacao\_Arquivo\_Extrato**

### **FIN60027 - Importação de Arquivo de Extrato para Todos os Bancos**

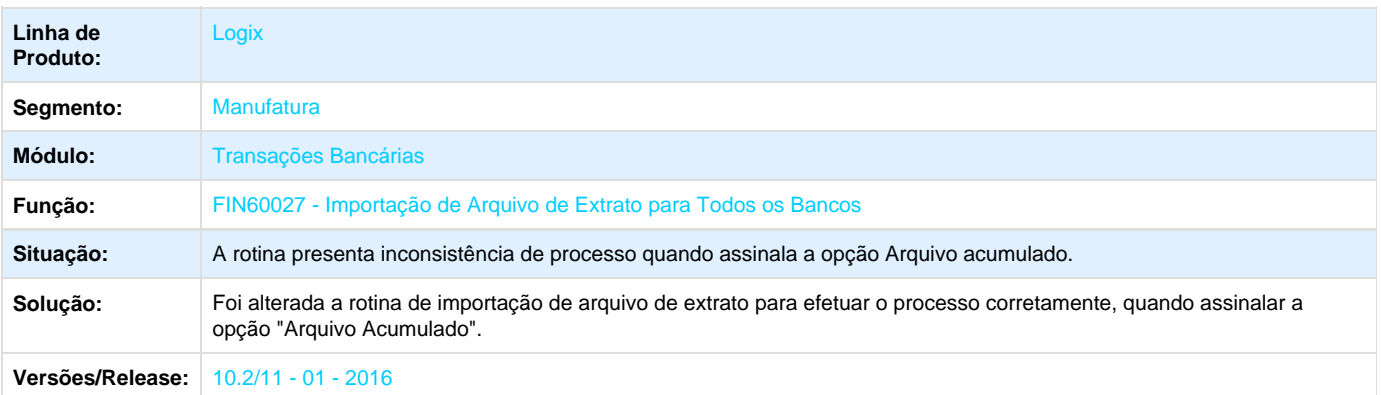

**L** Unknown macro: 'rate'

### **Gestão Fiscal - Manutenção - 01-2016**

### **CIAP - Manutenção - 01 - 2016**

**TSEGL6\_DT\_CIA30019\_Considera\_data\_de\_Conversao\_Incorretas\_para\_Contabilidade\_CIA30019**

### **Geração de Lote para Contabilidade**

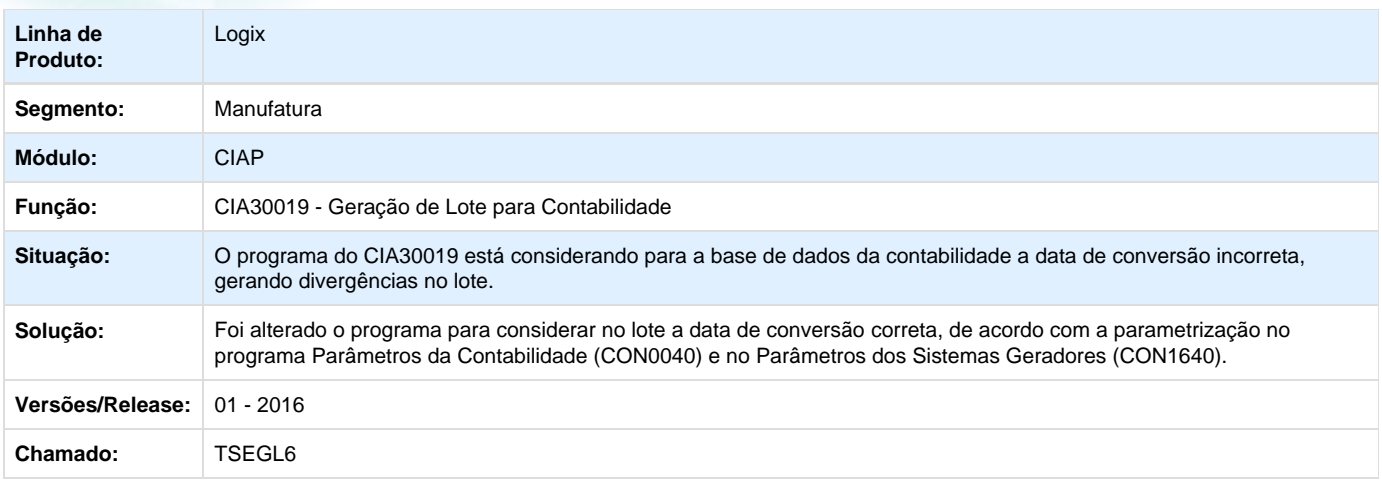

## Unknown macro: 'rate'

### **TSEYKT\_DT\_OS\_Inválida\_ao\_Efetuar\_Lançamentos\_Retorativos\_CIA30003**

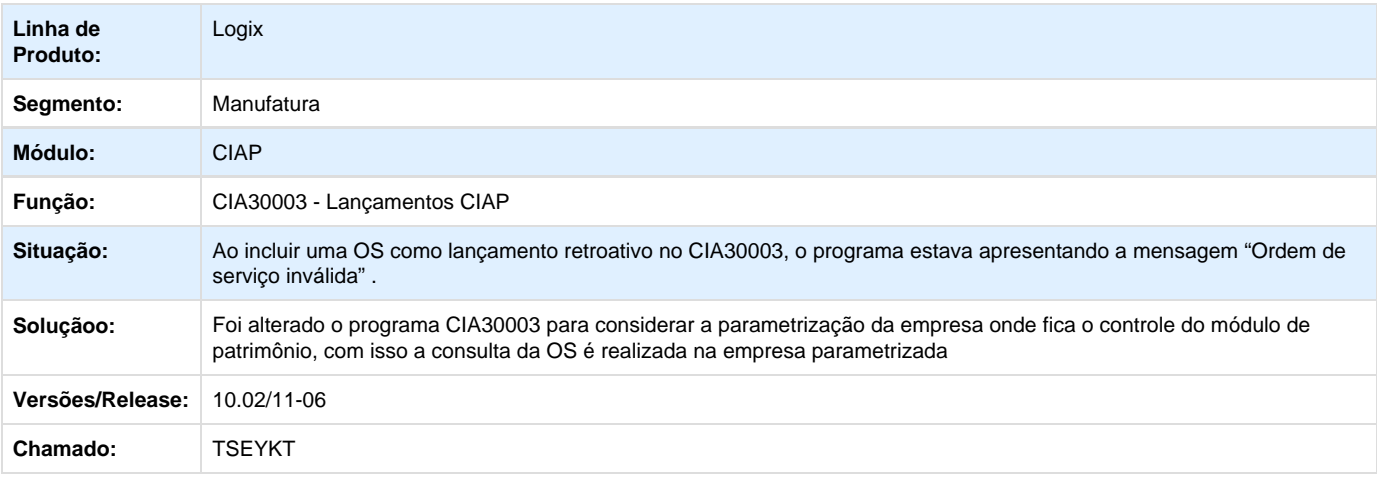

Unknown macro: 'rate'

**TSFJG2\_DT\_Gerando\_o\_Valor\_do\_Campo\_VLR\_CREDITAR\_com\_Valor\_Incorreto\_no\_CIA30005**

### **Relatórios Auxiliáreis**

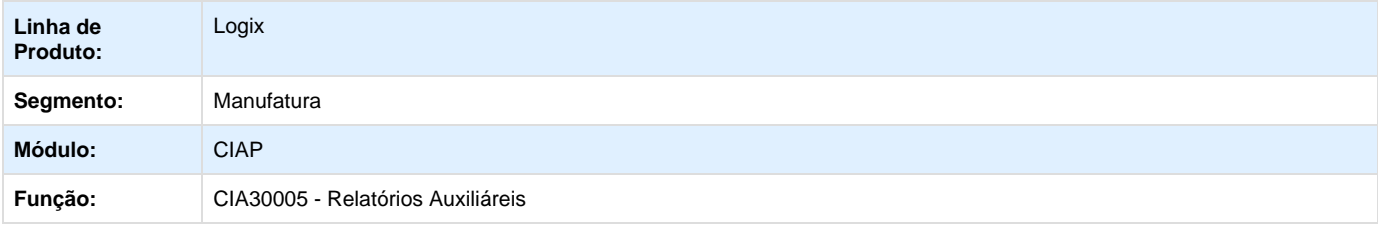

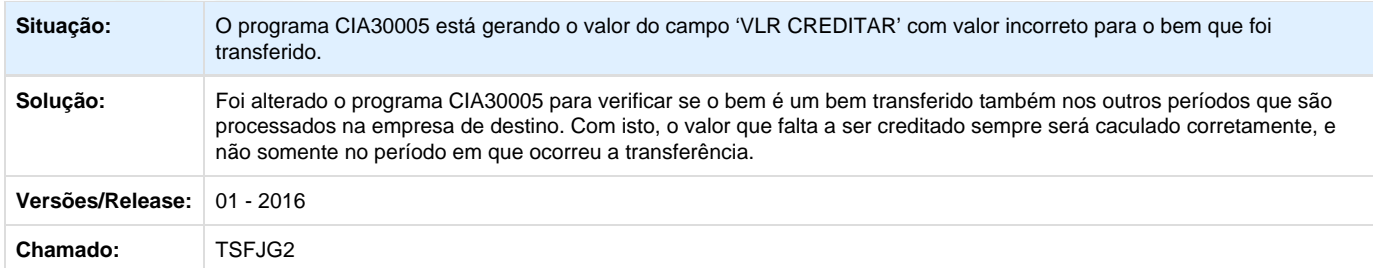

Unknown macro: 'rate'

### **TSGJYT\_DT\_Divergencia\_de\_Valores\_no\_Relatorio\_do\_CIA30006**

### **Emissão do Controle de Crédito ICMS Ativo Permanente**

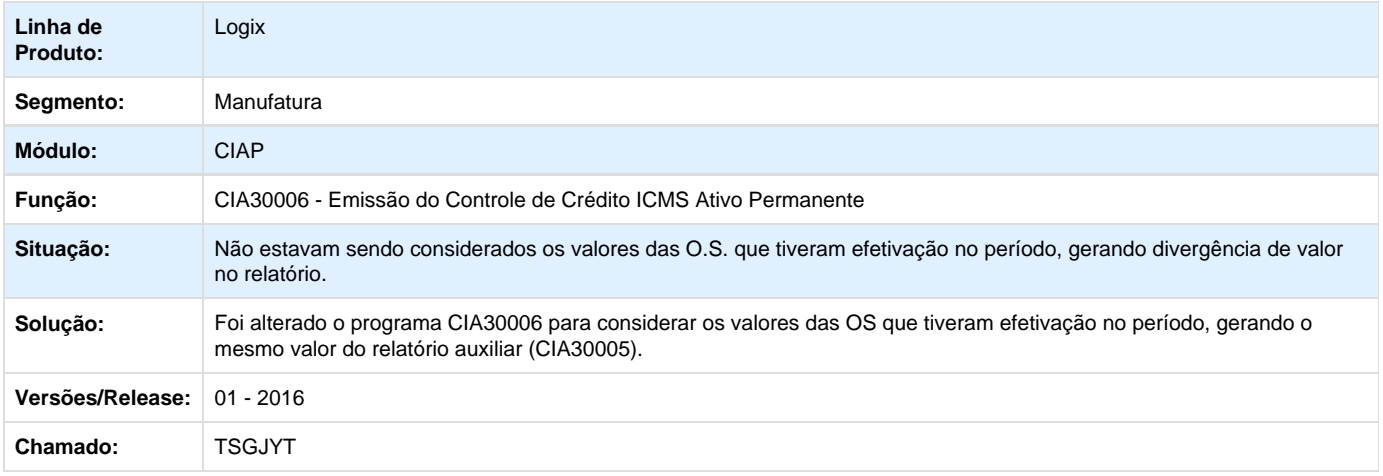

### **L** Unknown macro: 'rate'

**TSGTBM\_DT\_Valor\_Incorreto\_das\_Parcelas\_apos\_Baixa\_Parcial\_do\_Bem\_CIA30002\_CIA30004**

### **Fechamento Mensal do CIAP / Controle de Ativo Imobilizado**

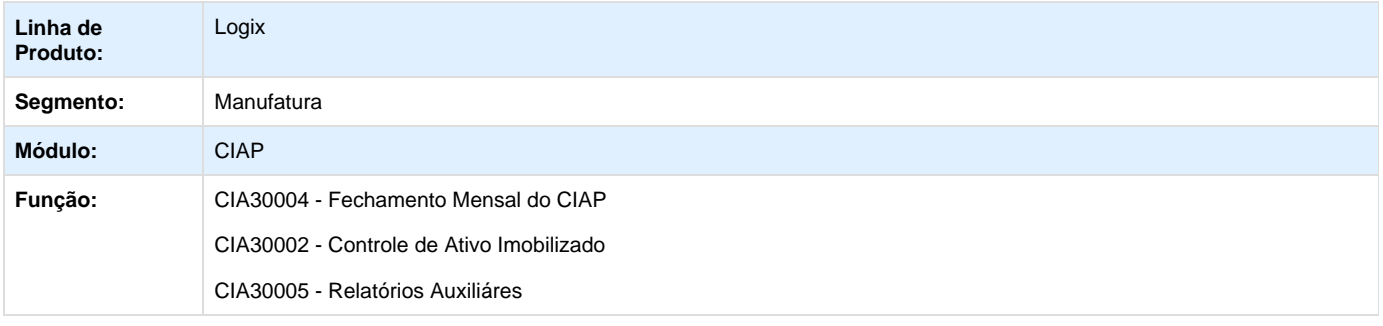

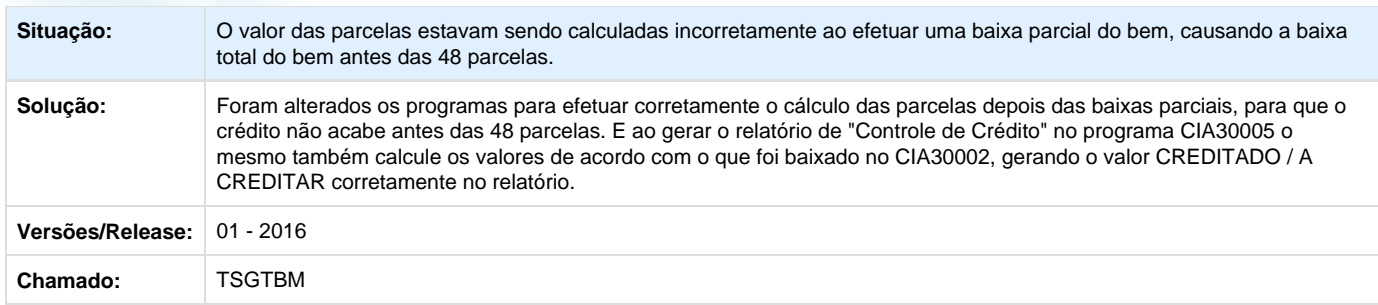

## Unknown macro: 'rate'

### **TSHBX7\_DT\_CIA30019\_não\_Verifica\_ a\_Empresa\_do\_Patrimônio\_CIA30019**

### **Geração do Lote para Contabilidade**

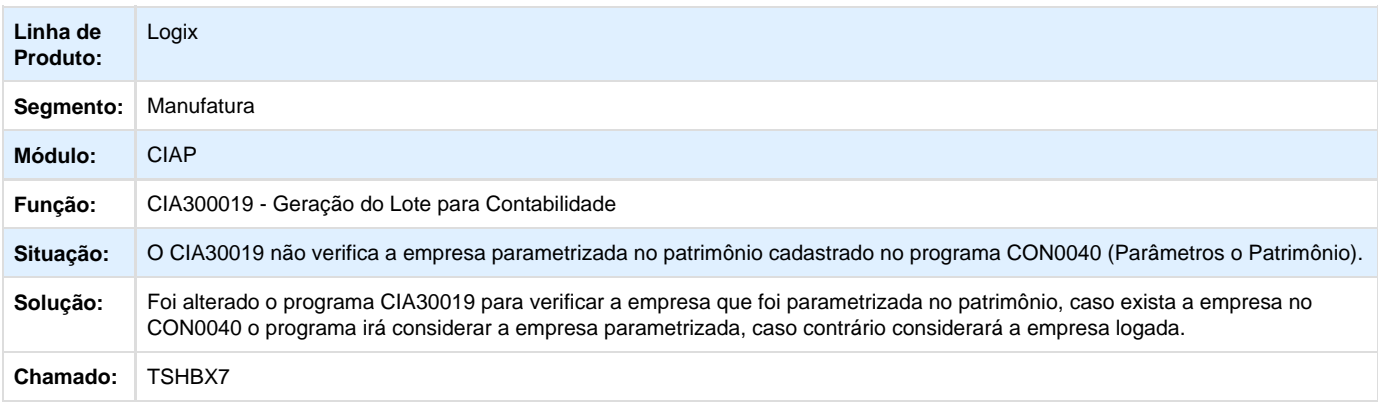

Unknown macro: 'rate'

### **TSHSTE\_DT\_Data\_de\_Entrada\_Incorreta\_no\_Relatório\_do\_CIA30005**

### **Relatórios Auxiliares**

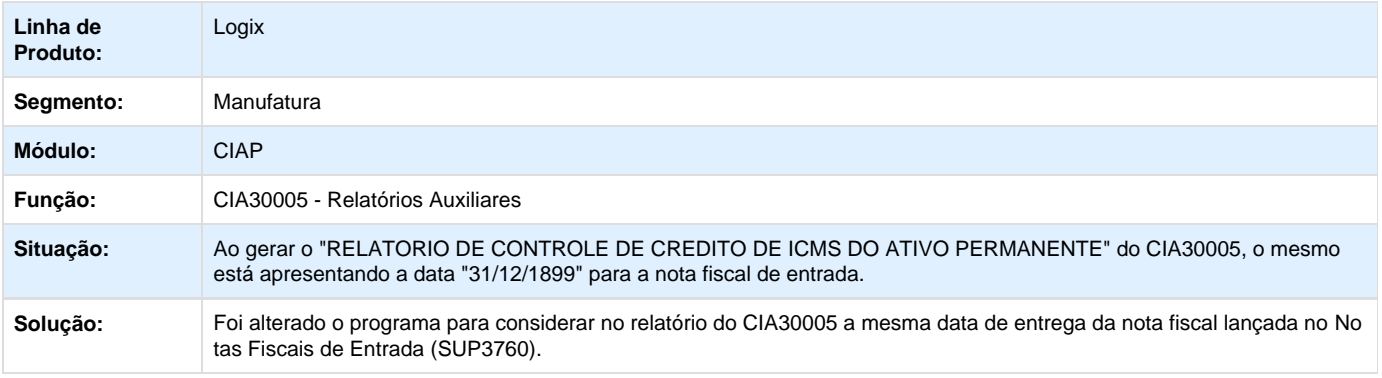

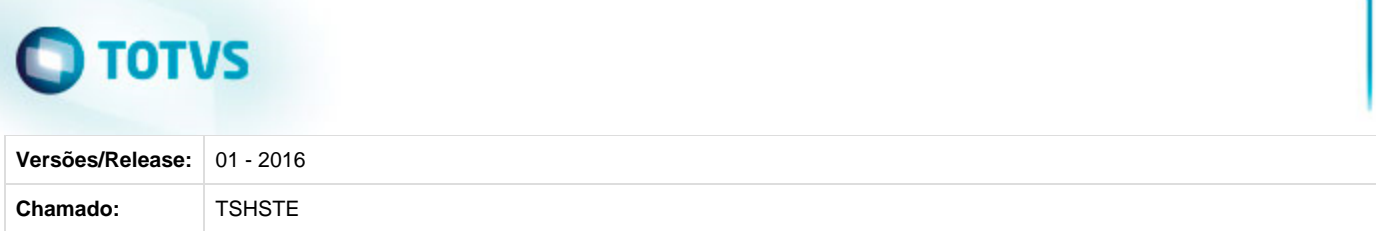

**L** Unknown macro: 'rate'

### **Obrigações Fiscais - Manutenção - 01 - 2016**

**TSDDZQ\_DT\_Registro\_E305\_e\_G050\_Gerados\_para\_Dias\_sem\_Movimento\_OBF11000**

#### **Registro E305 e G050 Gerados para Dias sem Movimento - OBF11000**

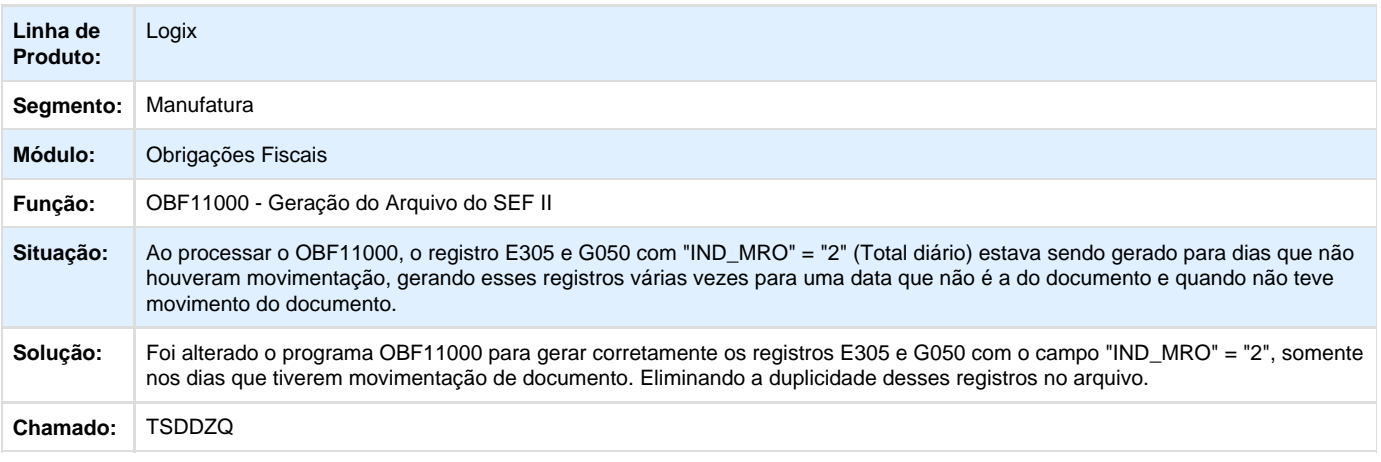

### **TSDXDE\_DT\_Sped\_Fiscal\_Registro\_c195\_Duplicado\_e\_Incompleto**

### **Geração da EFD - Escrituração Fiscal Digital**

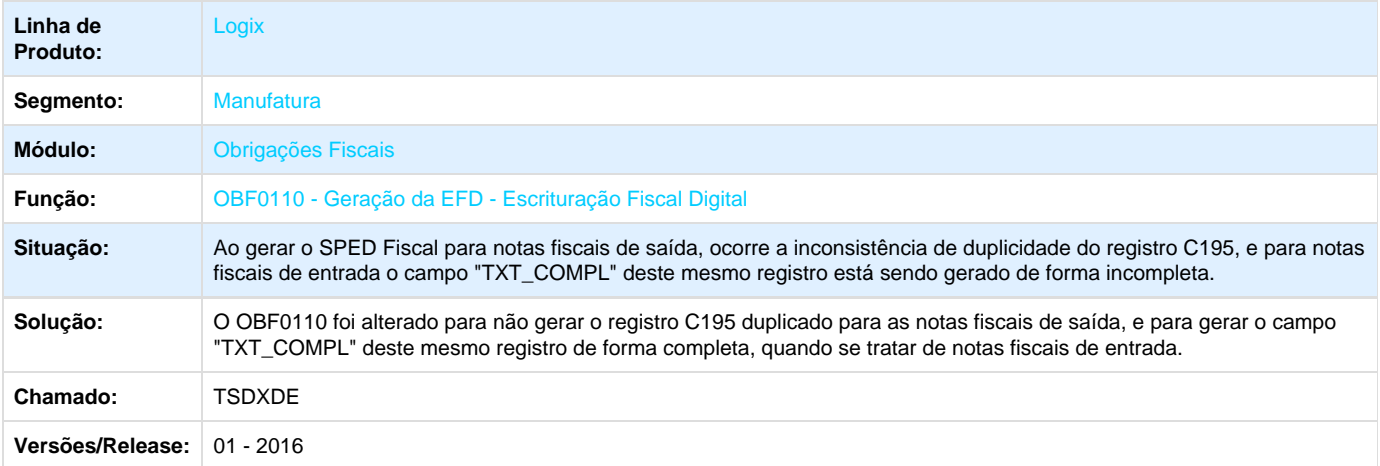

**L** Unknown macro: 'rate'

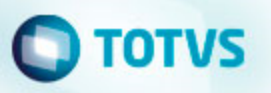

**TSEVFD\_DT\_OBF12000\_Subtracao\_IPI\_BC\_ICMS\_Isento**

### **Prepara as Informações para Emissão dos Livros Fiscais**

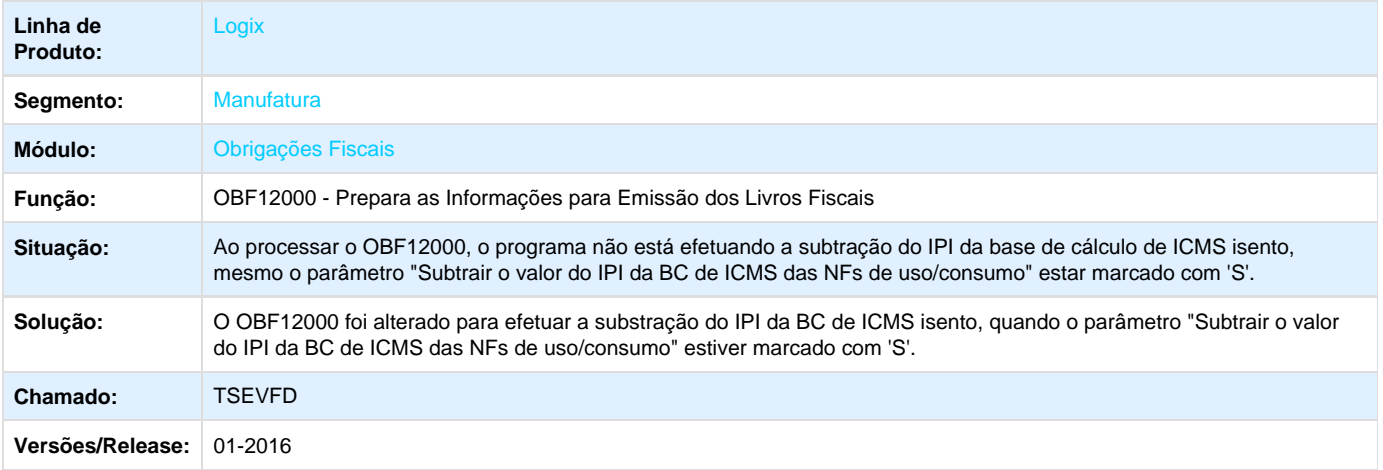

**L** Unknown macro: 'rate'

### **TSFDJ5\_DT\_Inconsistencia\_Processar\_o\_Relatorio\_do\_OBF12040**

### **Livro de Apuração de Impostos ICMS/IPI/ST**

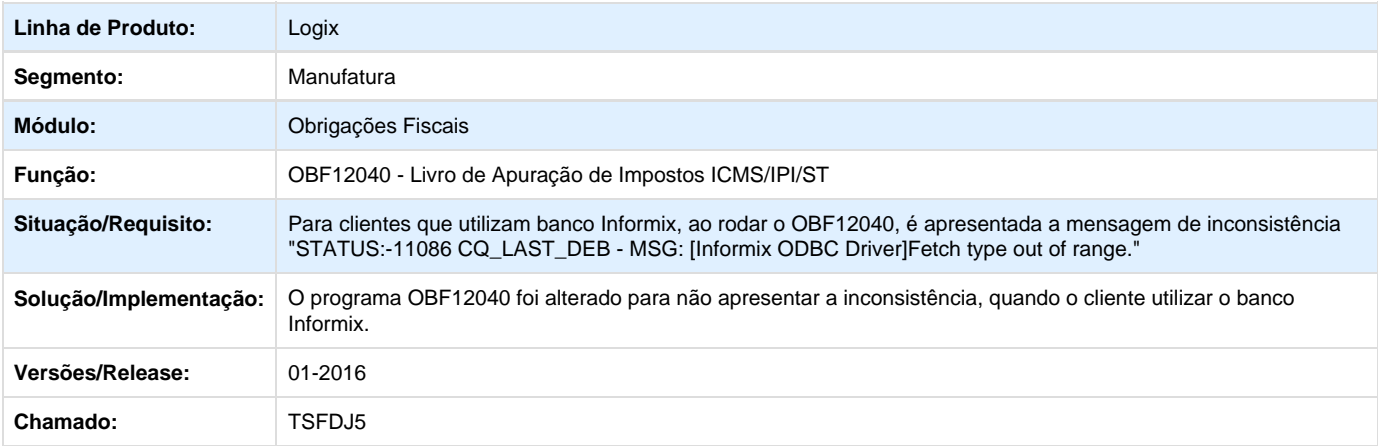

Unknown macro: 'rate'

**TSFGFU\_DT\_OBF12030\_Inconsistencia\_284\_Leitura\_OBF\_Fiscal\_Entrada**

### **Processa Apuração**

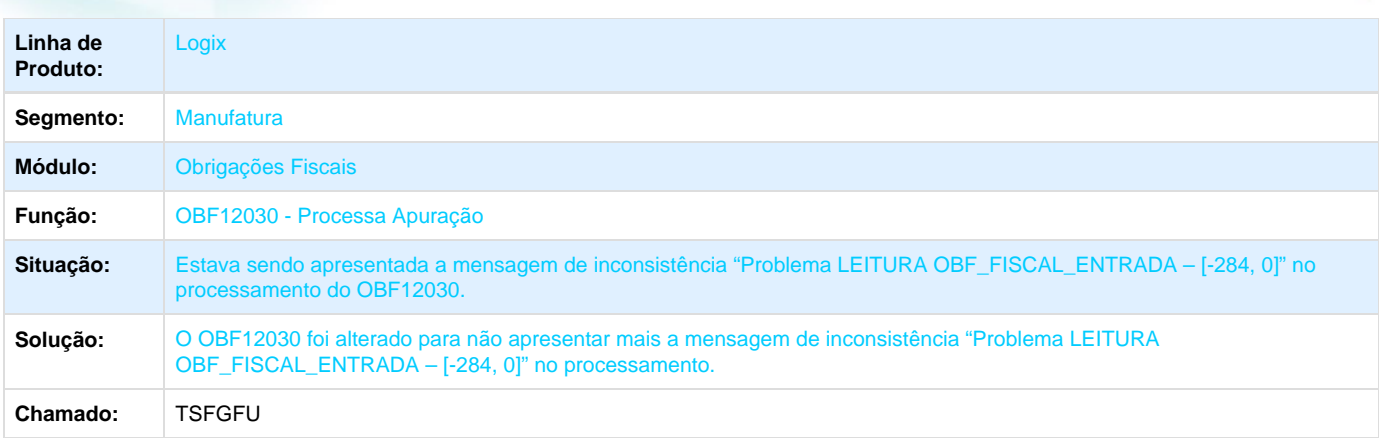

**L** Unknown macro: 'rate'

**TSFKKX\_DT\_Conhec\_Frete\_Municipal\_no\_Sped\_Contribuicoes**

### **Geração da EFD - Escrituração Fiscal Digital**

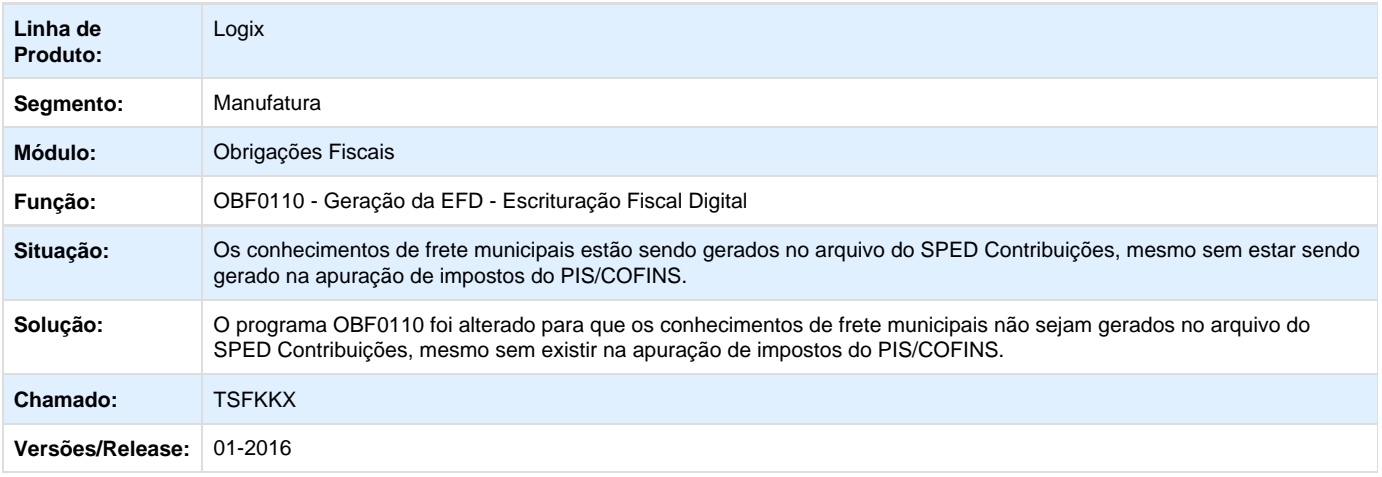

**T**Unknown macro: 'rate'

**TSFUKZ\_DT\_Nao\_sao\_Gerados\_no\_Relatorio\_de\_Registro\_de\_Entrada\_as\_Notas\_com\_Especie\_RE C\_DOC\_e\_NFP\_OBF12020**

### **Livro de Registro de Entradas**

**Linha de Produto:** Logix

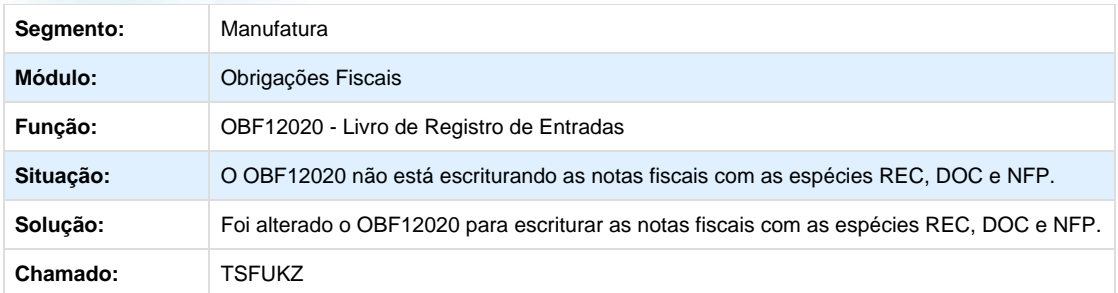

### Unknown macro: 'rate'

**TSFWCX\_DT\_Inconsistencia\_de\_Validacao\_no\_SPED\_no\_Registro\_E110\_Campo\_04\_VL\_TOT\_AJ\_DE BITOS\_OBF0110**

### **Escrituração Fiscal Digital - EFD**

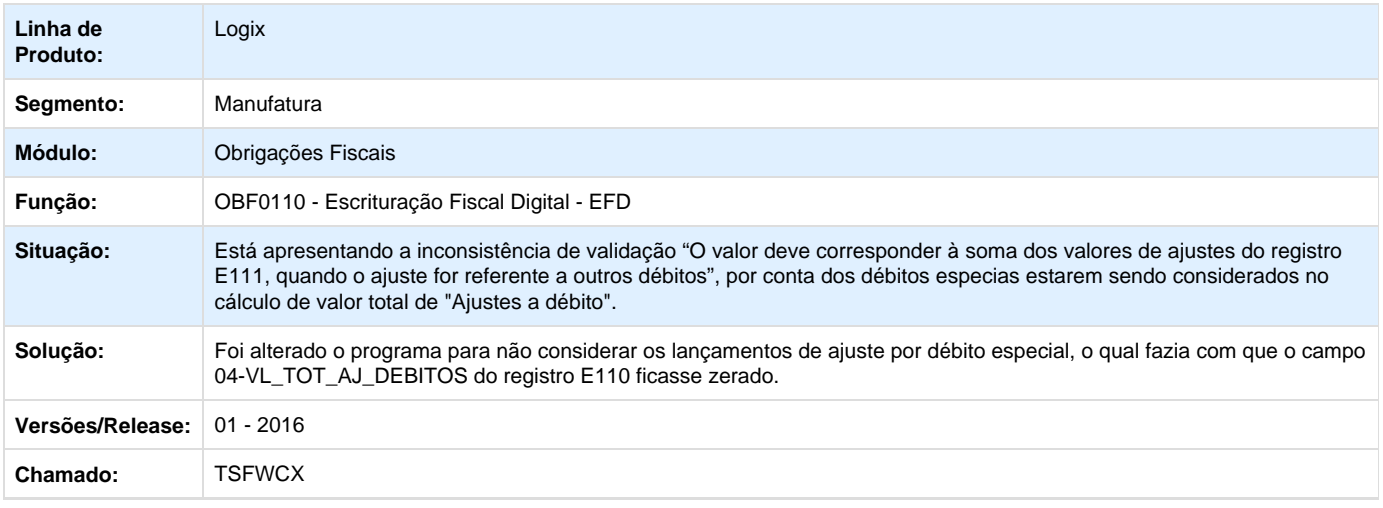

### **D** Unknown macro: 'rate'

**TSFWM8\_DT\_Inconsistencia\_ao\_Processar\_o\_Livro\_de\_Registro\_de\_Entradas\_Utilizando\_Estabeleci mento\_OBF12020**

### **Livro de Registro de Entrada**

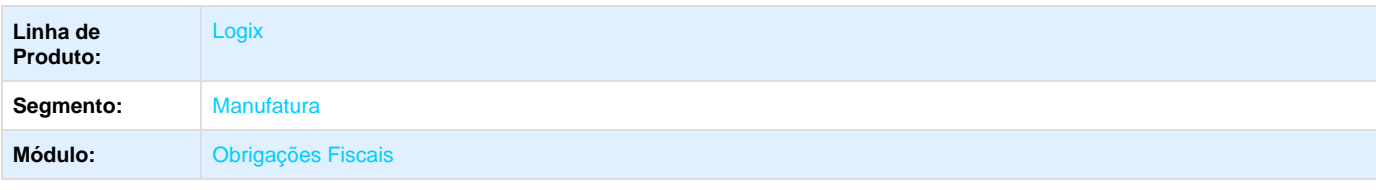

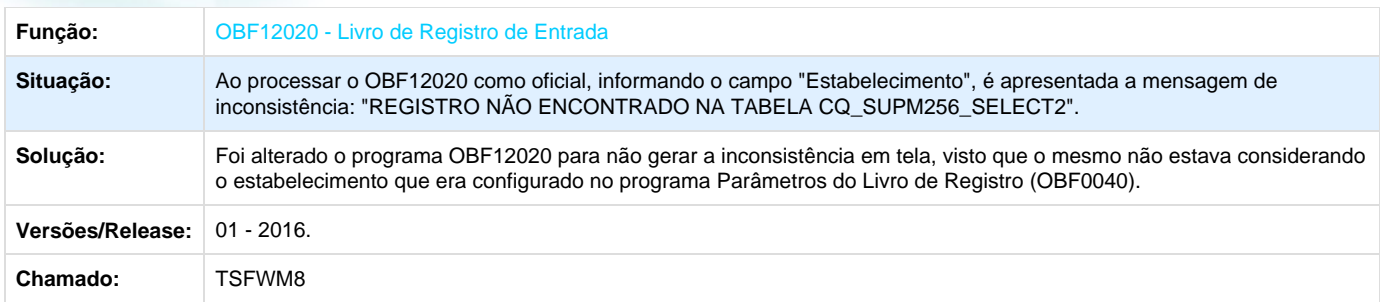

### **D** Unknown macro: 'rate'

**TSGBKT\_DT\_Inconsistencia\_em\_Tela\_ao\_Processar\_o\_Programa\_OBF12000**

### **Prepara Informações para os Livros Fiscais**

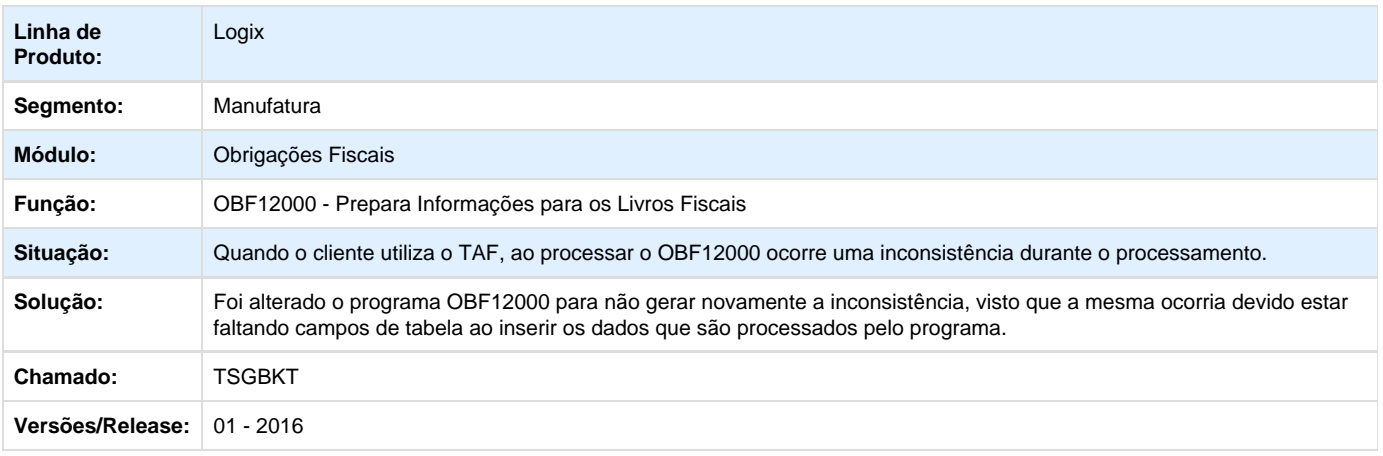

### **D** Unknown macro: 'rate'

**TSGRM6\_DT\_OBF12020\_Inconsistencias\_Diversos\_lre**

### **Emissão do Livro Registro de Entrada**

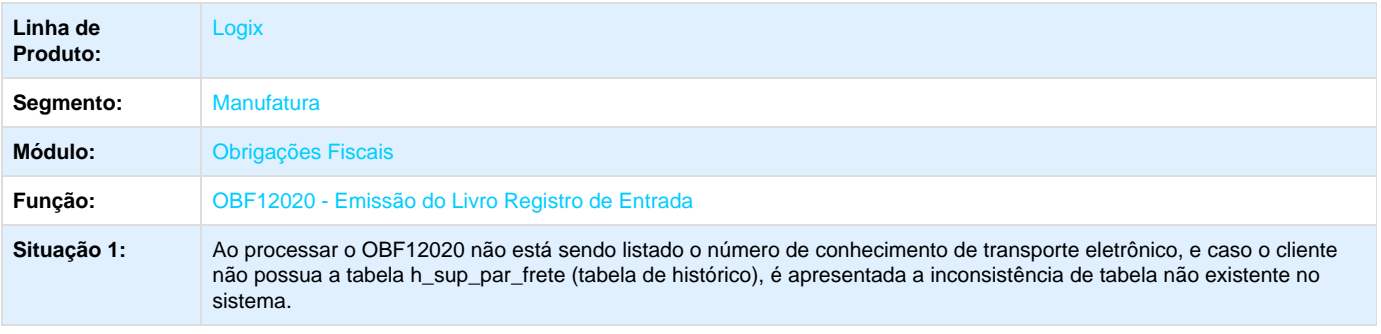

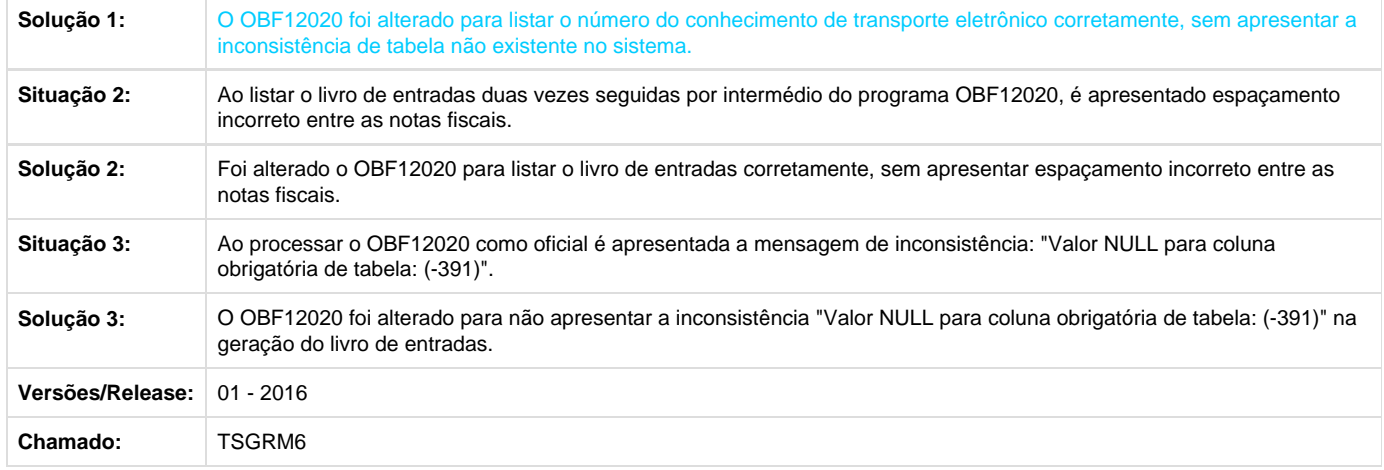

Unknown macro: 'rate'

### **TSGRRU\_DT\_OBF12000\_BC\_NF\_Diferimento**

### **Prepara Informações Para os Livros Fiscais**

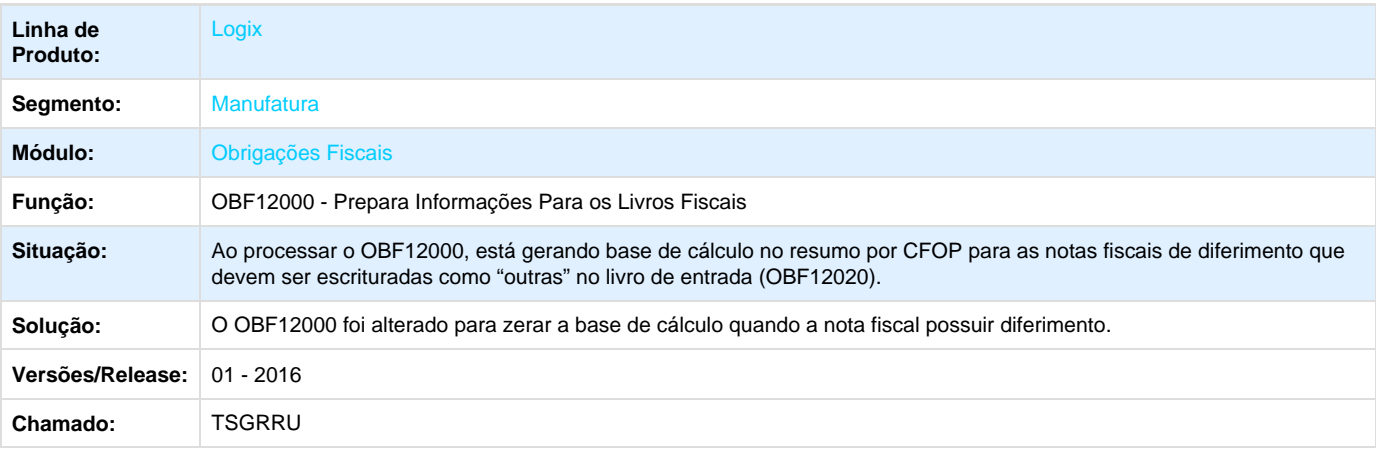

Unknown macro: 'rate'

**TSGWI0\_DT\_Gera\_Lota\_da\_GIA/SP**

### **Gera Lote da GIA/SP**

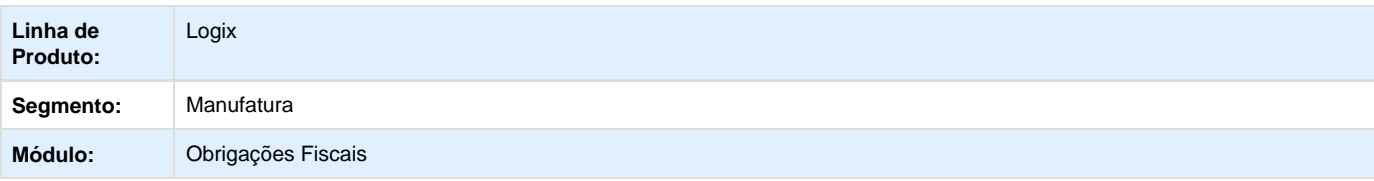

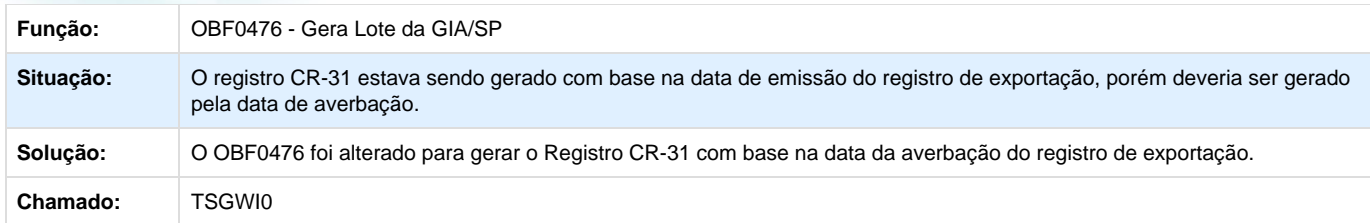

Unknown macro: 'rate'

**TSGZ08\_DT\_Apresenta\_Inconsistencia\_de\_Estrutura\_ao\_Validar\_o\_Arquivo\_do\_Tomador\_Gerado\_p elo\_OBF0025**

### **Geração de Arquivo de Remessa de Escrituração - GISS**

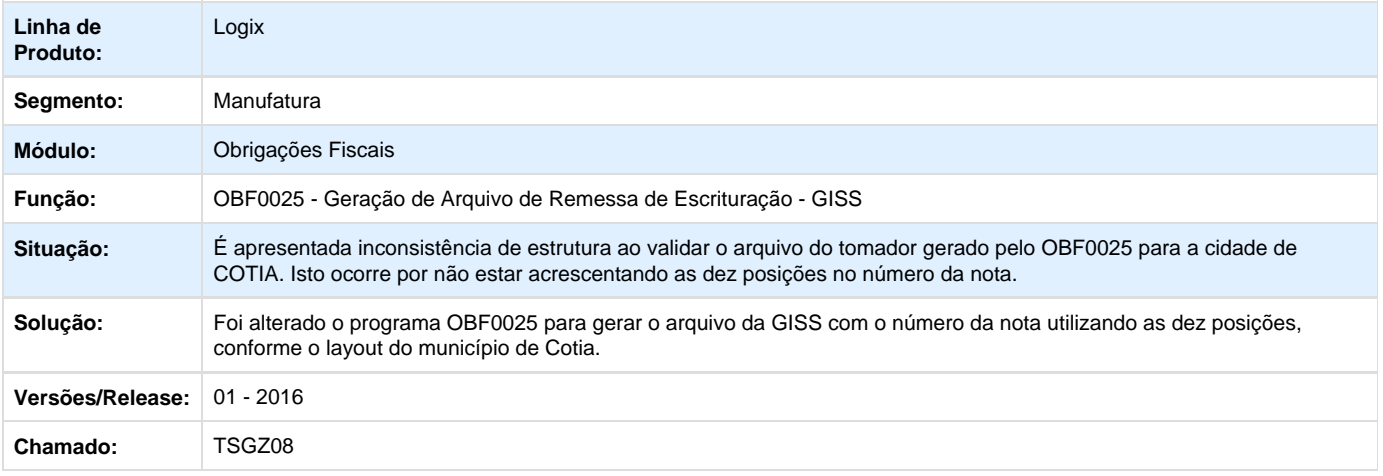

Unknown macro: 'rate'

**TSHGCH \_DT\_ Escrituracao\_Fiscal\_Digital\_EF**

**Escrituração Fiscal Digital – EFD**

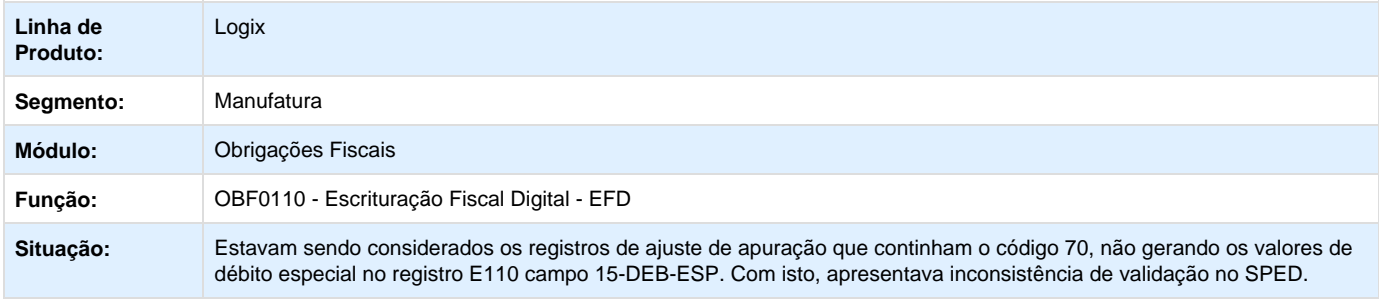

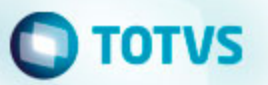

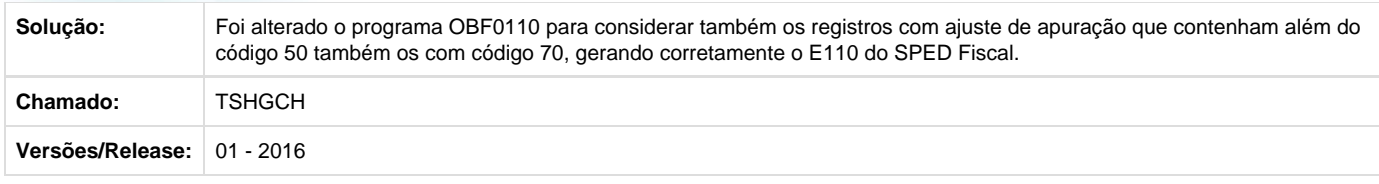

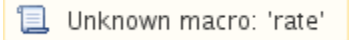

**TSHSH4\_DT\_OBF12020\_Reabrindo\_Periodo\_Indevidamente**

#### **Emissão dos Livros Fiscais de Entrada**

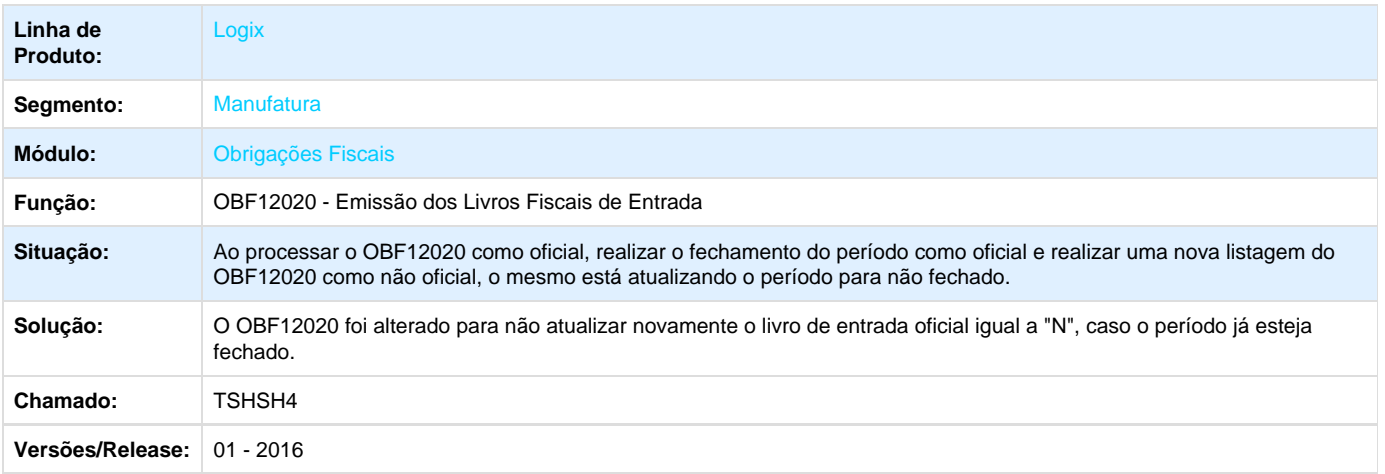

### **T**Unknown macro: 'rate'

**TSIIET\_DT\_Valores\_Complementares\_do\_Registro\_de\_Apuracao\_ICMS\_IPI\_ST\_e\_Relatorio\_de\_Regi stro\_de\_Apuracao\_ICMS\_IPI\_ST**

**Valores Complementares do Registro de Apuração ICMS/IPI/ST / Relatório de Registro de Apuração ICMS/IPI/ST**

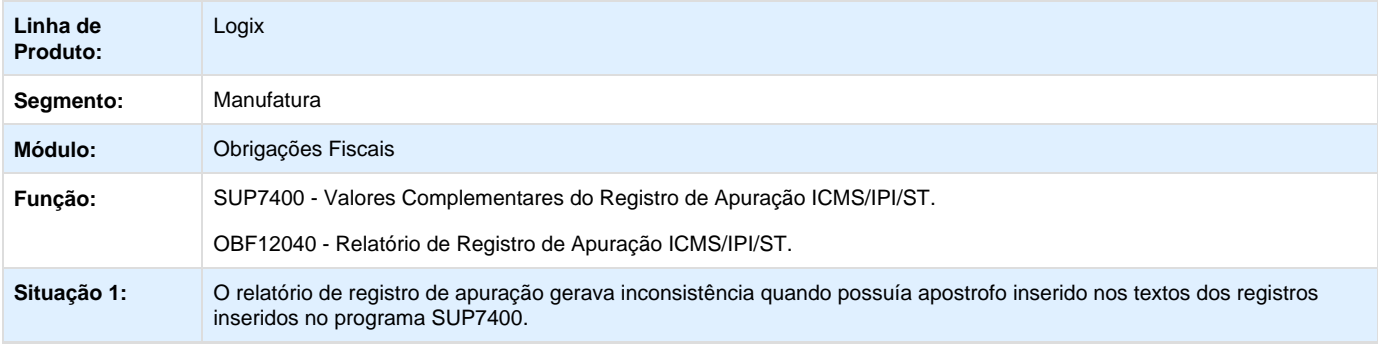

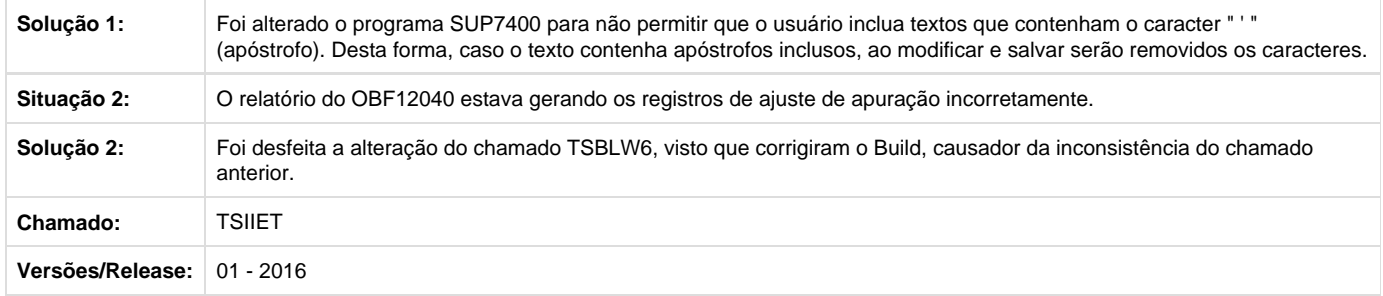

### **L** Unknown macro: 'rate'

**TSIJQM\_DT\_Inconsistencia\_ao\_Tentar\_Gerar\_o\_Relatorio\_do\_OBF12020\_pelo\_Programa\_SUP3760\_ OBF12020**

### **Livro de Registro de Entradas**

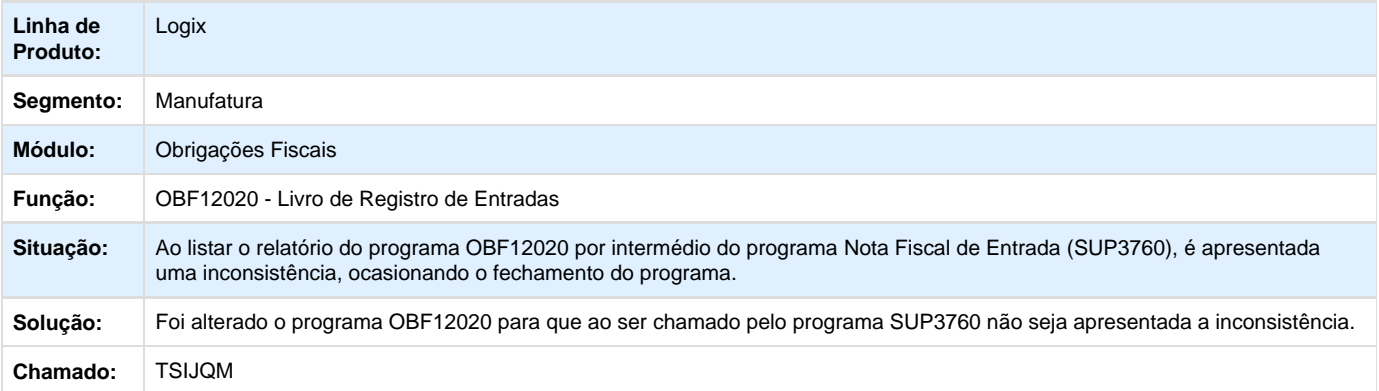

Unknown macro: 'rate'

**TSISZZ\_DT\_nao\_esta\_Considerendo\_o\_Valor\_de\_ICMS\_ST**

### **Prepara Informações para o Livro Fiscal**

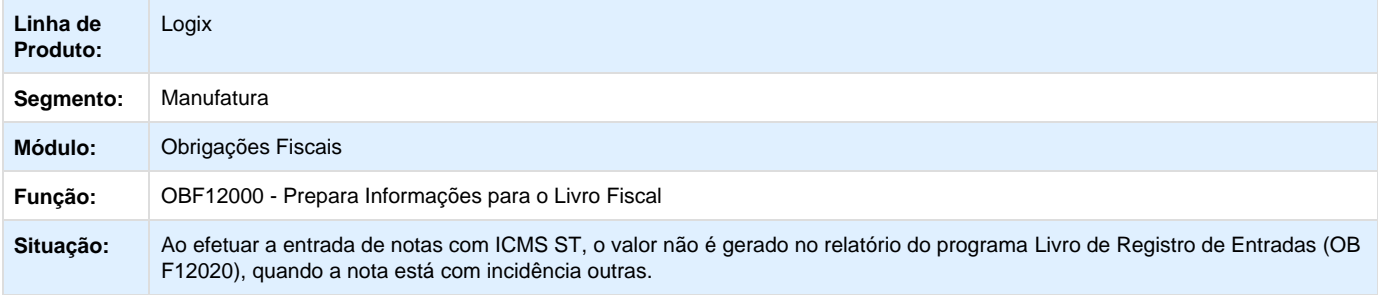

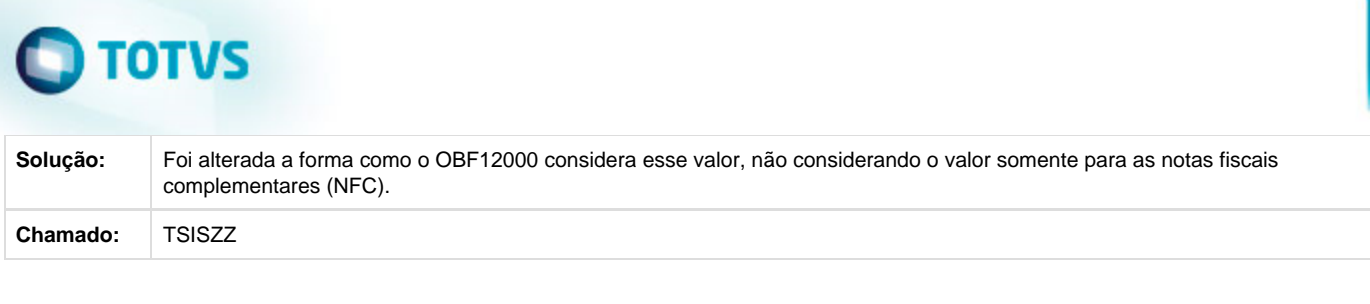

Unknown macro: 'rate'

**TSITKW\_DT\_OBF17000\_Ajuste\_Devol\_Vendas**

### **Apuração Contribuições**

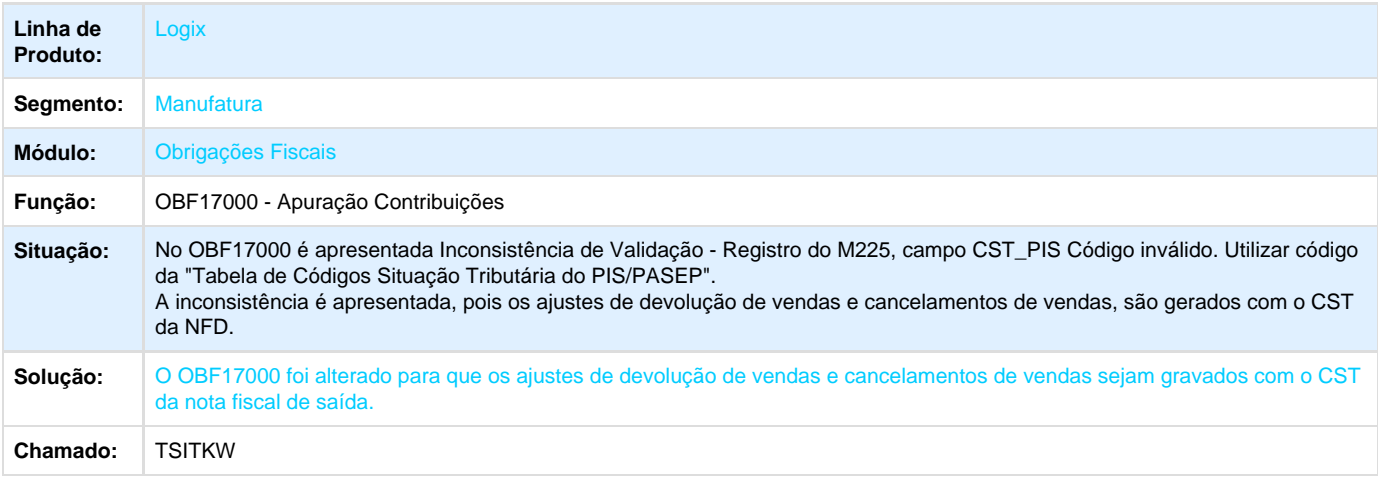

**D** Unknown macro: 'rate'

**TSIXHP\_DT\_VDP40013\_OBF0001\_Inconsistencia\_Cursor\_CQ\_Fiscal\_Grade**

### **Manutenção da Nota Fiscal com CC-e**

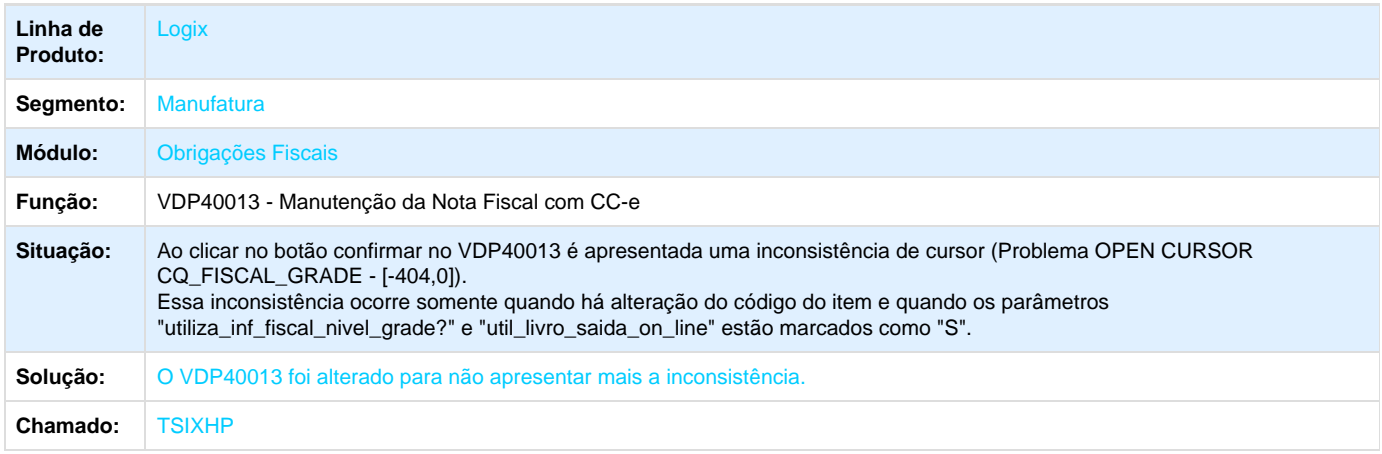

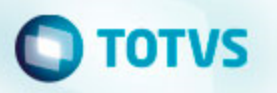

Unknown macro: 'rate'

**TSJCO5\_DT\_OBF0110\_nao\_Gera\_Registro\_D195\_D197\_Conhec\_Frete**

### **Geração da EFD - Escrituração Fiscal Digital**

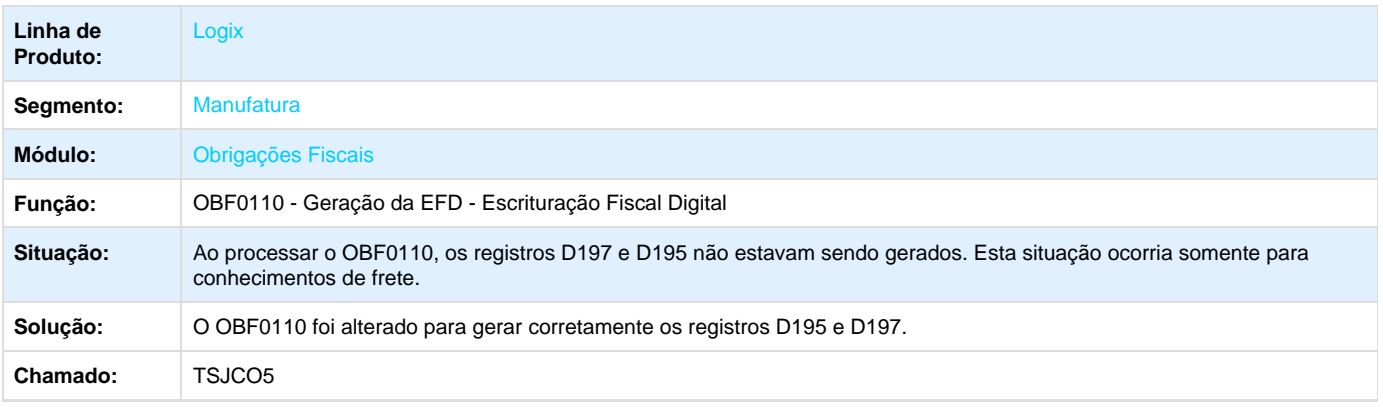

**T**Unknown macro: 'rate'

### **TSJDQU\_DT\_OBF12003\_Matriz\_Filial\_Consolidadora\_Validacao**

### **Programa para Cadastro do Conceito de Centralização ou Consolidação de Empresas**

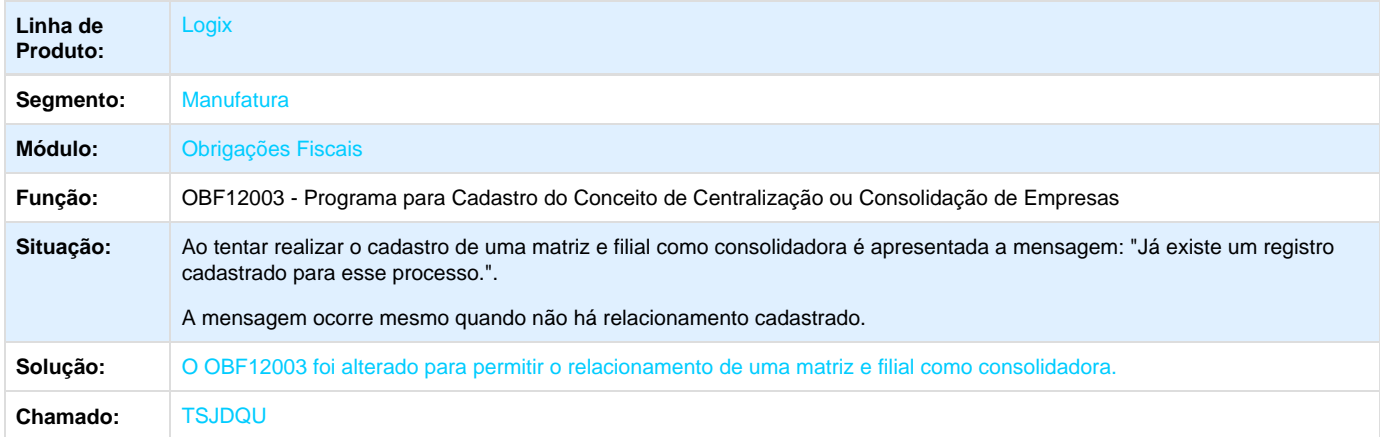

Unknown macro: 'rate'

**TSJFA2\_DT\_OBF0110\_Sped\_Contribuicoes\_Fretes\_Municipais\_Registro\_A**

### **Geração da EFD - Escrituração Fiscal Digital**

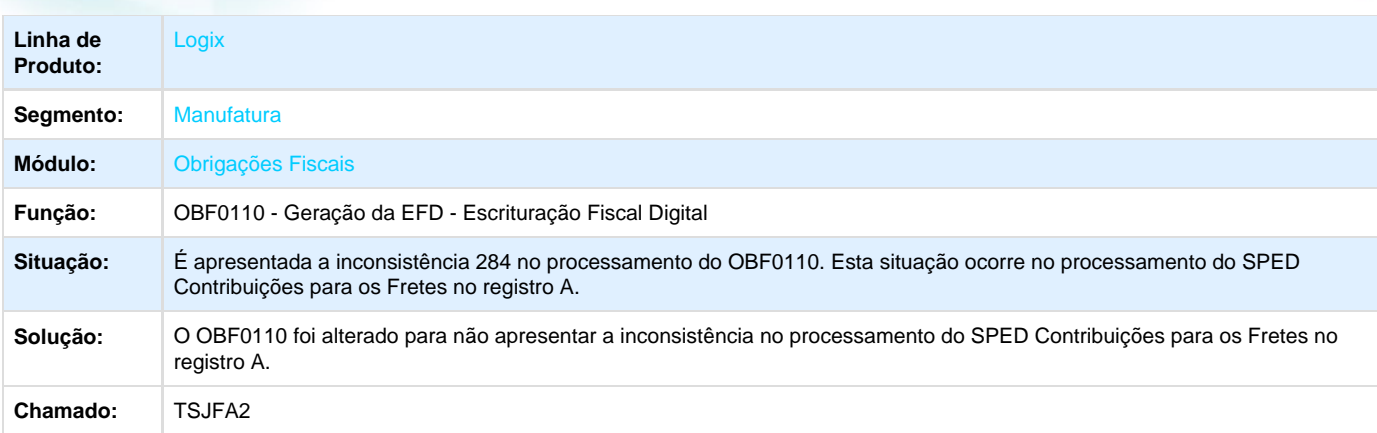

Unknown macro: 'rate'

**TSJIZS\_DT\_OBF1464\_RPS\_Nota\_ja\_Emitida**

### **Geração de Recibo Provisório de Serviço**

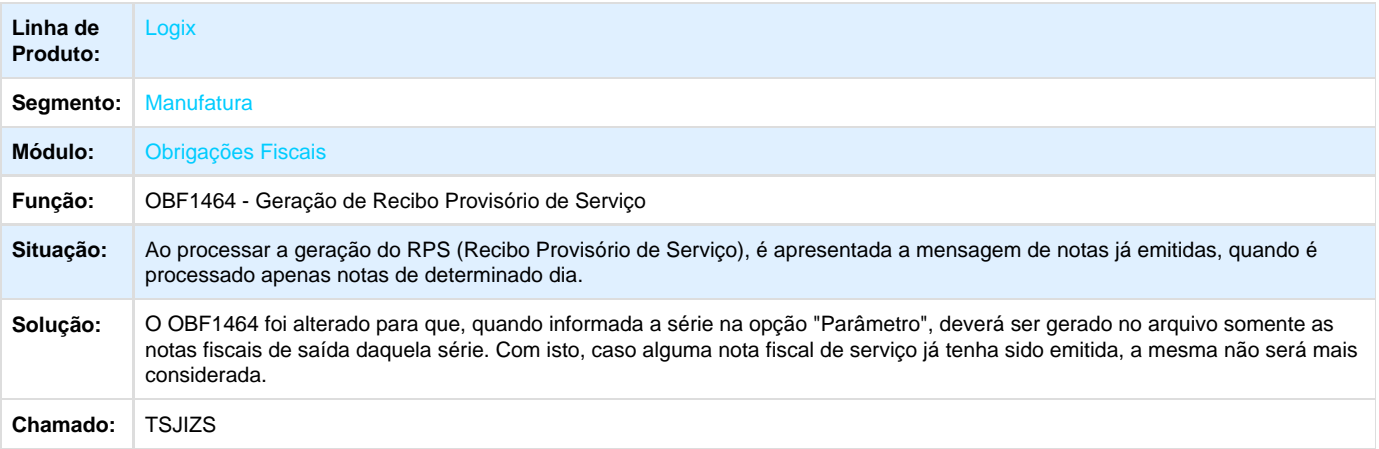

Unknown macro: 'rate'

**Manufatura - Manutenção - 01-2016**

**TSGBZ4\_DT\_Correcao\_Cadastro\_Item**

### **Correção Cadastro Item**

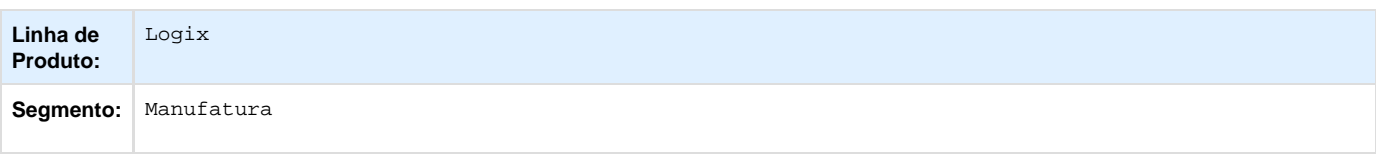

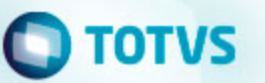

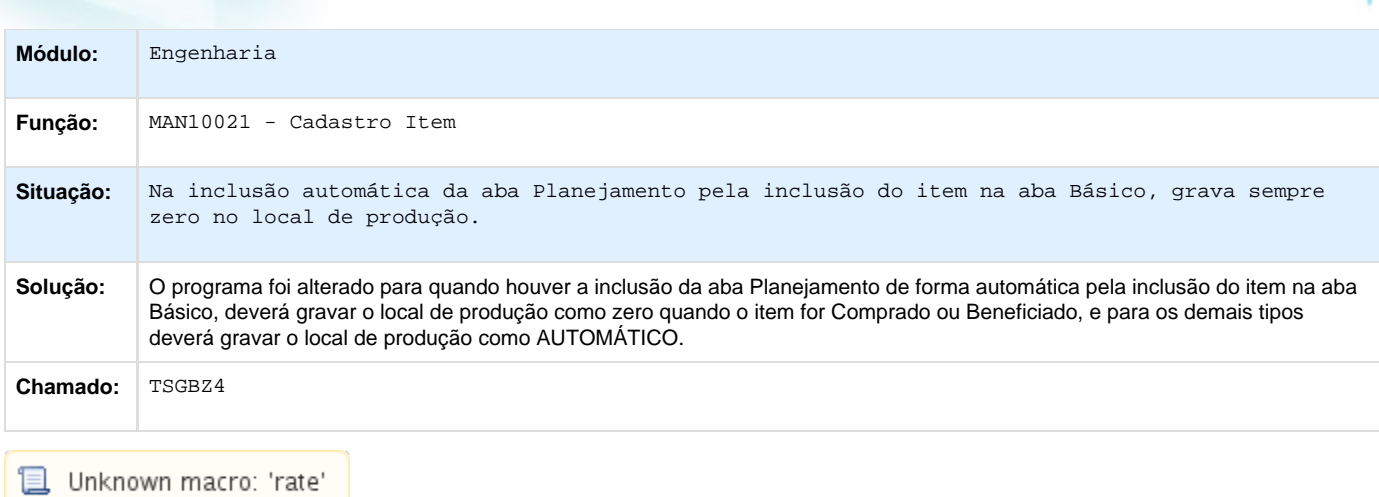

## **TSGGMR\_DT\_MAN8228\_Centro\_de\_Trabalho**

### **Centro de Trabalho**

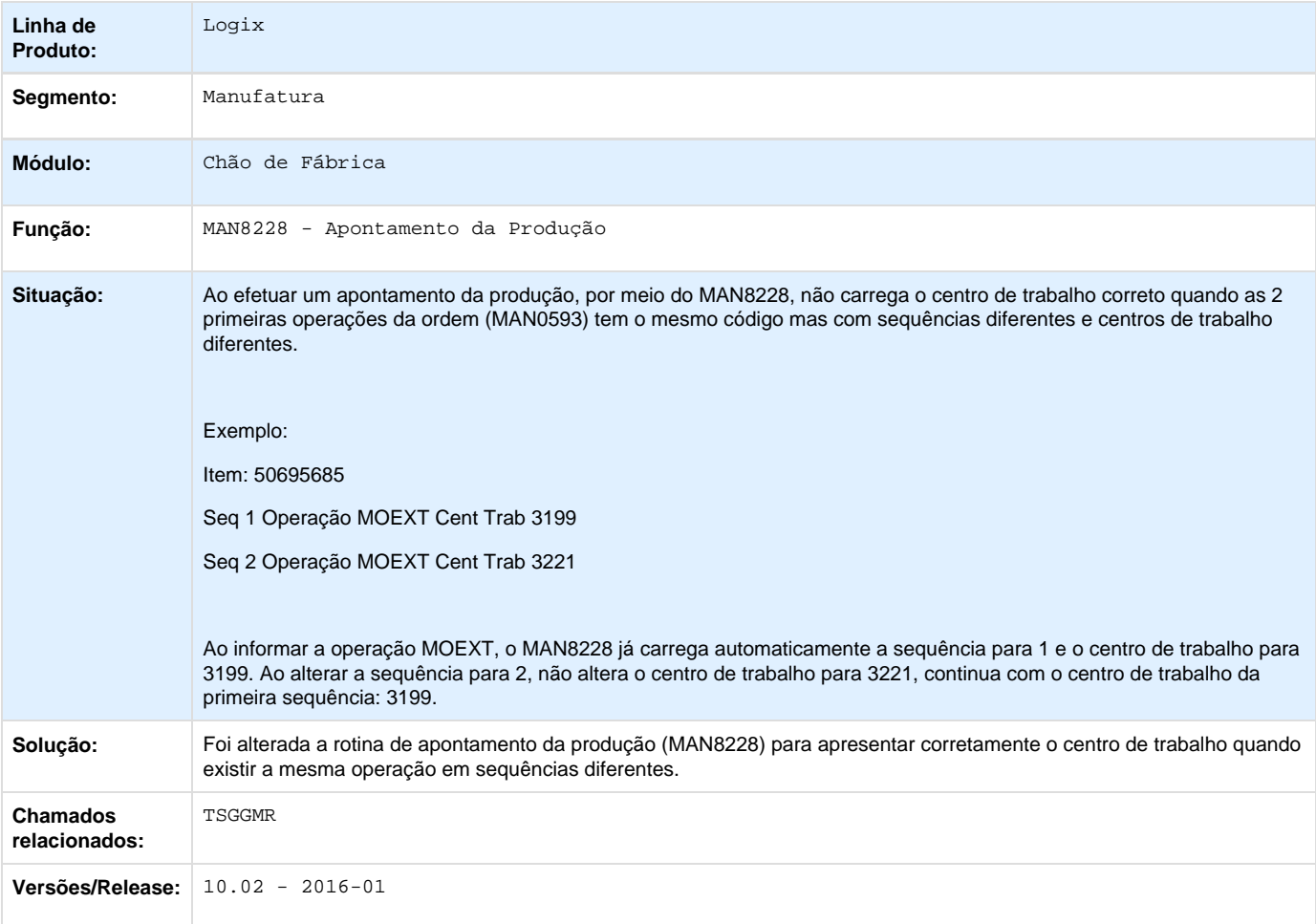

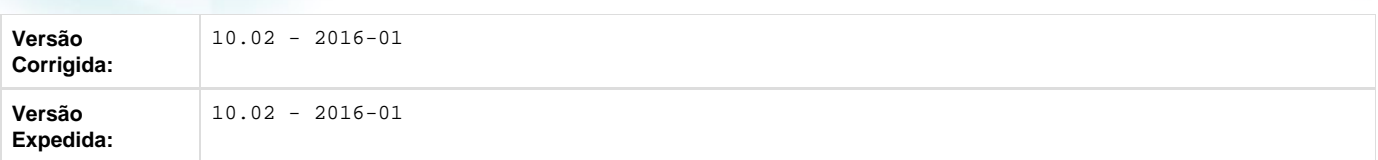

### Unknown macro: 'rate'

## **Materiais - Manutenção - 01-2016**

### **Compras e Suprimentos - Manutenção - 01-2016**

**Aprovação Eletrônica de Suprimentos - Manutenção - 01-2016**

**TRQPIC\_DT\_Altera\_Ordenacao\_Etiquetas\_por\_Documento**

### **Geração de Etiquetas de Caixa Coletiva**

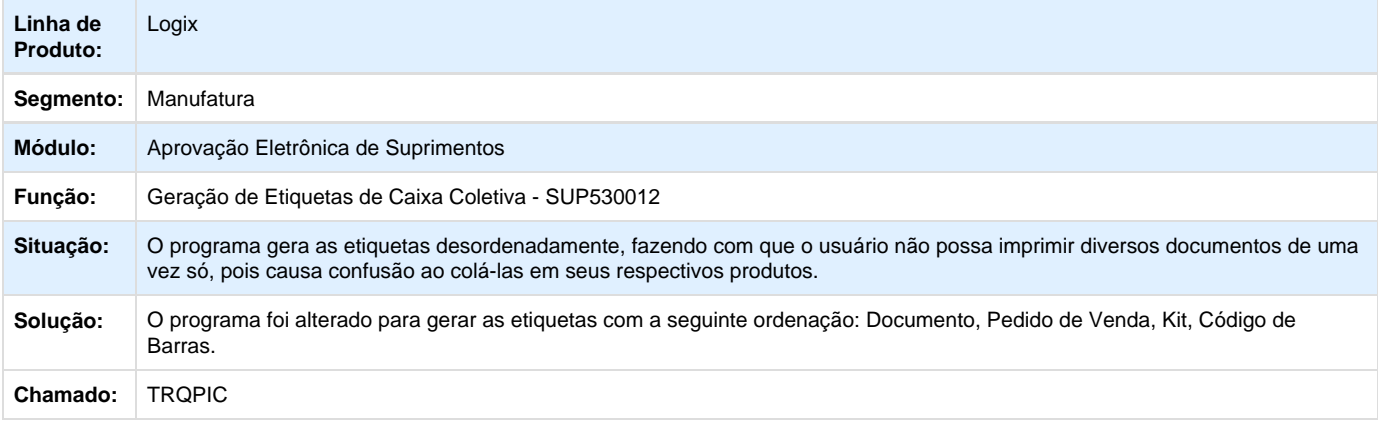

**TRVDFQ\_DT\_Cálculo\_PIS\_COFINS**

### **Cálculo de PIS e COFINS**

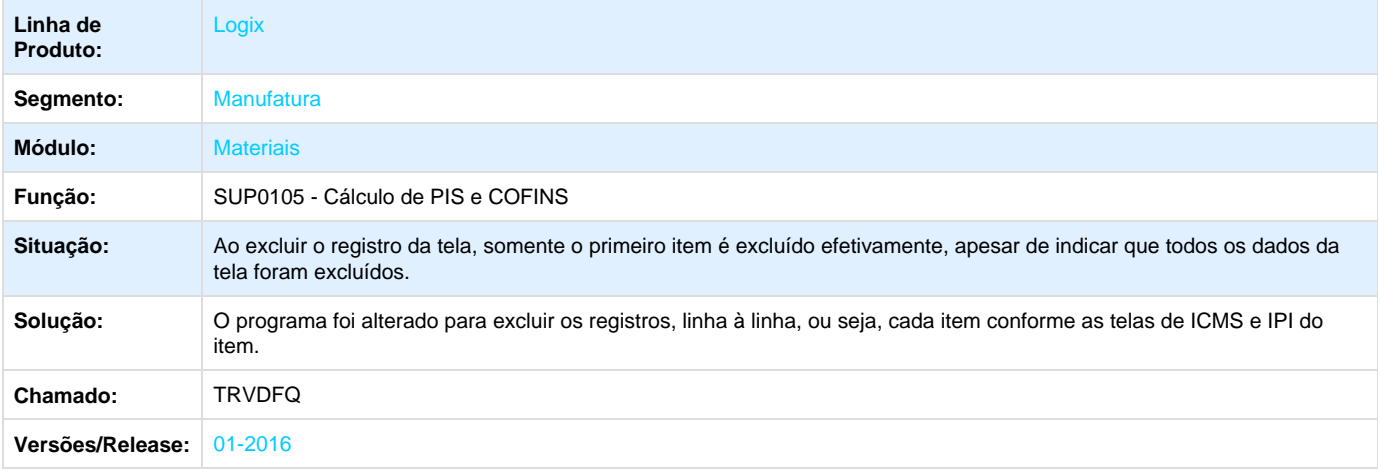

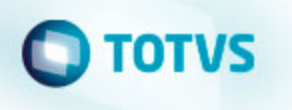

**L** Unknown macro: 'rate'

**TSBXWE\_DT\_Aprovação\_de\_OC\_Pendentes**

### **Aprovação de Ordem de Compra Pendentes**

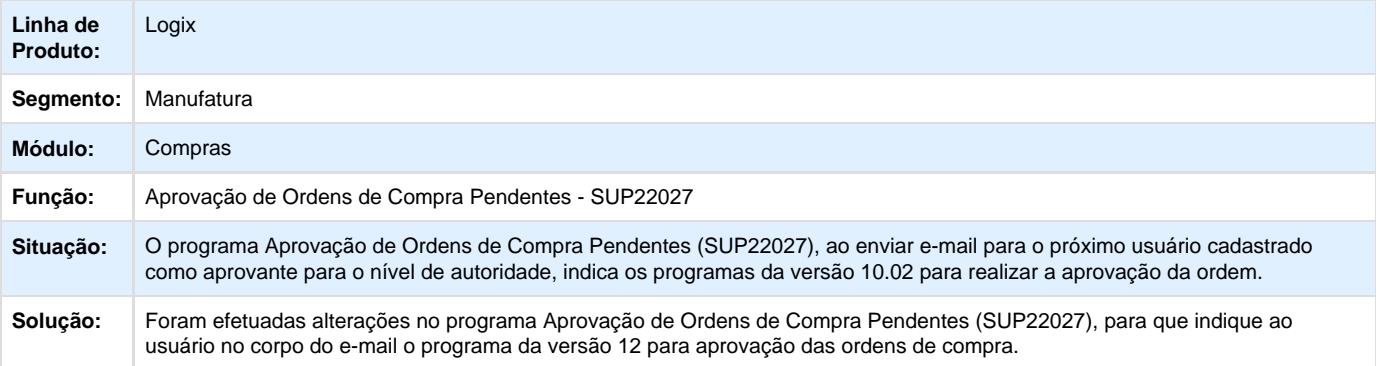

Unknown macro: 'rate'

**TSCPFC\_DT\_Aprovação\_Usuario\_Substituto**

### **Aprovação Pedido de Compra**

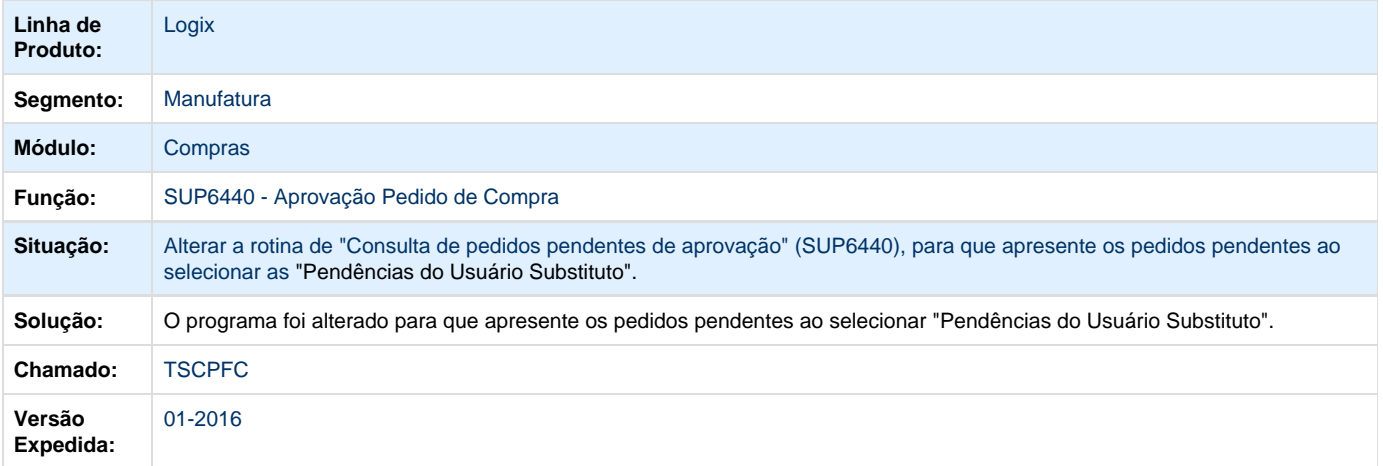

Unknown macro: 'rate'

**TSCQV0\_DT\_Aprovação\_de\_Ordens\_de\_Compra\_Pendentes**

**Aprovação de Ordens de Compra Pendentes**

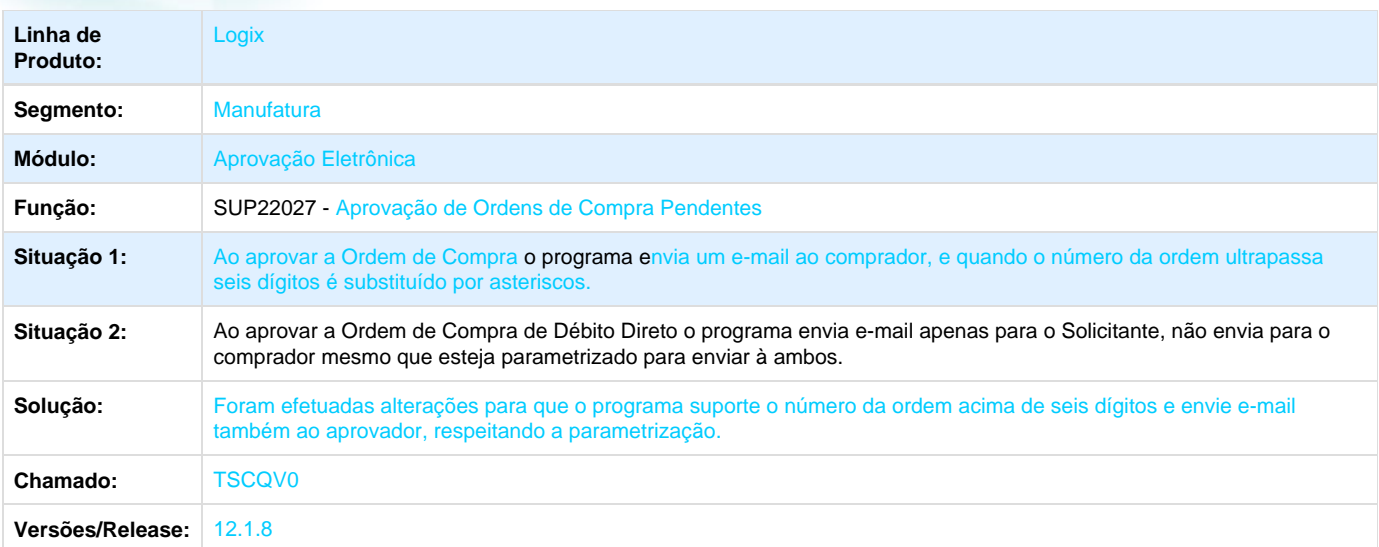

Unknown macro: 'rate'

**Avaliação de Compras - Manutenção - 01-2016**

**TSGZMR\_DT\_Emissão\_Pedidos\_de\_Compras\_Pendentes**

### **Emissão Pedidos de Compras Pendentes**

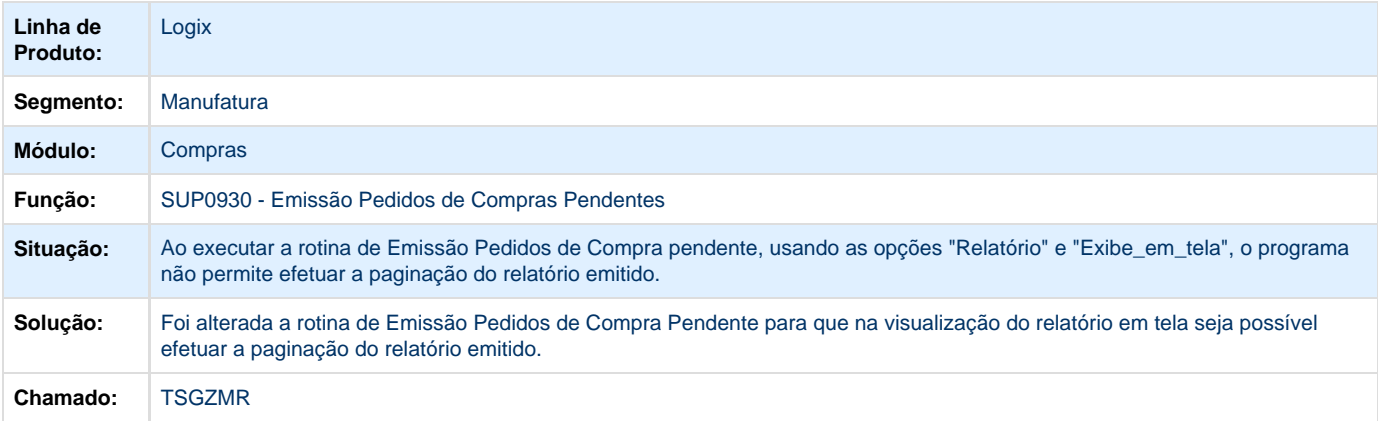

Unknown macro: 'rate'

**Cadastros de Tabelas (SUP) - Manutenção - 01-2016**

**TSCWHQ\_DT\_Erro\_Cadastro\_E-mail**

**Erro no cadastro de e-mails**

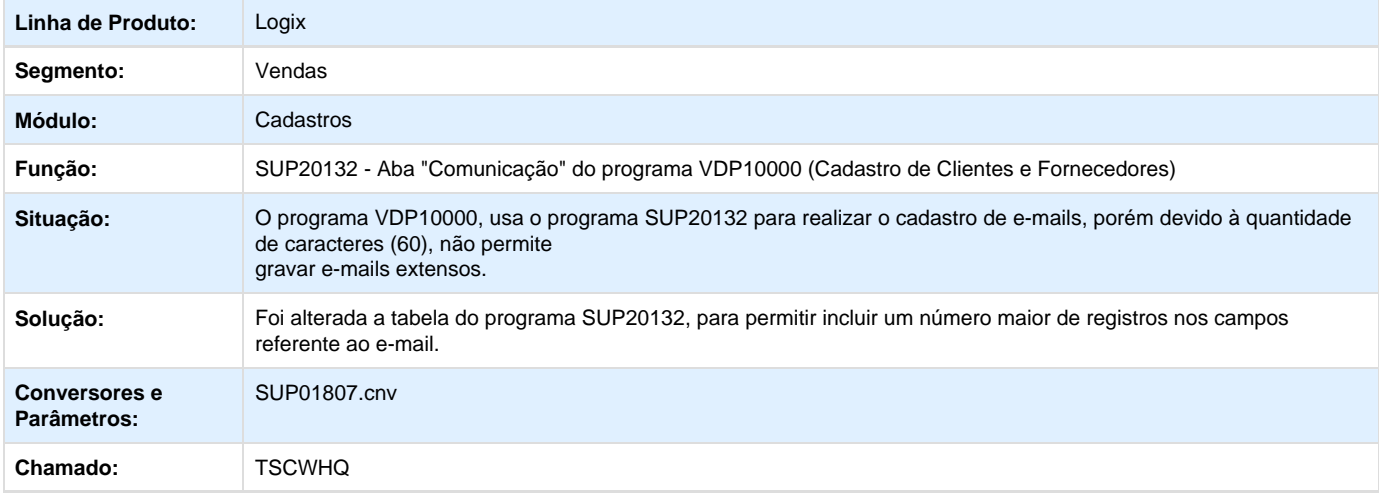

## Unknown macro: 'rate'

**TSGFHP\_DT\_Conversor\_Alteração\_CNPJ\_Fornecedor\_Ambos**

### **Conversor Alteração CNPJ Fornecedor Ambos**

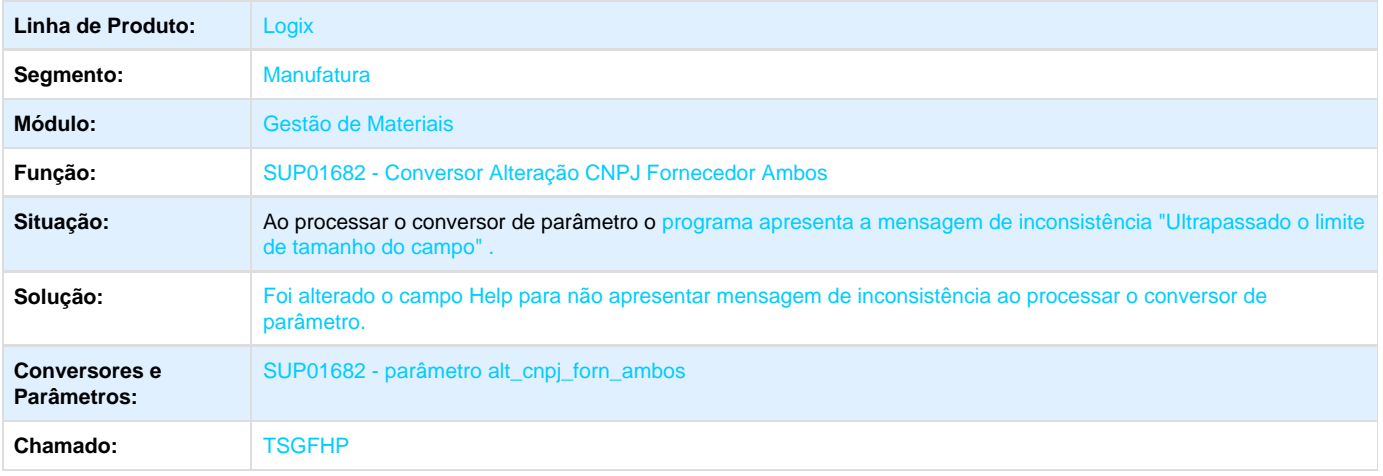

Unknown macro: 'rate'

**TSITE4\_DT\_Mesma\_Referência\_Item\_para\_Fornecedores\_Diferentes**

### **SUP6290 - Manutenção do Item/ Fabricante e SUP0002 - Mapa Comparativo**

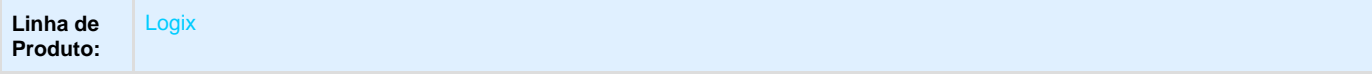

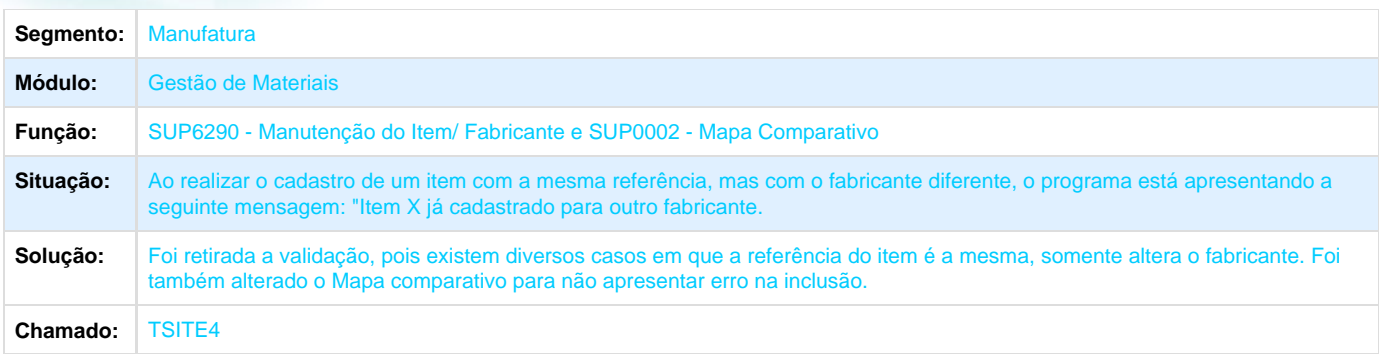

**T**Unknown macro: 'rate'

**Compras - Manutenção - 01-2016**

**TRWPH7\_DT\_Montagem\_Conta\_Contabil\_Ordem\_Debito\_Direto**

### **Função de Área e Linha de Negócio da Ordem de Compra**

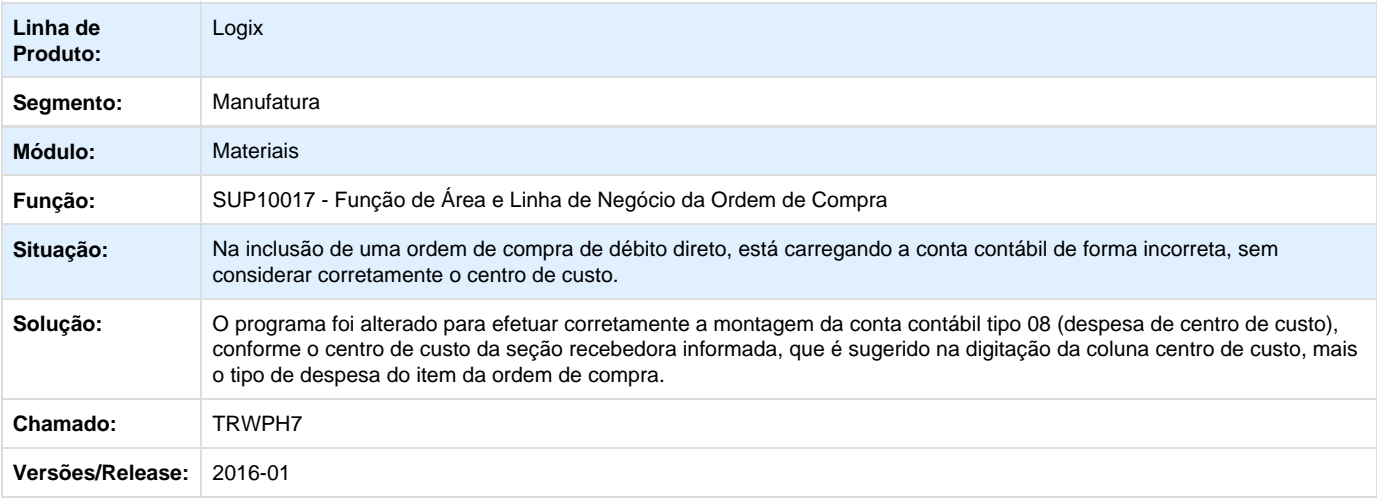

### **L** Unknown macro: 'rate'

**TRYMIT\_Consulta\_Pedidos\_Pendentes\_Aprovacao\_Nao\_Respeita\_os\_Niveis\_de\_Hierarquia\_Quando\_Trabalha\_Com\_ Conceito\_no\_Sup0048**

#### **Consulta de Pedidos Pendentes de Aprovação por Responsável não Respeita Hierarquia Definida**

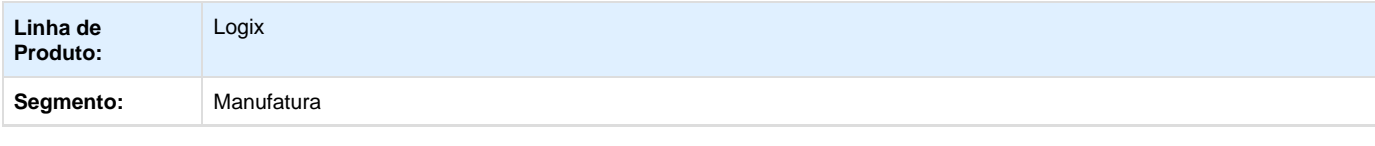

#### Este documento é de propriedade da TOTVS. Todos os direitos reservados. ©

## **O** TOTVS

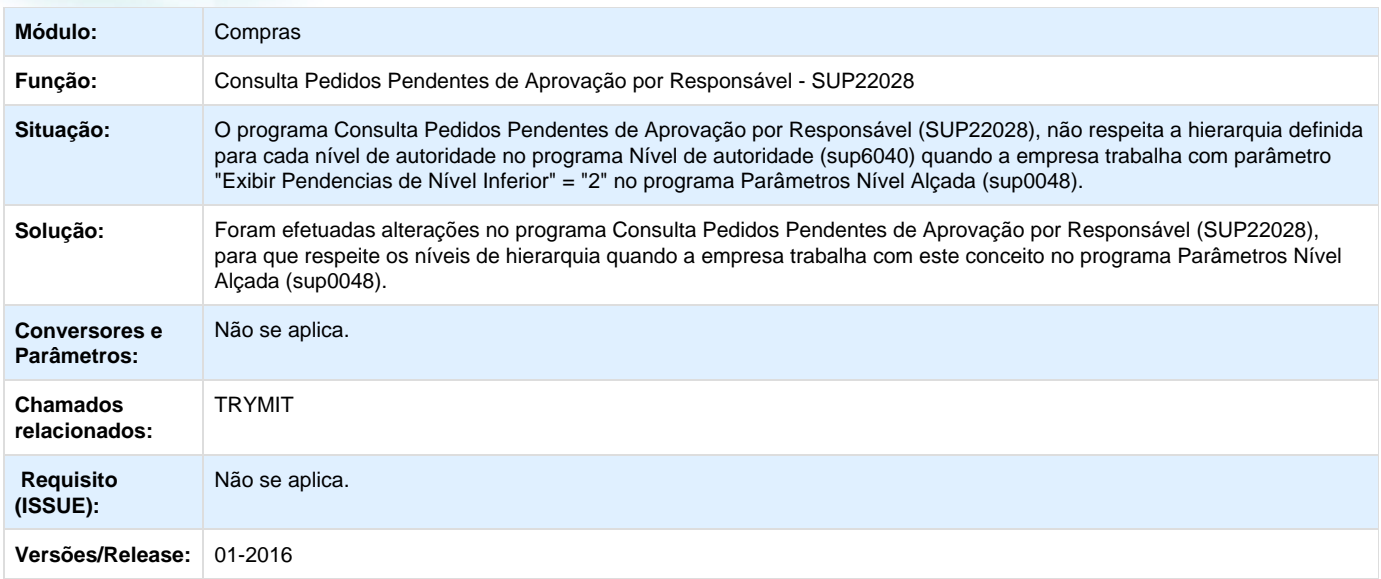

Unknown macro: 'rate'

**TRYOF7\_DT\_Pedido\_Ordem\_Cancelada\_Nova\_Versao**

### **Manutenção de Pedido de Compra**

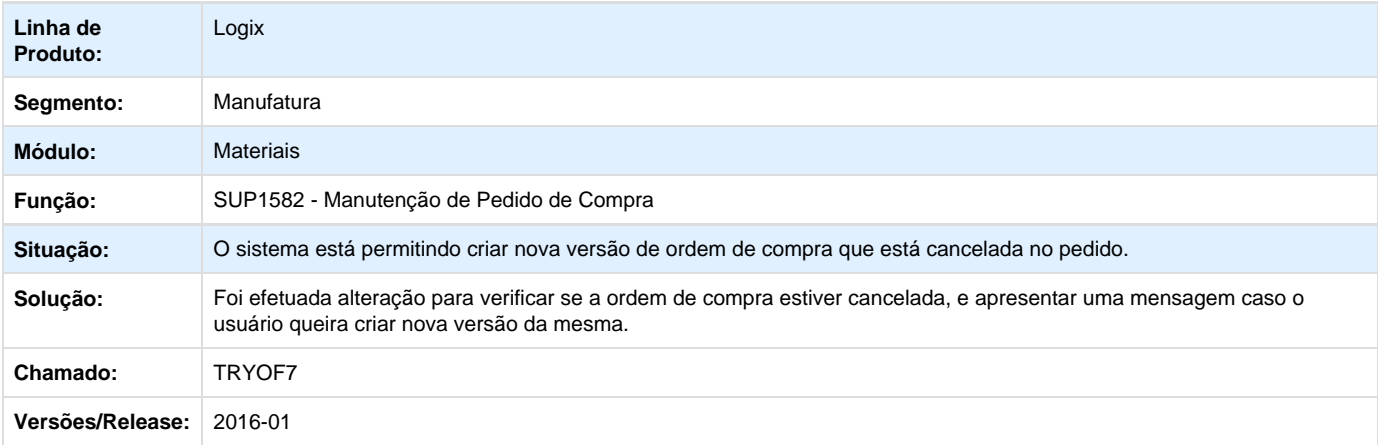

**TS0095\_DT\_Recebimentos\_Realizados**

### **Recebimentos Realizados**

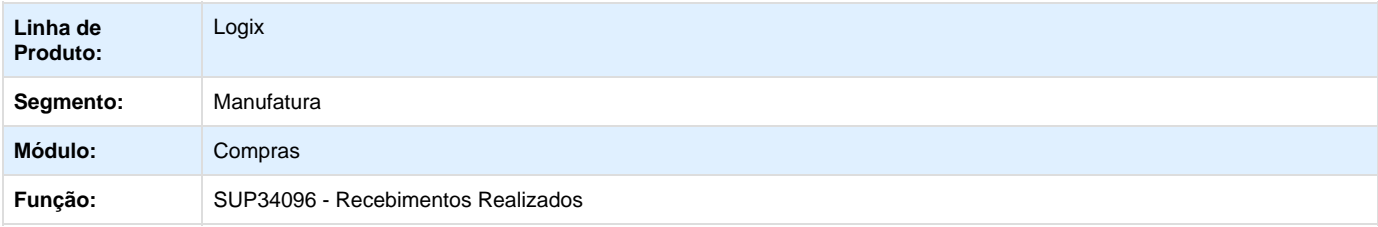

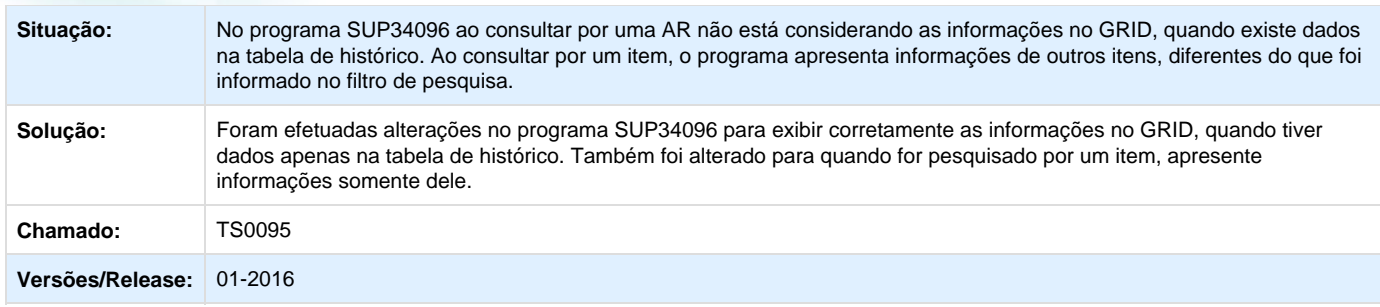

**TSAKY8\_DT\_Inclusao\_Valor\_de\_Frete\_Nao\_Possibilita\_Execucao\_a\_Partir\_de\_um\_Programa\_Metadados**

### **Inclusão Valor de Frete**

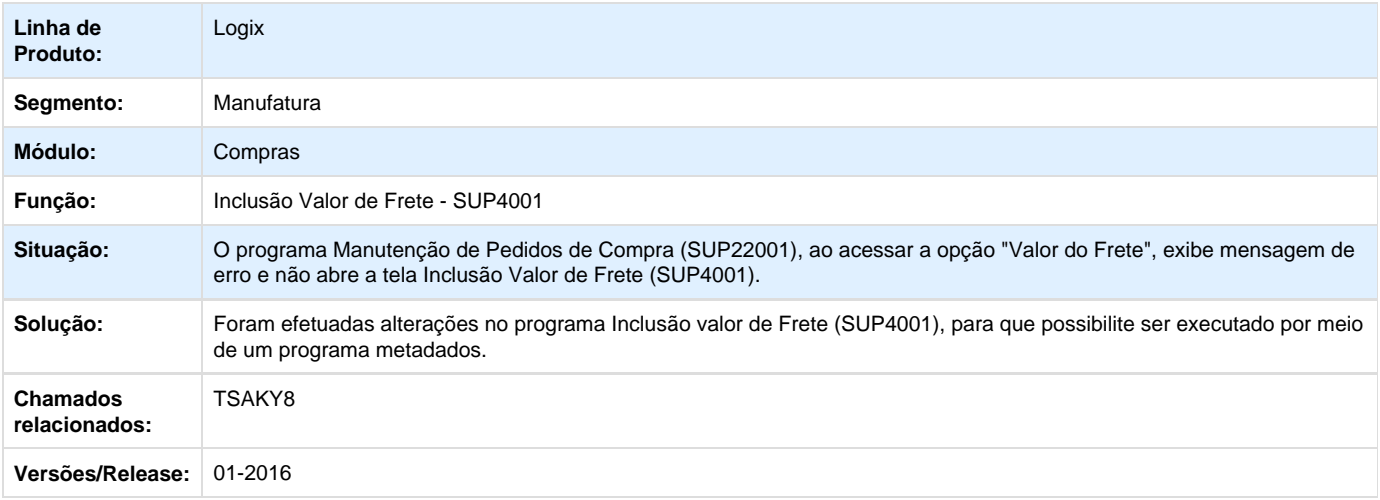

Unknown macro: 'rate'

**TSBIH0\_DT\_SUP22104\_Inconsistência\_ao\_Gerar\_Pedido**

### **Elaboração Automática de Pedido de Compra**

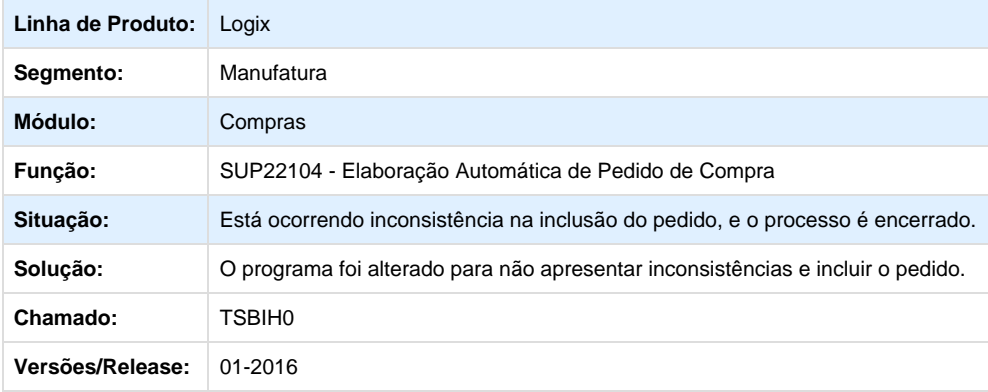

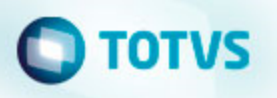

Unknown macro: 'rate'

**TSBKAS\_DT\_Cockpit\_Planejamento\_de\_Materiais\_Nao\_Realiza\_Acao\_ao\_Acessar\_a\_Opcao\_Cobrar\_Fornecedor**

### **Cockpit de Planejamento de Materiais**

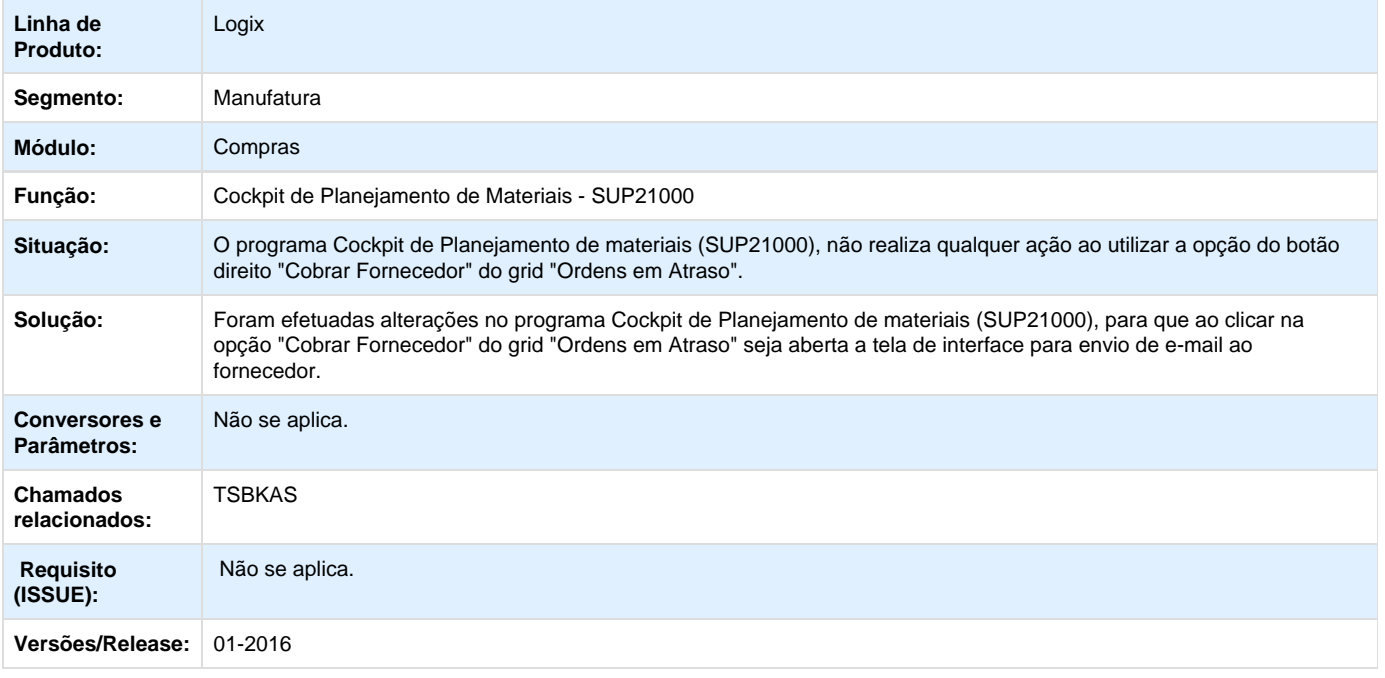

## Unknown macro: 'rate'

**TSBLR1\_DT\_Consulta\_Pedidos\_Pendentes\_de\_Aprovação\_por\_Responsável**

### **Consulta Pedidos Pendentes de Aprovação por Responsável**

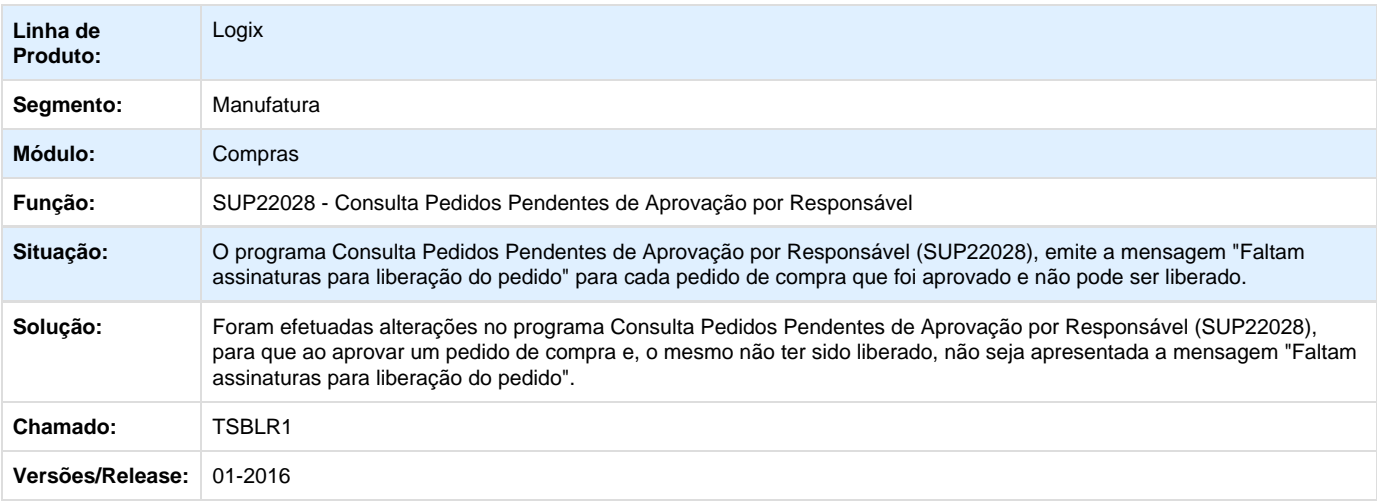

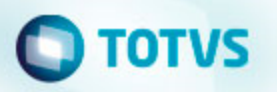

**T**Unknown macro: 'rate'

**TSBOF2\_DT\_Zoom\_Ordens\_Compra\_Pendente\_Descricao\_Item\_Deve\_Vir\_da\_Ordem**

### **Zoom de Ordens de Compra Pendestes**

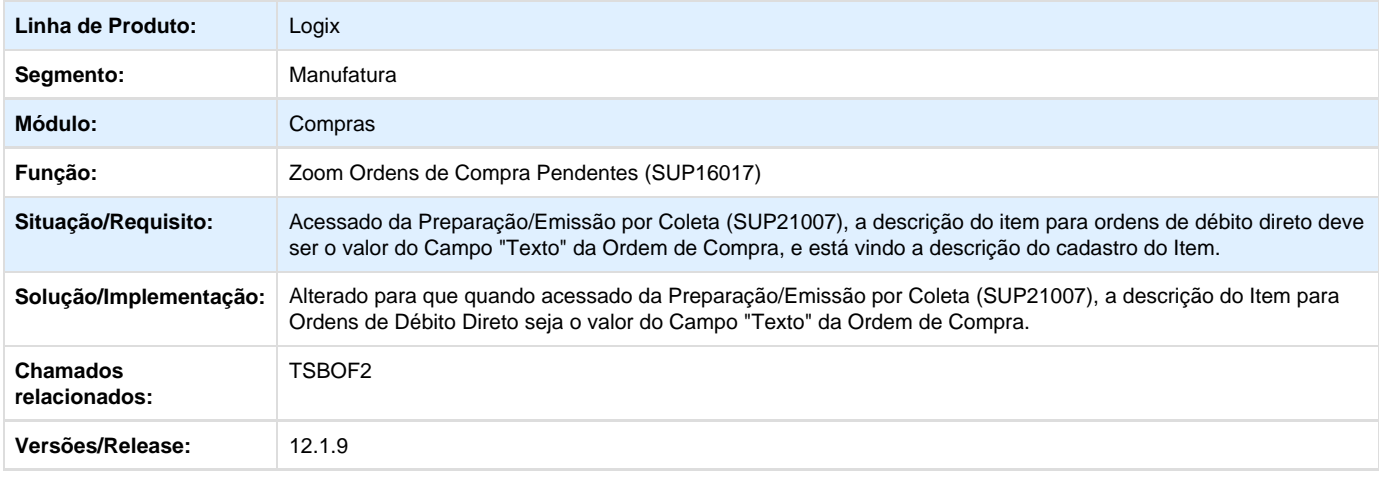

## Unknown macro: 'rate'

**TSBTYV\_DT\_Manutenção\_Pedidos\_Compra**

### **Manutenção Pedidos de Compra**

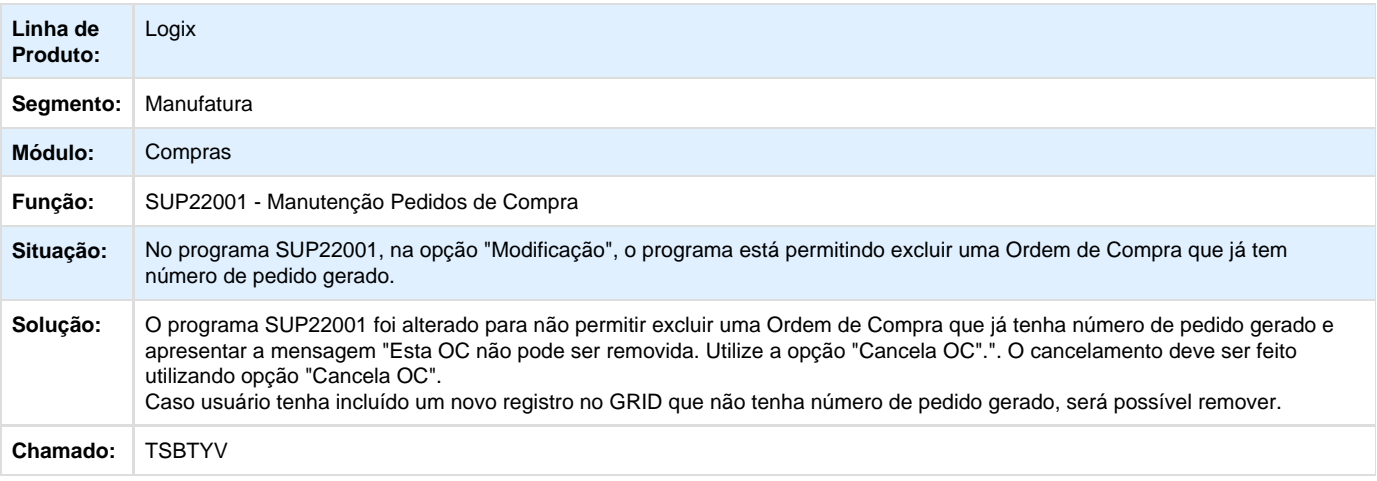

**TSBXN3\_DT\_Designação\_de\_Fornecedor**

### **Designação de Fornecedor**

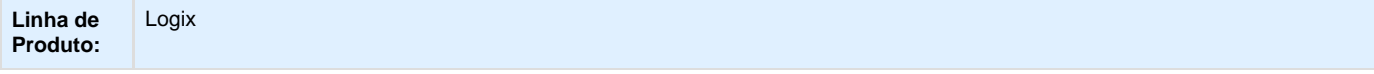

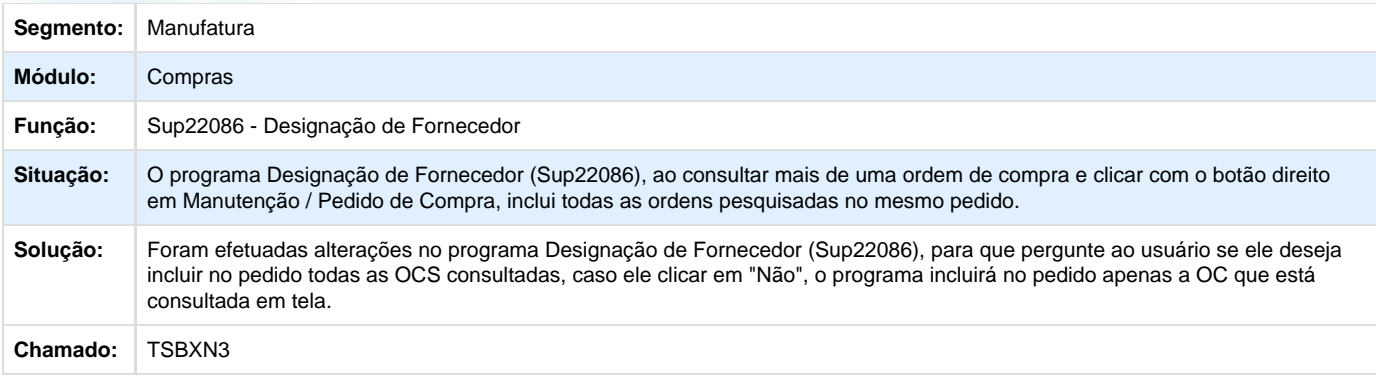

**T**Unknown macro: 'rate'

**TSBYP5\_DT\_Manutencao\_Pedidos\_Compra**

#### **Manutenção de Pedidos de Compra**

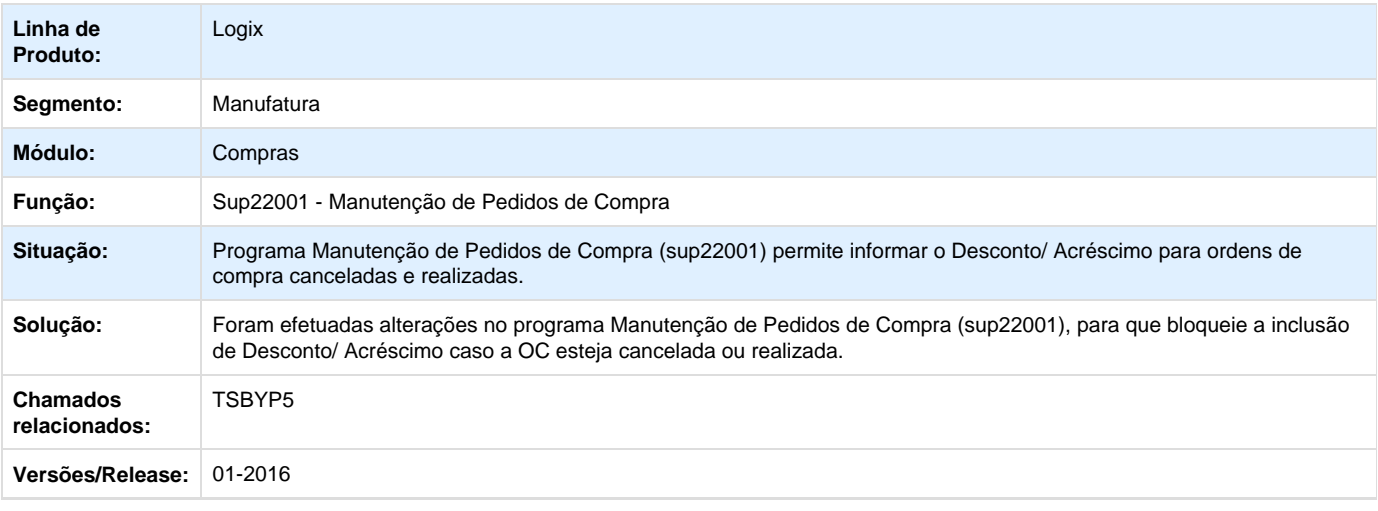

### **D** Unknown macro: 'rate'

**TSCFKN\_Lista\_de\_Compras\_Não\_Permite\_Incluir\_OC\_de\_Débito\_Direto\_para\_Item\_com\_Controle\_de\_Estoque\_Físico**

### **Lista de Compras não permite incluir OC de Débito Direto para Item com controle de estoque físico**

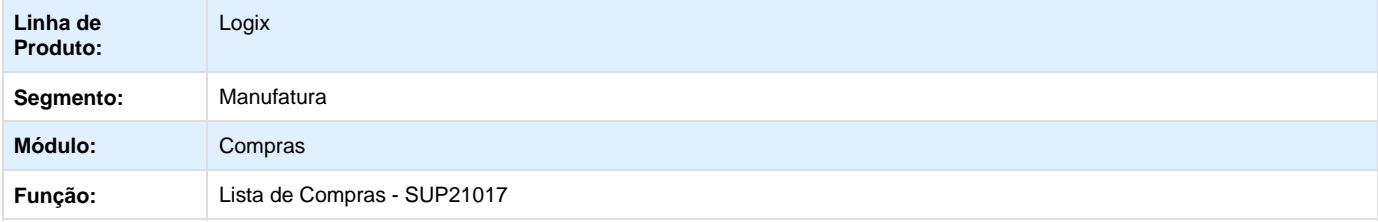

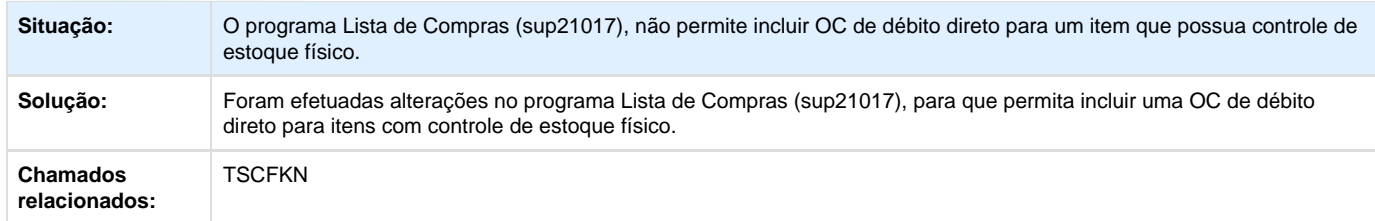

Unknown macro: 'rate'

**TSCLCD\_DT\_Cobrança\_Pedidos\_de\_Compra\_Pendentes**

### **Cobrança de Pedidos de Compra Pendentes**

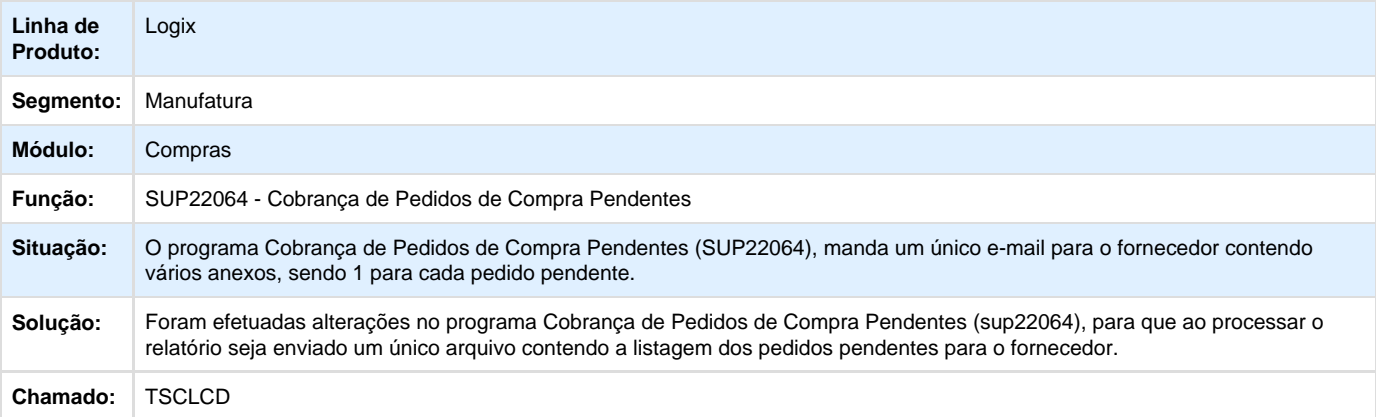

## Unknown macro: 'rate'

**TSCQ53\_DT\_Manutenção\_Pedidos\_Compra**

### **Manutenção de Pedidos de Compra**

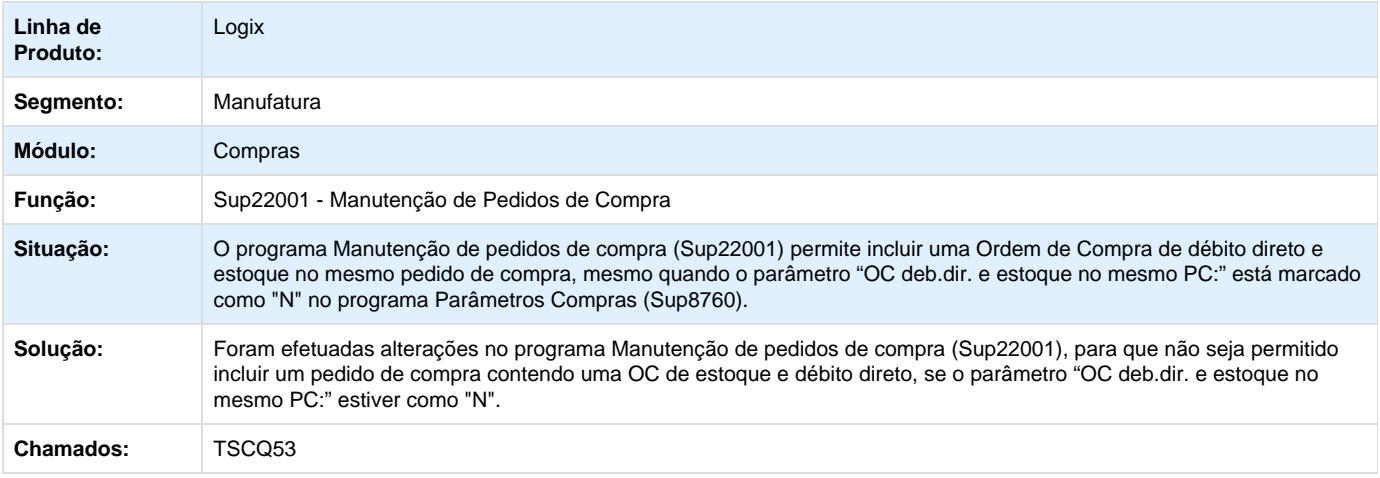

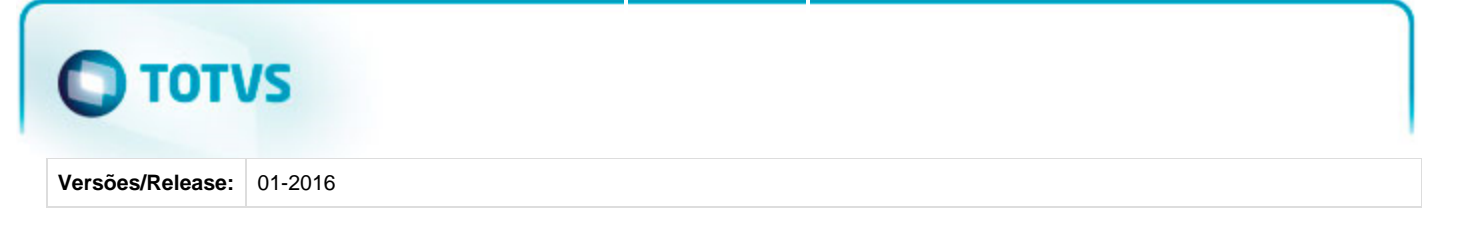

**T**Unknown macro: 'rate'

**TSCQS3\_DT\_Cotacoes\_Ultima\_Compra\_nao\_Demonstra\_em\_Tela\_os\_Campos\_Codigo\_Fornecedor\_Preco\_Total\_Tele fone**

### **Cotações da Última Compra**

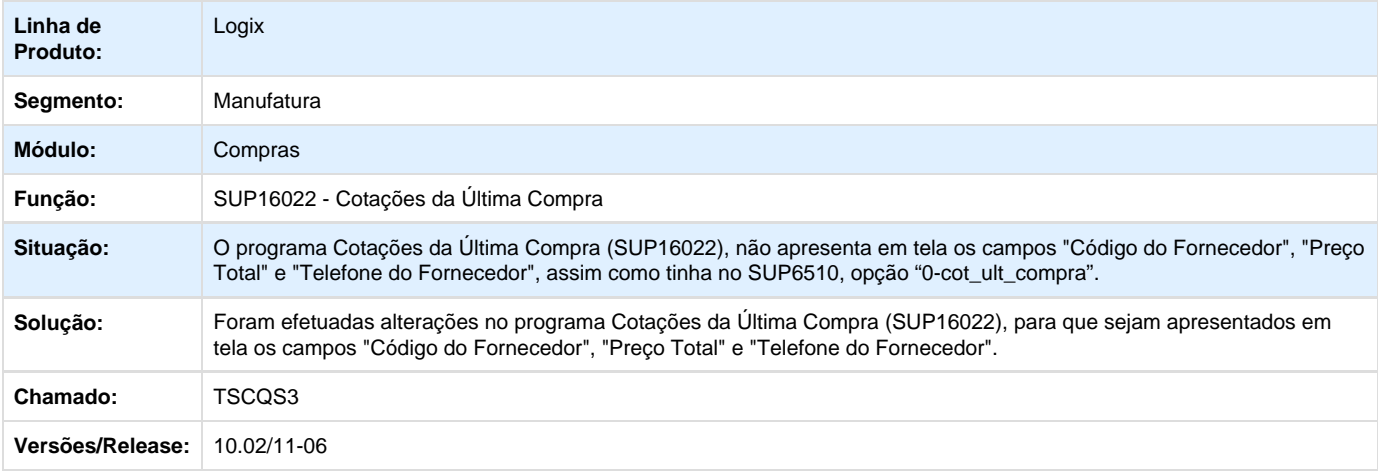

**TSCYPS\_DT\_Manutenção\_de\_Ordem\_de\_Compra**

### **RNL de Manutenção de Ordem de Compra**

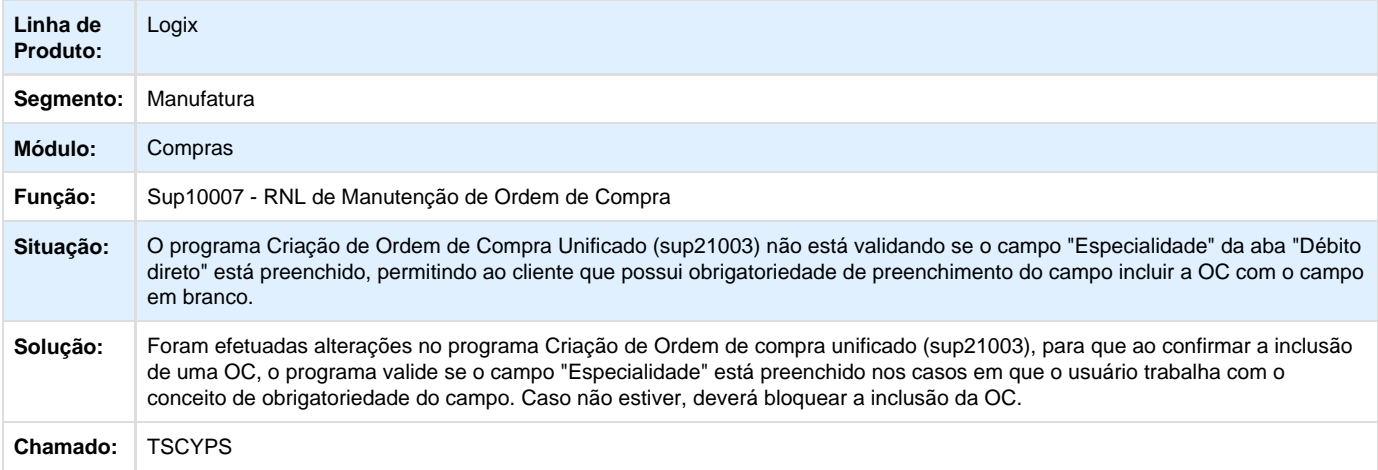

**L** Unknown macro: 'rate'

**TSDAHX\_DT\_Inconsistência\_ao\_Excluir\_Linha\_Grid\_BR**

# $\blacksquare$  TOTVS

### **Centros de Custo por Área e Linha de Negócio (2 nv)**

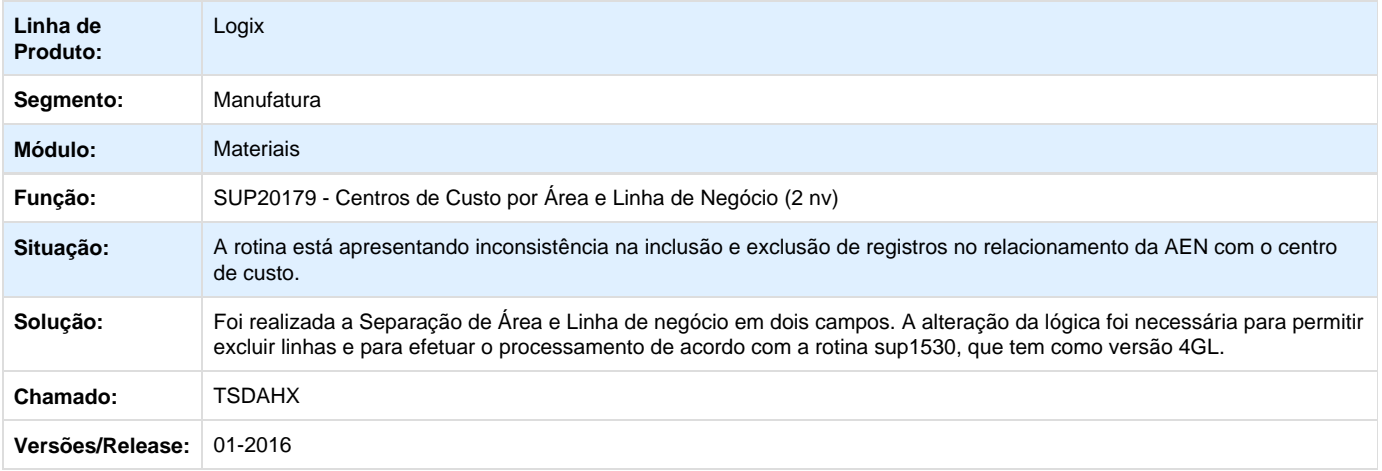

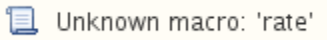

**TSDDFG\_DT\_Conhecimento\_Transporte**

### **Conhecimento de Transporte**

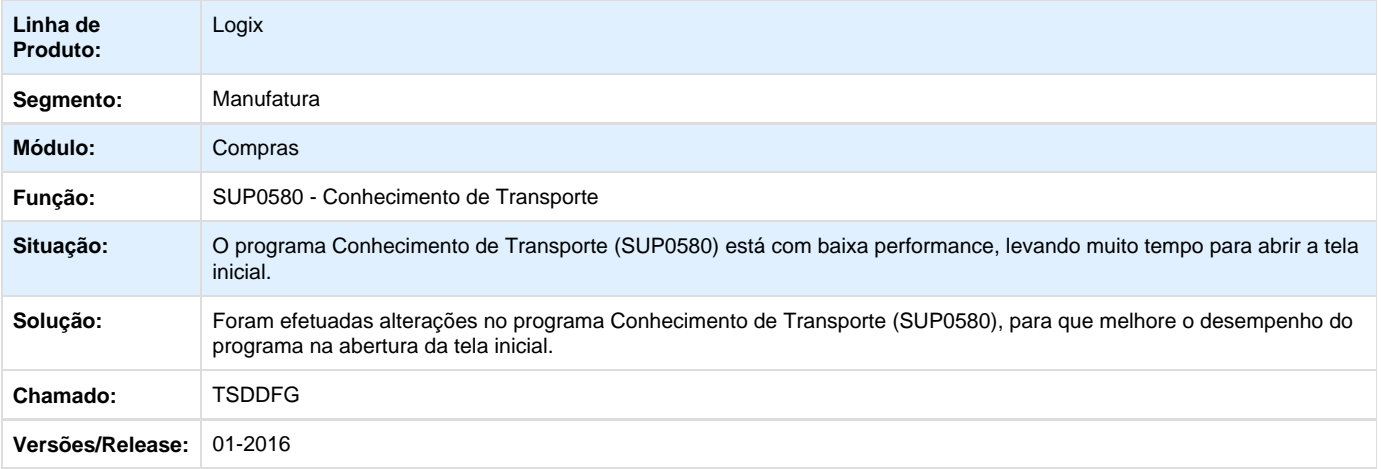

### Unknown macro: 'rate'

**TSDFKS\_DT\_Usuário\_Substituto**

### **Cadastro de Usuários Substitutos**

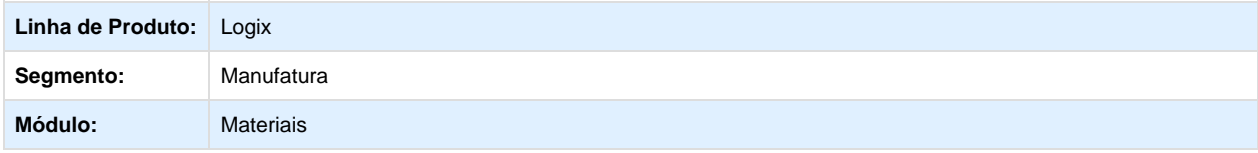

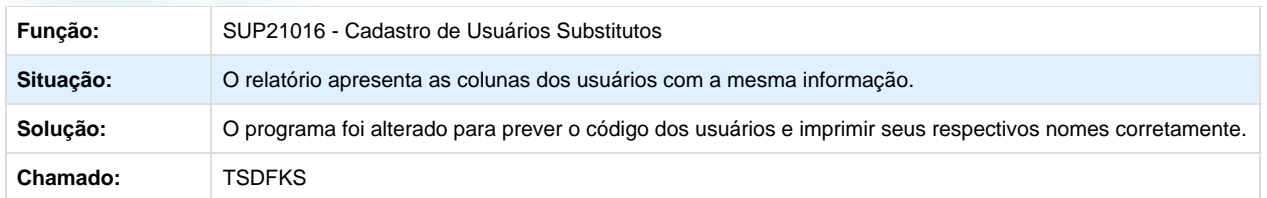

Unknown macro: 'rate'

**TSDLT6\_DT\_Divergencia\_Recebimento\_Financeiro**

### **Divergência Recebimento Financeiro**

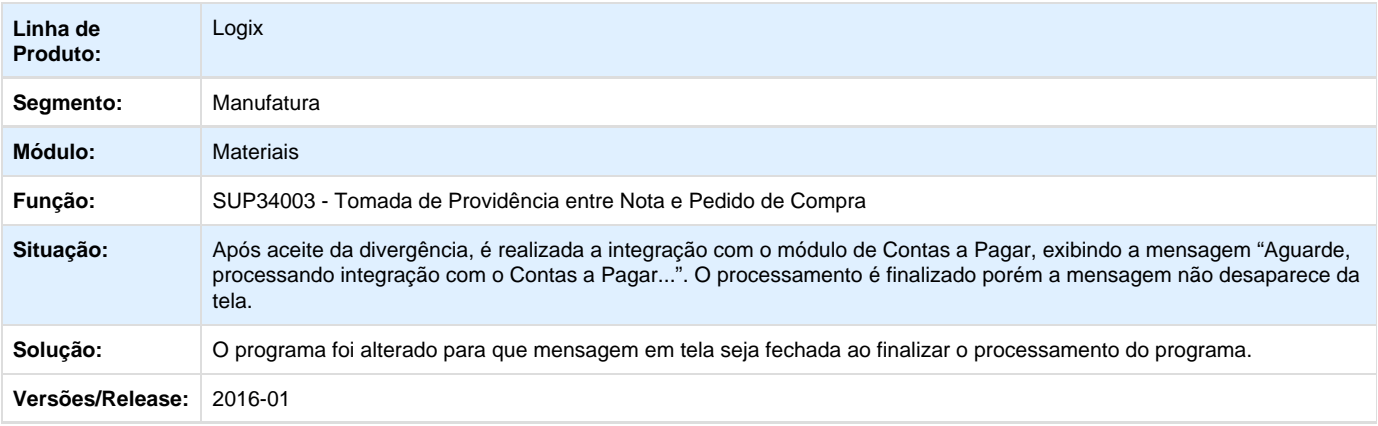

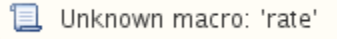

**TSDNCN\_Zoom\_Componentes\_Beneficiamento**

### **Função de Área e Linha de Negócio da Ordem de Compra**

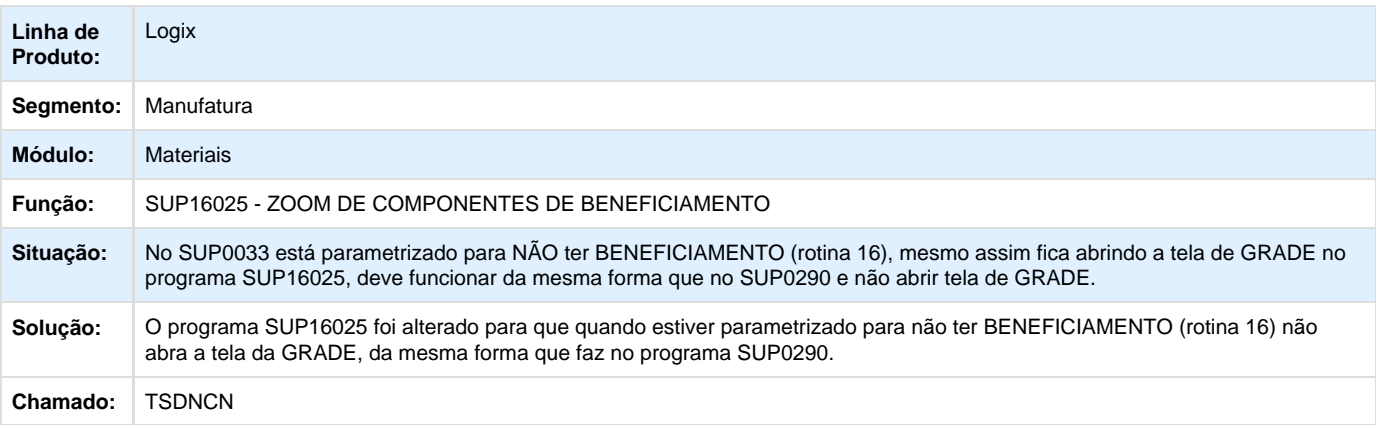

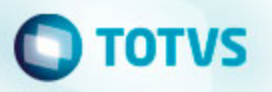

**L** Unknown macro: 'rate'

**TSDYE0\_DT\_SUP22104\_Gerar\_Pedido\_Duas\_Ordens\_Assinatura**

### **Elaboração Automática de Pedidos de Compra**

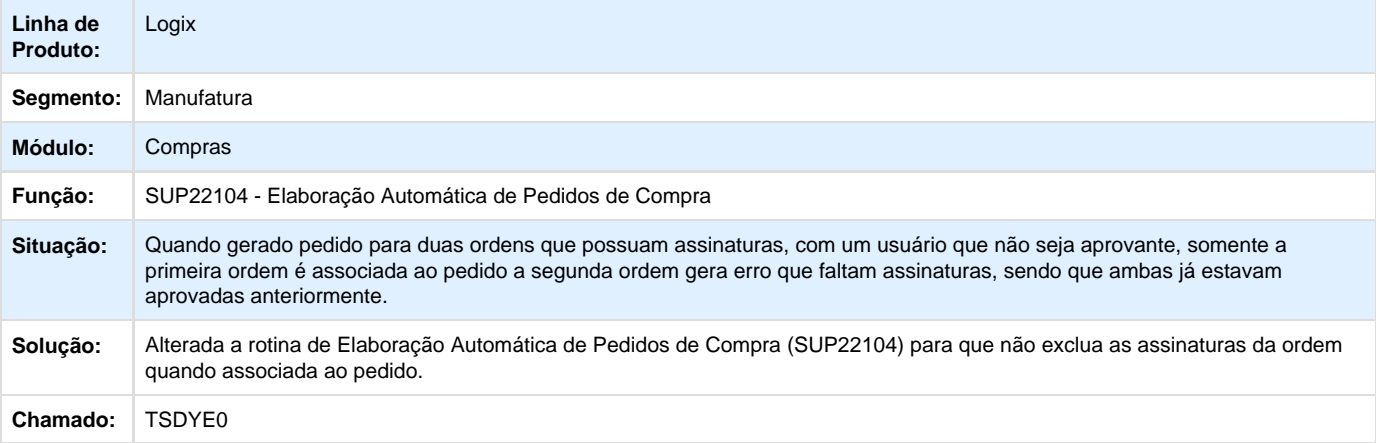

Unknown macro: 'rate'

**TSDZGH\_DT\_Inclusao\_Atalho\_Pesquisa**

### **Inclusão de atalho para realizar pesquisas.**

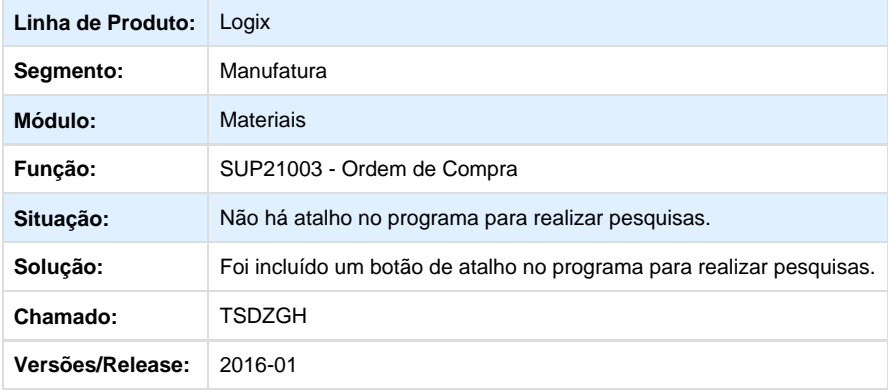

**L** Unknown macro: 'rate'

**TSEBRI\_Designação\_Fornecedor**

### **Função de Área e Linha de Negócio da Ordem de Compra**

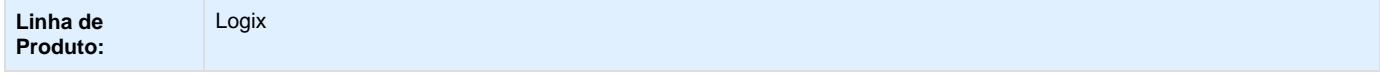

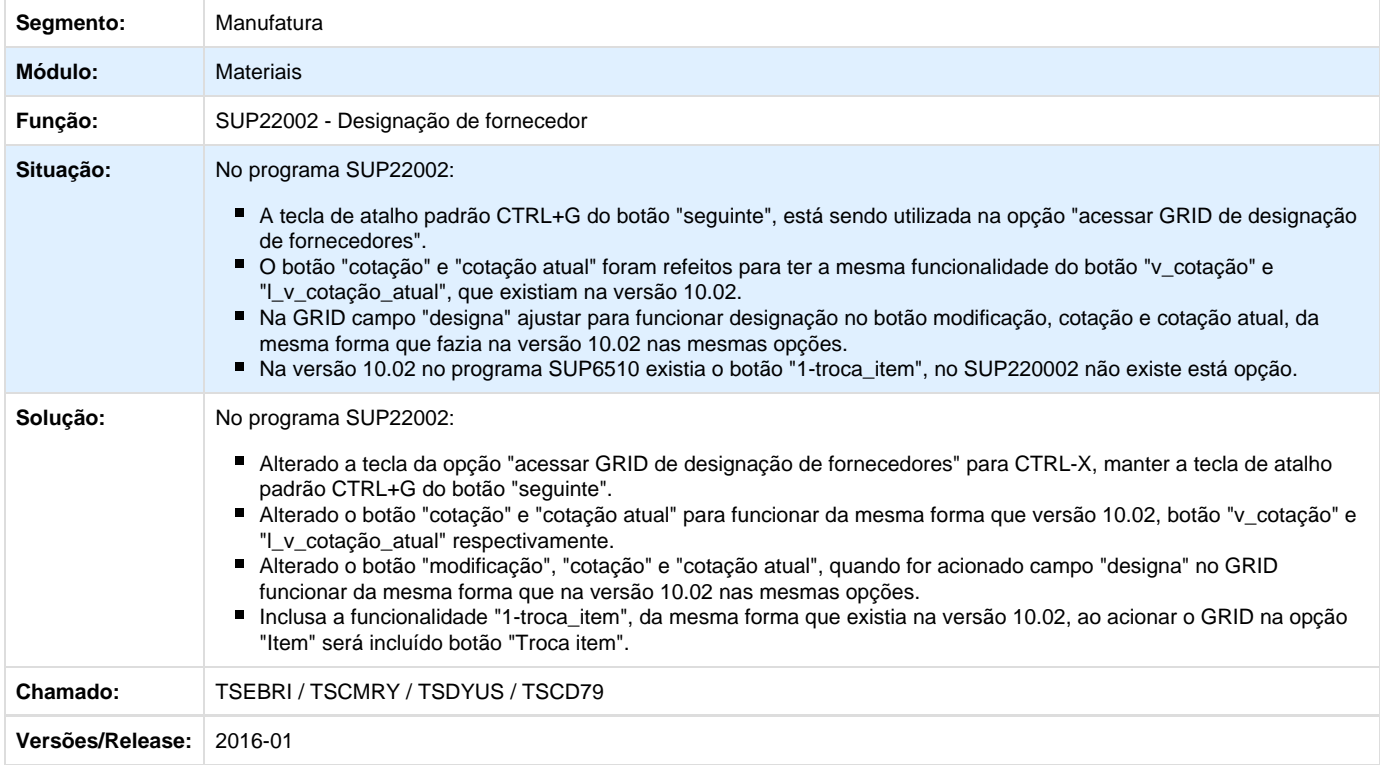

Unknown macro: 'rate'

**TSESLT\_DT\_Envio\_Pedido\_por\_Email**

### **Envio de pedido por e-mail**

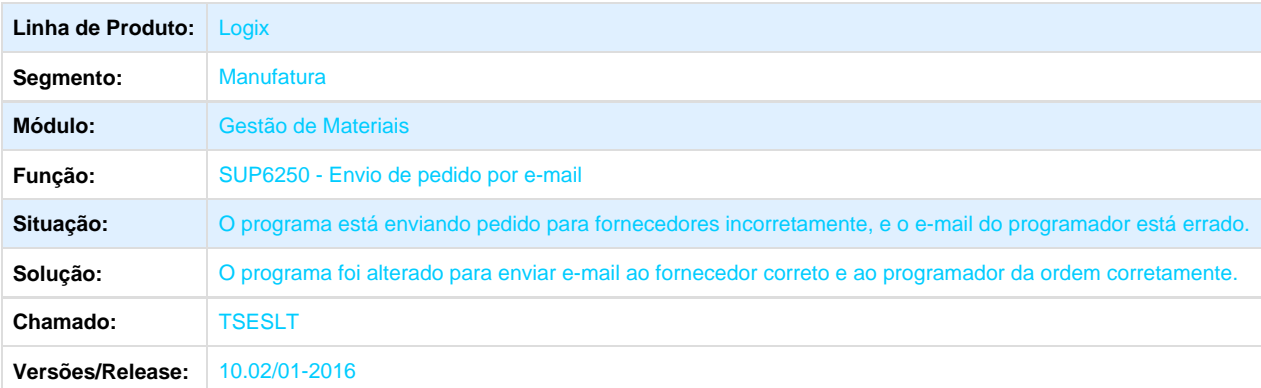

Unknown macro: 'rate'

**TSFEGA\_DT\_Pedido\_Centralizado**

**Pedido Centralizado**

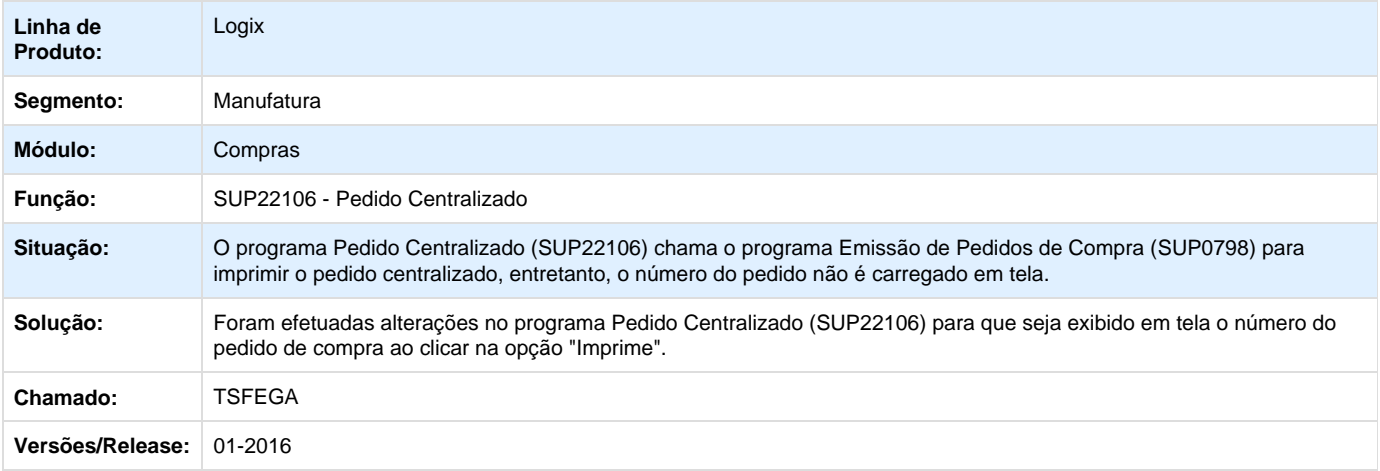

**D** Unknown macro: 'rate'

**TSFLC2\_DT\_Manutenção\_de\_Pedidos\_de\_Compra**

### **Manutenção de Pedidos de Compra**

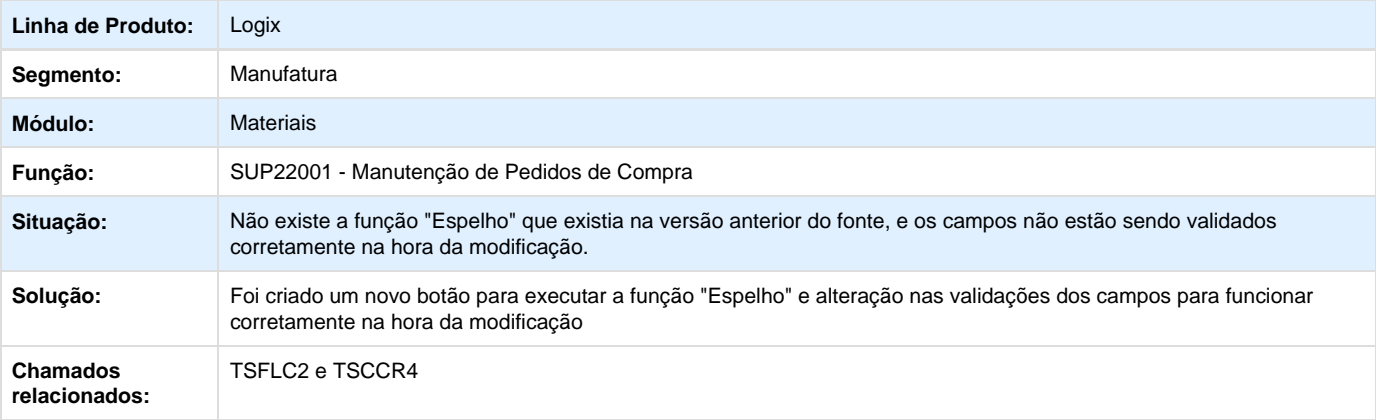

### **D** Unknown macro: 'rate'

**TSFN37\_DT\_Altera\_Programação\_Entrega\_Ordem\_Compra**

### **Programação de Entrega da Ordem de Compra**

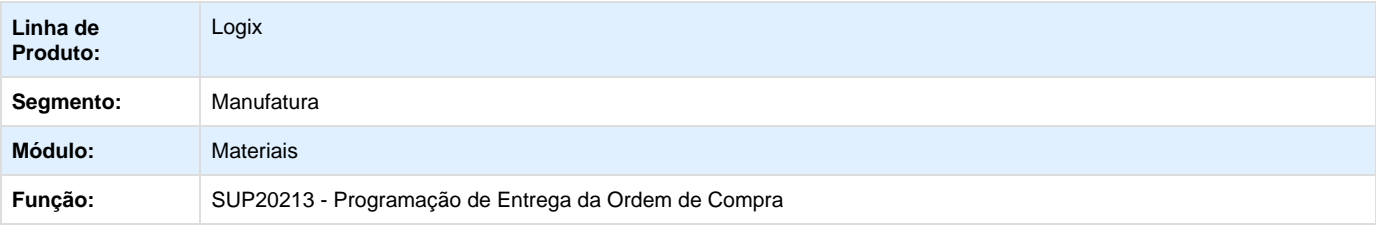
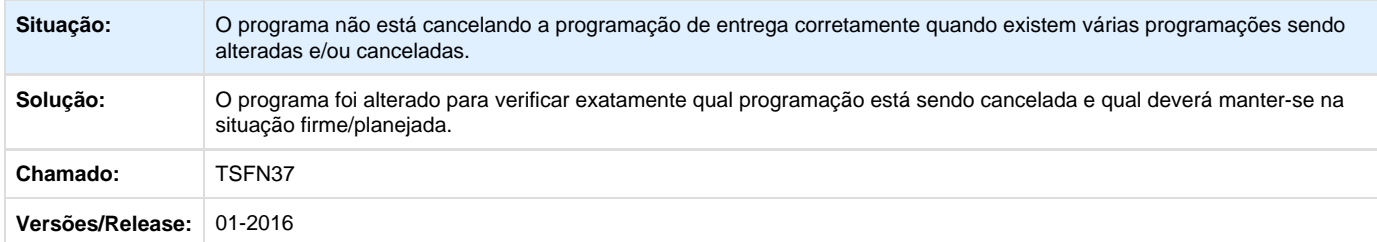

Unknown macro: 'rate'

**TSFOEY\_DT\_Consulta\_Pedido\_Pendente\_Aprovação\_por\_Usuário**

## **Consulta Pedidos Pendentes Aprovação por Usuário**

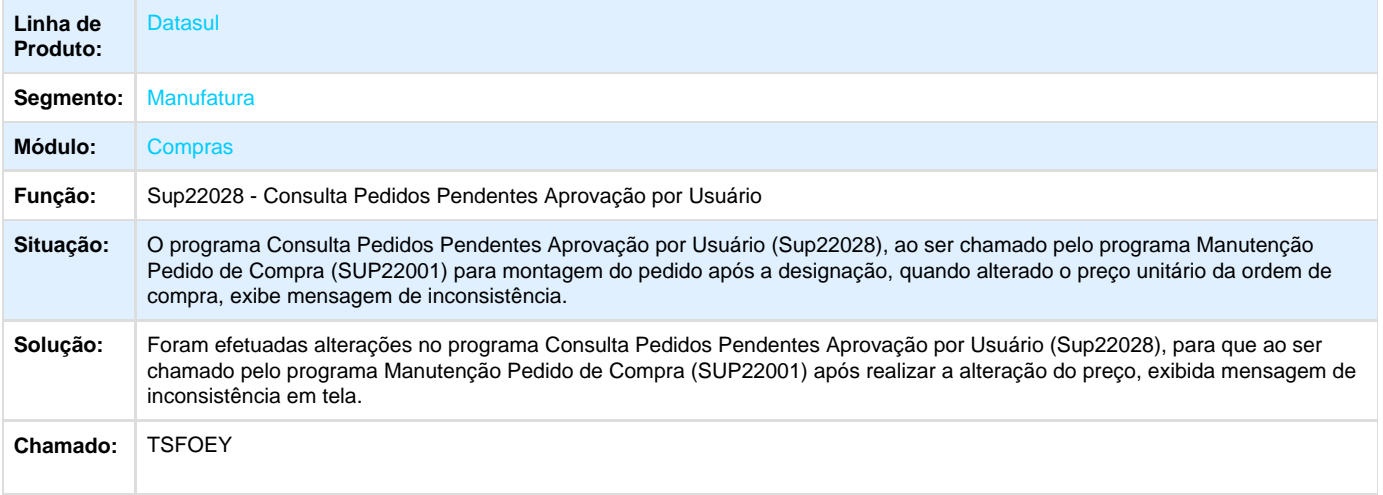

**D** Unknown macro: 'rate'

**TSFSB4\_DT\_Alteração\_Pedido\_Compra**

## **Alteração do Pedido de Compra**

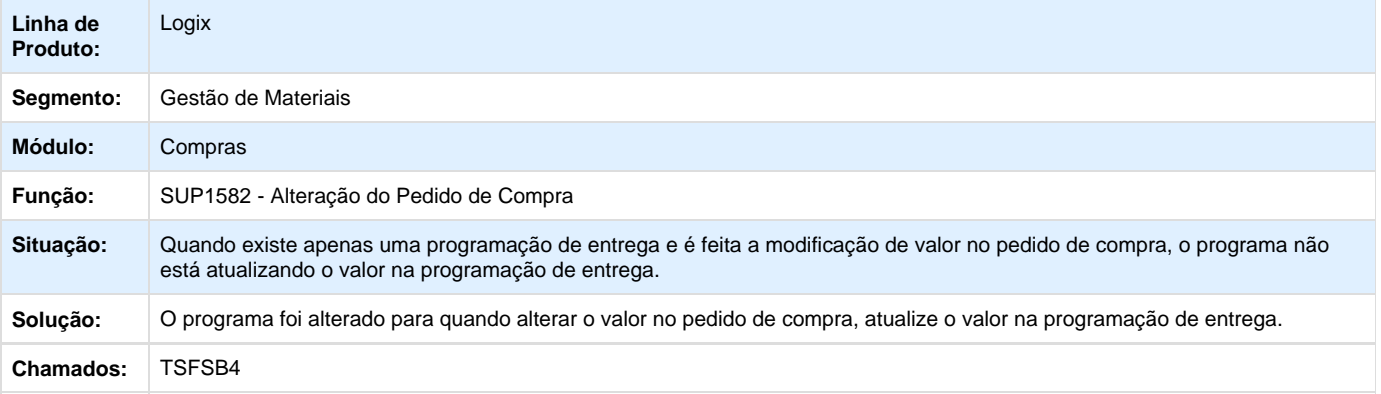

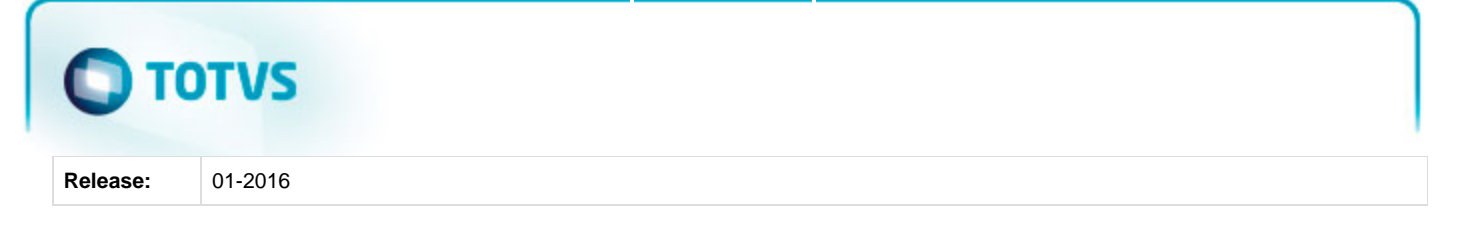

**L** Unknown macro: 'rate'

**TSGGMA\_DT\_Contrato\_de\_Fornecimento**

#### **Contrato de Fornecimento**

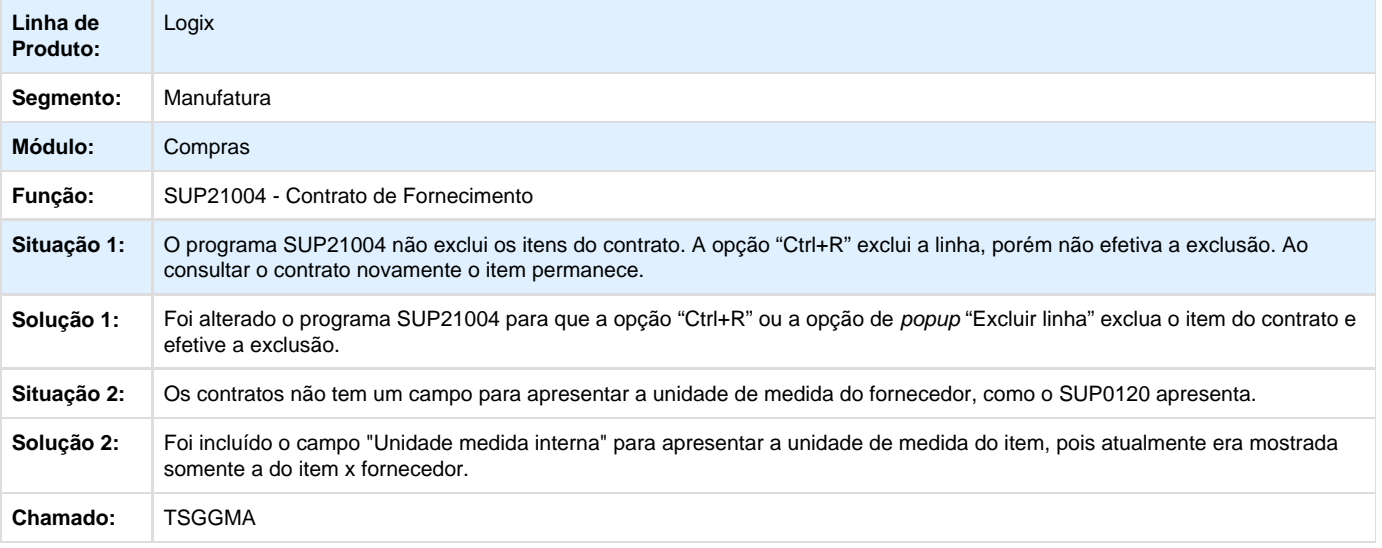

Unknown macro: 'rate'

**TSGSE6\_DT\_RNL\_Pedido\_Compra**

### **RNL Pedido de Compra**

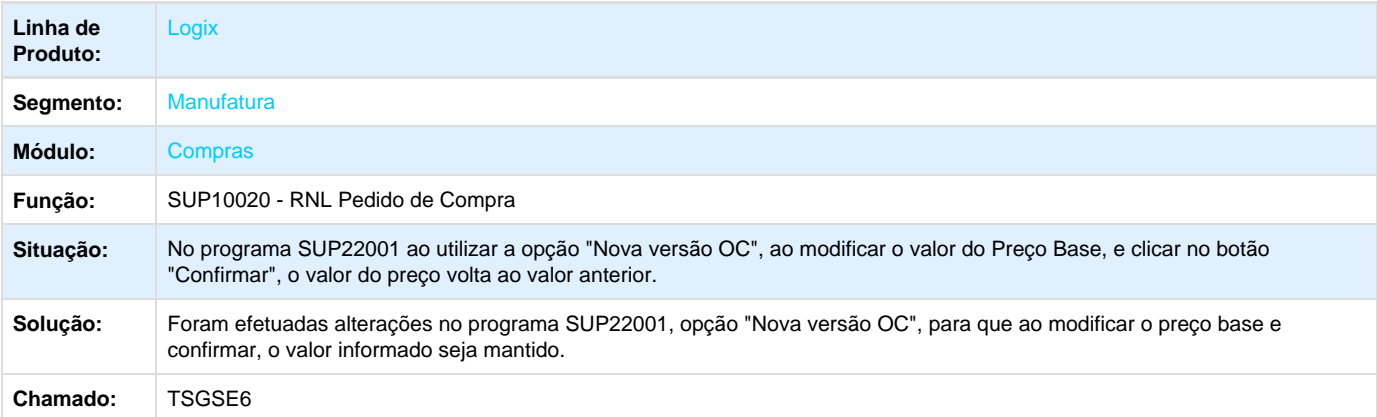

**L** Unknown macro: 'rate'

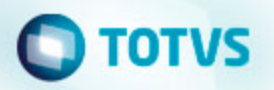

**TSHDG7\_DT\_Alteração\_Ordem\_Compra\_Simplificada**

#### **Alteração Ordem de Compra Simplificada**

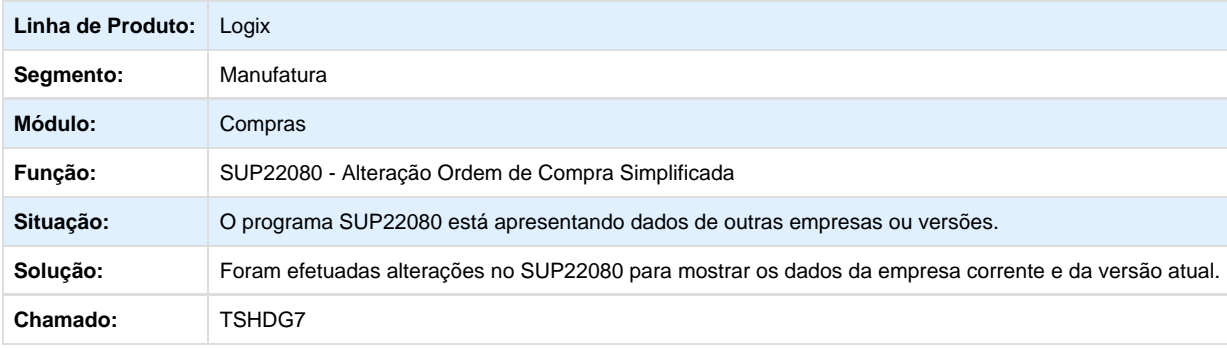

**L** Unknown macro: 'rate'

**TSICXC\_DT\_Relatório\_Desconfigurado\_e\_Quebra\_Página**

### **Emissão de Pedidos de Compra**

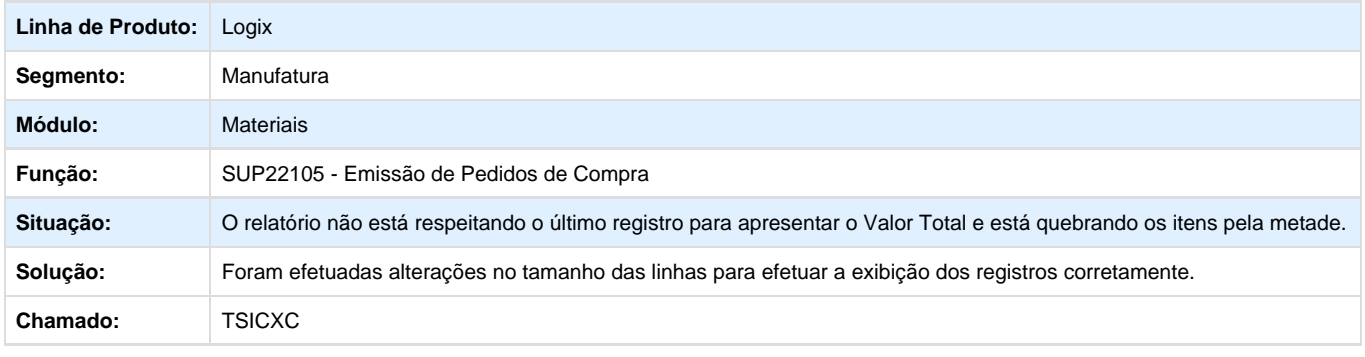

Unknown macro: 'rate'

**TSIKO9\_DT\_Manutenção\_Pedidos\_de\_Compra**

### **RNL de Manutenção de Pedido de Compra**

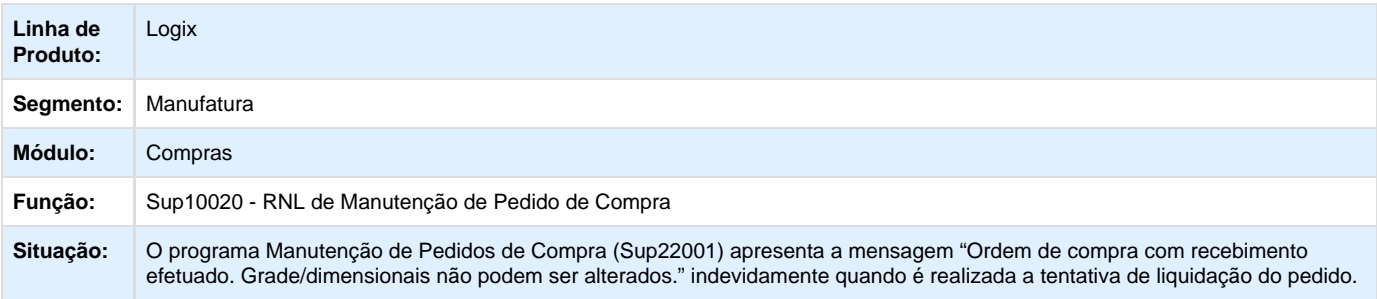

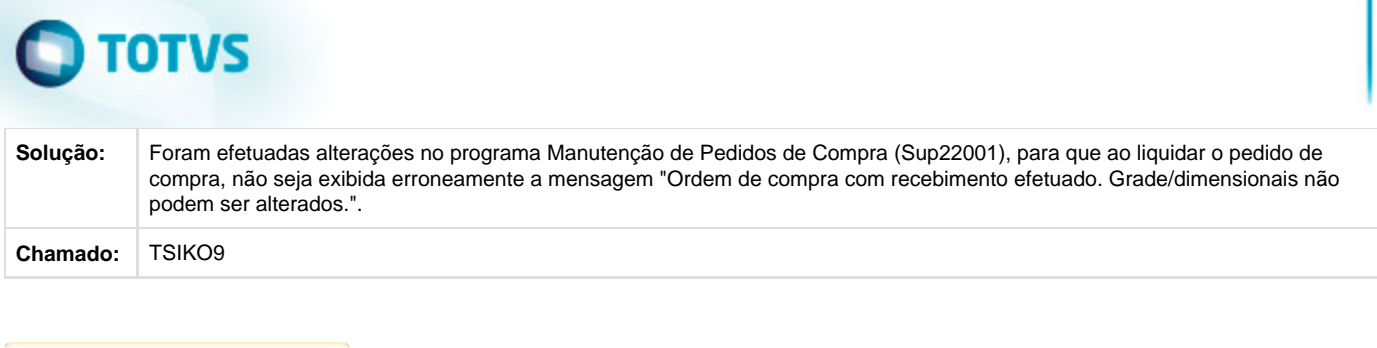

**D** Unknown macro: 'rate'

**TSISKQ\_DT\_Painel\_Ordem\_de\_Compra**

## **Função de Área e Linha de Negócio da Ordem de Compra**

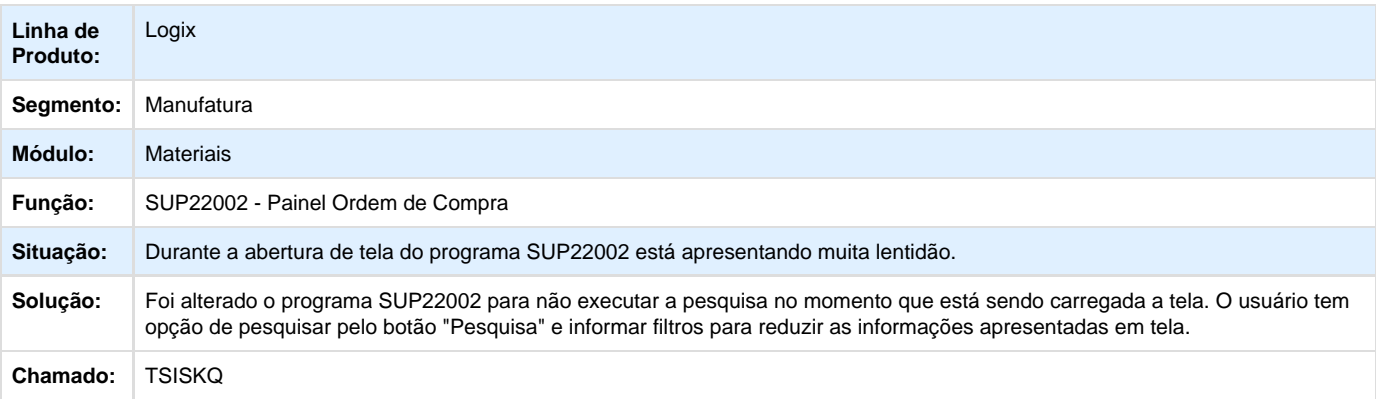

**L** Unknown macro: 'rate'

**TSJCPW\_DT\_Designação\_Fornecedores**

## **Função de Área e Linha de Negócio da Ordem de Compra**

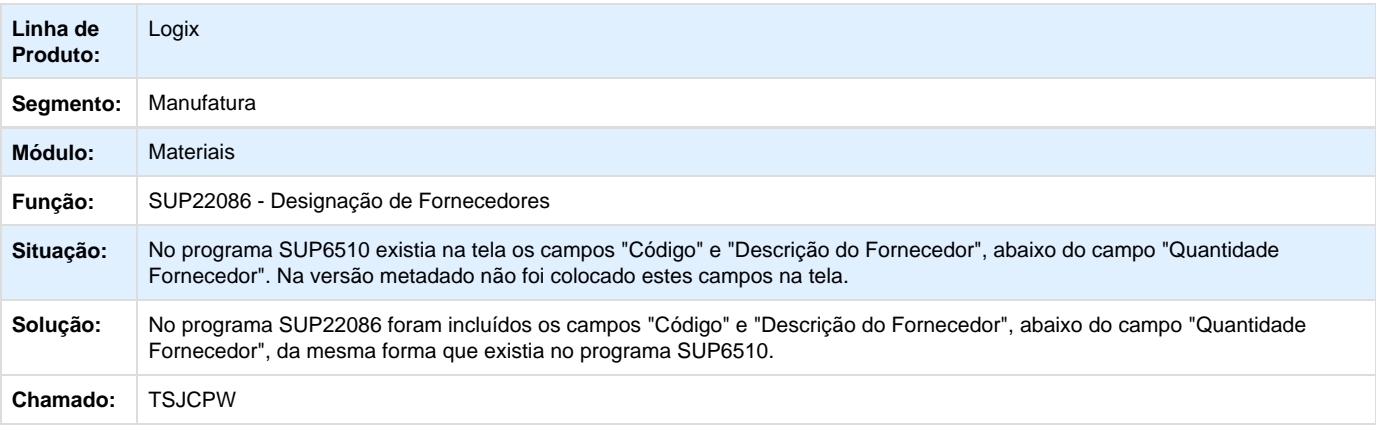

**L** Unknown macro: 'rate'

**TSJLGP\_DT\_Consulta\_Ordens\_Pendentes\_Aprovação**

## **TOTVS**

### **Função de Área e Linha de Negócio da Ordem de Compra**

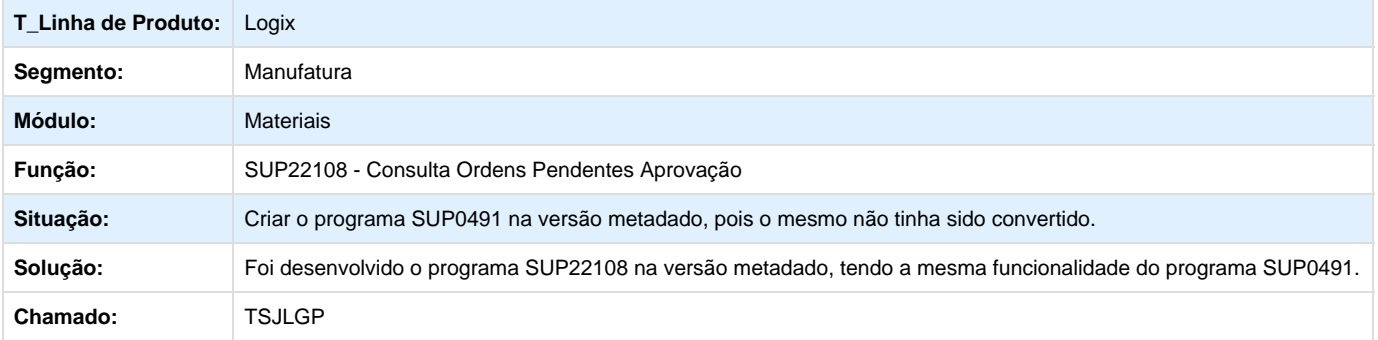

**L** Unknown macro: 'rate'

**TSJUVO\_DT\_Cancelamento\_Modificação\_Otimizada\_Pedido\_Compra**

### **Alteração Pedido de Compra**

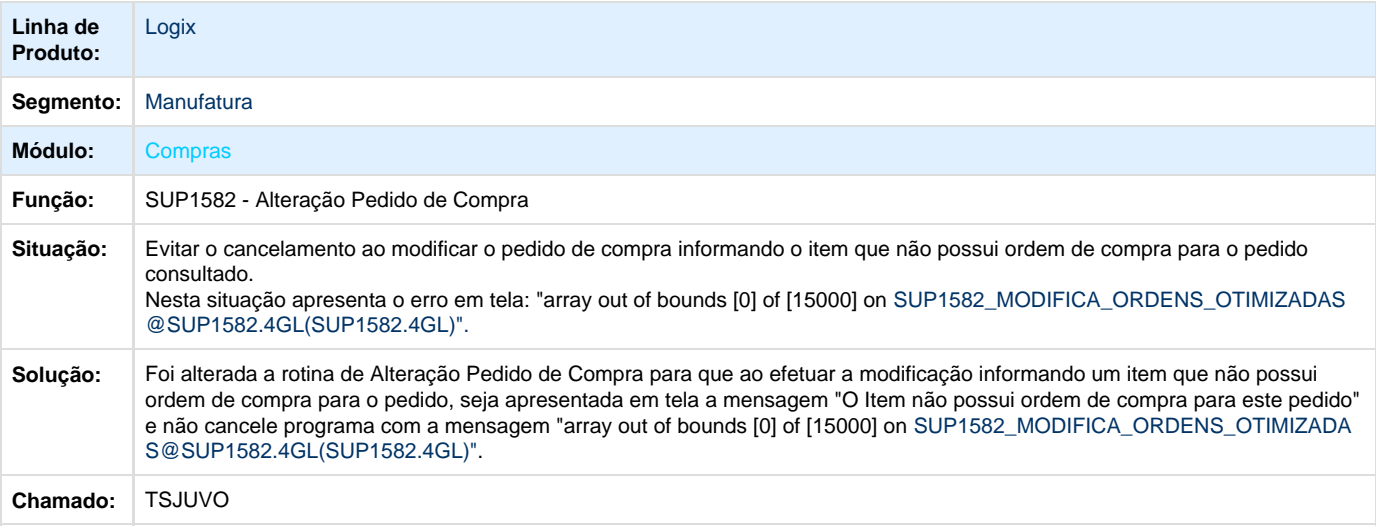

**L** Unknown macro: 'rate'

## **Recebimento de Materiais Manutenção 01 - 2016**

**TS0223\_DT\_Operação\_com\_XML**

## **Operação com XML**

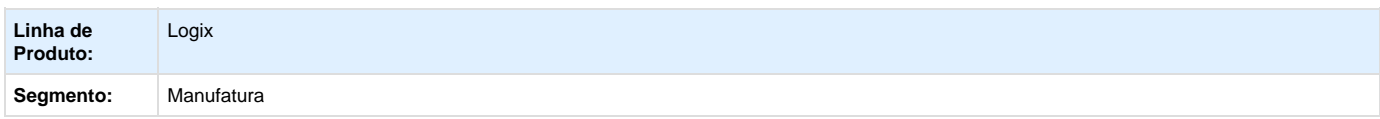

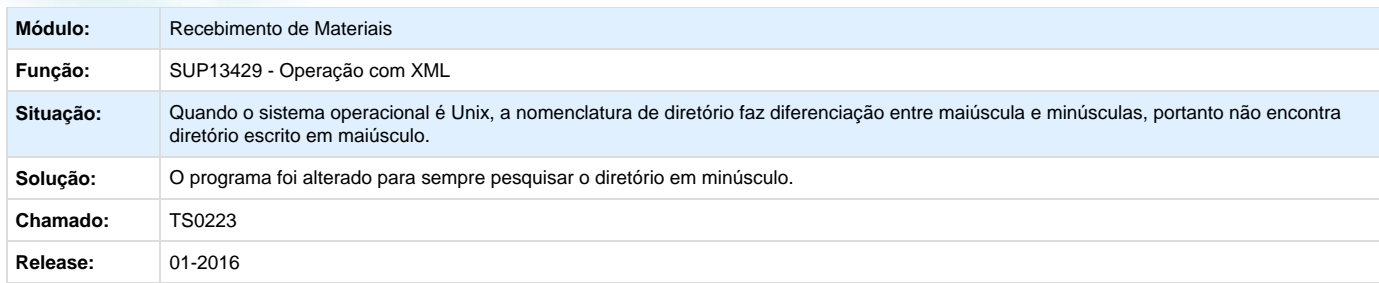

**TSACNH\_DT\_Contabilizacao\_Nota\_Fiscal**

## **Contabilização Nota Fiscal**

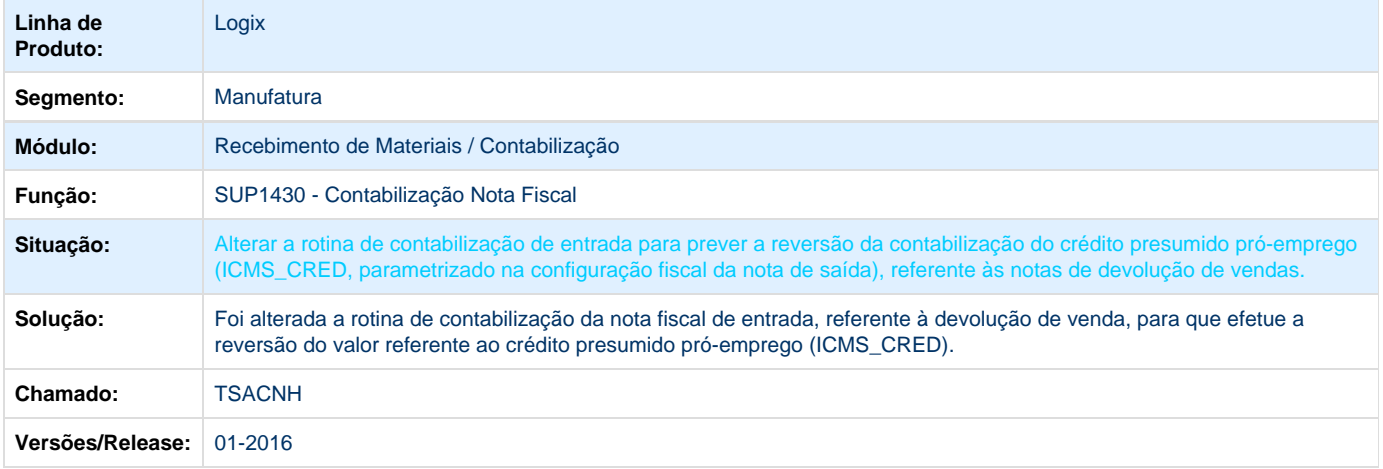

**D** Unknown macro: 'rate'

**TSAO69\_DT\_Cancelamento\_para\_o\_Aviso\_de\_Recebimento**

### **Cancelamento para o Aviso de Recebimento**

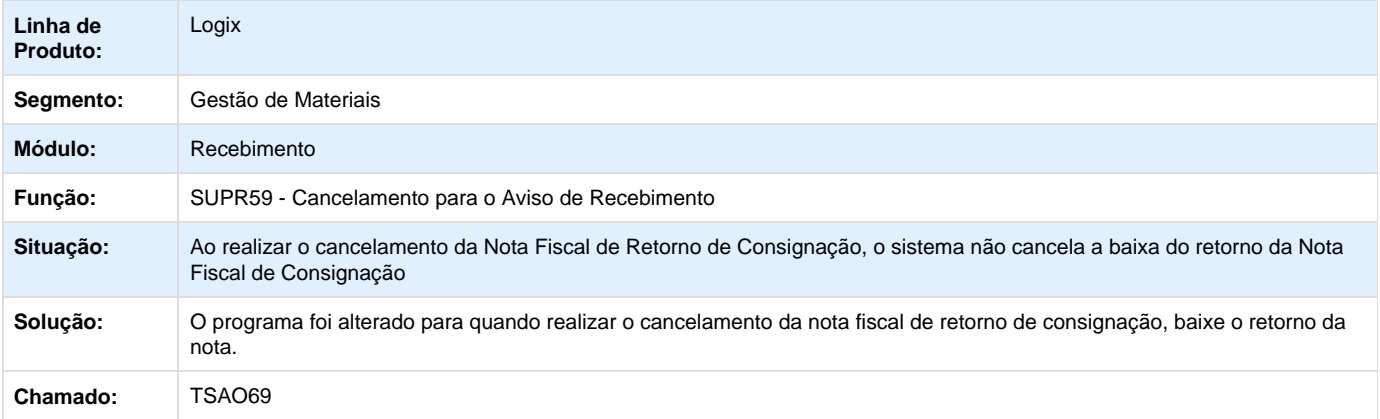

## $\blacksquare$  TOTVS

## **TSCRAD\_DT\_SUP34096\_Descrição\_Condição\_Pgto\_Errada**

## **Descrição da Condição de Pagamento Incorreta**

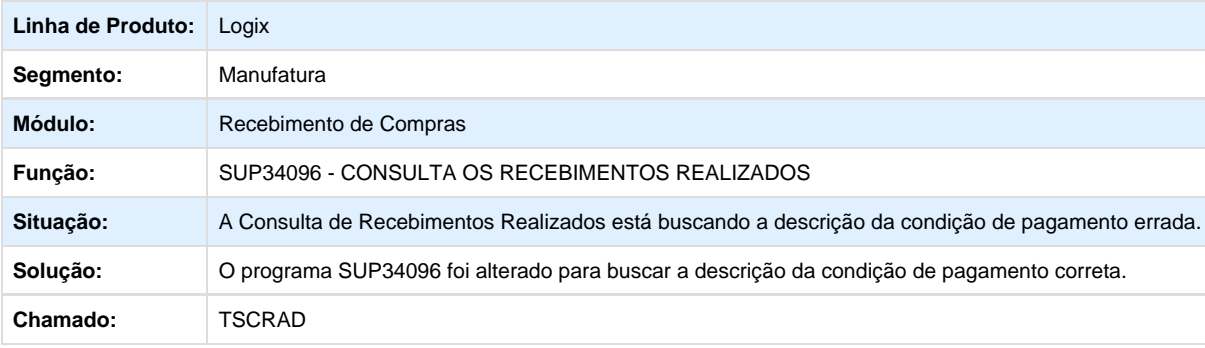

**L** Unknown macro: 'rate'

**TSDAI4\_DT\_SUP54005\_Erro\_Não\_Lista\_Motivo\_Reserva**

## **Recebimento na Empresa de Itens de Terceiros não Lista o Motivo da Reserva**

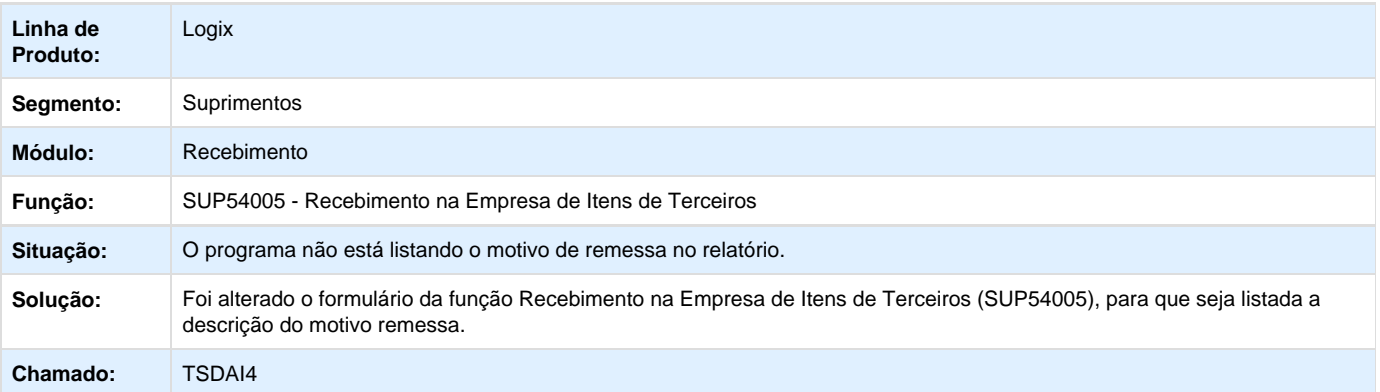

**D** Unknown macro: 'rate'

**TSDKJE\_DT\_Obriga\_Informar\_Comprador**

## **Documentos com Pagamento Bloqueado**

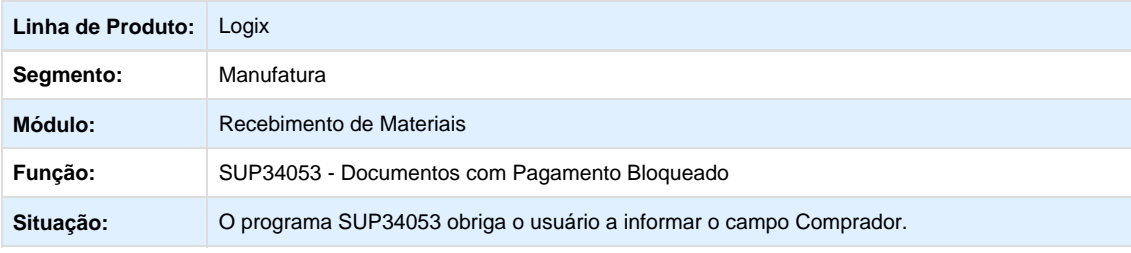

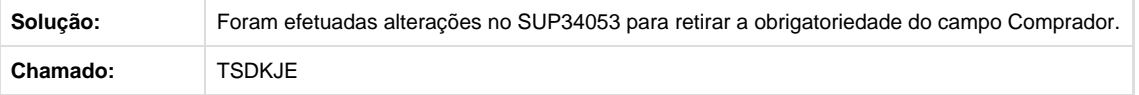

Unknown macro: 'rate'

**TSEDCV\_DT\_NFE\_Importacao\_Peso\_com\_Base\_nos\_Itens\_da\_Nota**

## **Recebimento Nota Fiscal Entrada**

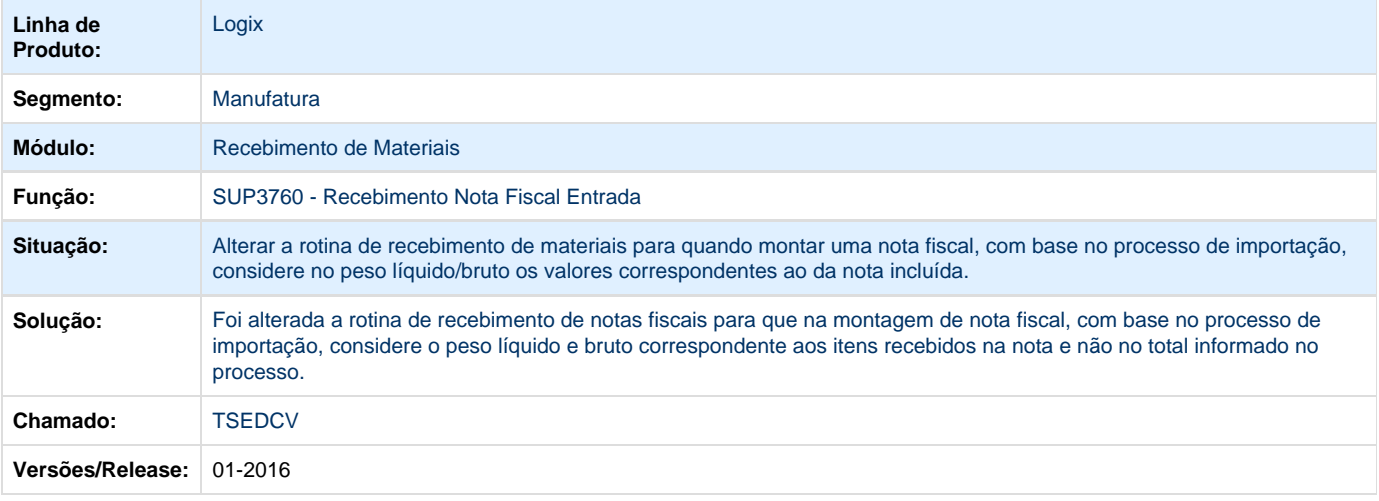

Unknown macro: 'rate'

## **TSEVDW\_DT\_SUP34001\_Incluir\_Opção\_Descrição**

## **Recebimentos Esperados**

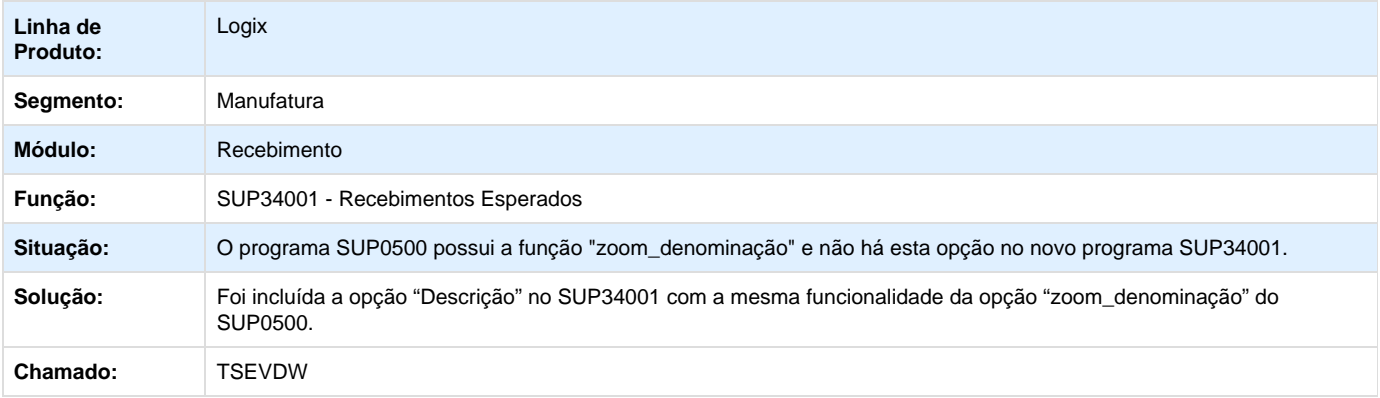

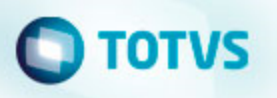

**L** Unknown macro: 'rate'

**TSFHXW\_DT\_Devolucao\_Cliente\_Contabilizacao\_FETHAB\_FUNRURAL**

## **Contabilização Notas Fiscais de Entrada**

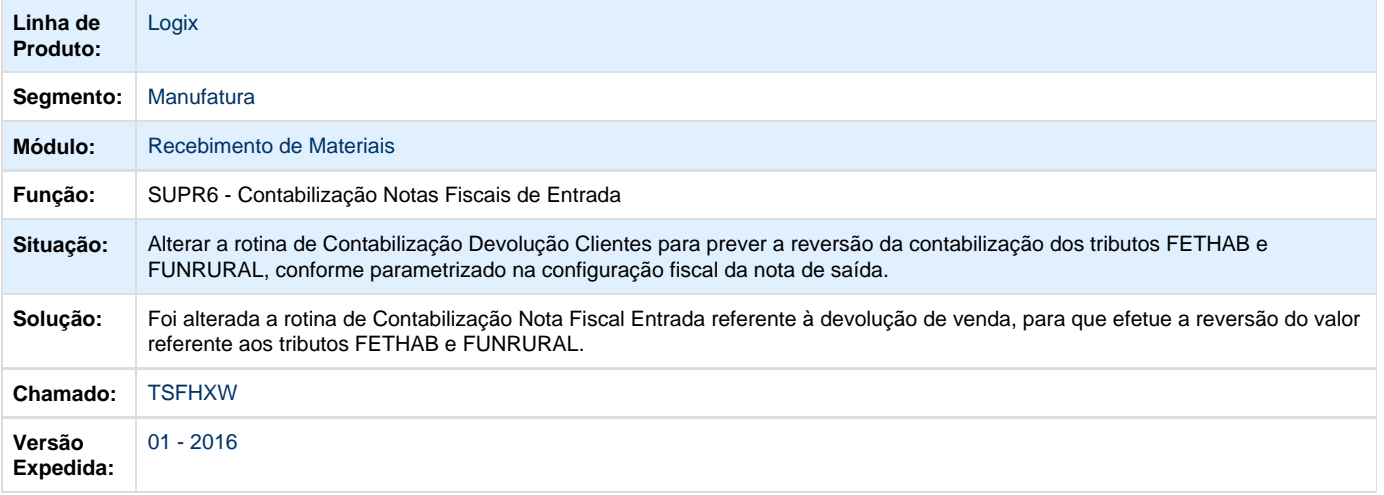

Unknown macro: 'rate'

**TSFPM6\_DT\_Geração\_Nota\_Complementar**

## **Geração de Nota Complementar**

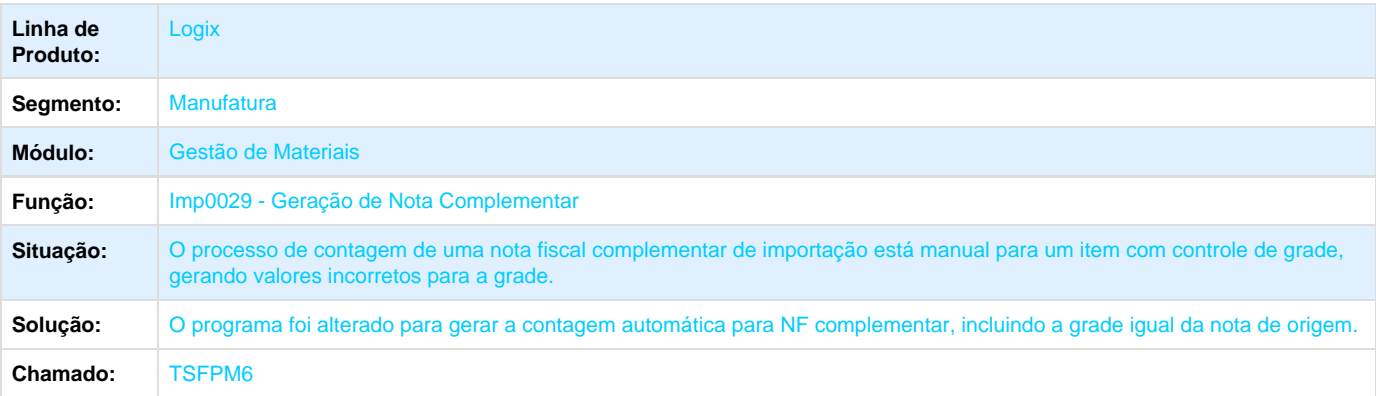

**L** Unknown macro: 'rate'

**TSFWFN\_DT\_Nota\_Trânsito\_Consignação**

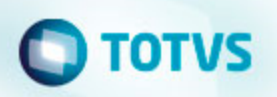

## **Nota Fiscal de Entrada**

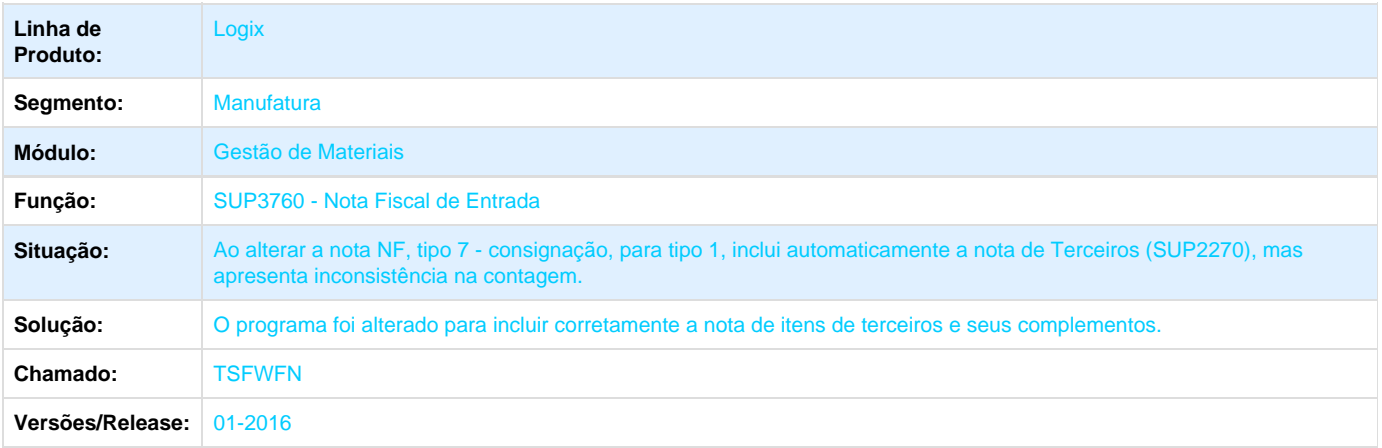

Unknown macro: 'rate'

**TSFWS2\_DT\_Recebimento\_Materiais**

## **Recebimento de Materiais**

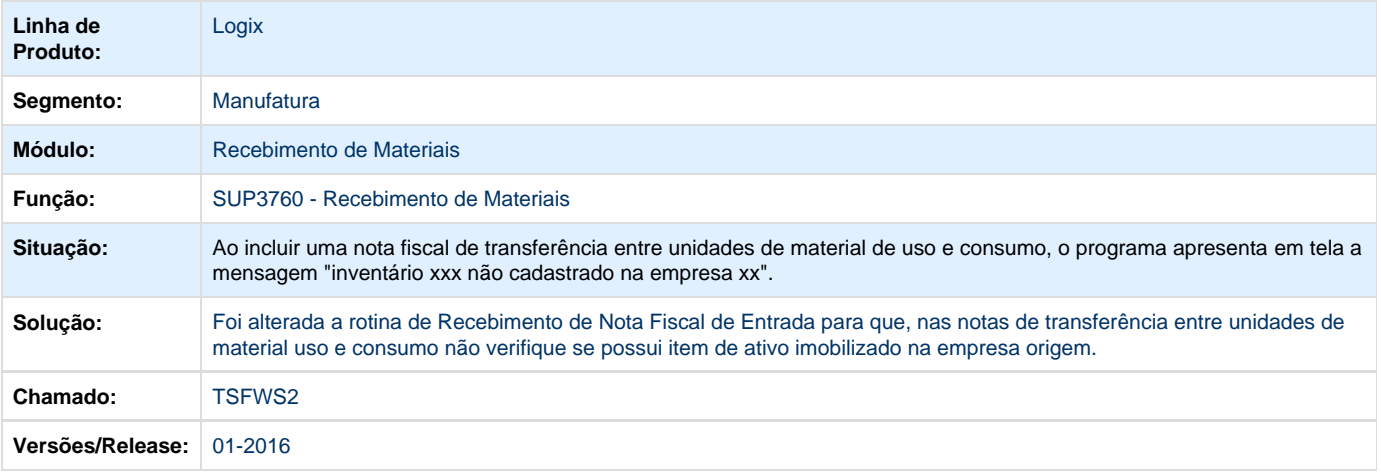

**L** Unknown macro: 'rate'

**TSFZKI\_DT\_Tomada\_Providências**

## **Tomada de Providências**

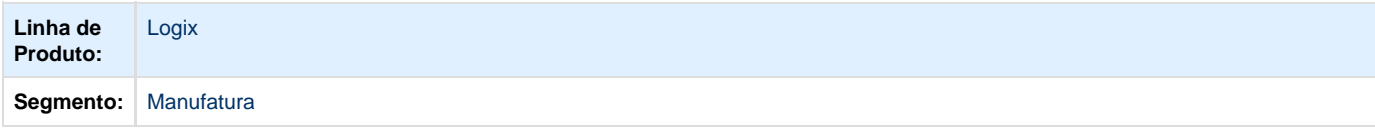

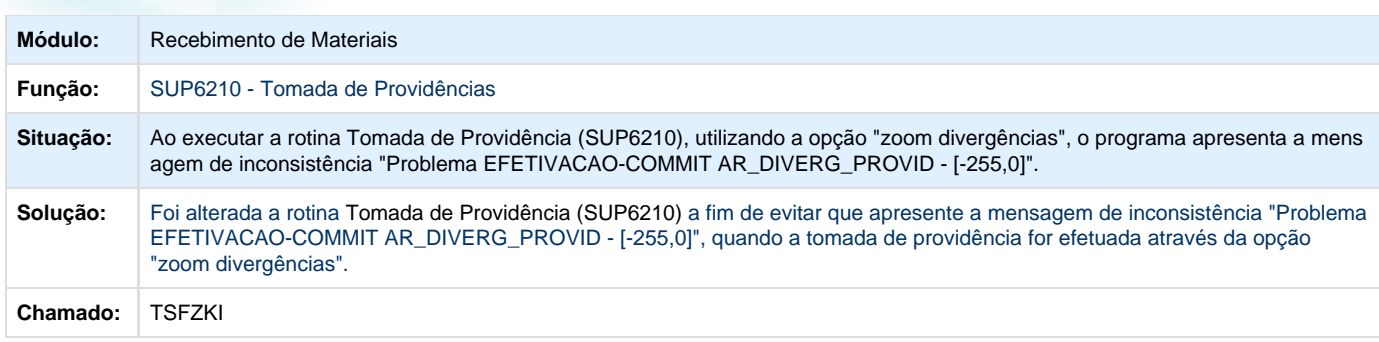

## **D** Unknown macro: 'rate'

**TSGCPB\_DT\_Contagem\_Automática\_Lote\_Igual\_Data**

## **Contagem dos Itens**

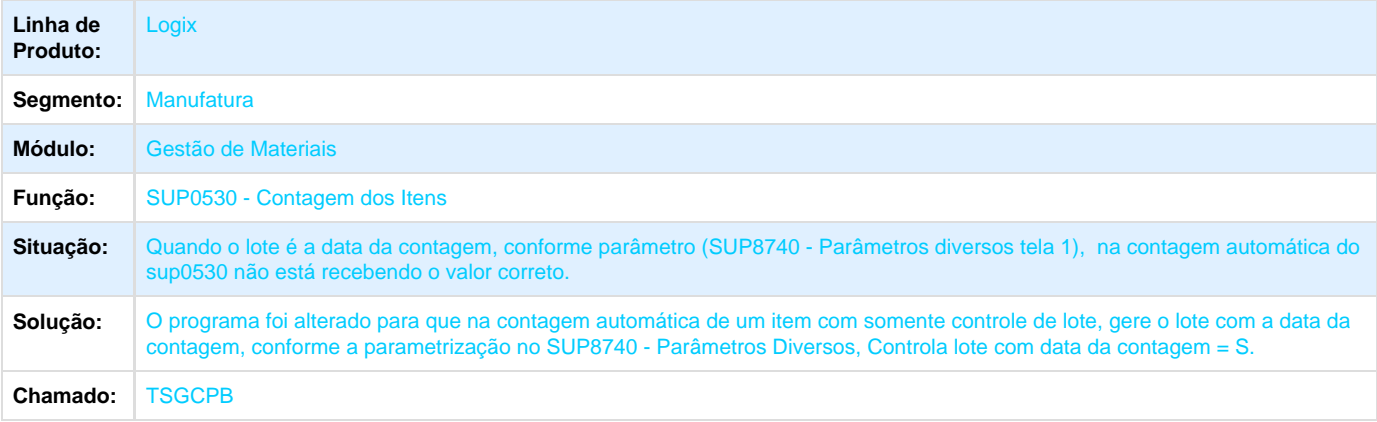

**D** Unknown macro: 'rate'

**TSGDQJ\_DT\_Entrada\_de\_Nota\_Fiscal**

## **Entrada de Nota Fiscal**

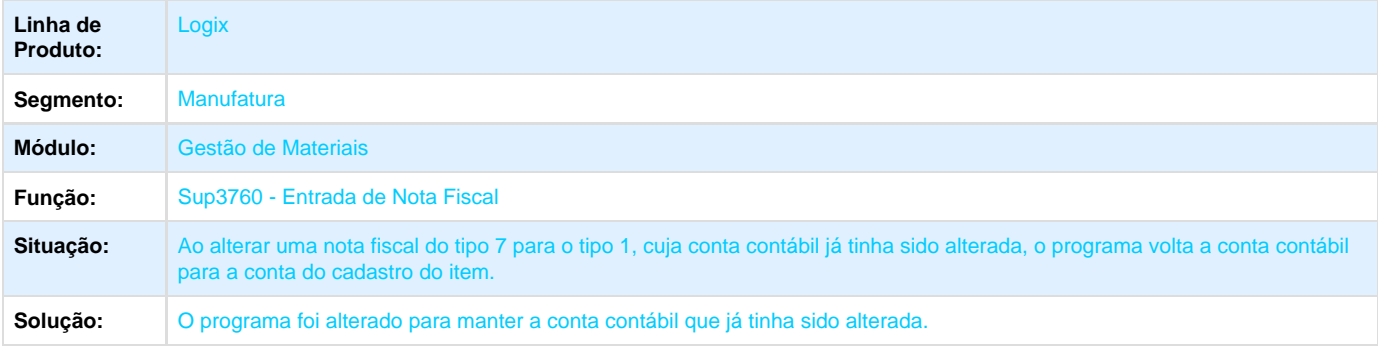

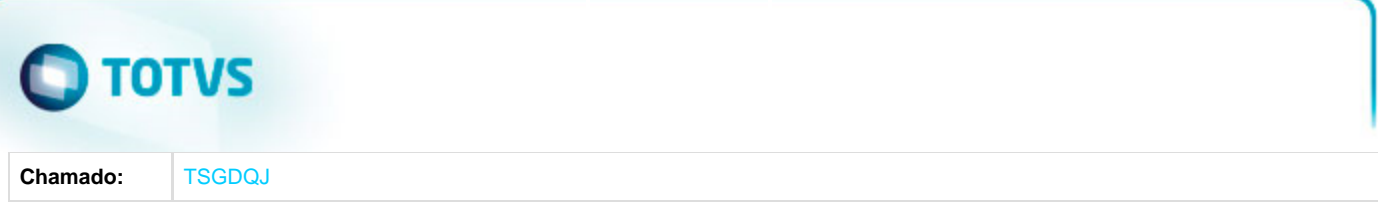

Unknown macro: 'rate'

**TSGDTN\_DT\_Mensagem\_Erro\_na\_Impressão\_AR**

## **Emissão de Aviso de Recebimento por Faixa de AR's**

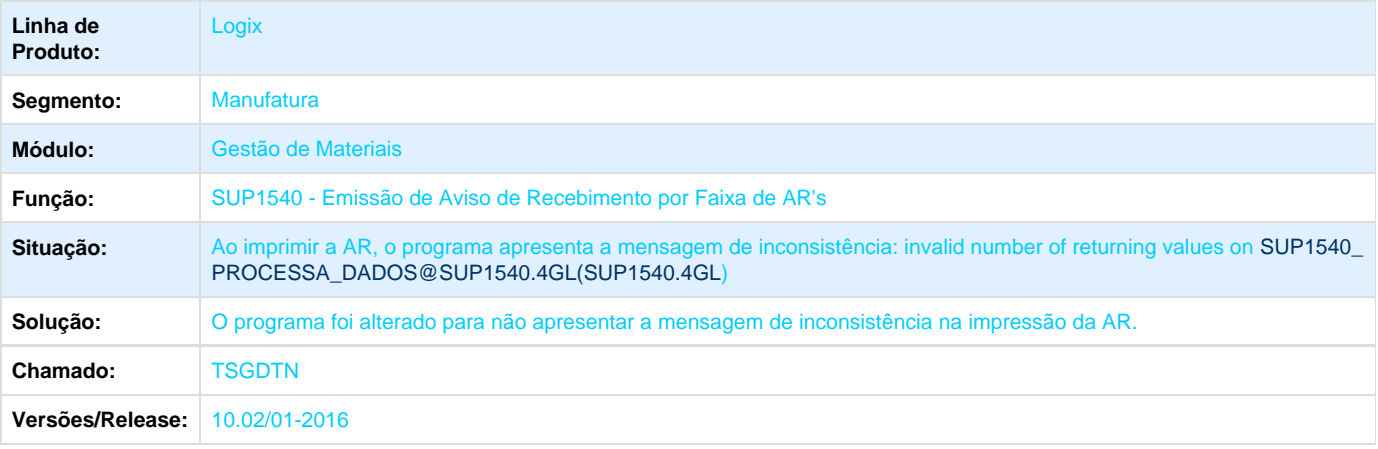

**L** Unknown macro: 'rate'

**TSGNL1\_DT\_Importa\_Nota\_Fiscal\_e\_Frete**

## **Importa Nota Fiscal e Frete**

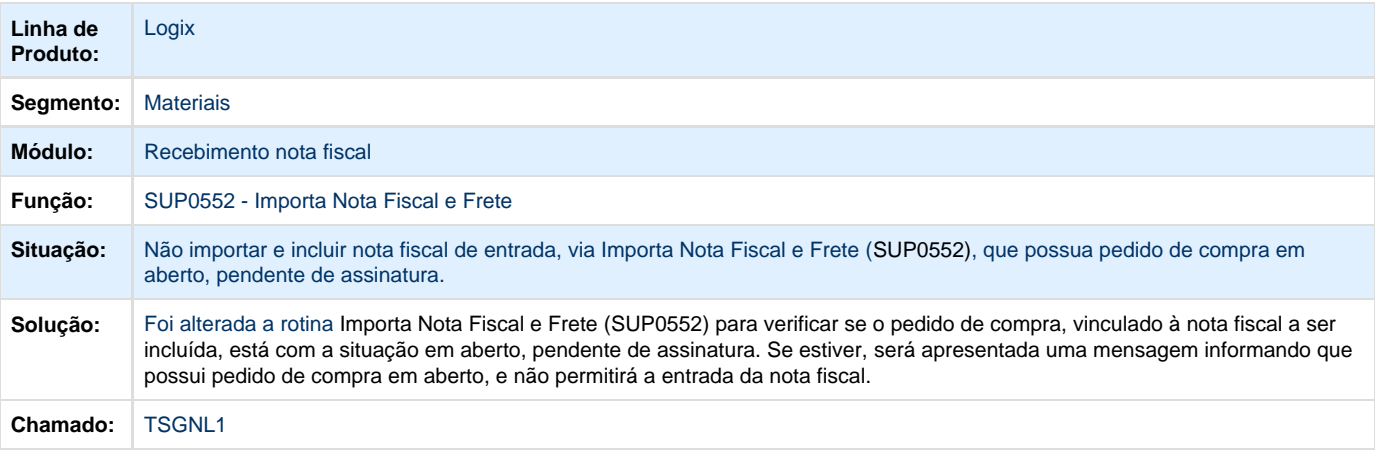

**L** Unknown macro: 'rate'

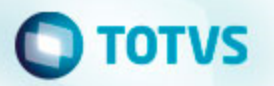

**TSGZFR\_DT\_Recebimento\_Nota\_Fiscal\_de\_Entrada**

## **Atualiza enquadramento legal, conforme configuração fiscal.**

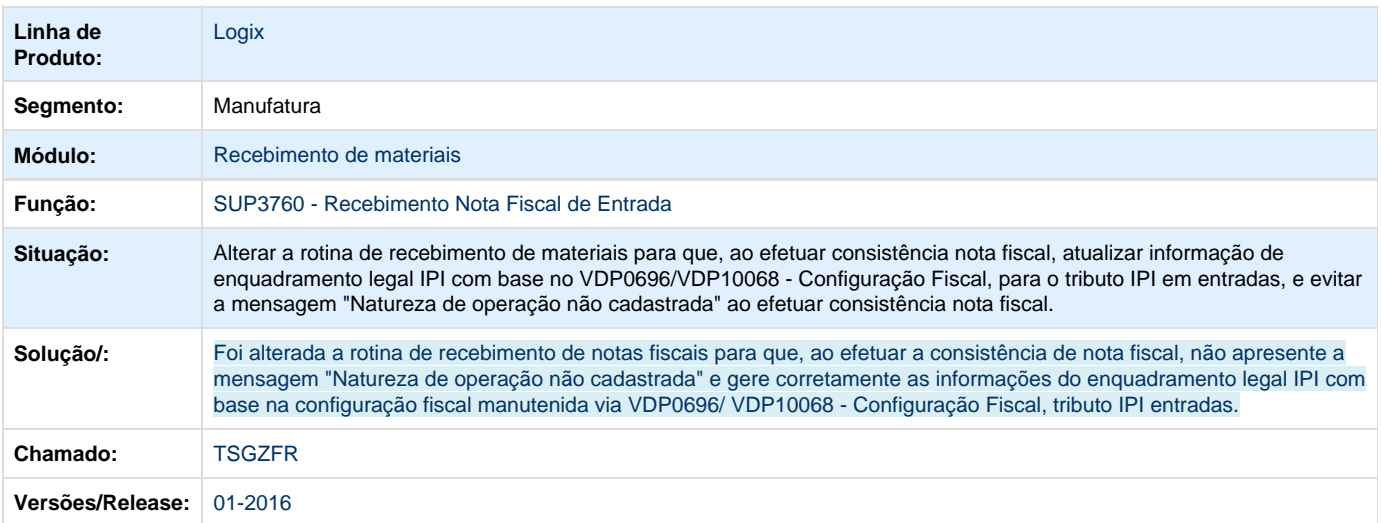

**L** Unknown macro: 'rate'

**TSHHJK\_DT\_Recebimento\_de\_Materiais**

### **Recebimento de Materiais**

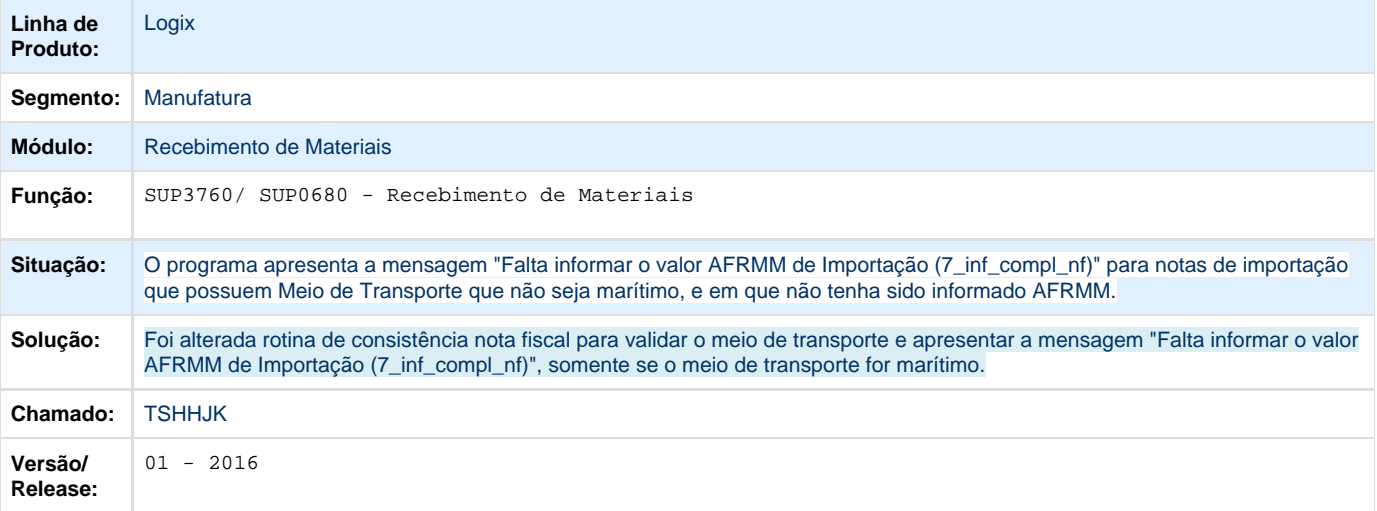

Unknown macro: 'rate'

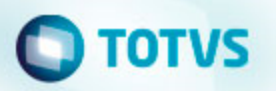

**TSHIYR\_DT\_Validar\_Data\_Entrada\_Nota\_Devolução**

### **Nota de Entrada**

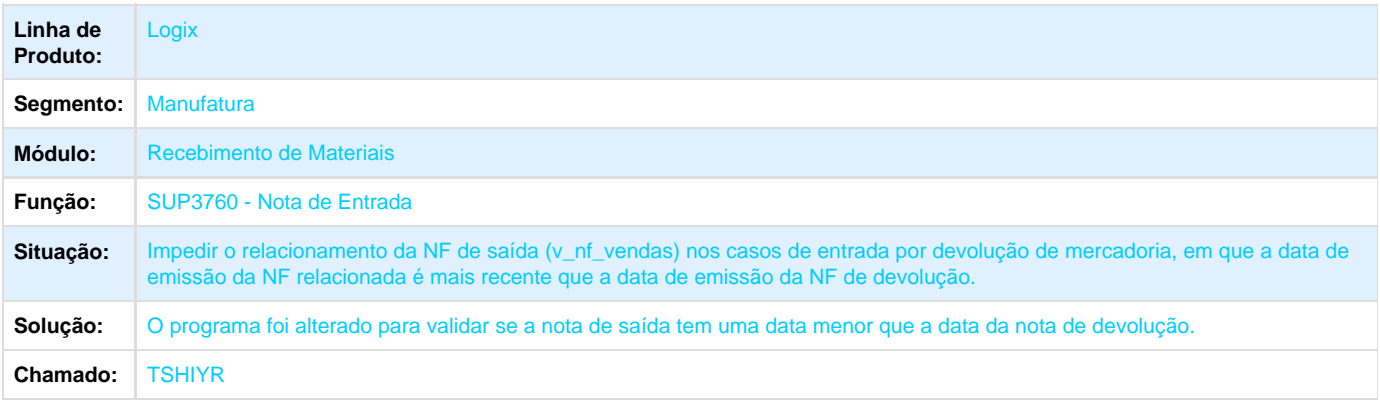

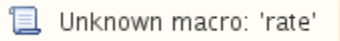

**TSI757\_DT\_Recebimento\_de\_Materiais**

## **Considerar o IPI despesa acessória no cálculo de PIS e COFINS**

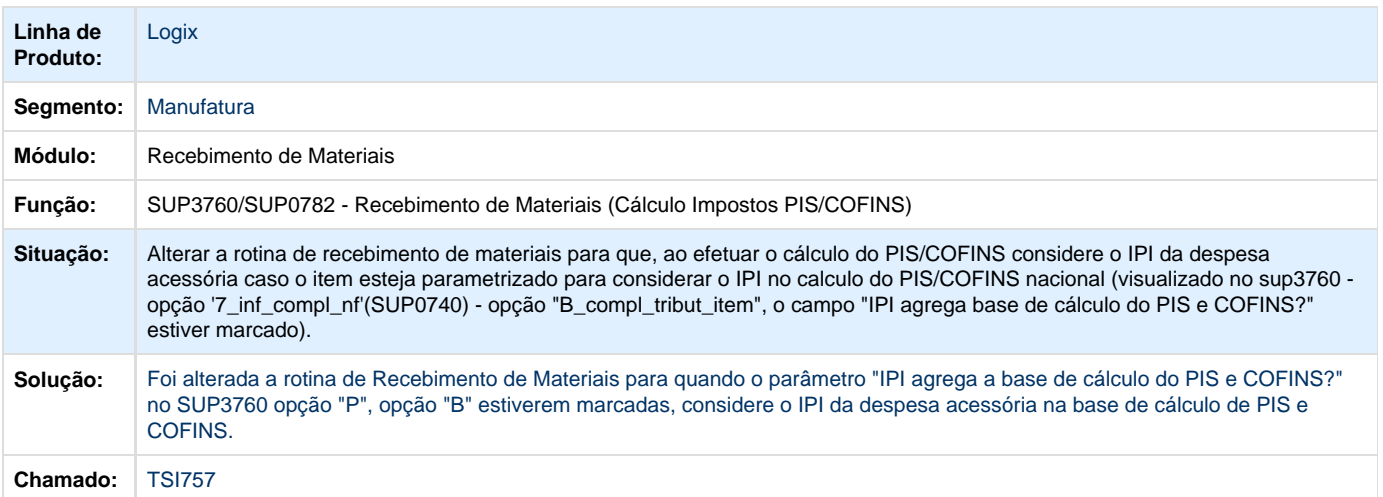

**D** Unknown macro: 'rate'

### **TSIHT3\_DT\_Consistência\_frete**

## **Consistência Frete**

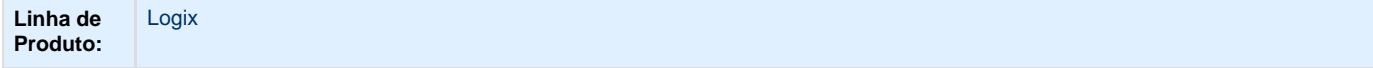

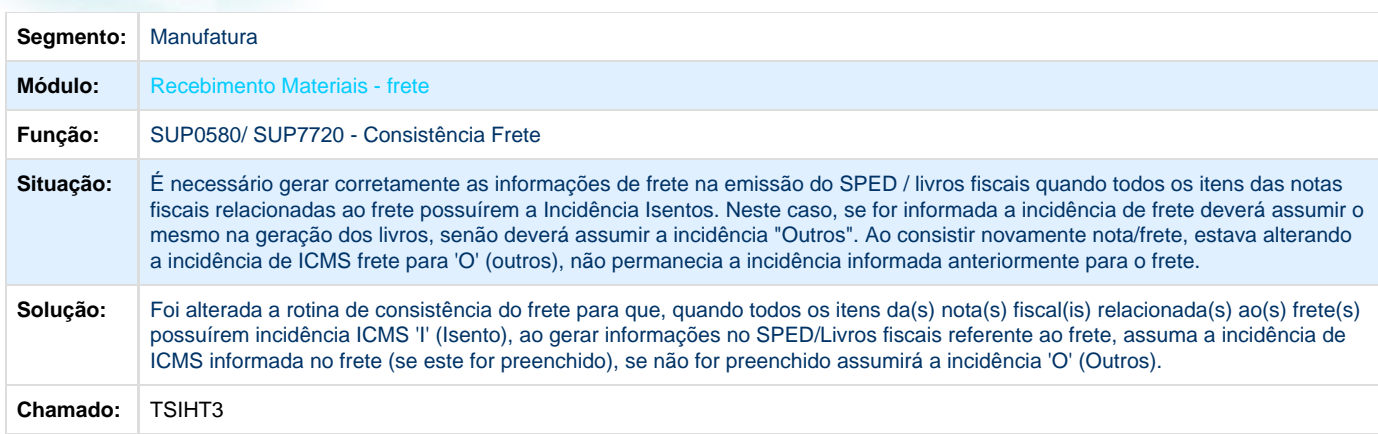

Unknown macro: 'rate'

**TSIMU2\_DT\_Inconsistência\_Consulta\_Alíquota\_PIS\_COFINS**

## **Consulta Alíquota Pis/ Cofins por Classificação Fiscal/ Item**

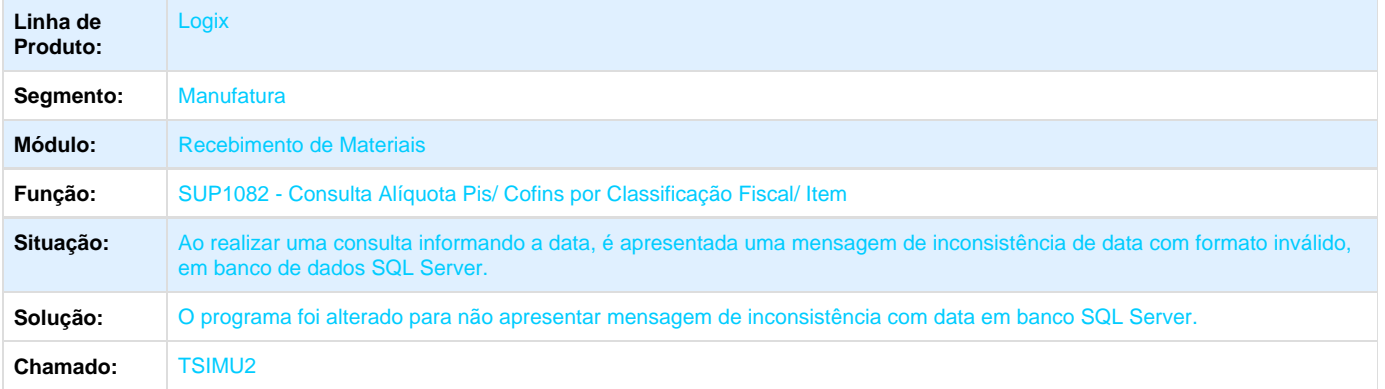

**L** Unknown macro: 'rate'

**TSISXC\_DT\_Recebimento\_de\_Materiais**

### **Recebimento de Materiais**

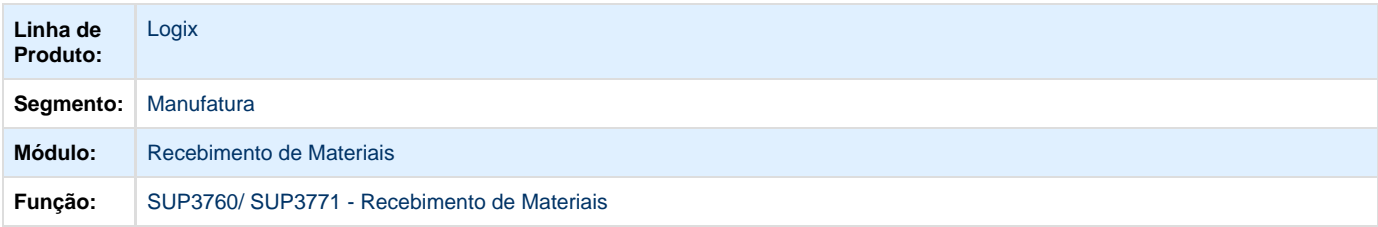

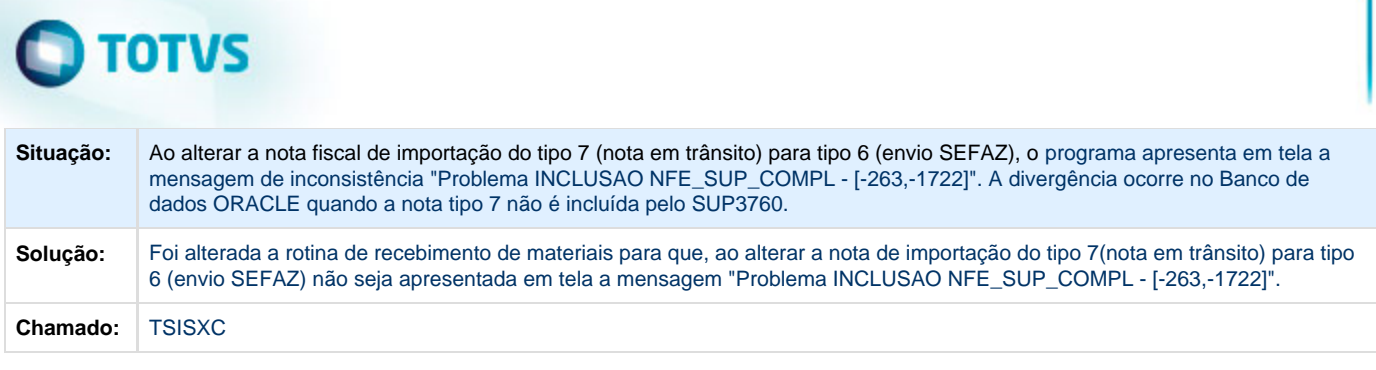

**D** Unknown macro: 'rate'

**TSITLG\_DT\_Erro\_Coluna\_Invalida\_Fat\_NF\_Mestre\_na\_Inclusao\_Nota\_Tipo\_6\_WMS\_Instalado**

## **Mensagem de Erro ao Importar NFE do tipo 6 com WMS Instalado**

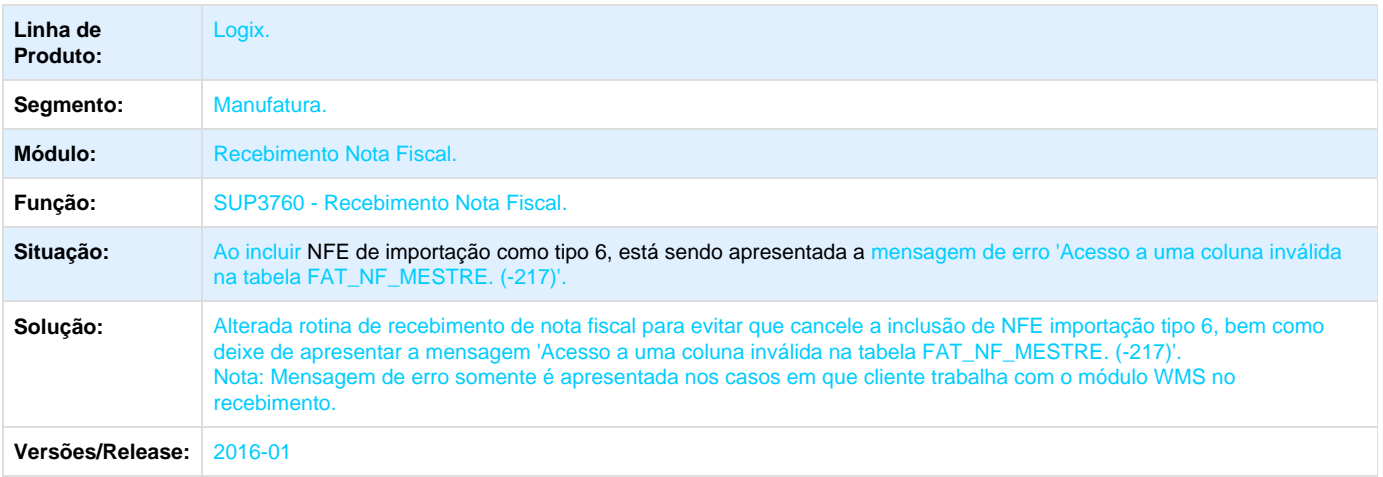

**L** Unknown macro: 'rate'

**TSJP44\_DT\_Devolucao\_Cliente**

## **Devolução de Cliente não Considera o ICMS- ST na Nota de Crédito**

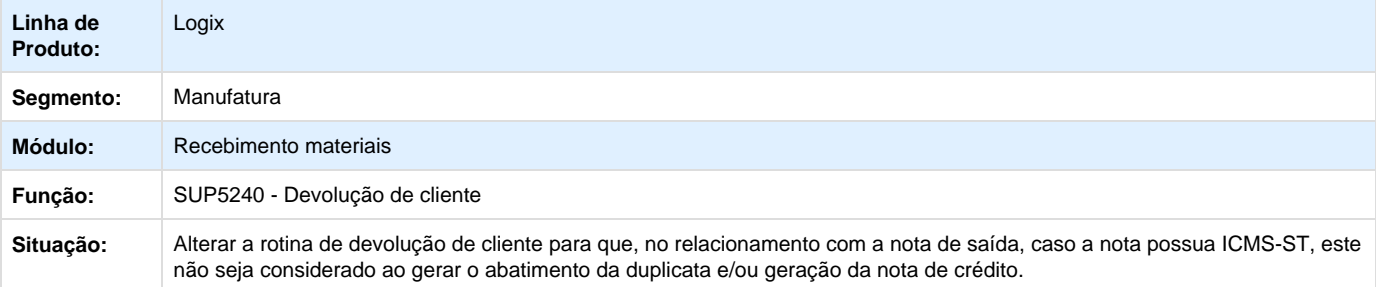

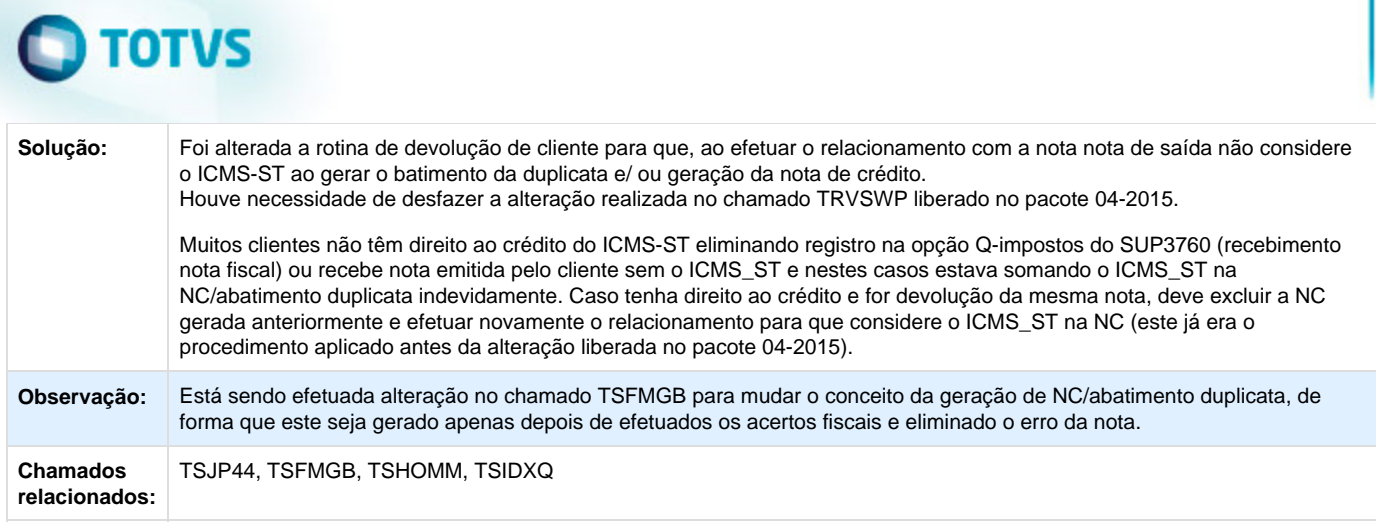

Unknown macro: 'rate'

## **Estoque e Custos - Manutenção - 01-2016**

**Custos Manutenção - Manutenção - 01-2016**

**TRV779\_DT\_Consistência\_Custos**

## **Consistências de Custos**

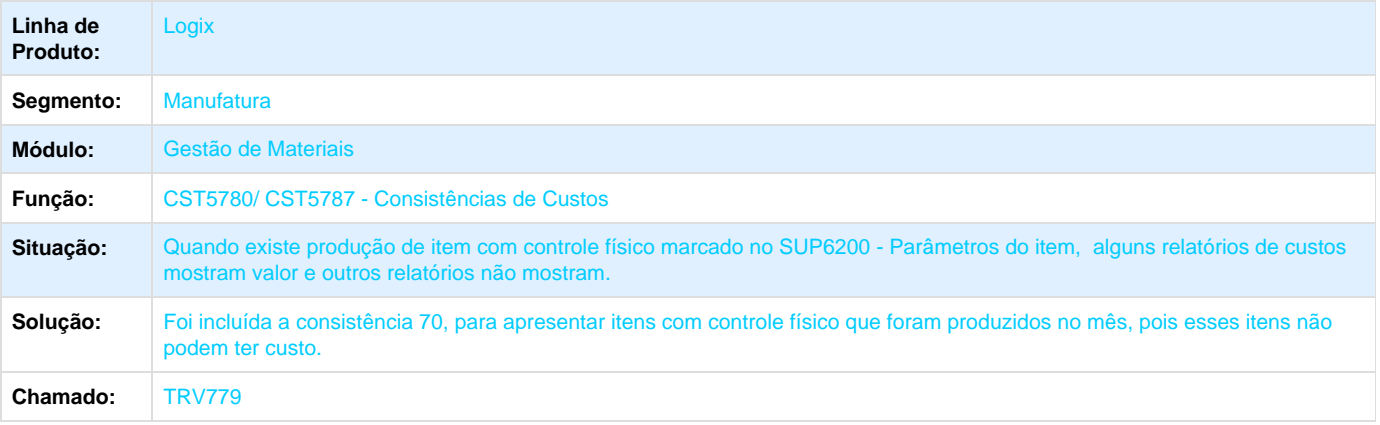

**L** Unknown macro: 'rate'

**TSCK80\_DT\_Rateio\_Componente\_SA\_em\_PRC**

### **Contabilização de Custos**

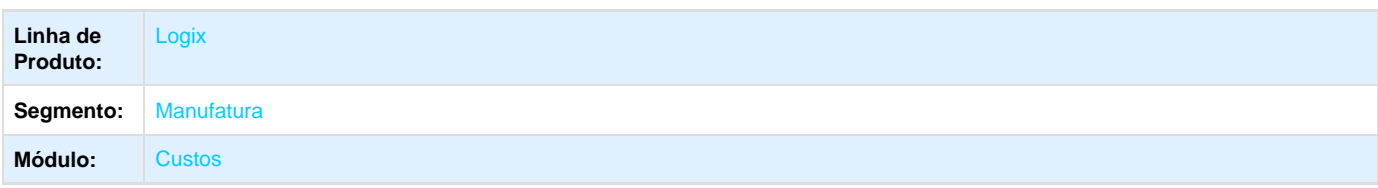

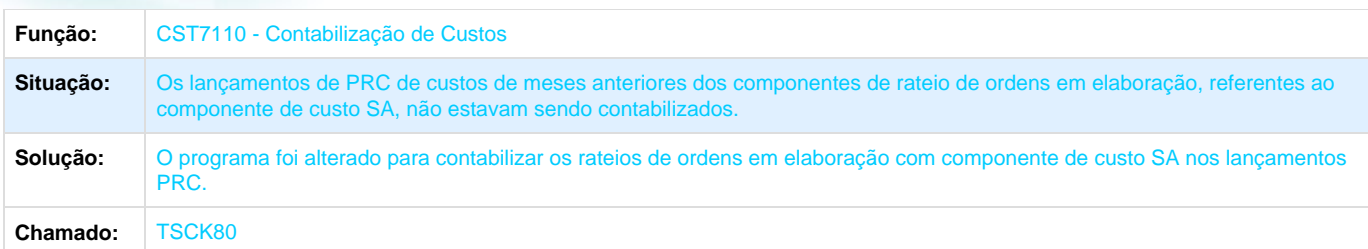

Unknown macro: 'rate'

**TSCWP8\_DT\_Valorizacao\_Transferencia\_entre\_Unidades**

## **Valorização das Transferências entre Unidades**

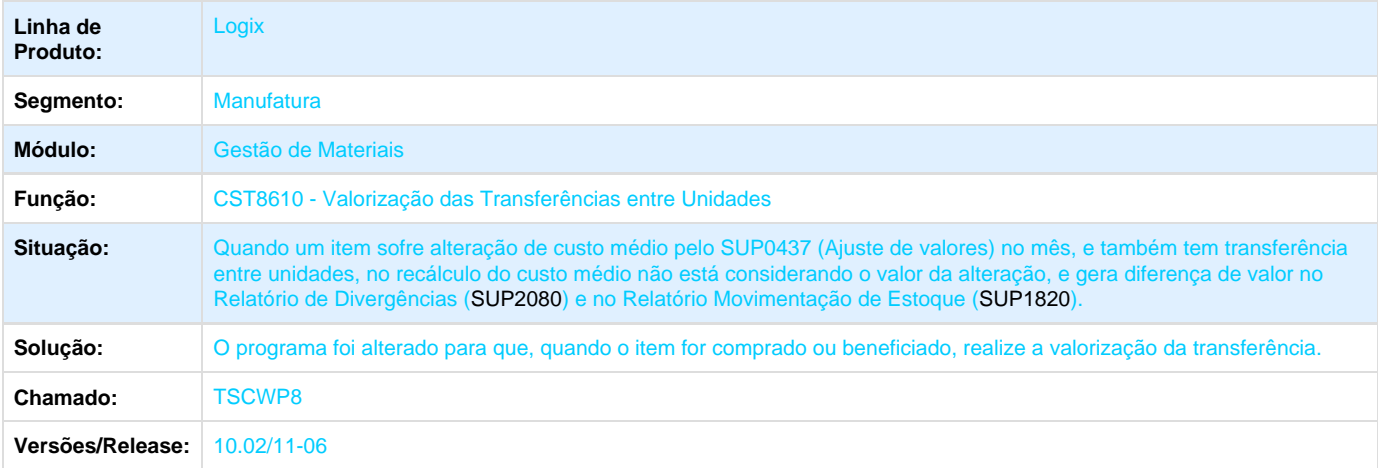

Unknown macro: 'rate'

**TSFPN3\_DT\_Custo\_Grade\_Gera\_Registro\_sem\_Grade**

#### **Processamento do Fechamento**

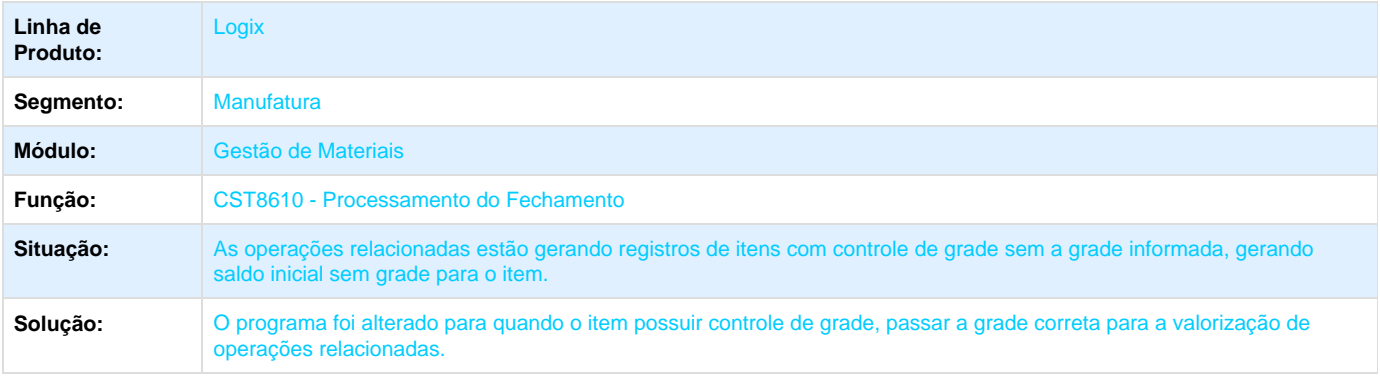

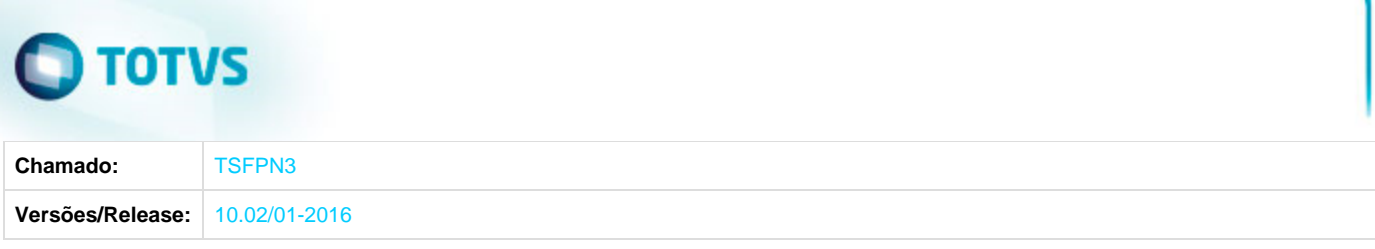

**D** Unknown macro: 'rate'

**TSFPNN\_DT\_Recálculo\_Níveis\_conforme\_Operação\_Relacionada**

## **Recálculo dos Níveis**

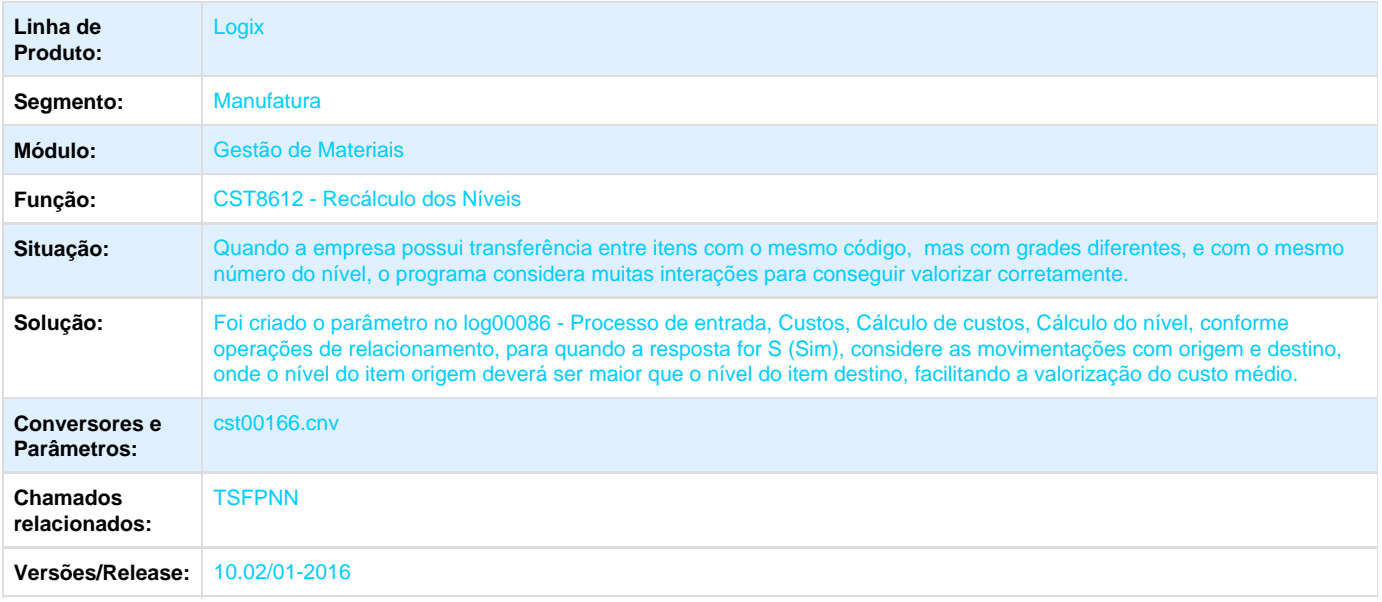

**D** Unknown macro: 'rate'

**TSFUEO\_DT\_Preparacao\_Dados\_para\_Fechamento**

## **Preparação dos Dados para o Fechamento**

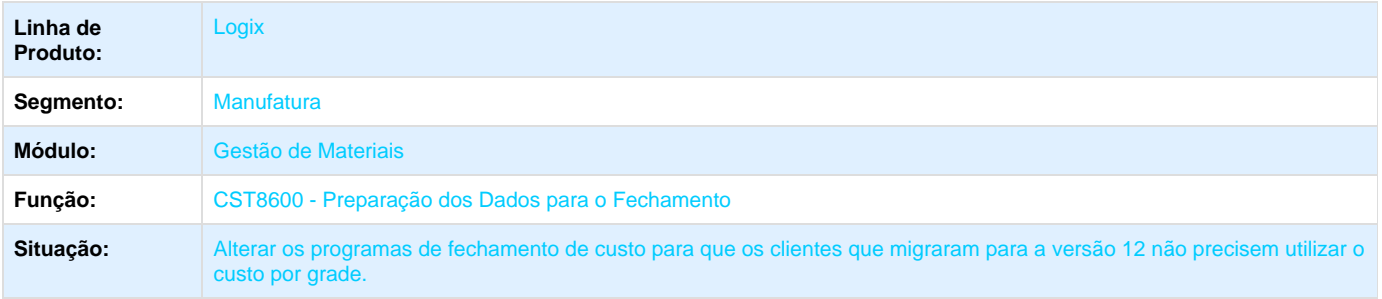

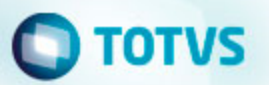

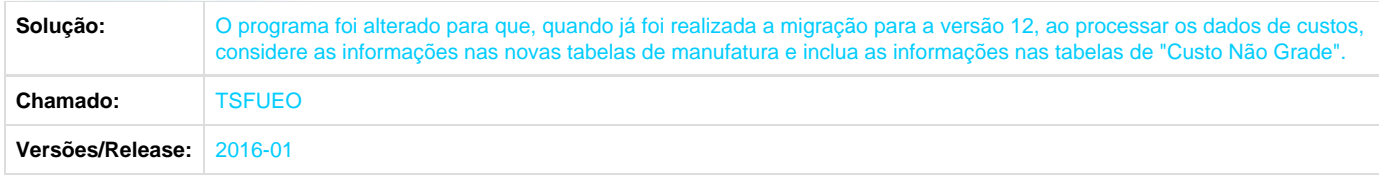

Unknown macro: 'rate'

**TSHISC\_DT\_Ficha\_Custo\_Produto**

## **Ficha de Custo do Produto**

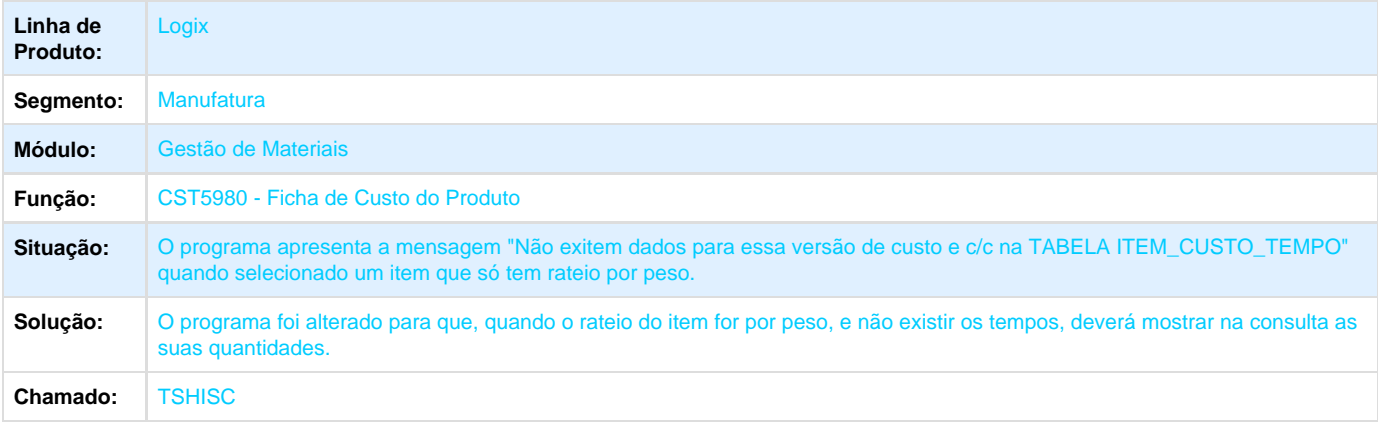

## Unknown macro: 'rate'

**TSIS98\_DT\_Valor\_do\_Serviço\_Beneficiamento\_Custo\_Gerencial**

## **Cálculo do Custo Médio dos Itens Finais e Semiacabados**

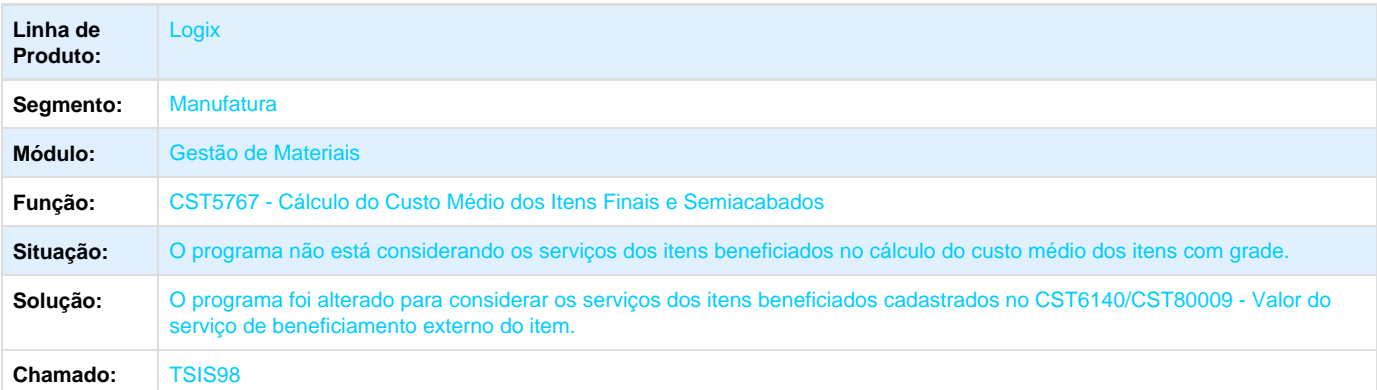

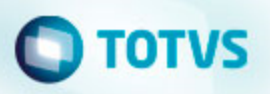

**L** Unknown macro: 'rate'

**Estoque - Manutenção - 01-2016**

**TRXHHU\_DT\_Tipo\_Item\_Beneficiado\_Produzido**

## **Item Beneficiado Produzido**

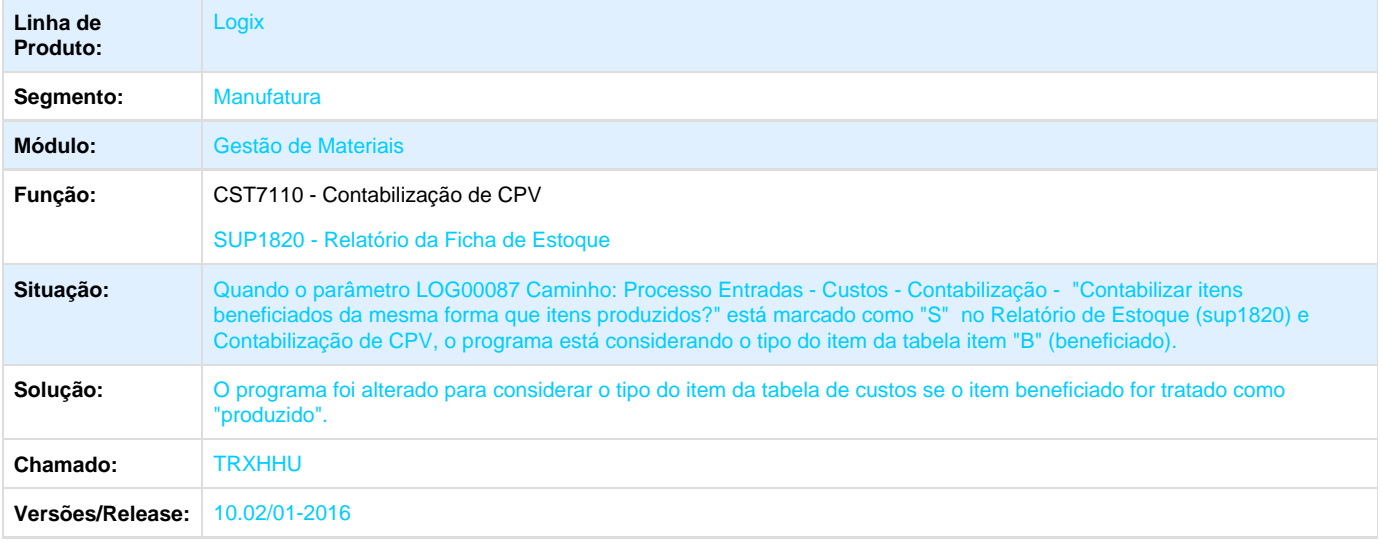

Unknown macro: 'rate'

**TSADSY\_DT\_Reversao\_Indevida\_Operacao\_Faturamento**

## **Movimentação de Estoque**

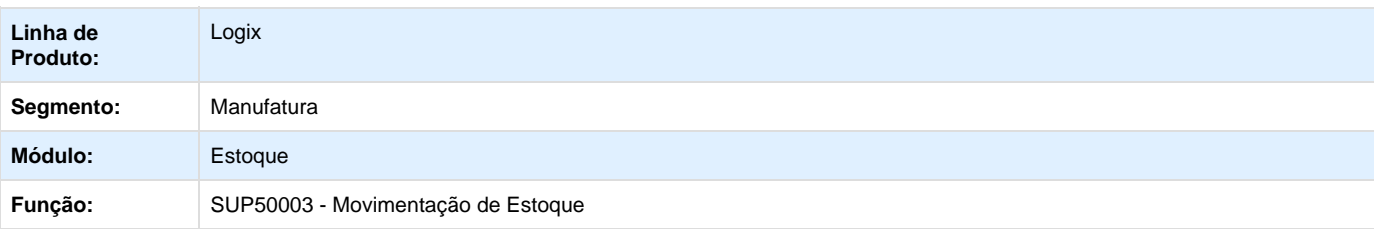

# **O** TOTUS

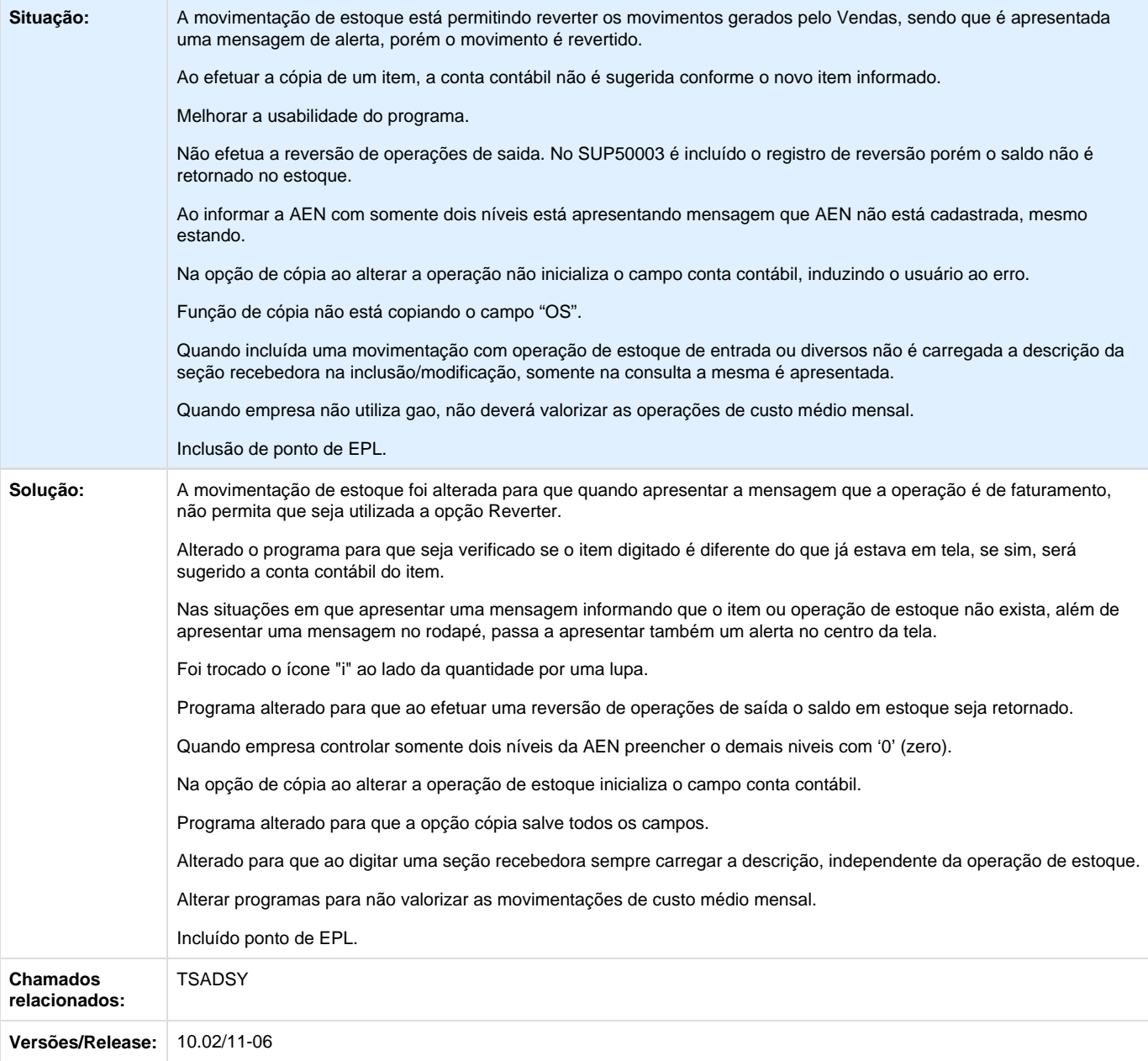

## **TSAKEY\_DT\_Movimentacao\_Estoque\_Manual**

## **Movimentação de Estoque Manual**

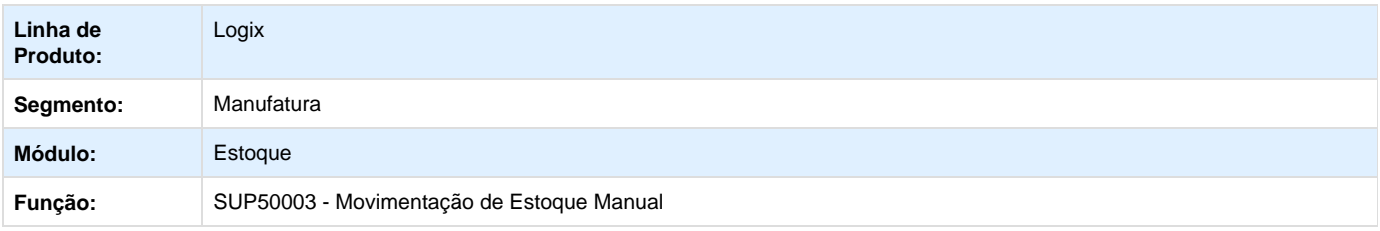

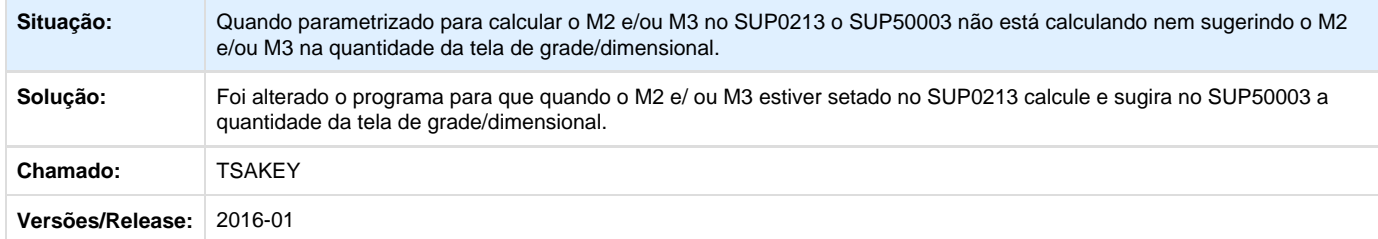

Unknown macro: 'rate'

**TSBFPL\_DT\_Ajuste\_de\_Custos**

## **Ajuste de Custos**

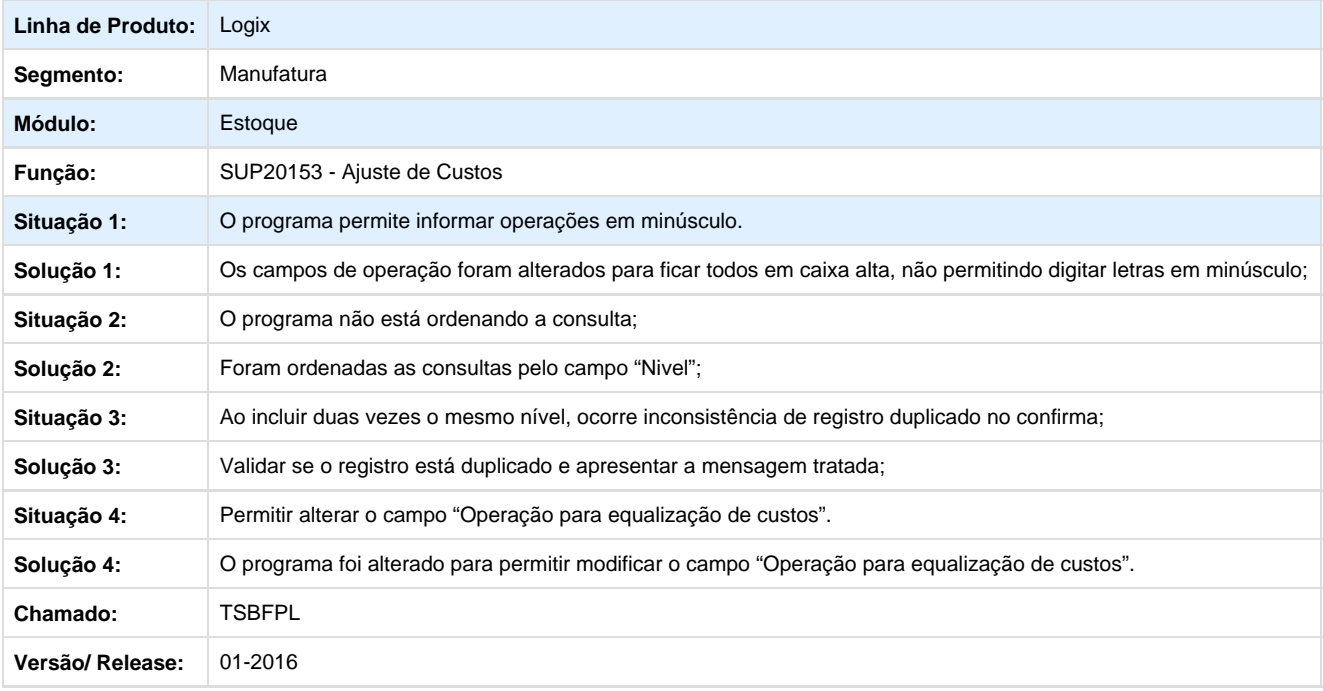

**D** Unknown macro: 'rate'

**TSBVBO\_DT\_Bloqueio\_Consumo\_Reserva**

## **Bloqueio Consumo Reserva**

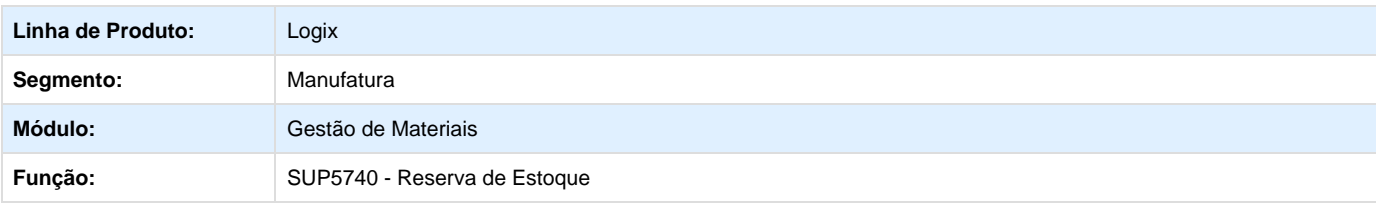

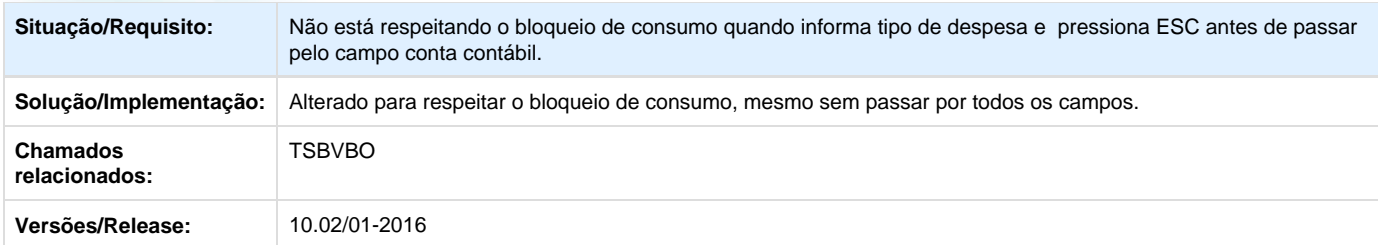

Unknown macro: 'rate'

**TSBZ62\_DT\_Cadastro\_Item\_Aba\_Estoque**

## **Cadastro de Item – Aba estoque**

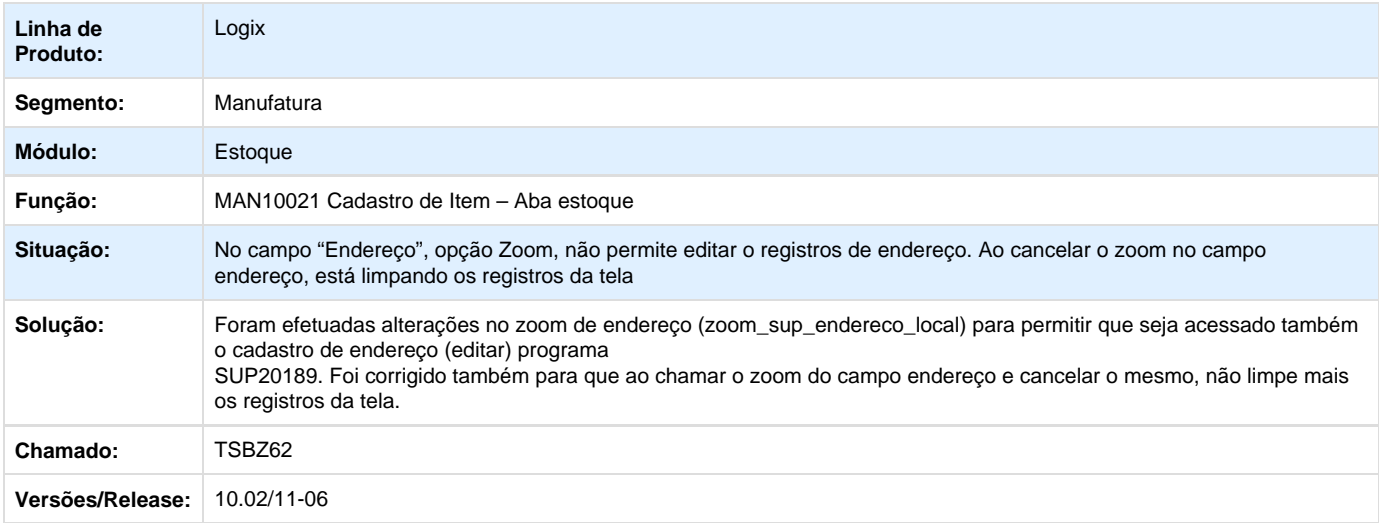

## Unknown macro: 'rate'

**TSFQGC\_DT\_Movimentação\_de\_Estoque\_Manual**

## **Movimentação de Estoque Manual**

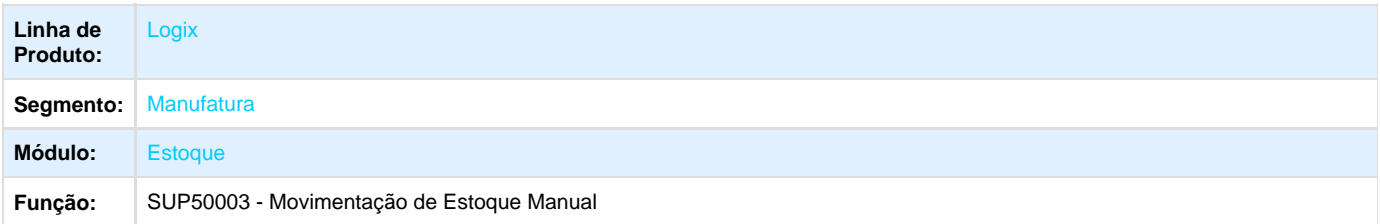

## **TOTVS**

**Situação:** 1. Ao incluir uma movimentação de estoque de um item com controle de grade/dimensional, ao confirmar a movimentação e abrir a tela para informar os valores das grades/dimensionais (sup16013), são informados os valores das grades, porém o local deveria considerar o mesmo local da tela inicial. Atualmente está deixando o local em branco e ao confirmar apresenta uma mensagem informando que o Campo obrigatório não foi preenchido.

2. Na opção "Modificar", é necessário que seja permitida modificação da AEN (conforme opção 1-modifica\_aen do sup0710) e do documento (conforme opção 4-modifica\_docum) do sup0710.

3. Trazer os campos que estão no folder Adicional para a tela principal. Incluir um painel de Processamento com os campos na horizontal.

4. Na reversão, ao abrir a tela do sup16013 está obrigando informar o local.

5. Na reversão, está abrindo duas vezes a tela de grade/ dimensionais.

6. Ao realizar uma movimentação de estoque, cuja data de movimento pertence a um período já encerrado, o programa apresenta uma mensagem informando que está em processamento de fechamento.

7. No folder "Inclusão em lote" está permitindo informar o item com caracteres minúsculos.

8. Ao cancelar a inclusão do registro na aba "Inclusão em lote", não habilita o folder Principal.

9. Ao informar a movimentação com tipo de movimento igual a Lote, o programa obriga informar a quantidade.

10. Ao informar a movimentação com tipo de movimento igual a Lote, e digitar as informações na inclusão do lote, ao retornar para a tela principal é confirmada a movimentação. Apresenta uma mensagem informando que a seção deve ser preenchida, porém não habilita o campo. Ao voltar para a aba "Inclusão por lote", desabilita o folder principal e não habilita mais.

11. Para incluir um movimento do tipo Lote, deverão ser feitas as mesmas consistências realizadas no sup0710. Atualmente o programa apresenta uma mensagem informando que os Parâmetros da Operação não permitem este tipo de movimento, mas inclui o movimento.

12. No folder "Inclusão em Lote", no campo Quantidade, deverá ser incluído um ícone para abrir o saldo em estoque do item.

13. Há duas opções com a mesma funcionalidade: Movimento item e Movimento Item (E/S). Essa função permite visualizar as movimentações de estoque (SUP16094), com exceção de uma consulta além dos movimentos de entrada e saída, também os movimentos do tipo diversos. Deverá ser criado no sup16094 um checkbox questionando o usuário se deseja visualizar somente movimentos de entrada e saída, e deixar apenas uma opção na tela.

14. Ao fazer um movimento de saída e ao lado do campo Quantidade, clicar no icone para abrir a tela de consulta de saldo, clica-se em "Detalhes" e em seguida na opção Local/Lote/Grade Dim, ao dar "Esc" e depois Sair, ao voltar para a primeira tela de saldo de consulta de estoque, as informações são apagadas da tela.

15. A msg "Qtd.Movto 10.0000000 (Seq.1) é maior que a quantidade disponível (0.00" não está ficando completa).

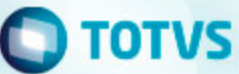

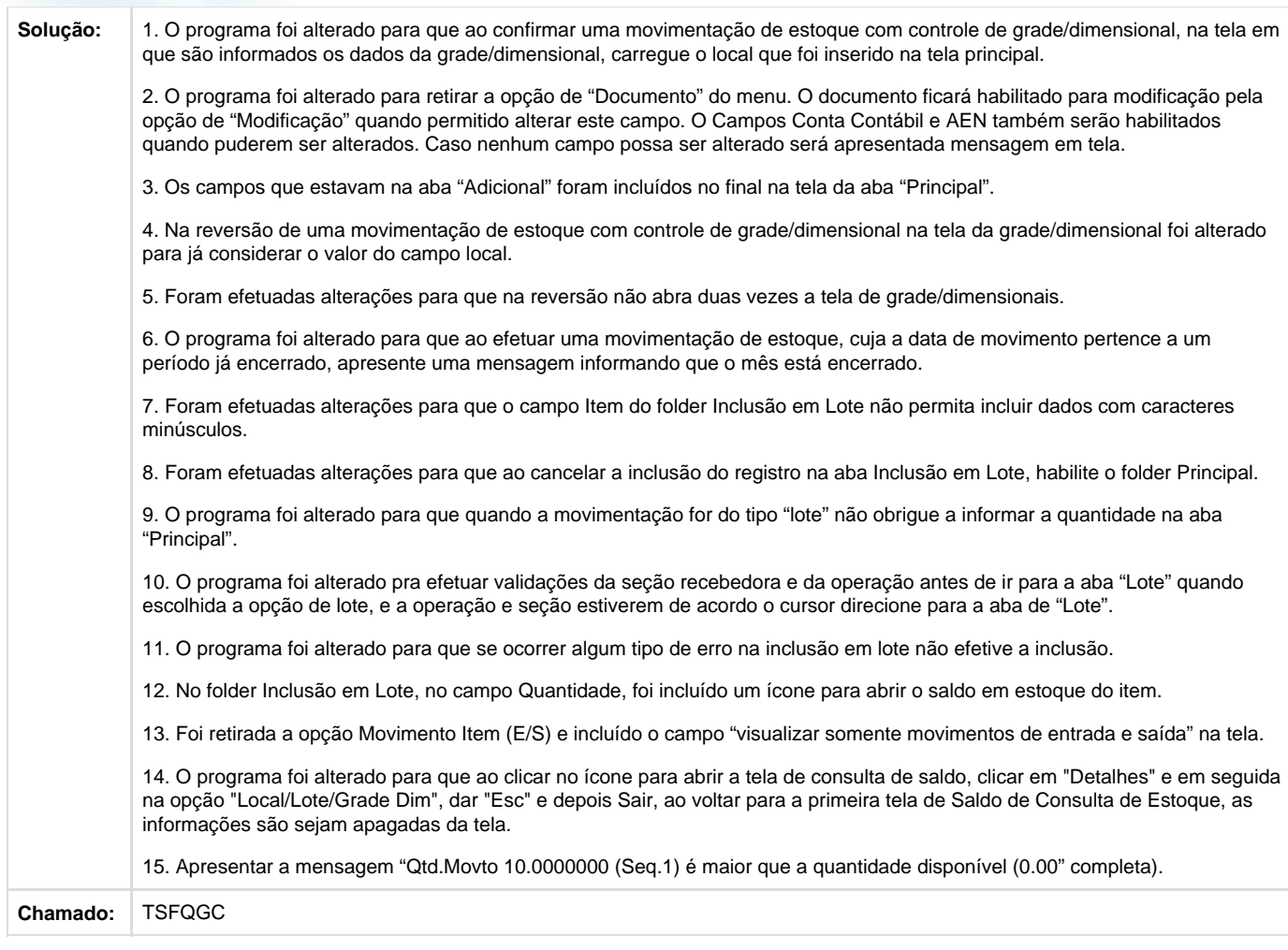

## Unknown macro: 'rate'

**TSFSRA\_DT\_Transferência\_entre\_Dimensional**

## **Transferência entre Grade/ Dimensional**

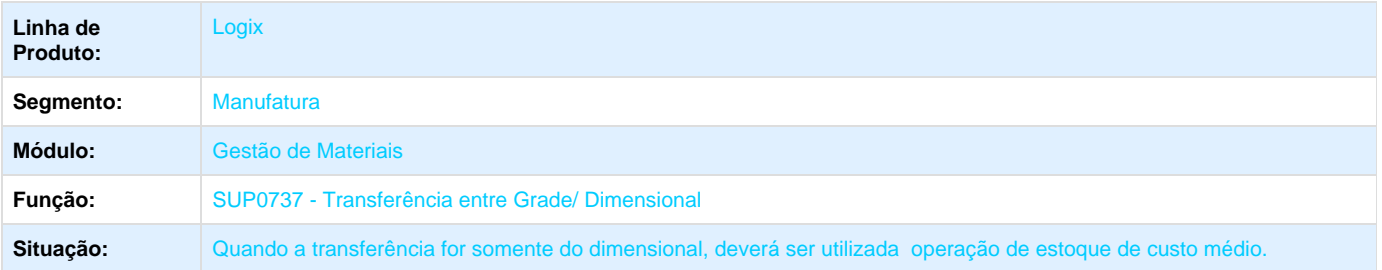

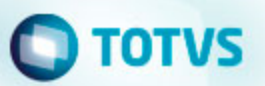

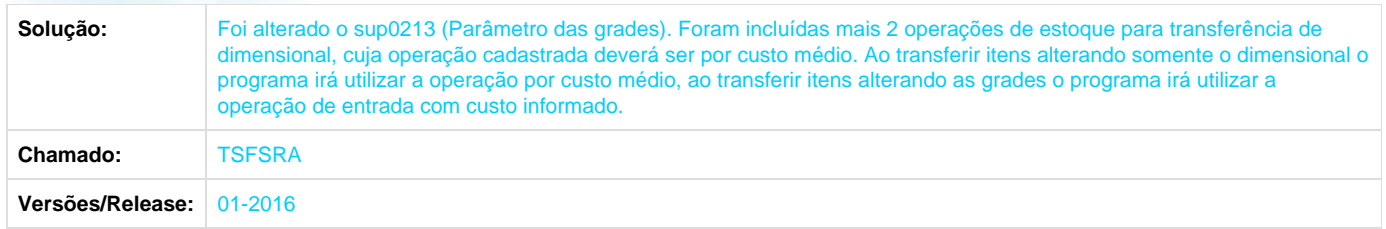

Unknown macro: 'rate'

**TSGAO7\_DT\_Movimentacao\_Estoque**

## **Movimentação de Estoque**

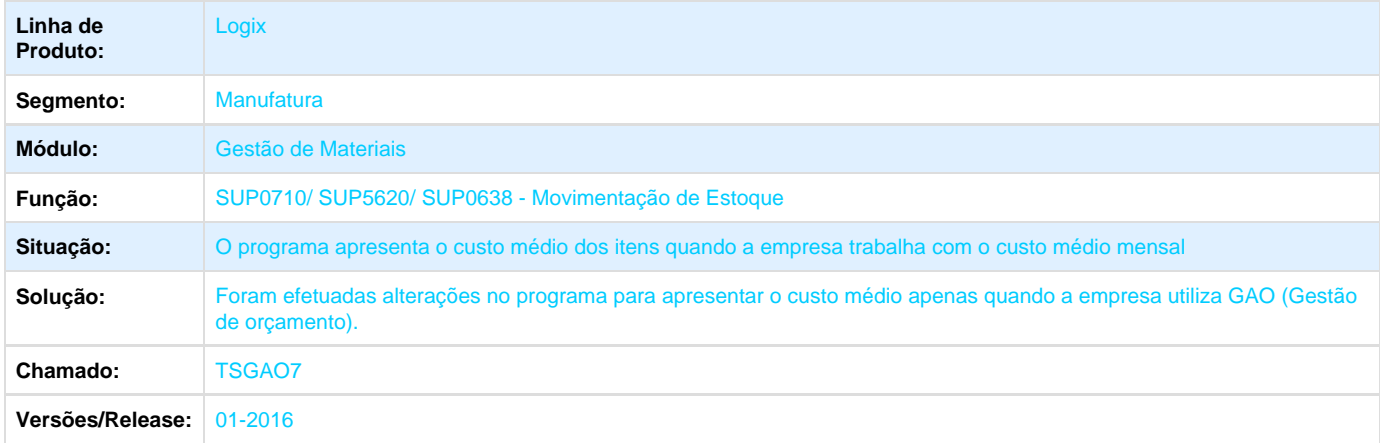

Unknown macro: 'rate'

**TSGFHM\_DT\_Erro\_Consulta\_Ordenação**

## **Manutenção do Grupo de Controle de Estoque**

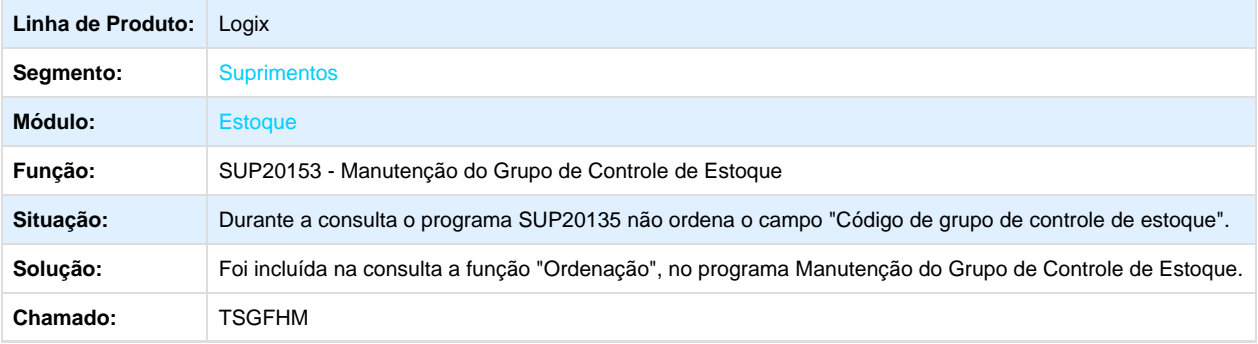

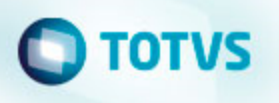

**L** Unknown macro: 'rate'

**TSGFL6\_DT\_Não\_Ordena\_Corretamente\_Opção\_Listar**

## **Operações de Estoque da Manutenção Industrial**

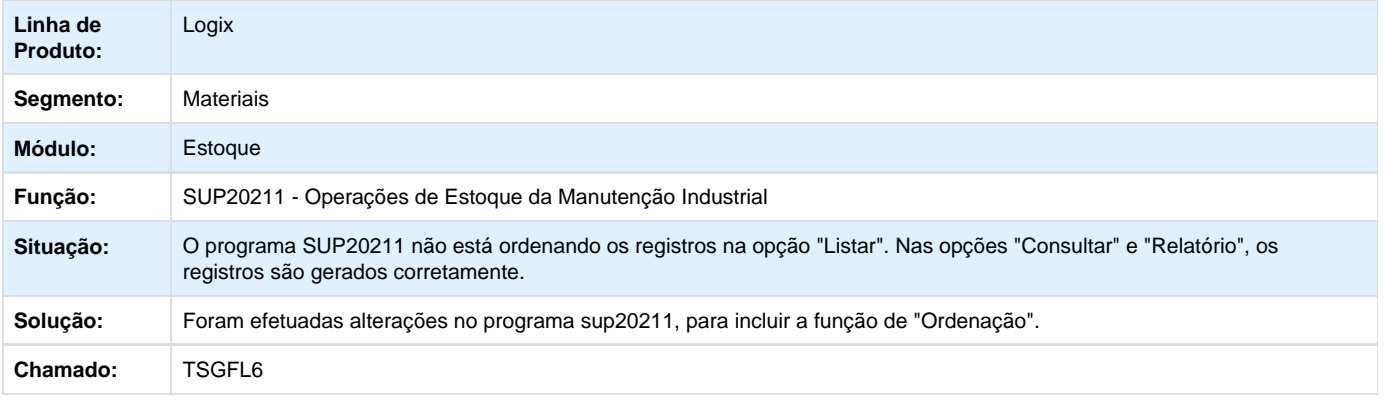

Unknown macro: 'rate'

**TSHANA\_DT\_Movimentação\_de\_Estoque**

## **Movimentação de Estoque**

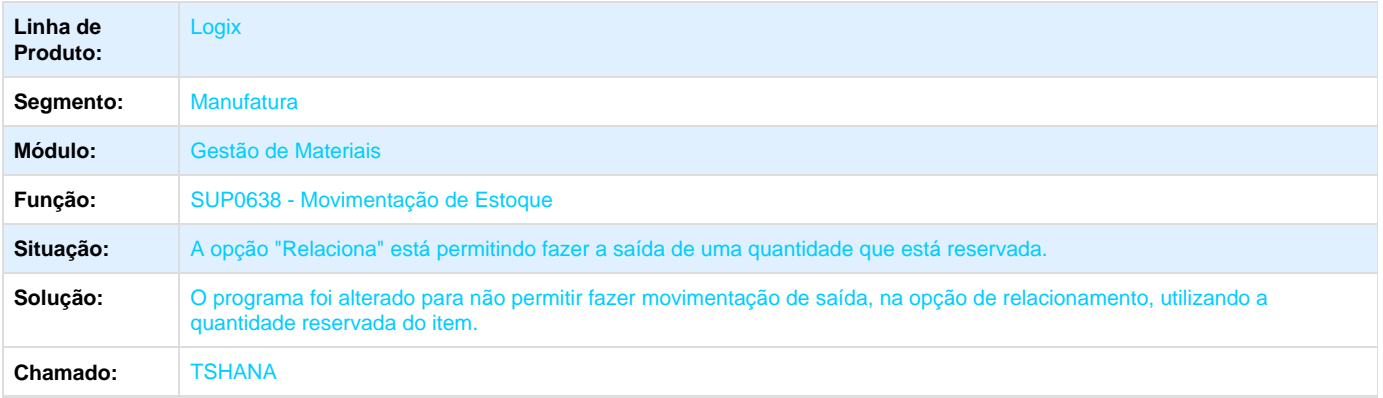

## Unknown macro: 'rate'

**Fechamento Estoque Custos - Manutenção - 01-2016**

**TRZOHT\_DT\_Ajuste\_Movimentação\_Estoque**

#### **Relatório de Consistências do Estoque**

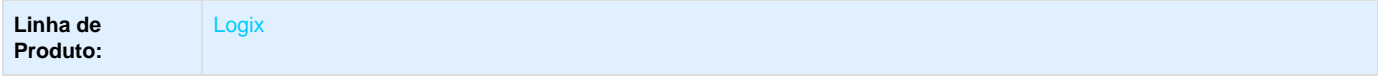

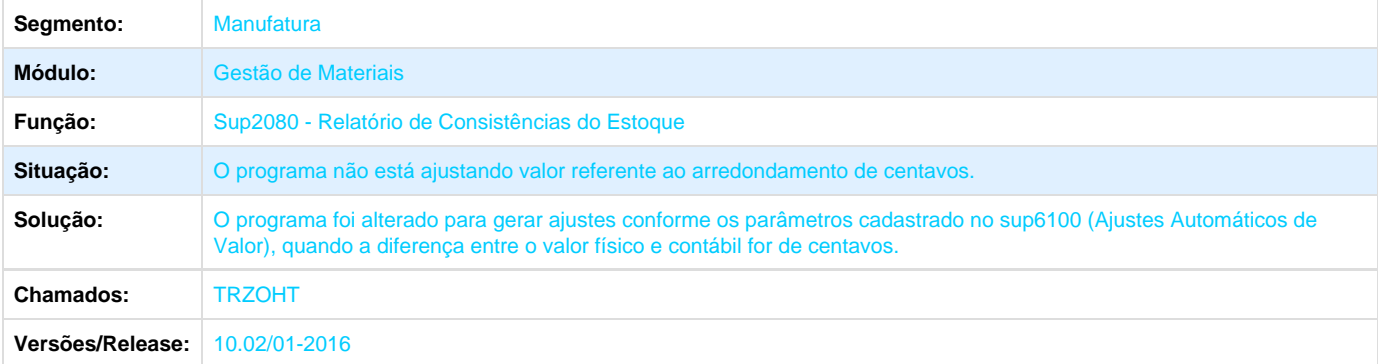

**D** Unknown macro: 'rate'

**TSANVH\_DT\_Relatório\_Valorização\_Produção**

## **Relatório da Valorização da Produção**

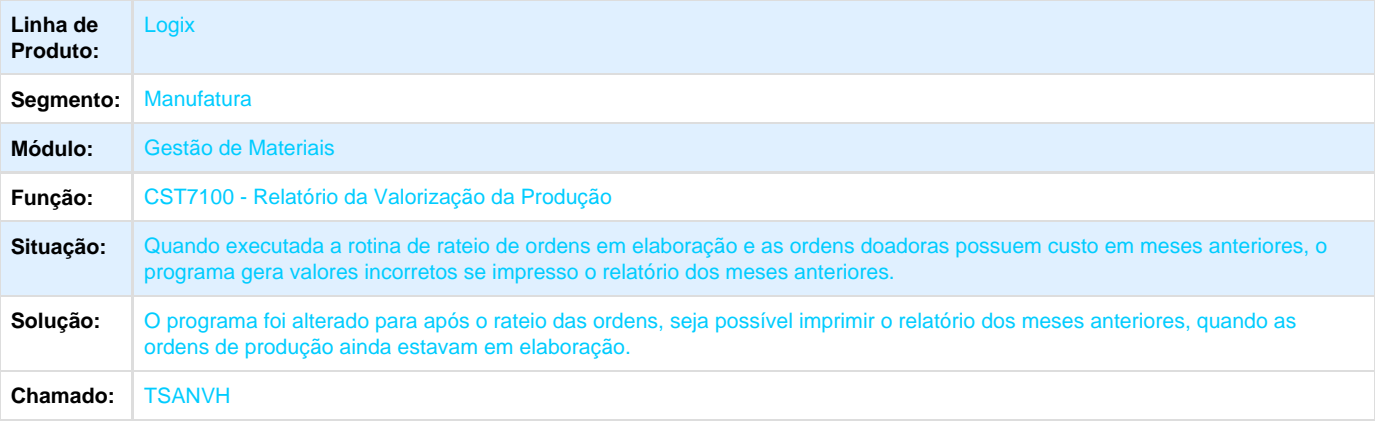

Unknown macro: 'rate'

**TSC695\_DT\_Relatório\_das\_Consistências\_do\_Estoque**

## **Criar campo "Consistir NFC quantidade Zero"**

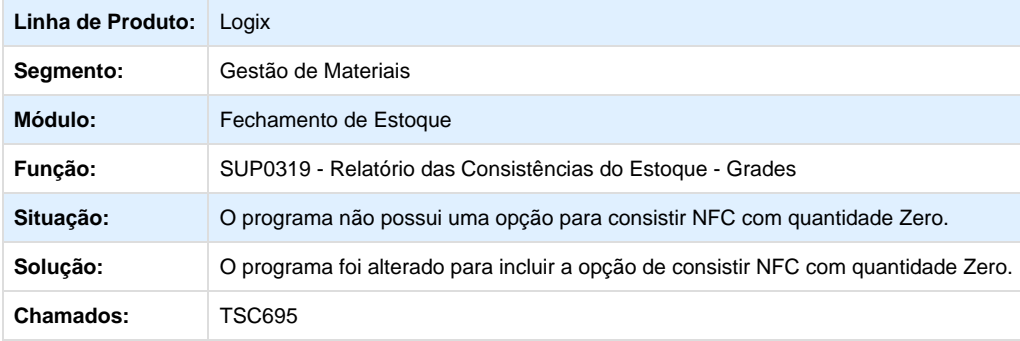

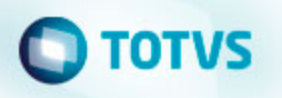

Unknown macro: 'rate'

**TSFPMQ\_DT\_Zoom\_Item\_Processamento\_Multiempresa**

## **Fechamento de Estoque/ Custos**

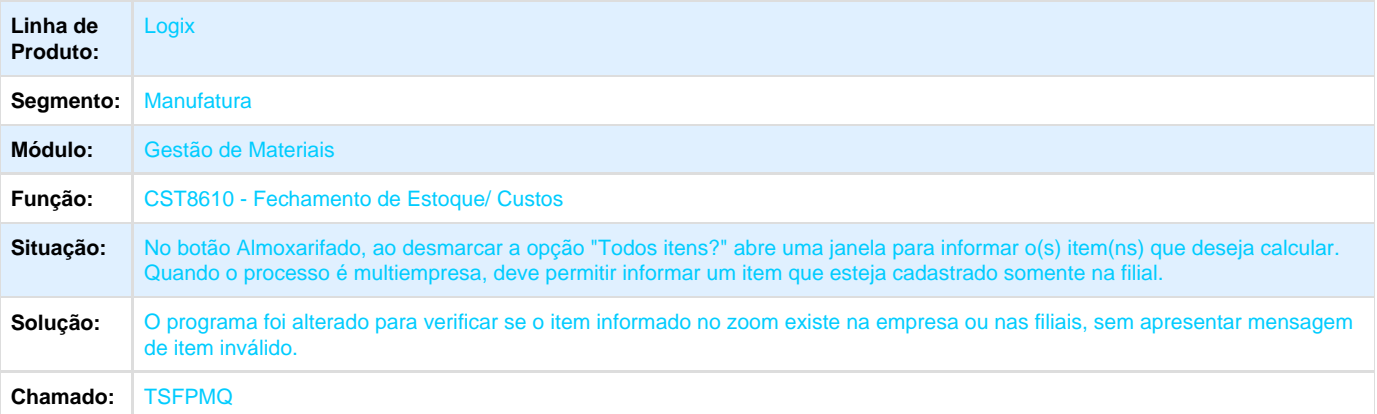

**L** Unknown macro: 'rate'

**TSHAQ5\_DT\_SUP50004\_SUP10011\_EPL\_EFETIVA\_RESERVA**

## **Efetivação de Reservas**

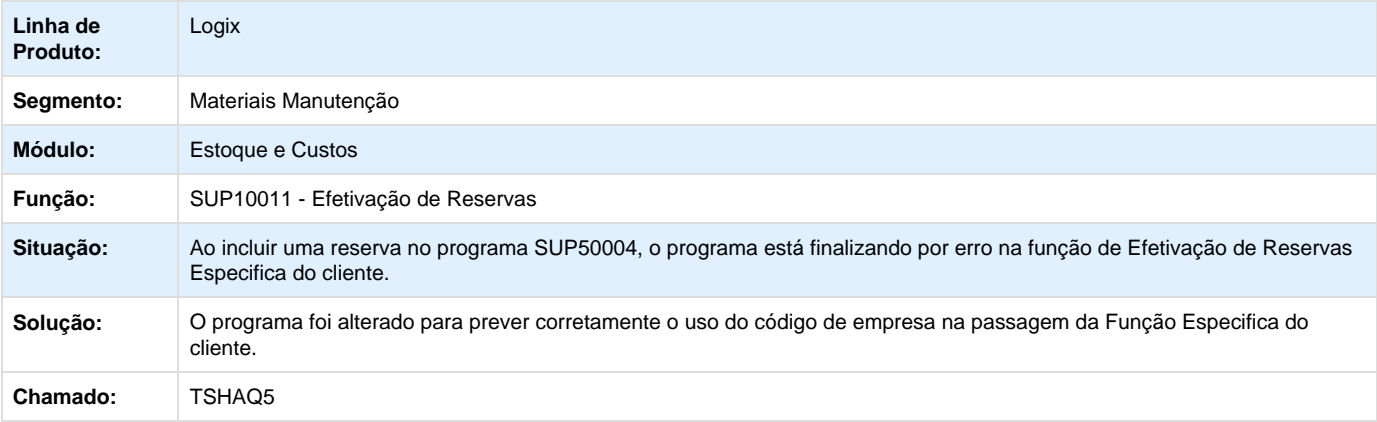

**D** Unknown macro: 'rate'

**TSHAWL\_DT\_Cálculo\_Horas\_Máquina**

## **Preparação dos Dados para Custos**

**Linha de Produto:** Logix

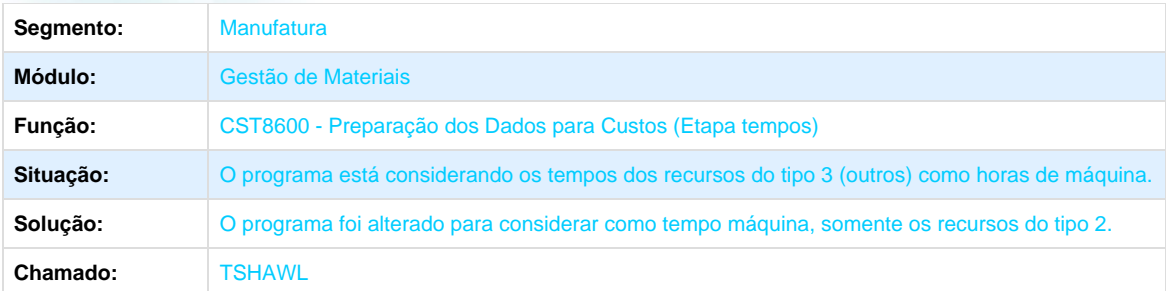

**L** Unknown macro: 'rate'

## **Inventário de Estoques - Manutenção - 01-2016**

**TS6290\_DT\_Seleção\_Itens\_Estoque\_para\_Inventário\_Controle\_Estoque**

## **Seleção de Itens do Estoque para Inventário por Grupo Controle Estoque**

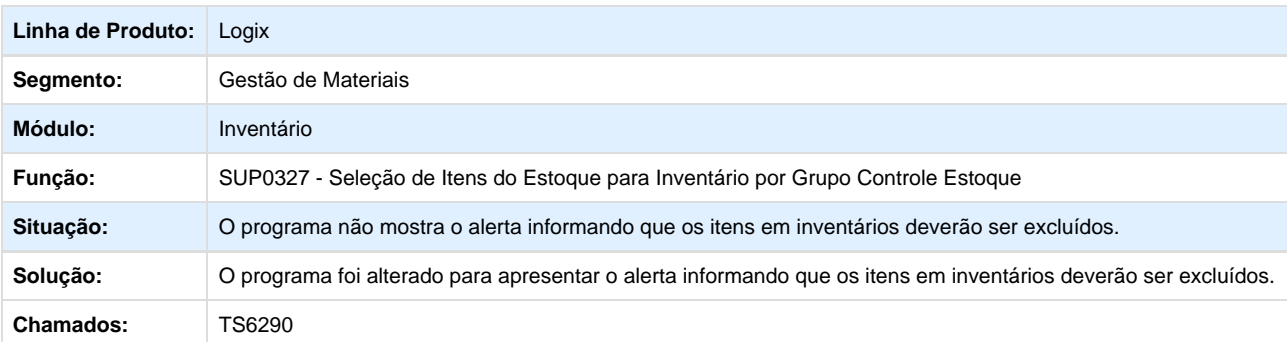

## **L** Unknown macro: 'rate'

**TSCYH6\_DT\_Preparativo\_do\_Inventário**

## **Itens sem grade dimensional em programa com grade dimensional**

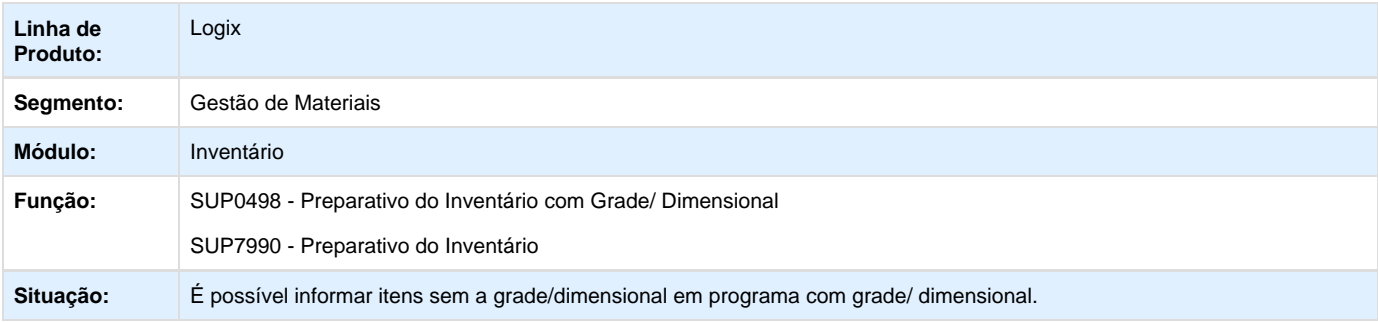

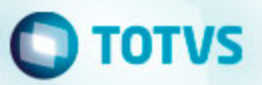

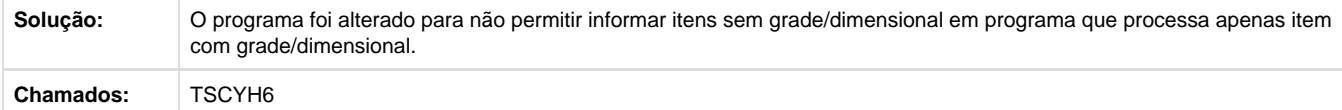

**D** Unknown macro: 'rate'

**TSGFYM\_DT\_Contagem\_Atualizacao\_do\_Inventário**

### **Contagem e Atualização do Inventário**

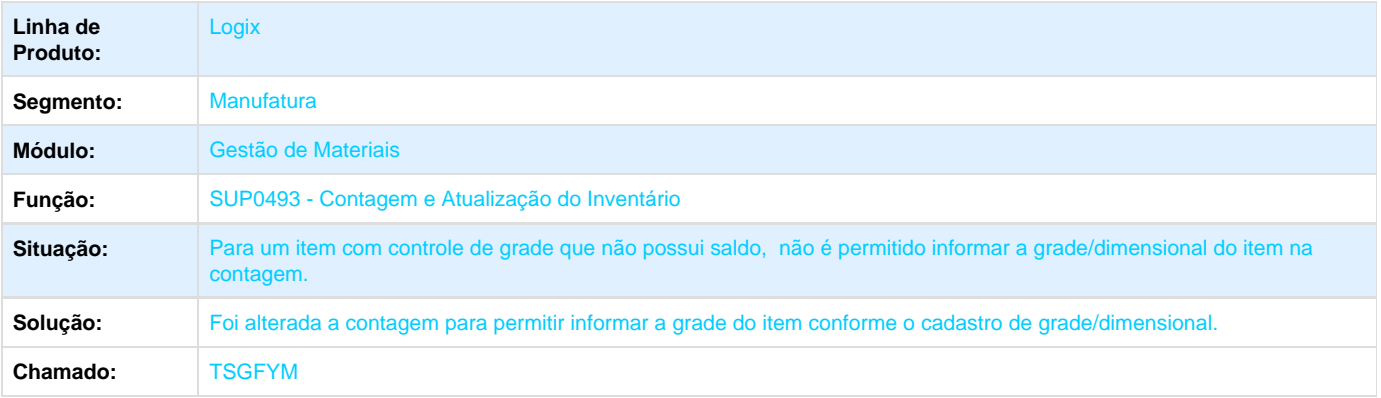

Unknown macro: 'rate'

**TSITTU\_DT\_consulta\_local\_array\_out\_of\_bounds**

## **NOME DO REQUISITO**

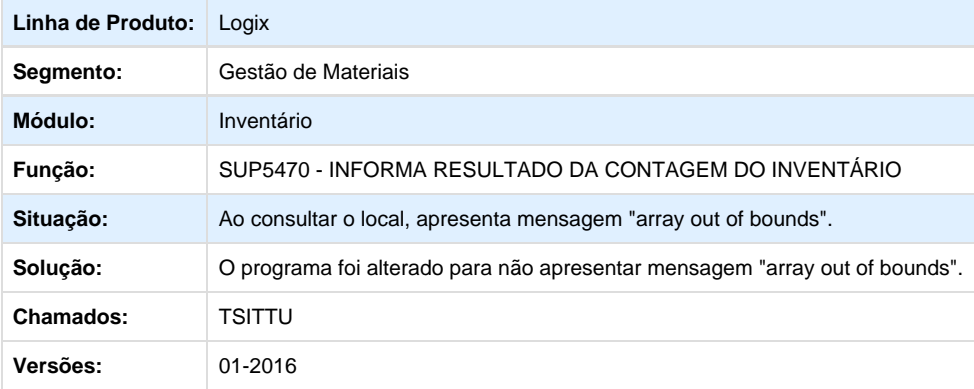

**L** Unknown macro: 'rate'

**Terceirização Manutenção - Manutenção - 01-2016**

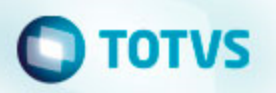

**TSGRST\_DT\_Controle\_Itens\_da\_Empresa\_Terceiros**

#### **Controle de Itens da Empresa de/em Terceiros**

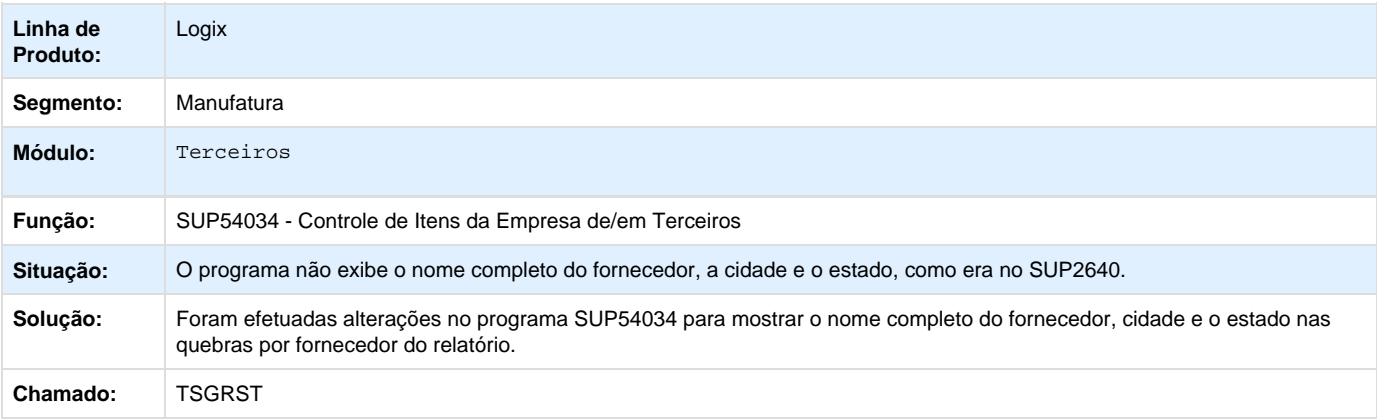

## Unknown macro: 'rate'

**TSHPLT\_DT\_Tetorno\_Terceiros\_Mensagem\_Nota\_em\_Trânsito\_Mesmo\_Depois\_de\_Alterado\_Tipo\_Nota**

## **Mensagem de Nota Fiscal em Trânsito no Recebimento de Materiais**

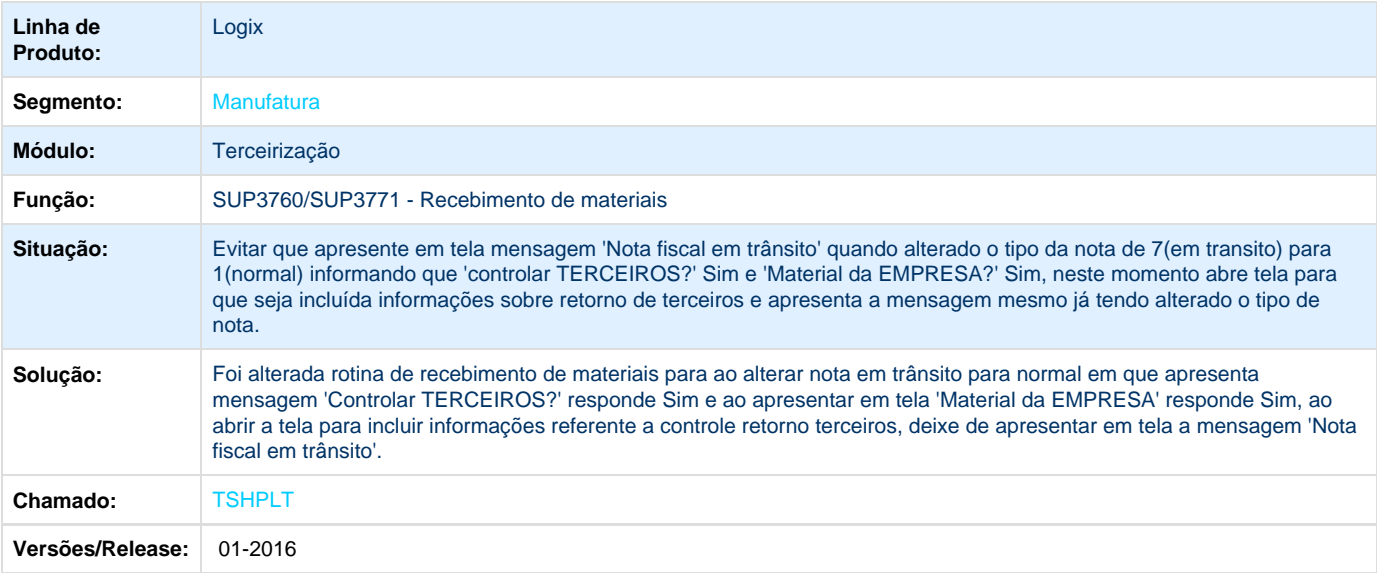

**L** Unknown macro: 'rate'

**TSHVM5\_DT\_Circularização\_de\_Materiais**

**Circularização de Materiais**

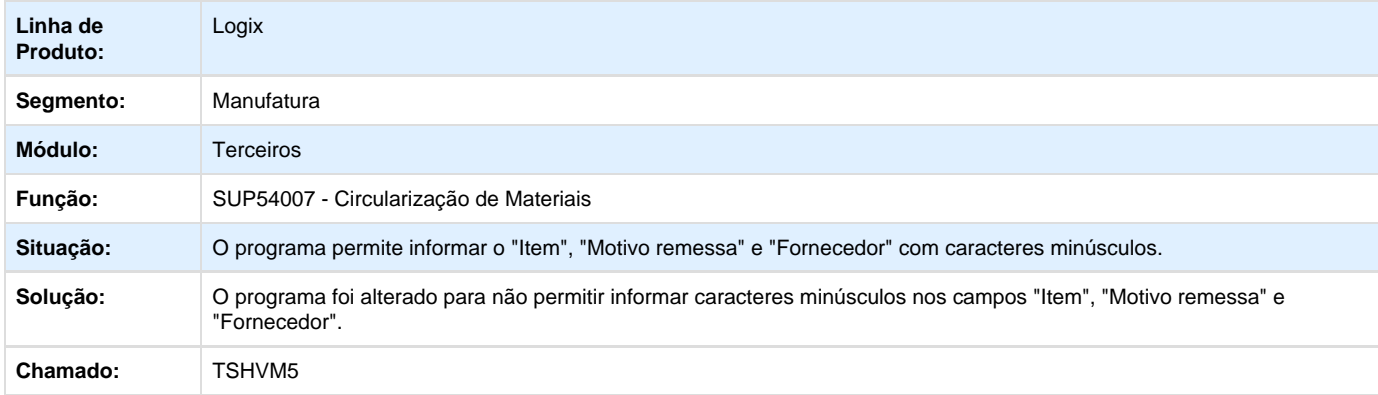

Unknown macro: 'rate'

**TSIFS4\_DT\_Valorizar\_Nota\_Remessa\_Terceiros**

## **Fechamento Estoque**

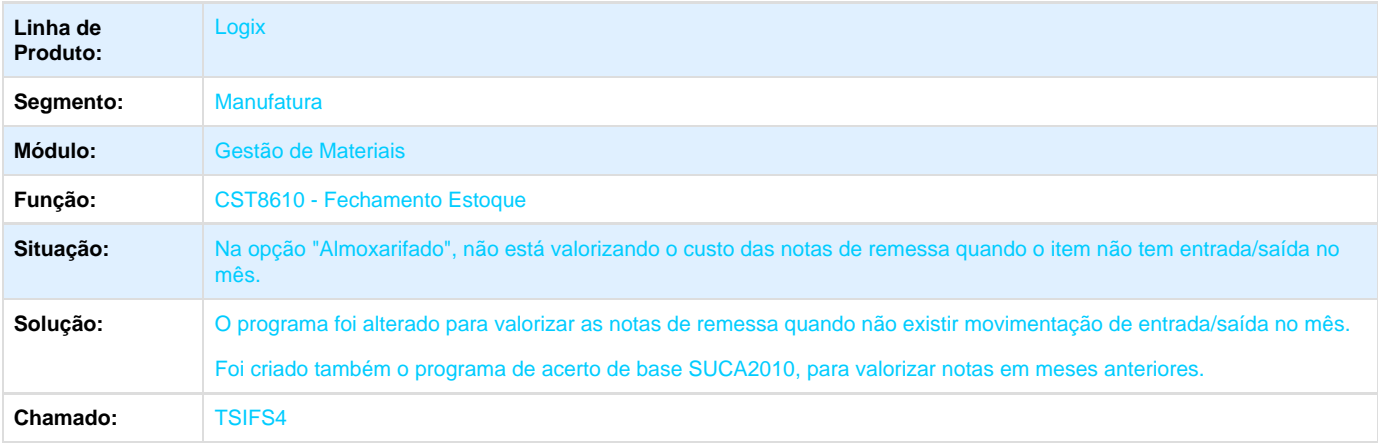

**D** Unknown macro: 'rate'

**TTKPRJ\_DT\_NF\_Retorno\_Industrialização**

## **Contagem de itens**

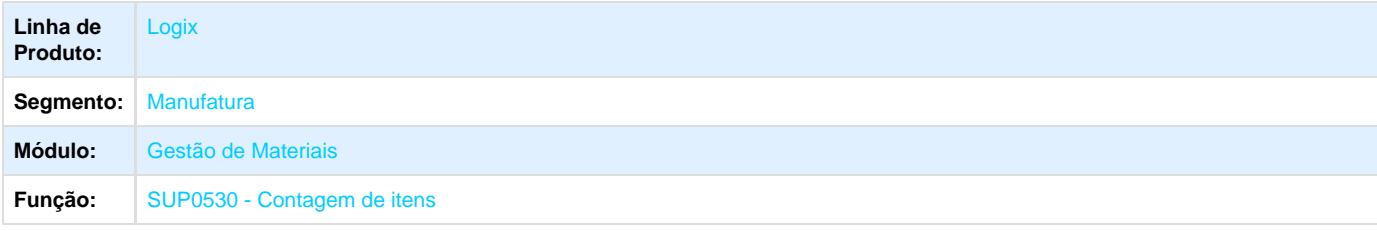

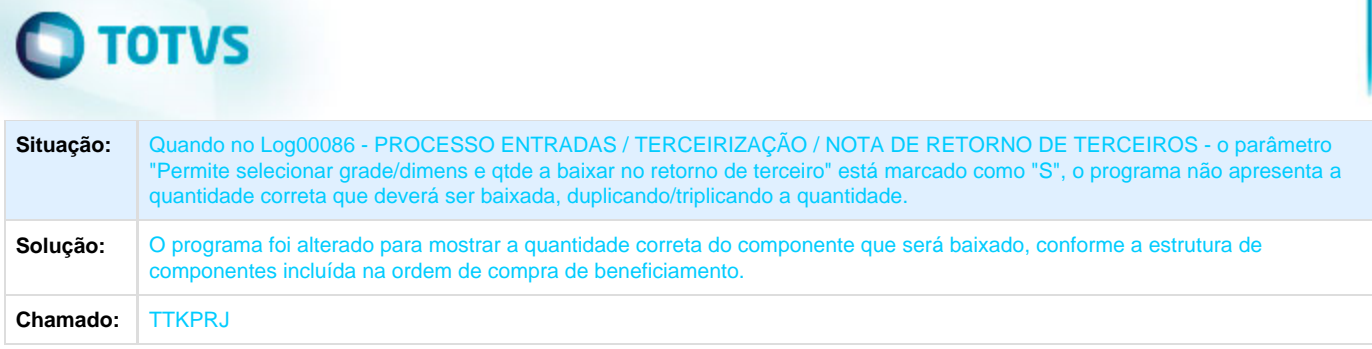

**T**Unknown macro: 'rate'

## **Gestão da Qualidade - Manutenção - 01 - 2016**

**Avaliação de Fornecedores - Manutenção - 01 - 2016**

**TSCUNA\_DT\_Manutenção\_Item**

## **Exclui item e não exclui informações complementares**

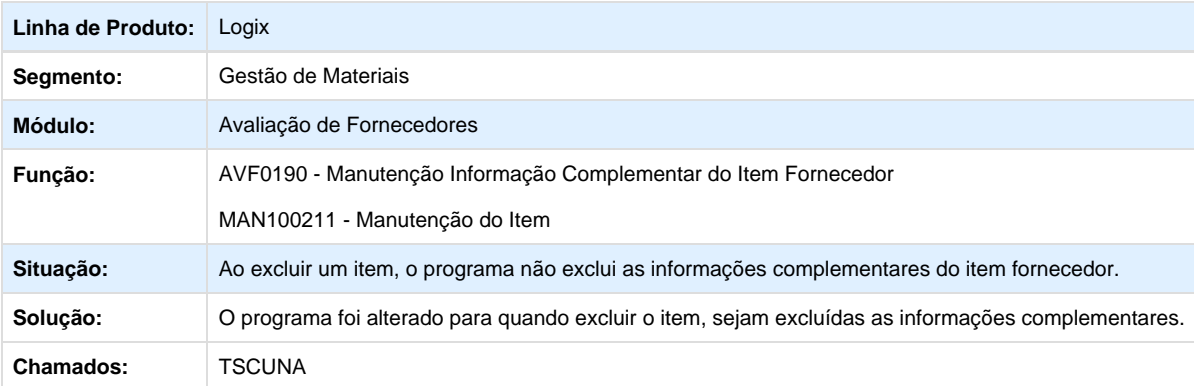

Unknown macro: 'rate'

**TSDPR7\_DT\_Índice\_ACF\_Zerado\_no\_Primeiro\_Processo**

## **Cálculo do Índice ACF**

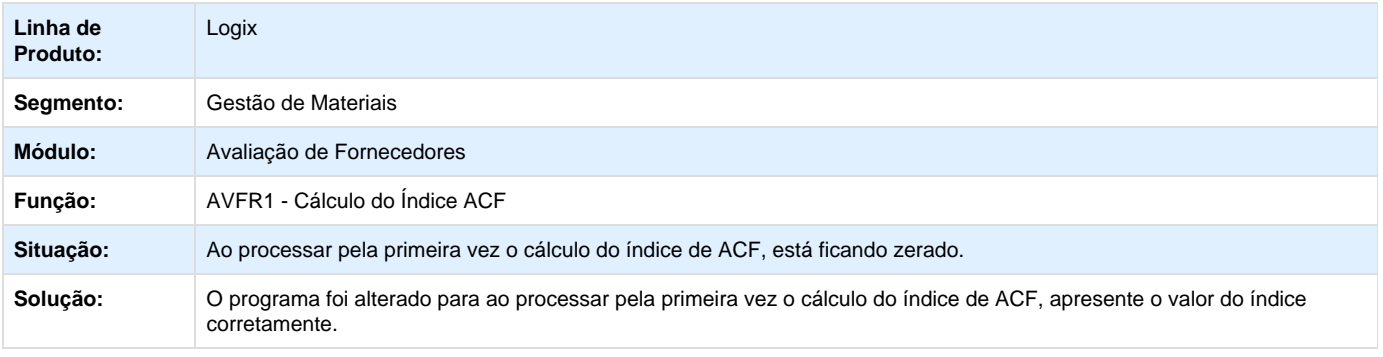

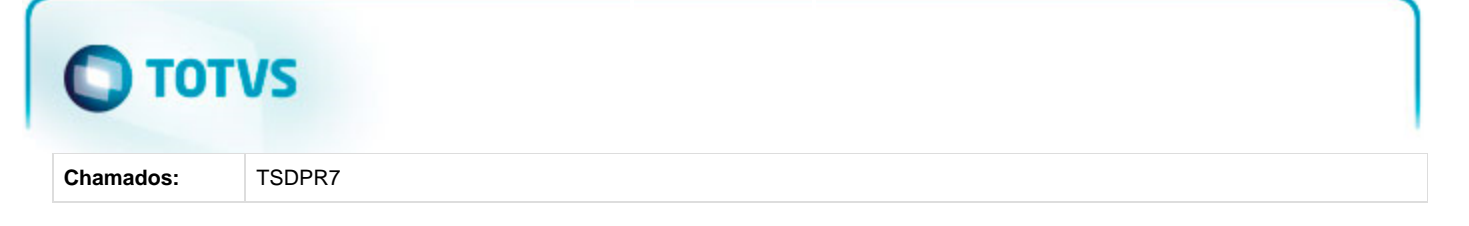

## **T**Unknown macro: 'rate'

**Gestão de Materiais - Manutenção - 01-2016**

**TRXFTV\_DT\_Aprovacao\_Ordem\_Planejada\_Grade\_Dimensional**

## **Aprovação Técnica de Ordem de Compra de Estoque**

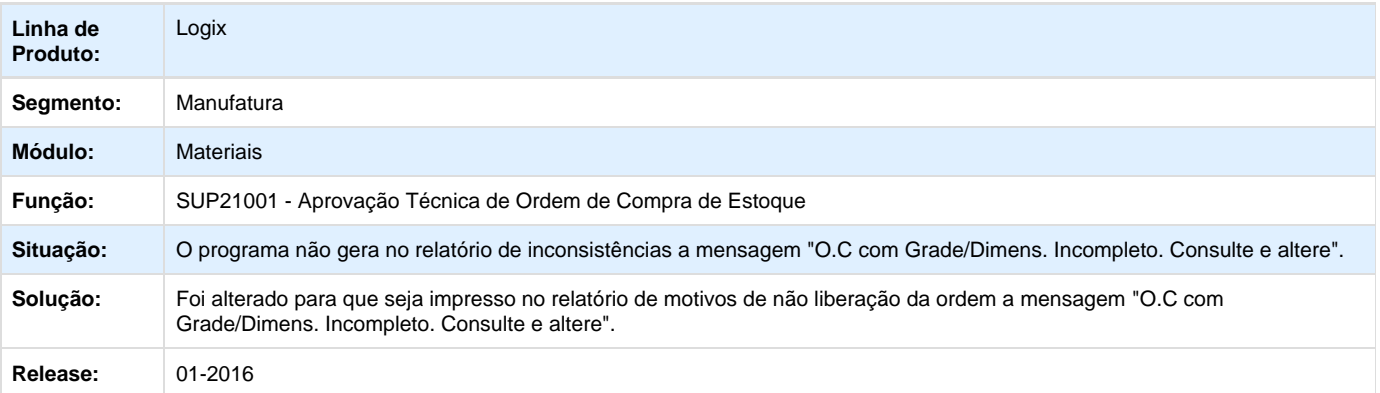

Unknown macro: 'rate'

**TRZRVD\_DT\_Fornecedores\_com\_Mesmo\_CNPJ**

## **Verificação de Fornecedores**

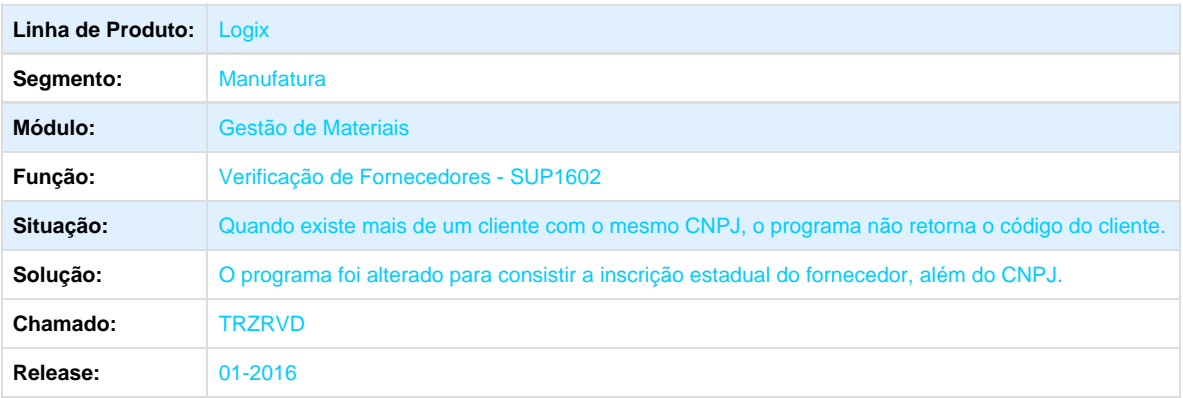

**TRZTB8\_DT\_Conferencia\_Custos**
#### **Conciliação de Estoque por Conta Contábil**

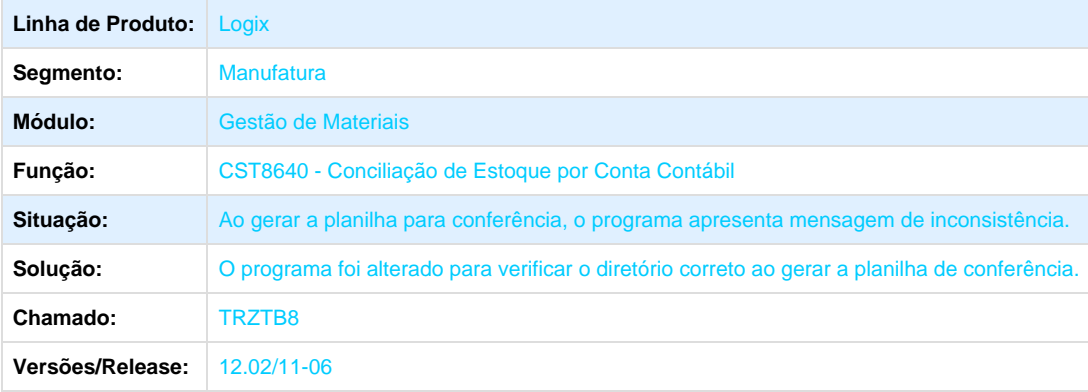

Unknown macro: 'rate'

#### **TSBHZ0\_DT\_Atualizar\_Custo\_Nota\_Itens\_em\_Terceiros**

**Atualizar Custo Nota Item em Terceiros**

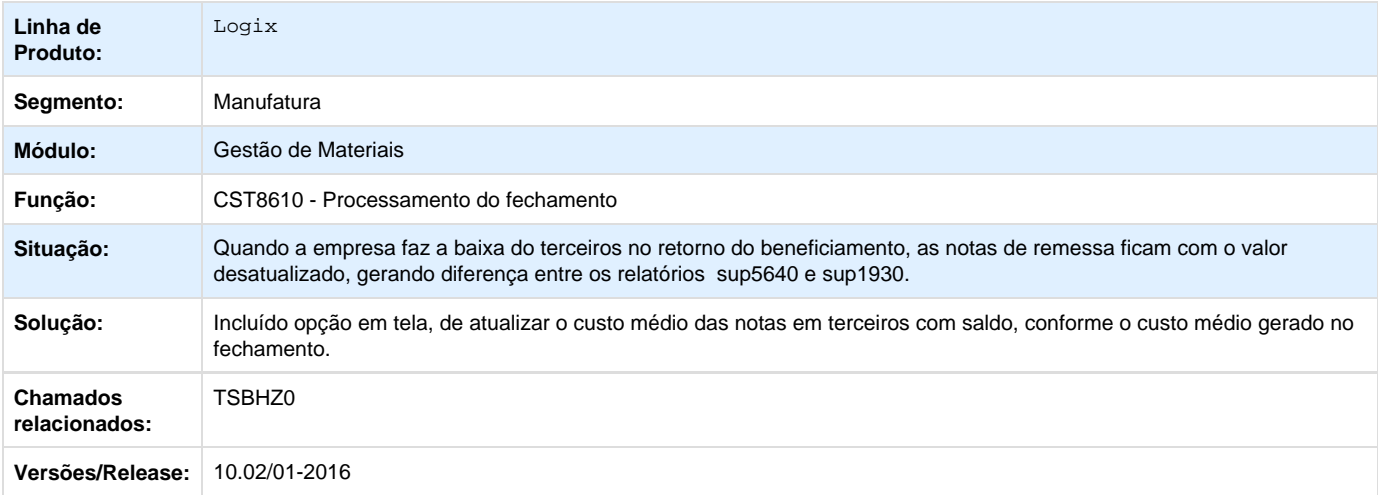

Unknown macro: 'rate'

**PCP – Manutenção - 01-2016**

**Plano Operacional - Manutenção - 01-2016**

**TSFZX3\_DT\_MRP**

# **TOTVS**

#### **MRP**

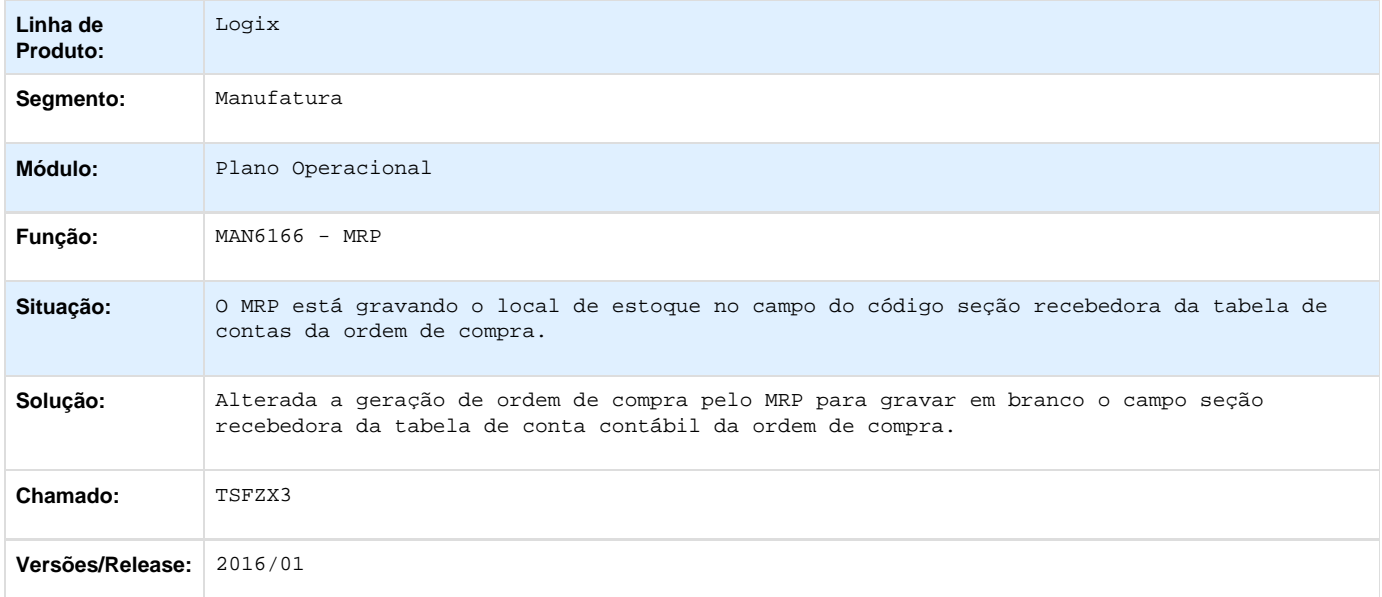

**D** Unknown macro: 'rate'

# **Recursos Humanos - Manutenção - 01-2016 TSCPZC\_DT\_RAIS\_Alteracoes\_Tomador\_Obra\_no\_Padrao**

## **Geração de Informações para RAIS**

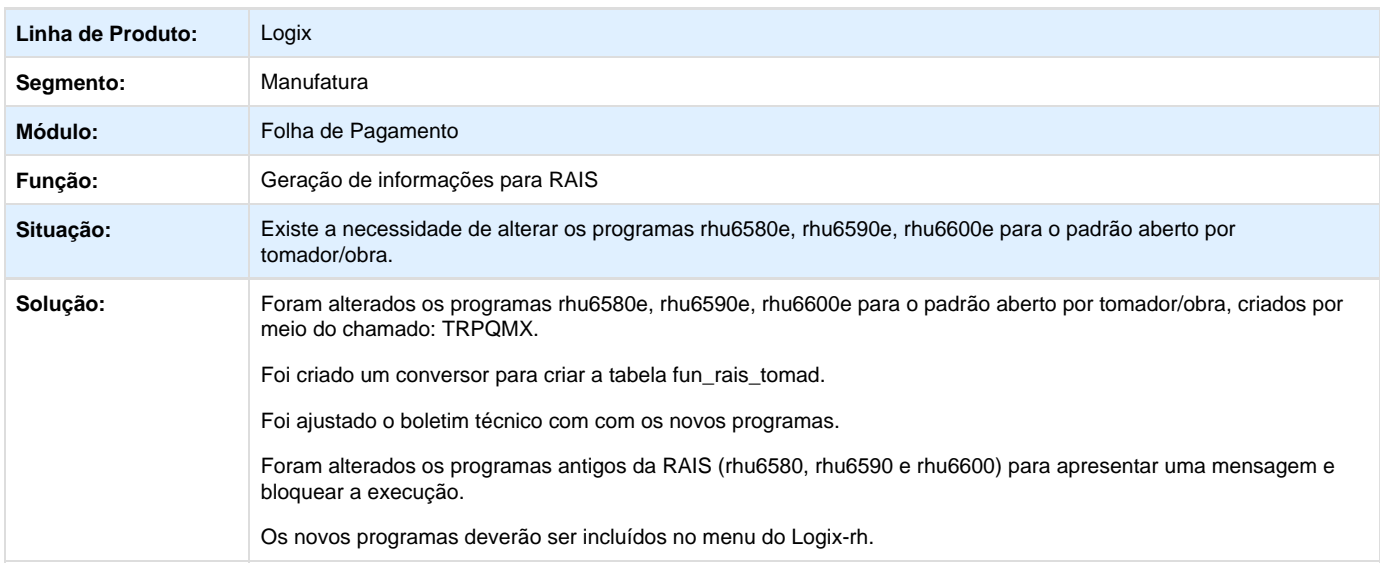

# **TOTVS**

**Conversores e Parâmetros:**

RHU00935.CNV (executar através do log6000)

#### **TSCVAC\_DT\_Processamento\_do\_Ponto\_Eletronico**

#### **Processamento do Ponto Eletrônico**

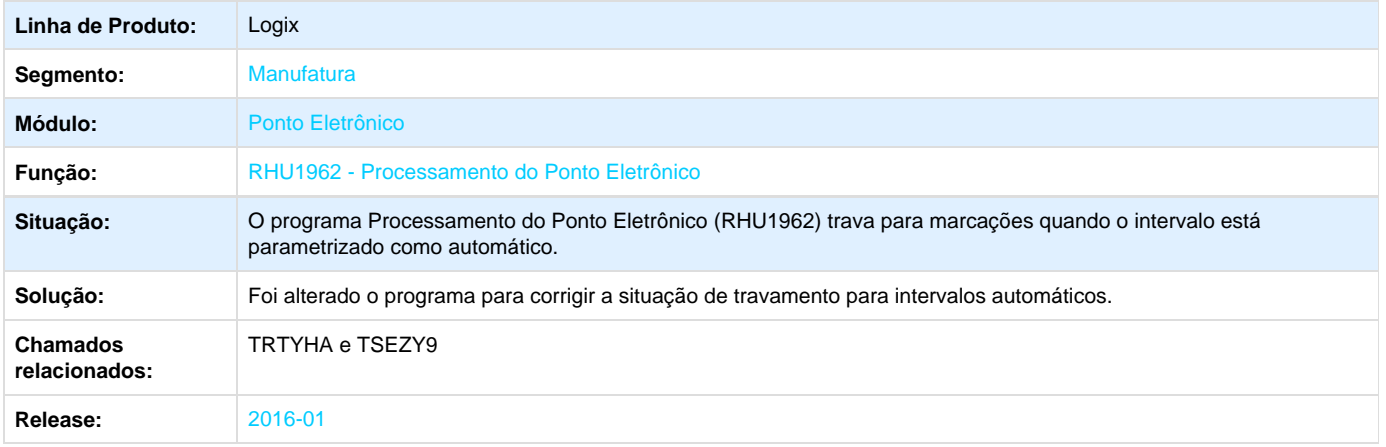

#### **TSDSVI\_DT\_Geracao\_Informacoes\_Dirf\_2015\_2016**

#### **Geração da DIRF em Meio Magnético**

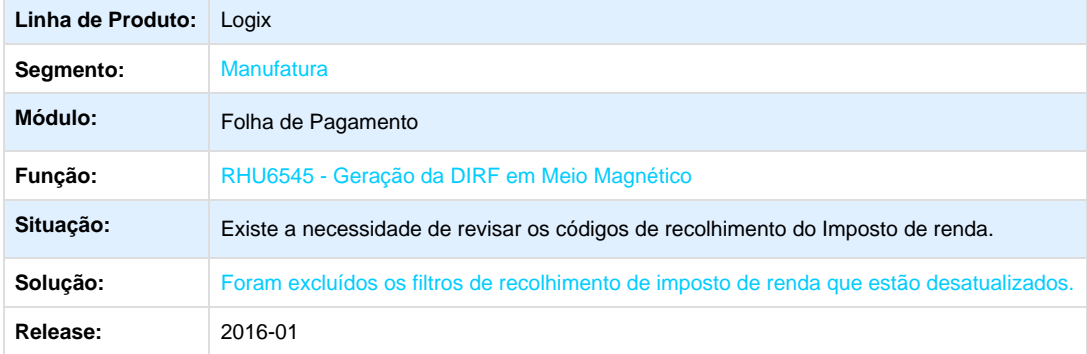

Unknown macro: 'rate'

**TSFAPY\_DT\_Geracao\_do\_Homolognet\_Interno**

**Geração do HOMOLOGNET (Não Publicar - Chamado Interno)**

**Linha de Produto:** Logix

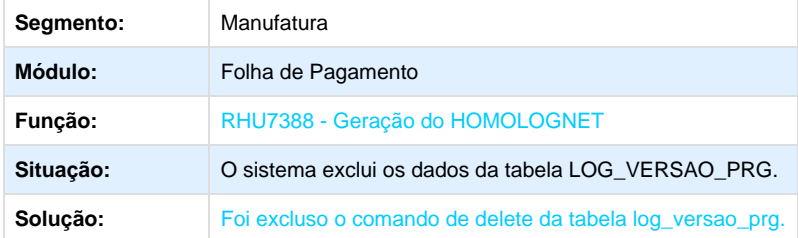

#### **TSGPTF\_DT\_Controle\_de\_Mensagens\_EAI**

### **EAI10000 - Controle de Mensagens EAI**

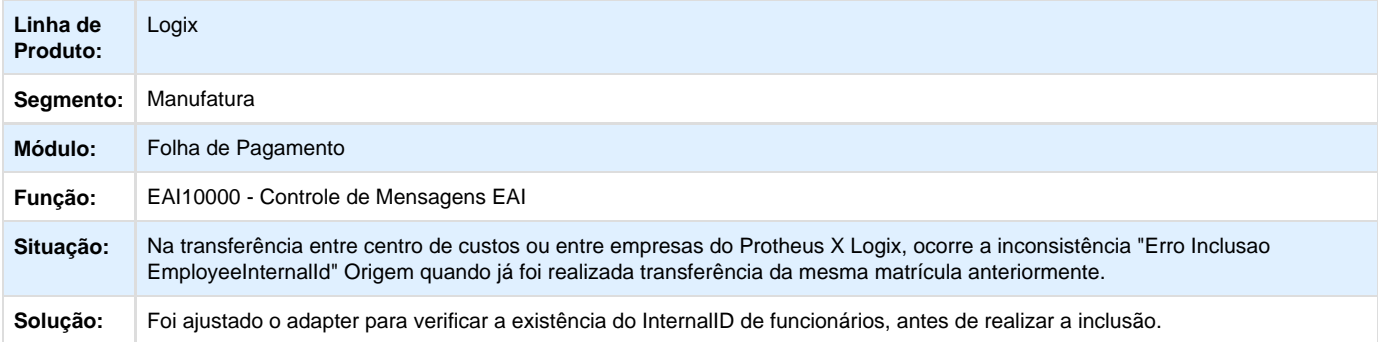

#### **TSGXVS\_DT\_Historico\_Salarial**

#### **Histórico Salarial**

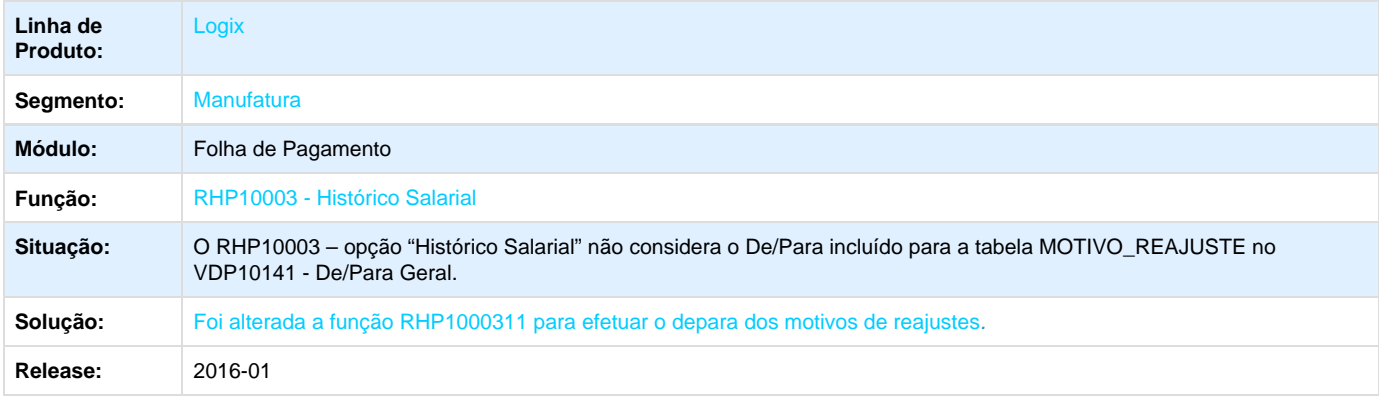

Unknown macro: 'rate'

**TSHCJ7\_DT\_Exporta\_Historico\_de\_Ferias**

#### **Exporta Histórico de Férias**

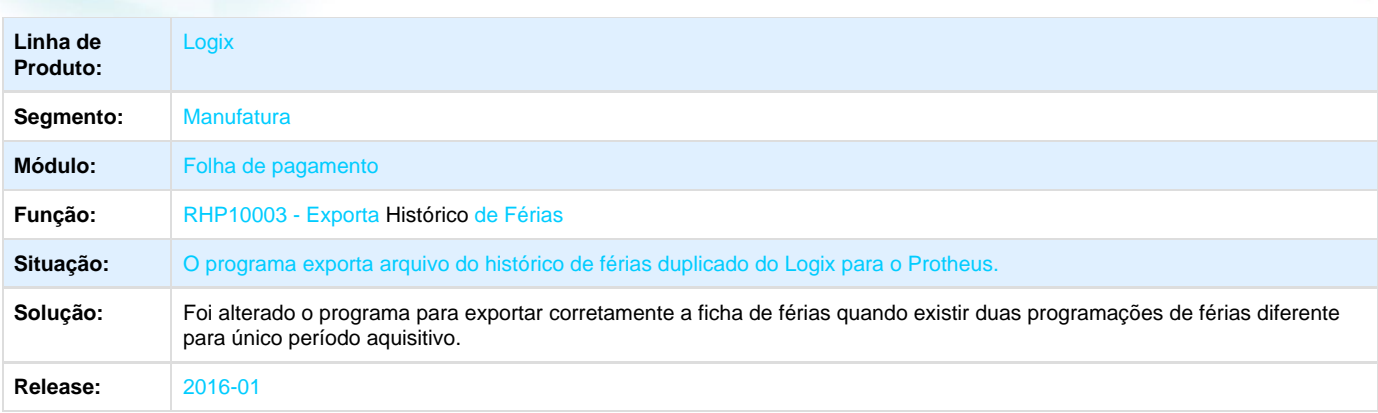

### **L** Unknown macro: 'rate'

## **TSHNBZ\_DT\_Emissao\_da\_Declaracao\_de\_Rendimentos\_do\_Imposto\_de\_Renda**

#### **Emissão da Declaração de Rendimentos do Imposto de Renda**

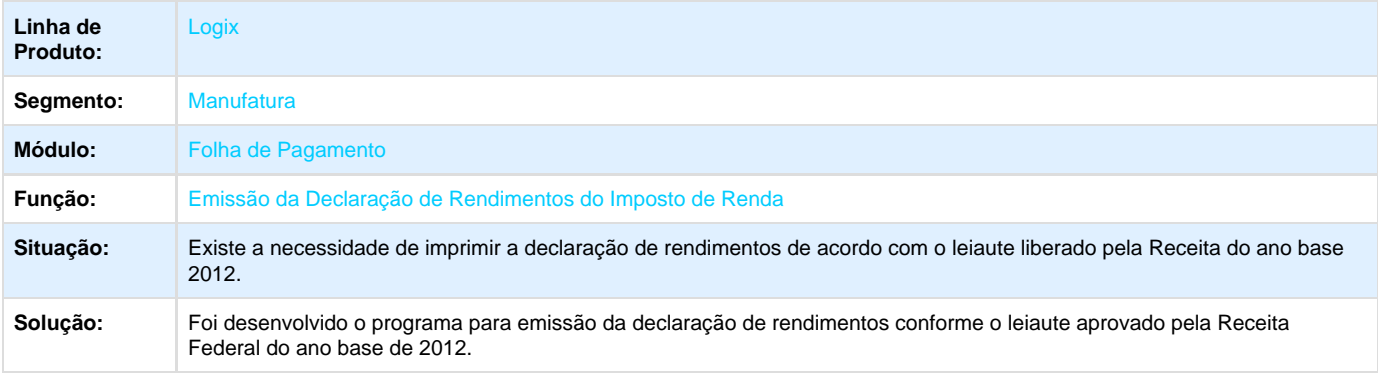

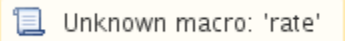

#### **TSHNG1\_DT\_Exportar\_Historico\_de\_Centro\_de\_Custo\_do\_Logix\_para\_o\_Protheus**

#### **Exportar Histórico de Centro de Custo do Logix para o Protheus**

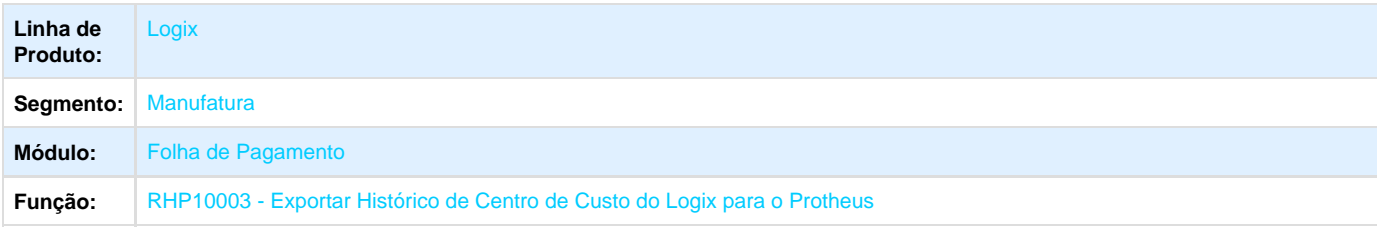

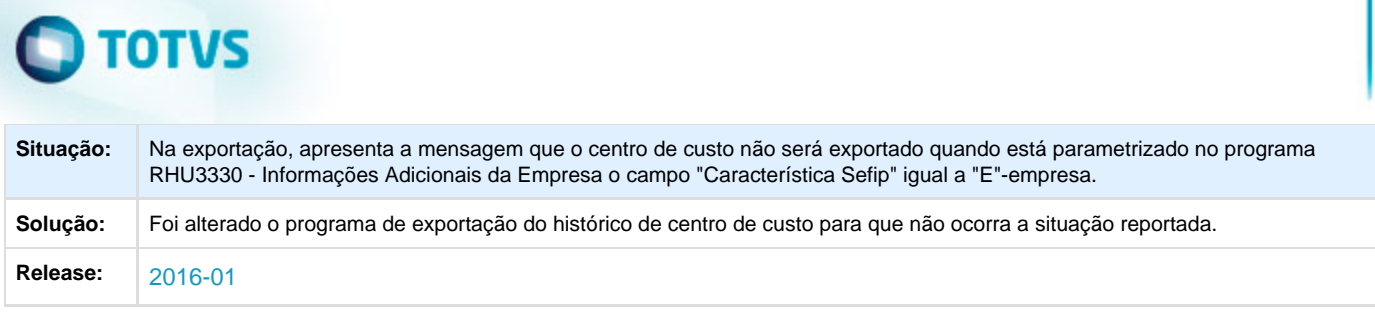

# **TSHOPN\_DT\_Lista\_DARF**

### **Lista DARF**

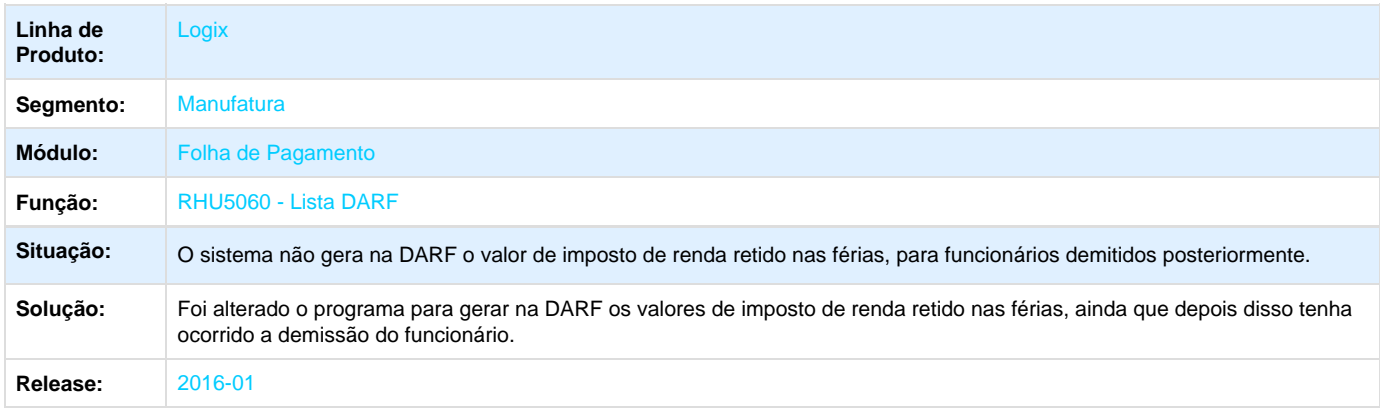

Unknown macro: 'rate'

### **TSHTPL\_DT\_Diferenca\_Liquido\_GPS\_13\_Salario**

## **Resumo da Folha de Pagamento / Lista Eventos Diversos / Lista eventos Diversos (várias colunas)**

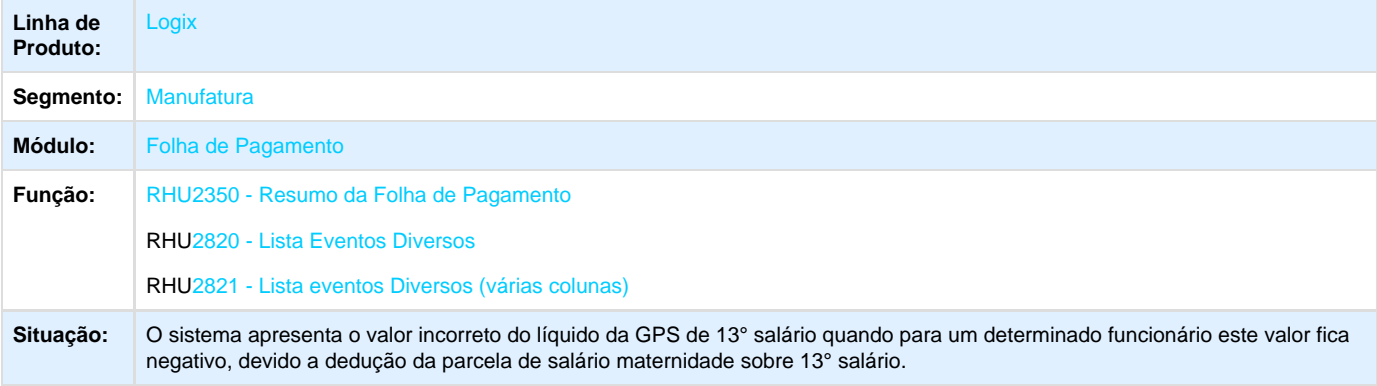

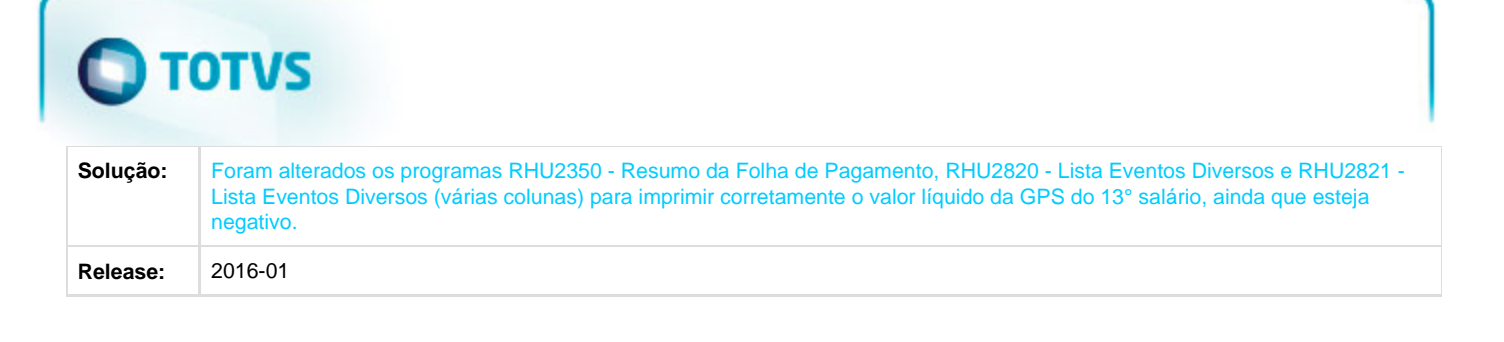

#### **TSHUY6\_DT\_Calculo\_de\_Rescisao\_Contratual**

### **Cálculo de Rescisão Contratual**

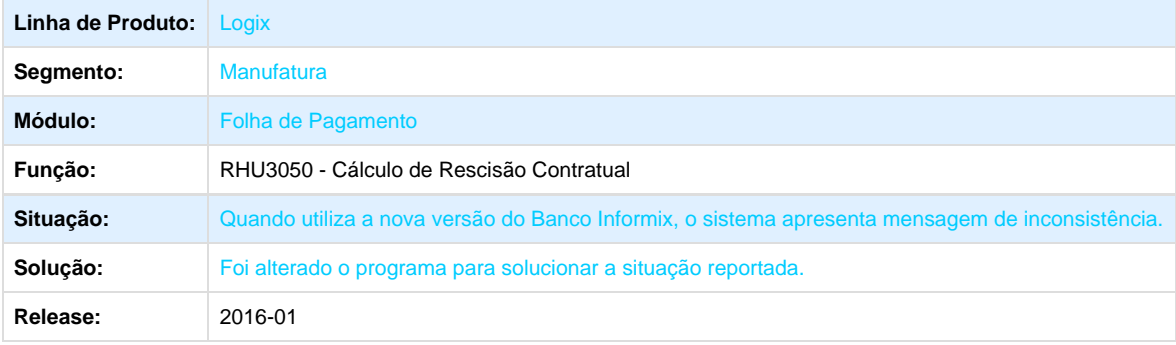

**T**Unknown macro: 'rate'

#### **TSIBBN\_DT\_Lista\_PPP**

#### **Lista PPP**

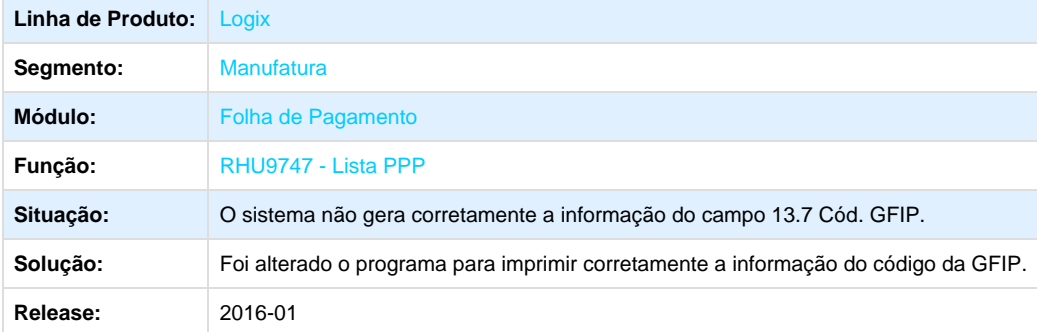

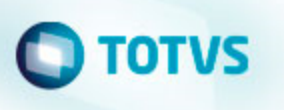

### **TSIDBK\_DT\_Calculo\_do\_Adiantamento\_13\_Salario**

### **Cálculo do Adiantamento 13° Salário**

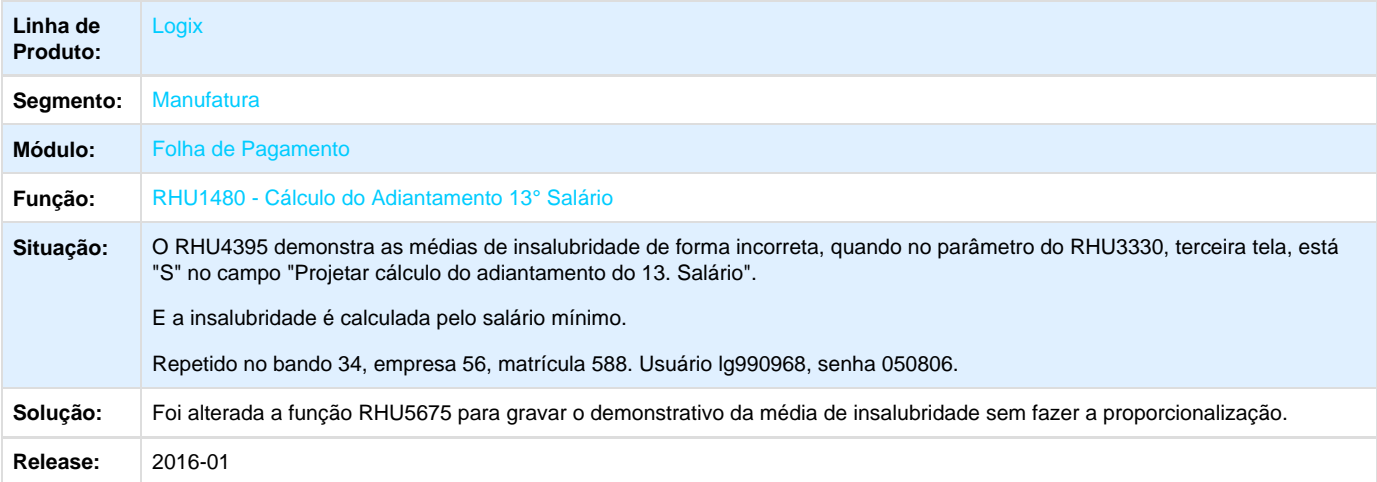

**T**Unknown macro: 'rate'

#### **TSIRZE\_DT\_Calculo\_da\_Folha\_Mensal**

#### **Cálculo da Folha Mensal**

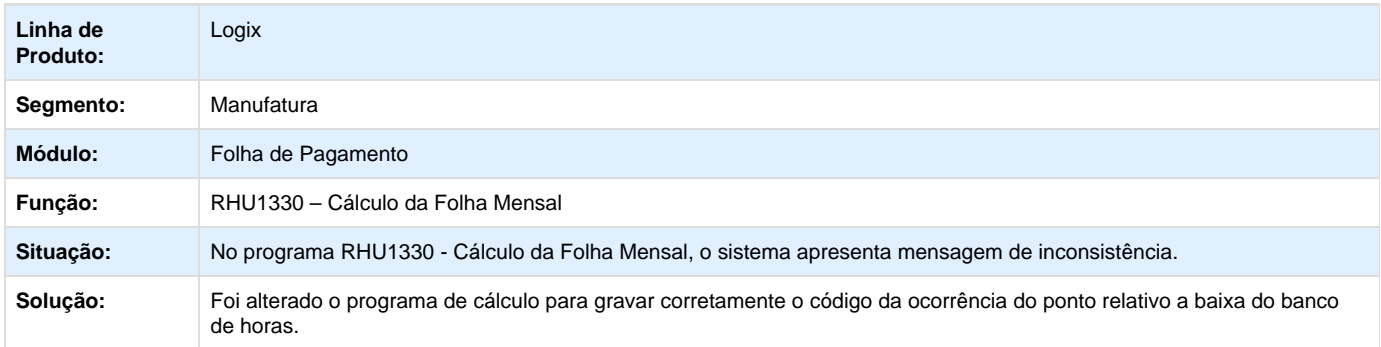

Unknown macro: 'rate'

#### **TSIS68\_DT\_Manutencao\_da\_Ficha\_de\_Acidentes**

**Manutenção da Ficha de Acidentes**

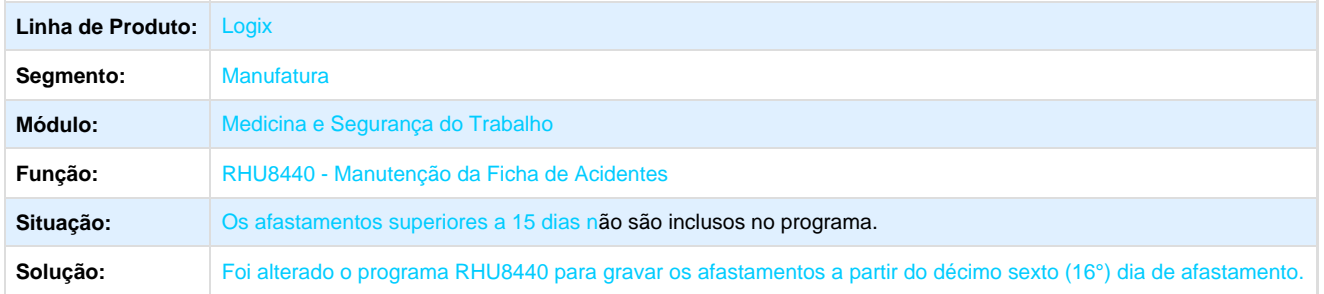

# Unknown macro: 'rate'

# **TSJCNK\_DT\_Calculo\_de\_Ferias**

#### **Cálculo de Férias**

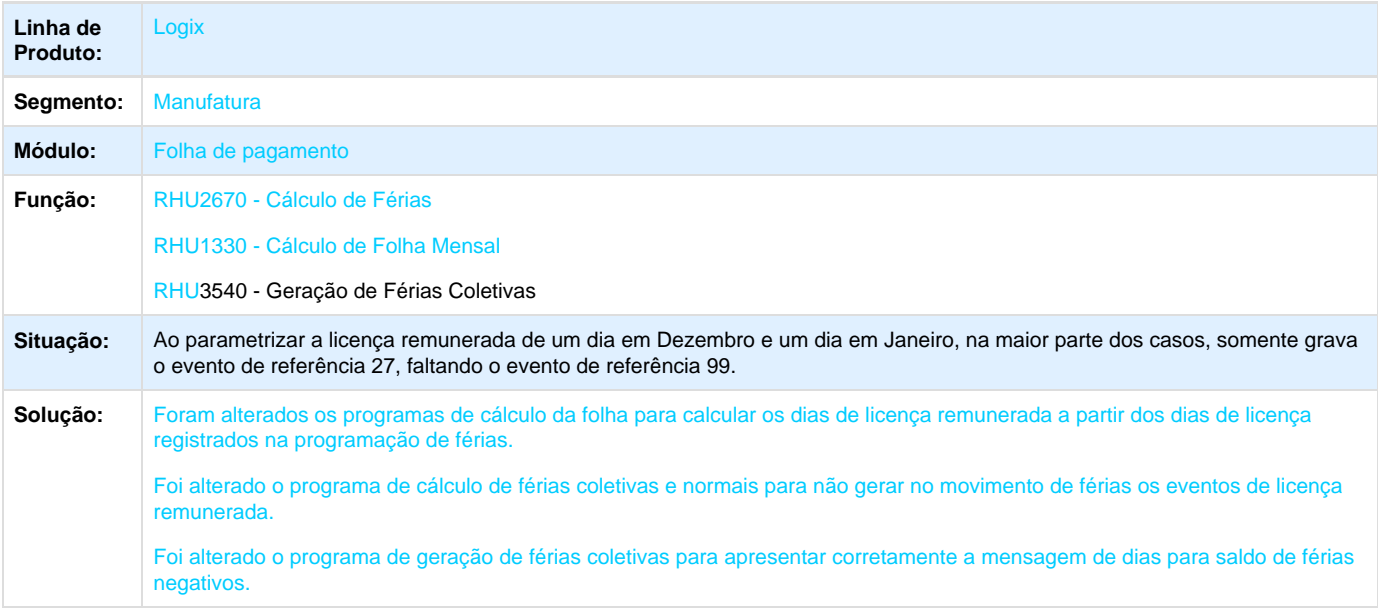

**D** Unknown macro: 'rate'

# **TSJJA5\_DT\_Desoneracao\_13\_Salario\_RFB\_09\_2015**

#### **Emissão Guia INSS (GPS)**

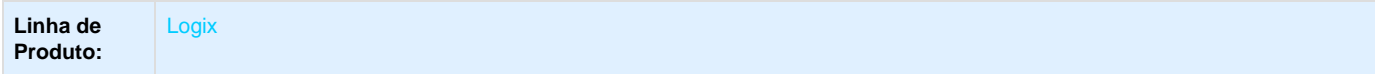

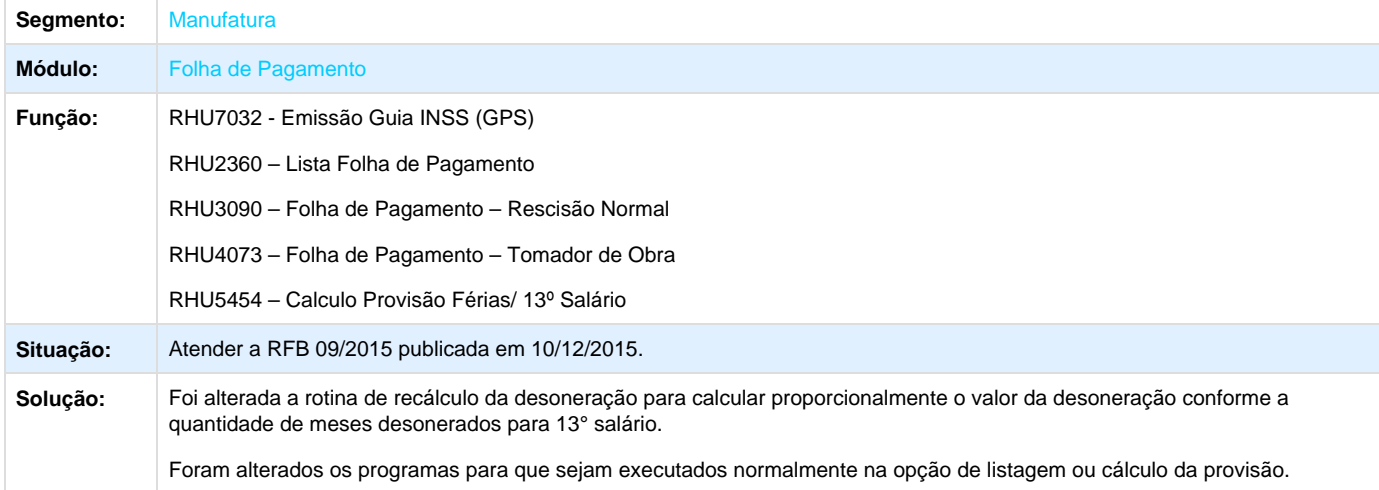

**L** Unknown macro: 'rate'

## **Tecnologia - Manutenção - 01-2016**

**TSBG26\_DT\_Inconsistencia\_emissao\_arquivo\_relatorio\_usuarios\_bloqueados**

#### **TSBG26 - Inconsistência na Emissão em Arquivo do Relatório de Usuários Bloqueados**

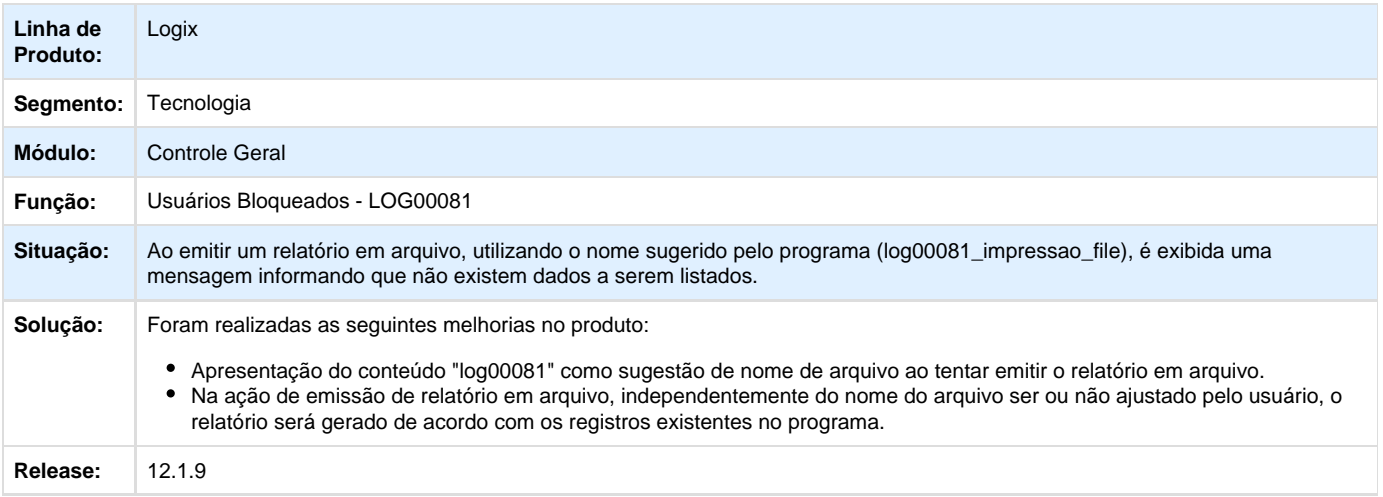

**L** Unknown macro: 'rate'

**TSBZO3\_DT\_acesso\_portal\_web\_RH\_desconfigurado**

#### **TSBZO3 - Acesso ao portal Web de Relações Humanas desconfigurado**

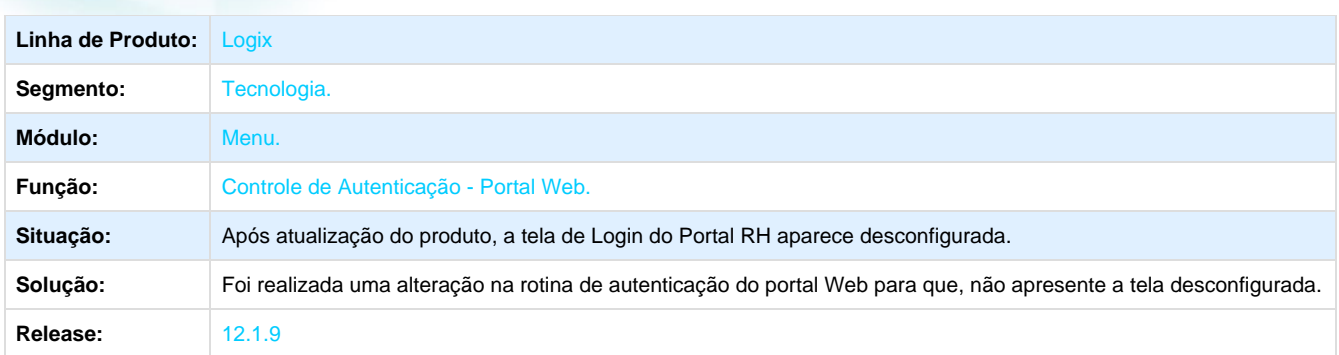

**T**Unknown macro: 'rate'

#### **TSCKQ8\_DT\_inconsistencia\_filtro\_basico\_pesquisa\_erro\_9700**

#### **TSCKQ8 - Inconsistência no Filtro de Pesquisa**

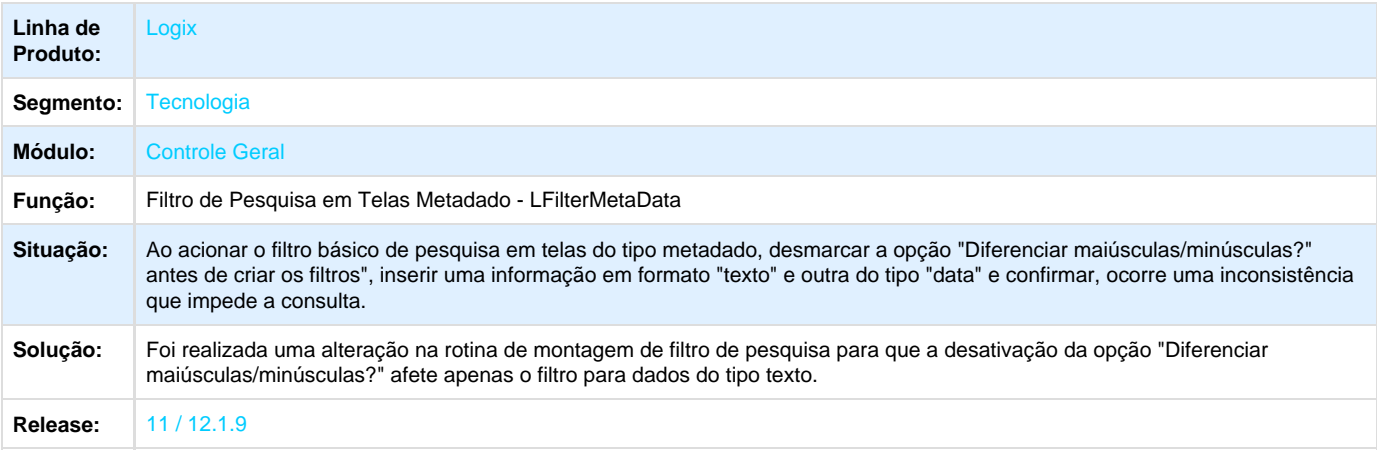

**T**Unknown macro: 'rate'

**TSCOUQ\_DT\_Inconsistencia\_exibicao\_abas\_tela\_filtro\_metadado**

## **TSCOUQ - Inconsistência na exibição de abas na tela de filtro metadado**

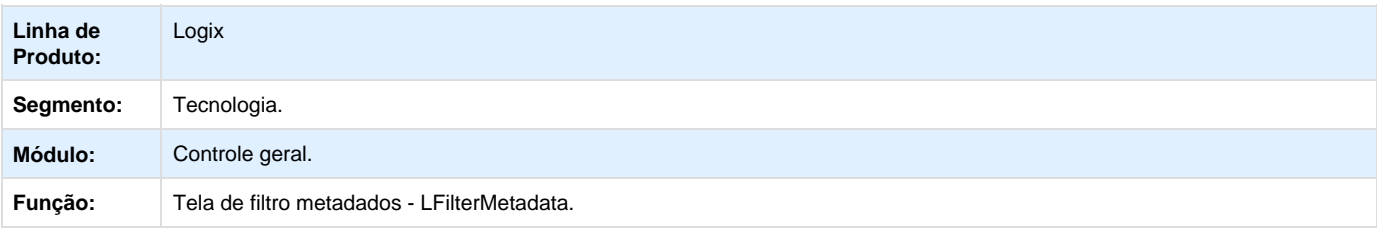

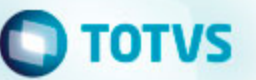

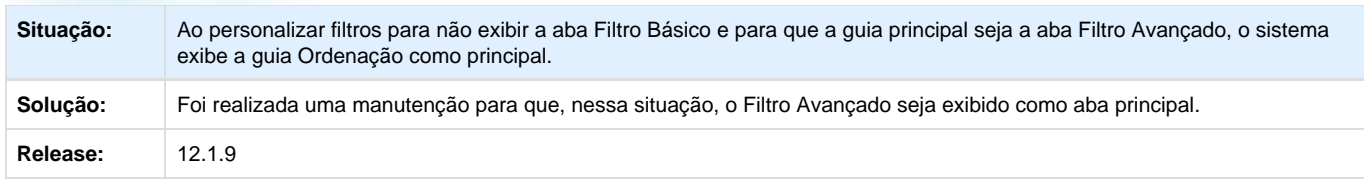

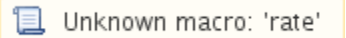

#### **TSDQDS\_DT\_Campo\_proxima\_sequencia\_relatorio\_desabilitado\_cadastro\_usuarios**

**TSDQDS - Campo próxima sequência de relatório está desabilitado no cadastro de usuários**

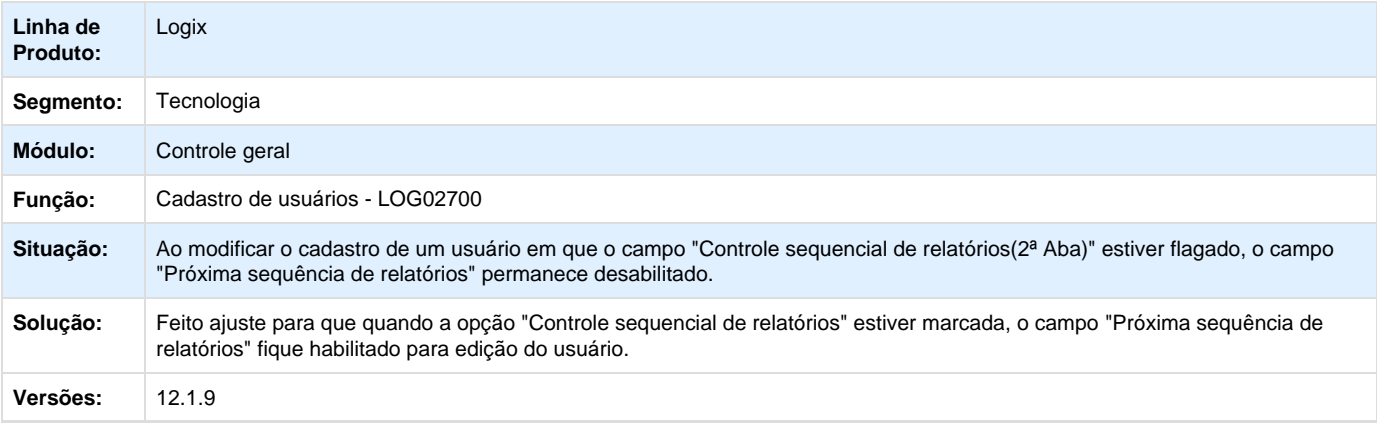

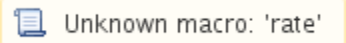

#### **TSEBUE\_DT\_Edicao\_modo\_coluna\_grid\_formulario\_metadado**

#### **TSEBUE - Edição em modo coluna em grid de formulários metadado**

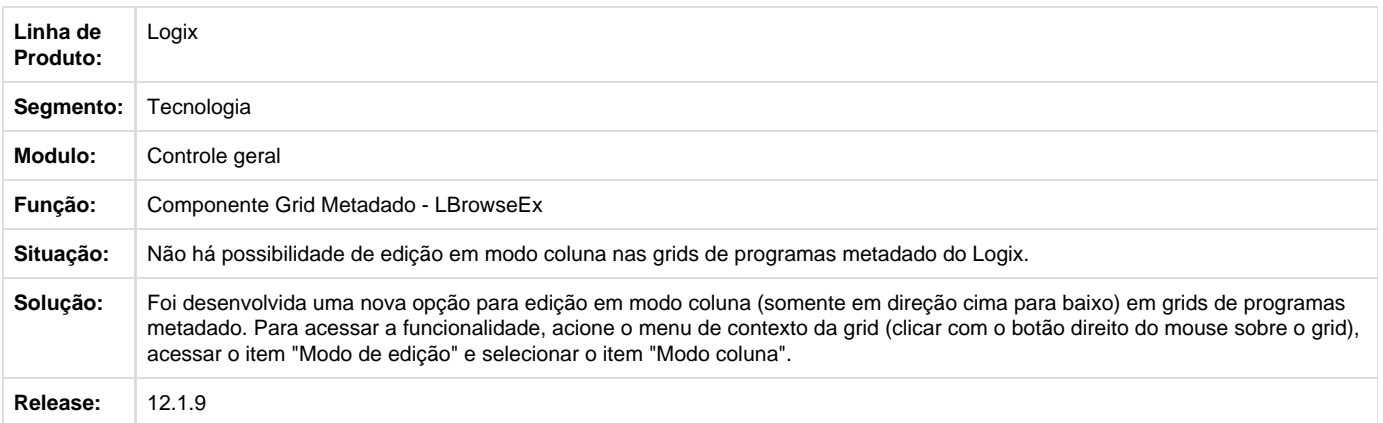

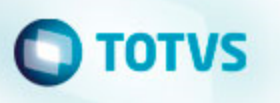

#### **TSEE89\_DT\_Botao\_testar\_email\_desabilitado\_cadastro\_usuarios**

**TSEE89 - Botão "Testar e-mail" Desabilitado no Cadastro de Usuários**

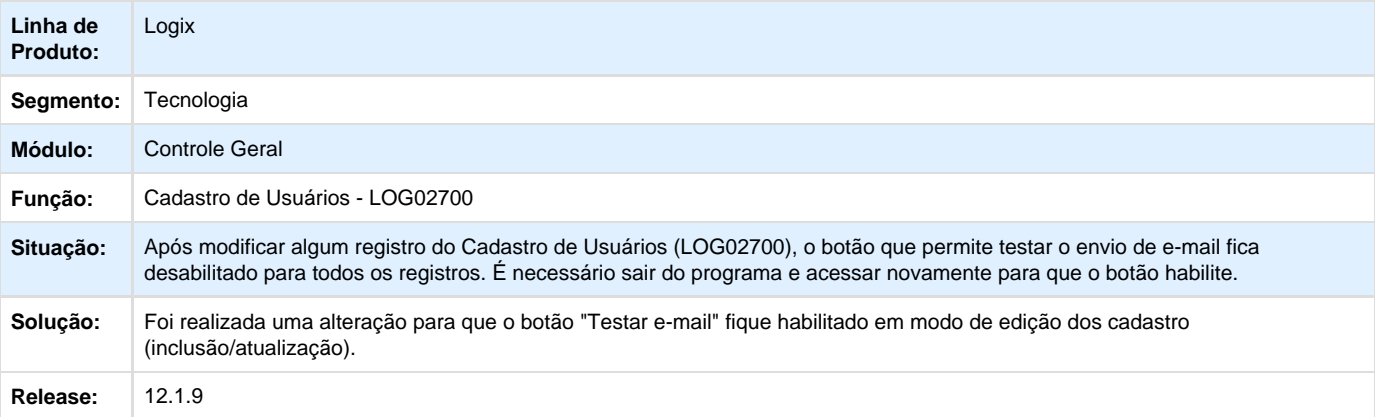

**T**Unknown macro: 'rate'

**TSDQE8\_DT\_inconsistencia\_controle\_sequencial\_relatorios\_metadado**

#### **TSDQE8 - Inconsistência no Controle Sequencial de Relatórios a partir de Telas Metadado**

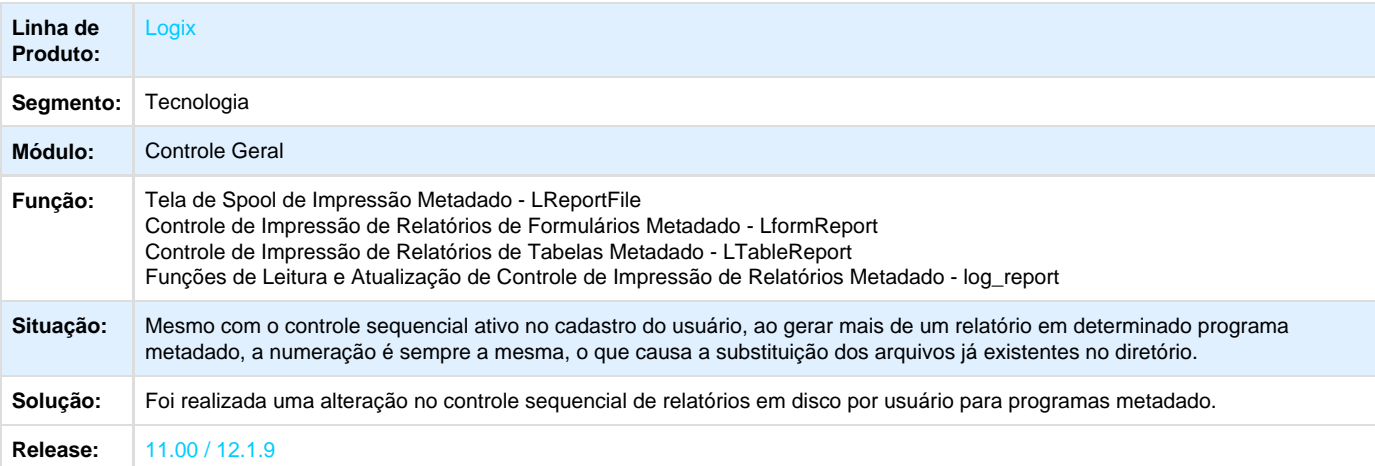

Unknown macro: 'rate'

**TSEQQ1\_DT\_Inconsistencia\_impressao\_relatorios\_metadado\_log5300**

# **TOTVS**

#### **TSEQQ1 - Inconsistência na impressão de relatórios metadado via programa log5300**

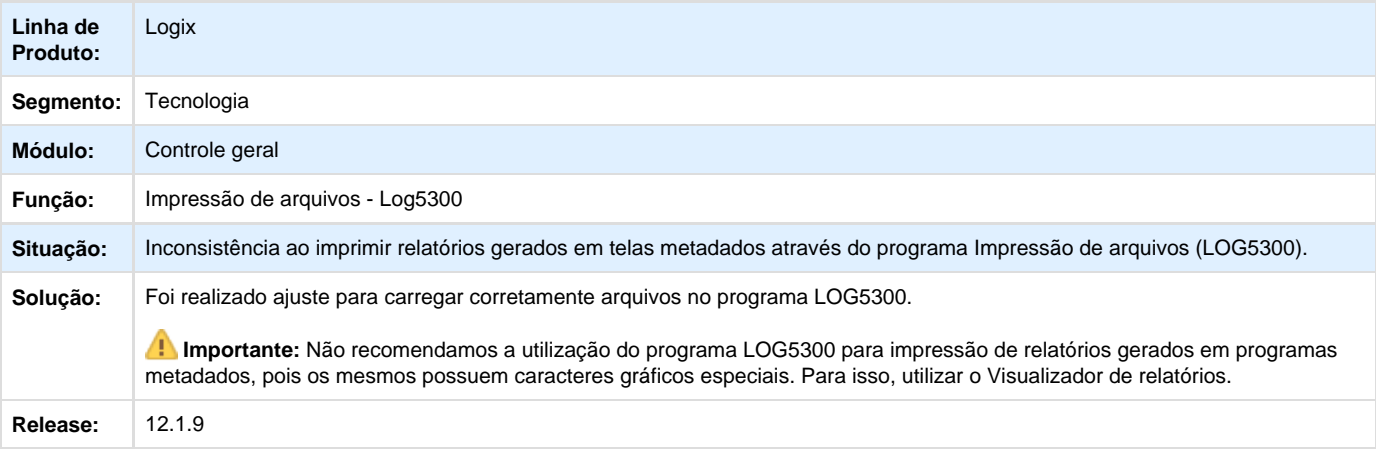

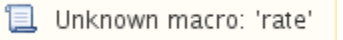

#### **TSFEJS\_DT\_Inconsistencia\_campo\_texto**

### **TSFEJS - Inconsistência em campos do tipo Texto**

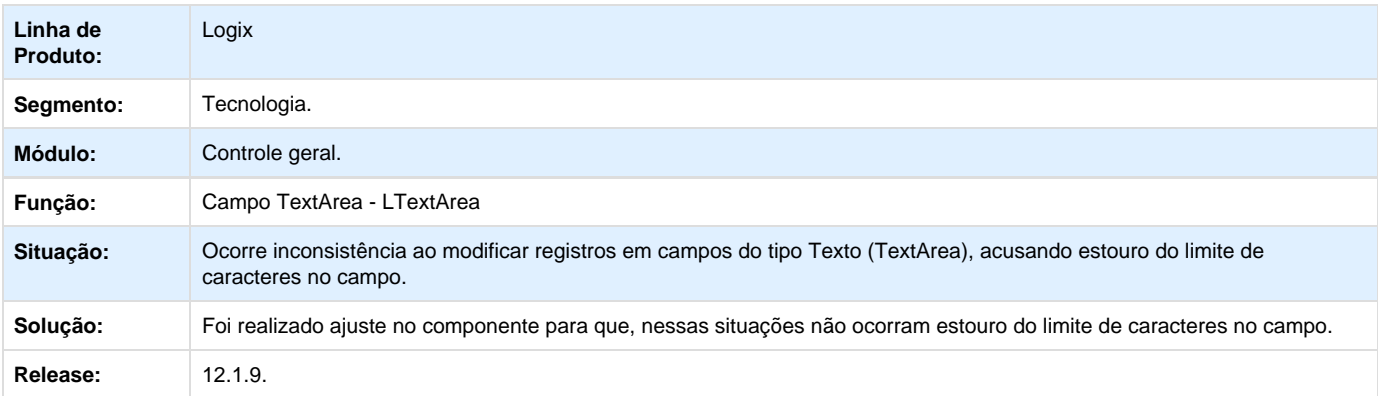

Unknown macro: 'rate'

### **TSFNG5\_DT\_formato\_pdf\_relatorio\_4gl\_arquivo\_extensao\_lst**

**TSFNG5 - Extensão de relatórios em disco nas telas 4GL não respeita o formato escolhido na tela de spool**

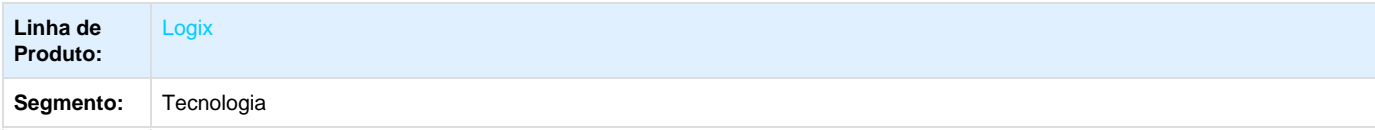

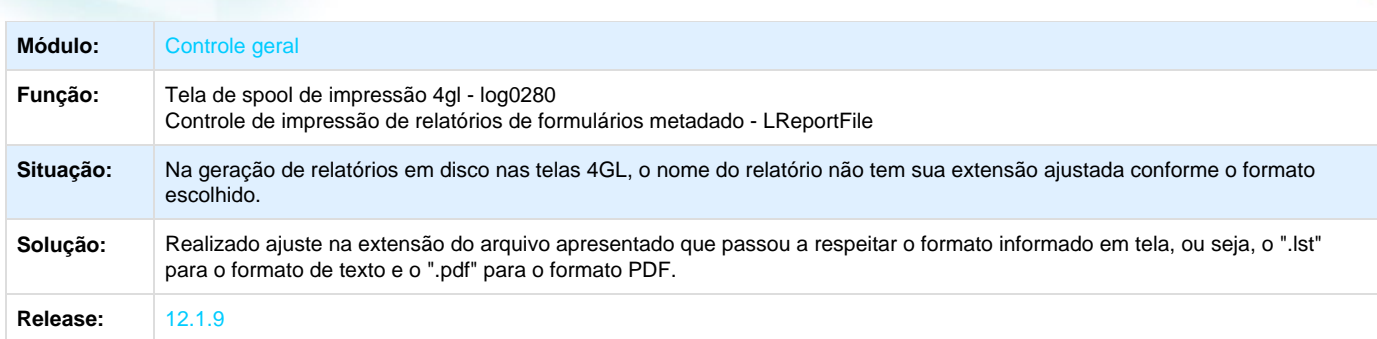

#### Unknown macro: 'rate'

#### **TSFQG5\_DT\_Inconsistencia\_envio\_email\_function\_setconfirmread**

#### **TSFQG5 - Inconsistência no Envio de E-mail**

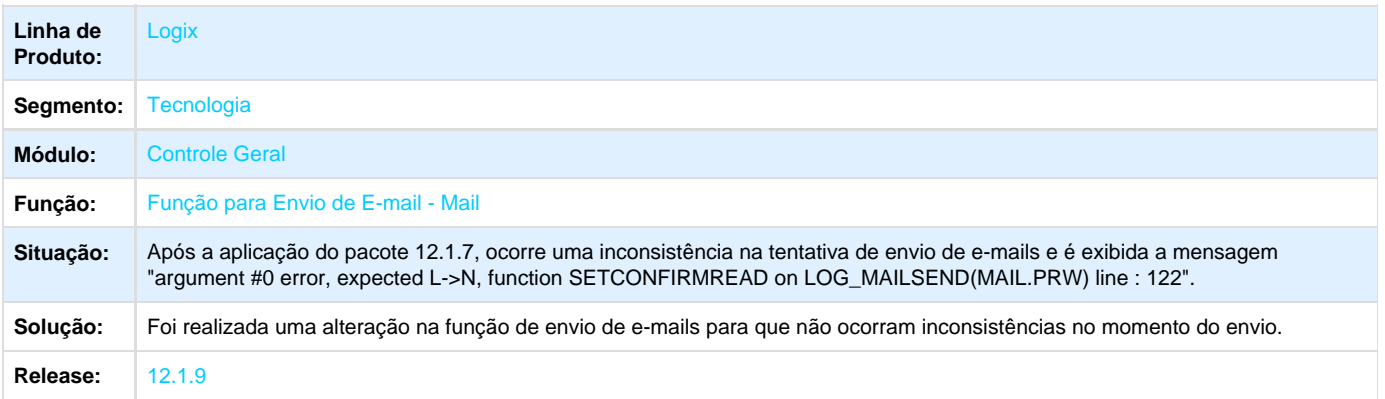

## Unknown macro: 'rate'

### **TSH095\_DT\_Inconsistencia\_manutencao\_dados**

**TSH095 - Inconsistência na Manutenção dos Dados**

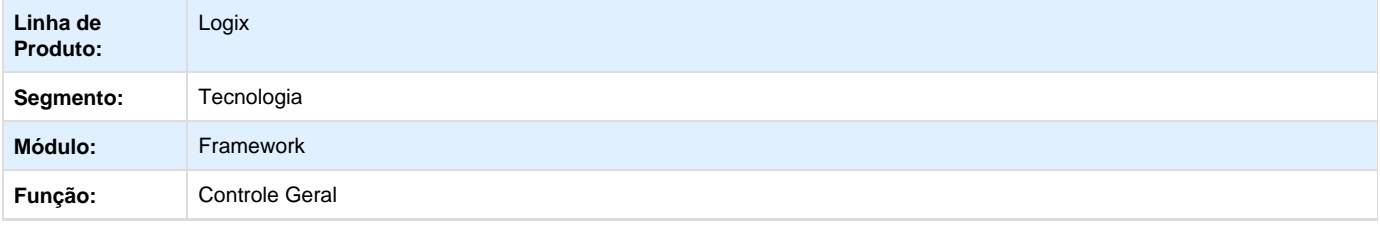

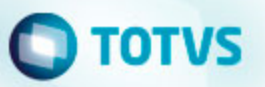

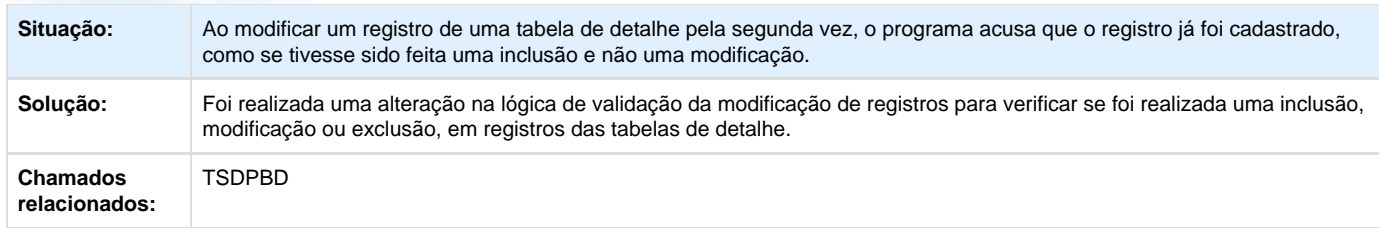

#### **TSHAB1\_DT\_Restricao\_pesquisa\_relacional\_tabela\_item\_banco\_informix**

**TSHAB1 - Restrição na Pesquisa Relacional com a tabela Item em banco de dados Informix**

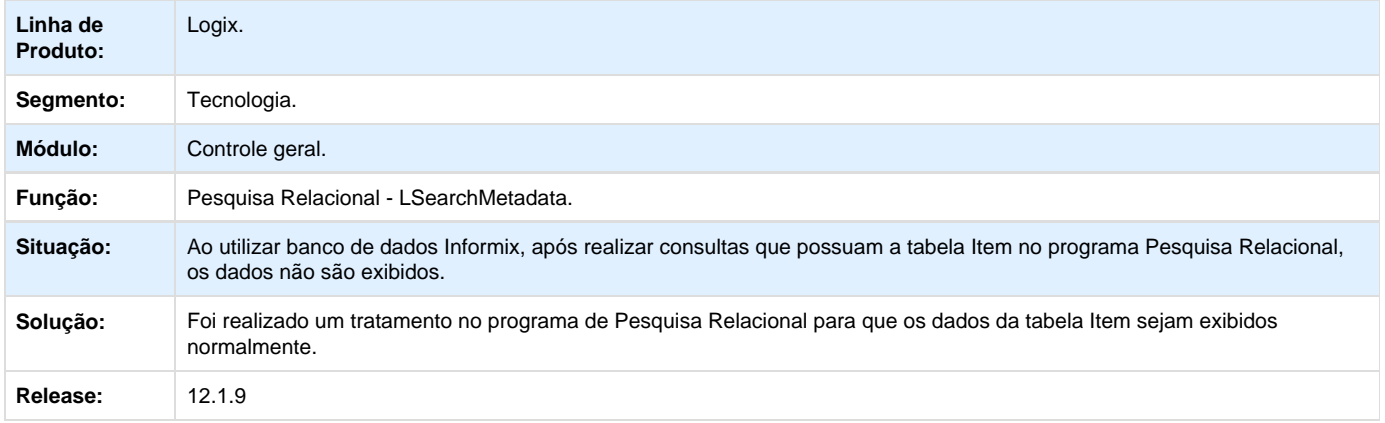

**T**Unknown macro: 'rate'

#### **TSHKE4\_DT\_Envio\_copia\_email\_desativado\_java\_envia**

**TSHKE4 - Envio de e-mail com cópia desativado via java envia**

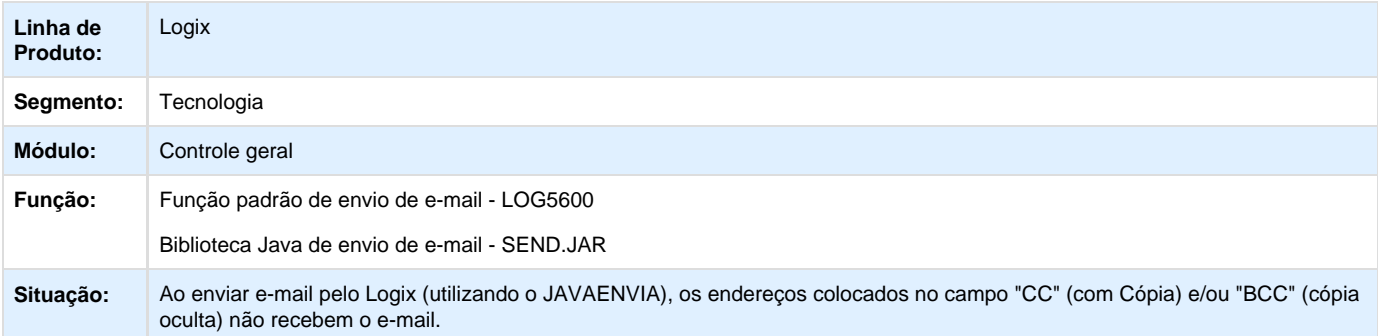

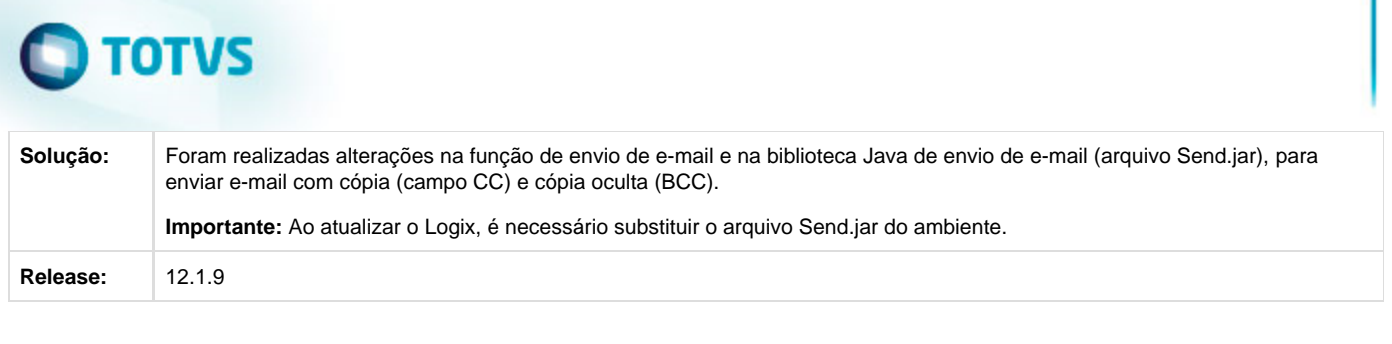

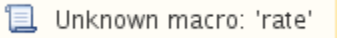

### **TSHNTE\_DT\_Inconsistencia\_conversao\_valor\_campo\_data\_hora**

## **TSHNTE - Inconsistência na conversão de valores de campos do tipo data/hora**

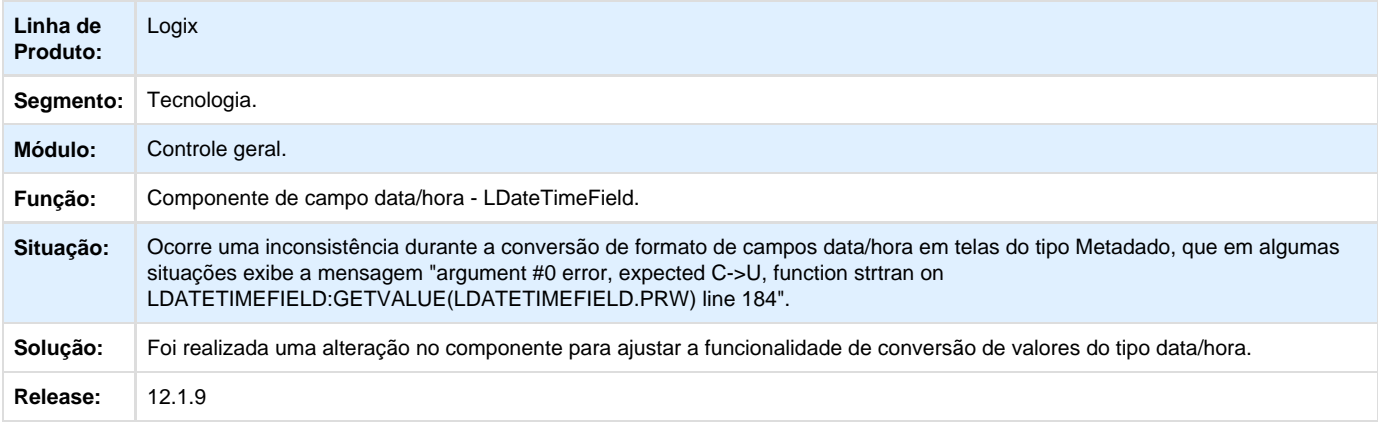

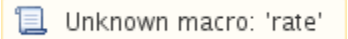

# **TSIGS4\_DT\_Inconsistencia\_abertura\_tela\_upload\_arquivos\_GRL**

**TSIGS4 - Inconsistência na abertura do upload de arquivos do gerenciador de relatórios**

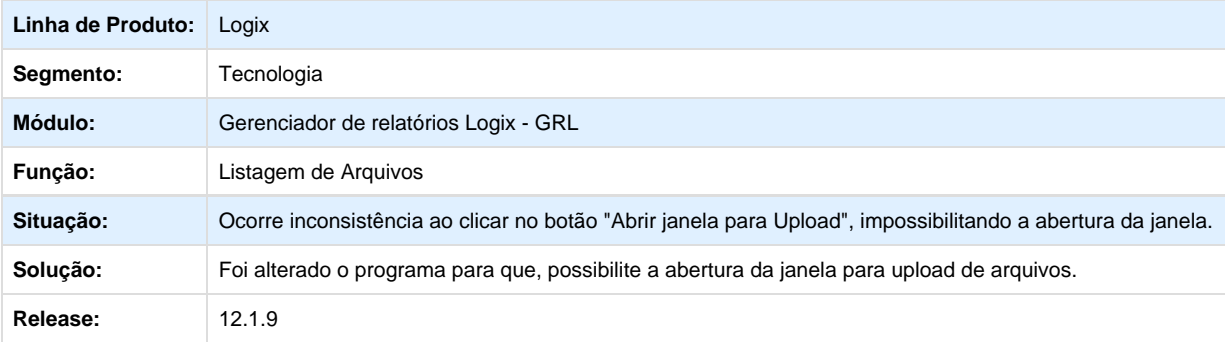

Unknown macro: 'rate'

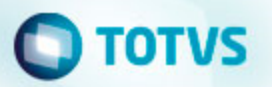

#### **TSKIN0\_DT\_Login\_portal\_web\_sem\_carga\_lista\_empresas**

**TSKIN0 - Login de usuário no portal Web não carrega lista de empresas do usuário**

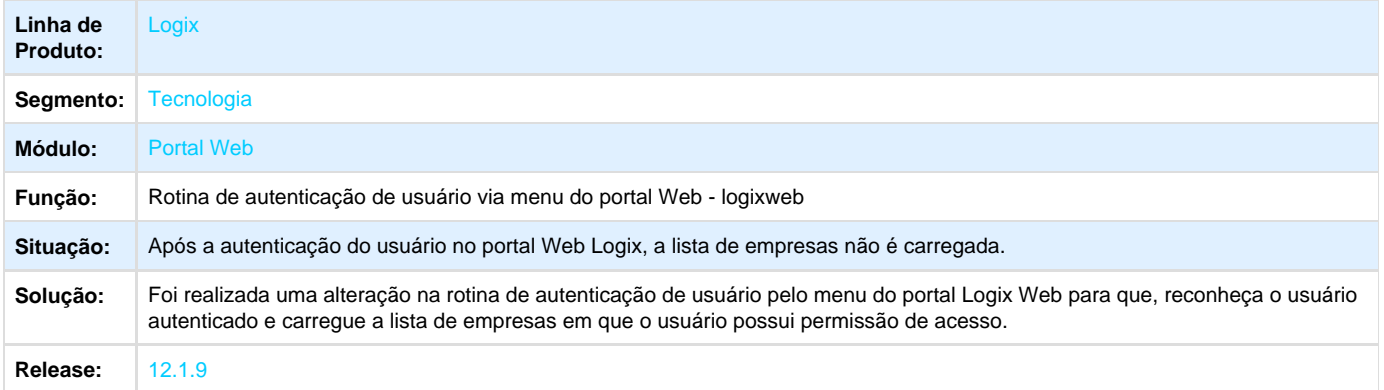

**L** Unknown macro: 'rate'

#### **TSKKHX\_DT\_Inconsistencia\_emissao\_em\_disco\_sequencia\_invalida**

**TSKKHX - Inconsistência na Emissão de Relatórios em Disco: "Sequência de arquivo em disco inválida. (1)"**

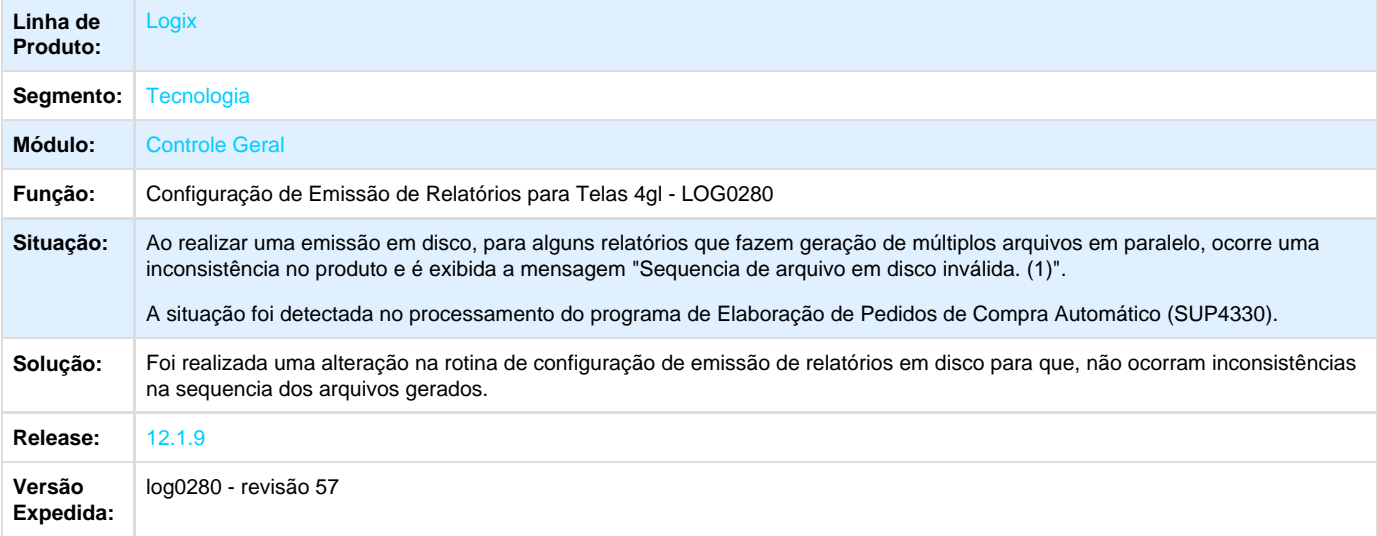

Unknown macro: 'rate'

# $\blacksquare$  TOTVS

**TSKOB8\_DT\_Inconsistencia\_variable\_does\_not\_exist\_arec\_loperationmetadata**

# **TSKOB8 - Inconsistência "variable does not exist AREC on**

#### **LOPERATIONMETADATA:UPDATEDETAILTABLE(LOPERATIONMETADATA.PRW)"**

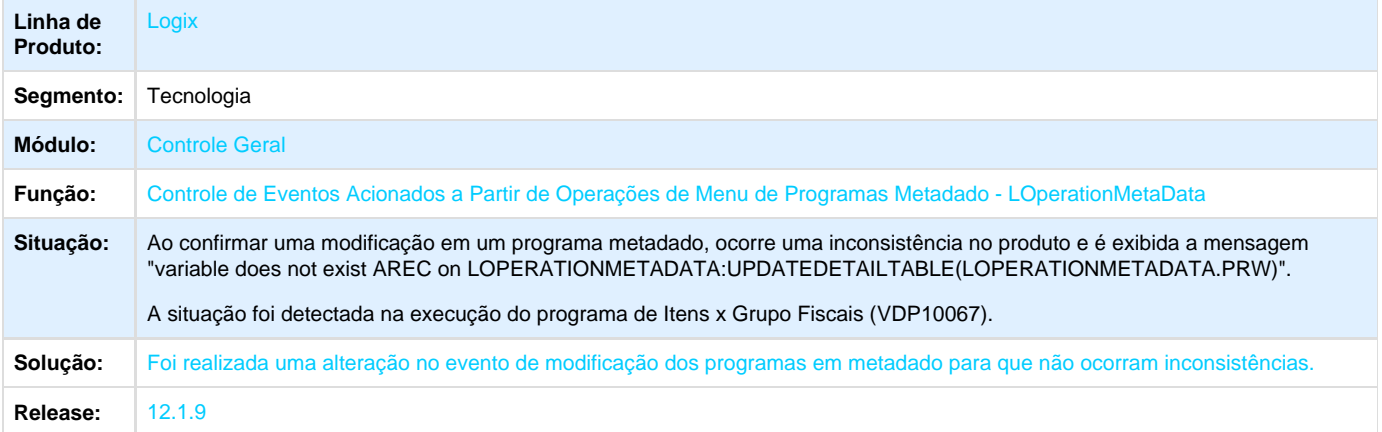

Unknown macro: 'rate'

**TSKOTN\_DT\_inconsistencia\_loperationmetadata\_apos\_confirmar\_inclusao\_fin30058**

# **TSKOTN - Inconsistência no Componente LOperationMetaData Após Confirmação de Inclusão no Programa FIN30058**

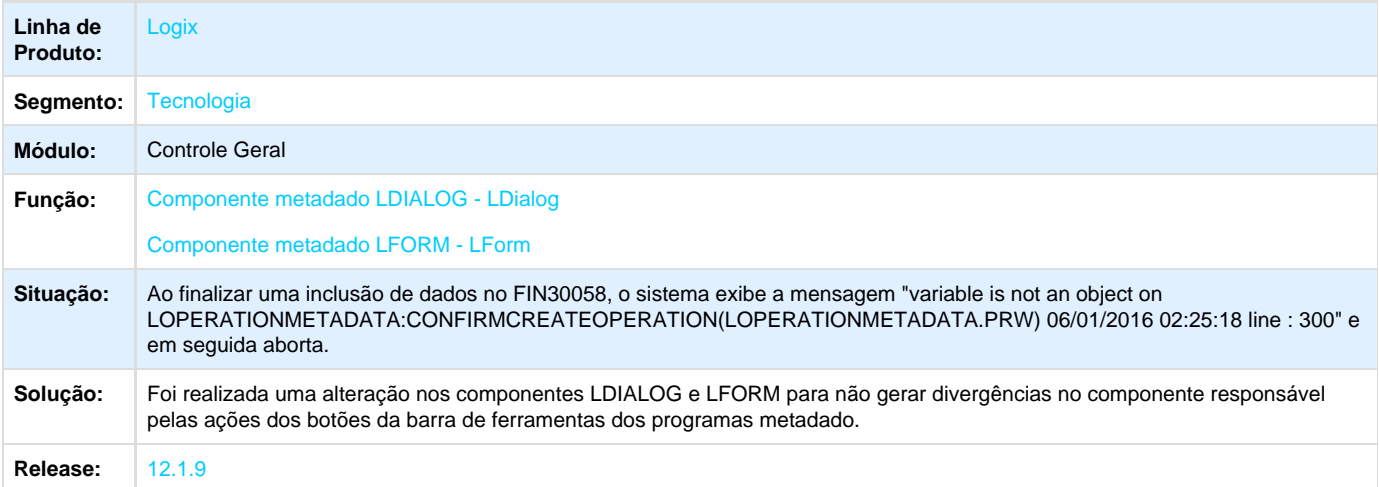

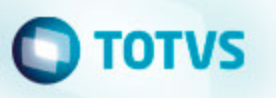

**TSKPF9\_DT\_Inconsistencia\_acesso\_central\_de\_ajuda**

#### **TSKPF9 - Inconsistência no acesso à Central de Ajuda**

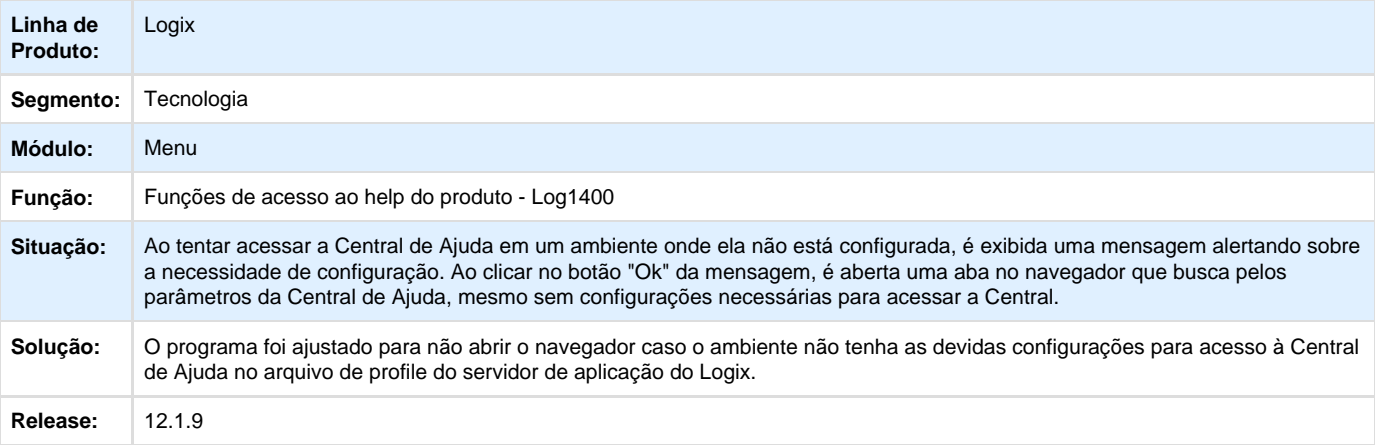

**T**Unknown macro: 'rate'

#### **TSKVF9\_DT\_Programas\_omitindo\_informacoes\_campos**

# **TSKVF9 - Programas metadado omitindo informações de campos quando tela com as informações é**

#### **maior que o monitor em uso**

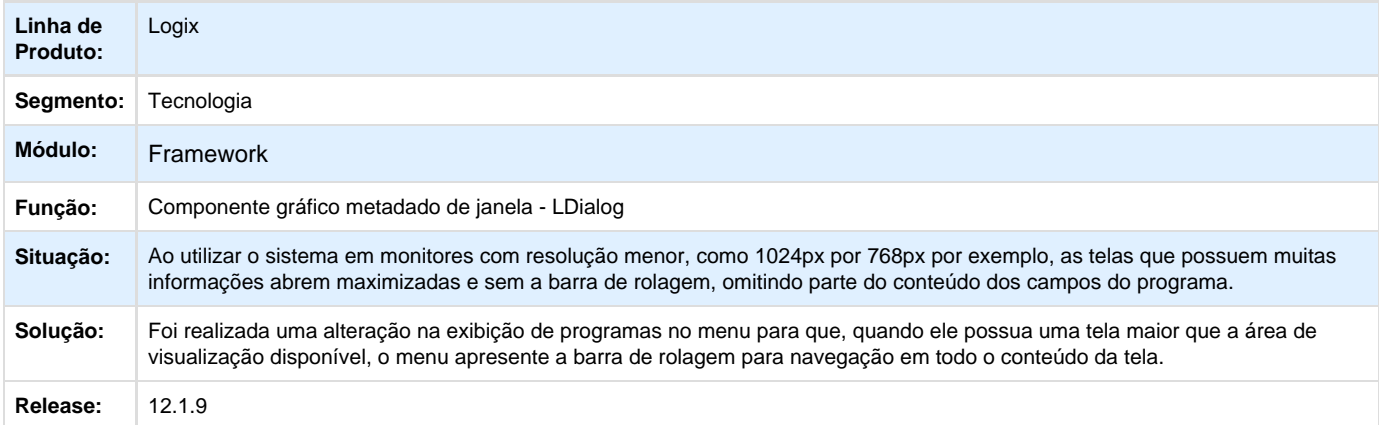

**T**Unknown macro: 'rate'

**TSKZMY\_DT\_Portais\_WEB\_nao\_valida\_usuario\_senha\_SSO\_Fluig\_Identity**

# $\blacksquare$  TOTVS

**TSKZMY - Portais WEB não valida usuário e senha quando ligado o SSO via Fluig Identity.**

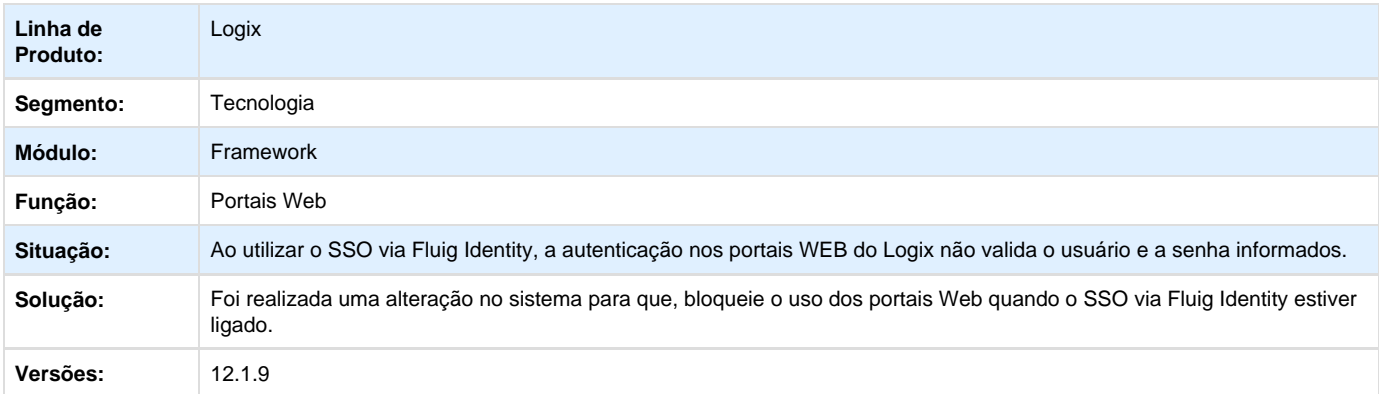

Unknown macro: 'rate'

#### **TSLANU\_DT\_Inconsistencia\_sincronizar\_dados\_Fluig\_Identity**

#### **TSLANU - Inconsistência ao sincronizar dados com o Fluig Identity**

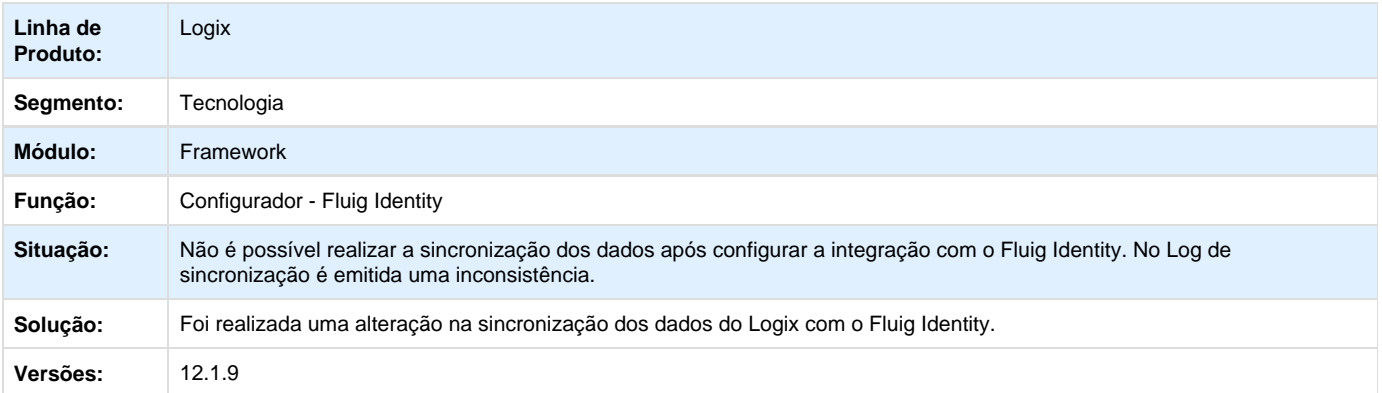

**B** Unknown macro: 'rate'

**TSLB66\_DT\_Selecao\_zoom\_exibindo\_valores\_divergentes**

### **TSLB66 - Seleção das linhas do zoom exibindo informações divergentes**

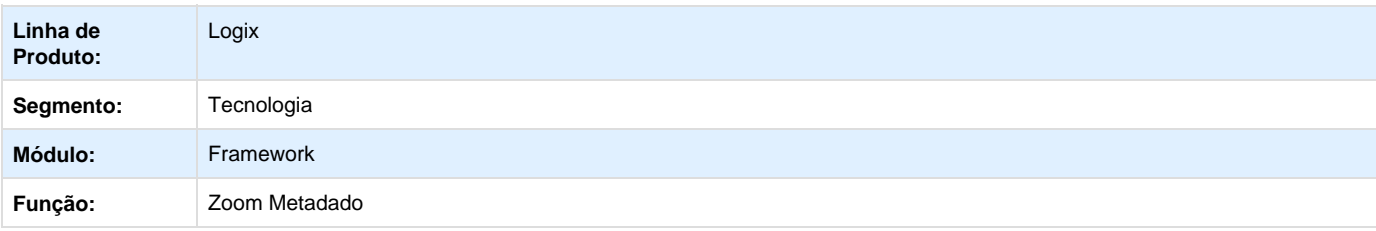

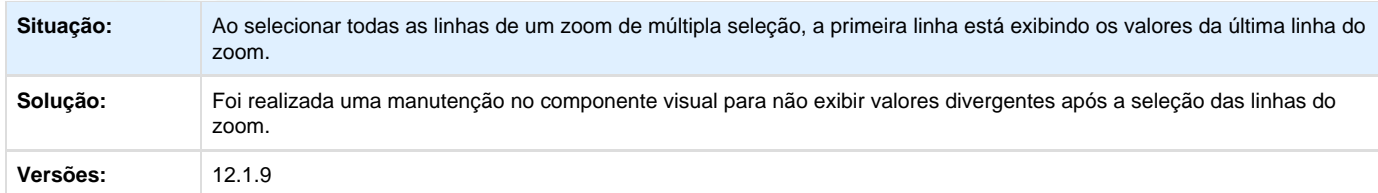

**T**Unknown macro: 'rate'

#### **TSLBRM\_DT\_Inconsistencia\_linhas\_grids\_telas\_zoom\_metadado**

# **TSLBRM - Inconsistência nas linhas de grids nas telas de zoom metadado**

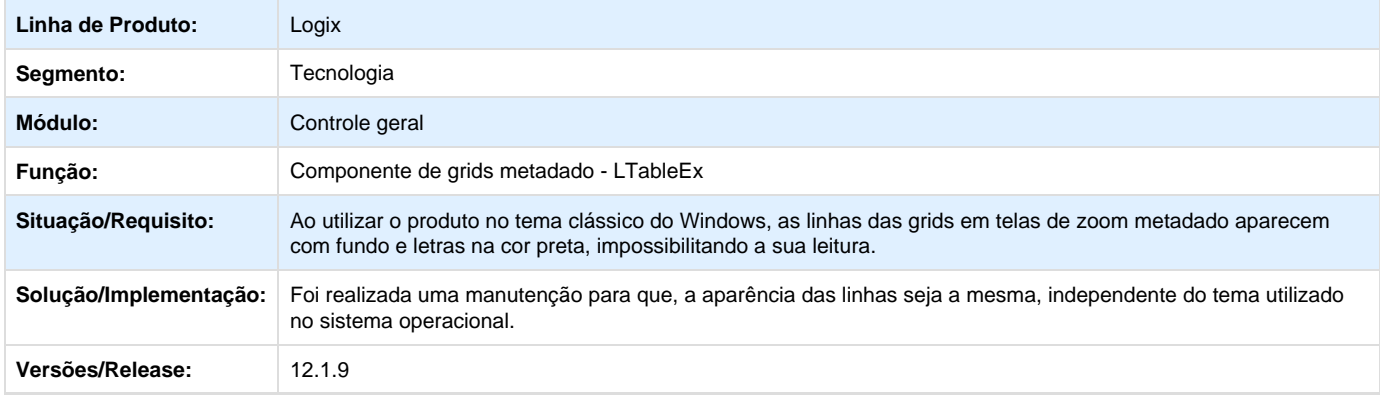

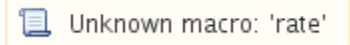

#### **TSLDYK\_DT\_Menu\_exibindo\_codigo\_usuario\_login\_email**

#### **TSLDYK - Menu está exibindo o código do usuário mesmo quando habilitado o login via e-mail**

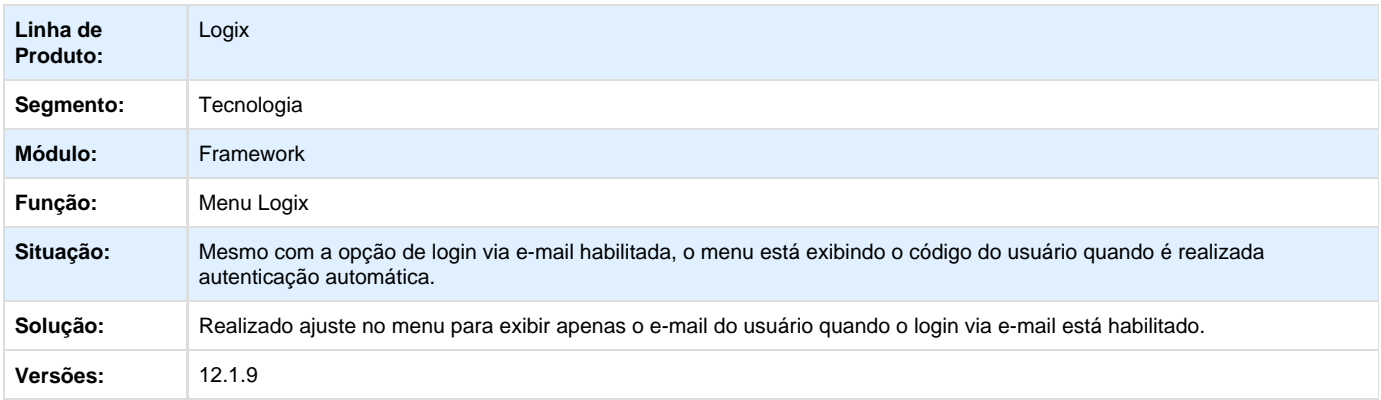

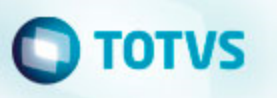

**TSLFGY\_DT\_Inconsistencia\_emissao\_relatorios\_servidor\_Linux**

#### **TSLFGY - Inconsistência na emissão de relatório em servidores Linux**

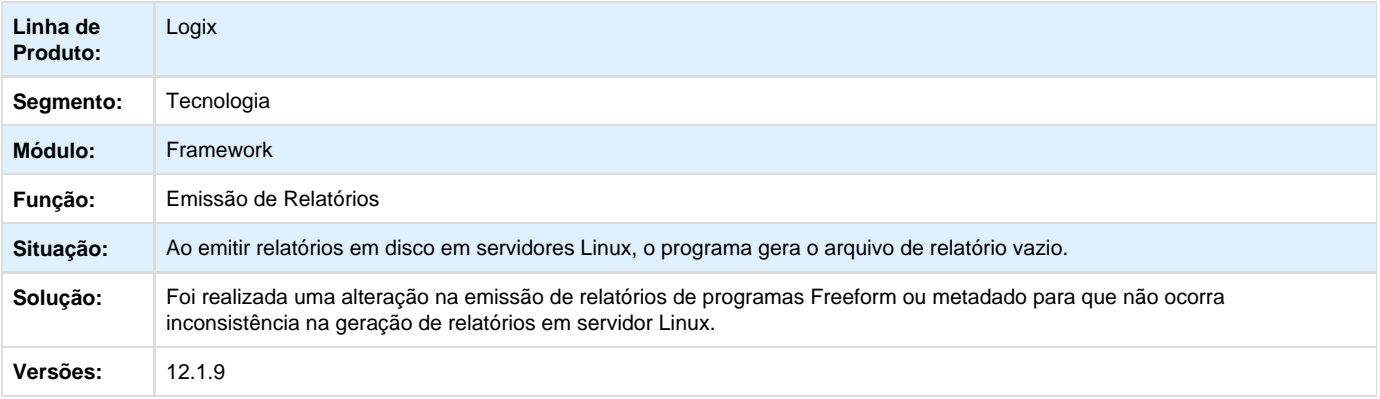

**L** Unknown macro: 'rate'

#### **TSLHEK\_DT\_Inconsistencia\_edicao\_registro\_cdv\_web**

#### **TSLHEK - Inconsistência na edição de registro no CDV Web**

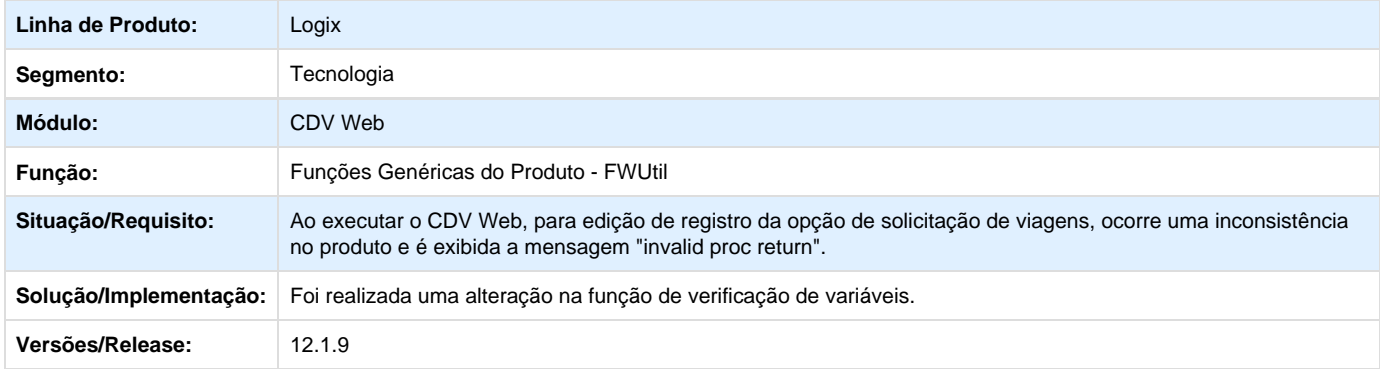

**L** Unknown macro: 'rate'

### **TSLMXM\_DT\_Descricao\_link\_documento\_referencia\_incorreta**

#### **TSLMXM - Descrição de link para documento de referência incorreta**

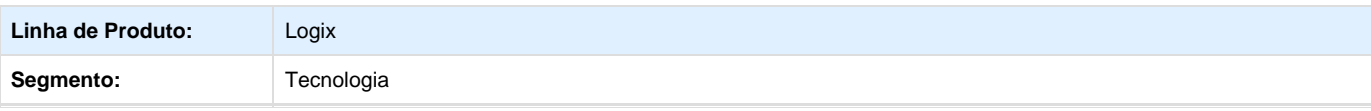

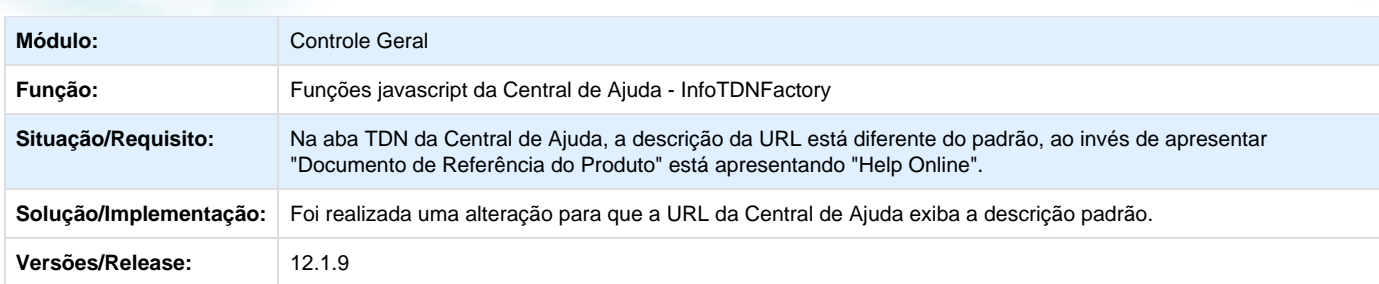

## Unknown macro: 'rate'

#### **TSLNUO\_DT\_Inconsistencia\_edicao\_registro\_cdv\_web**

## **TSLNUO - Inconsistência na edição de registro no CDV Web**

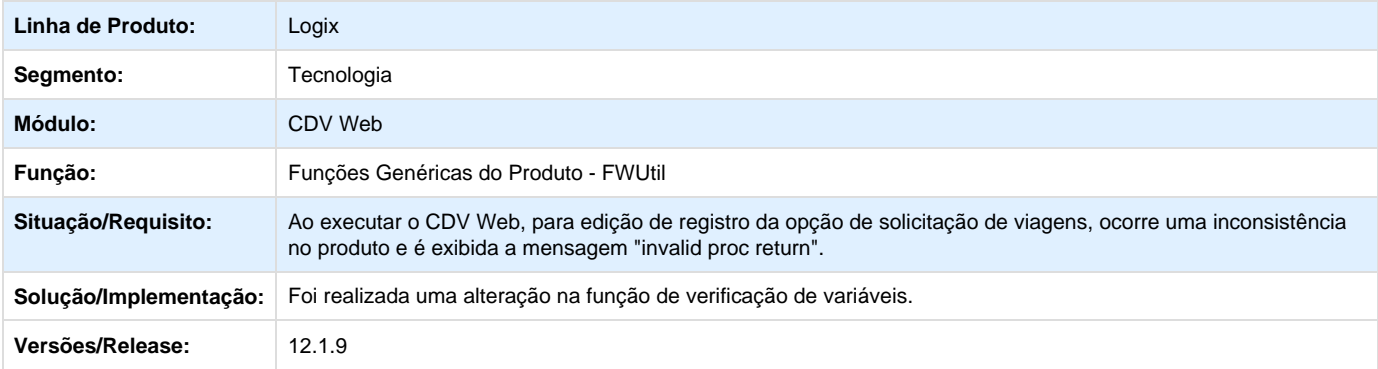

**T**Unknown macro: 'rate'

#### **TSPUPD\_DT\_Tela\_metadado\_wizard\_maximizada**

#### **TSBUPD - Tela Metadado Tipo "Wizard" é Exibida de Forma Maximizada**

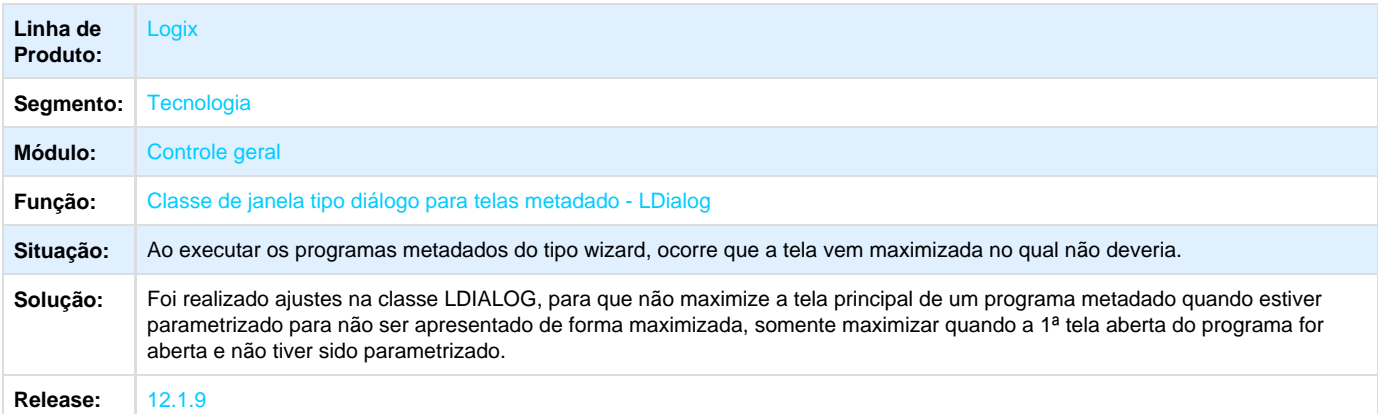

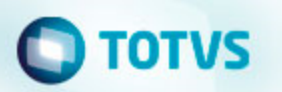

**Vendas - Manutenção - 01-2016**

**Vendas e Faturamento - Manutenção - 01-2016**

**Cadastros e Tabelas - VDP Manutenção 01 - 2016**

**TSAMUZ\_DT\_NUMERACAO\_FISCAL**

#### **NOME DO REQUISITO**

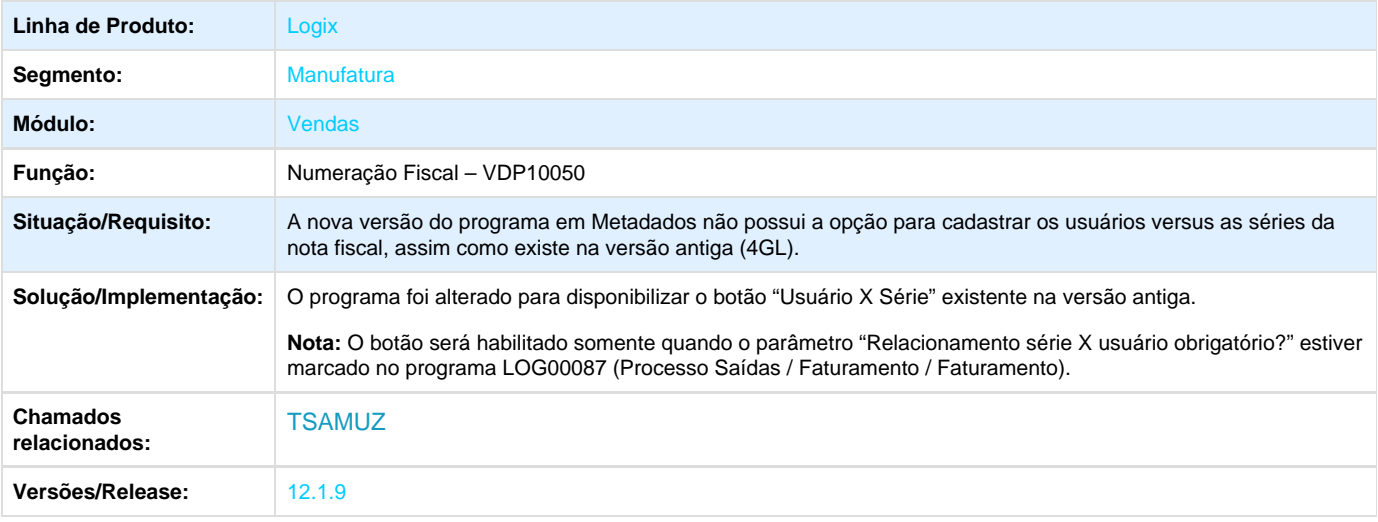

Unknown macro: 'rate'

**TSCDUG\_DT\_Parametros\_Integracao\_Faturamento**

#### **Parâmetros de integração do faturamento**

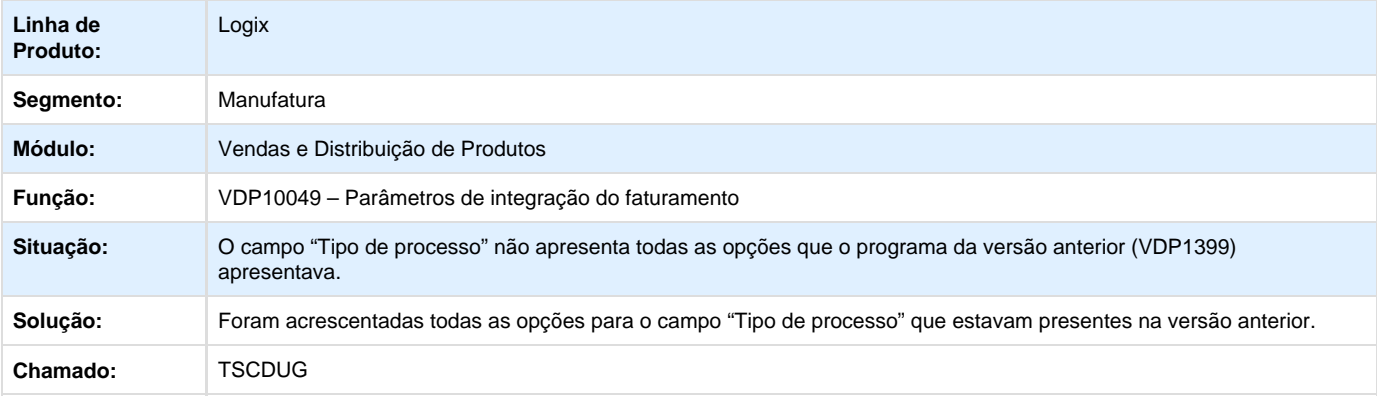

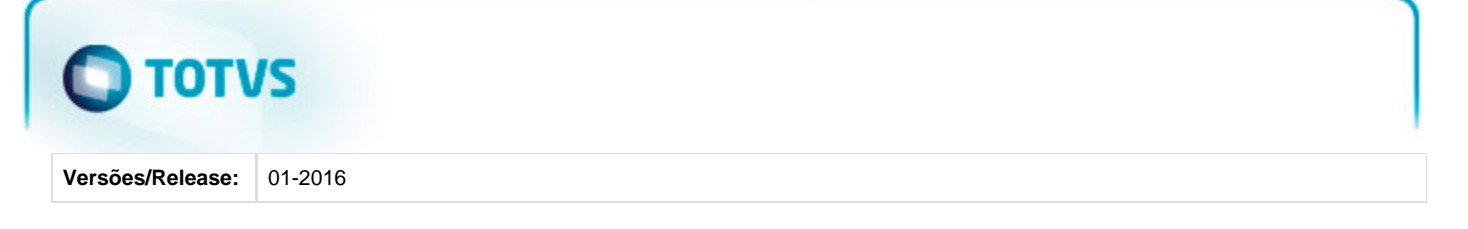

**TSCVKK\_DT\_Cadastro\_Demanda\_Kit**

#### **Cadastro de Demanda de Kits**

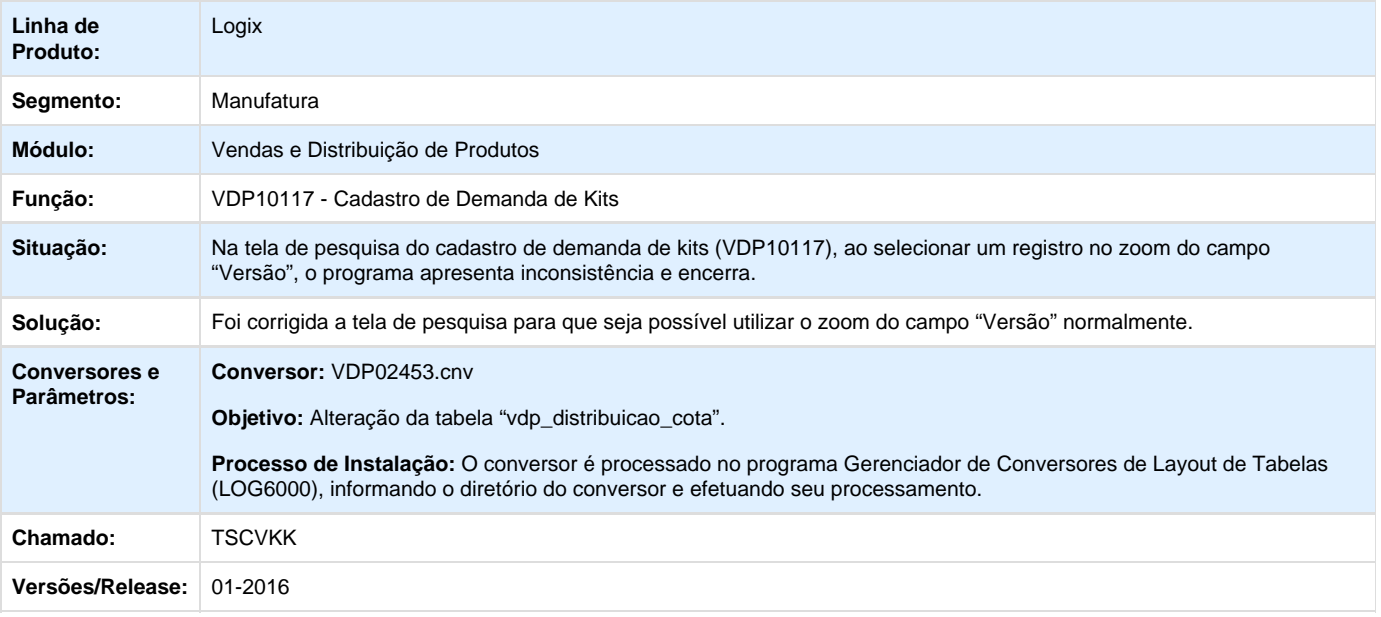

Unknown macro: 'rate'

**TSDBLI\_DT\_Cadastro\_de\_Clientes\_e\_Fornecedores**

#### **Cadastro de Clientes e Fornecedores**

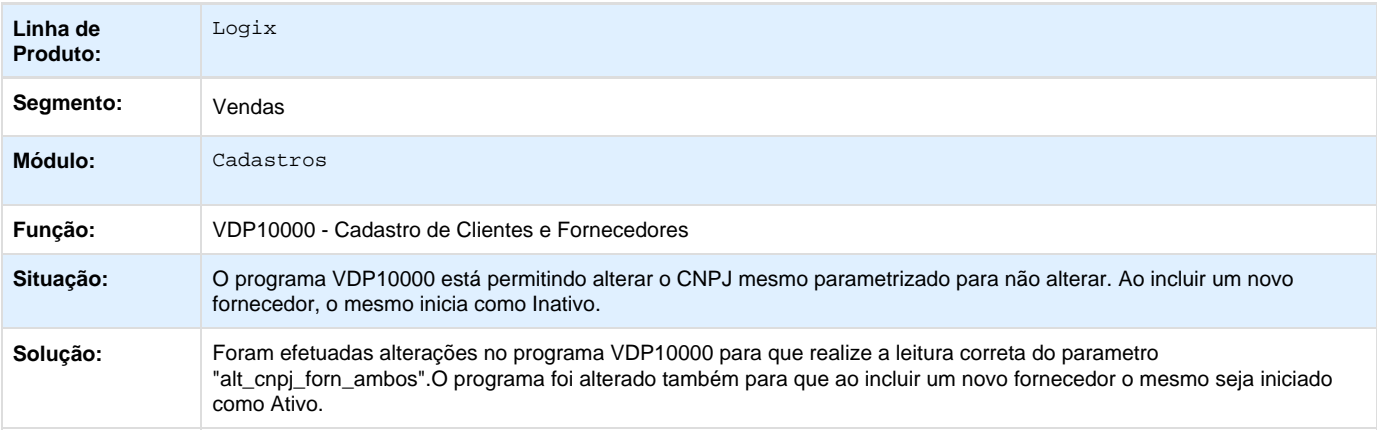

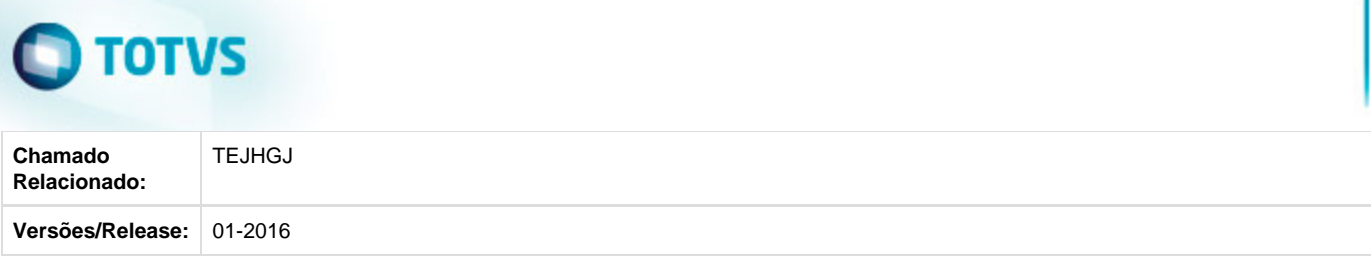

**TSFXHV\_DT\_Endereco\_Cobranca\_Cliente**

#### **Cadastro de Cliente e Fornecedor**

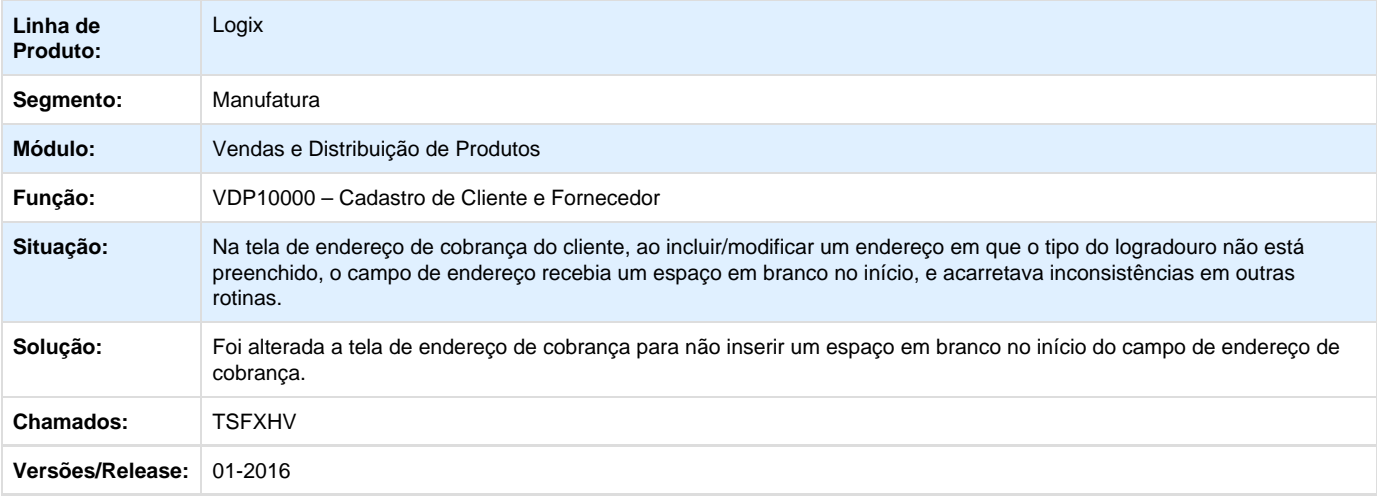

Unknown macro: 'rate'

**TSGEPP\_DT\_Cadastro\_Cliente\_Fornecedor**

#### **Cadastro de Clientes e Fornecedores**

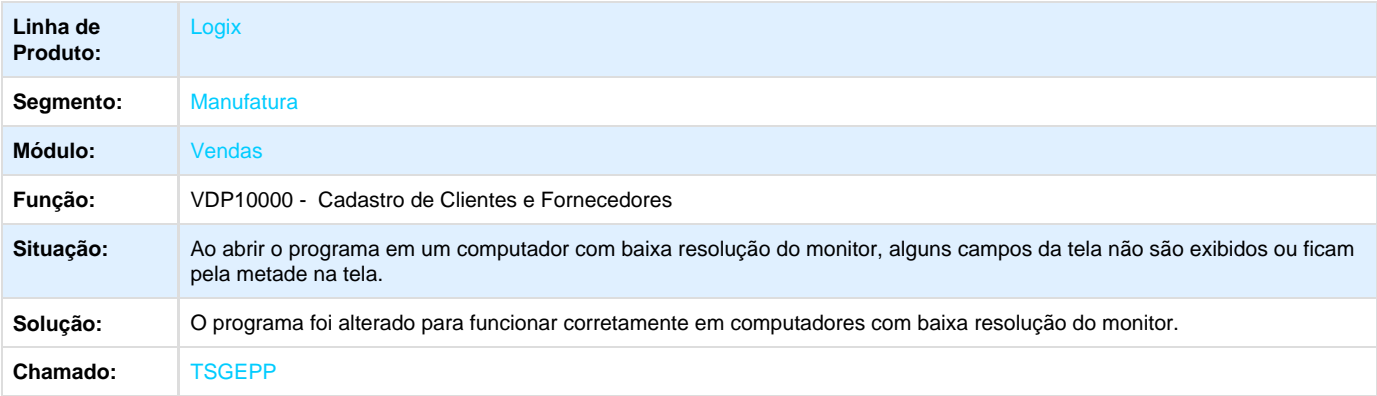

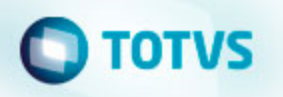

**TSKWEE\_DT\_Reajuste\_de\_preco**

#### **Reajuste de Lista de Preço**

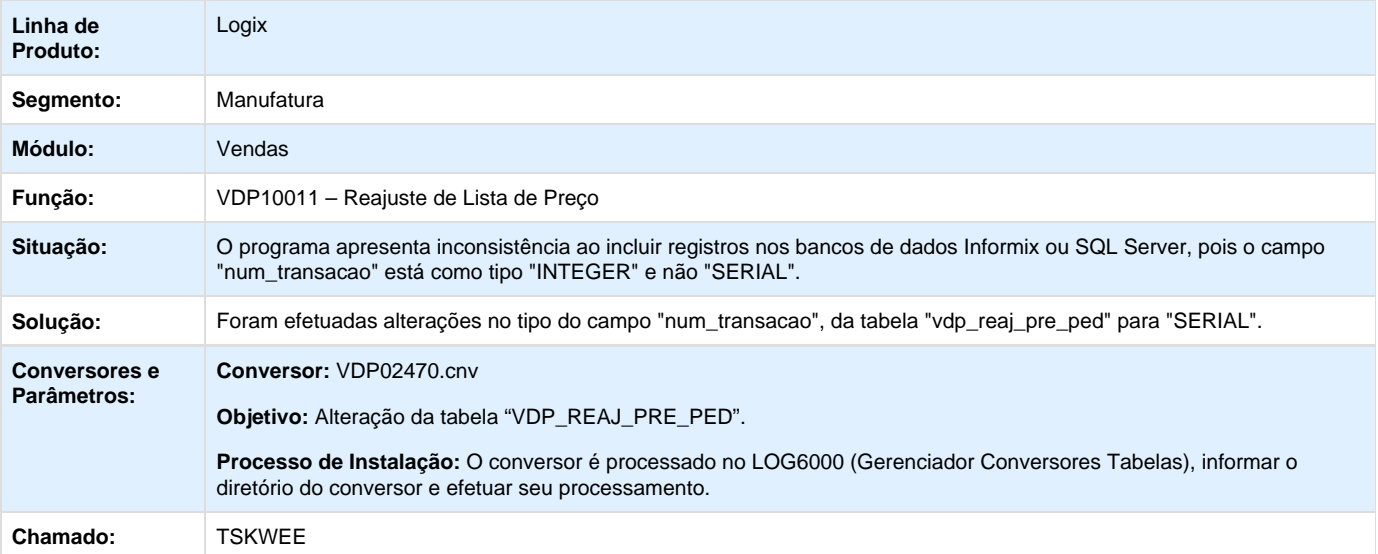

Unknown macro: 'rate'

**TSNIM5\_DT\_Carrega\_Cadastro\_CEP**

#### **Carrega Cadastro CEP**

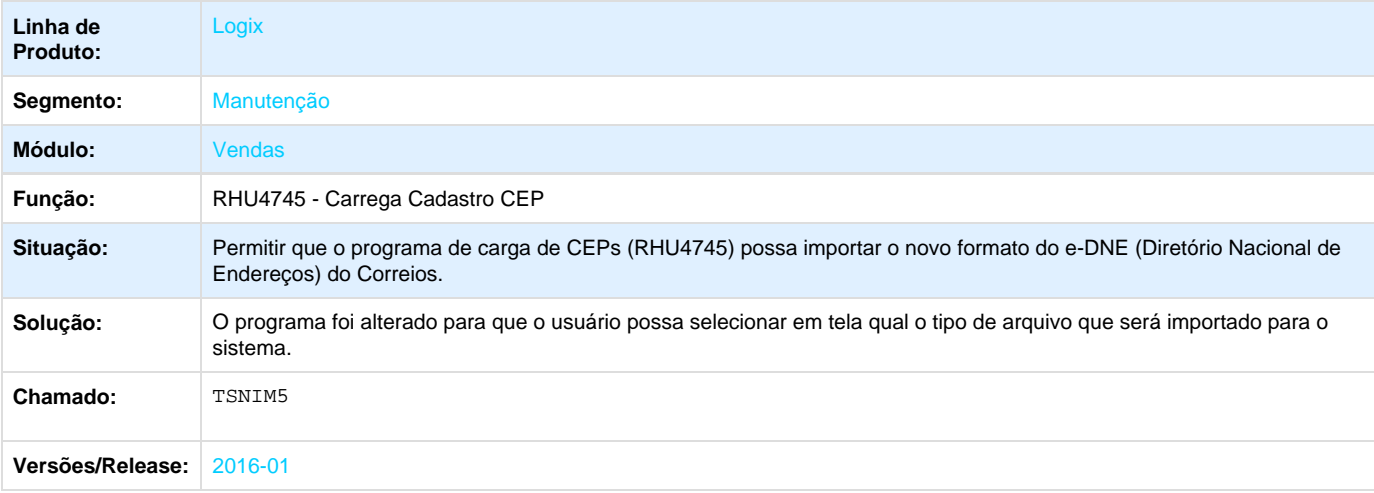

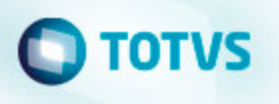

**Faturamento Manutenção - Manutenção - 01-2016**

**TSBNJK\_DT\_Faturamento\_Automático**

#### **Faturamento Automático**

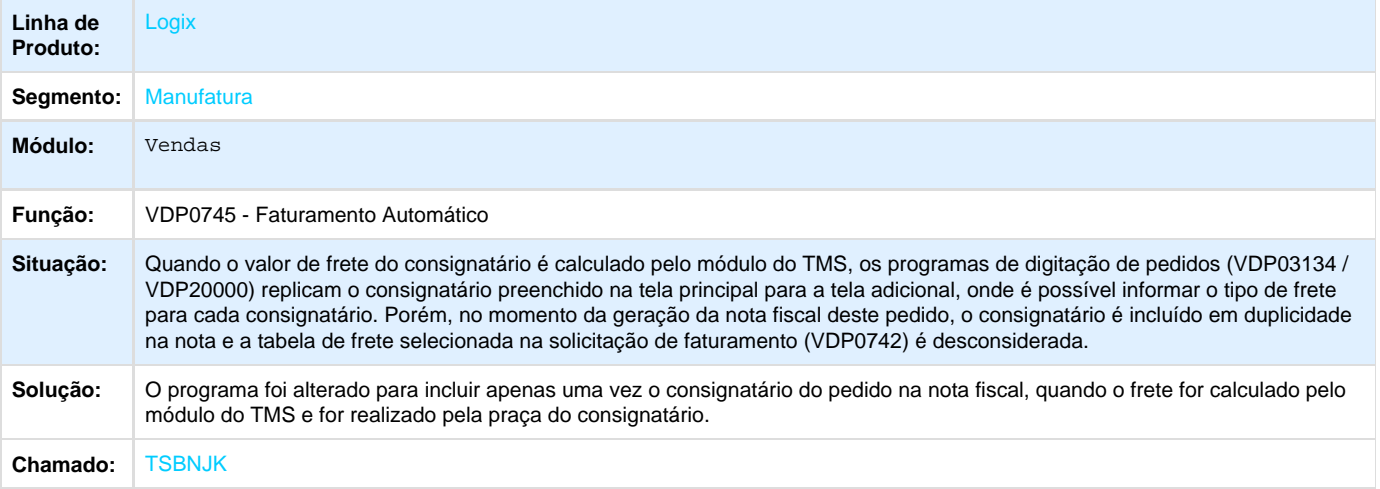

**L** Unknown macro: 'rate'

**TSBSHP\_DT\_KPI\_Faturamento**

#### **Integração TOTVS com IBM Cognos**

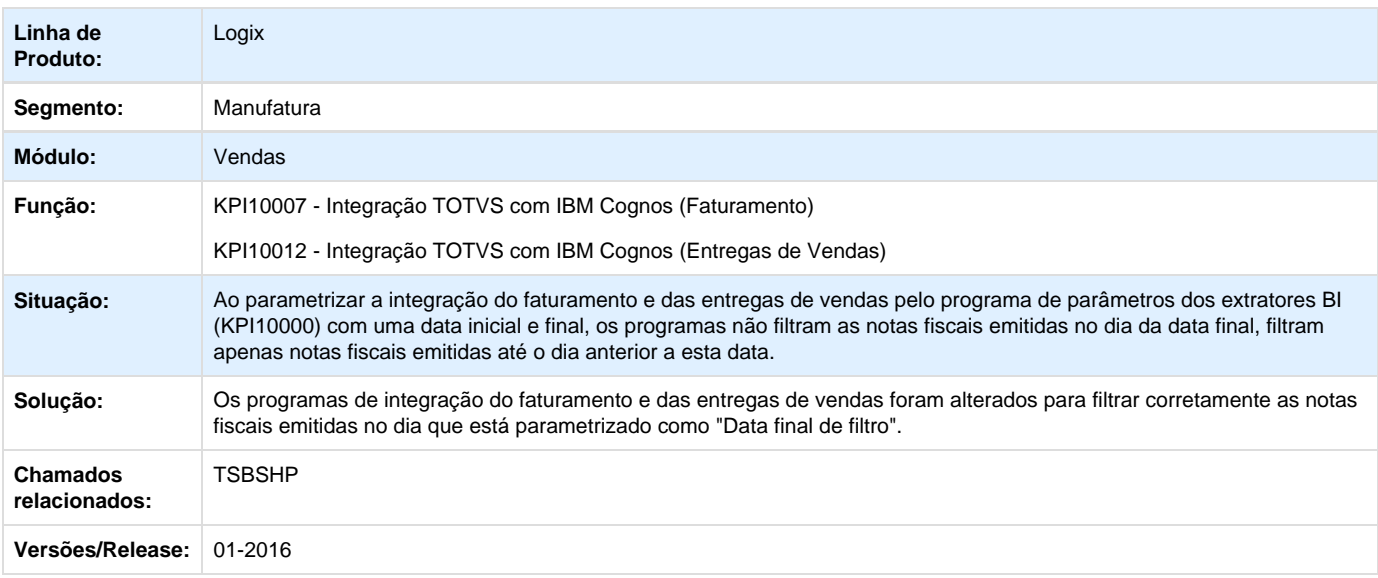

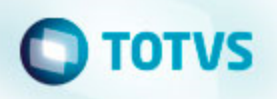

**TSHKVP\_DT\_Manutencao\_de\_Romaneio**

#### **Manutenção de Romaneio**

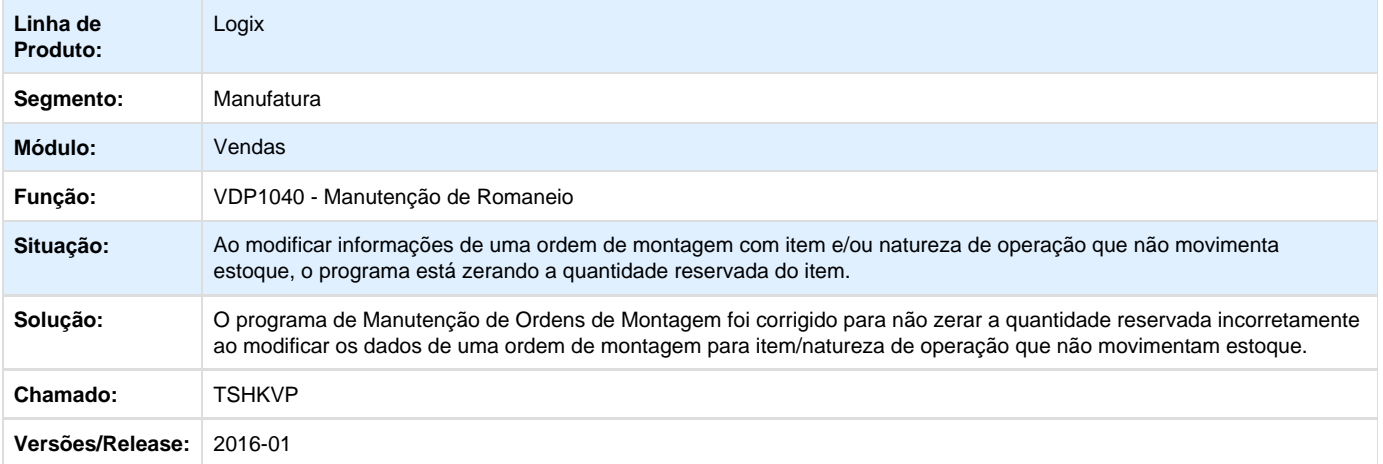

## Unknown macro: 'rate'

**TSJECN\_DT\_Descrição\_Item\_Retorno\_Industrialização**

#### **Faturamento Automático**

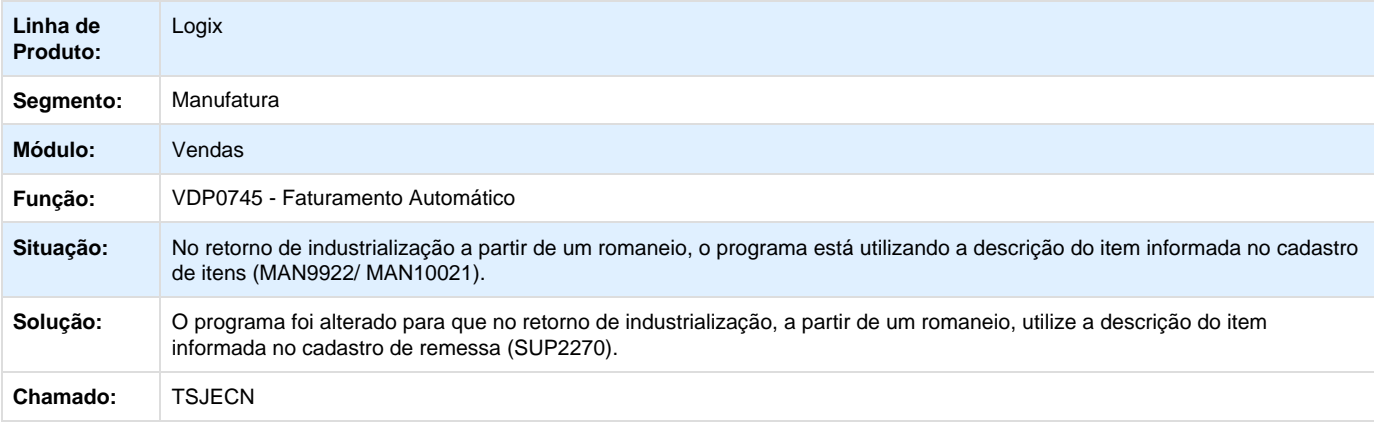

Unknown macro: 'rate'

**TSJLGS\_DT\_Solicitação\_Faturamento\_Manual**

**Solicitação de Faturamento Manual**

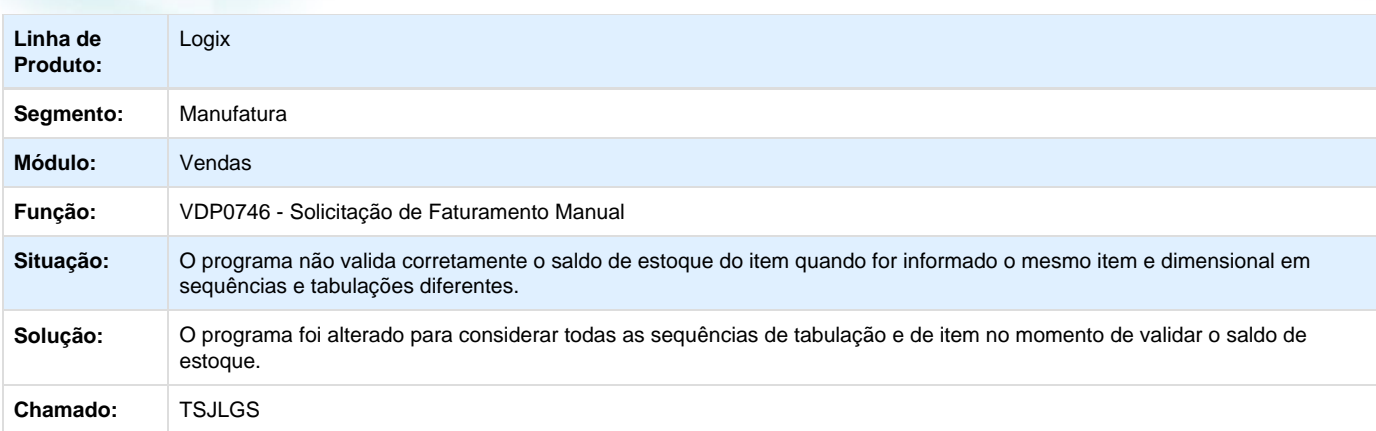

Unknown macro: 'rate'

**Logística e Distribuição - Manutenção - 01-2016**

**TSIAVU\_DT\_Numeração\_de\_romaneio**

#### **NOME DO REQUISITO**

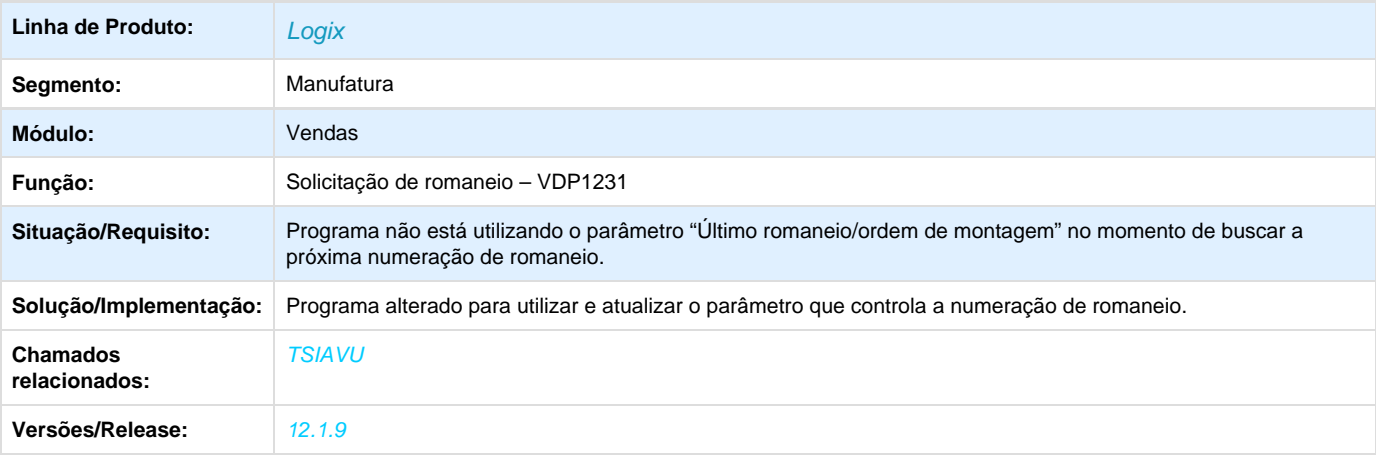

## Unknown macro: 'rate'

**TSJ630\_DT\_Parametro\_Tipo\_Consistencia\_Credito\_Geracao\_OM**

#### **Tipo da consistência de crédito na geração da ordem de montagem**

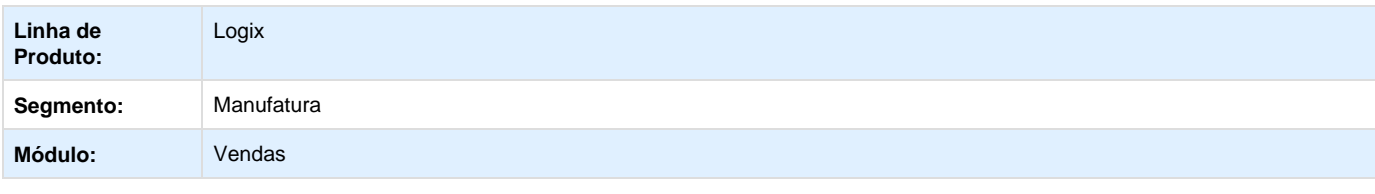

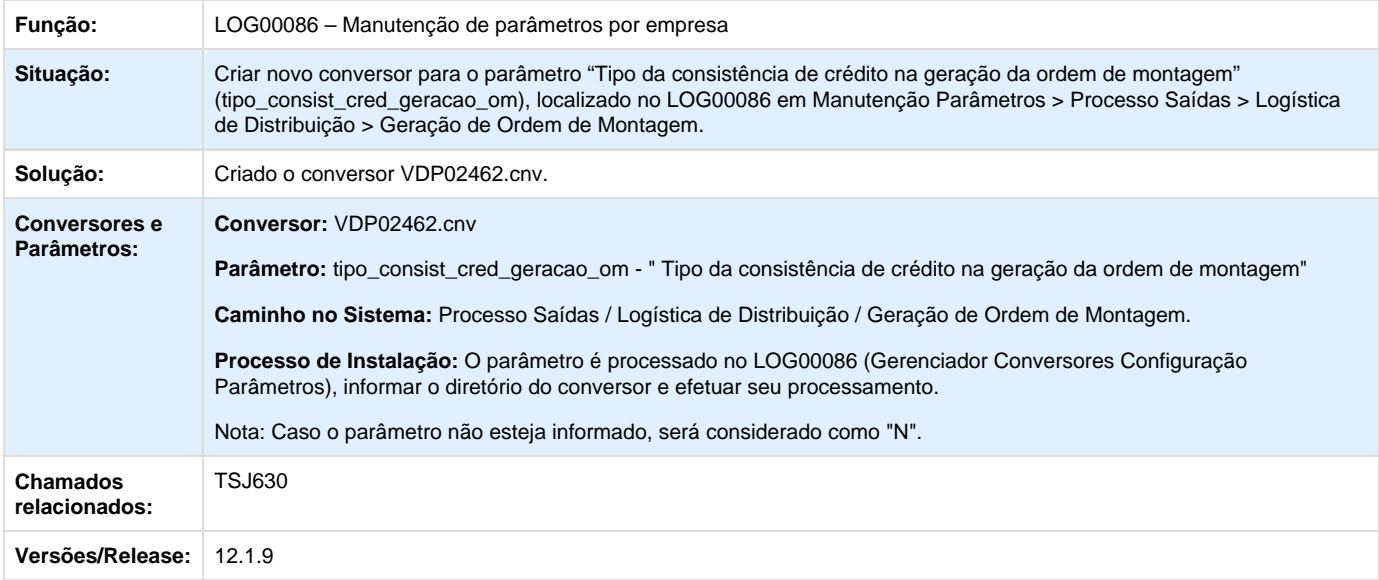

## Unknown macro: 'rate'

**TSJUL9\_DT\_Parâmetros\_Consistência\_Crédito\_OM\_Faturamento**

#### **Parâmetros por Empresa**

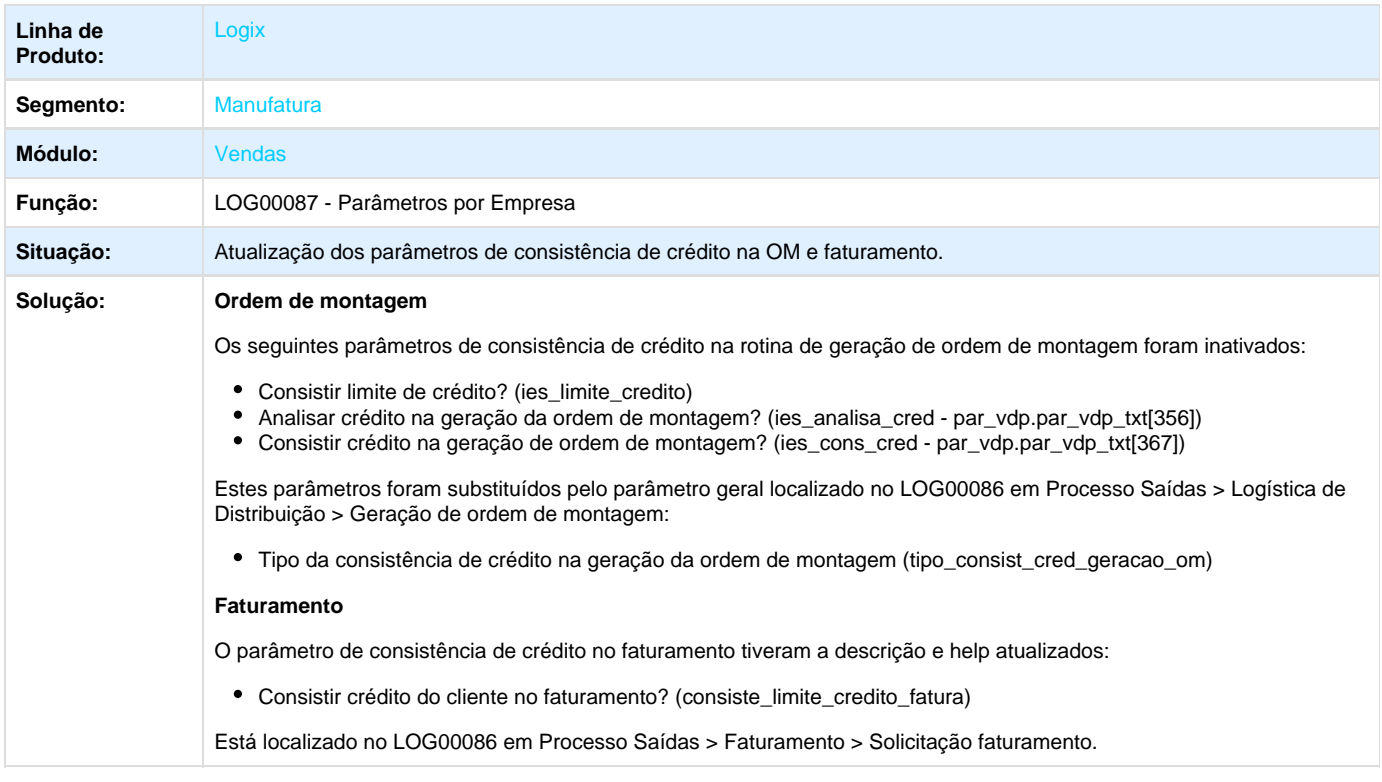

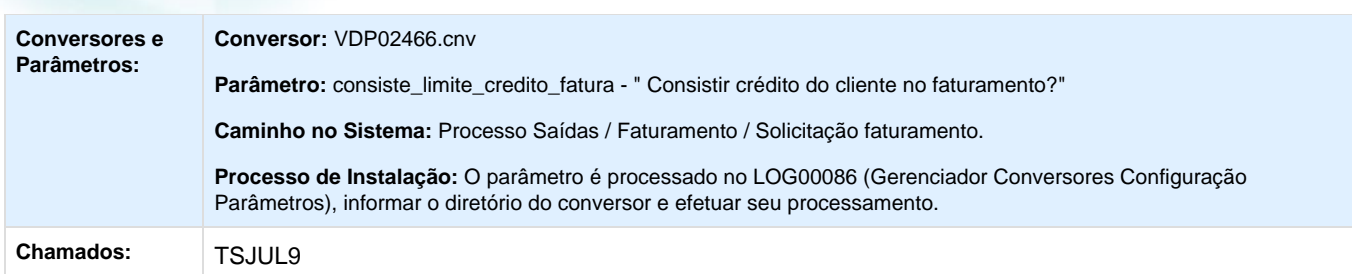

**D** Unknown macro: 'rate'

**Nota Fiscal Eletrônica - Manutenção - 01-2016**

**TRVWLB \_DT\_Nota\_Fiscal\_Eletrônica**

#### **Nota Fiscal Eletrônica**

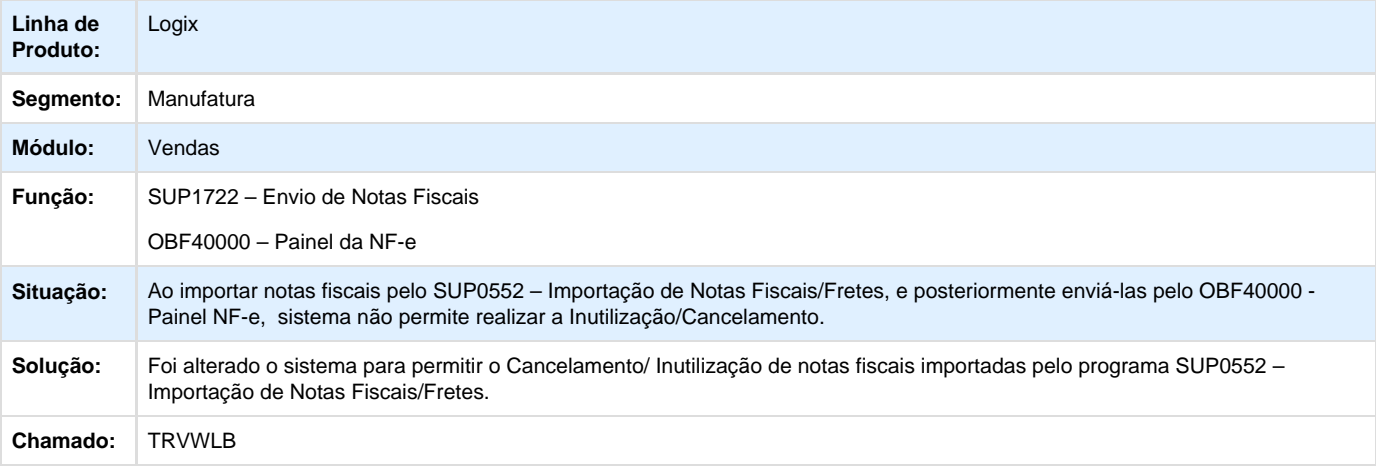

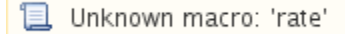

**TRWUN7\_DT\_Nota\_Fiscal\_Eletronica**

#### **Nota Fiscal Eletrônica**

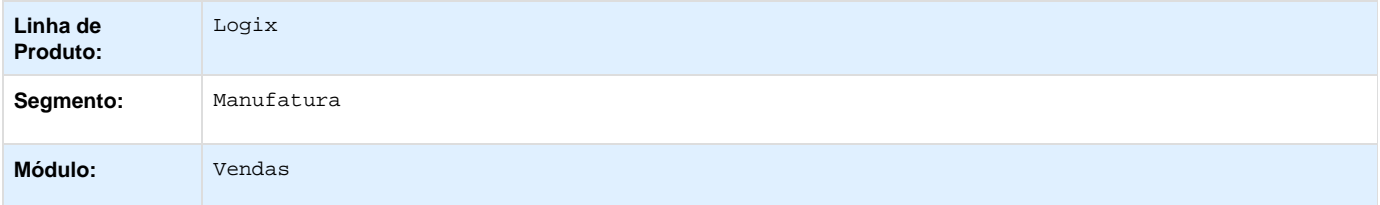

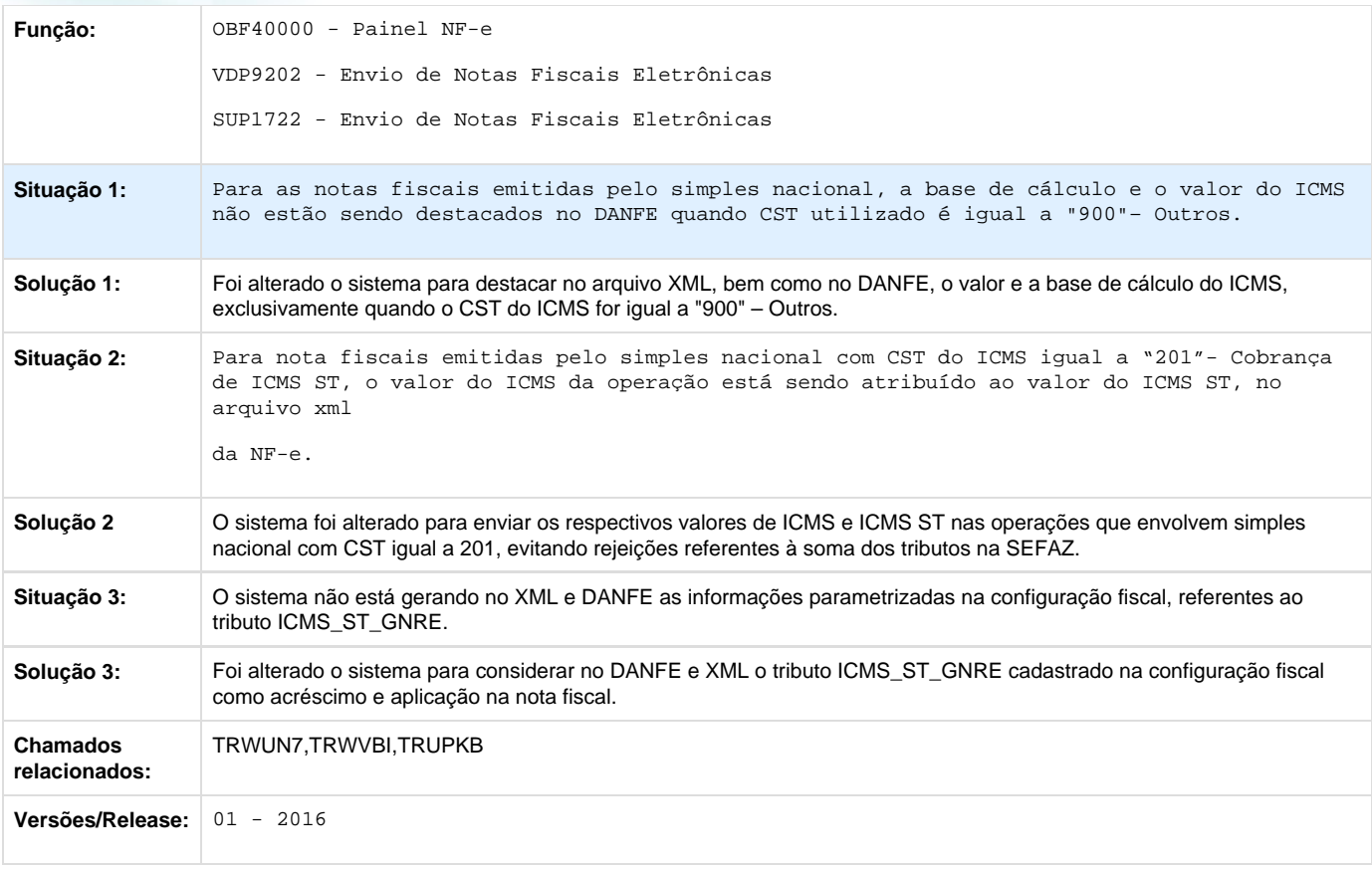

# Unknown macro: 'rate'

**TSBYU5\_DT\_Consistencia\_pedidos\_batch**

#### **Consistência de Pedidos Batch**

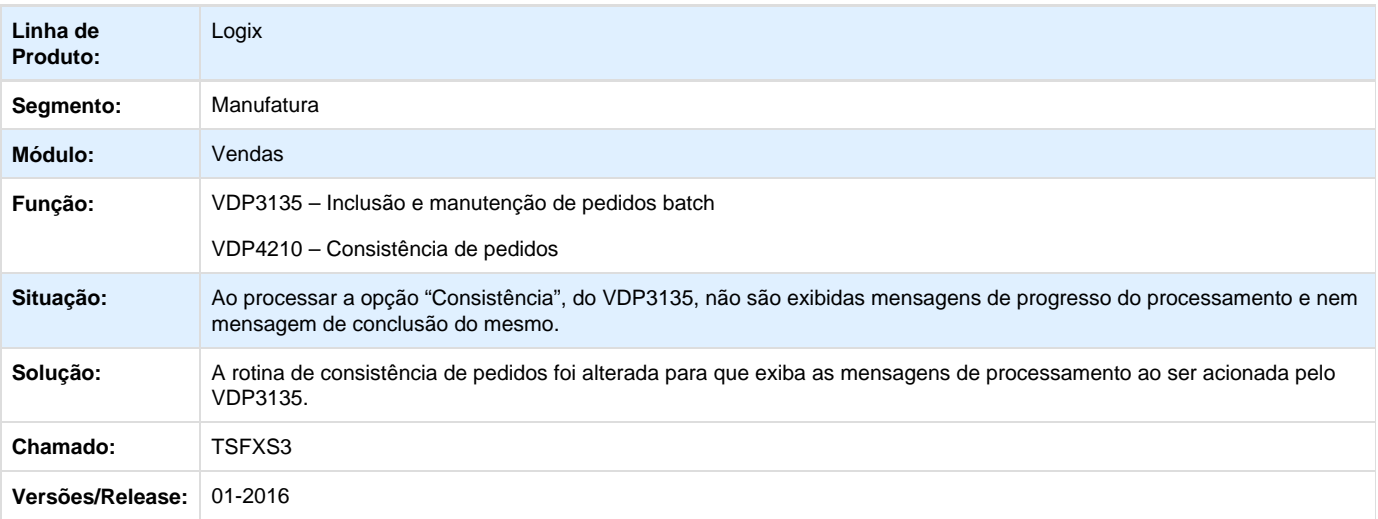

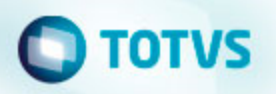

#### **teste wf dt lg\_vendasnfe\_manut**

#### **NOME DO REQUISITO**

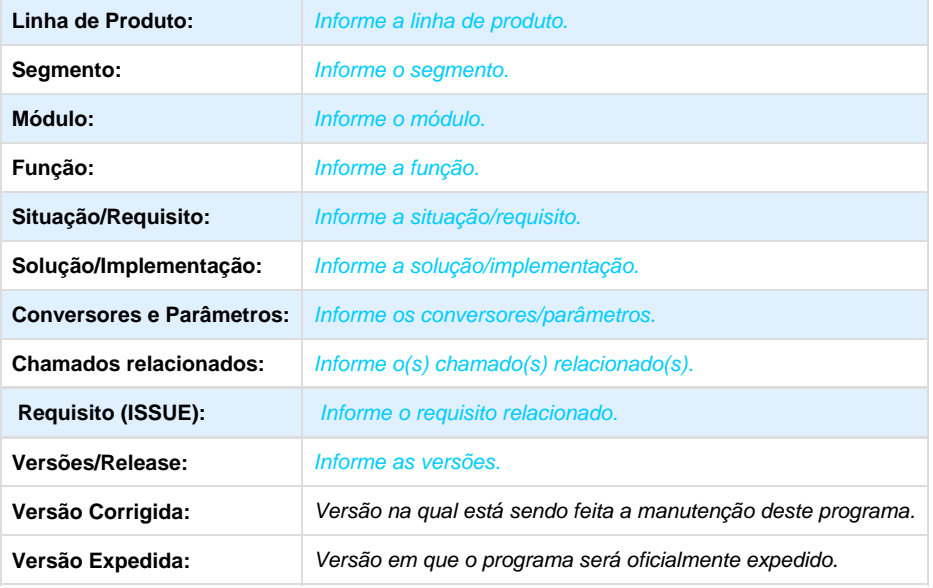

Unknown macro: 'rate'

**TSCS55\_DT\_VDP9109\_não\_Cria\_Parâmetros\_MD-e**

#### **Cadastro dos parâmetros para processamento da NF-e**

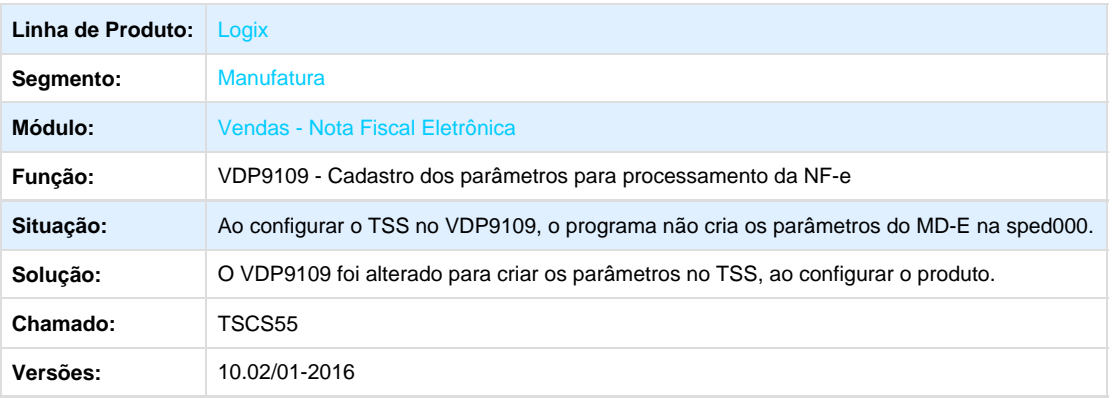

**L** Unknown macro: 'rate'

**TSCTBL\_obf40000\_job\_impressao\_danfe**

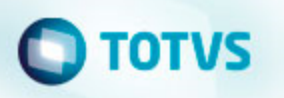

#### **Painel NF-e**

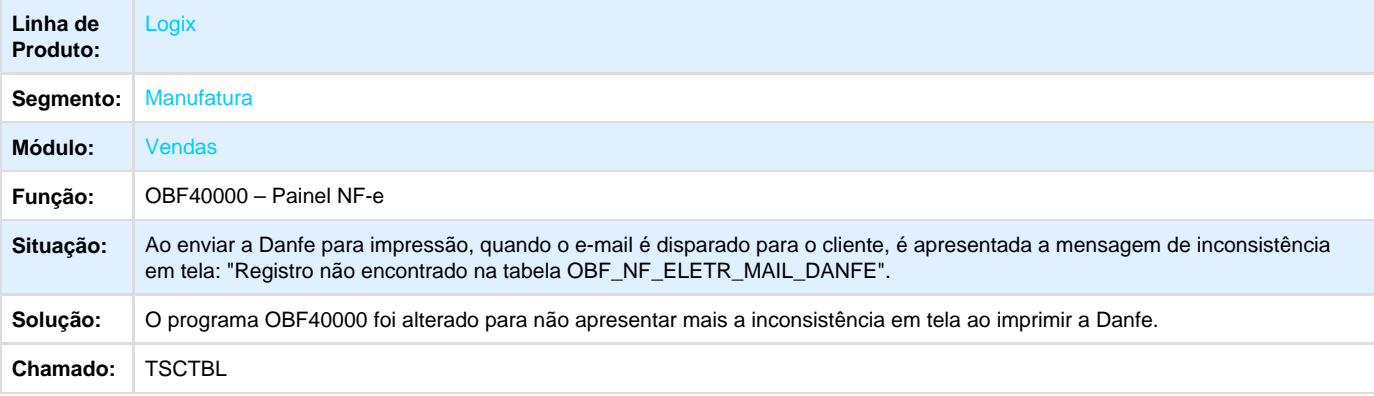

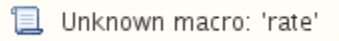

**TSDIVZ\_DT\_Painel\_NFe**

#### **Painel NF-e**

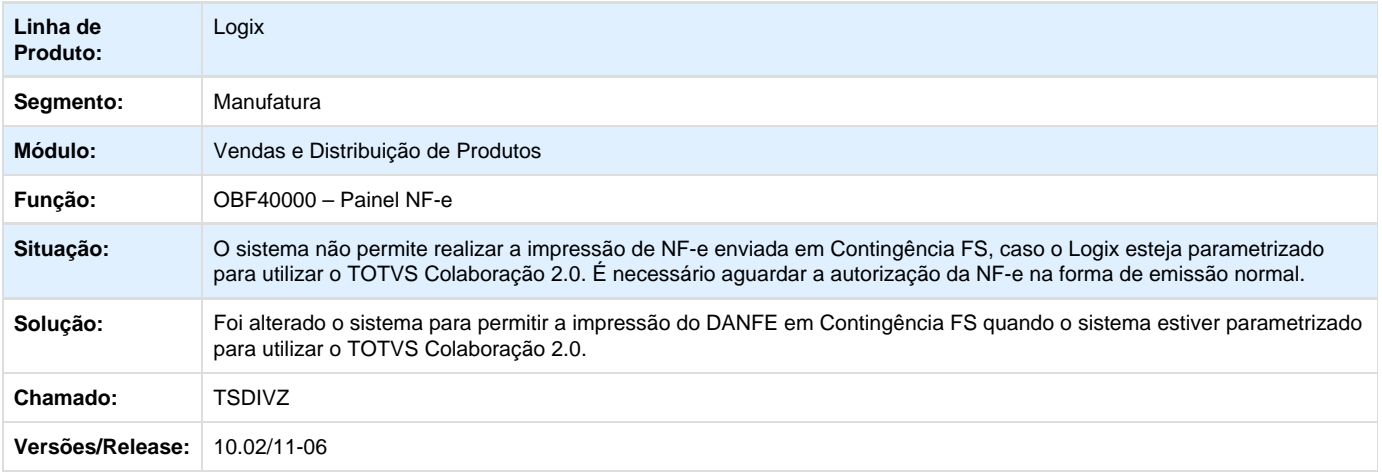

Unknown macro: 'rate'

**TSDPE2\_DT\_Nota\_Fiscal\_Eletrônica**

#### **Painel NF-e**

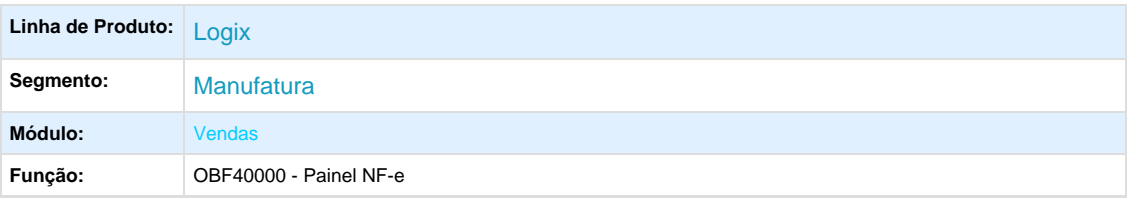
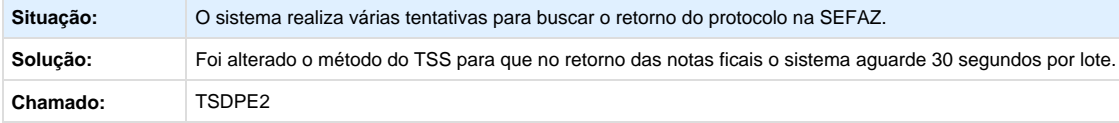

Unknown macro: 'rate'

**TSDYZ8\_DT\_Envio\_NF\_Importação**

#### **Envio/ Retorno de Nota Fiscal Eletrônica**

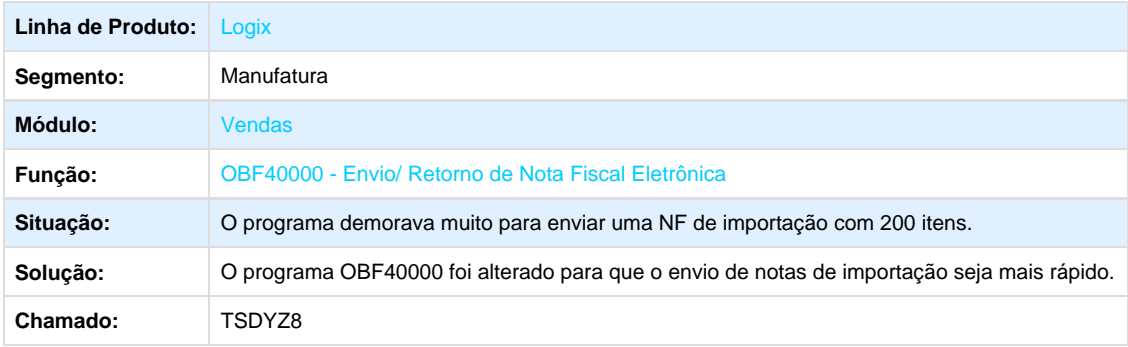

Unknown macro: 'rate'

**TSELVO\_DT\_Divergência\_na\_Geração\_PDF\_OBF40013**

### **Divergência na geração de PDF do programa OBF40013**

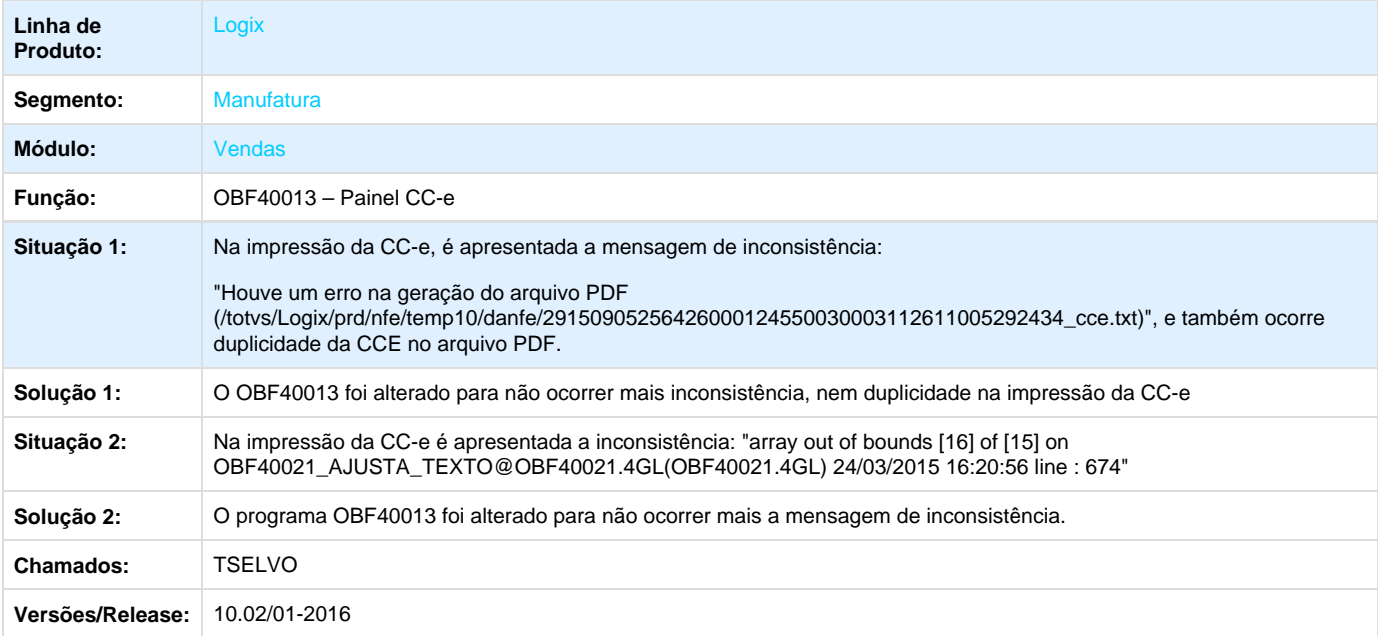

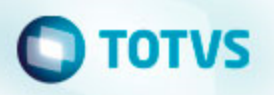

**L** Unknown macro: 'rate'

**TSEOSP\_DT\_Nota\_Fiscal\_Eletrônica**

#### **Convênio ICMS 115/03 e Impressão NF Mod. 21**

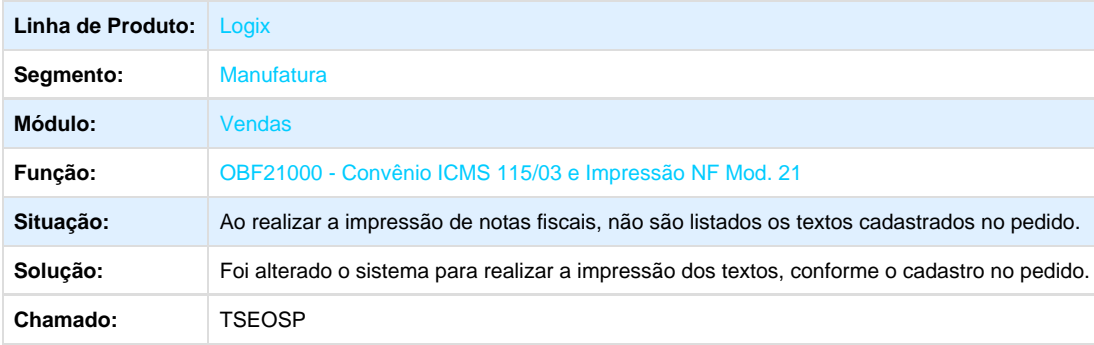

**且** Unknown macro: 'rate'

**TSESLU\_DT\_Nota\_Fiscal\_Eletrônica**

#### **Painel NF-e**

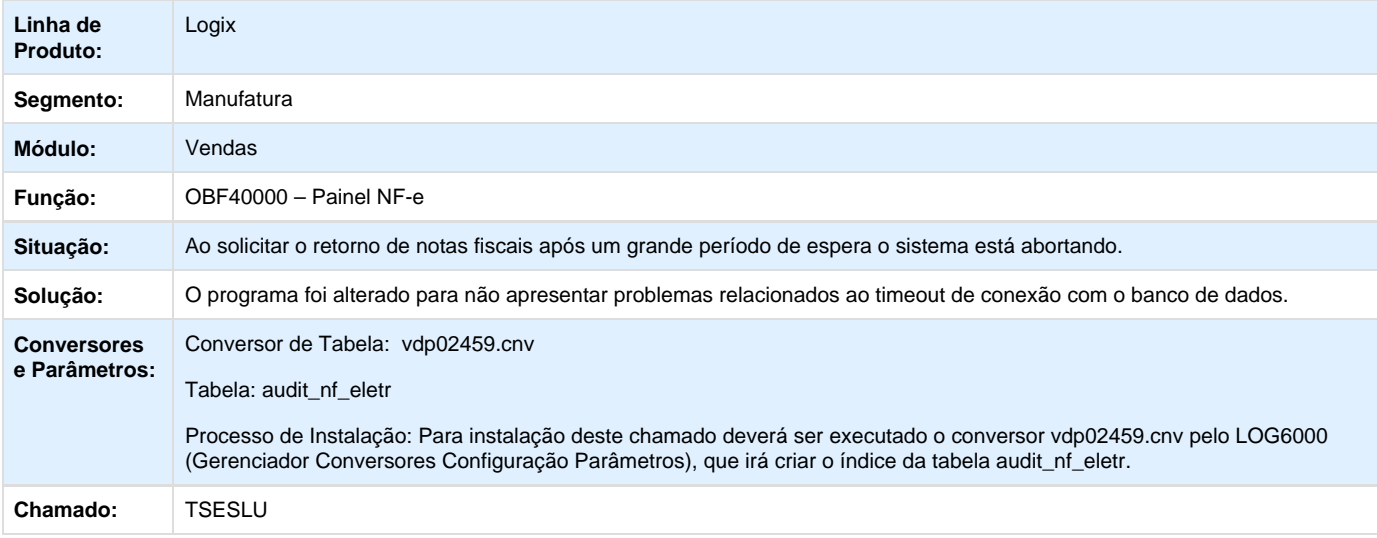

Unknown macro: 'rate'

**TSEW12 \_DT\_Nota\_Fiscal\_Eletronica**

**Nota Fiscal Eletrônica**

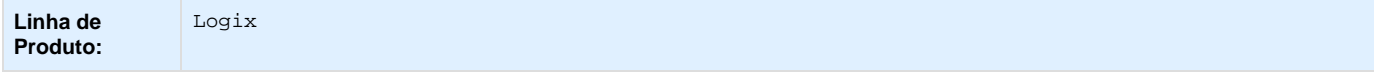

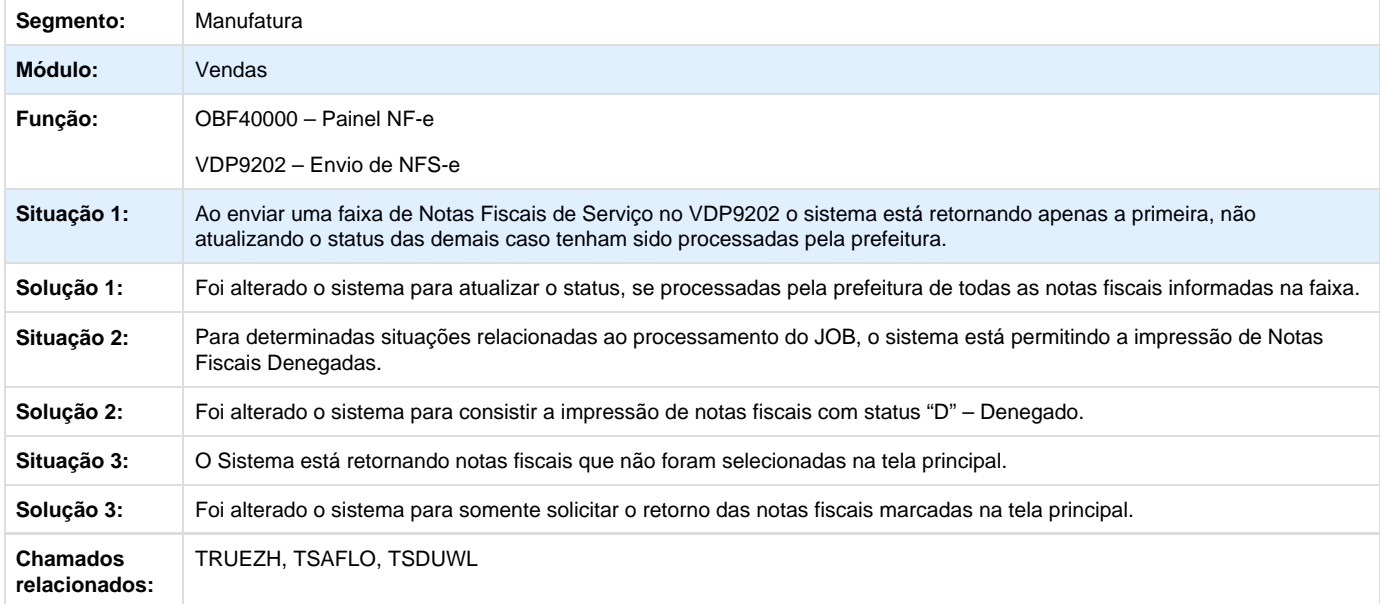

Unknown macro: 'rate'

**TSEWKH\_DT\_PIS\_COFINS\_Cliente\_Item**

## **PIS/COFINS por Cliente e Item**

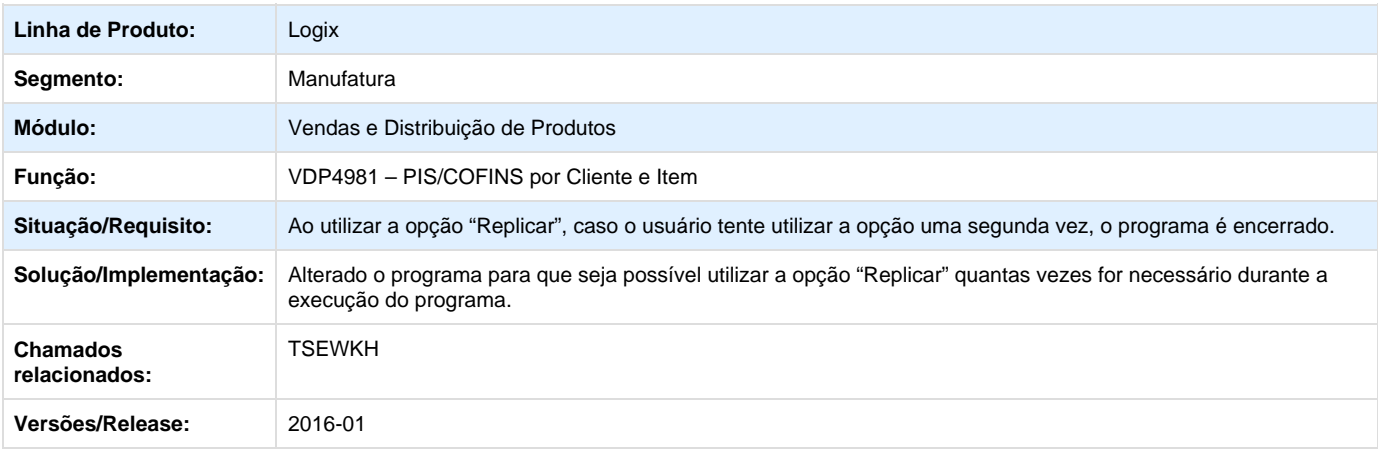

Unknown macro: 'rate'

**TSFCOJ\_DT\_Nota\_Fiscal\_Eletrônica**

#### **Painel NFS-e**

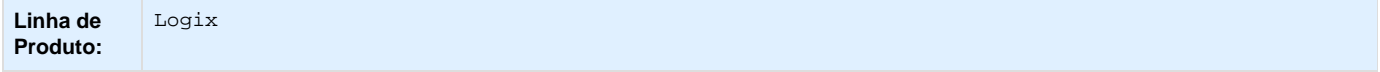

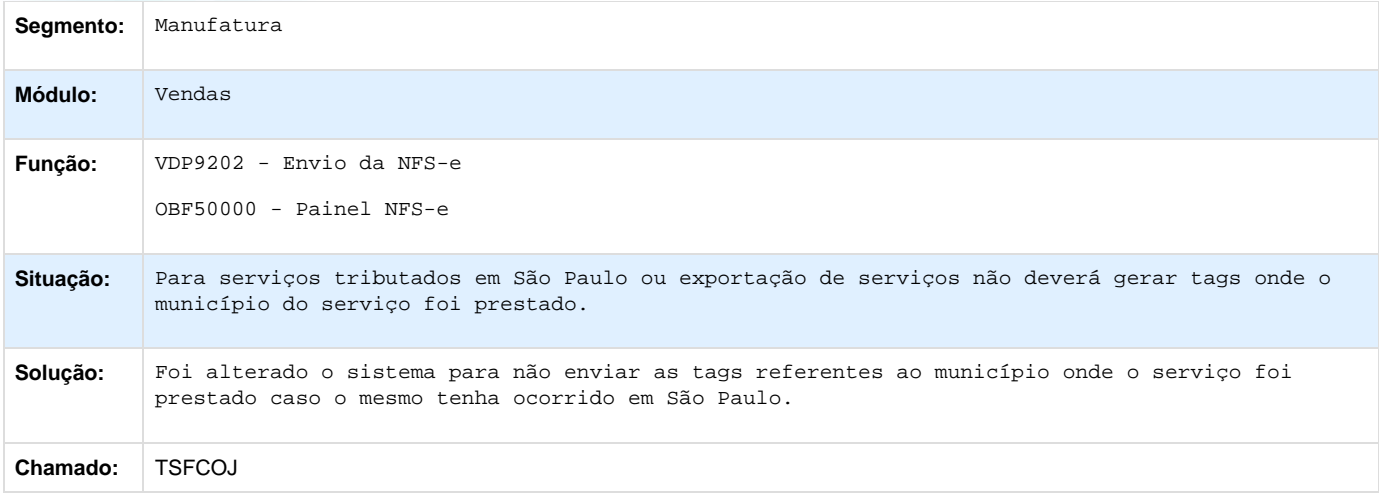

Unknown macro: 'rate'

**TSFNJJ \_DT\_Nota\_Fiscal\_Eletrônica**

### **Envio de Notas Fiscais**

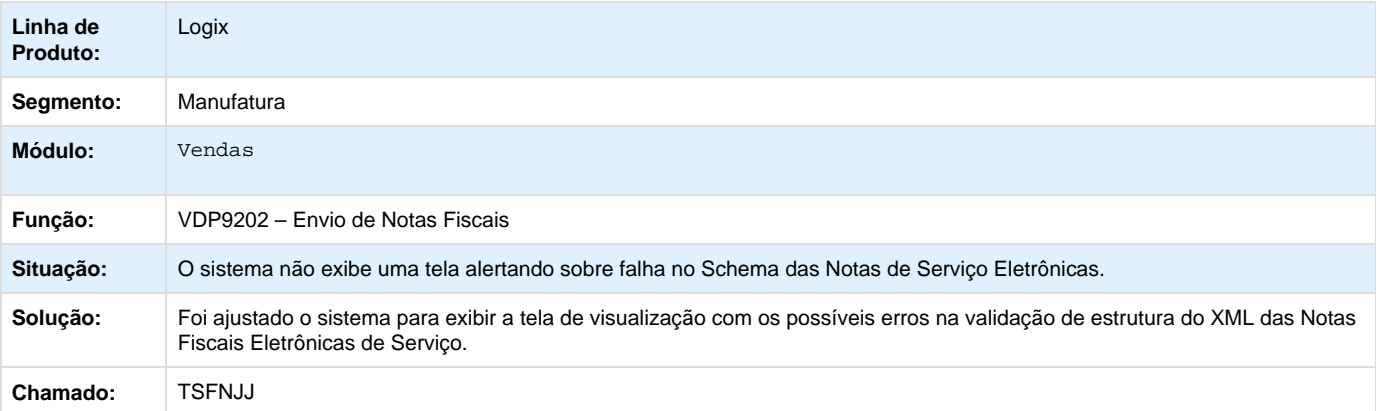

# **D** Unknown macro: 'rate'

**TSHVYZ \_DT\_Nota\_Fiscal\_Eletrônica**

#### **Nota Fiscal Eletrônica**

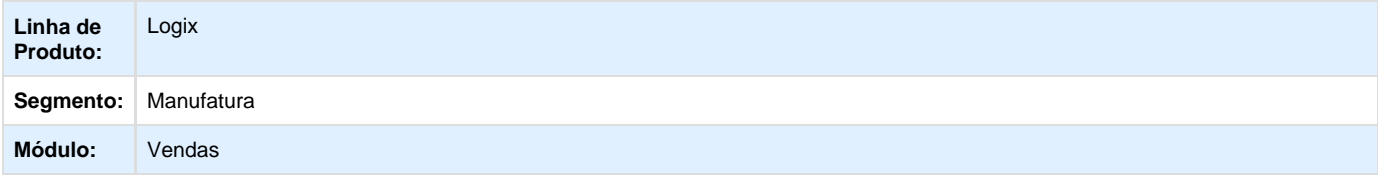

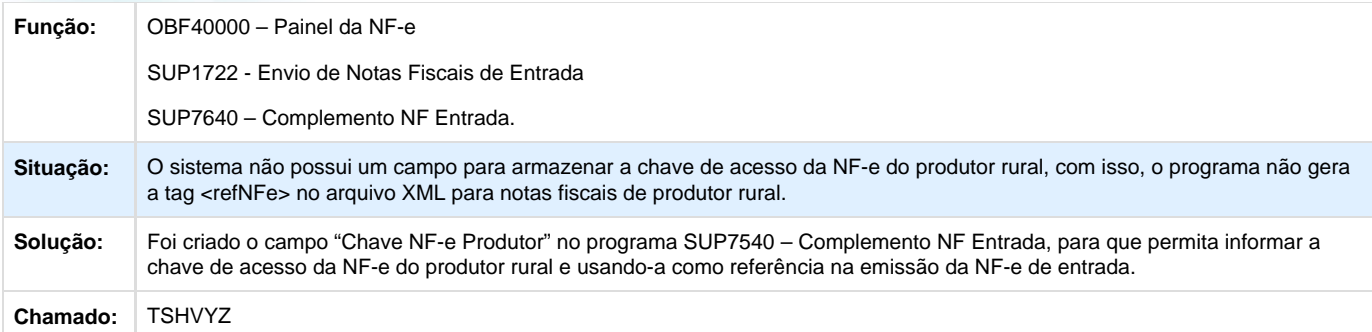

## Unknown macro: 'rate'

### **TSIVKR\_DT\_Nota\_fiscal\_eletronica**

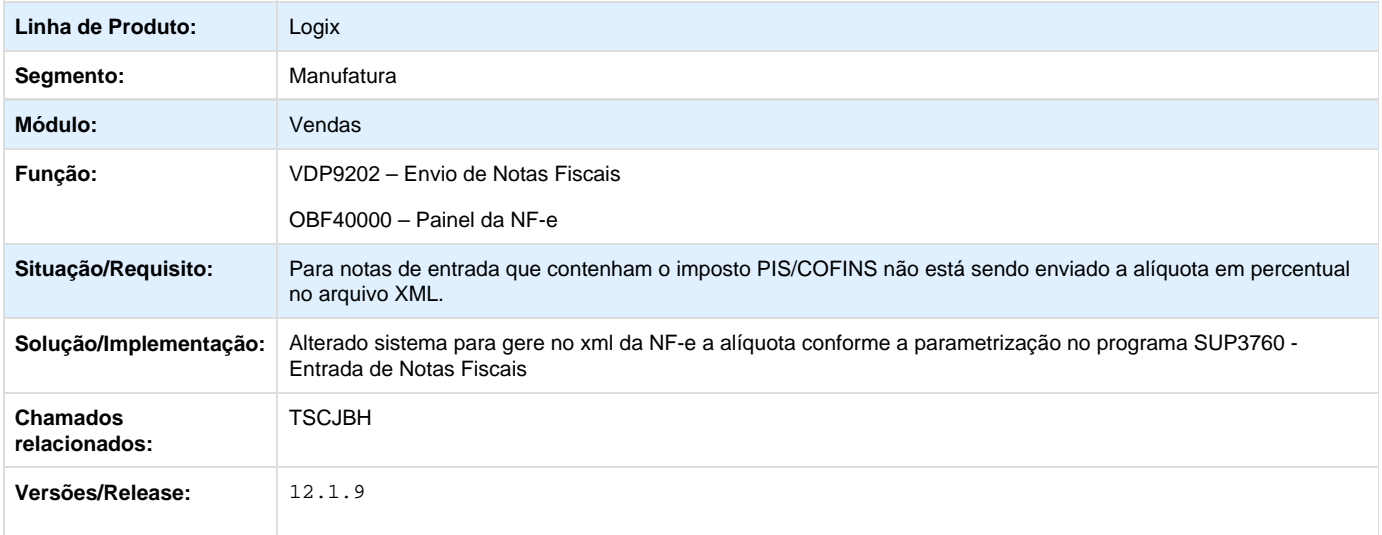

## Unknown macro: 'rate'

**TSKTRB\_DT\_Nota\_fiscal\_eletronica\_devolucao\_com\_FECOMP**

### **Nota Fiscal Eletrônica**

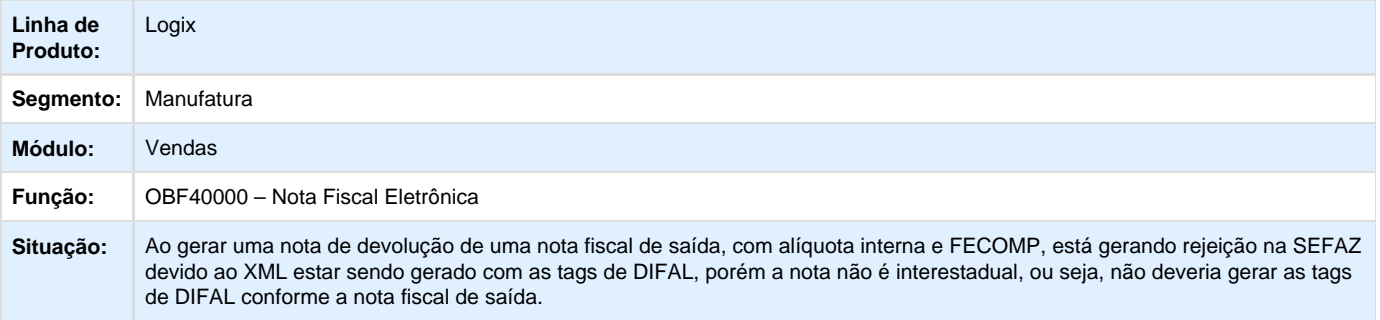

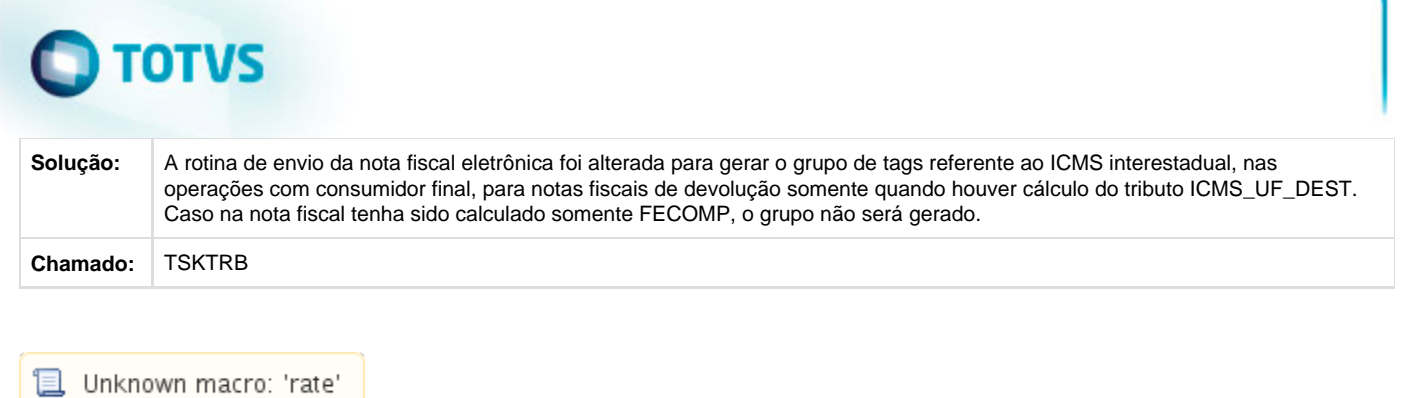

**Pedidos - Manutenção - 01-2016**

**TRYUIP\_DT\_Reserva\_Manual\_Pedidos**

#### **Reserva Manual**

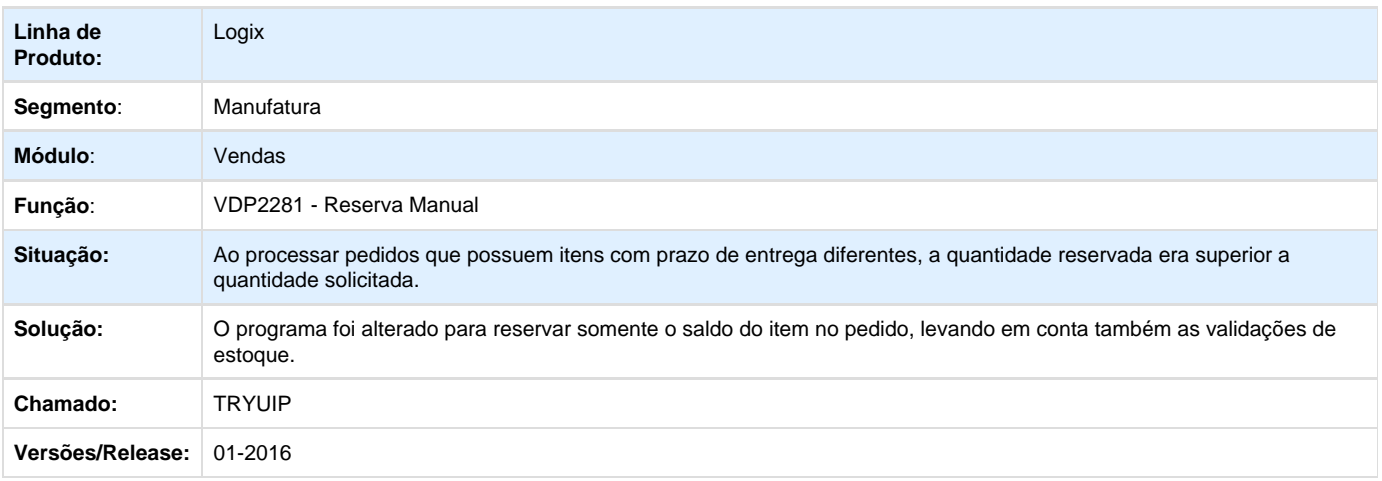

**T**Unknown macro: 'rate'

**TSAAK5\_DT\_Alteracao\_Item\_Sem\_Saldo**

#### **Manutenção de Pedidos**

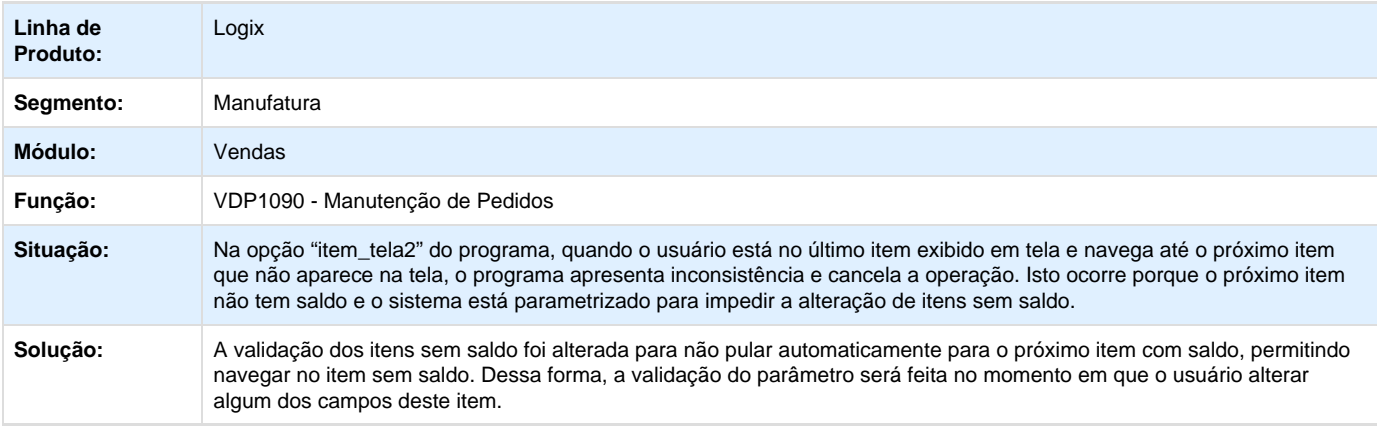

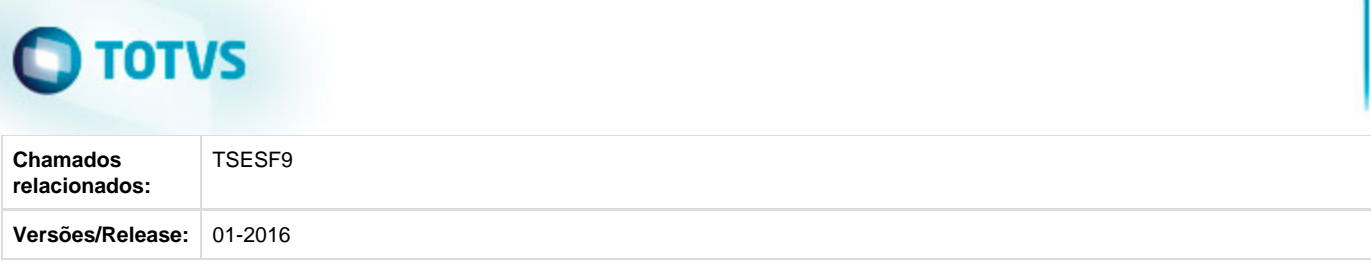

Unknown macro: 'rate'

**TSAAK5\_DT\_Alteracao\_Pedidos**

### **Alteração de Pedidos**

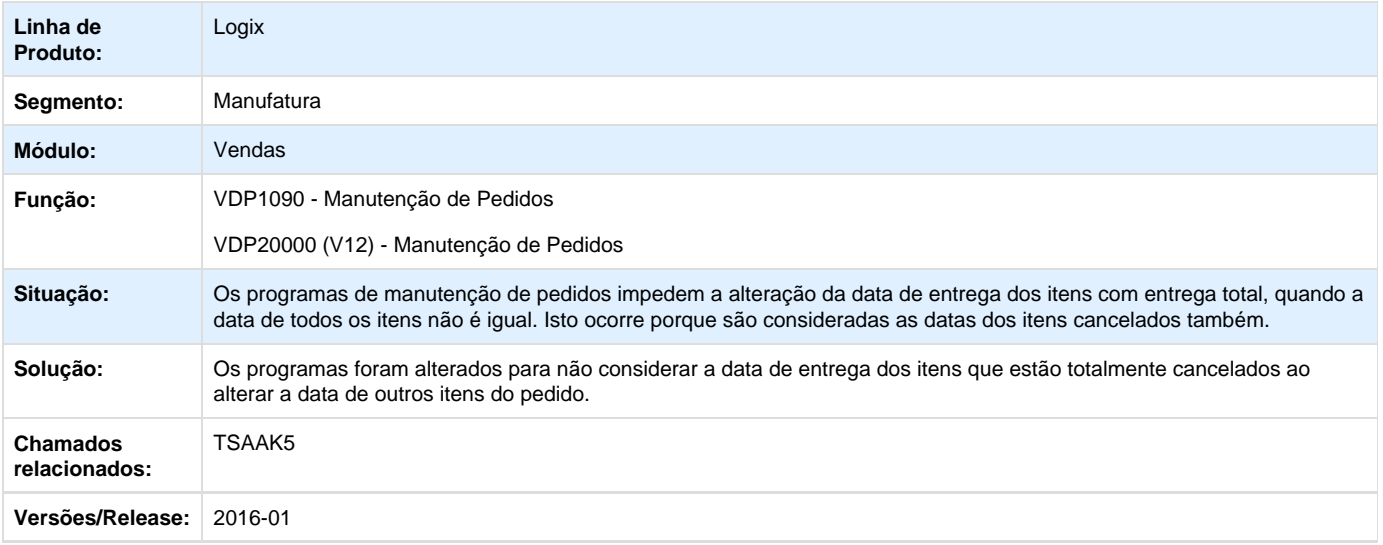

# Unknown macro: 'rate'

**TSAM50\_DT\_Aprovacao\_Inconsistencias**

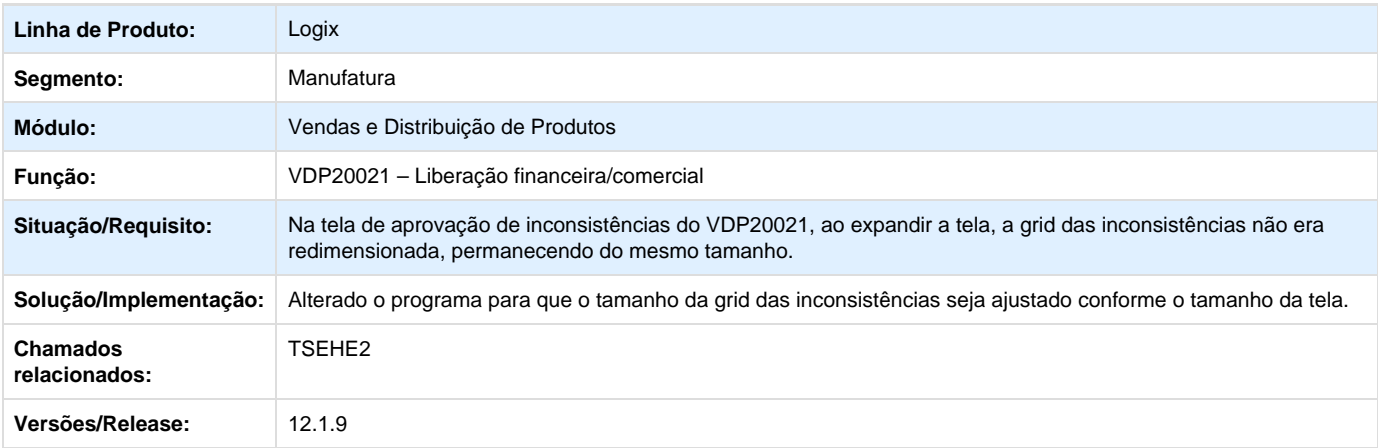

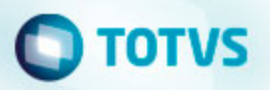

**L** Unknown macro: 'rate'

**TSAM50\_DT\_Manutencao\_Pedidos**

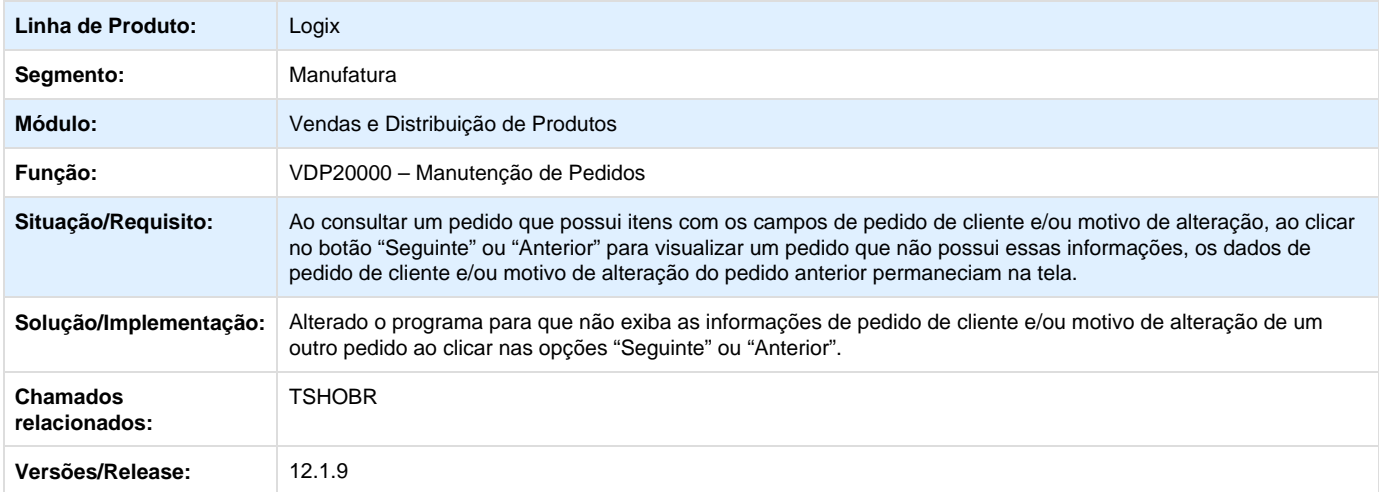

**D** Unknown macro: 'rate'

**TSAQGF\_DT\_Cancelamento\_Pedido**

#### **Cancelamento Total e Parcial de Pedidos**

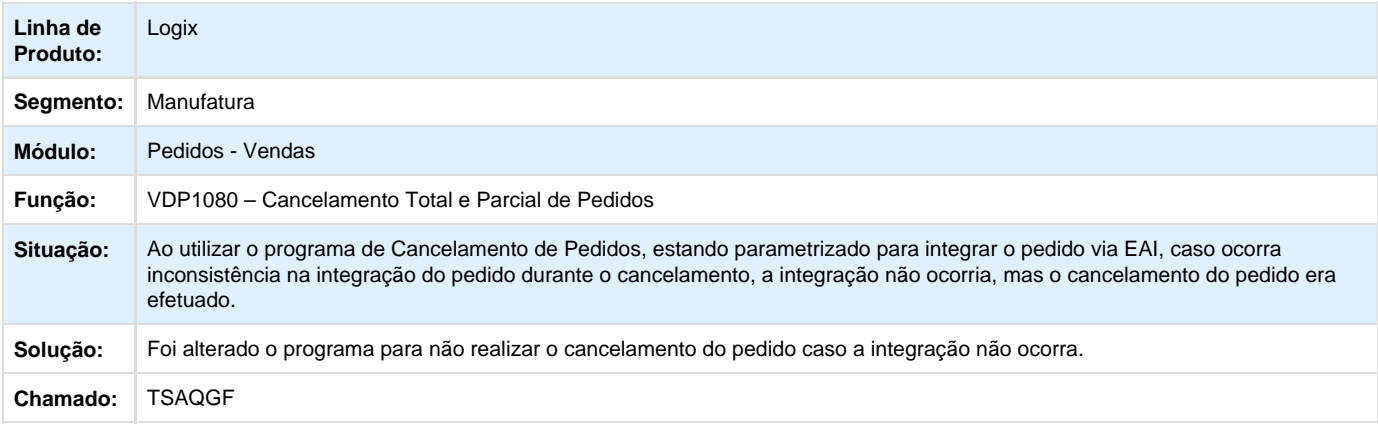

Unknown macro: 'rate'

**TSBWYL\_DT\_Manutencao\_Pedidos**

### **Manutenção de Pedidos**

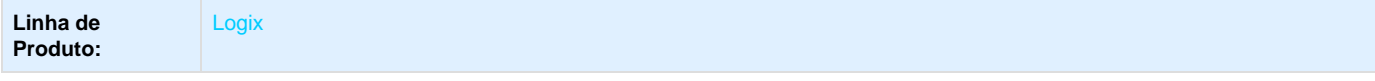

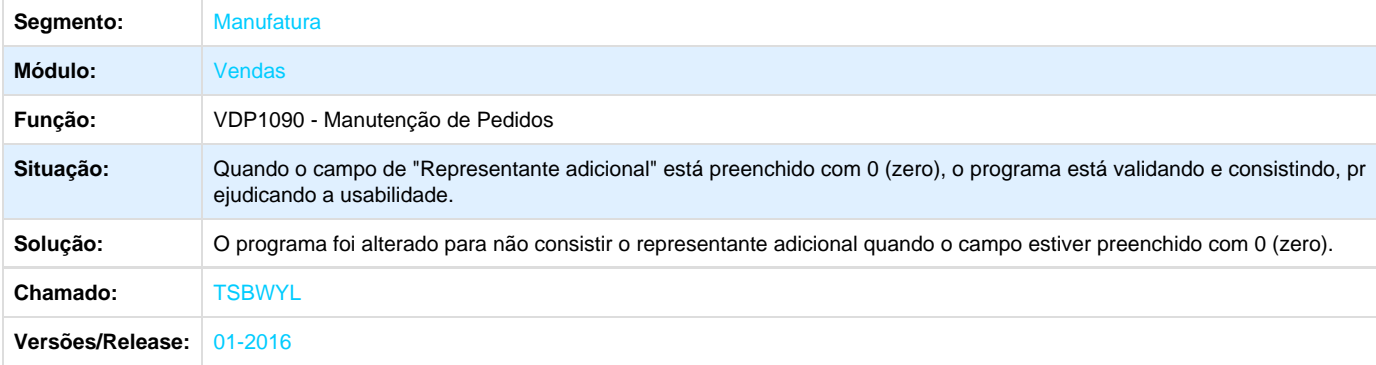

Unknown macro: 'rate'

**TSGIS3\_DT\_Desconto\_Financeiro**

#### **Desconto Financeiro**

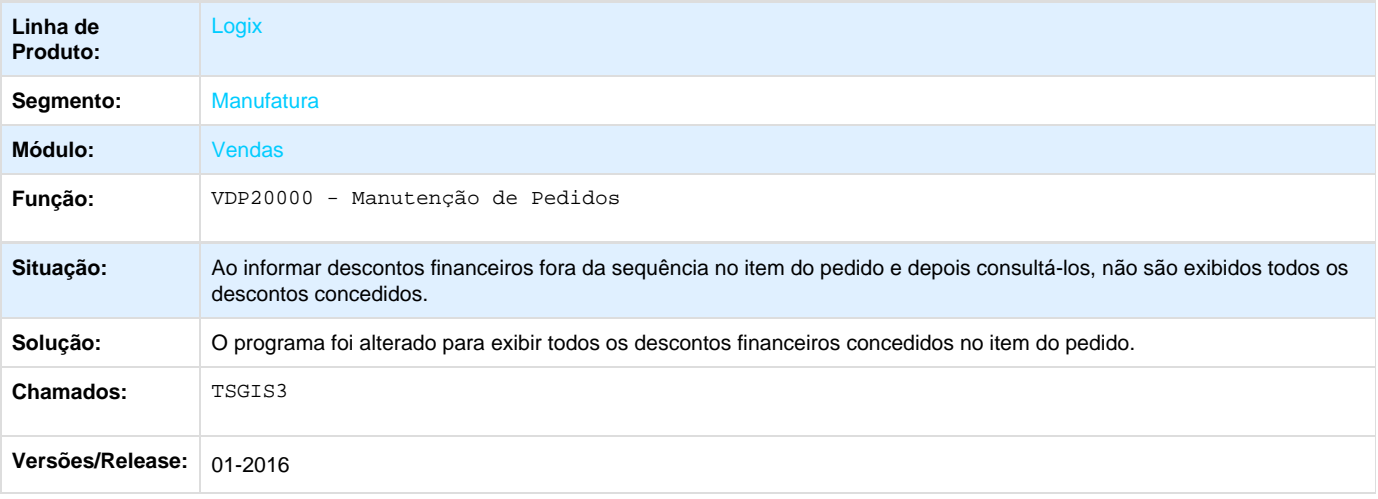

## **D** Unknown macro: 'rate'

**TSGZT9\_DT\_Variacao\_programacao\_cliente\_QFP**

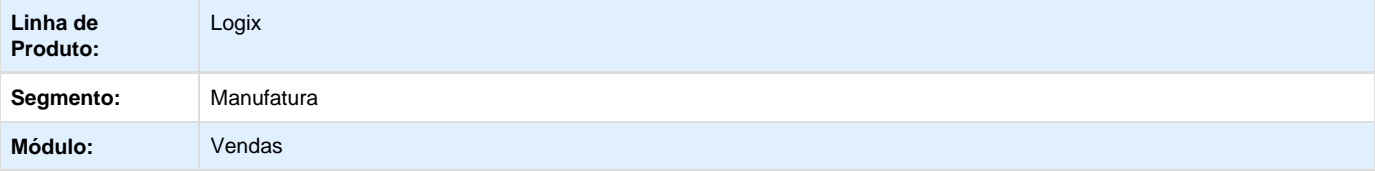

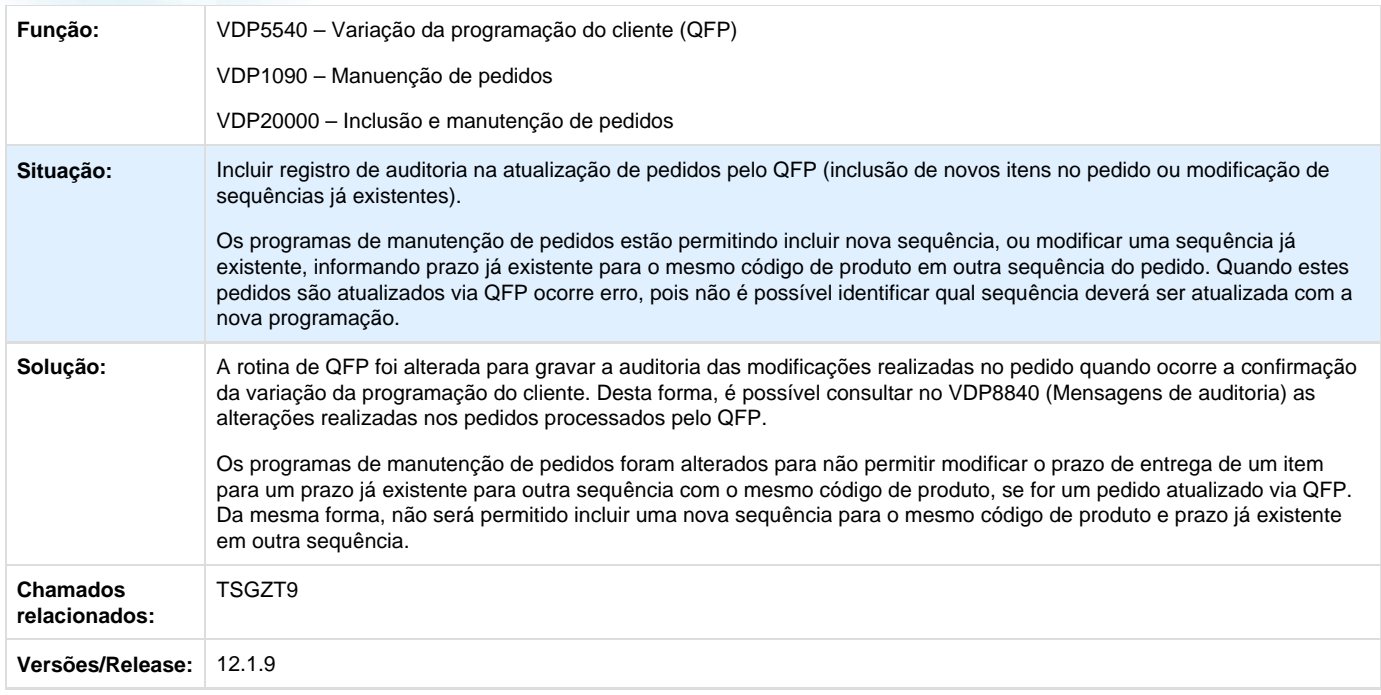

# Unknown macro: 'rate'

**TSIMQW\_DT\_Consistencia\_tributos\_FCI\_pedidos\_batch**

#### **Consistência de Tributos FCI Pedidos Batch**

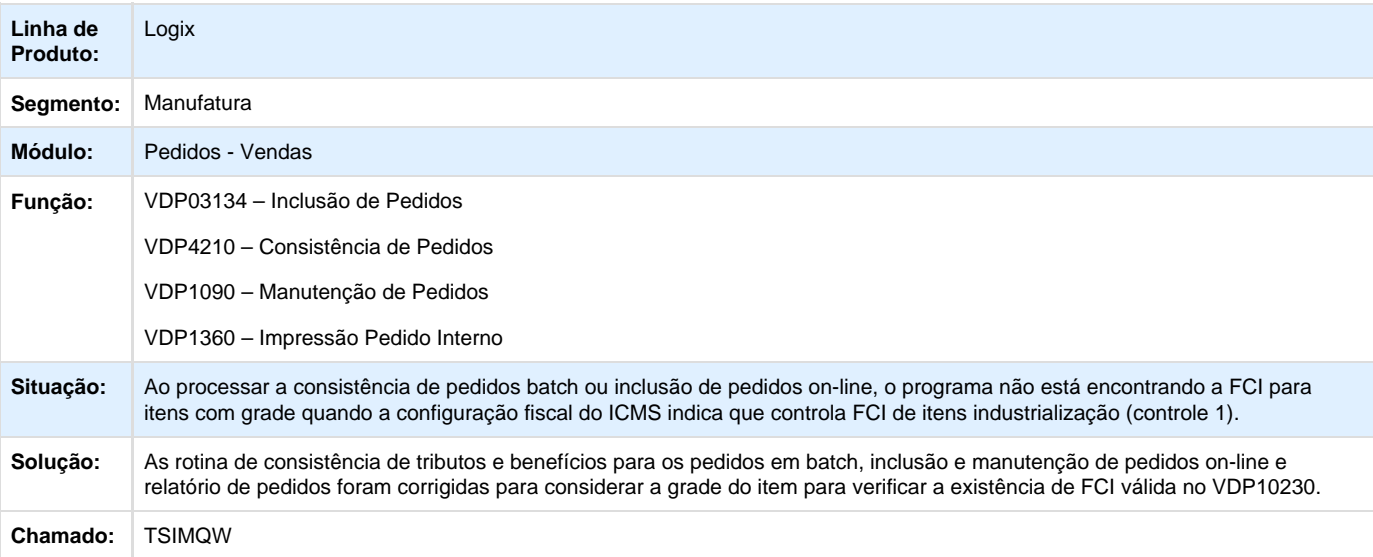

Unknown macro: 'rate'

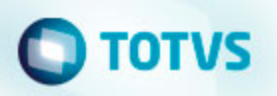

**TSIR58\_DT\_Importação\_de\_Notas\_Fiscais**

#### **Importação de Notas Fiscais**

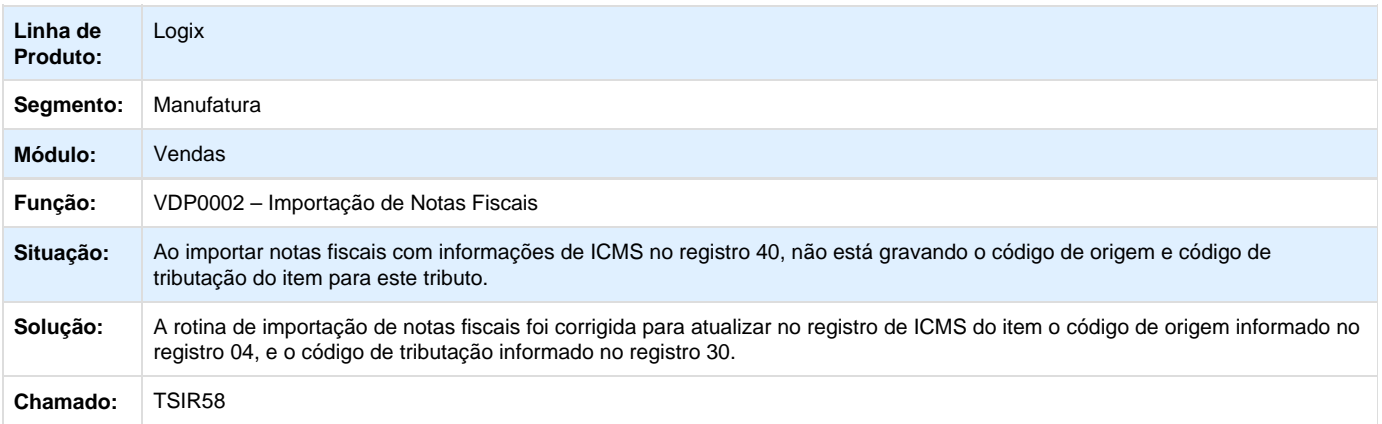

**T**Unknown macro: 'rate'

**TSIRM1\_DT\_Manutenção\_Pedidos**

#### **Manutenção de Pedidos**

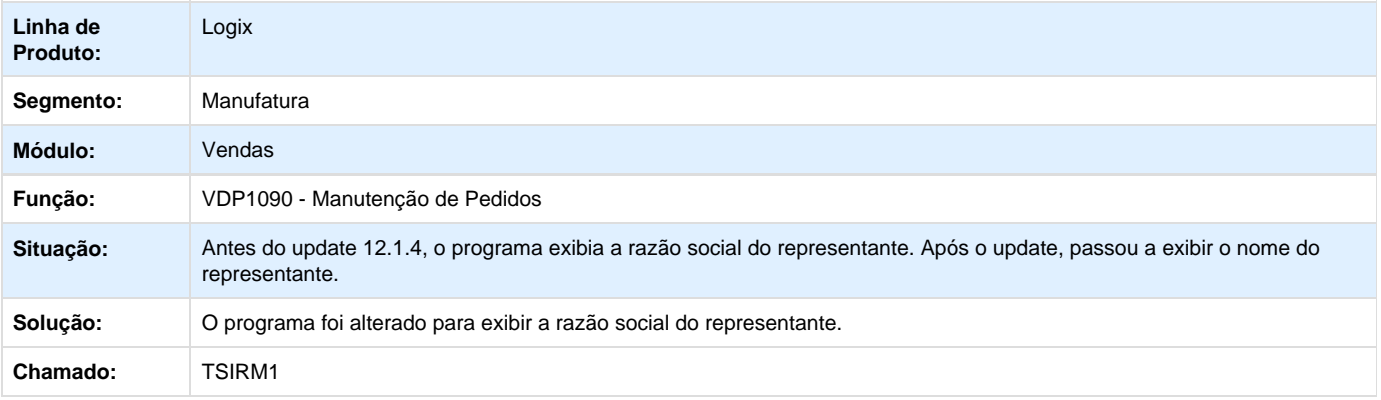

Unknown macro: 'rate'

**TSIWC5\_DT\_Relatorio\_pedido**

### **Preço Líquido no Relatório de Pedidos Interno**

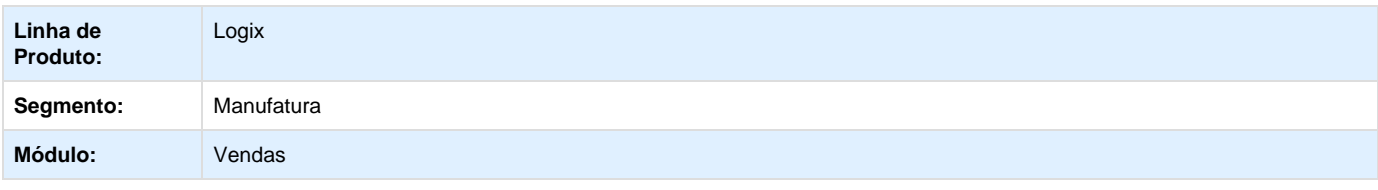

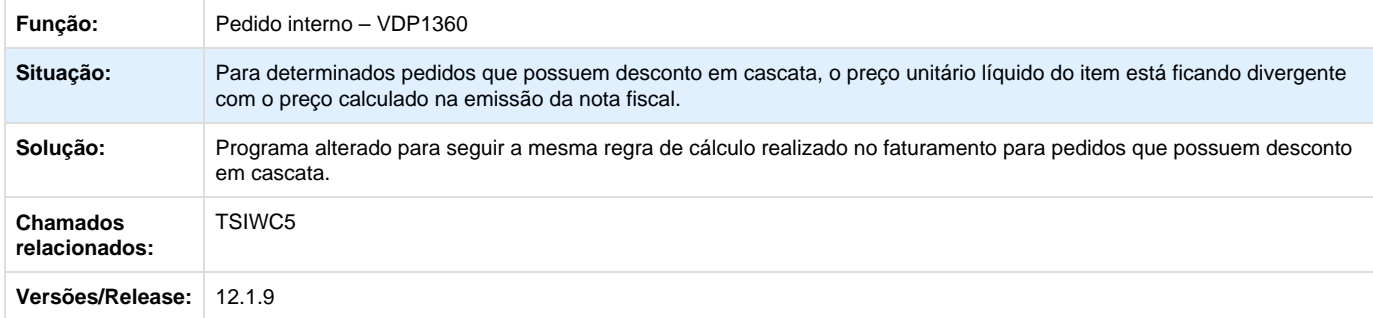

Unknown macro: 'rate'